# **D I S L I N 9.0**

**A Data Plotting**

**Library**

**by**

**Helmut Michels**

 c Helmut Michels, Max-Planck-Institut fuer Sonnensystemforschung, Katlenburg-Lindau 1986 - 2005 All rights reserved.

# **Contents**

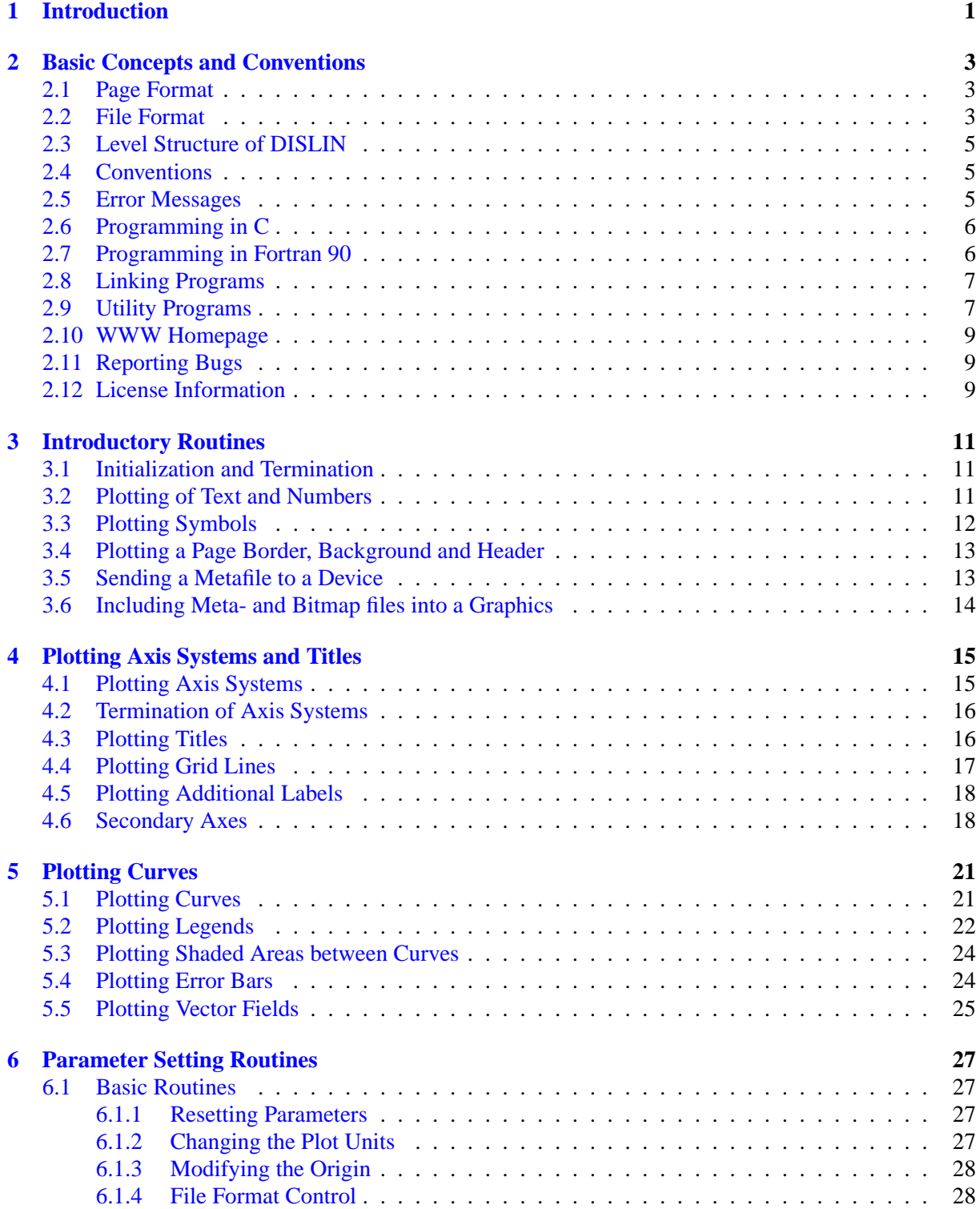

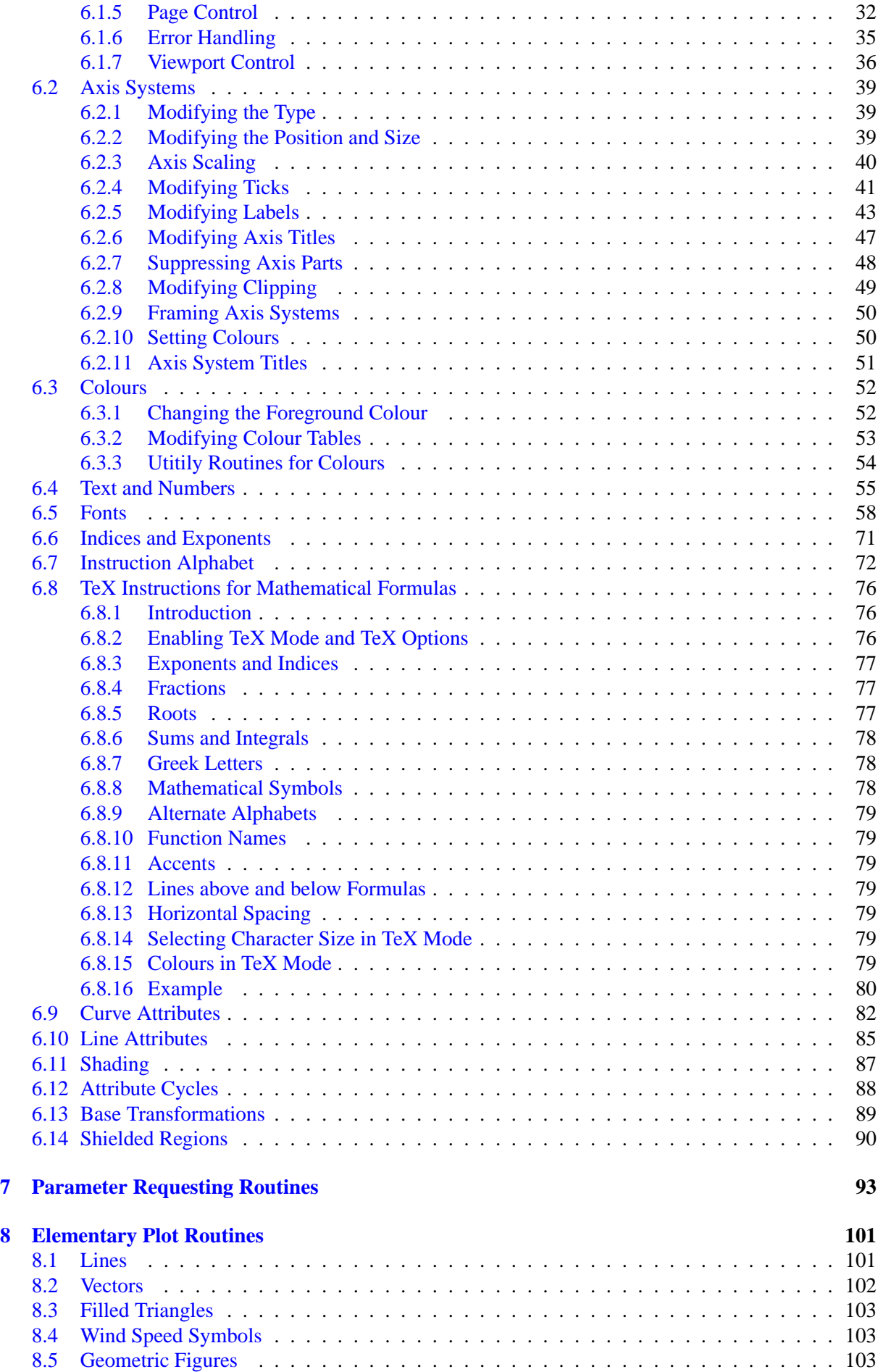

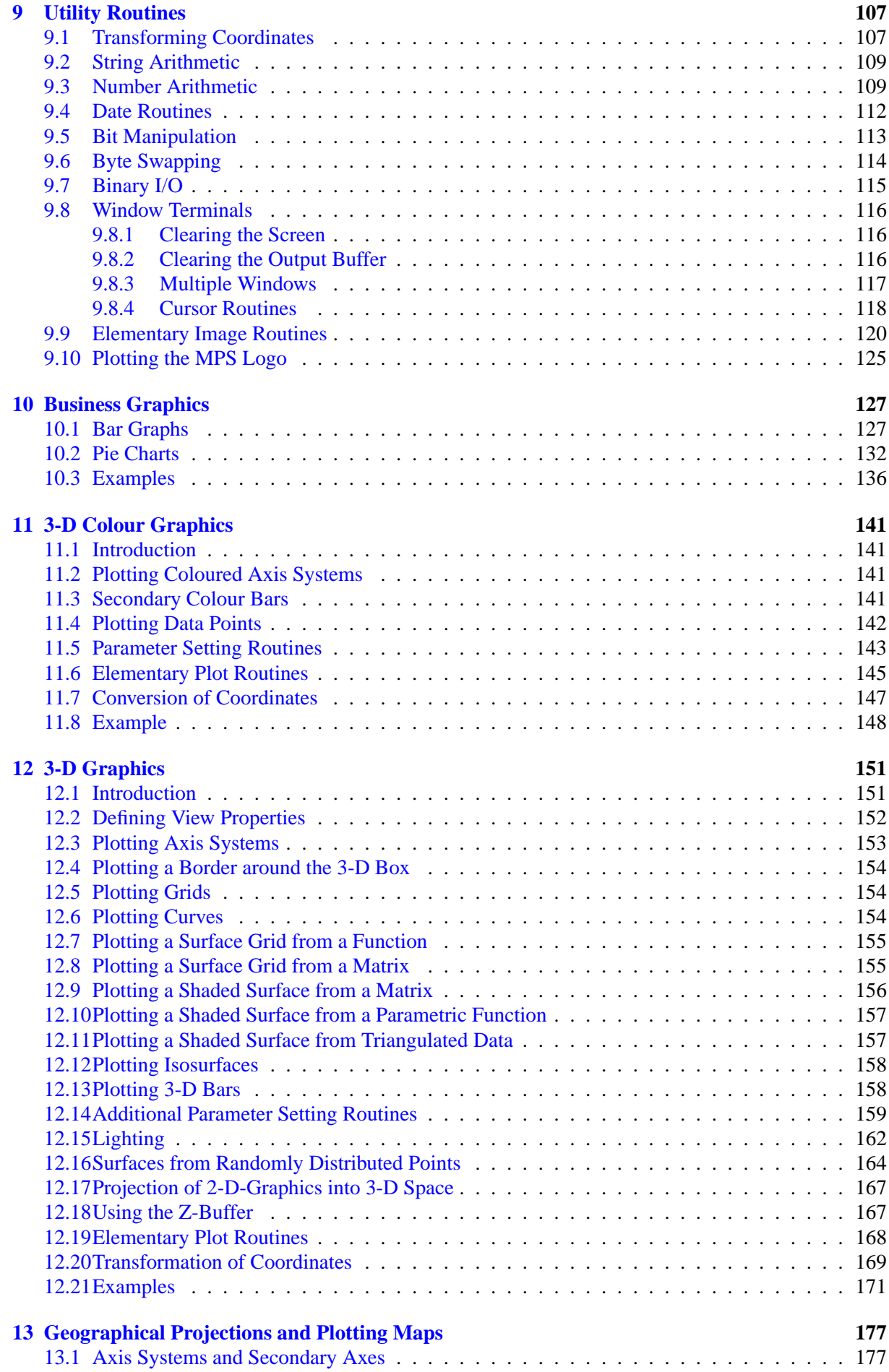

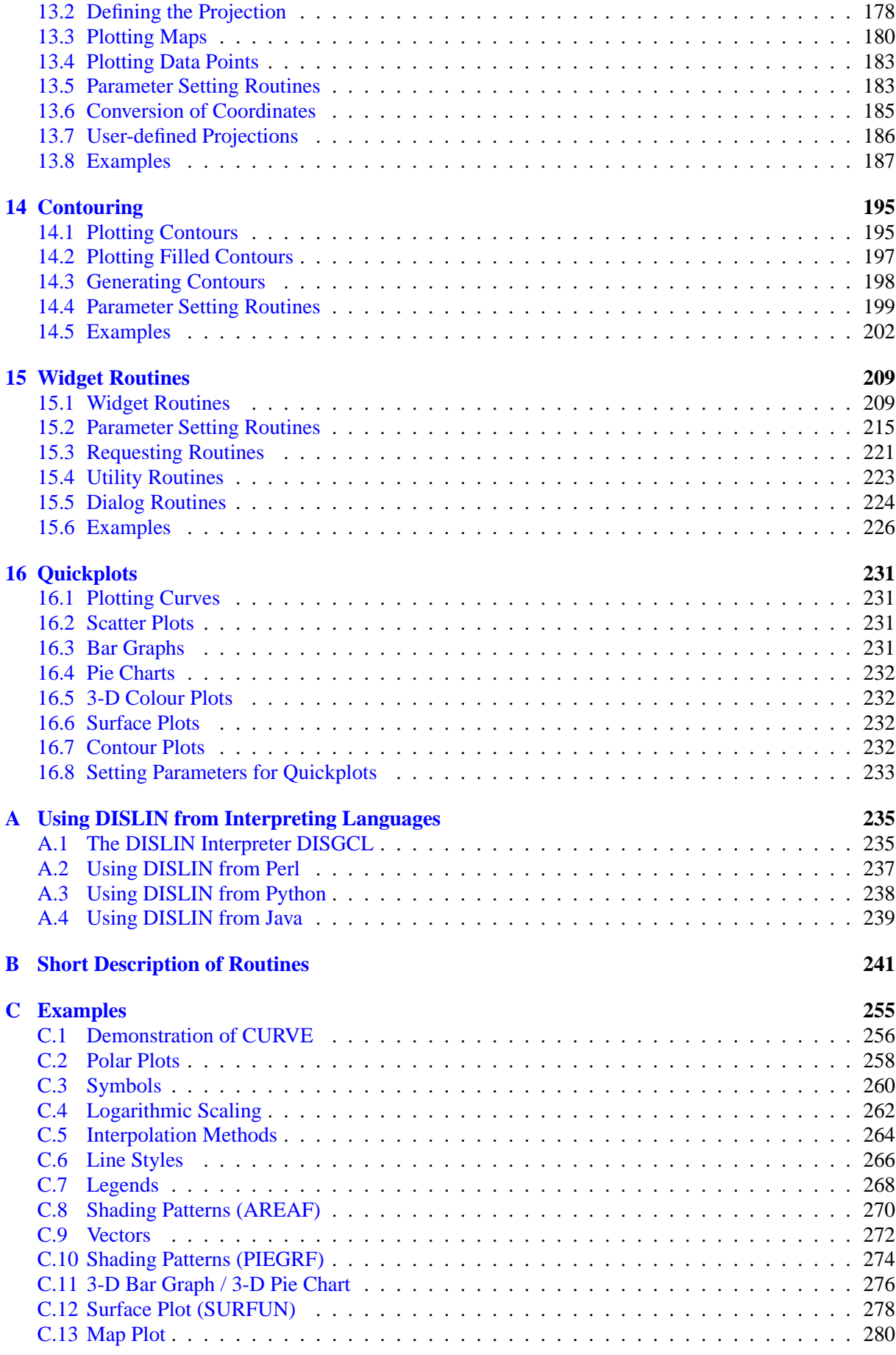

## **Preface to Version 9.0**

This manual describes the data plotting library DISLIN written in the programming languages Fortran and C. The name DISLIN is an abbreviation for Device-Independent Software LINdau since applications were designed to run on different computer systems without any changes. The library contains subroutines and functions for displaying data graphically as curves, bar graphs, pie charts, 3-D colour plots, surfaces, contours and maps.

DISLIN is intended to be a powerful and easy to use software package for programmers and scientists that does not require knowledge of hardware features of output devices. The routines in the graphics library are the result of my own work on many projects with different computers and many plotting packages. There are only a few graphics routines with a short parameter list needed to display the desired graphical output. A large variety of parameter setting routines can then be called to create individually customized graphics.

Since the first version of DISLIN was released in Dec. 1986, many changes and corrections have been made and new features and standards have been added to the software. Some of the new features are elementary image routines, a graphical user interface, filled contour lines, flat and smooth shaded surfaces and a C interface for reading binary data from Fortran programs. DISLIN supports now several hardware platforms, operating systems and compilers. A real Fortran 90 library is available for most Fortran 90 compilers.

Although nearly all the routines and utilities of the software package are written by myself, DISLIN would not have been possible without the help of many people. I would like to thank several people at the Max-Planck-Institut in Lindau. First, Dr. W. Degenhardt, Dr. H. J. Mueller and Dr. I. Pardowitz who gave their friendly assistance. To all the users of DISLIN, I am grateful for your helpful suggestions and comments. I would especially like to thank the members of the computer center, Friederich Both, Terry Ho, Godehard Monecke and Michael Bruns for their co-operation. Finally, I am grateful to Linda See and Erika Eschebach who corrected the English and German manuals with great carefulness. To all of them, my sincere thanks.

H. Michels Lindau, 15.11.2005

vi

# <span id="page-8-0"></span>**Introduction**

DISLIN is a library of subroutines and functions that display data graphically. The routines can be used with any display device capable of drawing straight lines with the exception of routines that generate 3-D colour graphics which require special devices. Fortran 77, Fortran 90 and C versions of the library are available.

DISLIN can display graphic information directly on graphic terminals or store them in metafiles. The supported display types are VGA, X Windows, Windows API and Tektronix. The supported file formats are GKSLIN, CGM, HPGL, PostScript, PDF, WMF, PNG, PPM, BMP, GIF and TIFF. DISLIN metafiles can be printed on various devices using the DISLIN driver program DISDRV.

Chapter 2 describes the file and page formats and the overall structure of DISLIN programs.

Chapter 3 describes routines for the initialization, termination and plotting of text, numbers and symbols.

Chapter 4 presents the format of two-dimensional axis systems. Axes can be linearly or logarithmically scaled and labeled with linear, logarithmic, date, time, map and user-defined formats.

Chapter 5 describes the routines for plotting curves. Several curves can appear in one axis system and can be differentiated by colour, line style and pattern.

Chapter 6 summarizes parameter setting routines that overwrite default plotting parameters such as fonts, character size and angle, colours, line styles and patterns.

Chapter 7 presents routines to request the values of plot parameters.

Chapter 8 describes the routines for plotting lines, circles, ellipses, vectors and shaded regions.

Chapter 9 describes the utilities available to transform coordinates, sort data and calculate the lengths of numbers and character strings. Elementary image routines and some special routines that are only useful for terminal output are also described in this chapter.

Chapter 10 introduces business graphic routines to create bar graphs and pie charts.

Chapter 11 presents 3-D colour graphics where points can be plotted with coloured or shaded rectangles.

Chapter 12 describes routines for 3-D coordinate systems. Axis systems, curves and surfaces can be drawn from various angular perspectives. All 2-D plotting routines can be used in a 3-D axis system.

Chapter 13 presents 14 different methods to project geographical coordinates onto a plane surface. Several base maps are stored in the library for map plotting.

Chapter 14 describes routines for contouring three-dimensional functions of the form  $Z = F(X, Y)$ . Contours can be filled with solid lines.

Chapter 15 offers routines for creating graphical user interfaces in Fortran and C programs.

Chapter 16 presents some quickplots that are collections of DISLIN routines for displaying data with one statement.

# <span id="page-10-0"></span>**Basic Concepts and Conventions**

#### <span id="page-10-1"></span>**2.1 Page Format**

In DISLIN, the graphics are limited to a rectangular area called the page. All lines outside of or crossing page borders will be suppressed.

The size of the page is determined by the routines SETPAG and PAGE. SETPAG corresponds to a predefined page while PAGE defines a global page setting. In default mode, there are 100 points per centimeter and the point  $(0, 0)$  is located in the upper left corner (Figure 2.1):

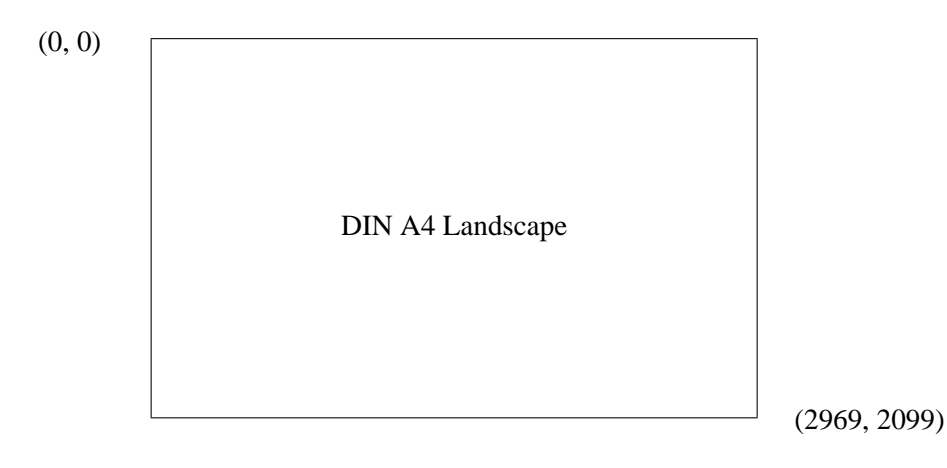

Figure 2.1: Default Page (DA4L)

#### <span id="page-10-2"></span>**2.2 File Format**

DISLIN can create several types of plotfiles. Device-independent plotfiles or metafiles can be coded in ASCII or binary format. Device-dependent plotfiles are available for several printers and plotters.

The file formats are:

- a) a CGM metafile according to the ANSI standard Plot vectors are coded in binary format as non negative integers with 200 points per cm. Because of binary coding, CGM metafiles are smaller than other plotfiles.
- b) a GKSLIN metafile Plot vectors are stored as floating-point numbers between 0 and 1 in ASCII format. These files are easily transferable from one computer to another.

c) a PostScript file

PostScript is an international standard language that has been developed for laserprinters in the last few years. Some of the PostScript features such as hardware fonts and shading can be used within DISLIN.

d) an EPS file

the Encapsulated PostScript file format is simular to the PostScript format. It is useful for importing PostScript files into other appications.

e) a PDF file

The Portable Document Format is the de facto standard for the electronic exchange of documents. Compressed and non compressed PDF files can be created by DISLIN. PostScript fonts can be used for PDF files in the same way as for PostScript files.

f) a HPGL file

Plot vectors and colours are coded in a language recognized by Hewlett-Packard plotters.

g) a WMF file

The Windows metafile format is also supported by DISLIN. Plot vectors are converted to 1/1440 inch. WMF files can contain hardware fonts defined with the DISLIN routine WINFNT.

h) a SVG file

Scalable Vector Graphics (SVG) is a language for describing graphics in XML. SVG files can be displayed directly by some browsers if a corresponding plug-in is installed. The most of the standard PostScript fonts are supported by the DISLIN SVG files.

i) a GIF file

The Graphics Interchange Format (c) is the Copyright property of Compuserve Incorporated.

j) a TIFF file

The raster format TIFF can be used for storing graphical output. DISLIN can create 8 bit palette and truecolour TIFF files.

k) a PNG file

The Portable Network Graphics format is a compressed and therefore very small raster format for storing graphical output. PNG files can be displayed directly by several Internet browsers. The compression of PNG files is done in DISLIN with the zlib compression routines written by Jean-loup Gailly and Mark Adler. DISLIN supports 8 bit palette and truecolour PNG files.

l) a PPM file

The portable pixmap format is a well-known colour image file format in the UNIX world. There are many tools for converting PPM files into other image formats. The pixel values are stored in DISLIN PPM files in plain bytes as RGB values.

m) a BMP file

The Windows Bitmap format can be used for storing graphical output. DISLIN can create uncompressed 8 and 24 bit BMP files.

n) an IMAGE file

This easy raster format is used by DISLIN to store images. The files contain an ASCII header of 80 bytes and the following image data.

o) a Tektronix, X Window and VGA emulation Data can be displayed on graphic terminals such as X Window, VGA and Tektronix 4010/4014.

File formats can be set with the routine METAFL. The filename consists of the keyword 'DISLIN' and an extension that depends on the file format. An alternate filename can be chosen by calling the routine SETFIL. Both subroutines must be called before the initialization routine DISINI.

## <span id="page-12-0"></span>**2.3 Level Structure of DISLIN**

Most routines in DISLIN can be called anywhere during program execution. Certain routines, however, use parameters from other routines and must be called in a fixed order. DISLIN uses a level structure to control the order in which routines are called. The levels are:

- 0 before initialization or after termination
- 1 after initialization or a call to ENDGRF
- 2 after a call to GRAF or POLAR
- 3 after a call to GRAF3 or GRAF3D.

Generally, programs should have the following structure:

- (1) setting of page format, file format and filename
- (2) initialization
- (3) setting of plot parameters
- (4) plotting of the axis system
- (5) plotting the title
- (6) plotting data points
- (7) termination.

## <span id="page-12-1"></span>**2.4 Conventions**

The following conventions appear throughout this manual for the description of routine calls:

- INTEGER variables begin with the character N or I
- CHARACTER variables begin with the character C
- other variables are REAL
- arrays end with the keyword 'RAY'.

Additional notes:

- CHARACTER keywords may be specified in upper or lower case and may be shortened to four characters.
- DISLIN stores parameters in common blocks whose names begin with the character 'C'. Common block names in user programs should not begin with the character 'C' to avoid possible name equalities.
- The Fortran logical units 15, 16 and 17 are reserved by DISLIN for plot and parameter files.
- Two types of coordinates are continually referred to throughout the manual: plot coordinates which correspond to the page and have by default 100 points per cm, and user coordinates which correspond to the scaling of the axis system.

## <span id="page-12-2"></span>**2.5 Error Messages**

When a DISLIN subroutine or function is called with an illegal parameter or not according to the level structure, DISLIN writes a warning to the screen. The call of the routine will be ignored and program execution resumed. Points lying outside of the axis system will also be listed on the screen. Error messages can be suppressed or written to a file with the routines ERRMOD and ERRDEV.

## <span id="page-13-0"></span>**2.6 Programming in C**

There are different DISLIN libraries for the programming languages Fortran 77, Fortran 90 and C. The DISLIN C library is written in the programming language C and useful for C programmers.

Though it is possible to call C routines in Fortran programs and Fortran subroutines in C programs, it is easier to use the corresponding library. Especially, the passing of strings can be complicate in mixed language programming.

The number and meaning of parameters passed to DISLIN routines are identical for all libraries. The Fortran versions use INTEGER, REAL and CHARACTER variables while the C library uses int, float and char variables. A detailed description of the syntax of C routines is given by the utility program DISHLP or can be found in the header file 'dislin.h' which must be included in all C programs. Here is a short example for a DISLIN C programm:

```
\#include \ltstdio.h>#include "dislin.h"
                          main()
                          {
                              disini ();
                              messag ("This is a test", 100, 100);
                              disfin ();
                          }
An example for a DISLIN C++ programm is:
                          #include <iosteam>
                          namespace dislin {
                          #include "dislin.h"
                          }
                          main()
                          {
                              dislin::disini ();
                              dislin:: messag ("This is a test", 100, 100);
                              dislin::disfin ();
                          }
```
## <span id="page-13-1"></span>**2.7 Programming in Fortran 90**

Several DISLIN distributions contain native libraries for the programming language Fortran 90 where the source code of DISLIN is written in Fortran 90. Since the passing of parameters to subroutines and functions can be different in Fortran 90 and Fortran 77, you should not link Fortran 77 programs with Fortran 90 libraries and vice versa.

Important: All program units in Fortran 90 programs that contain calls to DISLIN routines must include the statement 'USE DISLIN'. The module 'DISLIN' contains interfaces for all DISLIN routines and enables the compiler the correct passing and checking of parameters passed to DISLIN routines.

For example:

PROGRAM TEST USE DISLIN CALL DISINI () CALL MESSAG ('This is a test', 100, 100)

#### CALL DISFIN () END PROGRAM TEST

## <span id="page-14-0"></span>**2.8 Linking Programs**

The linking of programs with the graphics library depends upon the operating system of the computer. Therefore, DISLIN offers a system-independent link procedure that can be used on all computers in the same way.

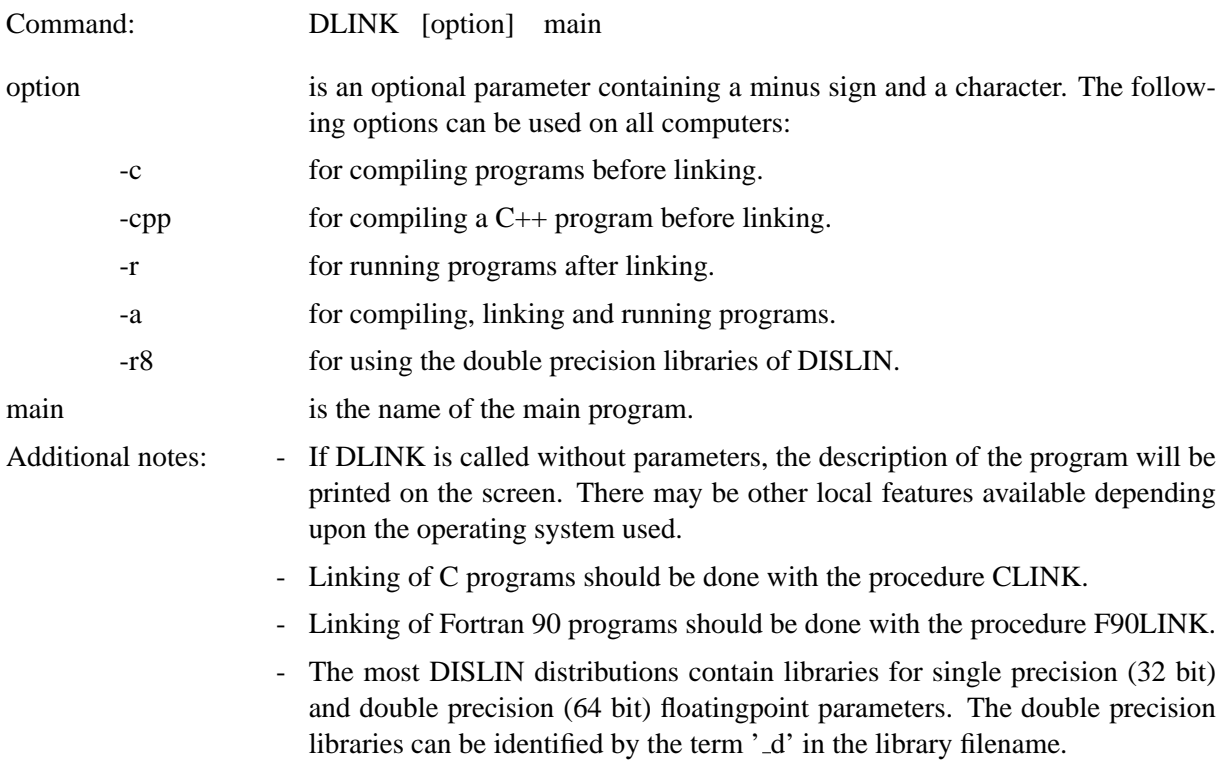

## <span id="page-14-1"></span>**2.9 Utility Programs**

The following programs are useful for working with DISLIN. They send plotfiles to devices, check the use of DISLIN routines in Fortran programs and print the description of routines on the screen.

#### **D I S H L P**

DISHLP prints the description of a DISLIN routine on the screen.

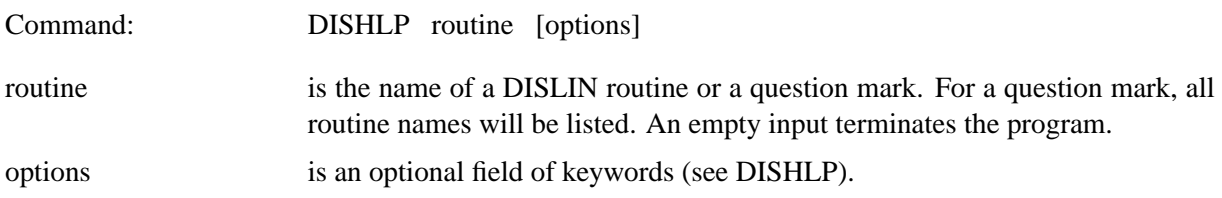

#### **D I S M A N**

DISMAN prints an ASCII version of the DISLIN manual on the screen.

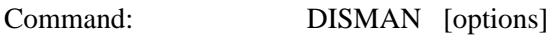

options is an optional field of keywords (see DISMAN).

#### **D I S D R V**

DISDRV sends a plotfile to a device. CGM and GKSLIN files can be used for all devices while devicedependent plotfiles can only be sent to corresponding devices.

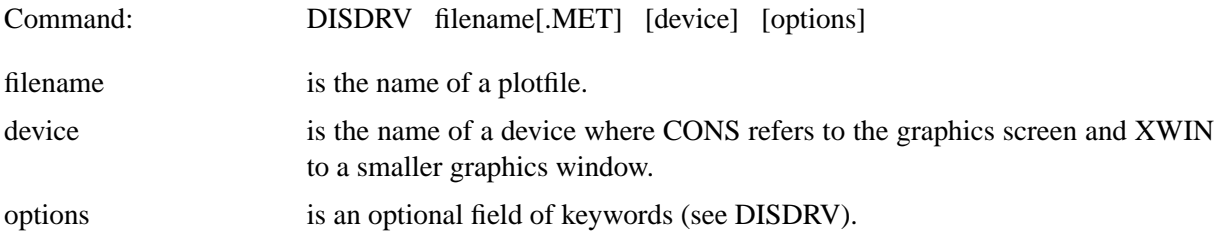

#### **D I S I M G**

DISIMG displays an image file on the screen, or converts it to PostScript and TIFF.

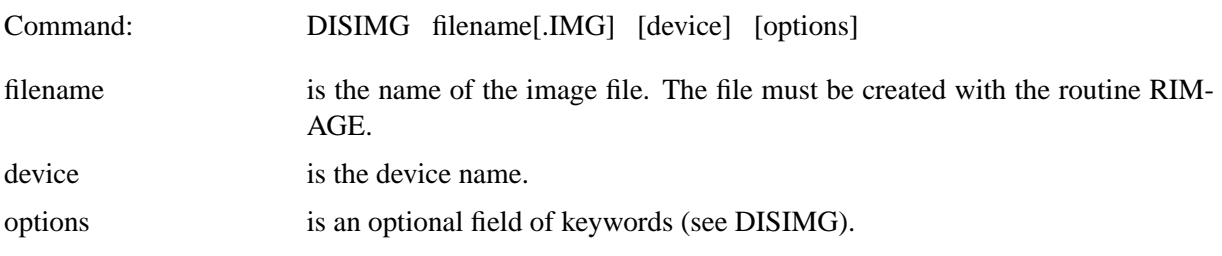

#### **D I S M O V**

DISMOV displays a sequence of image files.

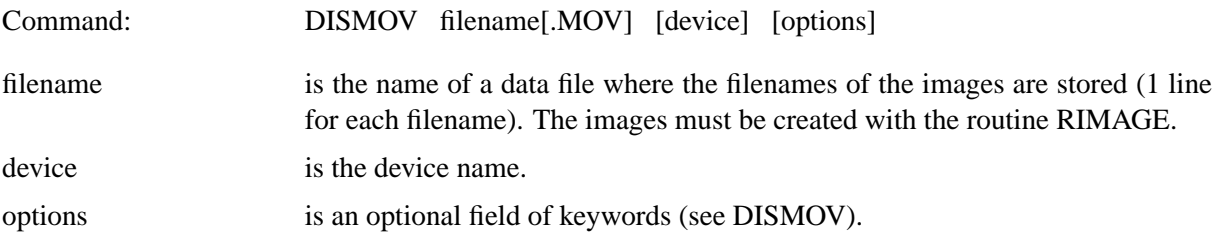

#### **D I S T I F**

DISTIF displays a TIFF file created by DISLIN on the screen, or converts it to PostScript and an image format.

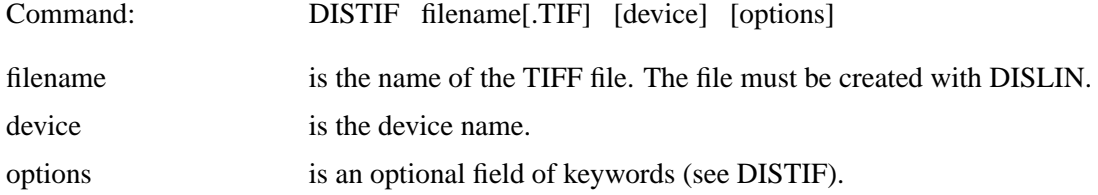

## **D I S G I F**

DISGIF displays a GIF file, or converts it to another format.

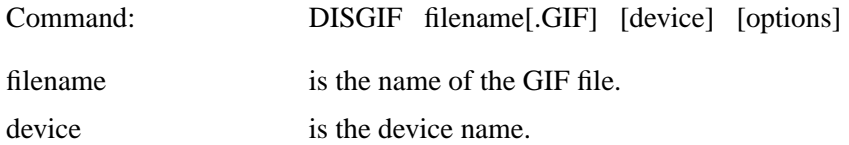

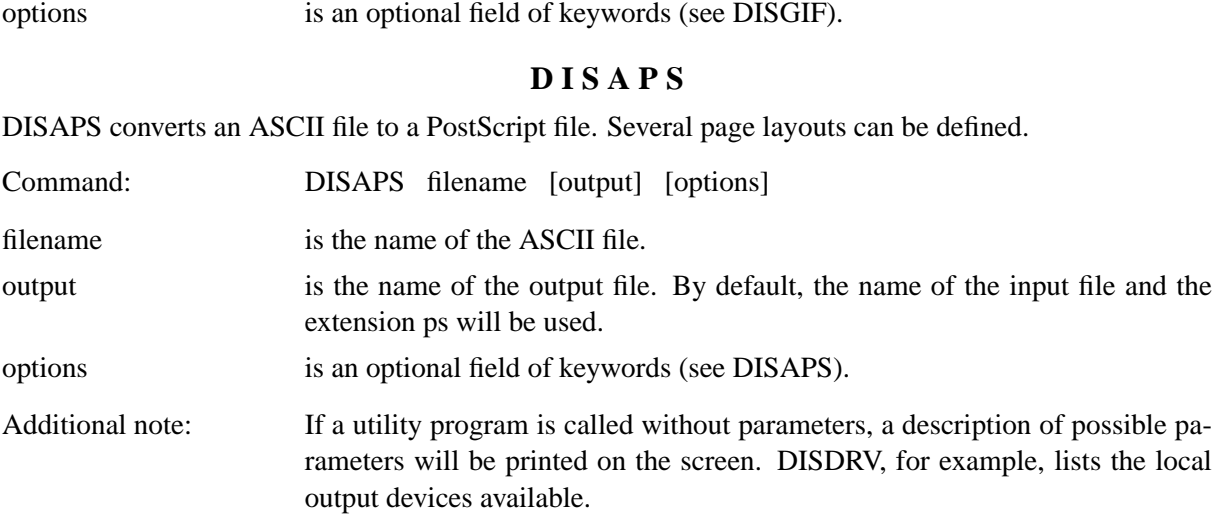

#### **D I S G C L**

DISGCL is an interpreter for DISLIN. All DISLIN statements can be written to a script file and then be executed with DISGCL, or can be entered in an interactive mode. High-level language elements such variables, operators, expressions, array operations, loops and user-defined functions van be used within DISGCL.

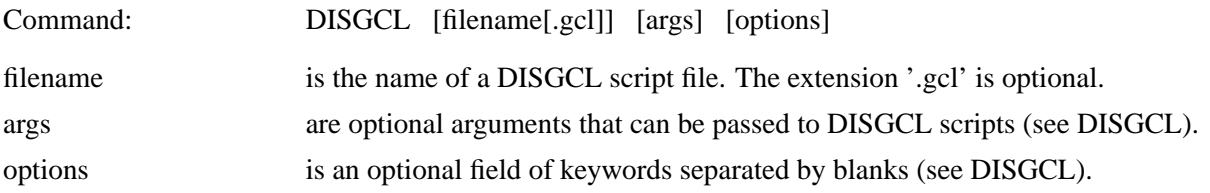

## <span id="page-16-0"></span>**2.10 WWW Homepage**

DISLIN is available from the Web sites

http://www.dislin.de http://www.mps.mpg.de/dislin

## <span id="page-16-1"></span>**2.11 Reporting Bugs**

DISLIN is well tested by many users and should be very bug free. However, no software is perfect and every change can cause new bugs. If you have any problems with DISLIN, contact the author:

Helmut Michels Max-Planck-Institut fuer Sonnensystemforschung D-37191 Katlenburg-Lindau, Max-Planck-Str. 2, Germany E-Mail: michels@mps.mpg.de Tel.: +49 5556 979 334 Fax: +49 5556 979 240

## <span id="page-16-2"></span>**2.12 License Information**

DISLIN is free for non-commercial use. Licenses for commercial use are available from the site http://www.dislin.de. Commercial use means selling of programs linked with DISLIN or using DIS-LIN in an environment related to business.

This manual of the data plotting software DISLIN can be copied and distributed freely.

# <span id="page-18-0"></span>**Introductory Routines**

## <span id="page-18-1"></span>**3.1 Initialization and Termination**

DISINI initializes DISLIN by setting default parameters and creating a plotfile. The level is set to 1. DISINI must be called before any other DISLIN routine except for those noted throughout the manual.

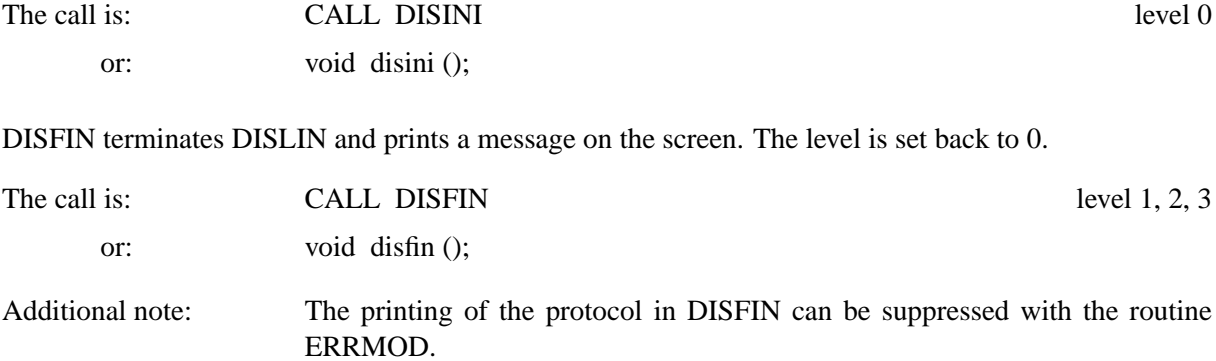

## <span id="page-18-2"></span>**3.2 Plotting of Text and Numbers**

#### **M E S S A G**

MESSAG plots text.

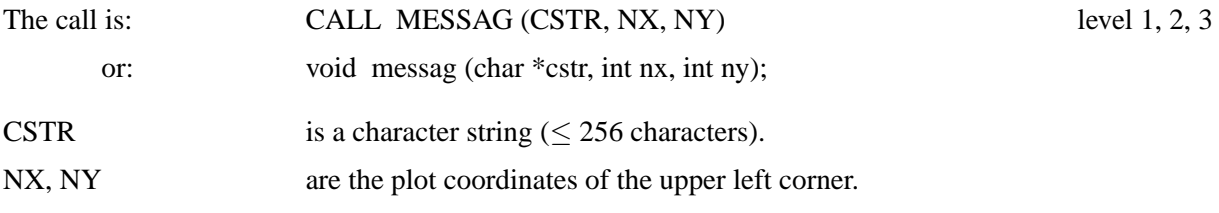

#### **N U M B E R**

NUMBER plots a floating-point number or integer.

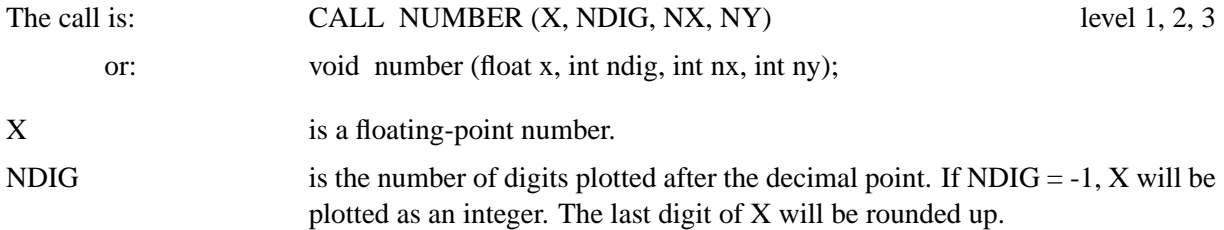

NX, NY are the coordinates of the upper left corner.

RLMESS and RLNUMB are corresponding routines for user coordinates. They can be used for plotting text and numbers in an axis system after a call to GRAF.

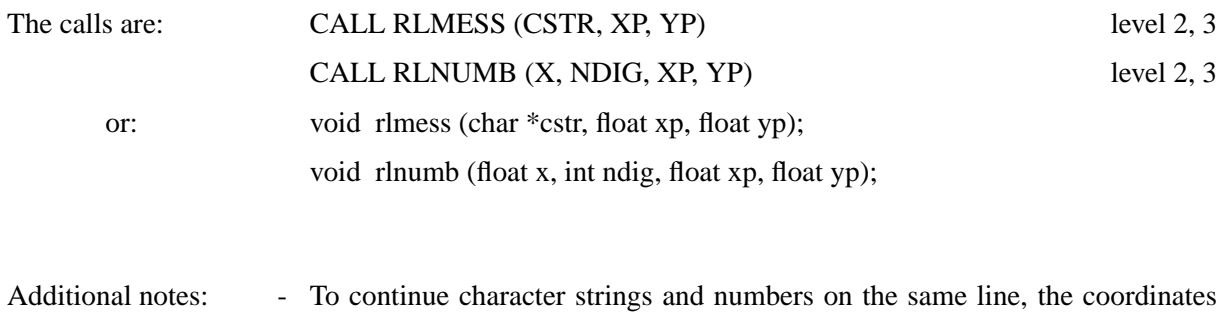

- (999, 999) should be sent to MESSAG and NUMBER. The text or numbers will be plotted after the last plotted text character or number.
	- The angle and height of the characters can be changed with the routines AN-GLE and HEIGHT.
	- The format of numbers can be modified with the routines NUMFMT and NU-MODE.
	- Text and numbers can be plotted in a box if the routine FRMESS is used.
	- The starting point of text and numbers can be interpreted as upper left, upper center and upper right point if the routine TXTJUS is used.

## <span id="page-19-0"></span>**3.3 Plotting Symbols**

#### **S Y M B O L**

The routine SYMBOL plots symbols.

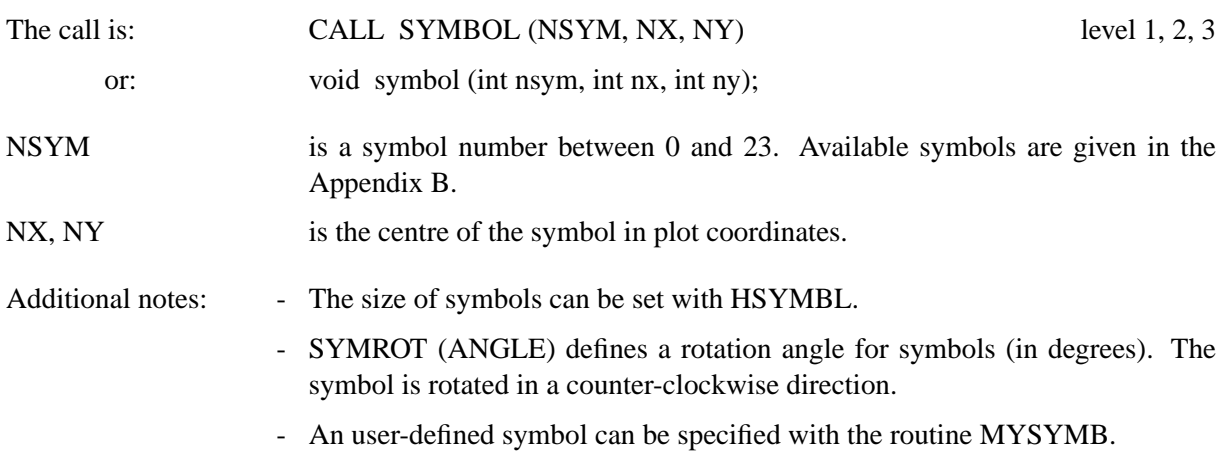

#### **R L S Y M B**

RLSYMB plots a symbol where the centre is specified by user coordinates.

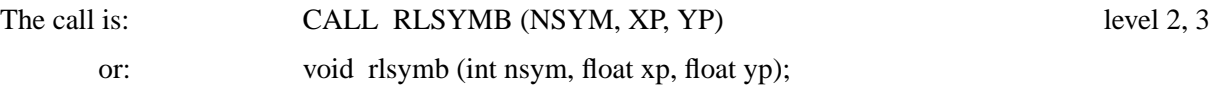

## <span id="page-20-0"></span>**3.4 Plotting a Page Border, Background and Header**

#### **P A G E R A**

PAGERA plots a border around the page.

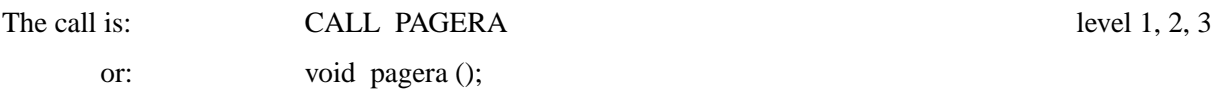

#### **P A G F L L**

The routine PAGFLL fills the page with a colour.

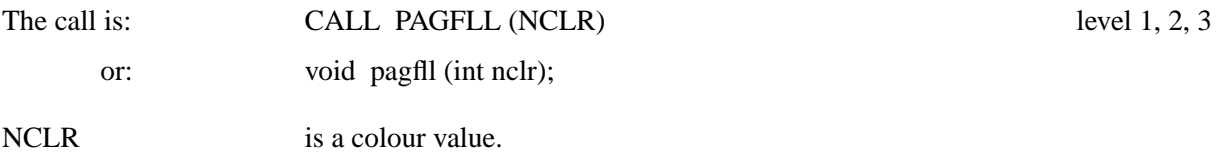

#### **P A G H D R**

PAGHDR plots a page header at a corner of the page. The header line contains date, time and user-defined information.

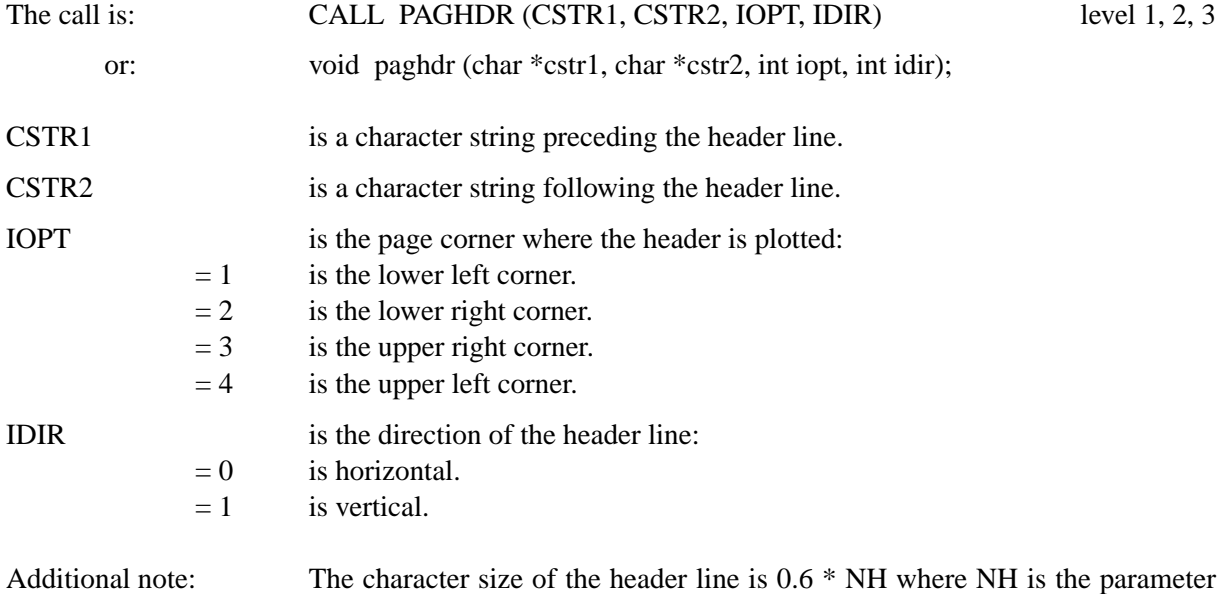

## <span id="page-20-1"></span>**3.5 Sending a Metafile to a Device**

A metafile can be converted with a driver program and sent from the operating system to several devices. From within a user program, the SYMFIL routine is used for this purpose.

#### **S Y M F I L**

SYMFIL sends a metafile to a device. It must be called after DISFIN.

used in HEIGHT.

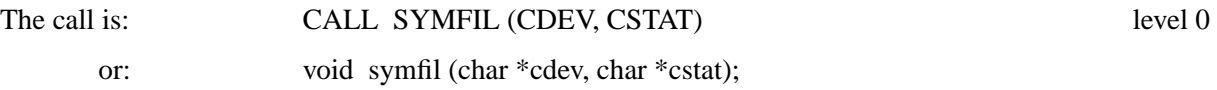

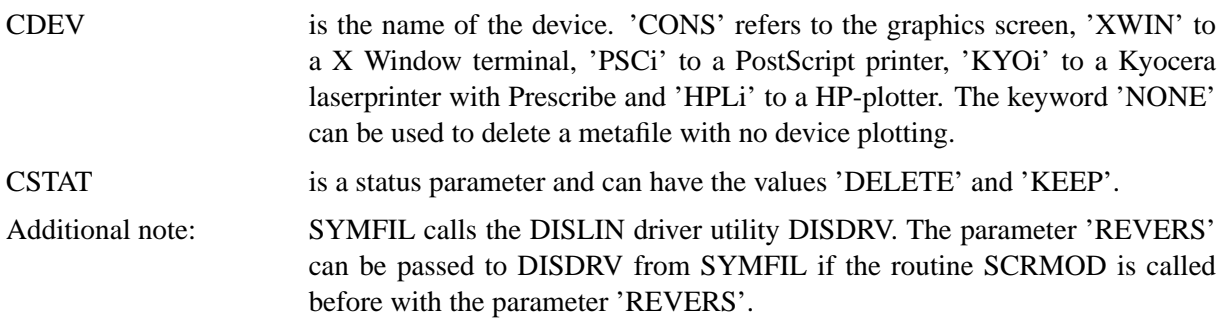

## <span id="page-21-0"></span>**3.6 Including Meta- and Bitmap files into a Graphics**

GKSLIN and CGM metafiles created by DISLIN and general BMP files can be included into a graphics with the routine INCFIL.

#### **I N C F I L**

The routine INCFIL includes a GKSLIN or CGM metafile created by DISLIN, or general BMP and GIF files into a graphics.

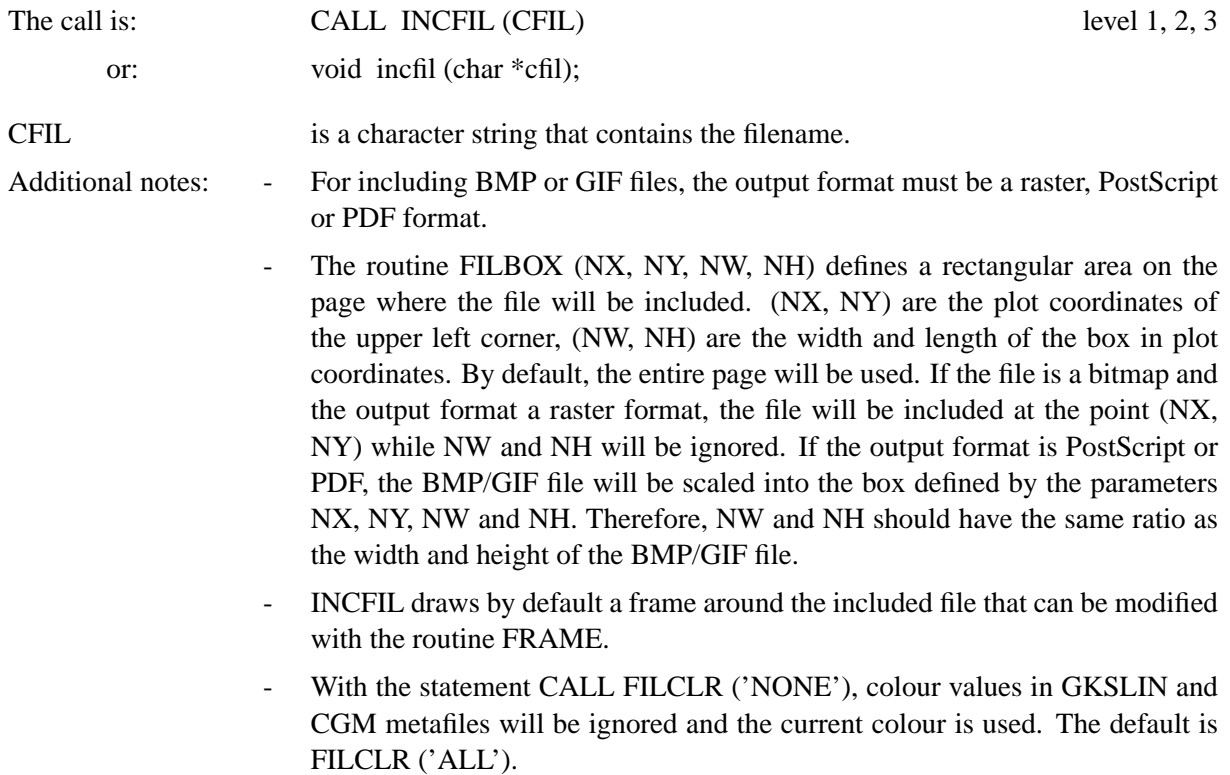

# <span id="page-22-0"></span>**Plotting Axis Systems and Titles**

## <span id="page-22-1"></span>**4.1 Plotting Axis Systems**

An axis system defines an area on the page for plotting data. Various axis systems can be plotted to accommodate different applications. For two-dimensional graphics, a maximum of two parallel X- and Y-axes can be drawn. The axis system is scaled to fit the range of data points and can be labeled with values, names and ticks. Two-dimensional axis systems are plotted with a call to the routines GRAF or POLAR.

#### **G R A F**

GRAF plots a two-dimensional axis system.

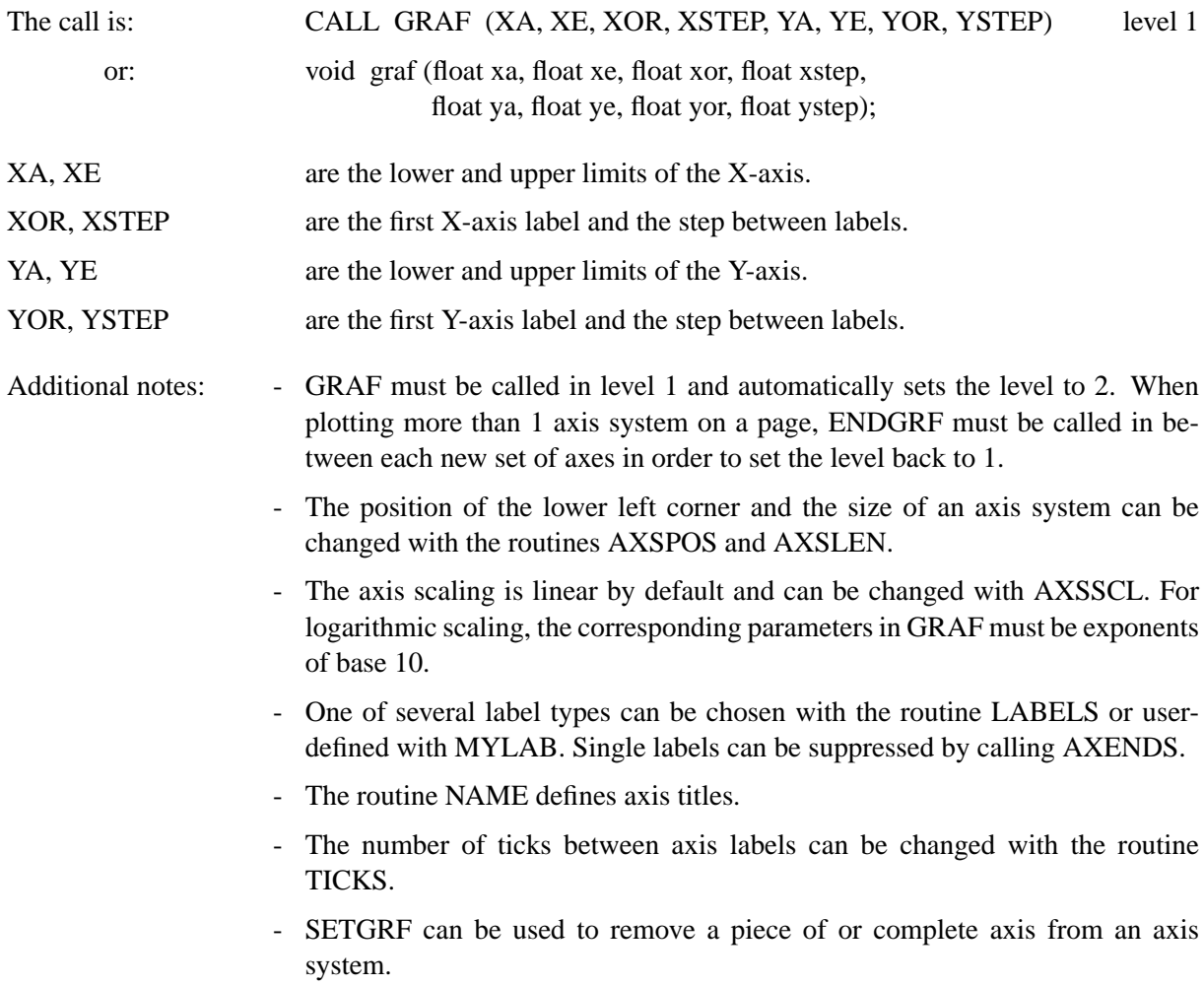

- If the numerical value of the lower limit of an axis is larger than the upper limit and the label step is negative, axis scaling will be in descending order.
- The routine FRAME defines the thickness of a frame plotted around an axis system. A frame can also be plotted outside of GRAF with the statement CALL BOX2D.
- A crossed axis system can be defined with CALL AXSTYP ('CROSS').

The following routine POLAR can be used to plot a polar axis system and set up a scale for polar axes.

#### **P O L A R**

The routine POLAR plots a two-dimensional polar axis system.

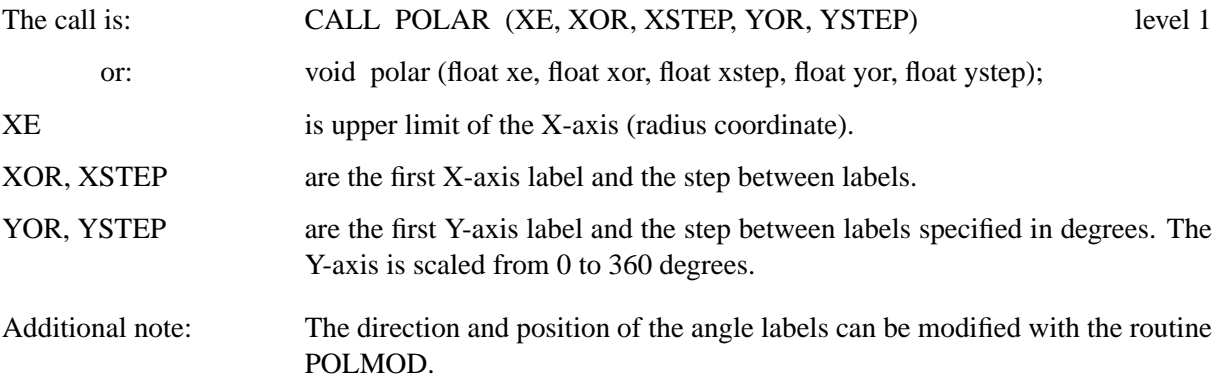

### <span id="page-23-0"></span>**4.2 Termination of Axis Systems**

#### **E N D G R F**

The routine ENDGRF terminates an axis system and sets the level back to 1.

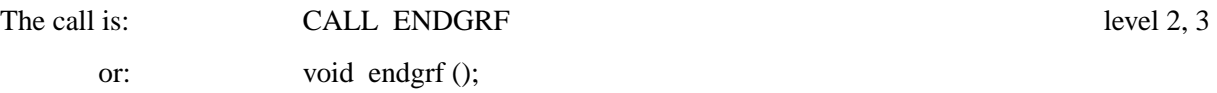

#### <span id="page-23-1"></span>**4.3 Plotting Titles**

#### **T I T L E**

This routine plots a title over an axis system. The title may contain up to four lines of text designated with TITLIN.

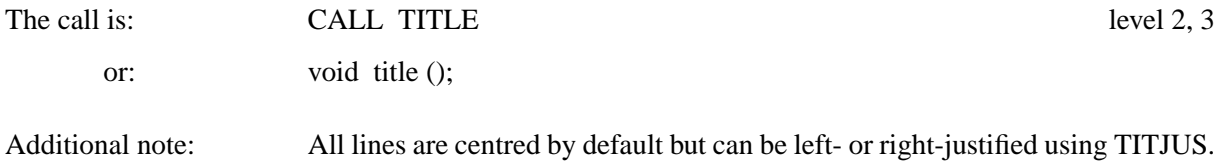

## <span id="page-24-0"></span>**4.4 Plotting Grid Lines**

#### **G R I D**

The routine GRID overlays a grid on an axis system.

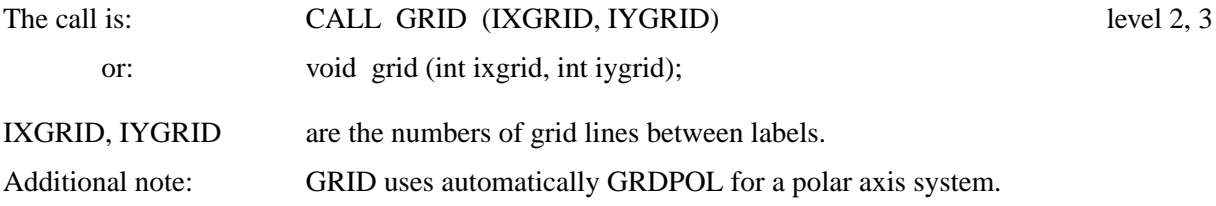

#### **G R D P O L**

The routine GRDPOL plots a polar grid.

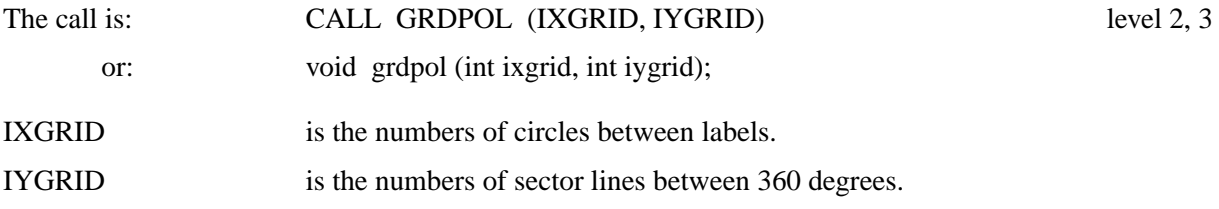

Example:

The statements

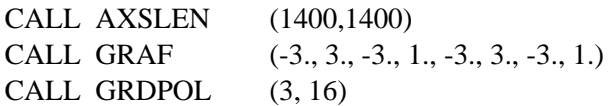

produce the following figure:

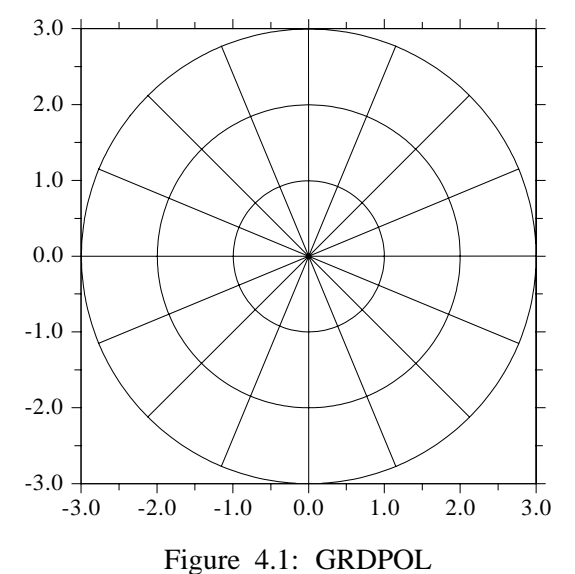

### **A X G I T**

The routine AXGIT plots vertical and horizontal lines through  $X = 0$  and  $Y = 0$ .

The call is: CALL AXGIT level 2, 3

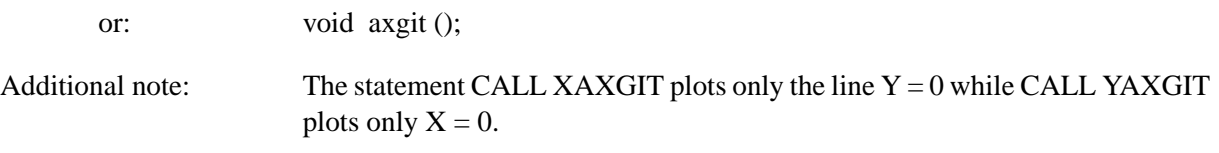

#### **C R O S S**

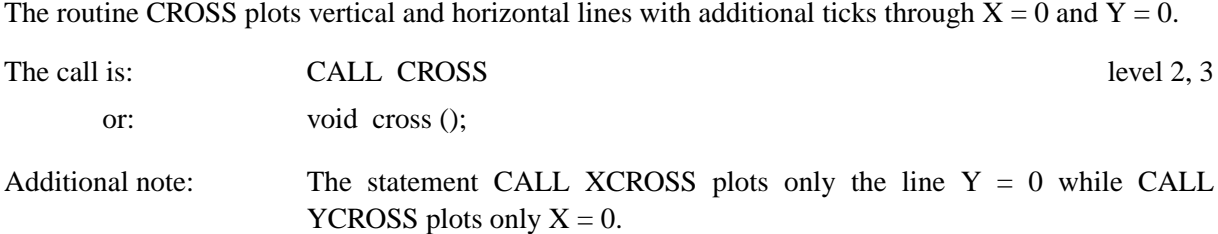

## <span id="page-25-0"></span>**4.5 Plotting Additional Labels**

#### **A D D L A B**

Additional single labels can be plotted on an axis system with the routine ADDLAB.

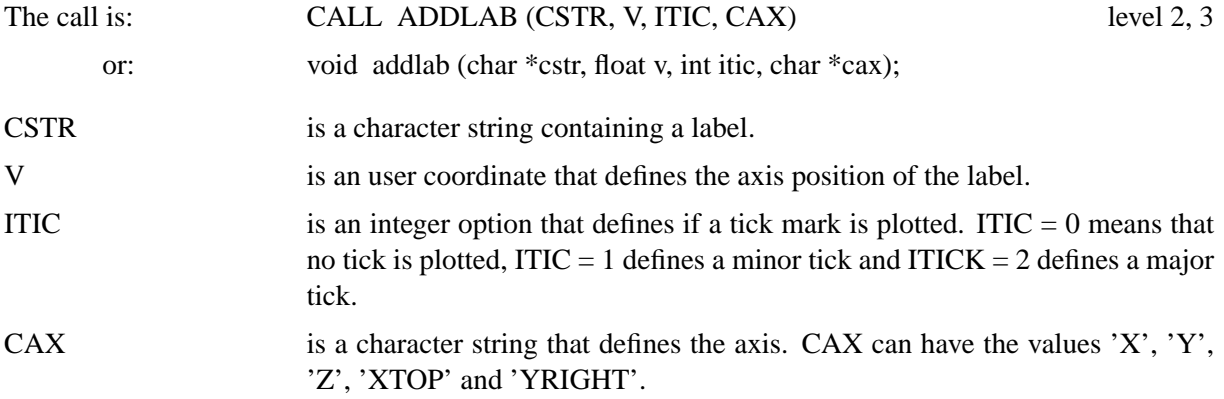

## <span id="page-25-1"></span>**4.6 Secondary Axes**

The following routines plot single X- and Y-axes; they are called secondary axes because they do not define or change any of the axis scaling parameters. Secondary axes can be used to add additional labels to the axis systems.

The plotting routines for secondary axes are:

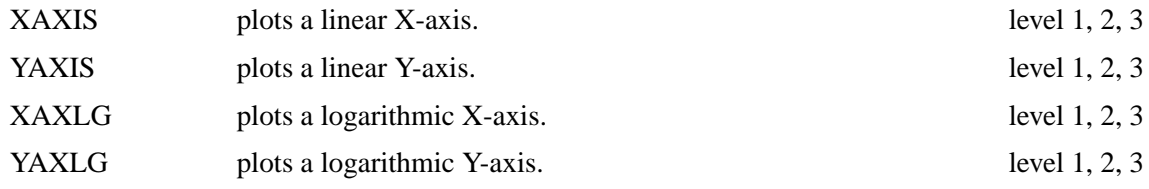

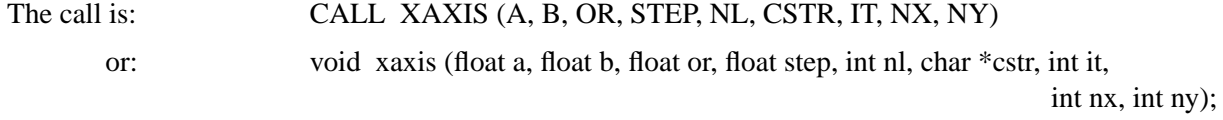

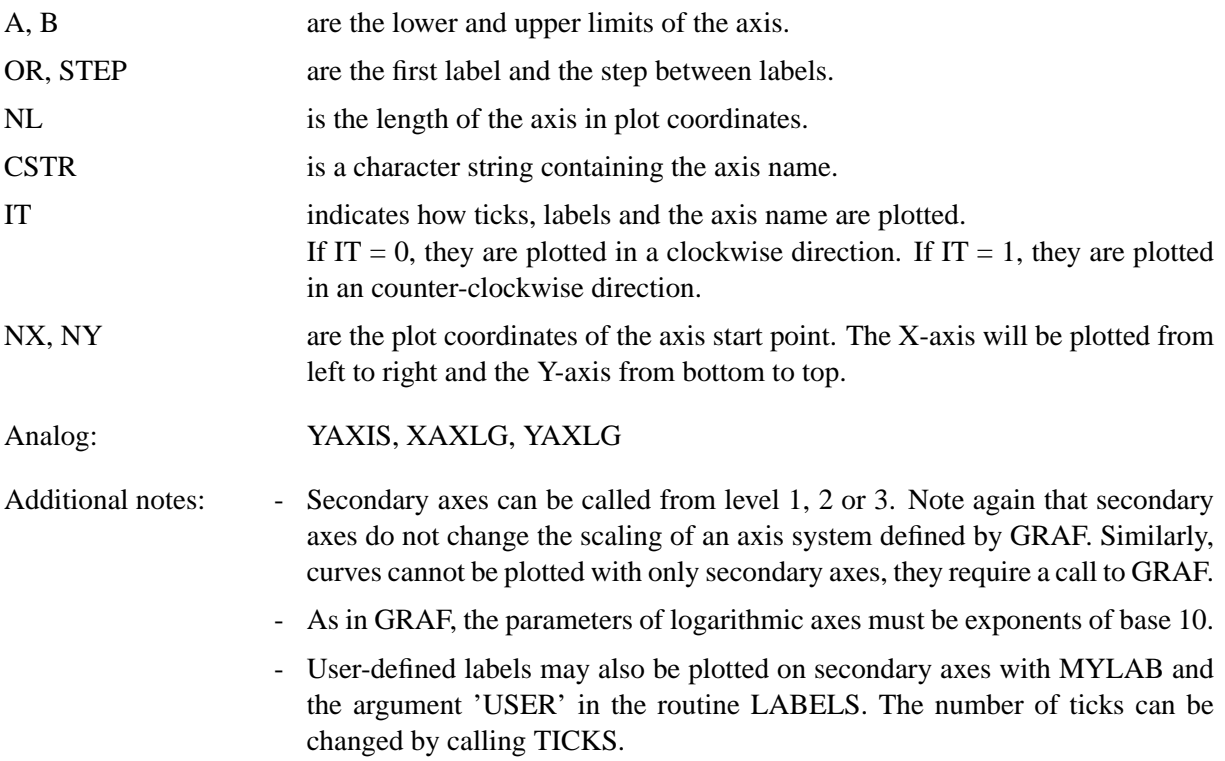

# <span id="page-28-0"></span>**Plotting Curves**

This chapter describes how to plot curves with lines and symbols. Several curves can be plotted in one axis system and can be differentiated by colour, line style and pattern. Curve attributes can be plotted in a legend.

## <span id="page-28-1"></span>**5.1 Plotting Curves**

#### **C U R V E**

CURVE connects data points with lines or plots them with symbols.

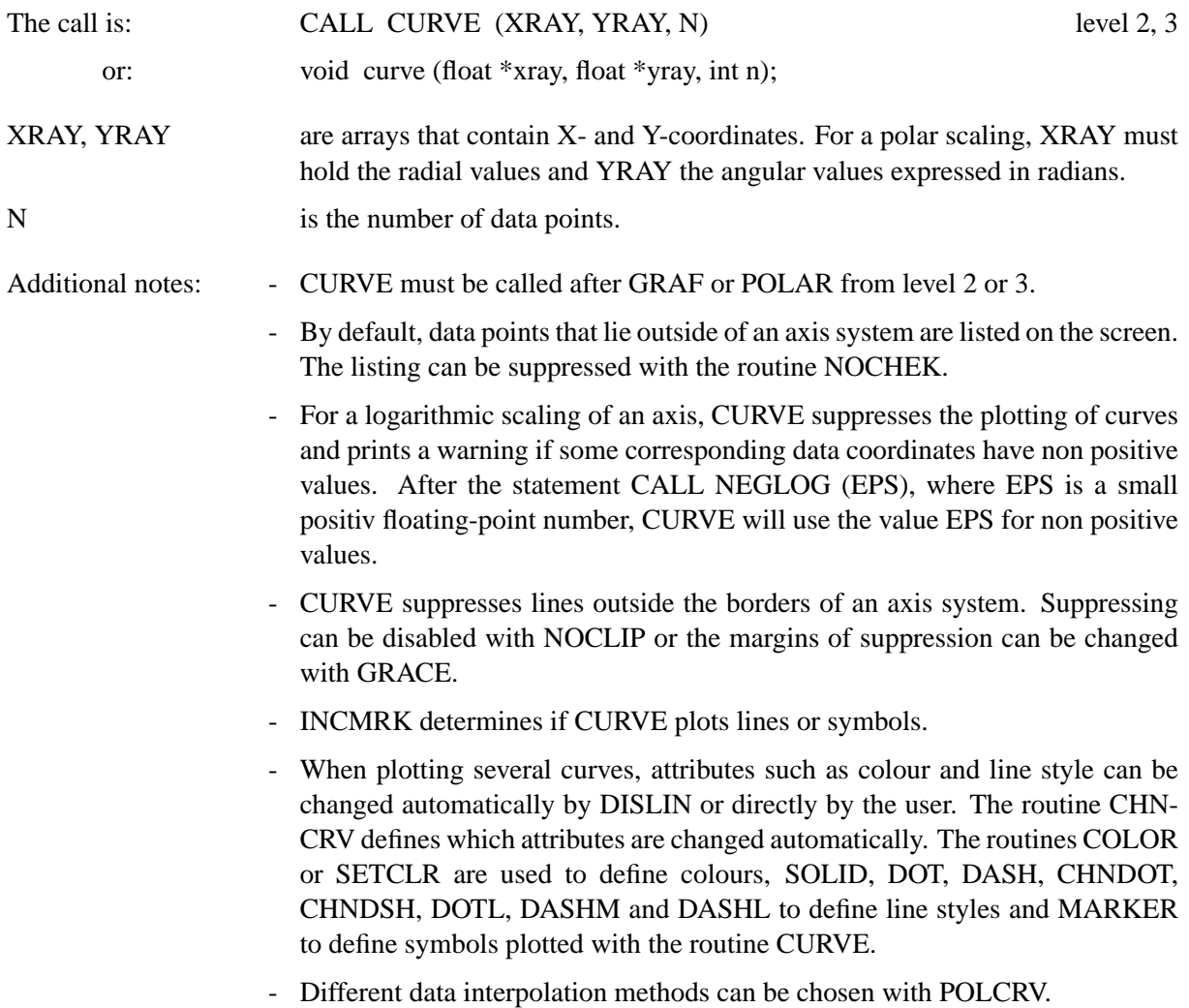

## <span id="page-29-0"></span>**5.2 Plotting Legends**

To differentiate multiple curves in an axis system, legends with text can be plotted. DISLIN can store up to 30 curve attributes such as symbols, thicknesses, line styles and colours and these can be incorporated in a legend.

Legends are created with the following steps:

- (1) define a character variable used to store the lines of text in the legend
- (2) initialize the legend
- (3) define the lines of text
- (4) plot the legend.

The corresponding routines are:

#### **L E G I N I**

LEGINI initializes a legend.

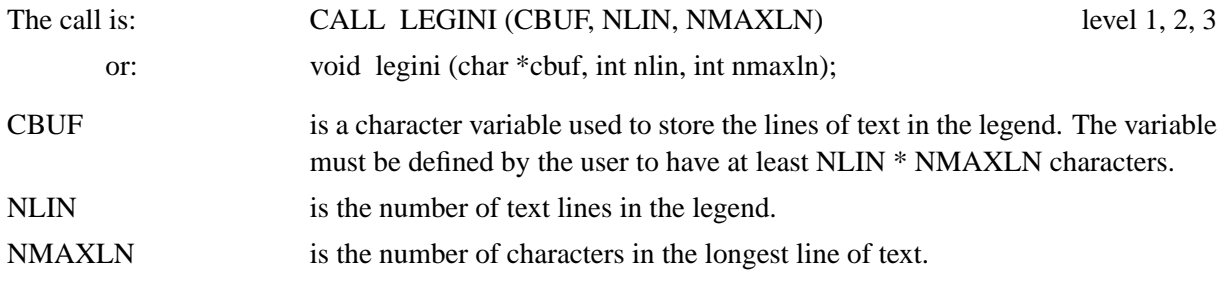

#### **L E G L I N**

LEGLIN stores lines of text for the legend.

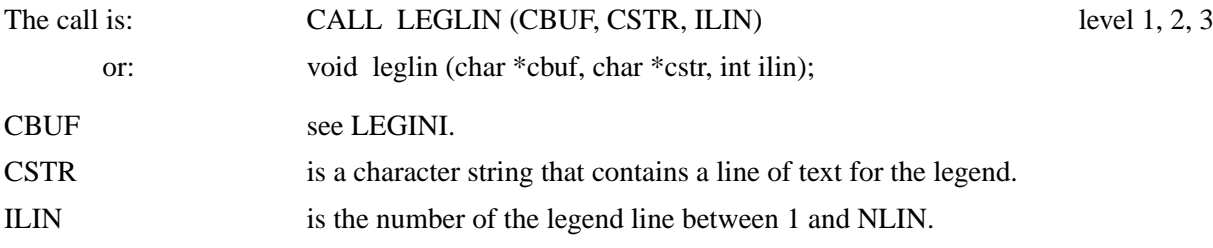

#### **L E G E N D**

#### LEGEND plots legends.

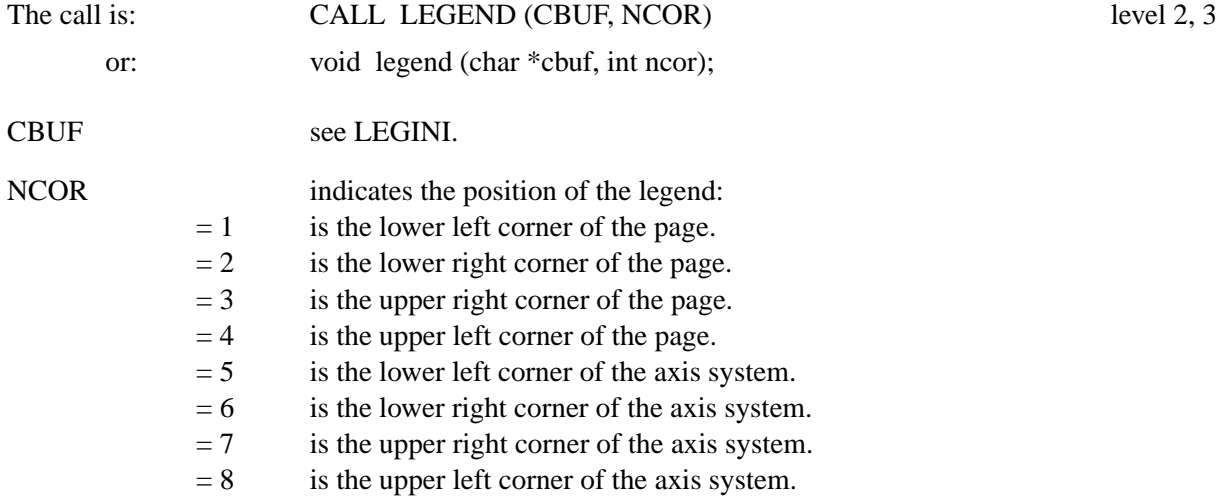

Additional notes: The following routines change the position and appearance of a legend. They must be called after LEGINI except for the routines FRAME and LINESP.

- LEGTIT (CTIT) sets the title of the legend.

Default: CTIT = 'Legende'.

- LEGPOS (NX, NY) defines a global position for the legend where NX and NY are the plot coordinates of the upper left corner. After a call to LEGPOS, the second parameter in LEGEND will be ignored.
- $N L X = N X L E G N (CBUF)$  and  $N Y L = N Y L E G N (CBUF)$  return the length and the height of a legend in plot coordinates.
- FRAME (NFRA) defines the thickness of a frame plotted around a legend.
- LINESP (XF) changes the spacing of lines in a legend.
- LEGCLR retains the same colour for curves and lines of text in the legend.
- The statement CALL MIXLEG enables multiple text lines in legends. By default, the character '/' is used as a newline character but can be changed with the routine SETMIX.

#### **L E G P A T**

The routine LEGPAT stores curve attributes plotted in legends. Normally, this is done automatically by routines such as CURVE and BARS.

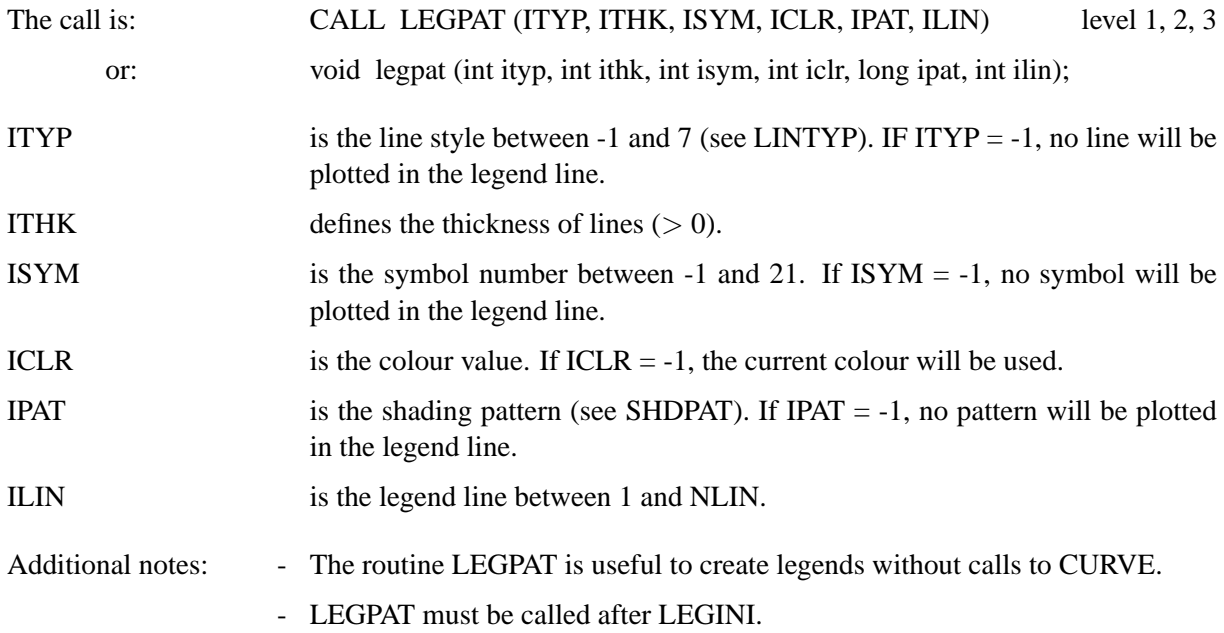

#### **L E G O P T**

The routine LEGOPT modifies the appearance of legends.

suppressed.

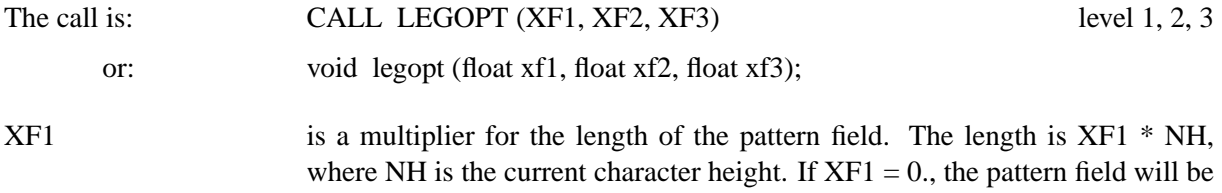

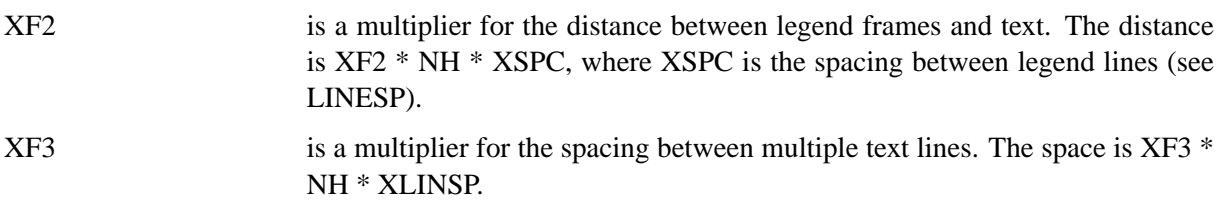

Default: (4.0, 0.5, 1.0).

## <span id="page-31-0"></span>**5.3 Plotting Shaded Areas between Curves**

#### **S H D C R V**

SHDCRV plots a shaded area between two curves.

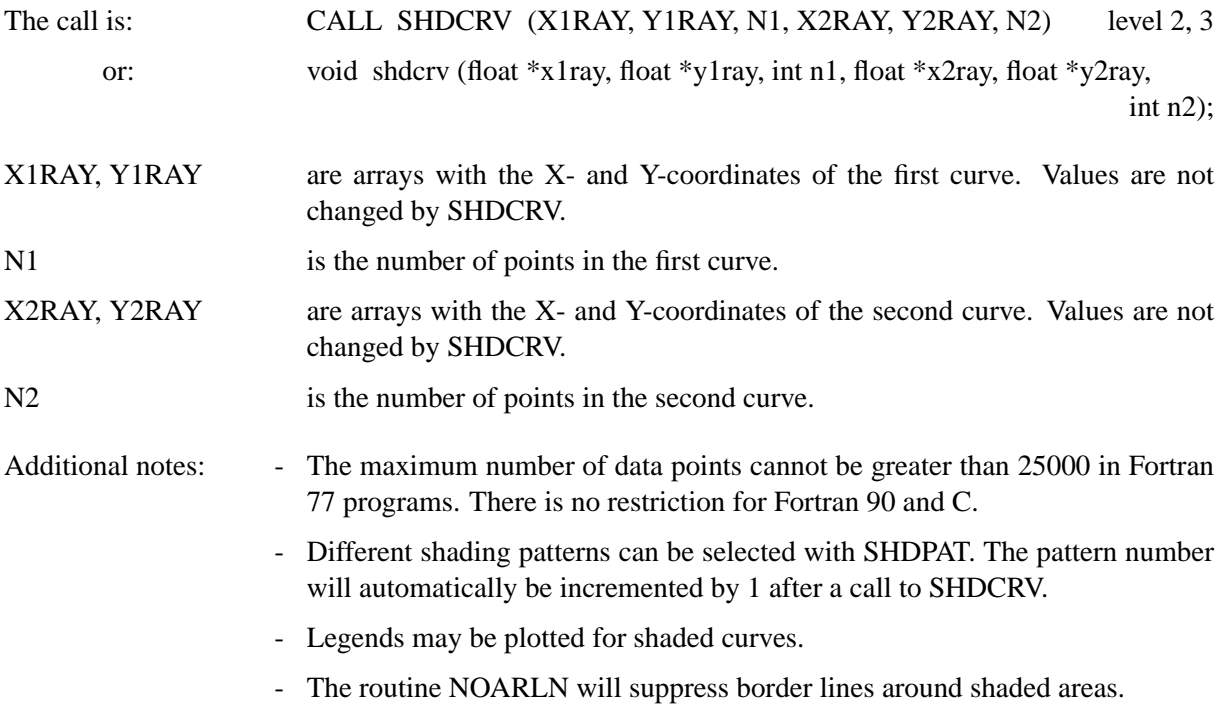

## <span id="page-31-1"></span>**5.4 Plotting Error Bars**

#### **E R R B A R**

The routine ERRBAR plots error bars.

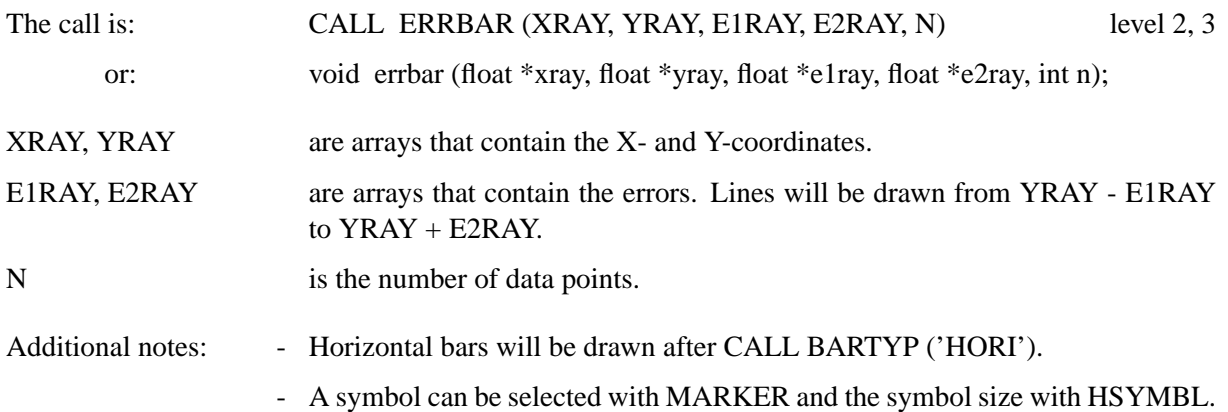

## <span id="page-32-0"></span>**5.5 Plotting Vector Fields**

### **F I E L D**

The routine FIELD plots a vector field.

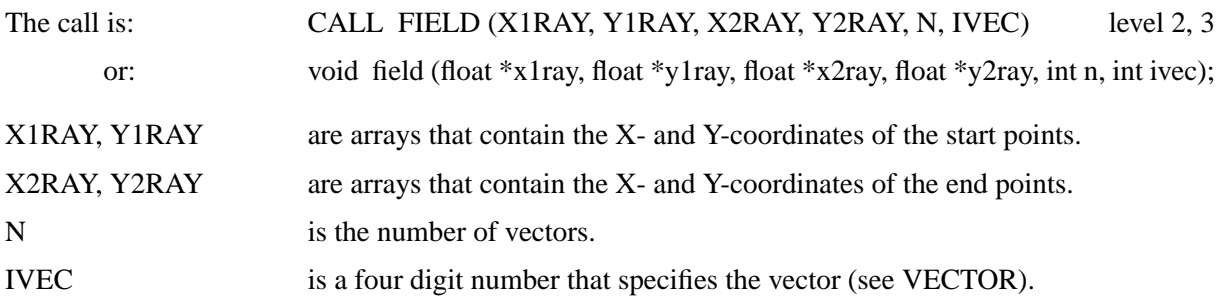

# <span id="page-34-0"></span>**Parameter Setting Routines**

All parameters in DISLIN have default values set by the initialization routine DISINI. This chapter summarizes subroutines that allow the user to alter default values. The following routines can be called from level 1, 2 or 3 except for those noted throughout the chapter. Subroutines that can only be called from level 0 must appear before DISINI. In general, parameter setting routines should be called between DISINI and the plotting routines they affect.

## <span id="page-34-1"></span>**6.1 Basic Routines**

#### <span id="page-34-2"></span>**6.1.1 Resetting Parameters**

#### **R E S E T**

RESET sets parameters back to their default values.

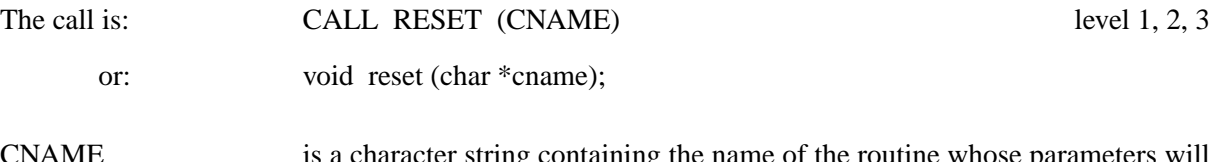

CNAME is a character string containing the name of the routine whose parameters will be set back to default values. If CNAME = 'ALL', all parameters in DISLIN will be reset.

#### <span id="page-34-3"></span>**6.1.2 Changing the Plot Units**

#### **U N I T S**

The routine UNITS defines the plot units.

points per inch.

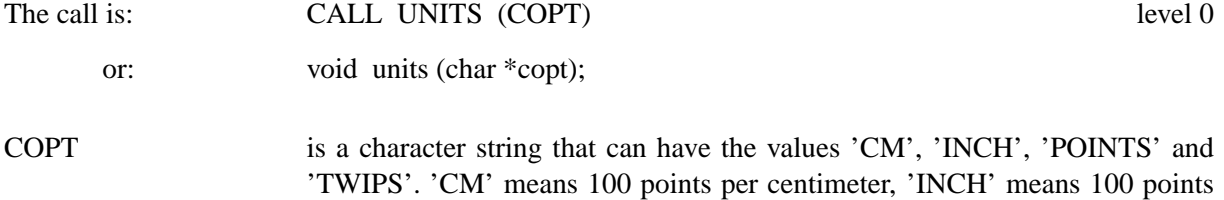

per inch, 'POINTS' means 720 points per inch and 'TWIPS' means 1440

Default:  $COPT = 'CM'.$ 

#### <span id="page-35-0"></span>**6.1.3 Modifying the Origin**

#### **P A G O R G**

The routine PAGORG sets the origin of the page. By default, the page origin is located in the upper left corner of the page.

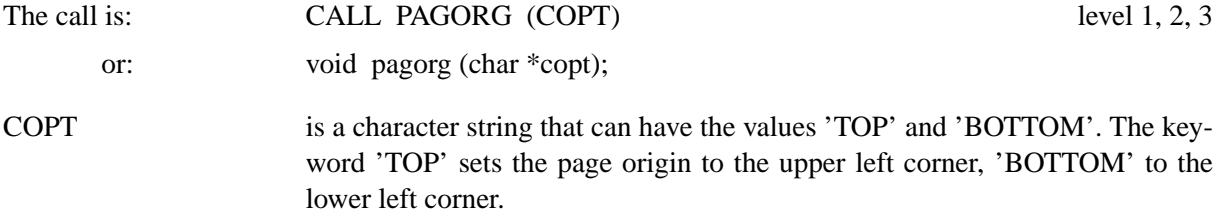

Default: COPT = 'TOP'.

#### **O R I G I N**

In DISLIN, all lines are plotted relative to a point on the page which is by default identical with the page origin. Modifying this point by ORIGIN produces a shifting of plot vectors on the page.

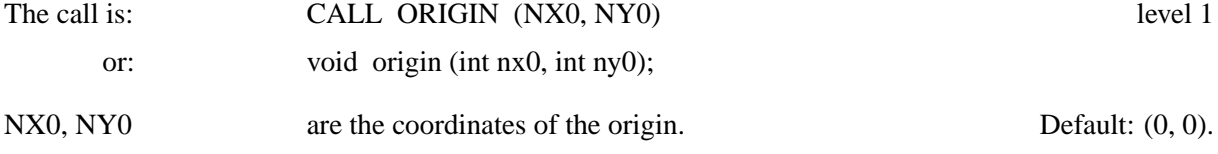

#### <span id="page-35-1"></span>**6.1.4 File Format Control**

#### **M E T A F L**

METAFL defines the metafile format.

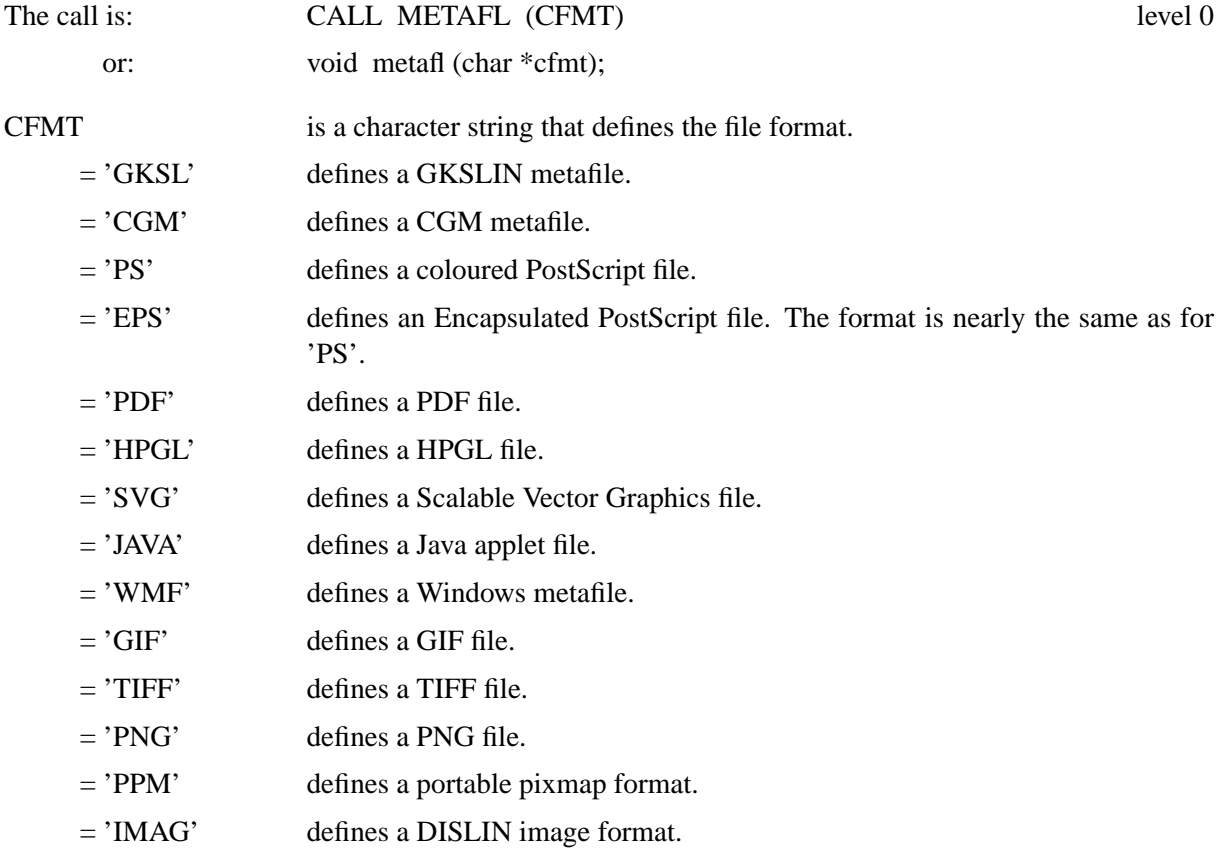
- = 'BMP' defines a Windows Bitmap format.
- = 'VIRT' defines a virtual file. The metafile is hold in a raster format in computer memory.
- = 'CONS' defines a graphics output on the screen. If the screen is a windows display, a graphical window is used that has nearly the size of the screen.
- = 'XWIN' defines a window for graphical output. By default, the size of the window is nearly 2/3 of the size of the screen.

Default: CFMT = 'GKSL'.

- Notes: The default size of TIFF, GIF, PNG, PPM, BMP, IMAGE, SVG and virtual files is set to 853 x 603 points but can be modified with the routine WINSIZ. The size of graphical windows can also be changed with WINSIZ.
	- The default background colour for graphical windows and image formats such as TIFF, GIF and PNG is black but can be changed to white with the routine SCRMOD.
	- The format of VIRT, TIFF, PNG, BMP and IMAGE is by default a 8 bit palette format, but can be changed to a truecolour format with the parameter 'RGB' in the routine IMGFMT. GIF files created by DISLIN have always a 8 bit palette format.

#### **S E T F I L**

By default, the plotfile name consists of the keyword 'dislin' and an extension that depends on the file format. An alternate filename can be set with SETFIL.

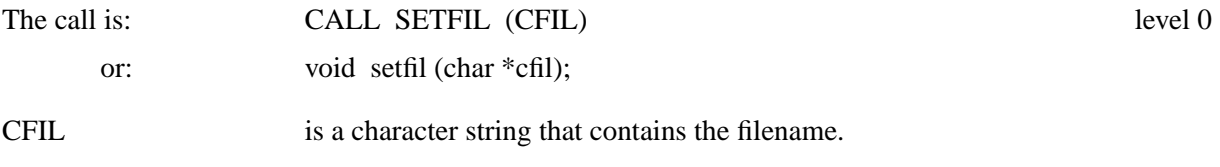

### **F I L M O D**

The routine FILMOD determines if a new plotfile name is created for existing files.

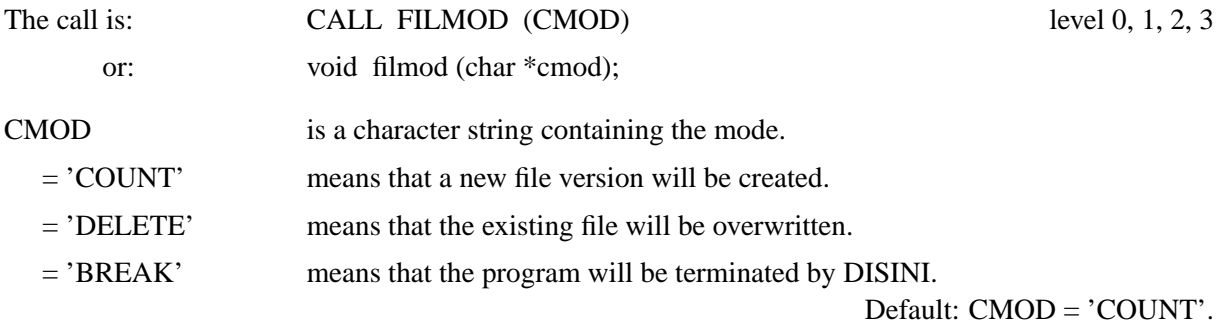

# **S C R M O D**

Normally, the background of screens and image formats such as TIFF, GIF, BMP and PNG is set to 'BLACK'. With the routine SCRMOD, the back and foreground colours can be swapped.

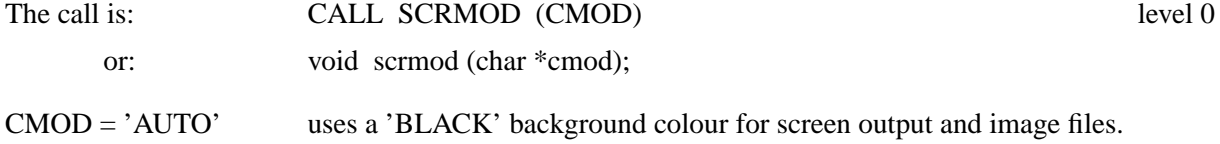

CMOD = 'REVERS' means that the background colour is set to 'WHITE' and the foreground colour to 'BLACK'. CMOD = 'NOREV' means that the background colour is set to 'BLACK' and the foreground colour to 'WHITE'.

Default: CMOD = 'AUTO'.

### **C G M B G D**

The routine CGMBGD sets the background colour for CGM files.

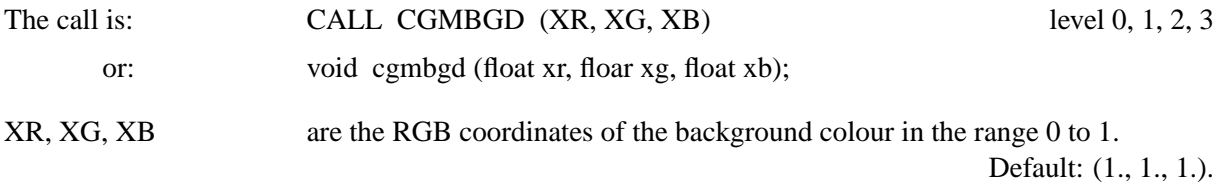

# **C G M P I C**

The routine CGMPIC modifies the picture ID in CGM files. The picture ID may be referenced by some browsers.

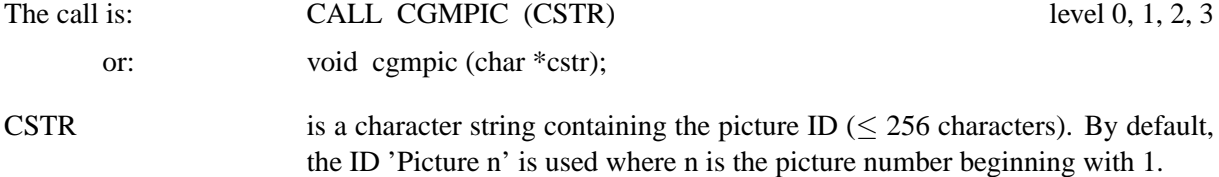

### **T I F M O D**

The routine TIFMOD modifies the physical resolution of TIFF files.

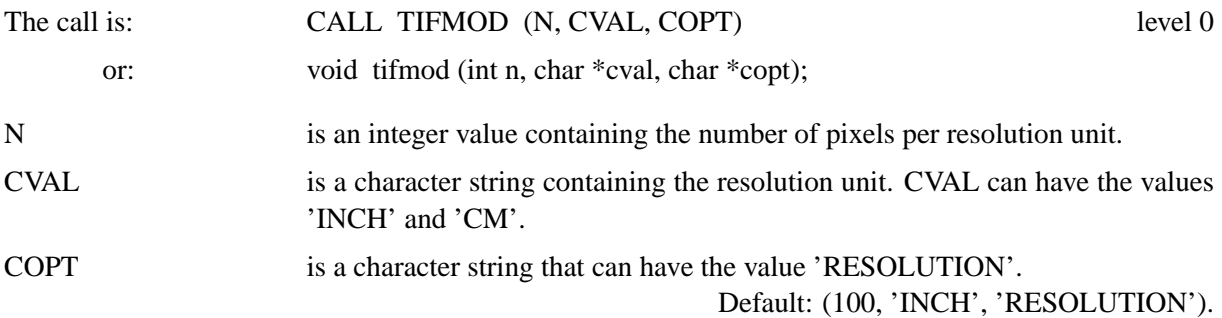

### **W M F M O D**

The routine WMFMOD modifies the appearance of WMF files.

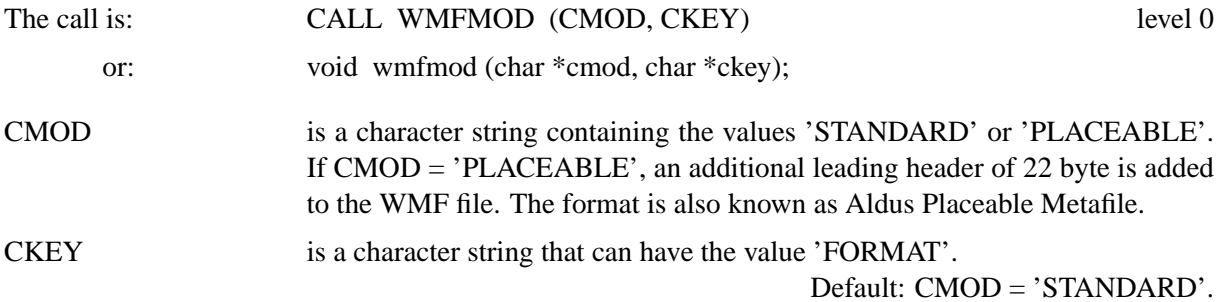

# **P D F M O D**

The routine PDFMOD selects between compressed and non compressed PDF files, and can enable PDF buffer output instead of file output.

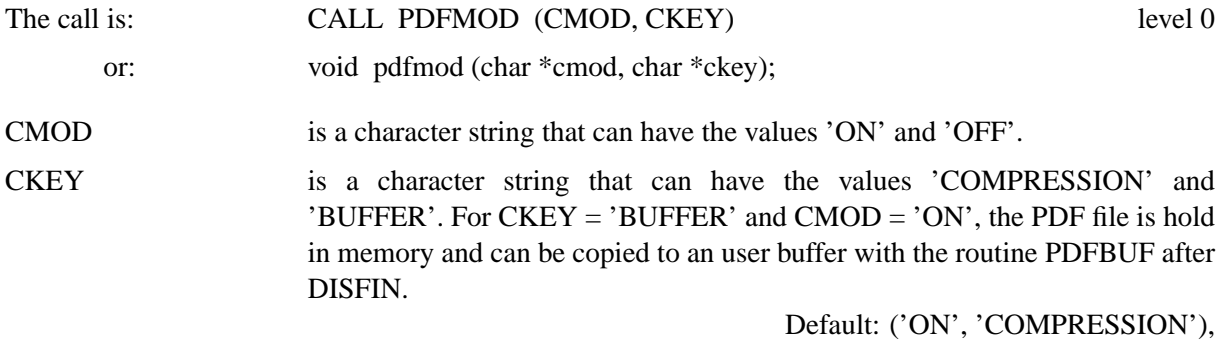

Default: ('OFF', 'BUFFER').

# **P D F M R K**

The routine PDFMRK writes bookmarks to PDF files. This makes it possible to navigate through PDF files that contain multiple pages.

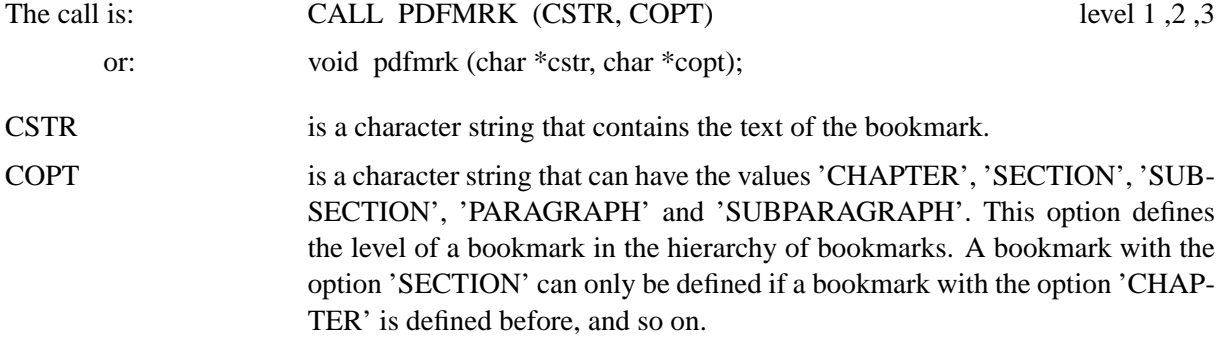

# **G I F M O D**

The routine GIFMOD enables transparency for GIF files.

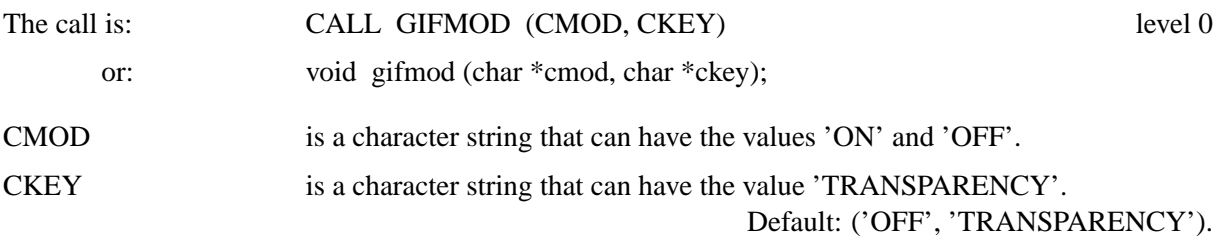

# **P N G M O D**

The routine PNGMOD enables transparency for PNG files.

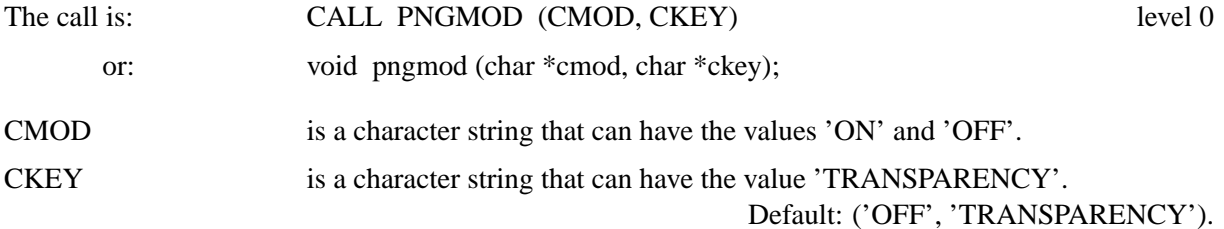

Additional note: For indexed PNG files, the colour table entry 0 is used for transparency. For RGB files, the colour White is used for transparency.

### **I M G F M T**

The routine IMGFMT defines palette or truecolour mode for DISLIN image formats such as TIFF, PNG, BMP and IMAGE.

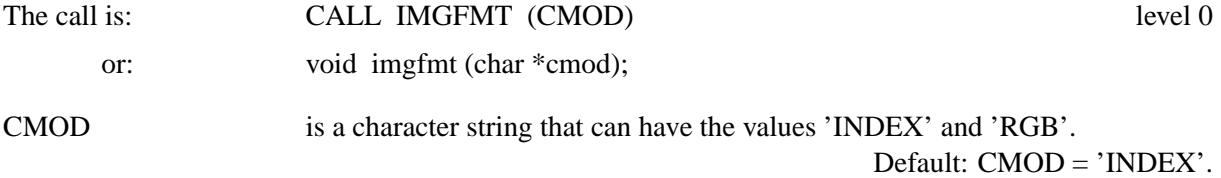

#### **6.1.5 Page Control**

#### **P A G E**

PAGE determines the size of the page.

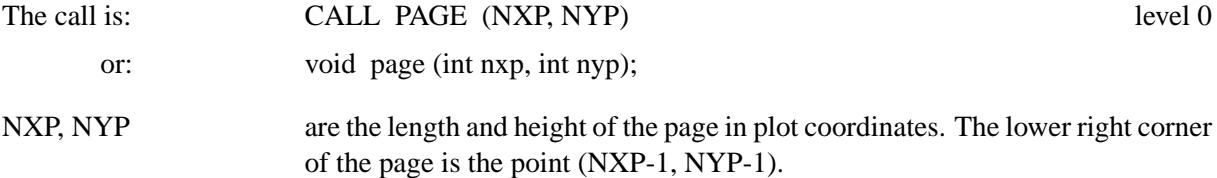

Default: (2970, 2100).

### **S E T P A G**

#### SETPAG selects a predefined page format.

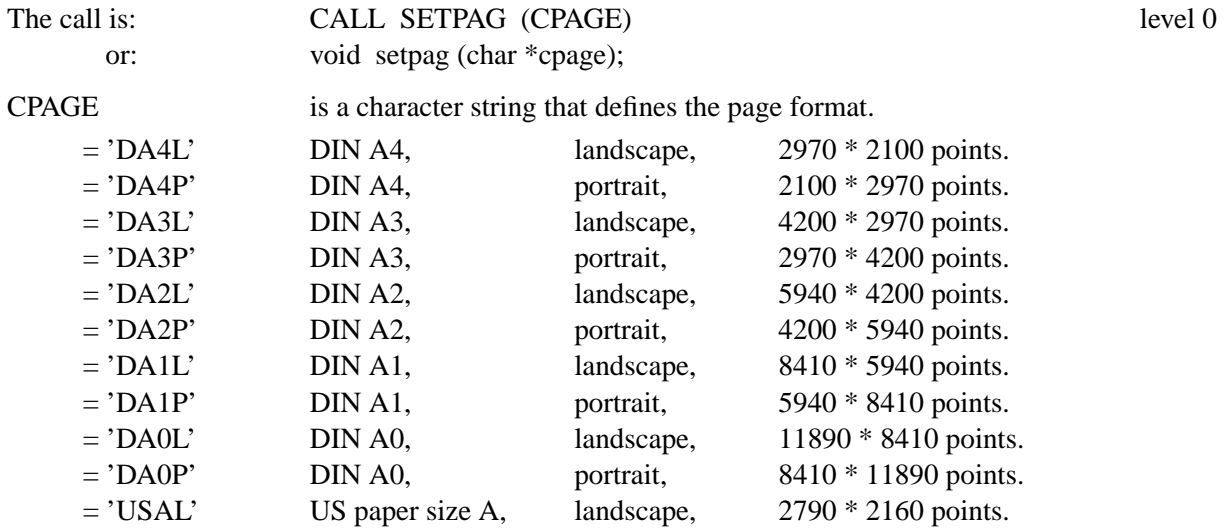

 $=$  'USAP' US paper size A, portrait, 2160 \* 2790 points.  $=$  'USBL' US paper size B, landscape, 4320  $*$  2790 points.  $=$  'USBP' US paper size B, portrait, 2790  $*$  4320 points.  $=$  'USCL' US paper size C, landscape, 5590  $*$  4320 points.  $=$  'USCP' US paper size C, portrait, 4320  $*$  5590 points.  $=$  'USDL' US paper size D, landscape, 8640  $*$  5590 points.  $=$  'USDP' US paper size D, portrait, 5590  $*$  8640 points. = 'USEL' US paper size E, landscape, 11180 \* 8640 points.  $=$  'USEP' US paper size E, portrait, 8640  $*$  11180 points.

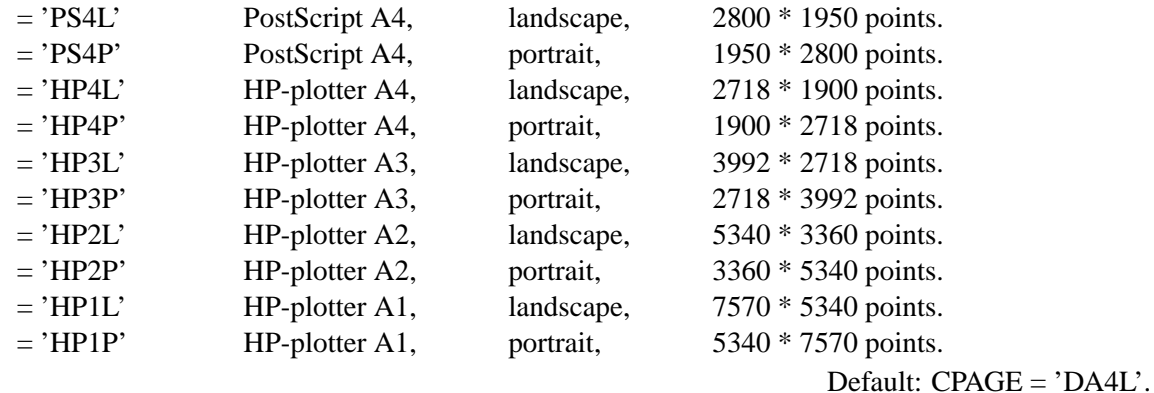

### **S C L F A C**

SCLFAC sets the scaling factor for an entire plot.

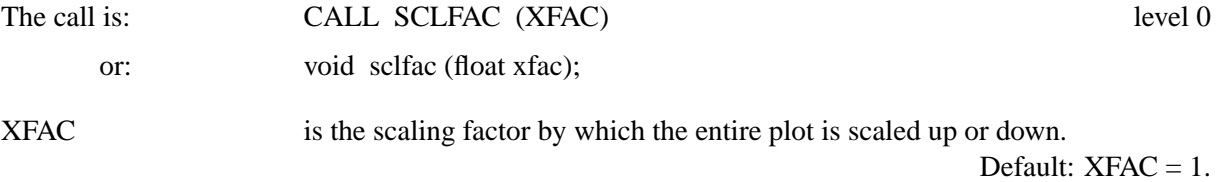

# **S C L M O D**

The method by which graphics are scaled to the hardware pages of devices such as a graphics terminal can be selected with the routine SCLMOD.

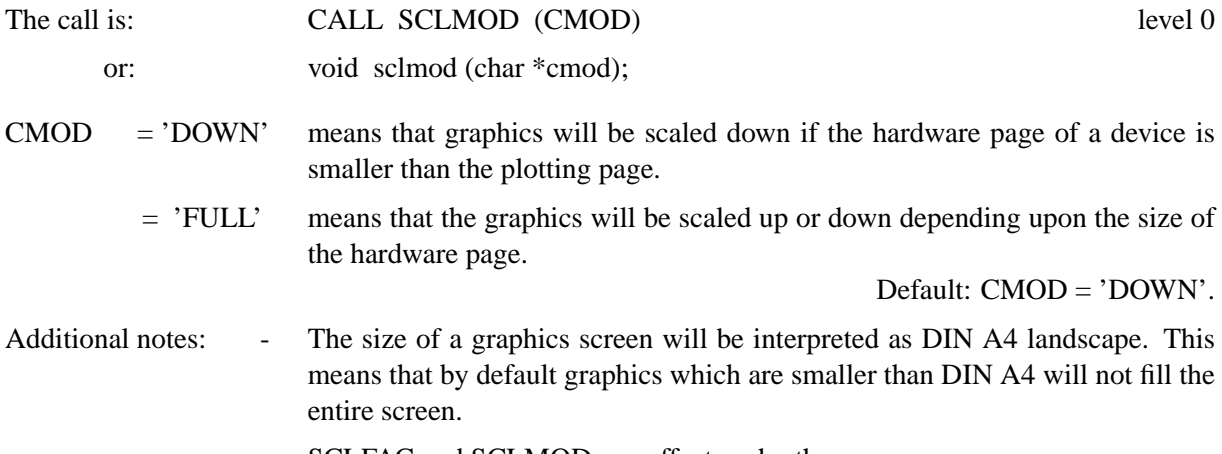

- SCLFAC and SCLMOD can affect each other.

# **P A G M O D**

GKSLIN and CGM files can be rotated by 90 degrees to use the full hardware page of a device. In general, this is done automatically by the driver program.

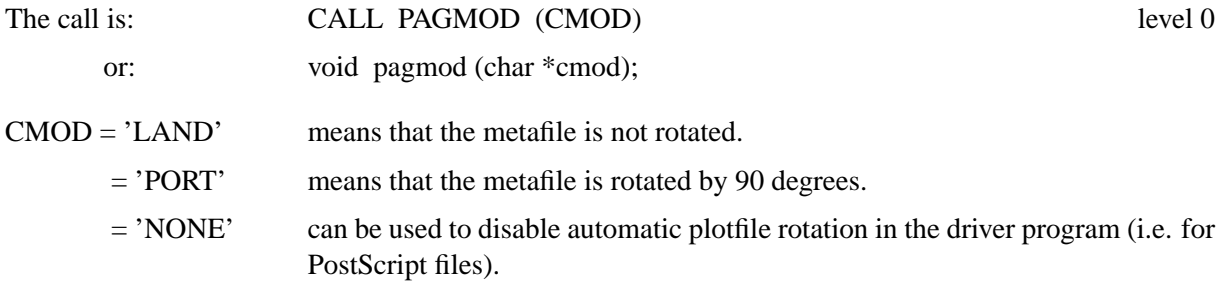

Default: CMOD = 'LAND'.

Figure 6.1 shows the effect of PAGMOD:

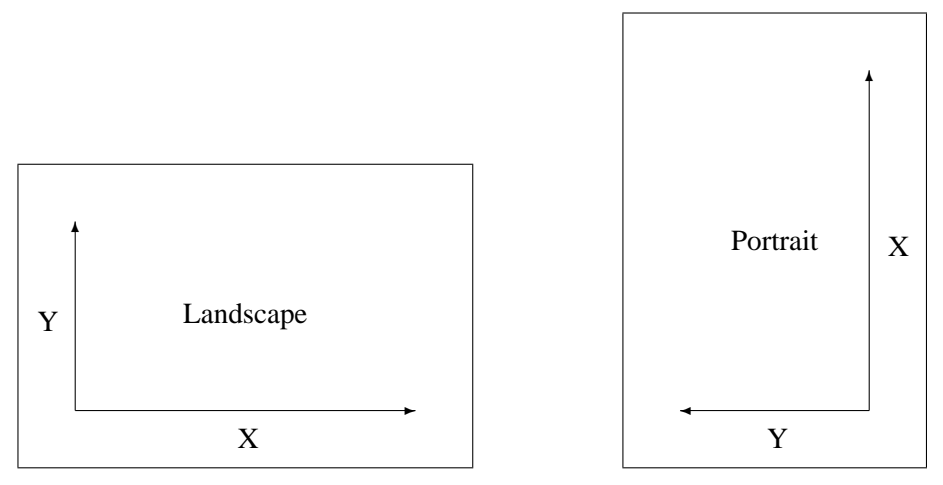

Figure 6.1: PAGMOD

### **N E W P A G**

NEWPAG creates a new page.

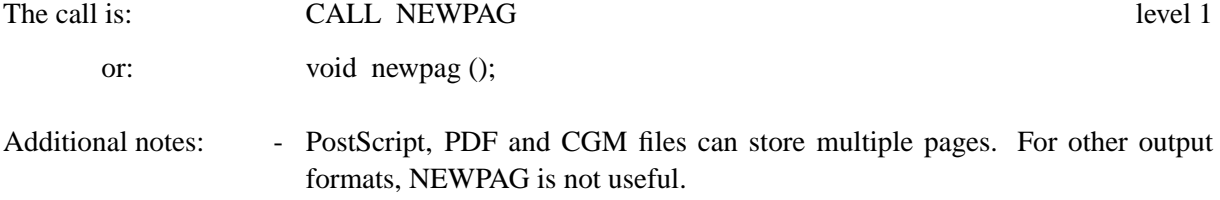

- On X Window terminals, NEWPAG is waiting for a mouse button 2 event before displaying the next page. This mode can be changed with the routine WINMOD. On other terminals, NEWPAG has the same effect as ERASE.

# **H W P A G E**

The routine HWPAGE defines the size of the PostScript hardware page.

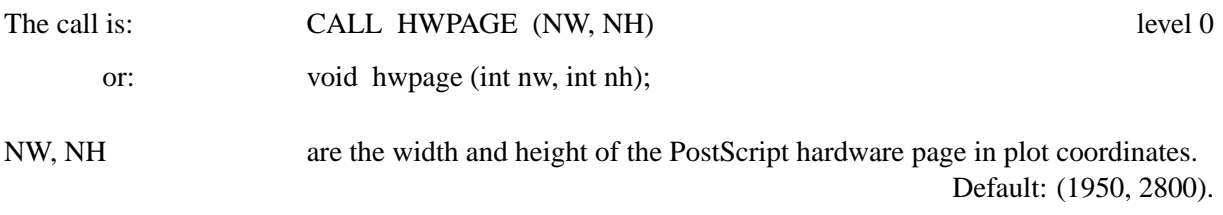

# **H W O R I G**

The routine HWORIG defines the hardware origin of the PostScript hardware page.

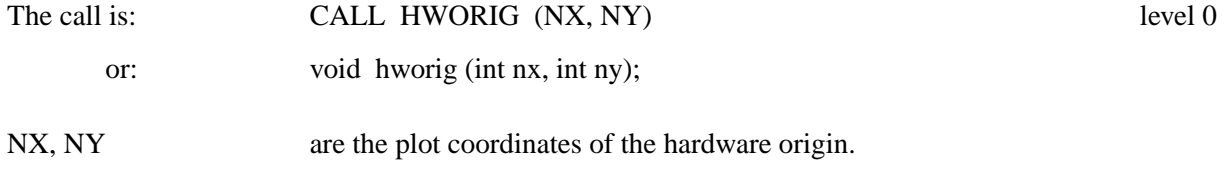

Default: (75, 100).

# **6.1.6 Error Handling**

### **E R R M O D**

The printing of warnings and the output of the protocol in DISFIN can be disabled with the routine ERRMOD.

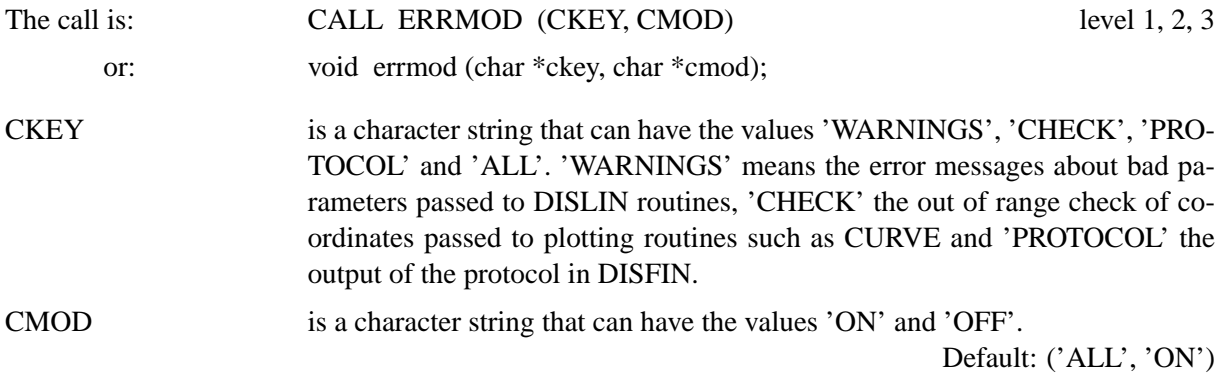

# **E R R D E V**

The routine ERRDEV defines the output device for DISLIN warnings. By default, warnings are written to the screen.

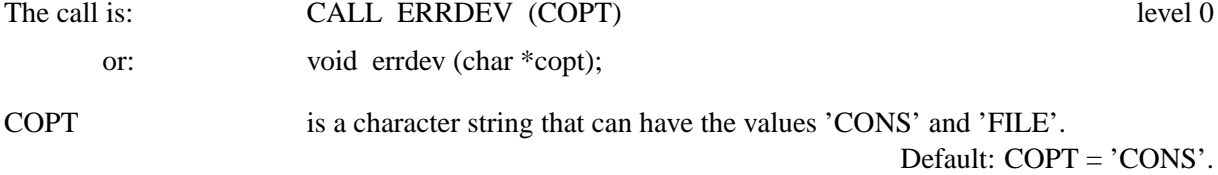

#### **E R R F I L**

By default, the name of the error file is 'dislin.err'. An alternate filename can be set with ERRFIL.

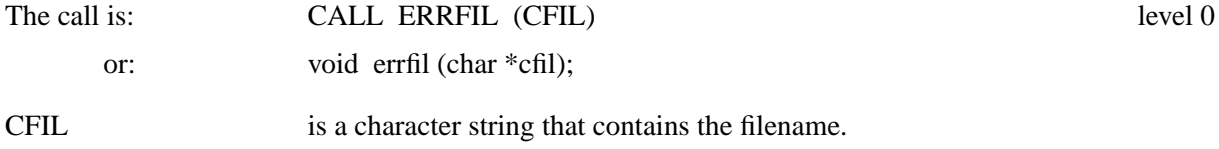

### **U N I T**

UNIT defines the logical unit used for printing error messages and listing data points that lie outside of the axis scaling.

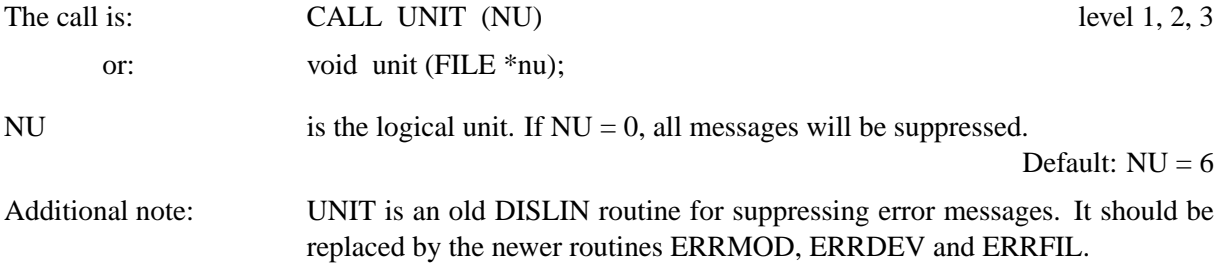

# **W I N A P P**

The routine WINAPP defines if a DISLIN program should look like a Windows console, or more like a Windows program. If Windows mode is selected, all warnings are written to an error file and the protocol in disfin is displayed in a widget.

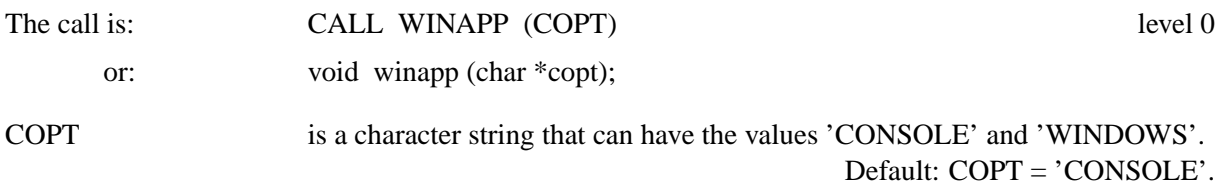

# **6.1.7 Viewport Control**

### **W I N D O W**

This routine defines, for X Window terminals, a region on the screen where the graphics will be displayed. By default, the window size is set to 2/3 of the screen size and located in the lower right corner of the screen.

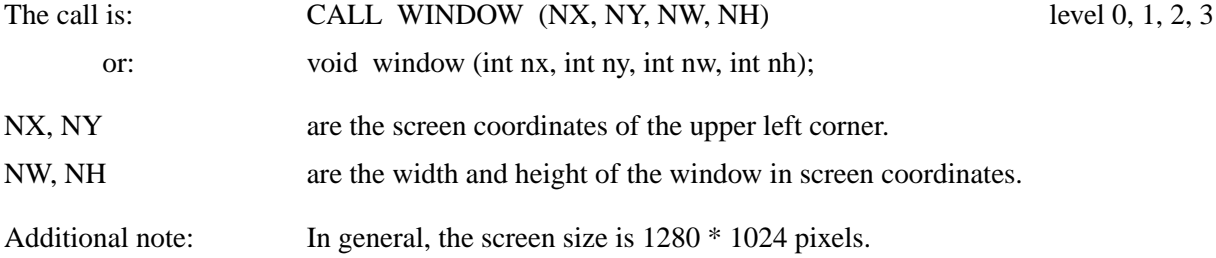

### **W I N S I Z**

This routine defines the size of windows and the resolution of DISLIN image formats such as TIFF, PNG, BMP, PPM and IMAGE. By default, the window size is set to 2/3 of the screen size, and the resolution of image formats is 853 x 603 pixels.

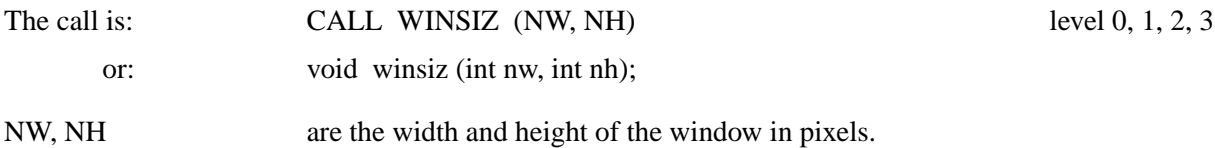

# **C L R M O D**

The routine CLRMOD defines the colour mode used for output on window terminals.

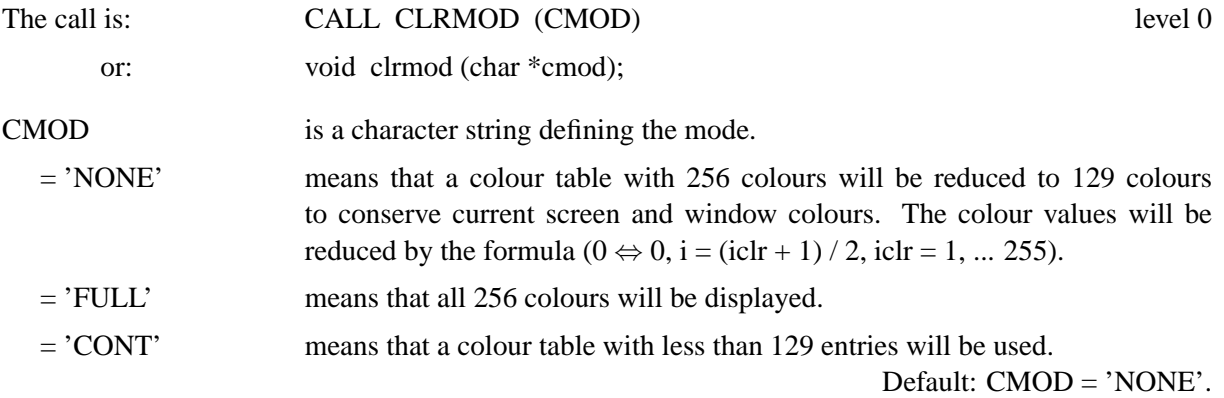

# **X 1 1 M O D**

The routine X11MOD enables or disables backing store for graphic windows.

The call is: CALL X11MOD (CMOD) level 0

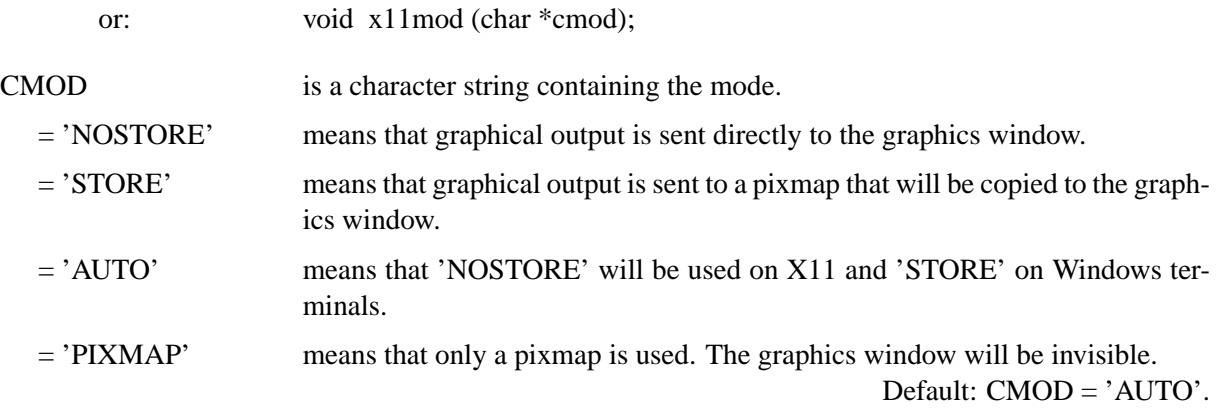

# **W I N M O D**

The routine WINMOD affects the handling of windows in the termination routine DISFIN.

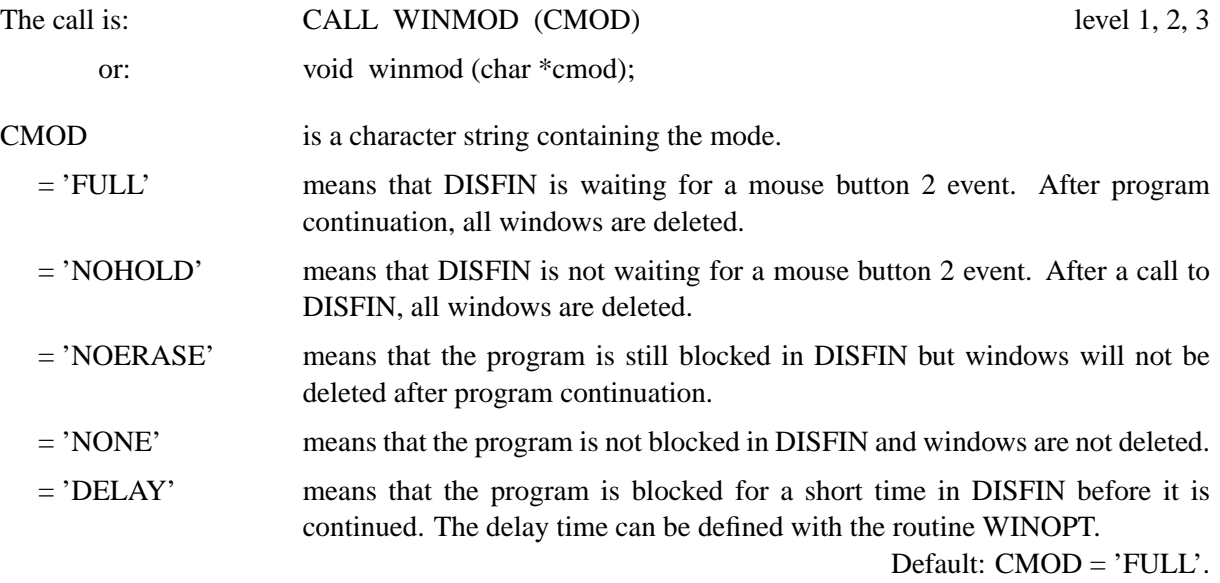

### **W I N O P T**

The routine WINOPT sets the delay time for the keyword 'DELAY' in WINMOD.

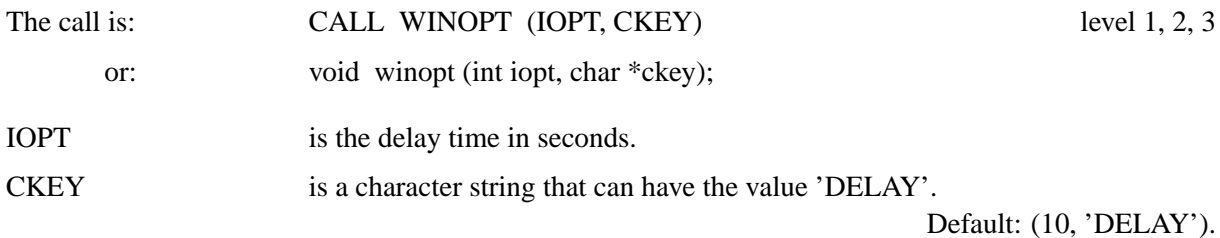

# **W I N K E Y**

The routine WINKEY enables a an additional key that can be used for program continuation is DISFIN. Normally, the mouse button 2 can be used for closing the graphics window.

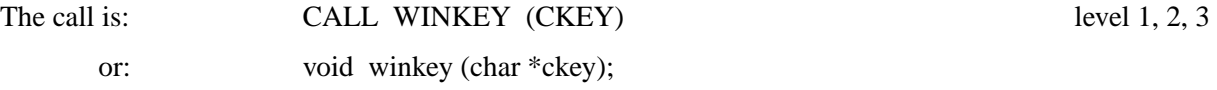

CKEY is a character string that can have the values 'NONE', 'RETURN' and 'ES-CAPE'.

Default: CKEY = 'NONE'.

### **S E T X I D**

The routine SETXID defines an external graphics window for X11 and Windows displays. All graphical output is sent to the external window. For X11 displays, an external pixmap can also be defined.

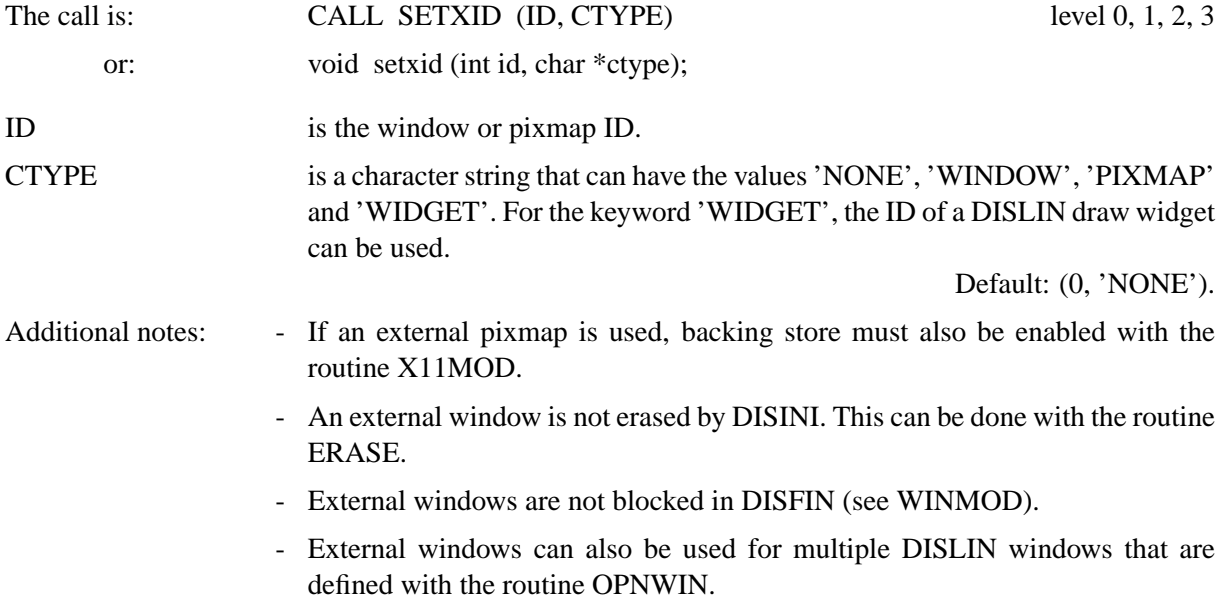

# **6.2 Axis Systems**

This section describes subroutines that allow the user to modify axis systems. The position of an axis system, the size, the scaling, ticks, labels and axis titles can be altered in any way. Some of the routines defining axis attributes can also be used with secondary axes. Routines that set axis attributes can be used for one or for any combination of axes. The axes are identified by a character string that can contain the characters  $'X'$ ,  $'Y'$  and  $'Z'$  in any combination.

### **6.2.1 Modifying the Type**

### **A X S T Y P**

The routine AXSTYP defines the type of an axis system. Axis systems can be plotted as rectangles or in a crossed form. For crossed axis systems, the scaling must be linear and the axis limits must contain the origin.

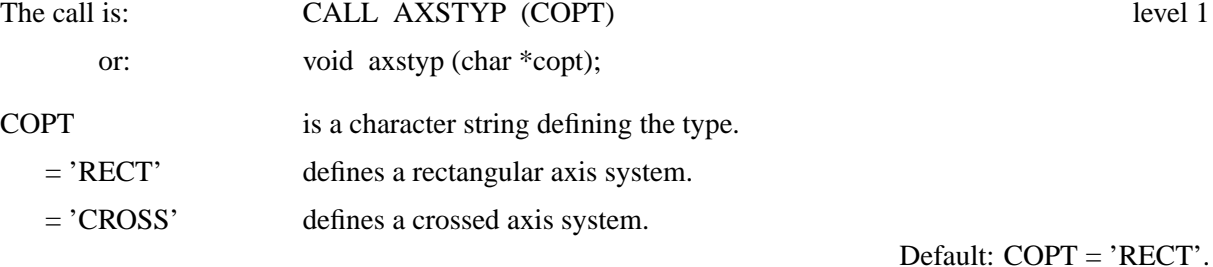

The following figure shows a rectangular and a crossed axis system:

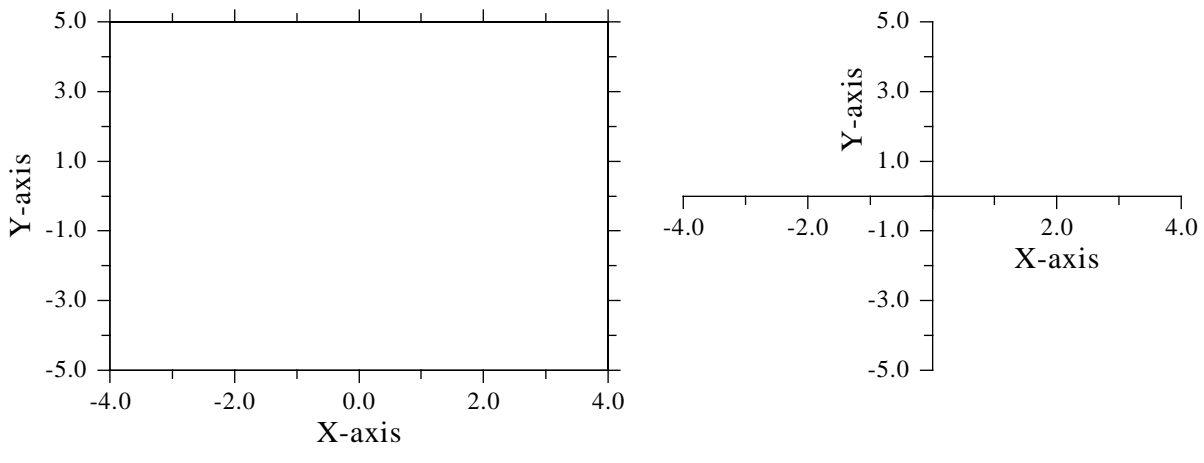

Figure 6.2: Rectangular and Crossed Axis Systems

#### **6.2.2 Modifying the Position and Size**

# **A X S P O S**

AXSPOS determines the position of an axis system.

- The call is: CALL AXSPOS (NXA, NYA) level 1 or: void axspos (int nxa, int nya);
- NXA, NYA are plot coordinates that define the lower left corner of an axis system. By default, axis systems are centred in the X-direction while NYA is set to the value (page height - 300).

### **A X S O R G**

AXSORG is an alternate routine for defining the position of a crossed axis system.

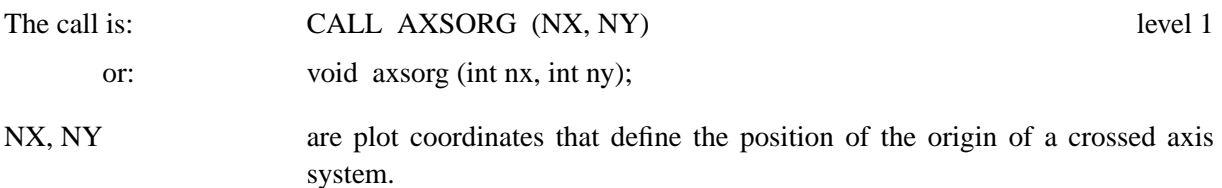

### **A X S L E N**

AXSLEN defines the size of an axis system.

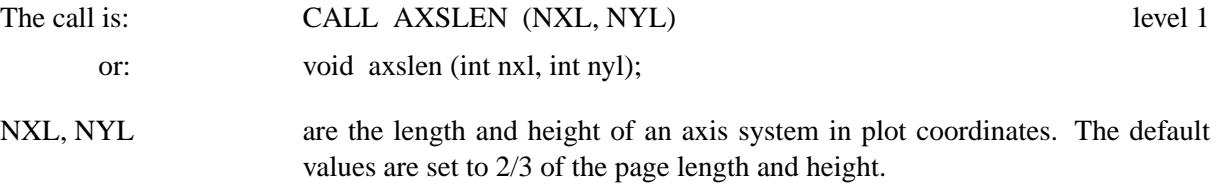

### **C E N T E R**

A call to the routine CENTER will centre the axis system on the page. All elements of an axis system, including titles, axis labels and names, will be taken into consideration. The centralisation is done by GRAF through changing the position of the origin. Therefore, all plotting routines called after GRAF will work with the new origin.

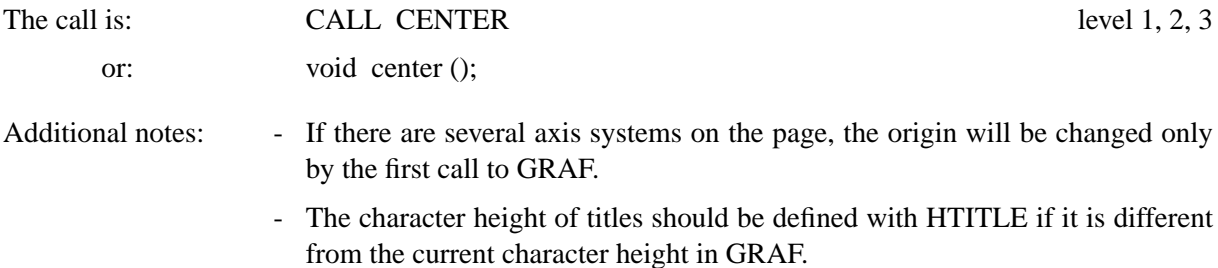

# **6.2.3 Axis Scaling**

### **A X S S C L**

This routine sets the axis scaling to logarithmic or linear.

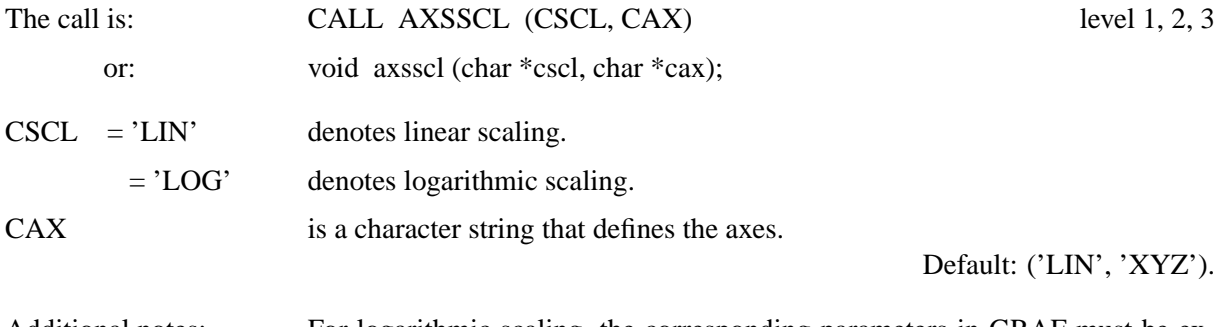

Additional notes: - For logarithmic scaling, the corresponding parameters in GRAF must be exponents of base 10.

- The routine AXSSCL replaces the DISLIN routine SCALE because SCALE is also a Fortran 90 intrinsic function.

### **S E T S C L**

The parameters in GRAF will be calculated automatically by DISLIN if the routine SETSCL is used. In this case, GRAF must have dummy parameters in which DISLIN returns the calculated values.

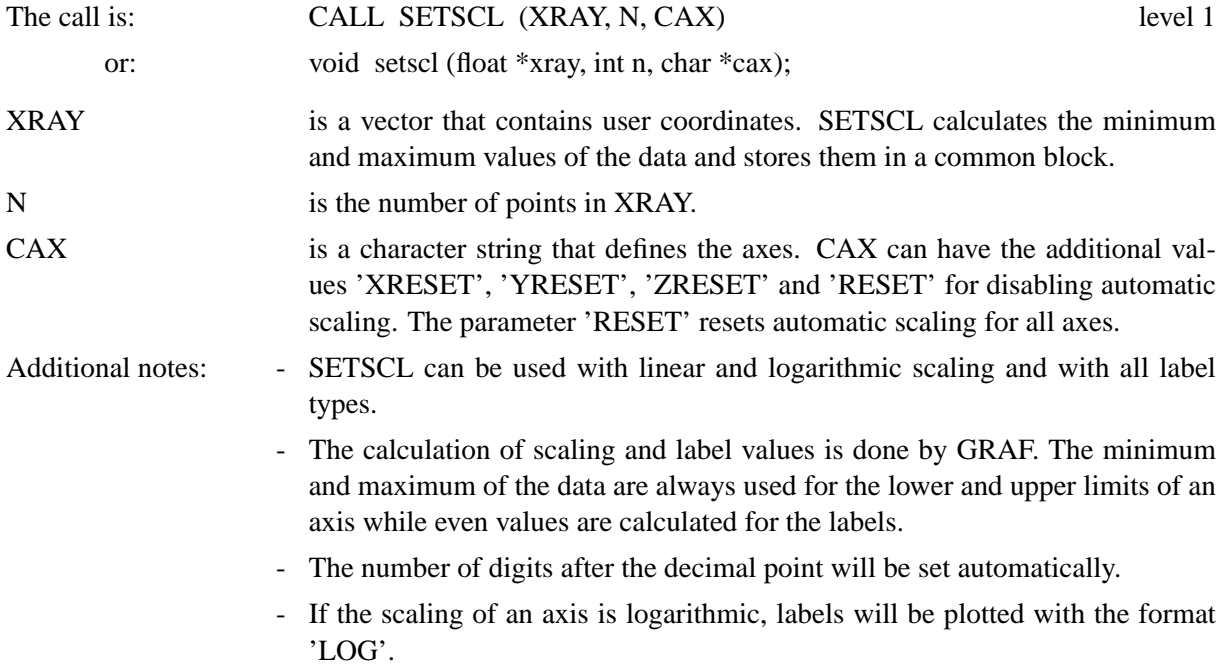

# **6.2.4 Modifying Ticks**

# **T I C K S**

This routine is used to define the number of ticks between axis labels.

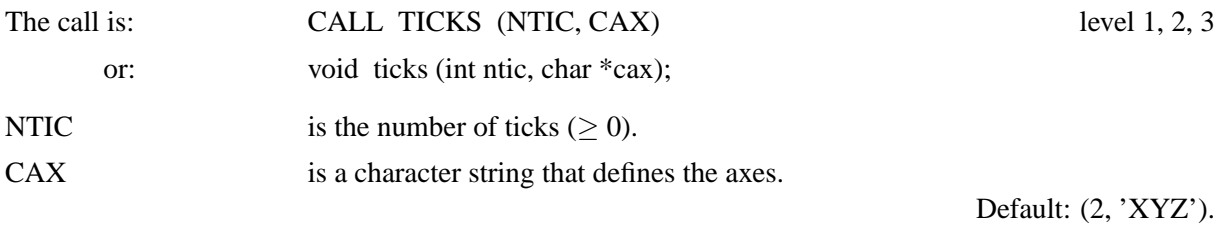

# **T I C P O S**

This routine defines the position of ticks.

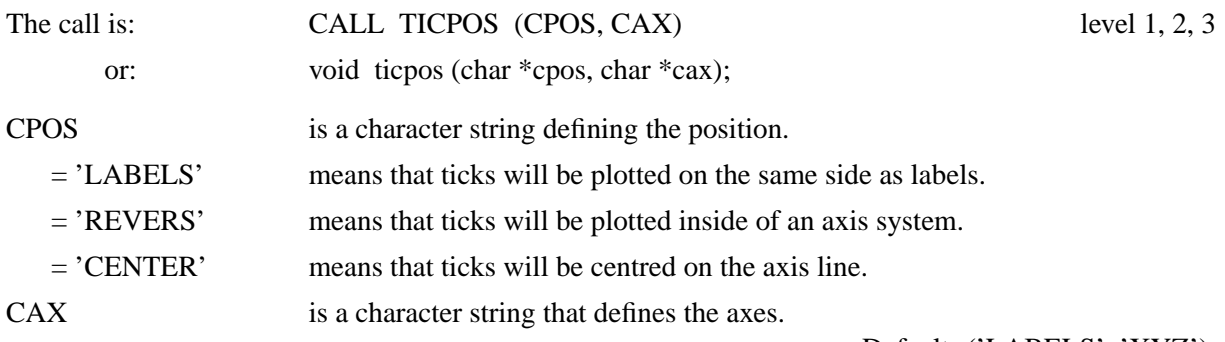

Default: ('LABELS', 'XYZ').

### **T I C L E N**

TICLEN sets the lengths of major and minor ticks.

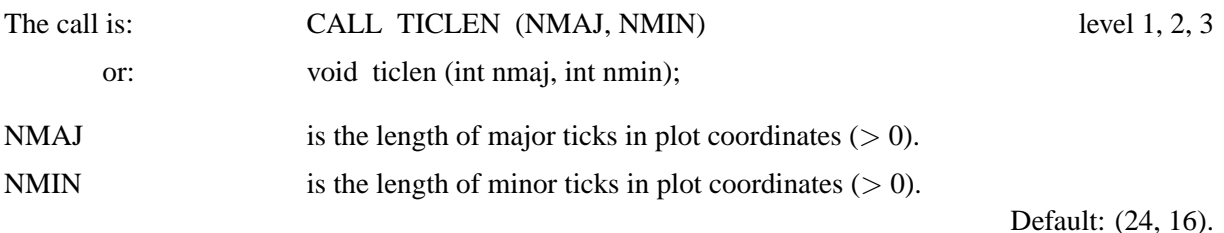

#### **T I C M O D**

The routine TICMOD modifies the plotting of minor tick marks on calendar axes. By default, a major tick is plotted at each date label and no minor ticks are plotted.

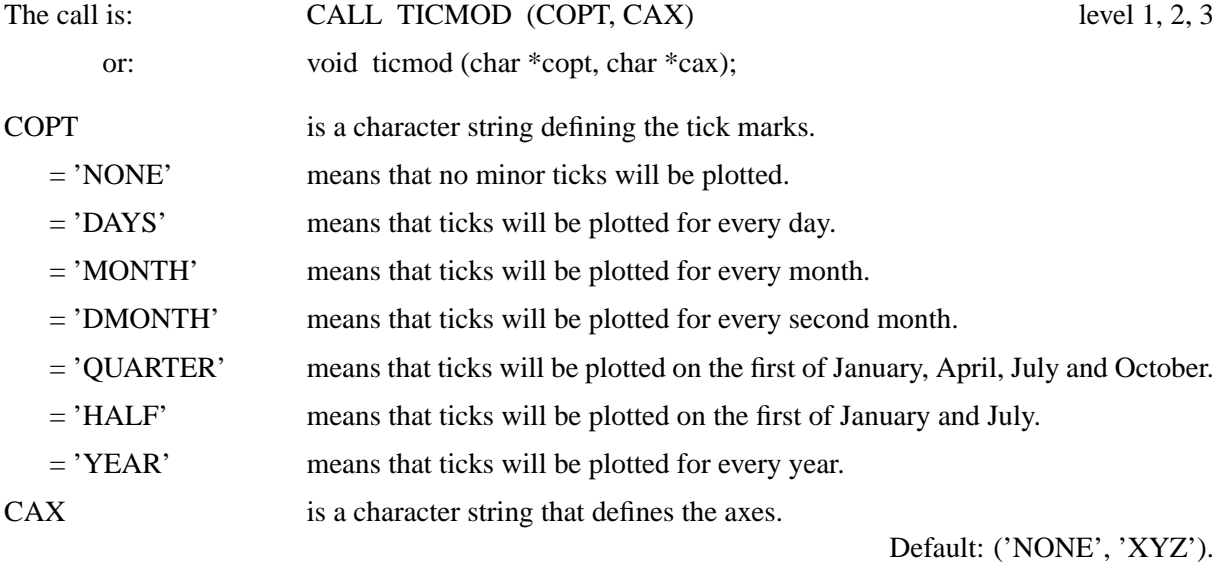

# **L O G T I C**

The appearance of minor ticks on logarithmic axes differs slightly from linear axes. By default, logarithmic minor ticks are generated automatically if the label step is 1 or -1 and if the number of ticks in TICKS is greater than 1. If the step has another value, minor ticks are plotted as specified in TICKS. This algorithm can be modified with LOGTIC.

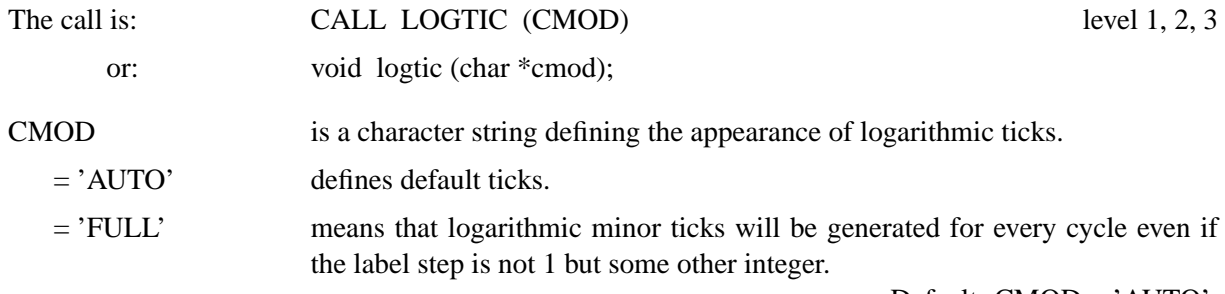

Default: CMOD = 'AUTO'.

# **6.2.5 Modifying Labels**

# **L A B E L S**

LABELS determines which label types will be plotted on an axis.

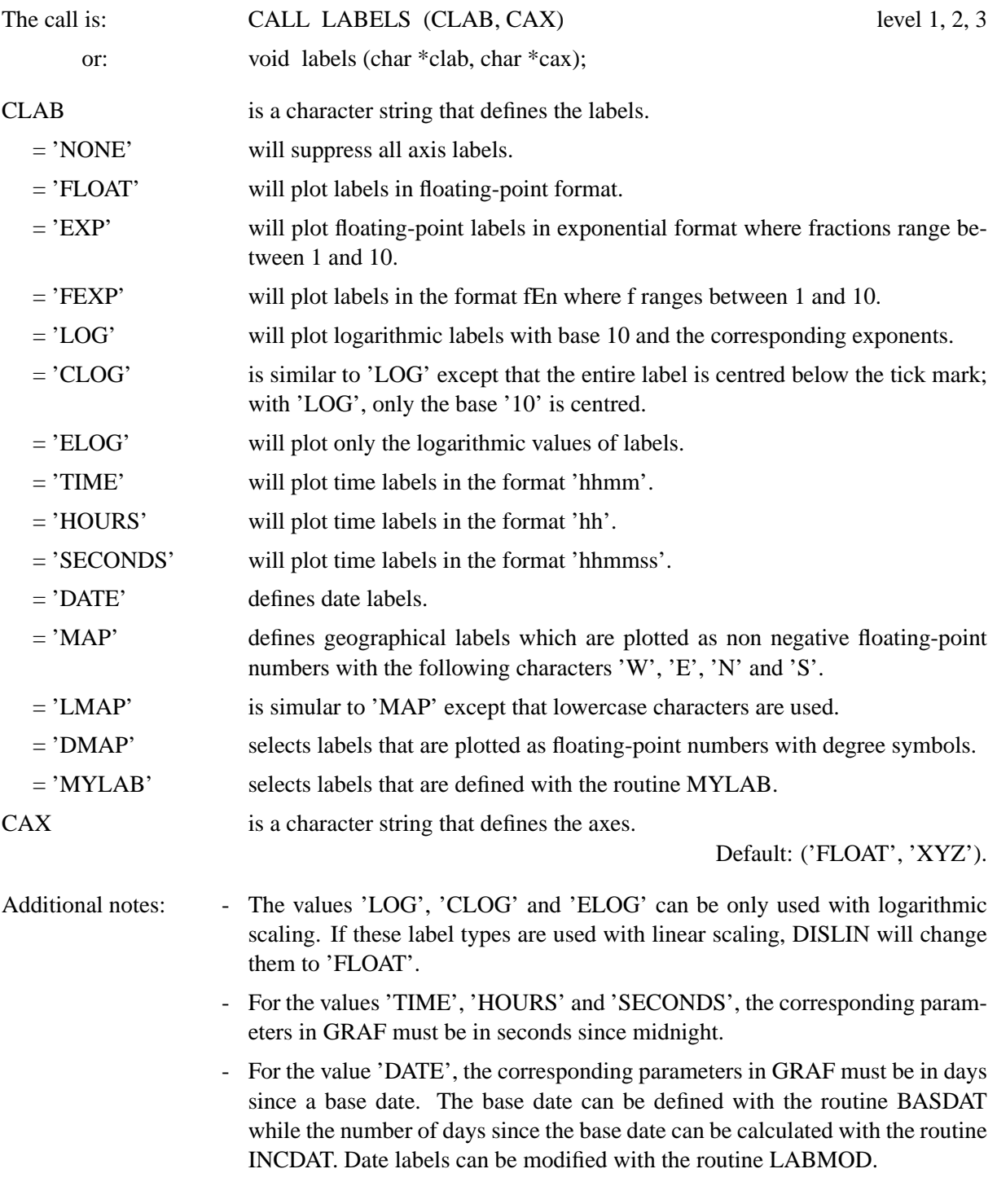

# **M Y L A B**

MYLAB defines user labels.

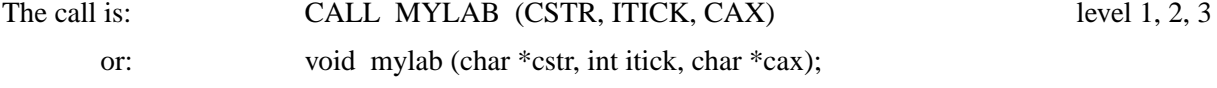

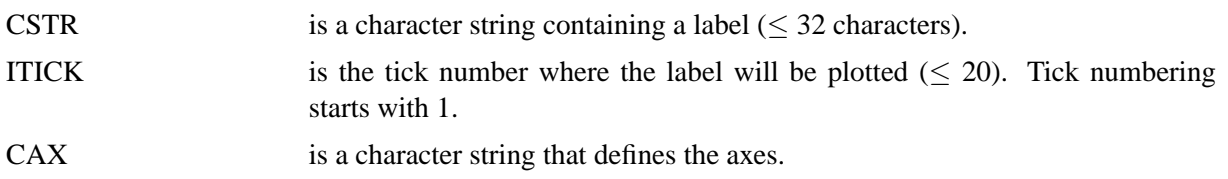

# **L A B T Y P**

LABTYP defines horizontal or vertical labels.

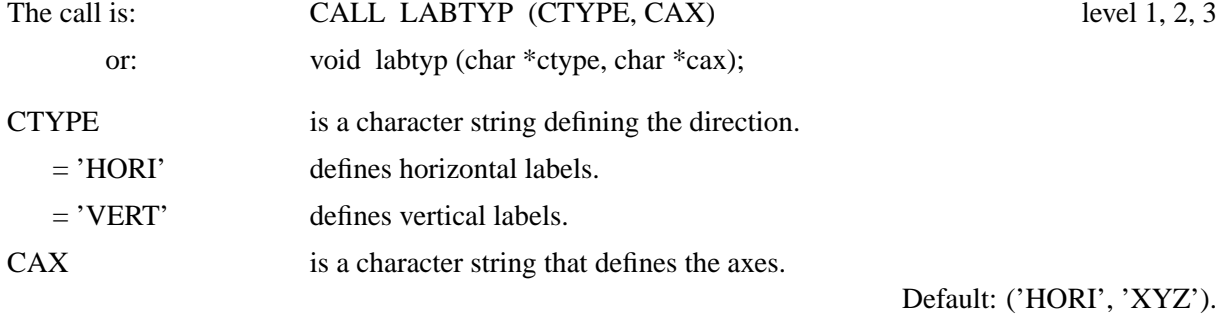

# **L A B P O S**

LABPOS defines the position of labels.

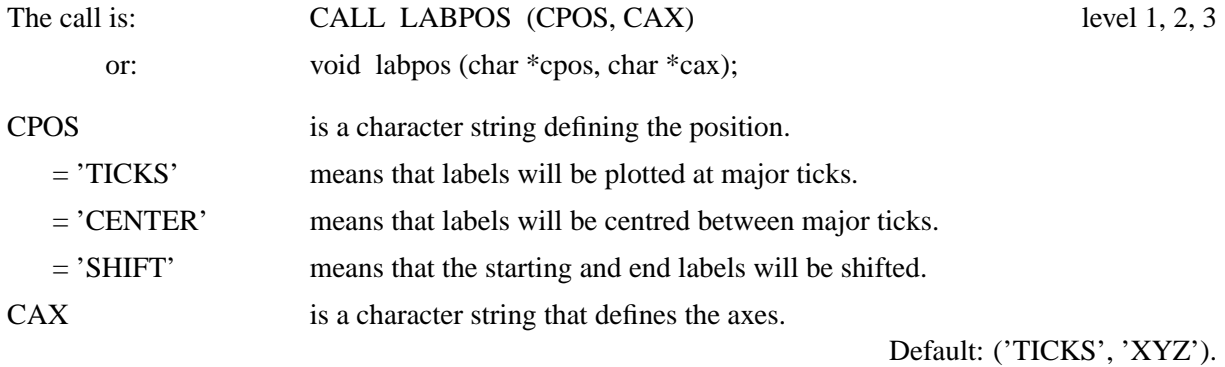

# **L A B J U S**

LABJUS defines the alignment of axis labels.

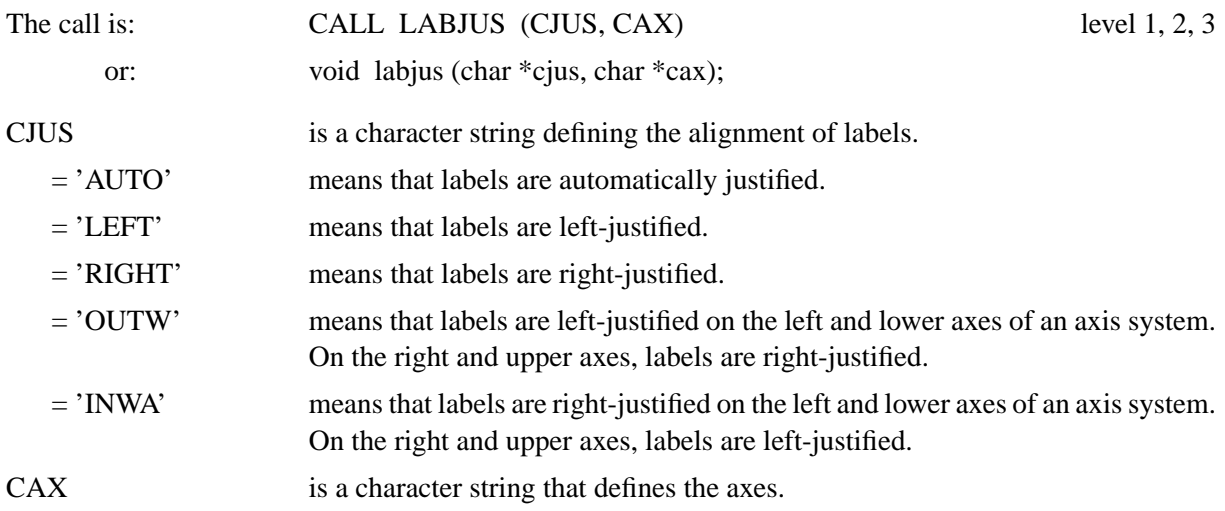

Default: ('AUTO', 'XYZ').

# **L A B D I G**

This routine sets the number of digits after the decimal point displayed in labels.

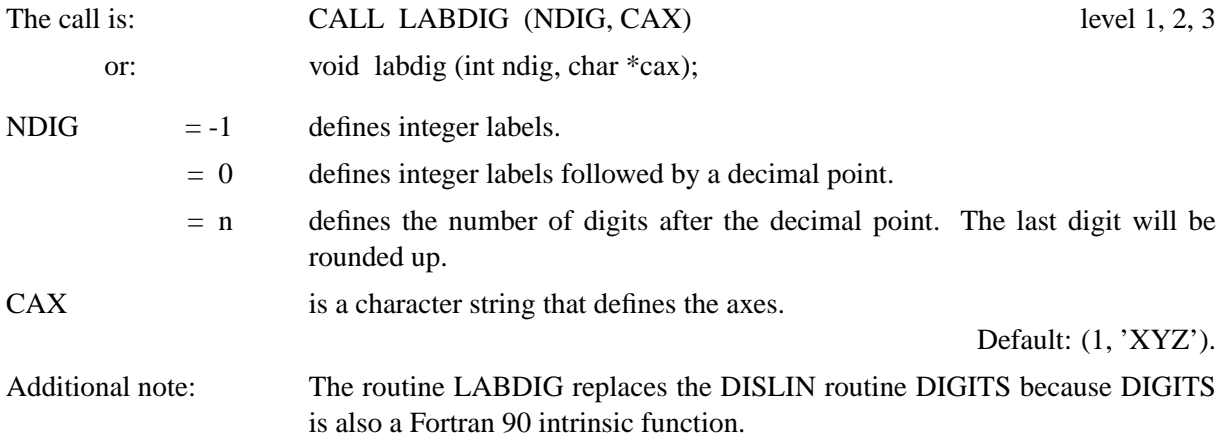

# **I N T A X**

With the routine INTAX, all axes will be labeled with integers.

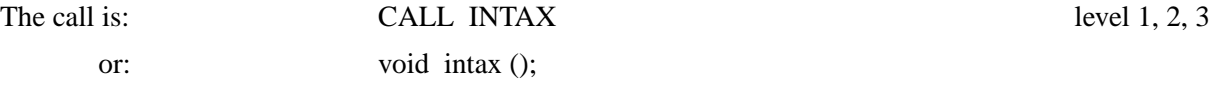

# **L A B D I S**

This routine sets the distance between labels and ticks.

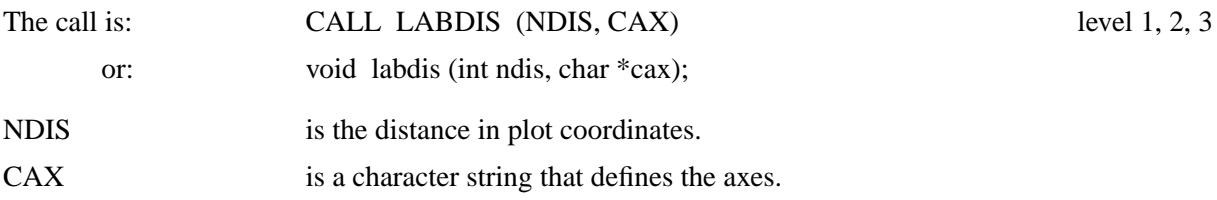

Default: (24, 'XYZ').

# **L A B M O D**

The routine LABMOD modifies the appearance of date labels enabled with the keyword 'DATE' in the routine LABELS. Normally, date labels will be plotted in the form dd-mmm-yyyy.

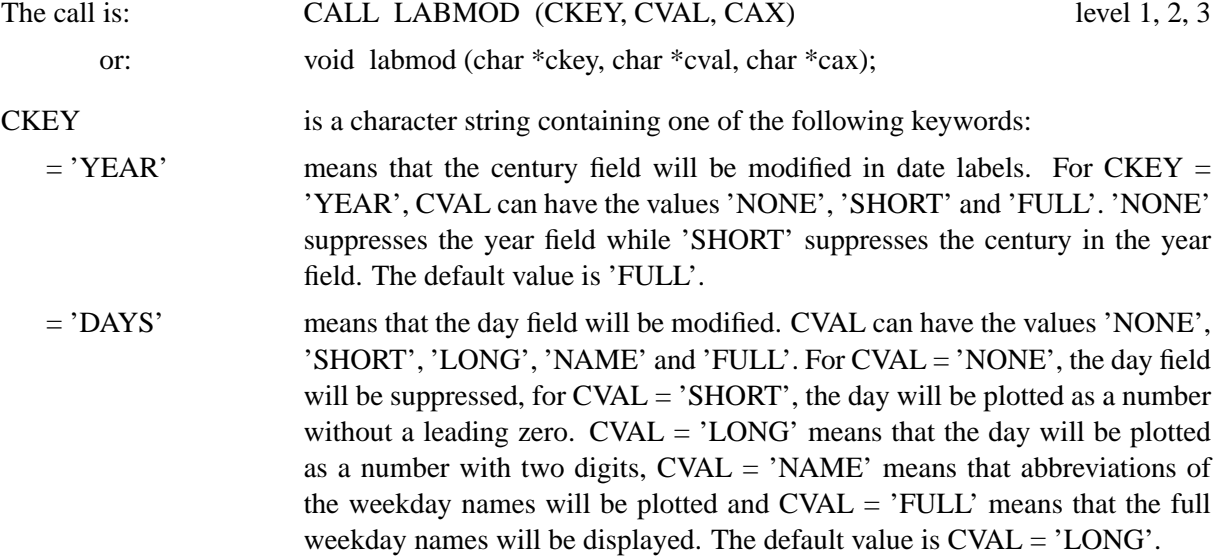

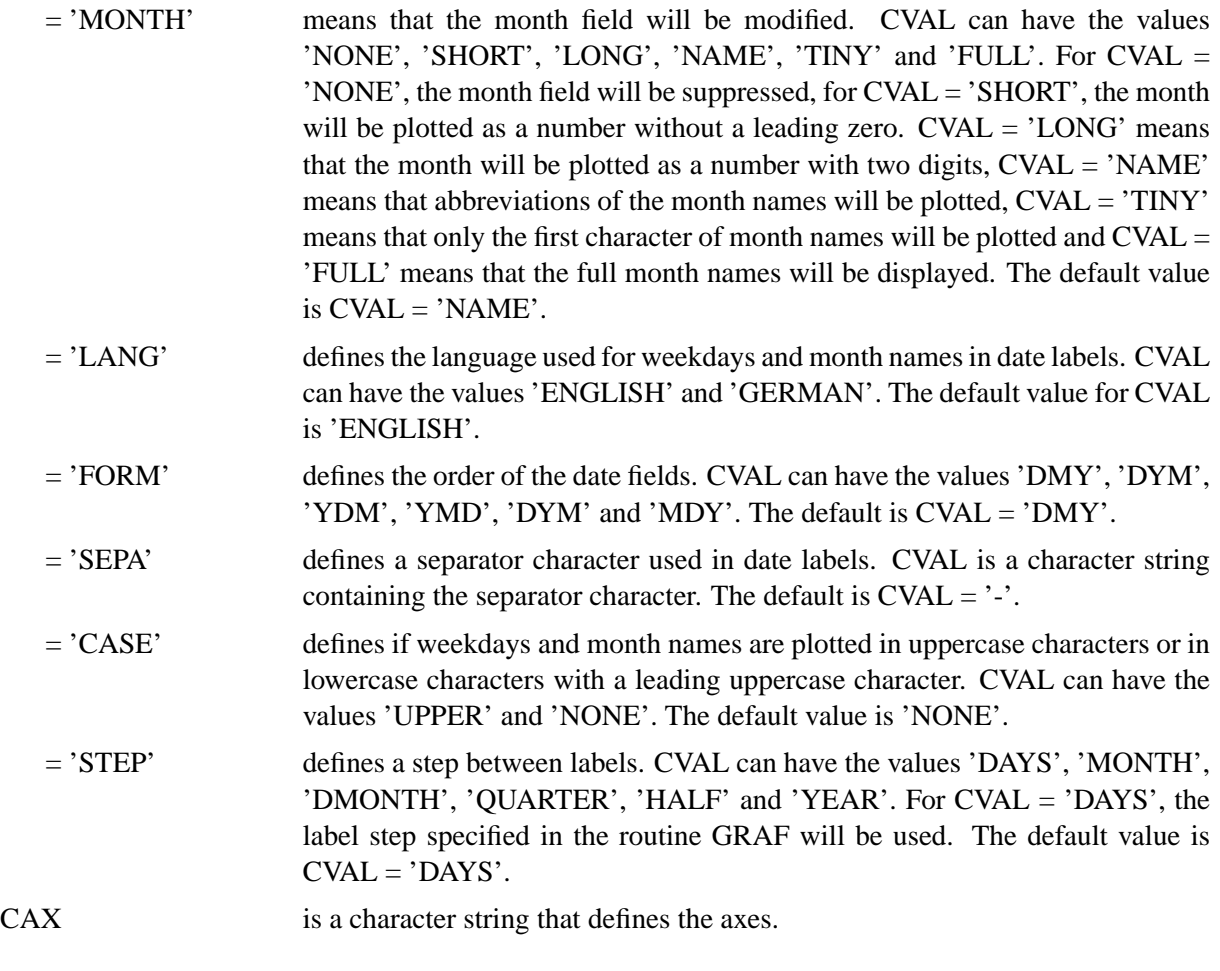

# **P O L M O D**

The routine POLMOD modifies the appearance of angle labels plotted with the routine POLAR.

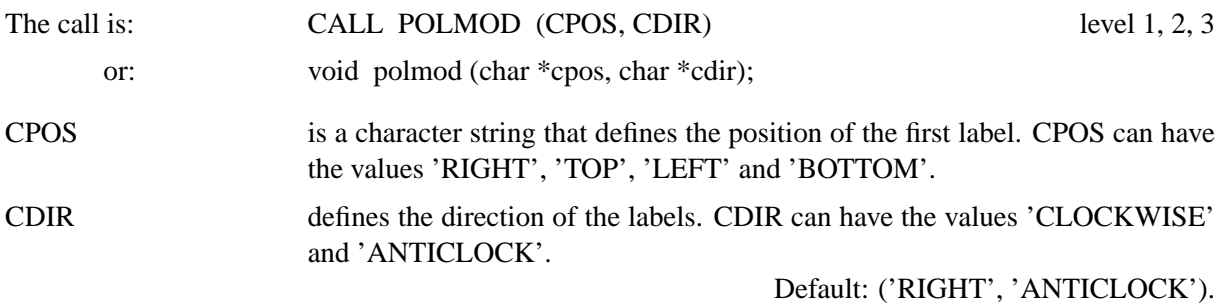

**T I M O P T**

With TIMOPT time labels can be plotted in the format 'hh:mm'. The default is 'hhmm'.

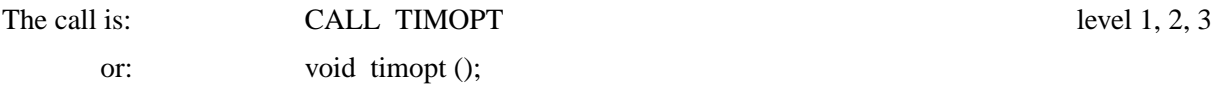

# **R G T L A B**

The routine RGTLAB right-justifies user labels. By default, user labels are left-justified.

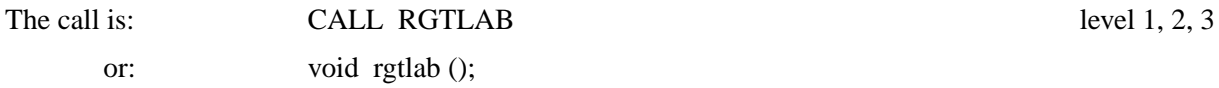

### **6.2.6 Modifying Axis Titles**

# **N A M E**

NAME defines axis titles.

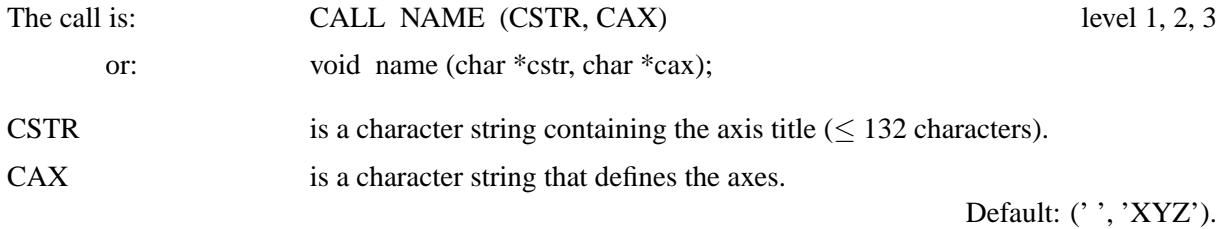

#### **H N A M E**

HNAME defines the character height for axis names.

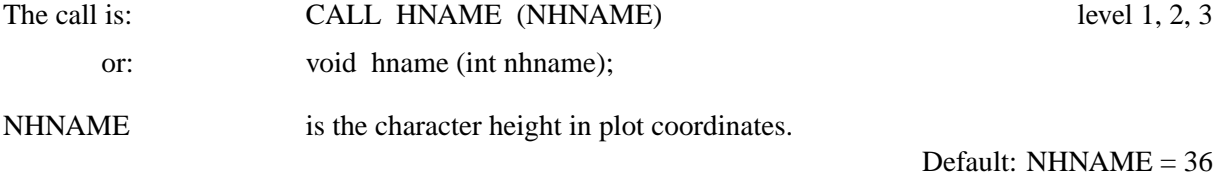

## **N A M D I S**

NAMDIS sets the distance between axis names and labels.

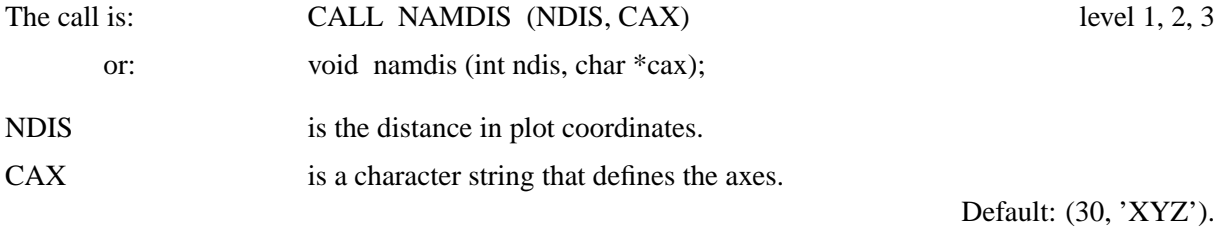

# **N A M J U S**

The routine NAMJUS defines the alignment of axis titles.

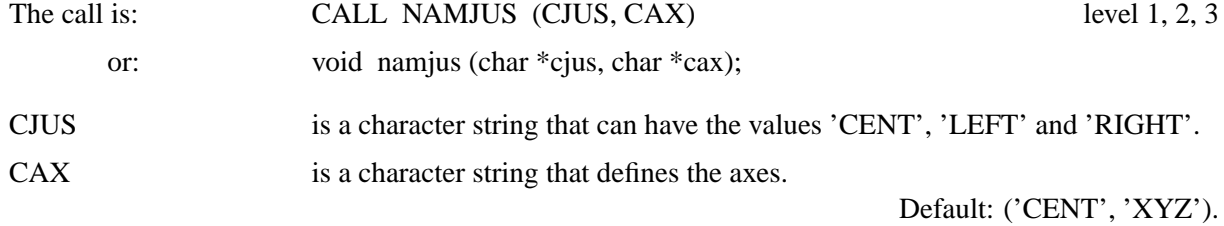

# **R V Y N A M**

The routine RVYNAM is used to plot names on right Y-axes and colour bars at an angle of 90 degrees. By default, they are plotted at an angle of 270 degrees.

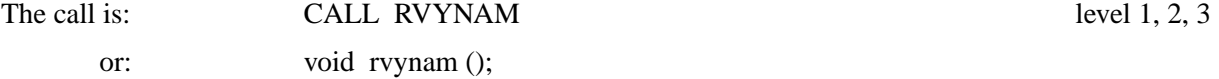

# **6.2.7 Suppressing Axis Parts**

# **N O L I N E**

After a call to NOLINE the plotting of axis lines will be suppressed.

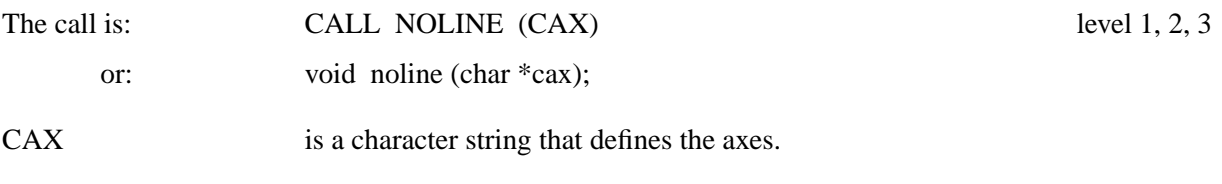

# **A X E N D S**

With a call to AXENDS certain labels can be suppressed.

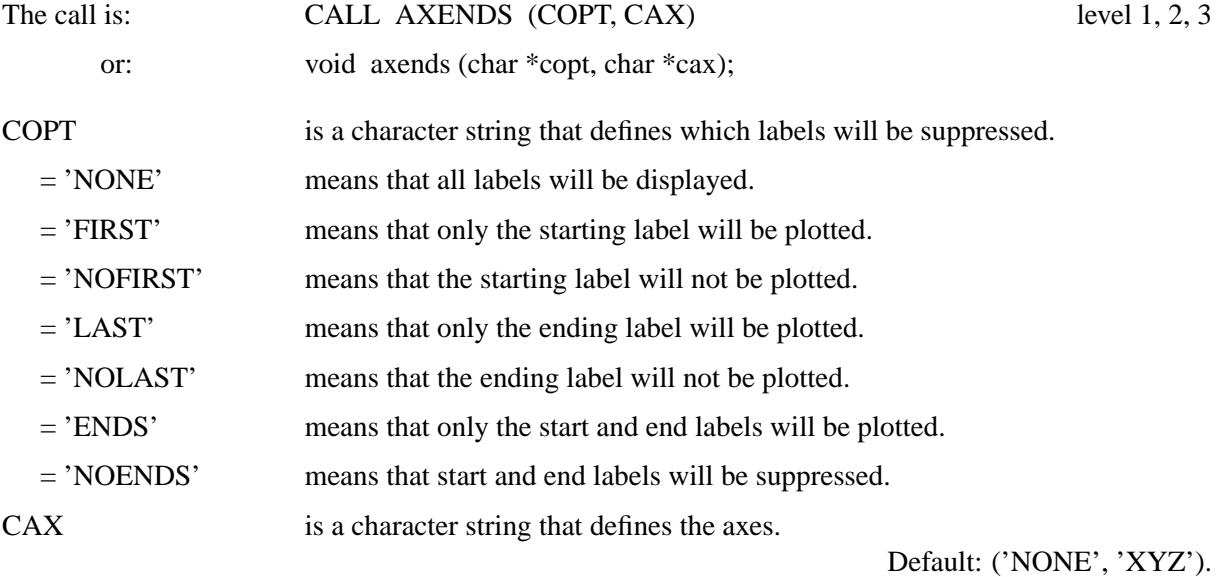

# **N O G R A F**

The routine NOGRAF suppresses the plotting of an axis system.

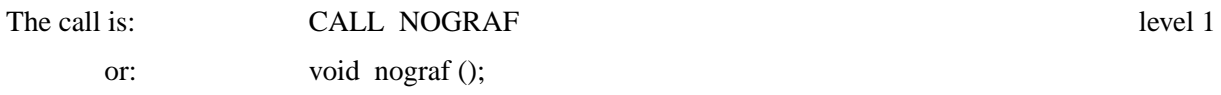

# **A X 2 G R F**

The routine AX2GRF suppresses the plotting of the upper X- and left Y-axis.

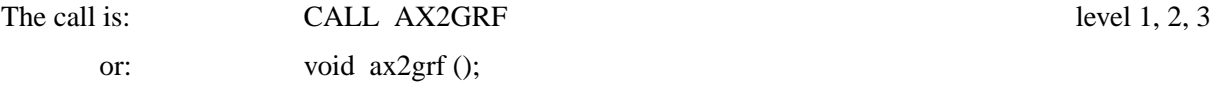

# **S E T G R F**

SETGRF removes a part of an axis or a complete axis from an axis system.

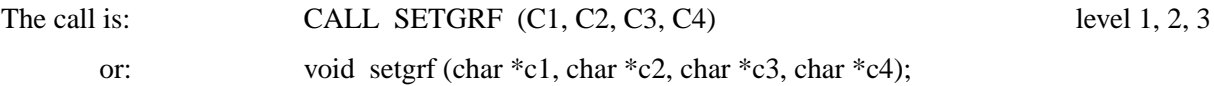

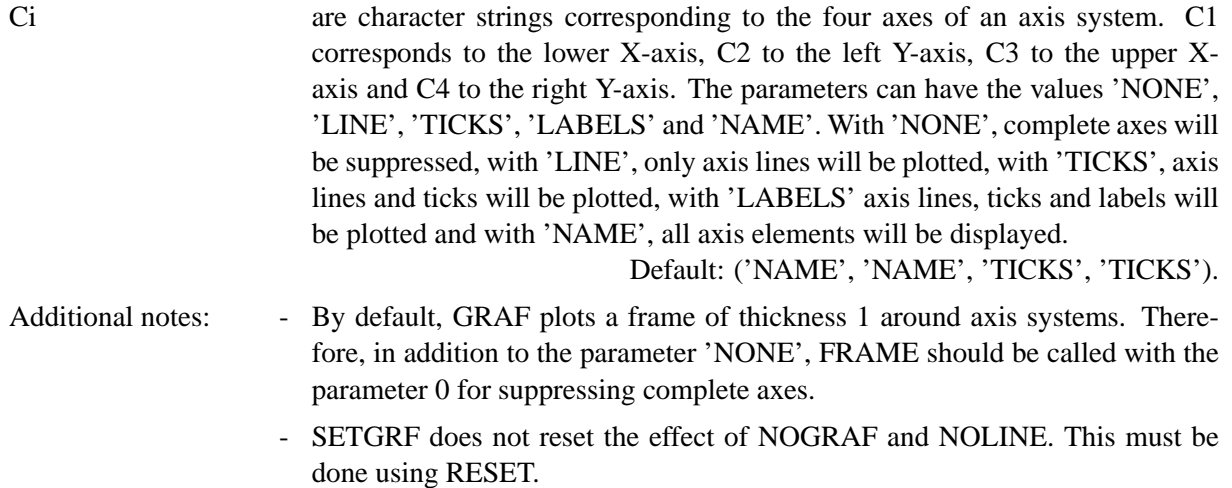

# **6.2.8 Modifying Clipping**

### **C L P W I N**

The routine CLPWIN defines a rectangular clipping area on the page.

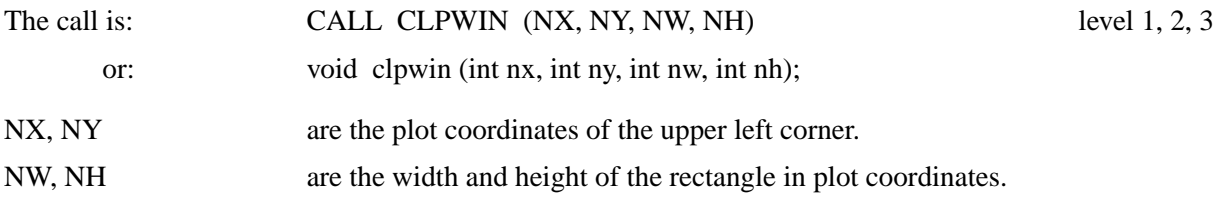

### **C L P B O R**

The routine CLPBOR sets the clipping area to the entire page or to the axis system.

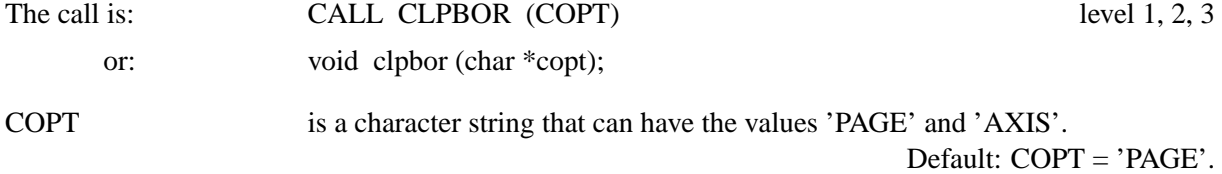

# **N O C L I P**

The suppressing of lines outside of the borders of an axis system can be disabled with NOCLIP.

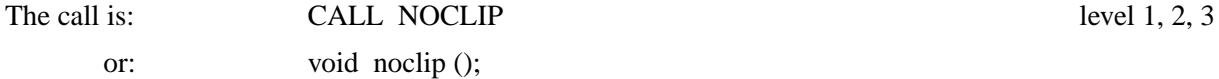

# **G R A C E**

GRACE defines a margin around axis systems where lines will be clipped.

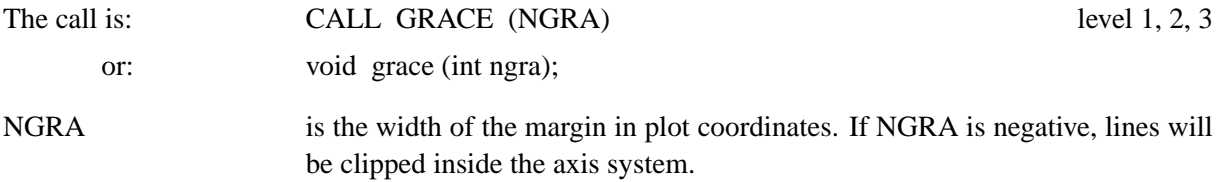

Default: NGRA = -1

# **6.2.9 Framing Axis Systems**

# **F R A M E**

FRAME defines the thickness of frames plotted by routines such as GRAF and LEGEND.

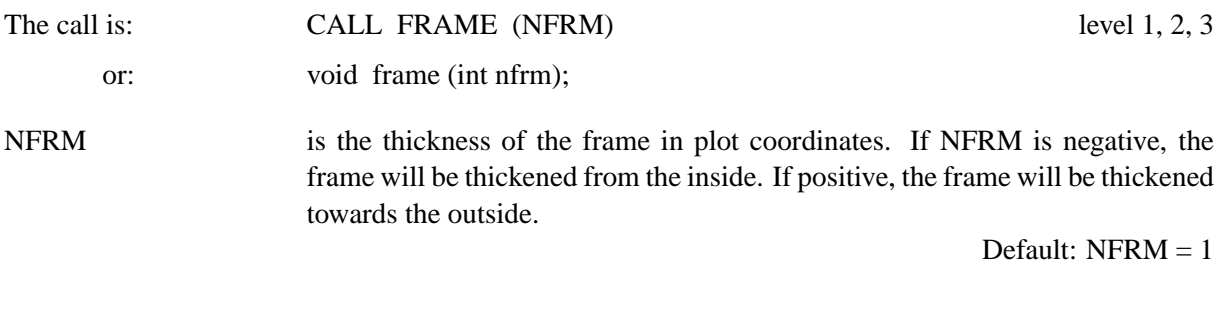

# **F R M C L R**

The colour of frames can be defined with the routine FRMCLR.

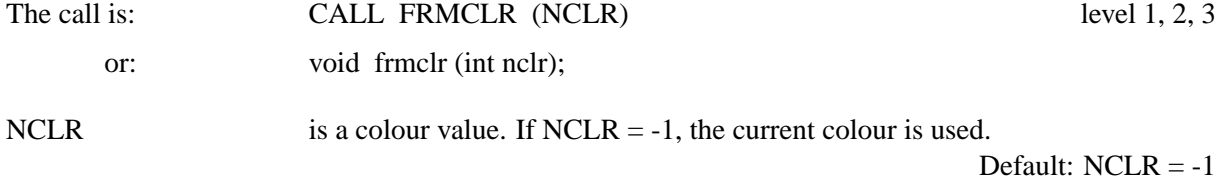

# **6.2.10 Setting Colours**

# **A X S B G D**

The routine AXSBGD defines a background colour for axis systems.

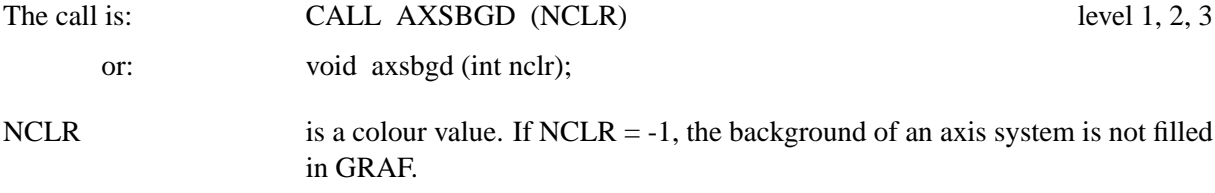

Default:  $NCLR = -1$ 

# **A X C L R S**

AXCLRS selects colours for single parts of axes.

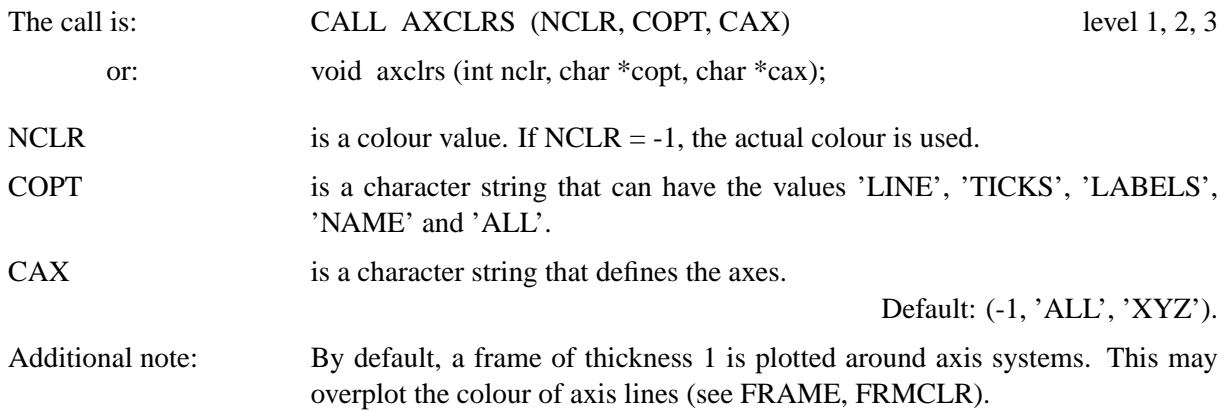

### **6.2.11 Axis System Titles**

# **T I T L I N**

This subroutine defines up to four lines of text used for axis system titles. The text can be plotted with TITLE after a call to GRAF.

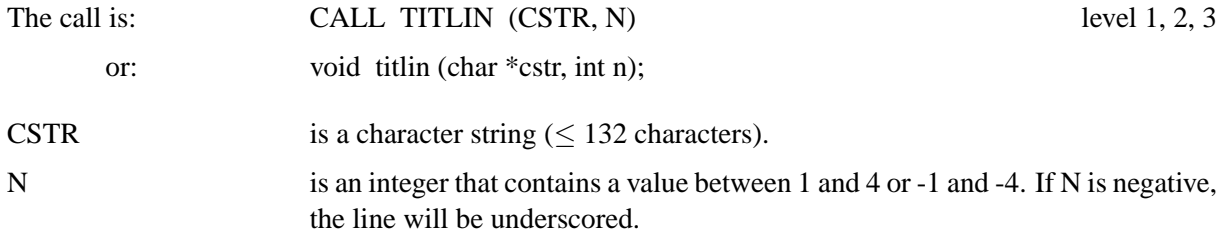

Default: All lines are filled with blanks.

### **T I T J U S**

The routine TITJUS defines the alignment of title lines.

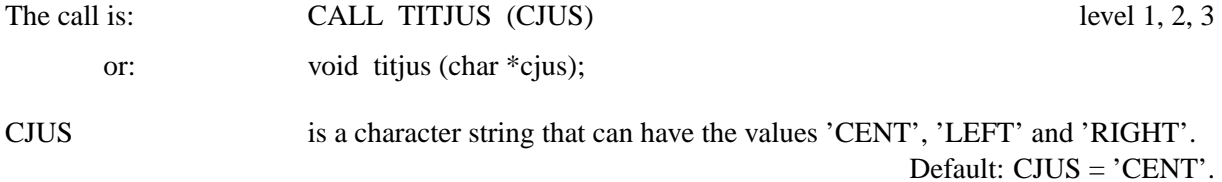

### **L F T T I T**

Title lines are centred above axis systems by default but can be left-justified with a call to LFTTIT. This routine has the same meaning as TITJUS ('LEFT').

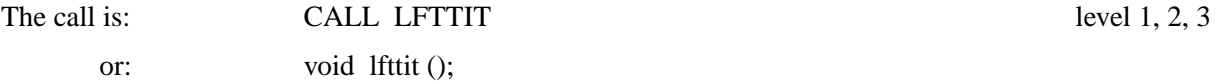

# **T I T P O S**

The routine TITPOS defines the position of title lines which can be plotted above or below axis systems.

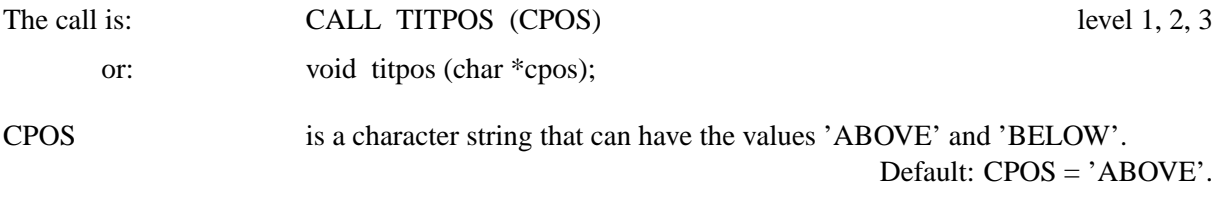

# **L I N E S P**

LINESP defines the spacing between title and legend lines.

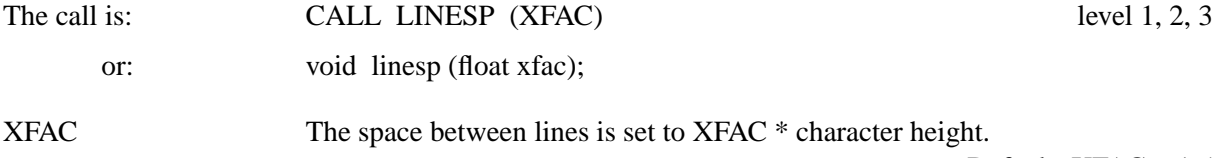

Default:  $XFAC = 1.5$ 

#### **H T I T L E**

HTITLE defines the character height for titles. The character height defined by HEIGHT will be used if HTITLE is not called.

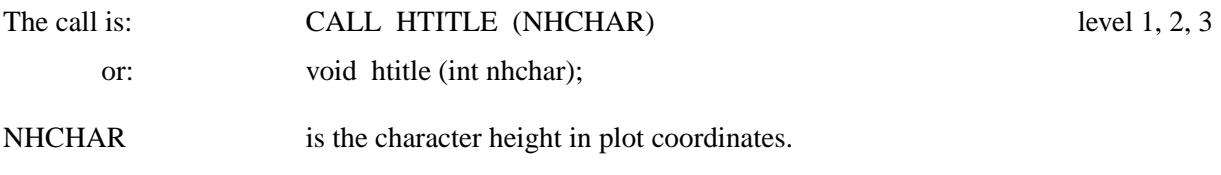

### **V K Y T I T**

The space between titles and axis systems can be enlarged or reduced with VKYTIT. By default, the space is  $2 *$  character height.

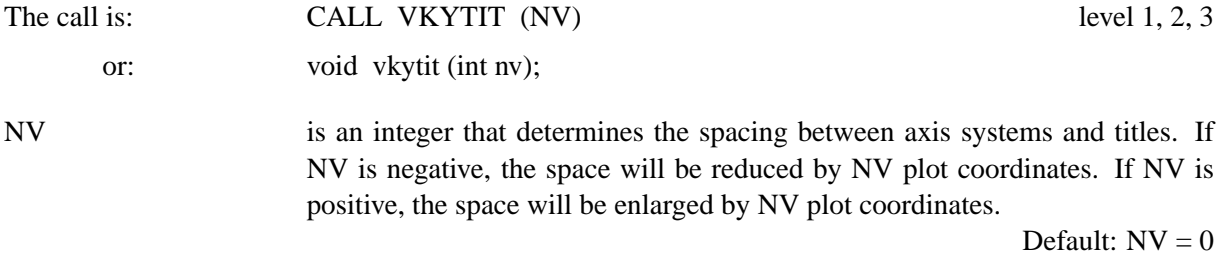

# **6.3 Colours**

This paragraph describes routines that modify colours. A colour value in DISLIN may be an entry of the current colour table, or an explicit RGB value. When specifying an explicit RGB value, the colour value must have the following hexadecimal form: 01bbggrr. The low-order byte contains the intensity of red, the second byte the intensity of green and the third byte the intensity of blue. The high-order byte must have the value 1. The function INTRGB creates an explicit RGB value from RGB coordinates. If the output device can only display 256 colours and an explicit RGB value is given, the nearest entry in the current colour table that matches the RGB coordinates will be used. Some routines define colours also by name such as COLOR, or by RGB coordinates such as SETRGB.

### **6.3.1 Changing the Foreground Colour**

### **C O L O R**

COLOR defines the colours used for plotting text and lines.

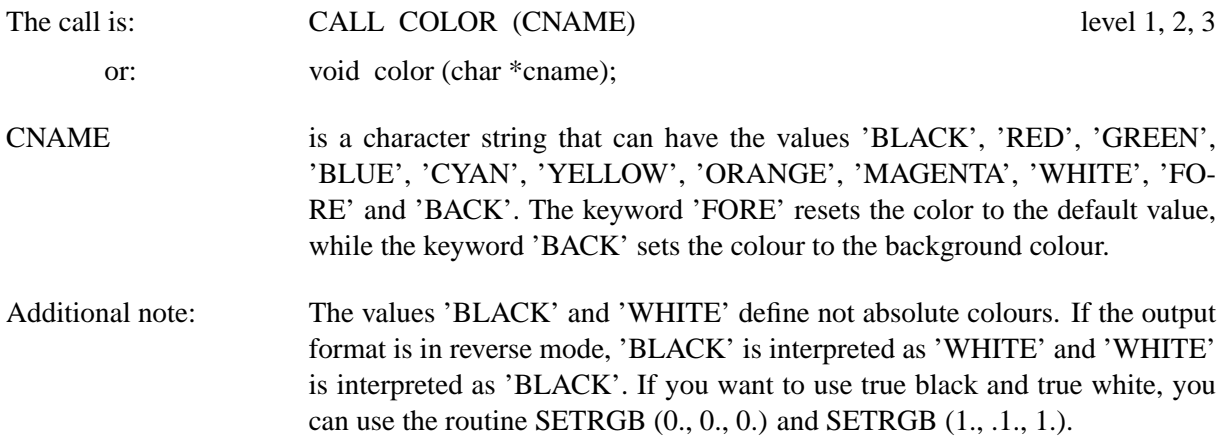

# **S E T C L R**

The routine SETCLR sets the foreground colour where the colour can be specified as a colour table entry or as an explicit RGB colour.

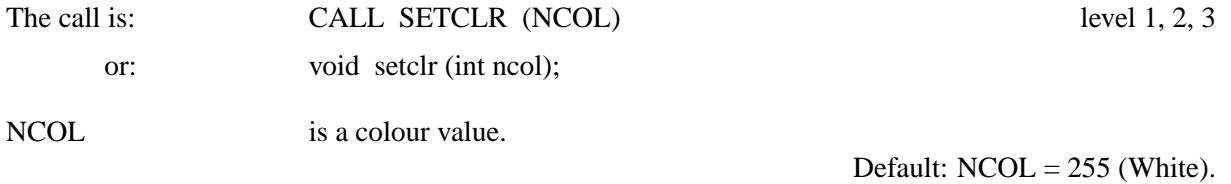

# **S E T R G B**

The routine SETRGB defines the foreground colour specified in RGB coordinates.

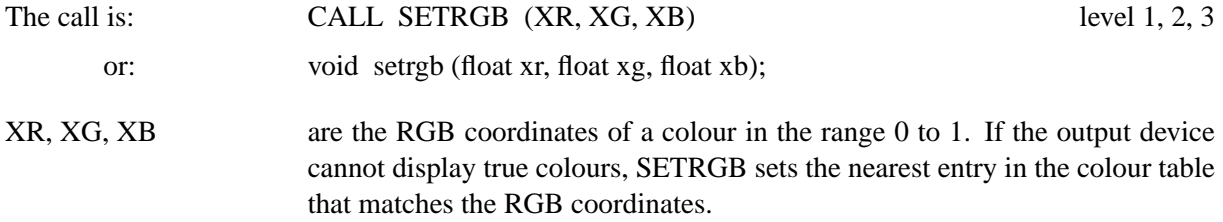

# **6.3.2 Modifying Colour Tables**

### **S E T V L T**

SETVLT selects a colour table.

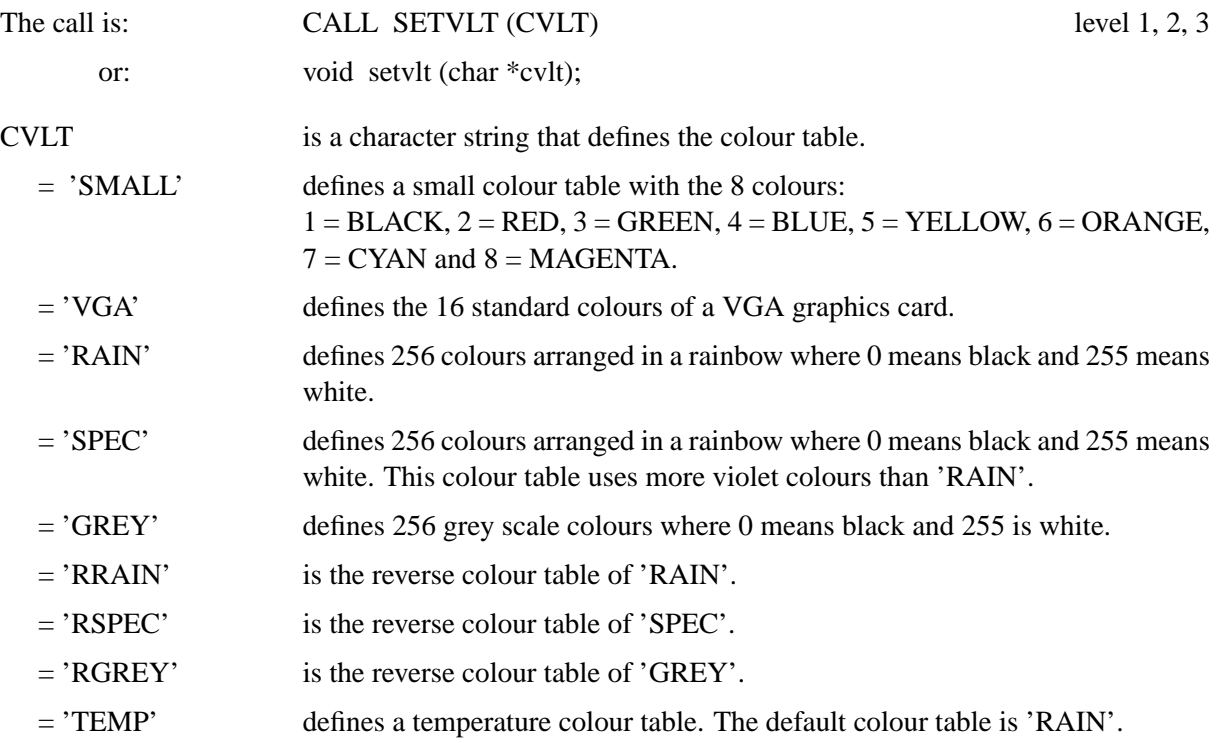

# **M Y V L T**

The routine MYVLT changes the current colour table.

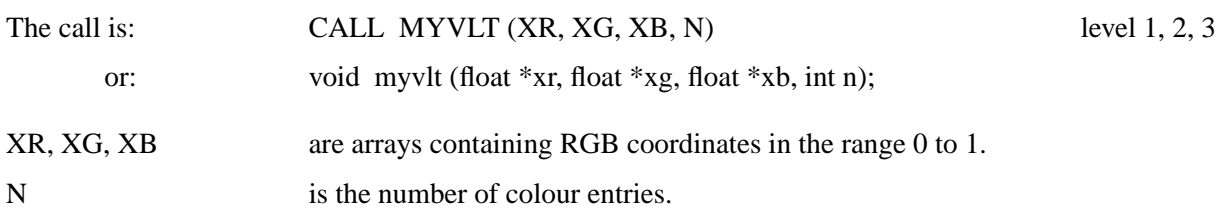

### **S E T I N D**

The routine SETIND allows the user to change the current colour table.

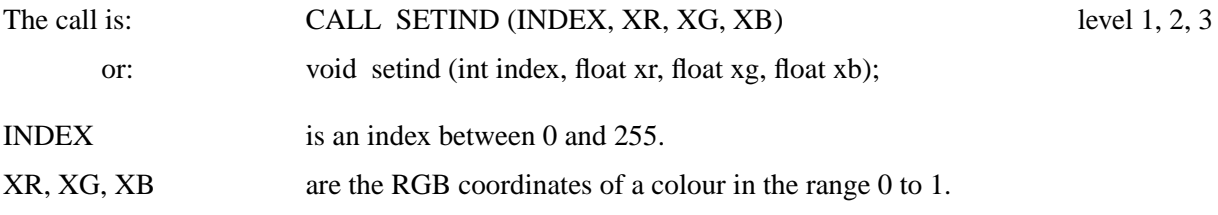

# **V L T F I L**

The routine VLTFIL saves the current colour table to a file, or loads a colour table from a file.

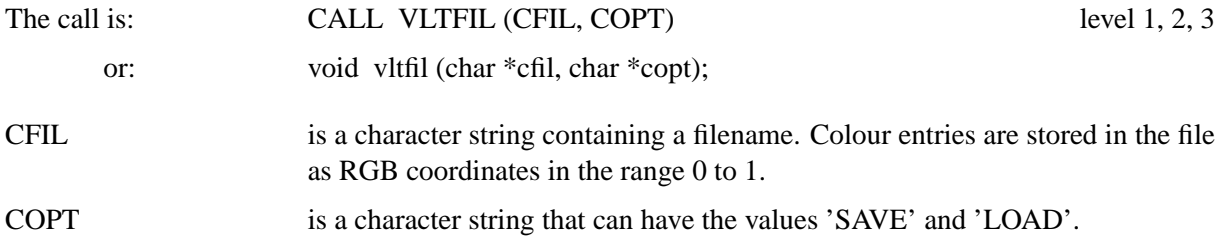

# **6.3.3 Utitily Routines for Colours**

# **I N T R G B**

The function INTRGB creates an explicit colour value from RGB coordinates.

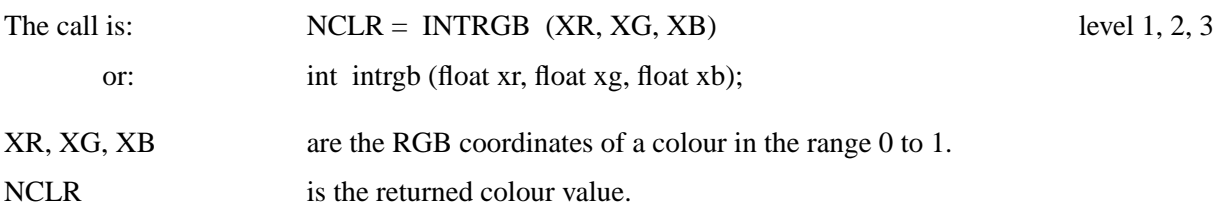

# **I N D R G B**

The function INDRGB returns the nearest entry in the current colour table that matches given RGB coordinates.

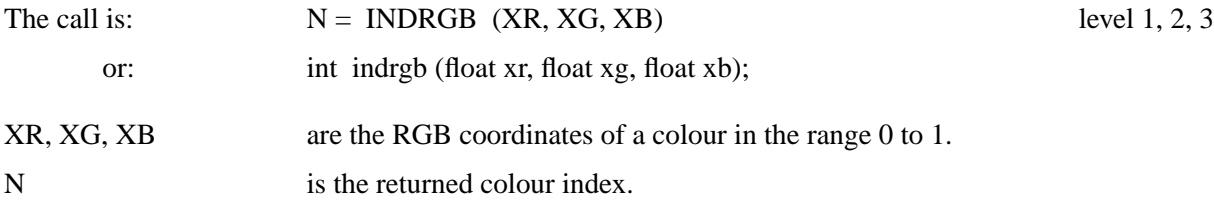

Sometimes, it is easier to specify colours as HSV coordinates where H is the hue, S the saturation and V the value of a colour. The following routines convert coordinates from the HSV to the RGB model and vice versa.

### **H S V R G B**

The routine HSVRGB converts HSV coordinates to RGB coordinates.

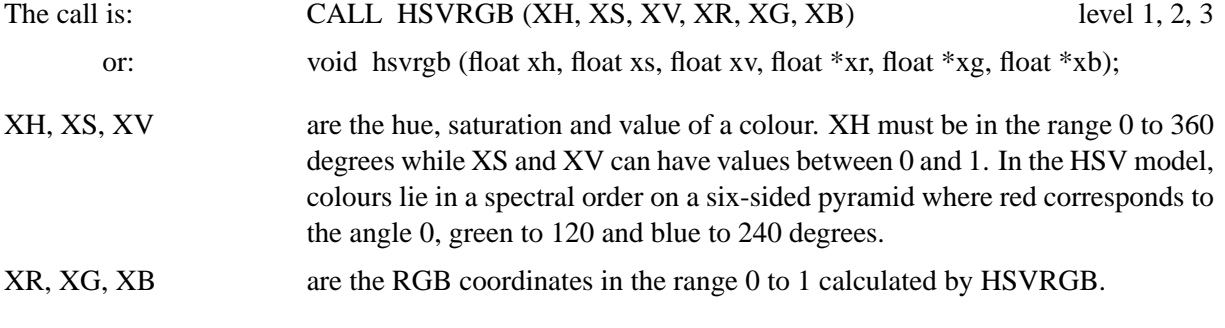

# **R G B H S V**

The routine RGBHSV converts RGB coordinates to HSV coordinates.

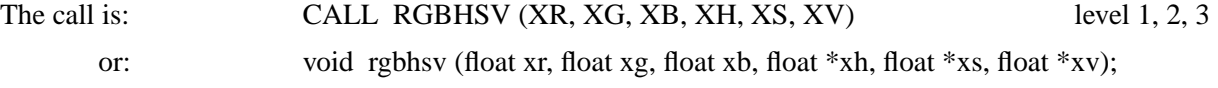

# **6.4 Text and Numbers**

# **H E I G H T**

HEIGHT defines the character height.

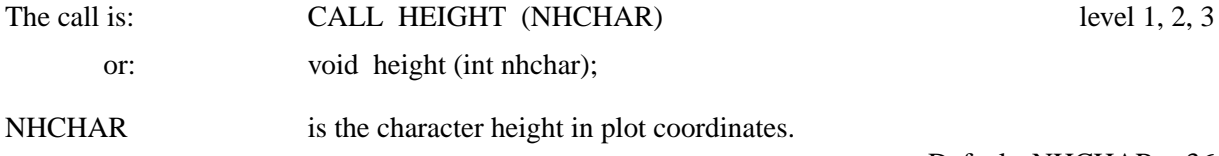

Default: NHCHAR = 36

#### **A N G L E**

This routine modifies the direction of text plotted with the routines MESSAG, NUMBER, RLMESS and RLNUMB.

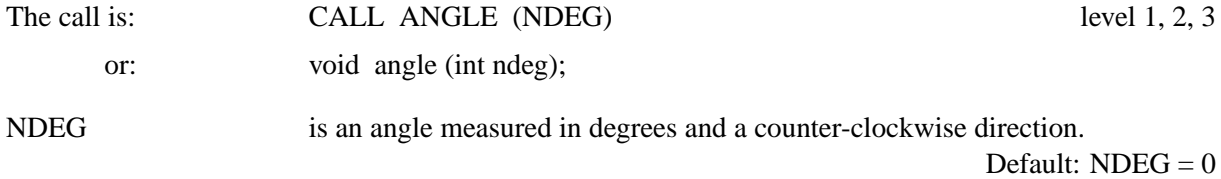

# **T X T J U S**

The routine TXTJUS defines the alignment of text plotted with the routines MESSAG and NUMBER.

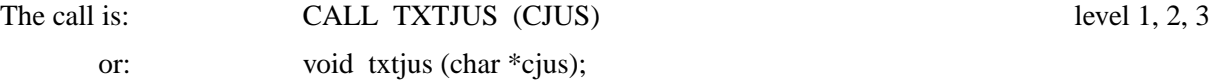

CJUS is a character string that can have the values 'LEFT', 'RIGHT' and 'CENT'. The starting point of text and numbers will be interpreted as upper left, upper right and upper centre point.

Default: CJUS = 'LEFT'.

# **F R M E S S**

FRMESS defines the thickness of frames around text plotted by MESSAG.

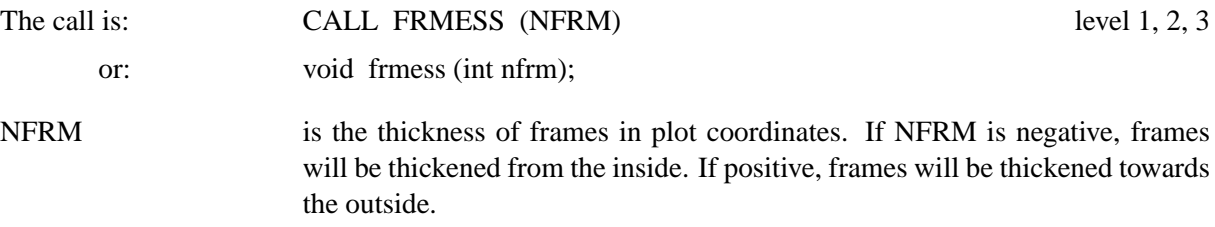

Default:  $NFRM = 0$ 

#### **N U M F M T**

NUMFMT modifies the format of numbers plotted by NUMBER and RLNUMB.

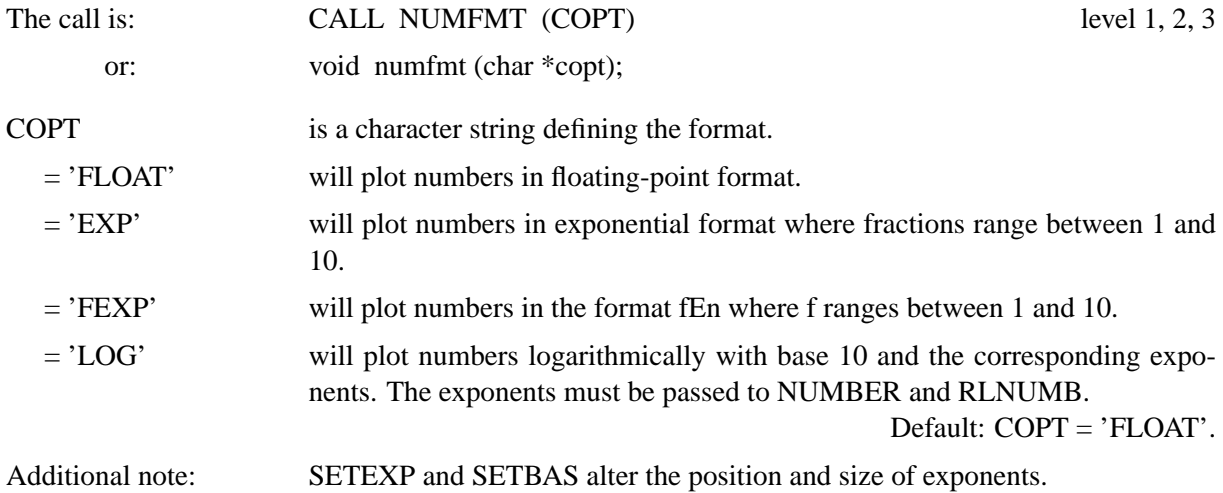

#### **N U M O D E**

NUMODE alters the appearance of numbers plotted by NUMBER and RLNUMB.

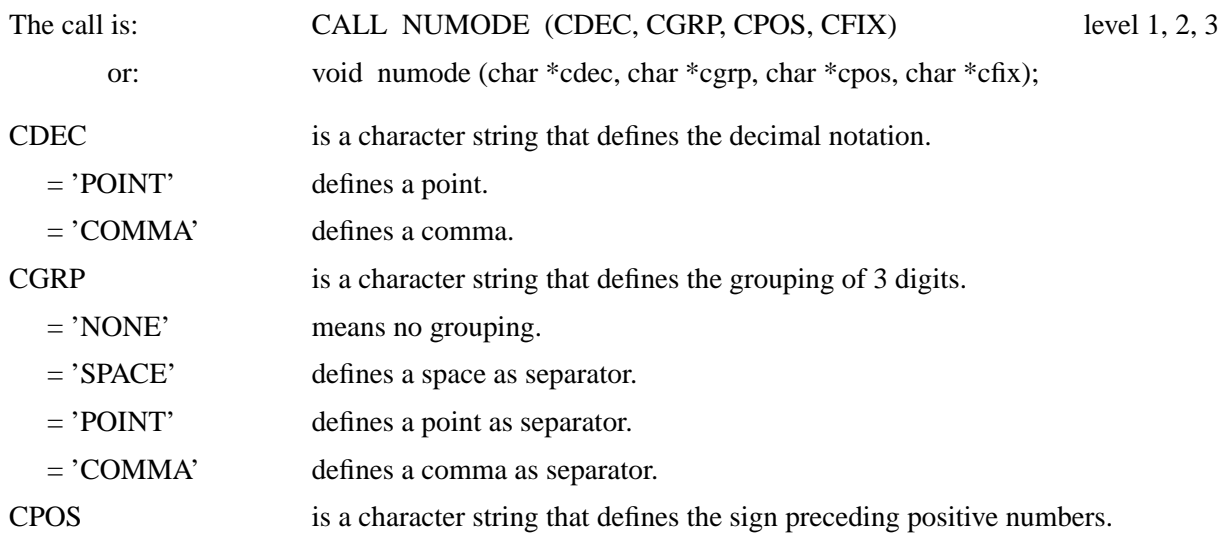

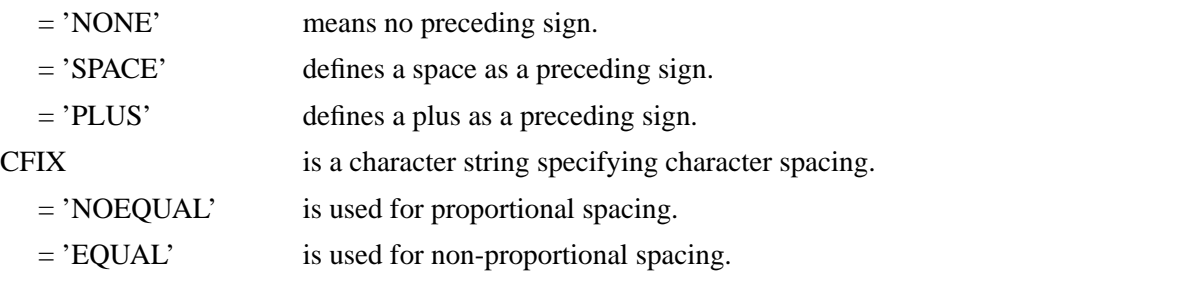

Default: ('POINT','NONE','NONE','NOEQUAL').

# **C H A S P C**

CHASPC affects intercharacter spacing.

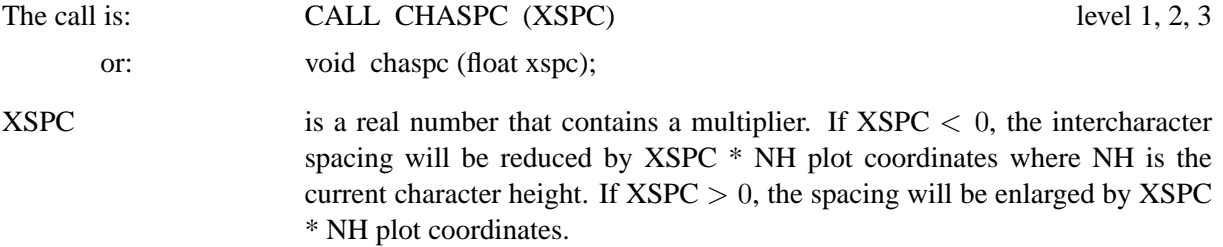

Default:  $XSPC = 0$ .

#### **C H A W T H**

CHAWTH affects the width of characters.

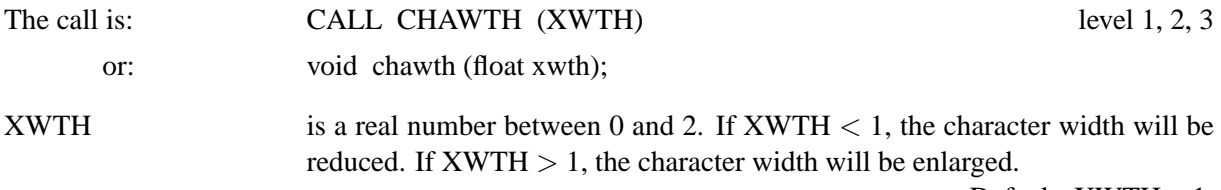

Default:  $XWTH = 1$ .

### **C H A A N G**

CHAANG defines an inclination angle for characters.

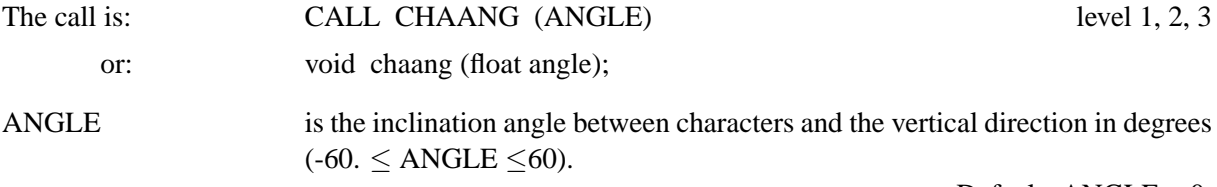

Default:  $\angle$ ANGLE = 0.

# **F I X S P C**

All fonts in DISLIN except for the default font are proportional. After a call to FIXSPC the characters of a proportional font will also be plotted with a constant character width.

The call is: CALL FIXSPC (XFAC) level 1, 2, 3 or: void fixspc (float xfac); XFAC is a real number containing a scaling factor. Characters will be centred in a box of width XFAC \* XMAX where XMAX is the largest character width of the current font.

# **6.5 Fonts**

The following routines define character sets of varying style and plot velocity. All fonts except for the default font DISALF are proportional. Each font provides 6 alphabets.

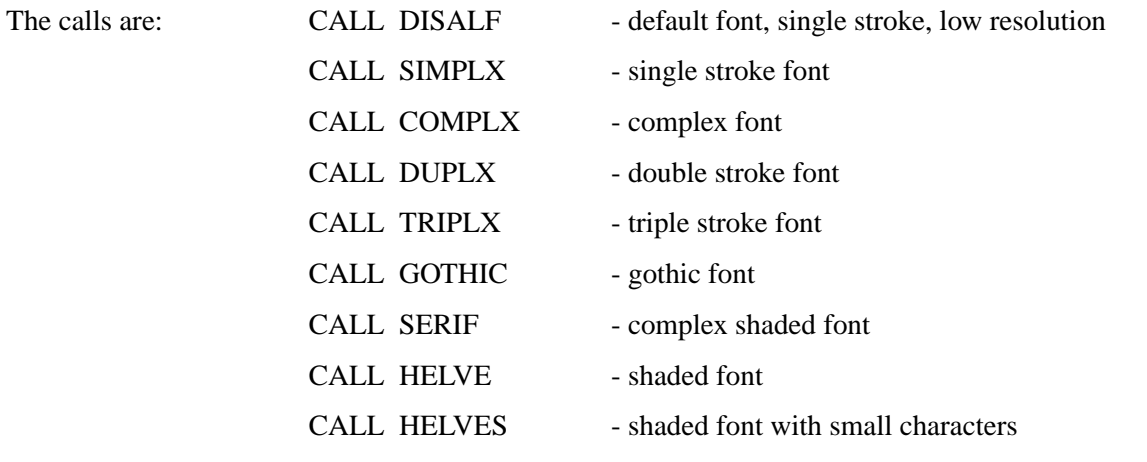

Additional note: If one of the shaded fonts SERIF, HELVE or HELVES is used, only the outlines of characters are plotted to minimize plotting time. With the statement CALL SHDCHA characters will be shaded.

### **P S F O N T**

#### PSFONT defines a PostScript font.

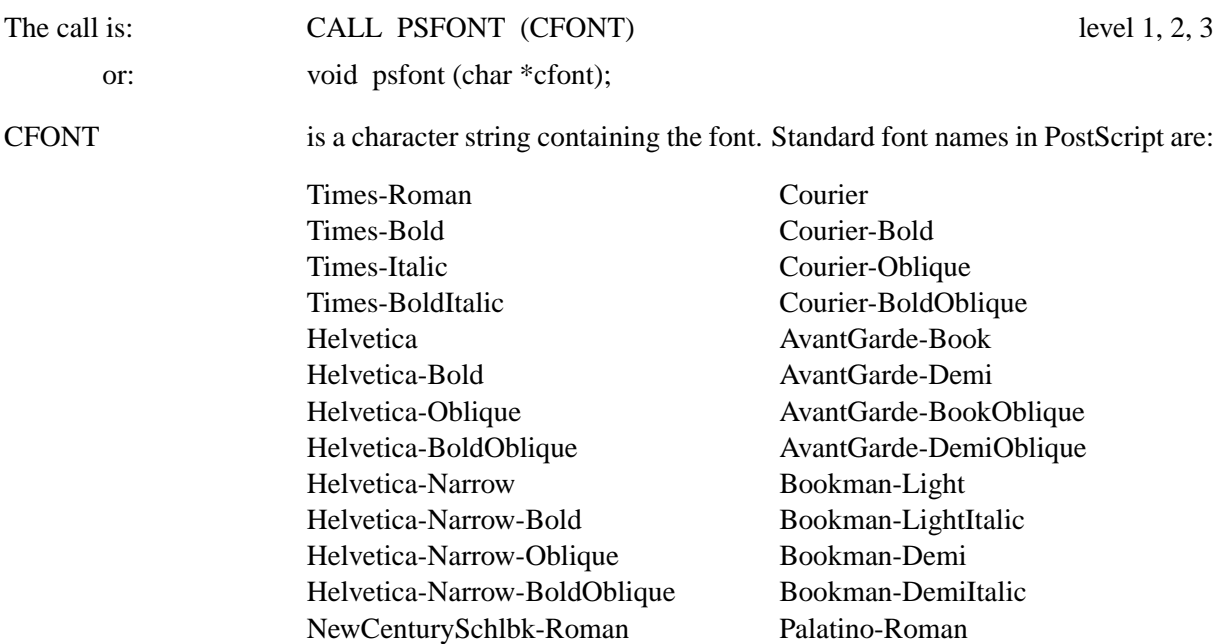

ZapfChancery-MediumItalic Symbol

ZapfDingbats

NewCenturySchlbk-Italic Palatino-Italic NewCenturySchlbk-Bold Palatino-Bold NewCenturySchlbk-BoldItalic Palatino-BoldItalic

- Font names cannot be shortened. Some printers provide additional nonstandard fonts. These fonts should be specified exactly in upper and lower characters as they are described in the printer manuals. PostScript suppresses any graphics if there is a syntax error in the font name. Standard font names are not case-sensitive.
- A call to a DISLIN font resets PostScript fonts.

### **W I N F N T**

WINFNT defines a TrueType font for WMF files and screen output on Windows displays.

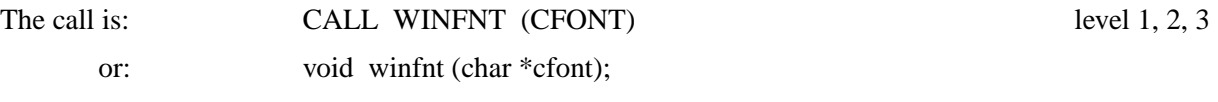

CFONT is a character string containing the font. The following fonts can normally be used on the Windows 9x/NT/2000 operating system:

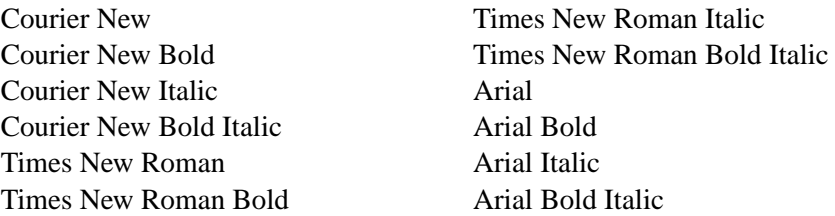

# **X 1 1 F N T**

X11FNT defines an X11 font for screen output on X11 displays.

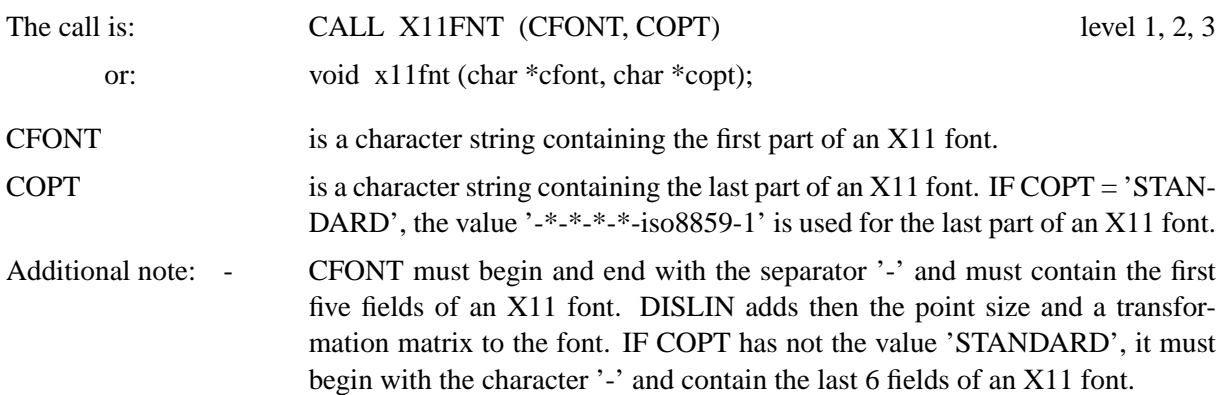

Here are some examples for the contents of CFONT:

-Adobe-Times-Medium-R-Normal- -Adobe-Times-Bold-R-Normal- -Adobe-Times-Bold-I-Normal- -Adobe-Helvetica-Bold-R-Normal- -Adobe-Courier-Medium-R-Normal-

# **B M P F N T**

DISLIN contains some bitmap fonts that can be set with the routine BMPFNT. Bitmap fonts are allowed for screen output and for a bitmap file format. They can be used to increase the quality of directly created raster formats such as PNG and TIFF.

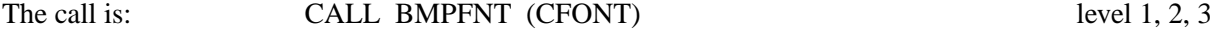

or: void bmpfnt (char \*cfont);

CFONT is a character string that can have the values 'COMPLEX', 'SIMPLEX' and 'HELVE'.

#### **H W F O N T**

The routine HWFONT sets a standard hardware font if hardware fonts are supported by the current file format. For example, if the file format is PostScript, the font 'Times-Roman' is used, if the file format is 'CONS' or 'XWIN', 'Times New Roman' is used for Windows 95/NT and '-\*-Times-Bold-R-Normal-' is used for X11. If no hardware fonts are supported, COMPLX is used.

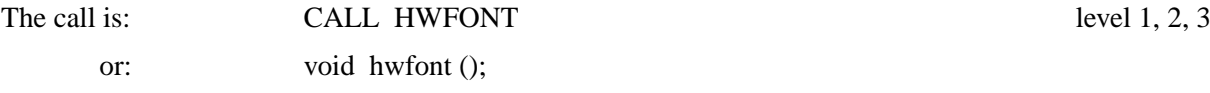

#### **C H A C O D**

The routine CHACOD defines the coding of characters.

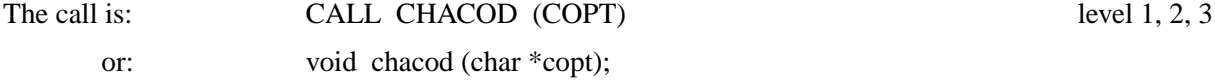

COPT is a character string that can have the values 'STANDARD','ISO1' and 'ISO2'. If COPT = 'ISO1', characters in strings will be interpreted as ISO-Latin-1 coded, and if COPT = 'ISO2', characters will be interpreted as ISO-Latin-2 coded. The DISLIN vector font 'COMPLX' and fonts defined by BMPFNT contain ISO-Latin-2 characters.

Default: 'STANDARD'.

# **B A S A L F**

BASALF defines the base alphabet.

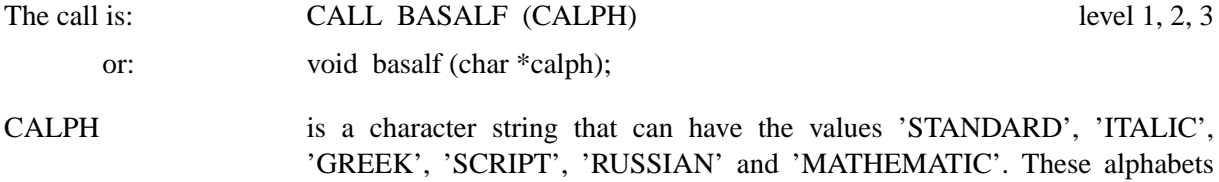

Default: 'STANDARD'.

### **S M X A L F**

SMXALF defines shift characters to shift between the base and an alternate alphabet.

can be used with all fonts.

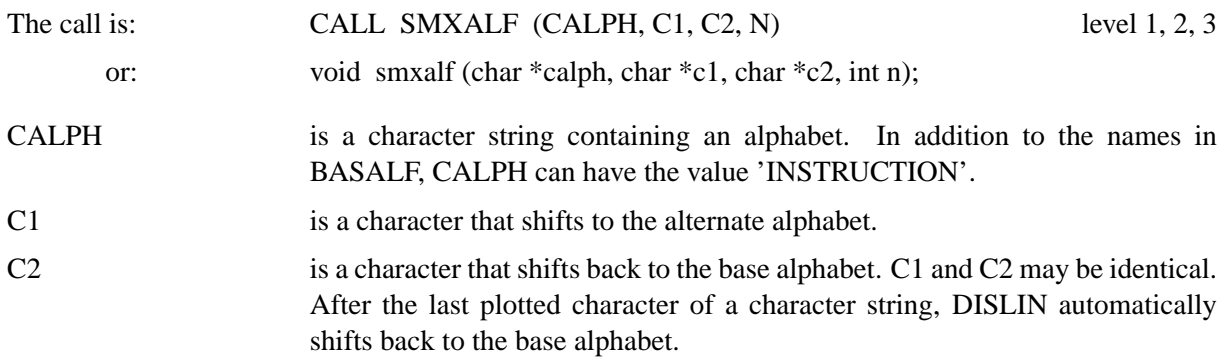

# **P S M O D E**

The routine PSMODE enables Greek and Italic PostScript characters in Postscript fonts. By default, DISLIN vector characters are used for Greek and Italic characters in PostScript fonts

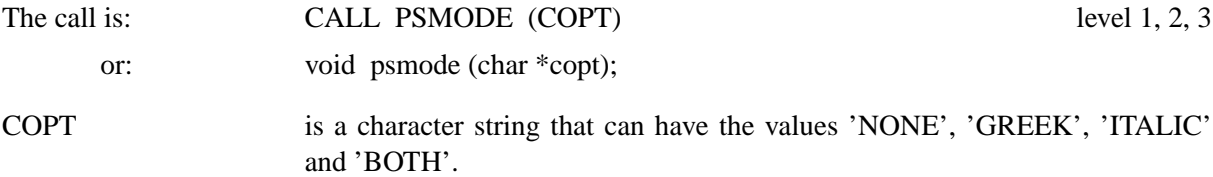

Default: 'NONE'.

# **E U S H F T**

European characters can be plotted by using their character codes in text strings where different character codings are available (see CHACOD), or by defining a shift character that converts the following character into a European character. The routine EUSHFT defines shift characters for European characters.

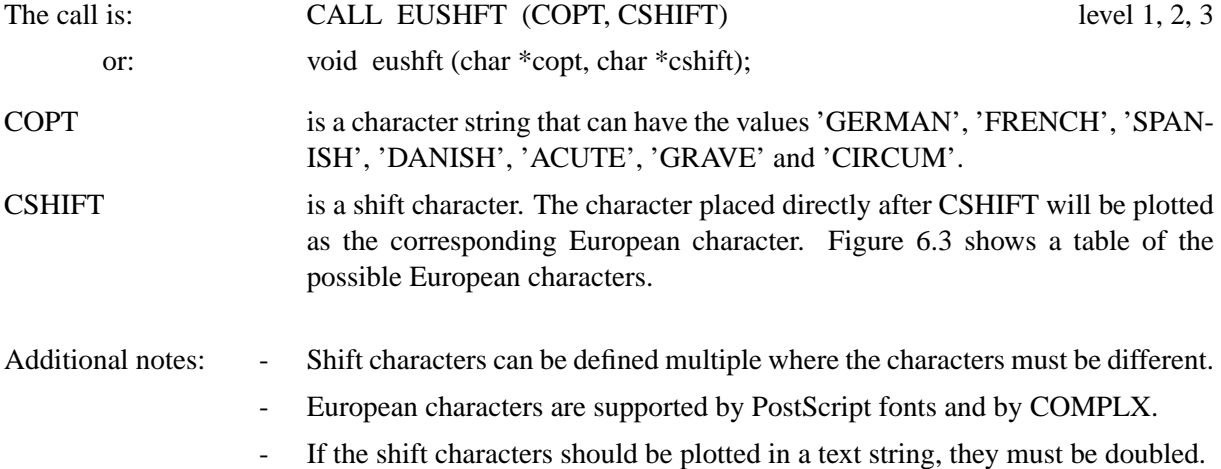

The following table shows all possible European characters. The characters on the left side of a column are shifted to the characters on the right side of that column:

| <b>GERMAN</b>           |                                                                     | DANISH                                        |                            | <b>SPANISH</b> |                           | <b>FRENCH</b>                                           |                           | <b>ACUTE</b>                                |                                                  | <b>GRAVE</b>                                                |                                                  | <b>CIRCUM</b>                                                                 |                                   |
|-------------------------|---------------------------------------------------------------------|-----------------------------------------------|----------------------------|----------------|---------------------------|---------------------------------------------------------|---------------------------|---------------------------------------------|--------------------------------------------------|-------------------------------------------------------------|--------------------------------------------------|-------------------------------------------------------------------------------|-----------------------------------|
| a<br>$\Omega$<br>u<br>S | <br>A<br>$\Omega$<br>$\mathbf{I}$<br>ä<br>$\ddot{\Omega}$<br>ü<br>ß | A<br>$\mathcal{O}$<br>E<br>a<br>$\Omega$<br>e | Å<br>Ø<br>Æ<br>å<br>ø<br>æ | N<br>n<br>റ    | Ñ<br>$\tilde{\rm n}$<br>G | $\mathcal{C}$<br>$\mathcal{C}$<br>E<br>$\mathbf e$<br>1 | Ç<br>ç<br>Ë<br><br>ë<br>ï | А<br>E<br>O<br>U<br>a<br>e<br>$\Omega$<br>u | A<br>É<br>$\Omega$<br>Û<br>á<br>é<br>Ť<br>Ô<br>ú | A<br>E<br>O<br>U<br>a<br>$\mathbf{e}$<br>1<br>$\Omega$<br>u | А<br>È<br>$\Omega$<br>Ù<br>à<br>è<br>ì<br>ò<br>ù | A<br>E<br>$\mathcal{O}$<br>$\mathbf{I}$<br>a<br>$\mathsf{e}$<br>$\Omega$<br>u | Ê<br>â<br>ê<br>î<br>$\Omega$<br>Ĥ |

Figure 6.3: EUSHFT Character Set

```
PROGRAM EUSHFT
CALL METAFL ('CONS')
CALL DISINI
CALL PAGERA
CALL HWFONT
CALL EUSHFT ('GERMAN', '!')
CALL MESSAG ('!A, !O, !U, !a, !o, !u, !s', 100, 100)
CALL DISFIN
END
```
The next figures show several software and PostScript fonts that can be used in DISLIN. The full set of special European characters (ASCII code > 126) is available in the software font COMPLX and in PostScript, X11 and TrueType fonts. The coding of the characters in figure 6.10 is the default character coding in DISLIN. An ISO-Latin-1 coding of characters can be defined with the DISLIN routine CHACOD.

DISALF

| <b>ASCII</b> |                                |                                                           | STAN. ITAL. GREEK           | <b>ASCII</b> | STAN.                   |                                                          | <b>ITAL.</b> GREEK     | <b>ASCII</b> | STAN. ITAL.                                                              |                           | <b>GREEK</b>                                                             |
|--------------|--------------------------------|-----------------------------------------------------------|-----------------------------|--------------|-------------------------|----------------------------------------------------------|------------------------|--------------|--------------------------------------------------------------------------|---------------------------|--------------------------------------------------------------------------|
| 32           |                                |                                                           |                             | 66           | Β                       | B                                                        | B                      | 100          | d                                                                        | d                         | $\mathcal{S}% _{M_{1},M_{2}}^{\alpha,\beta,\gamma,\gamma,\gamma,\gamma}$ |
| 33           | $\overline{\phantom{a}}$       | $\overline{I}$<br>o                                       | $\mathsf{l}$<br>۰           | 67           | $\mathbb C$             | C                                                        | Г                      | 101          | $\ominus$                                                                | $\ominus$                 | $\in$                                                                    |
| 34           | $\mathbf{u}$                   | $\boldsymbol{\mathit{II}}$                                | $\mathbf{H}$                | 68           | $\Box$                  | D                                                        | Δ                      | 102          | f                                                                        | $\mathcal{f}$             | Ф                                                                        |
| 35           | $\pmb{\mp}$                    | #                                                         | $\pmb{\mp}$                 | 69           | E                       | E                                                        | E                      | 103          |                                                                          |                           | $\boldsymbol{\times}$                                                    |
| 36           | $\mathcal{D}$                  | $\mathcal{D}% _{F,F}=\mathcal{D}_{F,F}$                   | $\mathcal{D}$               | 70           | F                       | $\sqrt{2}$                                               | Ф                      | 104          | g<br>h                                                                   | $\frac{g}{h}$             | $\gamma$                                                                 |
| 37           | %                              | $\frac{1}{2}$                                             | %                           | 71           | G                       | G                                                        | Χ                      | 105          | $\overline{\cup}$                                                        | $\overset{\prime}{\iota}$ | $\mathsf{L}$                                                             |
| 38           | &                              | $\mathcal{E}% _{M_{1},M_{2}}^{\alpha,\beta}(\varepsilon)$ | $\&$                        | 72           | Н                       | H                                                        | Н                      | 106          |                                                                          |                           | $\bigcap$                                                                |
| 39           | $\mathbf{I}$                   | $\mathbf{I}$                                              | $\mathbf{I}$                | 73           | $\mathbf I$             | $\boldsymbol{I}$                                         | $\mathbf I$            | 107          | k                                                                        | $\breve{\varkappa}$       | $\rm{K}$                                                                 |
| 40           | ĺ                              | l                                                         | ĺ                           | 74           | $\bigcup$               | $\bigcup$                                                | $\zeta$                | 108          | L                                                                        | L                         | $\lambda$                                                                |
| 41           | $\mathcal{C}$                  | $\overline{1}$                                            | Ì                           | 75           | Κ                       | $\boldsymbol{\mathcal{K}}$                               | $\operatorname{\sf K}$ | 109          | m                                                                        | m                         | μ                                                                        |
| 42           | $\Join$                        | $\boldsymbol{\varkappa}$                                  | $\boldsymbol{\varkappa}$    | 76           | L                       | L                                                        | Λ                      | 110          | n                                                                        | $\Gamma$                  | $\mathcal V$                                                             |
| 43           |                                | $\boldsymbol{+}$                                          | $+$                         | $77 \,$      | M                       | M                                                        | $\mathsf{M}$           | 111          | $\bigcirc$                                                               | $\circ$                   | $\bigcirc$                                                               |
| 44           | ۶                              | حر                                                        | ۶                           | 78           | N                       | ${\cal N}$                                               | $\mathbb N$            | 112          | P                                                                        | $\varphi$                 | $\boldsymbol{\Pi}$                                                       |
| 45           |                                |                                                           |                             | 79           | $\bigcirc$              | O                                                        | 0                      | 113          | 9                                                                        | 9                         | $\vartheta$                                                              |
| 46           | $\bullet$                      | $\pmb{\sigma}$                                            | $\bullet$                   | 80           | Ρ                       | P                                                        | Π                      | 114          | $\overline{\Gamma}$                                                      | $\Gamma$                  | $\boldsymbol{\rho}$                                                      |
| 47           |                                | Γ                                                         | Γ                           | 81           | Q                       | Q                                                        | Θ                      | 115          | S                                                                        | $\mathord{\mathbb S}$     | $\sigma$                                                                 |
| 48           | 0                              | $\cal O$                                                  | 0                           | 82           | R                       | $\mathcal{R}% _{M_{1},M_{2}}^{\alpha,\beta}(\mathbf{A})$ | Ρ                      | 116          | t                                                                        | t                         | $\tau$                                                                   |
| 49           | $\mathbf 1$                    | $\mathcal{I}% _{M_{1},M_{2}}^{\alpha,\beta}(\varepsilon)$ | $\,1\,$                     | 83           | S                       | $\mathcal{S}$                                            | $\sum$                 | 117          | $\cup$                                                                   | $\boldsymbol{U}$          |                                                                          |
| 50           | $\mathcal{Z}_{\mathcal{C}}$    |                                                           | $\mathcal{Z}_{\mathcal{C}}$ | 84           | T                       | T                                                        | $\mathbb T$            | 118          | $\vee$                                                                   | $\vee$                    | ダい                                                                       |
| 51           | 3                              | 2345                                                      | 3                           | 85           | U                       | U                                                        | Ψ                      | 119          | $\boldsymbol{\mathsf{w}}$                                                | $\mathsf{W}$              | $\omega$                                                                 |
| 52           | $\overline{4}$                 |                                                           | $\overline{4}$              | 86           | $\vee$                  | V                                                        | $\mathcal{C}$          | 120          | $\times$                                                                 | $\times$                  | ভূ                                                                       |
| 53           | 5                              |                                                           | 5                           | 87           | W                       | W                                                        | Ω                      | 121          | Y                                                                        | У                         | $\cup$                                                                   |
| 54           | 6                              | $\sqrt{2}$                                                | 6                           | 88           | Χ                       | $\chi$                                                   | $\Xi$                  | 122          | $\overline{z}$                                                           | Z                         | $\lesssim$                                                               |
| 55           | 7                              | $\overline{z}$                                            | 7                           | 89           | Υ                       | Y                                                        | Υ                      | 123          | $\{$                                                                     | $\big\{$                  | $\bigl\{$                                                                |
| 56           | 8                              | $\boldsymbol{\mathcal{S}}$                                | 8                           | 90           | Ζ                       | Z                                                        | Ζ                      | 124          |                                                                          |                           |                                                                          |
| 57           | $\Theta$                       | $\mathcal G$                                              | $\Theta$                    | 91           | $\overline{\mathbb{L}}$ | $\int$                                                   | $\lbrack$              | 125          | $\big\}$                                                                 | $\big\}$                  | $\big\}$                                                                 |
| 58           | $\bullet$<br>$\bullet$         | $\mathcal{I}$                                             | $\frac{1}{\alpha}$          | 92           |                         | $\setminus$                                              |                        | 126          | $\sim$                                                                   | $\sim$                    | $\sim$                                                                   |
| 59           | ۊ                              | ہ<br>ح                                                    | ۊ                           | 93           | J                       | J                                                        | ]                      | 127          | ֘<br>֘֘֘֘֘֝֘֘׆֧֧֧ׅ֪֪֪ׅ֧ׅׅ֪֪֪֪֪֪֪֪֪֪ׅ֧ׅ֘֬֓֬֘֘֘֘֩֓֓֬֘֘֩֓֘֩֓֘֘֘֘֘֘֘֘֘֘֘֩֓֘֩ | $\ddot{\tilde{H}}$        | $\mathcal{C}$                                                            |
| 60           | $\,<$                          | $<\,$                                                     | $<\,$                       | 94           | $\widehat{\phantom{1}}$ | $\overline{\phantom{1}}$                                 | $\wedge$               | 128          |                                                                          |                           |                                                                          |
| 61           |                                | =                                                         | =                           | 95           |                         |                                                          |                        | 129          | 0<br>Ü                                                                   | ں<br>ل                    |                                                                          |
| 62           | >                              | >                                                         | $\,>$                       | 96           | $\frac{1}{\sqrt{2}}$    | $\Lambda$                                                | $\overline{\sqrt{2}}$  | 130          | ä                                                                        | $\mathring{C}$            | رب، رب، رب، رب، رب، رب،                                                  |
| 63           | $\boldsymbol{\widehat{\cdot}}$ | $\mathcal{C}$                                             | $\widehat{\mathbf{F}}$      | 97           | $\Box$                  | $\boldsymbol{C}$                                         | $\boldsymbol{\alpha}$  | 131          | . .<br>О                                                                 | o o<br>O                  |                                                                          |
| 64           | ⊚                              | ${\mathcal{Q}}$                                           | $\copyright$                | 98           | b                       | b                                                        | $\beta$                | 132          | . .<br>U                                                                 | o o<br>$\boldsymbol{U}$   |                                                                          |
| 65           | А                              | $\boldsymbol{\mathsf{\mathcal{H}}}$                       | A                           | 99           | $\mathop{\mathsf{C}}$   | $\boldsymbol{C}$                                         | $\upalpha$             | 133          | β                                                                        | $\beta$                   |                                                                          |

Figure 6.4: DISALF Character Set

SIMPLX

| <b>ASCII</b> | STAN.                |                                       | <b>ITAL.</b> GREEK              | $\boldsymbol{\mathsf{ASCII}}$ | STAN.                                                                                                    | ITAL.                      | <b>GREEK</b>  | <b>ASCII</b> | STAN. ITAL.          |                                                                      | GREEK                                                                    |
|--------------|----------------------|---------------------------------------|---------------------------------|-------------------------------|----------------------------------------------------------------------------------------------------|----------------------------|---------------|--------------|----------------------|----------------------------------------------------------------------|--------------------------------------------------------------------------|
| 32           |                      |                                       |                                 | 66                            | B                                                                                                    | B                          | B             | 100          | d                    | $\cal{C}$                                                            | δ                                                                        |
| 33           | ļ                    | $\rlap{.}$ /                          |                                 | 67                            | $\mathsf C$                                                                                                    | $\mathcal C$               | Γ             | 101          | $\in$                | $\it e$                                                              | $\mathcal{E}% _{0}$                                                      |
| 34           | П                    | $\frac{1}{2}$                         | $\mathbf{L}$                    | 68                            | $\overline{D}$                                                                                                    | D                          | Δ             | 102          | $\mathsf f$          | f                                                                    | $\varphi$                                                                |
| 35           | #                    | #                                     | $\#$                            | 69                            | E                                                                                                    | E                          | E             | 103          |                      |                                                                      | $\chi$                                                                   |
| 36           | \$                   | $\oint$                               | $\frac{4}{3}$                   | 70                            | F                                                                                                    | $\sqrt{2}$                 | $\spadesuit$  | 104          | g<br>h               | $\frac{g}{h}$                                                        | $\eta$                                                                   |
| 37           | %                    | %                                     | %                               | 71                            | G                                                                                                    | G                          | Χ             | 105          |                      | $\dot{i}$                                                            | $\iota$                                                                  |
| 38           | &                    | Ŀ,                                    | &                               | 72                            | $\mathsf{H}$                                                                                                    | H                          | Н             | 106          |                      |                                                                      | $\dot{\cdot}$                                                            |
| 39           | $\mathbf{L}$         | $\prime$                              | $\mathbf{L}$                    | 73                            | $\overline{\phantom{a}}$                                                                                                    | $\sqrt{ }$                 |               | 107          | k                    | k                                                                    | $\mathcal K$                                                             |
| 40           |                      |                                       |                                 | 74                            | J                                                                                                    | J                          | $\dot{.}$     | 108          |                      | $\overline{1}$                                                       | λ                                                                        |
| 41           |                      |                                       |                                 | 75                            | Κ                                                                                                    | $\boldsymbol{\mathcal{K}}$ | Κ             | 109          | m                    | m                                                                    | $\mu$                                                                    |
| 42           | $\ast$               | $\ast$                                | $\ast$                          | 76                            |                                                                                                    | L                          | Λ             | 110          | $\cap$               | $\eta$                                                               | $\nu$                                                                    |
| 43           | $\hspace{0.1mm} +$   | $^{+}$                                | $\hspace{.1cm} + \hspace{.1cm}$ | 77                            | $\mathsf{M}% _{1}\left( \mathcal{M}_{1}\right) ^{1}\left( \mathcal{M}_{2}\right) ^{1}\left( \mathcal{M}_{1}\right) ^{1}\left( \mathcal{M}_{2}\right) ^{1}\left( \mathcal{M}_{2}\right) ^{1}\left( \mathcal{M}_{1}\right) ^{1}\left( \mathcal{M}_{2}\right) ^{1}\left( \mathcal{M}_{2}\right) ^{1}\left( \mathcal{M}_{2}\right) ^{1}\left( \mathcal{M}_{2}\right) ^{1}\left( \mathcal{M}_{2}\right) ^{1}\left( \mathcal{M}_{2}\right) ^{1}\left( \mathcal{M}_{2}\right) ^{1}\left($ | ${\cal M}$                 | M             | 111          | $\bigcirc$           | $\cal O$                                                             | $\circ$                                                                  |
| 44           | $\pmb{\cdot}$        | $\pmb{\tau}$                          | $\pmb{\mathcal{I}}$             | 78                            | $\mathbb N$                                                                                                    | $\mathcal N$               | $\mathbb N$   | 112          | p                    | $\varphi$                                                            | $\tau\tau$                                                               |
| 45           |                      |                                       |                                 | 79                            | $\bigcirc$                                                                                                    | O                          | О             | 113          | $\mathsf{q}$         | $\emph{q}$                                                           | θ                                                                        |
| 46           | $\bullet$            |                                       | $\bullet$                       | 80                            | $\mathsf P$                                                                                                    | P                          | П             | 114          | $\mathsf{r}$         | $\sqrt{ }$                                                           | $\beta$                                                                  |
| 47           |                      |                                       | Γ                               | 81                            | Q                                                                                                    | Q                          | Θ             | 115          | $\mathbb S$          | S                                                                    | $\sigma$                                                                 |
| 48           | 0                    | 0                                     | $\bigcirc$                      | 82                            | R                                                                                                    | $\mathcal{R}$              | Ρ             | 116          | $\mathfrak t$        | $\ddot{t}$                                                           | $\tau$                                                                   |
| 49           | $\mathbf 1$          | $\mathcal{I}$                         | $\mathbf 1$                     | 83                            | $\mathbb S$                                                                                                    | $\mathcal{S}$              | Σ             | 117          | $\cup$               | $\overline{U}$                                                       | $\frac{\psi}{?}$                                                         |
| 50           | $\frac{2}{3}$        | $\frac{2}{3}$                         | $\frac{2}{3}$                   | 84                            | $\top$                                                                                                    | $\mathcal T$               | Τ             | 118          | $\vee$               | $\vee$                                                               |                                                                          |
| 51           |                      |                                       |                                 | 85                            | $\bigcup$                                                                                                    | U                          | ψ             | 119          | W                    | ${\cal W}$                                                           | $\omega$                                                                 |
| 52           | $\overline{4}$       | $\overline{4}$                        | $\overline{4}$                  | 86                            | $\vee$                                                                                                    | $\sqrt{}$                  | ?             | 120          | $\mathsf X$          | $\boldsymbol{\times}$                                                | $\xi$                                                                    |
| 53           | 5                    | 5                                     | 5                               | 87                            | W                                                                                                    | W                          | $\Omega$      | 121          | У                    | У                                                                    | $\begin{array}{c} \mathcal{U} \\ \mathcal{E} \\ \mathcal{E} \end{array}$ |
| 54           | 6                    | 6                                     | 6                               | 88                            | Χ                                                                                                    | $\chi$                     | $\equiv$      | 122          | $\frac{Z}{\sqrt{2}}$ | $\begin{array}{c} Z \\ \text{S} \\ \text{S} \\ \text{S} \end{array}$ |                                                                          |
| 55           | 7                    | $\overline{Z}$                        | $\overline{ }$                  | 89                            | Y                                                                                                    | Y                          | Y             | 123          |                      |                                                                      |                                                                          |
| 56           | 8                    | 8                                     | 8                               | 90                            | $\mathbb Z$                                                                                                    | Z                          | Z             | 124          |                      |                                                                      |                                                                          |
| 57           | $\Theta$             | ${\mathcal{G}}$                       | $\Theta$<br>$\bullet$           | 91                            |                                                                                                    |                            |               | 125          | $\frac{2}{3}$        | $\zeta$                                                              | $\frac{2}{3}$                                                            |
| 58           |                      | $\bullet$                             | $\bullet$                       | 92                            |                                                                                                    |                            |               | 126          |                      | $\sim$                                                               |                                                                          |
| 59<br>60     | $\pmb{\mathfrak{z}}$ | $\pmb{\mathcal{F}}$                   | $\pmb{\mathfrak{z}}$            | 93<br>94                      |                                                                                                    |                            |               | 127<br>128   | Ä<br>Ö               | Ä<br>Ö<br>Ü                                                          |                                                                          |
| 61           | $\,<$                | $<\,$                                 | $<\,$                           | 95                            |                                                                                                    | ⌒                          |               | 129          | Ŭ                    |                                                                      |                                                                          |
| 62           |                      | $=$                                   |                                 | 96                            | $\hat{\mathbf{v}}$                                                                                                    | $\bar{\mathbf{v}}$         | $\mathbf{v}$  | 130          | $\ddot{a}$           | $\ddot{a}$                                                           |                                                                          |
| 63           | ><br>?               | >                                     | ><br>$\dot{\cdot}$              | 97                            |                                                                                                    |                            |               | 131          | $\ddot{\circ}$       | $\dot{\cal O}$                                                       |                                                                          |
| 64           | $^{\copyright}$      | $\begin{array}{c} 2 \\ 0 \end{array}$ | $^{\copyright}$                 | 98                            | $\cup$<br>b                                                                                                    | $\cal G$<br>b              | $\alpha$<br>β | 132          | $\mathbf{u}$         | $\dot{\mathcal{U}}$                                                  |                                                                          |
| 65           | A                    | $\mathcal{A}$                         | A                               | 99                            | $\mathsf C$                                                                                                    | $\cal C$                   |               | 133          | β                    | $\beta$                                                              | ?????????                                                                |
|              |                      |                                       |                                 |                               |                                                                                                    |                            | $\gamma$      |              |                      |                                                                      |                                                                          |

Figure 6.5: SIMPLX Character Set
# COMPLX

| <b>ASCII</b> |                    |                                                           | STAN. ITAL. GREEK           | <b>ASCII</b> | STAN. ITAL.               |                                                           | <b>GREEK</b>              | <b>ASCII</b> | STAN. ITAL. GREEK     |                                                           |                                                           |
|--------------|--------------------|-----------------------------------------------------------|-----------------------------|--------------|---------------------------|-----------------------------------------------------------|---------------------------|--------------|-----------------------|-----------------------------------------------------------|-----------------------------------------------------------|
| 32           |                    |                                                           |                             | 66           | $\boldsymbol{B}$          | $\, B \,$                                                 | $\boldsymbol{B}$          | 100          | $\rm d$               | $\overline{d}$                                            | $\delta$                                                  |
| 33           | $\mathbf{I}$       | $\int\limits_{-\infty}^{\infty}$                          | ļ                           | 67           | $\mathcal{C}$             | $\mathcal{C}% _{M_{1},M_{2}}^{\alpha,\beta}(\varepsilon)$ | $\Gamma$                  | 101          | $\boldsymbol{\rm e}$  | $\boldsymbol{e}$                                          | $\mathcal{E}% _{M_{1},M_{2}}^{\alpha,\beta}(\varepsilon)$ |
| 34           | $\mathbf{H}$       | $\overline{U}$                                            | $\mathbf{H}$                | 68           | ${\rm D}$                 | $\overline{D}$                                            | $\Delta$                  | 102          | $\mathbf f$           | $\overline{f}$                                            | $\varphi$                                                 |
| 35           | $\#$               | #                                                         | #                           | 69           | E                         | $E\,$                                                     | ${\rm E}$                 | 103          |                       | $\mathcal G$                                              | $\chi$                                                    |
| 36           | \$                 |                                                           | \$                          | 70           | $\mathbf F$               | $\overline{F}$                                            | $\Phi$                    | 104          | $\frac{g}{h}$         | $\hbar$                                                   | $\eta$                                                    |
| $37\,$       | $\%$               | %                                                         | $\%$                        | $71\,$       | $\overline{G}$            | $\overline{G}$                                            | $\mathbf X$               | 105          | $\rm i$               | $\dot{\imath}$                                            |                                                           |
| 38           | $\&$               | $\&$                                                      | $\&$                        | 72           | $\boldsymbol{\mathrm{H}}$ | $H_{\rm}$                                                 | $H_{\rm}$                 | 106          | $\mathbf{j}$          | $\dot{j}$                                                 | $\frac{l}{?}$                                             |
| 39           | $\mathbf{r}$       | $\pmb{r}$                                                 | $\mathbf{r}$                | 73           | $\rm I$                   | $\overline{I}$                                            | $\mathbf I$               | 107          | $\bf k$               | $\,k$                                                     | $\kappa$                                                  |
| 40           |                    |                                                           |                             | 74           | $\rm J$                   | $\,$                                                      | ?                         | 108          | $\mathbf l$           | $\iota$                                                   | $\lambda$                                                 |
| 41           |                    |                                                           |                             | 75           | $\rm K$                   | K                                                         | K                         | 109          | $\overline{m}$        | $\,m$                                                     | $\mu$                                                     |
| 42           | $\ast$             | $\ast$                                                    | $\ast$                      | 76           | $\mathbf L$               | L                                                         | $\Lambda$                 | $110\,$      | $\mathbf n$           | $\boldsymbol{n}$                                          | $\boldsymbol{\nu}$                                        |
| 43           | $\hspace{0.1mm} +$ | $^{+}$                                                    | $\hspace{0.1mm} +$          | $77 \,$      | М                         | $M \,$                                                    | M                         | $111\,$      | $\circ$               | $\boldsymbol{O}$                                          | ${\cal O}$                                                |
| 44           | $\pmb{\cdot}$      | $\pmb{\mathcal{F}}$                                       | $\pmb{\cdot}$               | 78           | N                         | $\,N$                                                     | $\mathbf N$               | 112          | $\rm p$               | $\mathcal{P}$                                             | $\pi$                                                     |
| 45           |                    |                                                           |                             | 79           | $\bigcirc$                | $\mathcal O$                                              | O                         | 113          | $\boldsymbol{q}$      | $\boldsymbol{q}$                                          | $\theta$                                                  |
| 46           |                    |                                                           | $\bullet$                   | 80           | ${\rm P}$                 | $\overline{P}$                                            | $\prod$                   | 114          | $\Gamma$              | $\boldsymbol{r}$                                          | $\rho$                                                    |
| 47           |                    |                                                           | $\bigg/$                    | $81\,$       | Q                         | $\cal Q$                                                  | $\Theta$                  | 115          | $\mathbf S$           | $\mathcal{S}% _{M_{1},M_{2}}^{\alpha,\beta}(\varepsilon)$ | $\sigma$                                                  |
| $\sqrt{48}$  | 0                  | $\mathcal O$                                              | $\overline{O}$              | 82           | $\mathbf R$               | $\boldsymbol{R}$                                          | $\boldsymbol{\mathrm{P}}$ | 116          | $\mathfrak{t}$        | $t\,$                                                     | $\tau$                                                    |
| 49           | $\mathbf{1}$       | $\mathbf{1}$                                              | $\mathbf 1$                 | 83           | $\mathbf S$               | $\cal S$                                                  | $\sum$                    | $117\,$      | $\mathbf u$           | $\boldsymbol{\mathcal{u}}$                                |                                                           |
| 50           | $\mathcal{Z}$      | $\overline{\mathcal{Z}}$                                  | $\mathcal{Z}_{\mathcal{C}}$ | 84           | T                         | $\overline{T}$                                            | $\mathbf T$               | 118          | $\boldsymbol{\nabla}$ | $\upsilon$                                                | $\frac{\psi}{?}$                                          |
| $51\,$       | 3                  | $\mathcal{S}% _{M_{1},M_{2}}^{\alpha,\beta}(\varepsilon)$ | 3                           | 85           | $\mathbf U$               | U                                                         | Ψ                         | 119          | W                     | w                                                         | $\omega$                                                  |
| 52           | $\overline{4}$     | $\overline{4}$                                            | $\overline{4}$              | 86           | $\boldsymbol{\mathrm{V}}$ | $\boldsymbol{V}$                                          | ?                         | 120          | $\mathbf X$           | $\mathcal{X}$                                             |                                                           |
| 53           | 5                  | 5                                                         | 5                           | 87           | W                         | $\it{W}$                                                  | Ω                         | 121          | $\mathbf{y}$          | $\mathcal Y$                                              | きひそくし                                                     |
| 54           | 6                  | $\mathcal{C}% _{M_{1},M_{2}}^{\alpha,\beta}(\varepsilon)$ | 6                           | 88           | $\mathbf X$               | $\boldsymbol{X}$                                          | $\Xi$                     | 122          | $\overline{Z}$        |                                                           |                                                           |
| 55           | $\widetilde{7}$    | $\widetilde{\phantom{a}}$                                 | $\widetilde{\phantom{a}}$   | 89           | Y                         | $\boldsymbol{Y}$                                          | Υ                         | 123          | $\left\{ \right.$     | $\begin{matrix} z \\ \zeta \\ \zeta \end{matrix}$         |                                                           |
| 56           | 8                  | $\mathcal{B}% _{0}$                                       | $\mathbf 8$                 | 90           | $\rm{Z}$                  | Z                                                         | Z                         | 124          |                       |                                                           |                                                           |
| 57           | $\Theta$           | $\mathcal{G}$                                             | $\Theta$                    | 91           | $\Gamma$                  | $\int$                                                    | $\overline{\mathbf{r}}$   | 125          | $\zeta$               | $\zeta$                                                   |                                                           |
| 58           |                    | $\cdot$                                                   | $\ddot{\cdot}$              | 92           |                           |                                                           |                           | 126          | $\sim$                | $\sim$                                                    | $\left\{ \right.$                                         |
| 59           | $\pmb{\cdot}$      | $\cdot$                                                   | ٠<br>$\pmb{\cdot}$          | 93           |                           |                                                           |                           | 127          |                       | $\dot{A}$                                                 |                                                           |
| 60           | $\lt$              | $\lt$                                                     | $\lt$                       | 94           | $\overline{\phantom{1}}$  | $\overline{\phantom{1}}$                                  |                           | 128          | Ä<br>Ö                | Ö                                                         |                                                           |
| 61           |                    |                                                           |                             | 95           |                           |                                                           |                           | 129          | Ü                     | $\dot{U}$                                                 |                                                           |
| 62           | >                  |                                                           |                             | 96           | $\overline{\phantom{a}}$  | $\bar{\mathbf{v}}$                                        | $\boldsymbol{\infty}$     | 130          | $\ddot{a}$            | $\dot{a}$                                                 |                                                           |
| 63           | $\ddot{.}$         |                                                           | $>$ ?                       | 97           | $\mathbf a$               | $\alpha$                                                  | $\alpha$                  | 131          | $\ddot{\circ}$        | $\ddot{o}$                                                |                                                           |
| 64           | $^{\circledR}$     | $\equiv$ $>$ $\stackrel{\frown}{?}$ @                     | $\circledR$                 | 98           | b                         | $\boldsymbol{b}$                                          | $\beta$                   | 132          | ü                     | $\dot{u}$                                                 | ????????                                                  |
| 65           | $\bm{\mathrm{A}}$  | $\boldsymbol{A}$                                          | $\boldsymbol{A}$            | 99           | $\mathbf C$               | $\boldsymbol{C}$                                          | $\gamma$                  | 133          | $\beta$               | $\beta$                                                   |                                                           |

Figure 6.6: COMPLX Character Set

COMPLX

| <b>ASCII</b> | SCRI.                                                     |                                 | RUSS. MATH.        | $\operatorname{ASCII}$ | SCRI.                                                                  |                             | RUSS. MATH.               | <b>ASCII</b> | SCRI.                                   |                | RUSS. MATH.              |
|--------------|-----------------------------------------------------------|---------------------------------|--------------------|------------------------|------------------------------------------------------------------------|-----------------------------|---------------------------|--------------|-----------------------------------------|----------------|--------------------------|
| 32           |                                                           |                                 |                    | 66                     | $\mathcal{R}% _{M_{1},M_{2}}^{\alpha,\beta}(\varepsilon)$              | Б                           | $\equiv$                  | 100          | $\overline{d}$                          | Д              | $\downarrow$             |
| 33           | $\mathbf{L}$                                              | ï                               | ļ                  | 67                     | $\operatorname{\mathscr{C}}$                                           | Э                           | $\Big\rangle$             | 101          | e                                       | й              | $\Rightarrow$            |
| 34           | $\prime\prime$                                            | $\mathbf{H}$                    | $\mathbf{H}$       | 68                     | Д                                                                      | Дй                          | $\times$                  | 102          | $\ell$                                  | ф              | $\Leftarrow$             |
| 35           | $^{\#}$                                                   | #                               | #                  | 69                     | $\mathcal{E}% _{G}^{(h,\sigma),(h,\sigma)}(-\varepsilon)$              |                             | $\div$                    | 103          |                                         | $\Gamma$       | $\Leftrightarrow$        |
| 36           | $\oint$                                                   | Ъ                               | \$                 | 70                     | F                                                                      | Ф                           | $\pm$                     | 104          | g<br>h                                  | Ж              | $\oplus$                 |
| 37           | %                                                         | PI                              | %                  | 71                     | $\mathcal G$                                                           | $\Gamma$                    | 干                         | $105\,$      | $\dot{\iota}$                           | $\,$ M         | $\ominus$                |
| 38           | $\&$                                                      | Ь                               | $\&$               | $72\,$                 | $\mathcal H$                                                           | Ж                           | $\leq$                    | 106          |                                         | Ч              | $\odot$                  |
| 39           | ,                                                         | $\mathbf{r}$                    | $\mathbf{r}$       | 73                     | $\mathcal{J}% _{0}=\mathcal{J}_{\mathrm{CL}}\left( \mathcal{M}\right)$ | И                           | $\not=$                   | 107          | $\frac{\dot{f}}{k}$                     | ${\bf K}$      | $\forall$                |
| 40           |                                                           |                                 |                    | 74                     | J                                                                      | Ч                           | $\geq$                    | 108          | $\iota$                                 | Л              | $\infty$                 |
| 41           |                                                           |                                 |                    | 75                     | $\mathcal{K}% _{0}$                                                    | $\mathbf{R}$                | $\bot$                    | 109          | $\bm{m}$                                | $\mathbf M$    | $\partial$               |
| 42           | $\ast$                                                    | $\ast$                          | $\ast$             | 76                     | $\mathscr L$                                                           | Л                           | $\cap$                    | 110          | $\boldsymbol{n}$                        | H              | $\nabla$                 |
| 43           | $^{+}$                                                    | $\hspace{.1cm} + \hspace{.1cm}$ | $\hspace{0.1mm} +$ | 77                     | ${\mathcal M}$                                                         | $\mathbf M$                 | $\cup$                    | 111          | o                                       | $\circ$        | $\overline{\phantom{0}}$ |
| 44           | $\pmb{\cdot}$                                             | $\pmb{\cdot}$                   | $\pmb{\cdot}$      | 78                     | ${\mathscr N}$                                                         | $H_{\rm}$                   | $\subset$                 | 112          | $\,h$                                   | $\Pi$          | $\bigvee$                |
| 45           |                                                           |                                 |                    | 79                     | $\mathcal O$                                                           | $\bigcirc$                  | $\supset$                 | 113          | q                                       | Ш              | Λ                        |
| 46           | $\bullet$                                                 |                                 |                    | 80                     | $\mathcal P$                                                           | $\prod$                     | $\land$                   | 114          | $\boldsymbol{r}$                        | $\rm p$        |                          |
| 47           |                                                           |                                 |                    | 81                     | $\mathcal Q$                                                           | $\mathop{\rm III}\nolimits$ | $\bigvee$                 | 115          | $\boldsymbol{\omega}$                   | $\mathbf C$    |                          |
| 48           | 0                                                         | 0                               | 0                  | 82                     | $\mathcal R$                                                           | ${\bf P}$                   | $\subseteq$               | 116          | $\it t$                                 | T              |                          |
| 49           | $\mathcal{I}% _{M_{1},M_{2}}^{\alpha,\beta}(\varepsilon)$ | $\mathbf{1}$                    | $\mathbf{1}$       | 83                     | $\mathcal S$                                                           | $\mathcal{C}$               | $\supseteq$               | 117          | $\boldsymbol{\omega}$                   | Ю              |                          |
| 50           | $\mathcal{Z}% _{M_{1},M_{2}}^{\alpha,\beta}(\varepsilon)$ | $\mathcal{Z}$                   | $\mathcal{Z}$      | 84                     | T                                                                      | $\mathbf T$                 | $\ $                      | 118          | $\overline{\nu}$                        | $\, {\bf B}$   | $\int$                   |
| 51           | 3                                                         | 3                               | З                  | 85                     | $\mathcal U$                                                           | Ю                           | $\overline{\exists}$      | 119          | $\omega$                                | Щ              | $\oint$                  |
| 52           | $\overline{4}$                                            | $\overline{4}$                  | $\overline{4}$     | 86                     | $\mathcal{V}$                                                          | $\, {\bf B}$                | $\not\exists$             | 120          | $\boldsymbol{x}$                        | $\mathbf X$    | $\sqrt{}$                |
| 53           | 5                                                         | 5                               | 5                  | 87                     | ${\mathcal W}$                                                         | Щ                           | $\in$                     | 121          | y                                       | y              | Ø                        |
| 54           | 6                                                         | 6                               | 6                  | 88                     | $\mathcal X$                                                           | X                           | $\overline{\mathfrak{C}}$ | 122          |                                         | З              | $\cong$                  |
| 55           | $\widetilde{7}$                                           | $\overline{7}$                  | $\overline{7}$     | 89                     | $\mathcal{Y}$                                                          | $\mathbf{y}$                | $\supseteq$               | 123          | $\begin{matrix} 3 \ 5 \ 6 \end{matrix}$ | $\overline{e}$ | $\sum_{i=1}^{n}$         |
| 56           | 8                                                         | 8                               | 8                  | 90                     | I                                                                      | З                           | $\Rightarrow$             | 124          |                                         | ë              |                          |
| 57           | 9                                                         | $\Theta$                        | 9                  | 91                     | $\int$                                                                 | E<br>E                      | $\overline{\mathbf{r}}$   | 125          | $\overline{\mathcal{E}}$                | Ц              | $\frac{2}{3}$            |
| 58           |                                                           | $\ddot{\cdot}$                  |                    | 92                     |                                                                        |                             |                           | 126          | $\sim$                                  | $\mathbf R$    |                          |
| 59           | $\pmb{\mathcal{F}}$                                       | $\pmb{\cdot}$                   | $\pmb{\cdot}$      | 93                     | J                                                                      | Ц                           | $\mathcal{I}$             | 127          | $\dot{\mathcal{A}}$                     | $\ddot{\cdot}$ | $\ddot{\cdot}$           |
| 60           | <                                                         | Ъ                               | $\lt$              | 94                     | ∽                                                                      | Я                           |                           | 128          | $\dot{\mathscr{O}}$                     |                |                          |
| 61           |                                                           | $\rm{P}I$                       |                    | 95                     |                                                                        |                             |                           | 129          | $\dot{\mathcal{U}}$                     |                |                          |
| 62           | >                                                         | $\mathbf P$                     |                    | 96                     | $\bar{\mathbf{v}}$                                                     | $\overline{\phantom{a}}$    | $\blacktriangle$          | 130          | $\ddot{\alpha}$                         |                |                          |
| 63           | $\mathcal{P}$                                             | $\ddot{\cdot}$                  | $>$ ?              | 97                     | $\alpha$                                                               | $\rm a$                     | $\rightarrow$             | 131          | $\ddot{\circ}$                          |                |                          |
| 64           | $\oslash$                                                 | $^{\circledR}$                  | $\circledR$        | 98                     | ŀ                                                                      | б                           | ↑                         | 132          | $\ddot{\omega}$                         |                | ???????                  |
| 65           | ${\mathcal A}$                                            | А                               |                    | 99                     | $\boldsymbol{c}$                                                       | Э                           | $\leftarrow$              | 133          | $\beta$                                 |                |                          |

Figure 6.7: COMPLX Character Set

**GOTHIE** 

| <b>ASCII</b> | STAN. ITAL.          |                                                  | SCRI.                                      | <b>ASCII</b> | STAN. ITAL.                 |                                             | SCRI.                                                                                                    | <b>ASCII</b> | STAN. ITAL.         |                           | SCRI.                  |
|--------------|----------------------|--------------------------------------------------|--------------------------------------------|--------------|-----------------------------|---------------------------------------------|----------------------------------------------------------------------------------------------------|--------------|---------------------|---------------------------|------------------------|
| 32           |                      |                                                  |                                            | 66           | 孤                           | $\mathbf D$                                 | $\mathfrak{B}$                                                                                                    | 100          | d                   | Ò                         | $\delta$               |
| 33           | ļ                    | Î                                                | ļ                                          | 67           | C                           | $\alpha$                                    | $\mathfrak{C}$                                                                                                    | 101          | ₽                   | Р                         | e                      |
| 34           | $^{\prime}$          | $\mathbf{r}$                                     | $\mathbf{r}$                               | 68           | 羽                           | $\mathbb{D}$                                | D                                                                                                    | 102          | f                   | f                         | F                      |
| 35           | #                    | $^{\#}$                                          | #                                          | 69           | 正                           | $\mathbf{G}$                                | $\mathfrak{E}$                                                                                                    | 103          |                     | 9                         | $\boldsymbol{g}$       |
| 36           | \$                   | \$                                               | \$                                         | 70           | Jſ                          | $\mathbf{R}$                                | ິԾ                                                                                                    | 104          | g<br>h              | ħ                         | h<br>i                 |
| 37           | %                    | %                                                | %                                          | 71           | G                           | $\Theta$                                    | $\mathfrak{G}% _{M_{1},M_{2}}^{\alpha,\beta}(\varepsilon)$                                                         | 105          | $\ddot{\textbf{t}}$ | i                         |                        |
| 38           | $\&$                 | $\&$                                             | $\&$                                       | 72           | 确                           | $\breve{\mathsf{D}}$                        | Ş                                                                                                    | 106          | $\mathbf{i}$        |                           | $\mathbf{i}$           |
| 39           | $\pmb{r}$            | $\mathbf{r}$                                     | $\mathbf{r}$                               | 73           | J                           | I                                           | $\Im$                                                                                                    | 107          | k                   | $\boldsymbol{\mathsf{k}}$ | f                      |
| 40           |                      |                                                  |                                            | 74           | $\tilde{\bm{J}}$            | $\overline{\mathrm{U}}$                     | $\Im$                                                                                                    | 108          | $\mathbf{1}$        | Ĭ                         | $\mathbf{I}$           |
| 41           |                      |                                                  |                                            | 75           | 孤                           | $\mathbb R$                                 | $\mathcal{R}% _{0}$                                                                                                | 109          | m                   | m                         | m                      |
| 42           | $\ast$               | $\ast$                                           | $\ast$                                     | 76           | 孤                           | $\mathbf{I}$                                | $\mathfrak{L}% _{G}^{\alpha}(\mathbb{R}^{2n})$                                                                     | 110          | $\mathfrak n$       | $\mathbf n$               | $\mathfrak n$          |
| 43           | $\bm{+}$             | $\boldsymbol{+}$                                 | $\bm{+}$                                   | 77           | M                           | $\mathfrak{A}$                              | M                                                                                                    | 111          | o                   | 0                         | Ø                      |
| 44           | $\bullet$            | $\bullet$                                        | $\pmb{\cdot}$                              | 78           | ${\mathbb N}$               | $\Omega$                                    | $\mathfrak{N}$                                                                                                    | 112          | $\mathfrak p$       | $\mathbf{p}$              | p                      |
| 45           |                      |                                                  |                                            | 79           | $^{\circledR}$              | $\mathcal{O}$                               | $\mathfrak{O}$                                                                                                    | 113          | q                   | q                         | q                      |
| 46           |                      | ٠                                                | $\bullet$                                  | 80           | 泪                           | $\mathbf{Q}$                                | $\mathfrak{P}$                                                                                                    | 114          | $\mathbf{r}$        | r                         | r                      |
| 47           |                      | $\overline{\phantom{a}}$                         | Γ                                          | 81           | $\mathbb Q$                 | $\mathsf{Q}$                                | $\mathfrak{Q}$                                                                                                    | 115          | $\mathbf S$         | \$                        | $\tilde{\mathfrak{f}}$ |
| 48           | Û                    | $\mathbf u$                                      | $\boldsymbol{\Pi}$                         | 82           | K                           | $\mathbf R$                                 | $\mathfrak{R}$                                                                                                    | 116          | $\mathbf t$         | $\ddagger$                | $\mathbf t$            |
| 49           | $\mathbf{1}$         | $\mathbf{1}$                                     | $\mathbf{1}$                               | 83           | S                           | $\mathfrak S$                               | $\odot$                                                                                                    | 117          | u                   | $\mathbf u$               | $\mathfrak u$          |
| 50           | 2                    | 2                                                | 2                                          | 84           | $\overline{\mathbb{G}}$     | $\sigma$                                    | $\mathfrak{D}% _{T}=\mathfrak{D}_{T}\!\left( a,b\right) ,\ \mathfrak{D}_{T}=\mathfrak{D}_{T}\!\left( a,b\right) ,$ | 118          | $\mathbf{u}$        | U                         | $\mathfrak v$          |
| 51           | 3                    | 3                                                | $\mathfrak{Z}$                             | 85           | Ũ                           | $\overline{U}$                              | $\mathfrak u$                                                                                                    | 119          | w                   | W                         | $\mathfrak{w}$         |
| 52           | 4                    | 4                                                | $\overline{\mathbf{4}}$                    | 86           | 月                           | $\nabla$                                    | $\mathfrak{B}$                                                                                                    | 120          | $\pmb{\chi}$        | X                         | $\pmb{\mathfrak{E}}$   |
| 53           | 5                    | 5                                                | $\overline{J}$                             | 87           | W                           | $\mathbf 0$                                 | $\mathfrak{B}$                                                                                                    | 121          | Y                   | y                         | $\mathfrak{y}$         |
| 54           | 6                    | 6                                                | $\mathfrak b$                              | 88           | $\boldsymbol{\mathfrak{X}}$ | $\mathbf X$                                 | X                                                                                                    | 122          |                     |                           |                        |
| 55           | 7                    | 7                                                | 7                                          | 89           | 国之                          | $\overline{a}$                              | Y                                                                                                    | 123          | $\sum_{\{\}}$       | $\frac{3}{5}$             | $\frac{3}{2}$          |
| 56           | 8                    | 8                                                | 8                                          | 90           |                             | $\eth$                                      | $\overline{3}$                                                                                                    | 124          |                     |                           |                        |
| 57           | g                    | $\mathbf g$                                      | $\mathbf g$                                | 91           | $\overline{[}$              | $\begin{bmatrix} \phantom{-} \end{bmatrix}$ |                                                                                                    | 125          | ξ                   | ξ                         | $\zeta$                |
| 58           |                      | $\ddot{\cdot}$                                   | $\ddot{\cdot}$                             | 92           |                             |                                             |                                                                                                    | 126          | $\sim$              | $\sim$                    | $\sim$                 |
| 59           | $\ddot{\phantom{0}}$ | $\ddot{\phantom{0}},$                            | $\ddot{\phantom{0}}$                       | 93           |                             | $\mathbf{I}$                                | ]                                                                                                    | 127          | $\ddot{\cdot}$      | $\ddot{\cdot}$            |                        |
| 60           | $\lt$                | $\lt$                                            | $\lt$                                      | 94           |                             |                                             |                                                                                                    | 128          |                     |                           |                        |
| 61           |                      |                                                  |                                            | 95           |                             |                                             |                                                                                                    | 129          |                     |                           | ii<br>ii<br>ii         |
| 62           | >                    |                                                  |                                            | 96           | $\overline{\phantom{0}}$    | $\overline{\phantom{a}}$                    | $\overline{\mathbf{v}}$                                                                                            | 130          |                     |                           | $\ddot{a}$             |
| 63           | $\ddot{\cdot}$       | $\equiv$ $>$ $\rightarrow$ $\rightarrow$ $\odot$ | $\begin{array}{c}\n>\\ ?\\ @\n\end{array}$ | 97           | a                           | a                                           | $\mathfrak a$                                                                                                    | 131          | ???????             | ???????                   | ö                      |
| 64           | $\circledcirc$       |                                                  |                                            | 98           | $\mathbf b$                 | $\mathfrak b$                               | $\mathfrak b$                                                                                                    | 132          |                     |                           | ü                      |
| 65           | ${\bf A}$            | $\mathbf{H}$                                     | $\mathfrak{A}$                             | 99           | $\mathbf{r}$                | $\mathfrak{c}$                              | $\mathfrak{C}$                                                                                                    | 133          |                     |                           | $\tilde{\mathsf{B}}$   |

Figure 6.8: GOTHIC Character Set

**HELVE** 

| 32<br>33<br>34<br>35<br>36 | Į<br>99<br>黹                                      | ⅉ<br>W                      | I                | 66 | B                                         | B                                                         | Β                         | 100 | ₫              | ₫                                                         | δ                |
|----------------------------|---------------------------------------------------|-----------------------------|------------------|----|-------------------------------------------|-----------------------------------------------------------|---------------------------|-----|----------------|-----------------------------------------------------------|------------------|
|                            |                                                   |                             |                  |    |                                           |                                                           |                           |     |                |                                                           |                  |
|                            |                                                   |                             |                  | 67 | $\mathbb{C}$                              | $\mathcal{C}% _{M_{1},M_{2}}^{\alpha,\beta}(\varepsilon)$ | $\Gamma$                  | 101 | $\circlede$    | $\circlede$                                               | $\mathcal S$     |
|                            |                                                   |                             | 55               | 68 | D                                         | D                                                         | $\Delta$                  | 102 | f              | f                                                         | $\varphi$        |
|                            |                                                   | ₩                           | 嚣                | 69 | E                                         | E                                                         | $\boldsymbol{\mathrm{E}}$ | 103 | g              | g                                                         | $\chi$           |
|                            | \$                                                | \$                          | \$               | 70 | F                                         | F                                                         | $\Phi$                    | 104 | h              | h                                                         | $\eta$           |
| 37                         | %                                                 | %                           | %                | 71 | G                                         | G                                                         | Χ                         | 105 | i              | $\mathring{\!{ I\hspace{-.8mm} I}}$                       | $\iota$          |
| 38                         | &                                                 | ℰ                           | &                | 72 | H                                         | H                                                         | Η                         | 106 | j              | Ĵ                                                         | ?                |
| 39                         | $\boldsymbol{\mathfrak{g}}$                       | g                           | 5                | 73 | I                                         | $\int$                                                    | $\mathbf I$               | 107 | k              | k                                                         | $\cal K$         |
| 40                         | 《                                                 | $\mathcal{C}_{\mathcal{C}}$ | (                | 74 | $\mathbb J$                               | J                                                         | ?                         | 108 | I              | $\int$                                                    | λ                |
| 41                         | 》                                                 | 》                           | 》                | 75 | K                                         | K                                                         | Κ                         | 109 | m              | m                                                         | $\mu$            |
| 42                         | $\mathbf{z}_3$                                    | 53                          | $\mathbb{S}^n_0$ | 76 | L                                         | L                                                         | $\Lambda$                 | 110 | Ŋ              | N                                                         | $\nu$            |
| 43                         | ╈                                                 | ╬                           | ╬                | 77 | M                                         | M                                                         | М                         | 111 | $\circledcirc$ | $\mathcal{O}% _{M_{1},M_{2}}^{\alpha,\beta}(\varepsilon)$ | $\overline{O}$   |
| 44                         | 9                                                 | 9                           | 9                | 78 | $\mathbb N$                               | N                                                         | $\mathbf N$               | 112 | $\varnothing$  | P                                                         | $\pi$            |
| 45                         |                                                   | -                           | -                | 79 | $\circledcirc$                            | O                                                         | O                         | 113 | q              | q                                                         | θ                |
| 46                         | $\blacksquare$                                    |                             | $\blacksquare$   | 80 | P                                         | P                                                         | П                         | 114 | ľ              | r                                                         | $\rho$           |
| 47                         | $\mathbb{I}$                                      | $\sqrt{ }$                  | $\mathbb{I}$     | 81 | $\mathbb{Q}$                              | ${\mathcal{Q}}$                                           | $\Theta$                  | 115 | S              | $\mathbb S$                                               | $\sigma$         |
| 48                         | $\circledS$                                       | 0                           | $\circledS$      | 82 | R                                         | R                                                         | $\boldsymbol{\mathrm{P}}$ | 116 | t              | ť                                                         | $\tau$           |
| 49                         | 1                                                 | 1                           | 1                | 83 | S                                         | $\mathbb{S}% _{n}^{X}$                                    | $\sum$                    | 117 | ${\mathbb U}$  | $\cal{U}$                                                 | $\frac{\psi}{?}$ |
| 50                         | 2                                                 | $\mathscr{Q}$               | $\mathbf 2$      | 84 | T                                         | $\overline{T}$                                            | $\mathbf T$               | 118 | $\mathbb {V}$  | V                                                         |                  |
| 51                         | 3                                                 | 3                           | 3                | 85 | $\mathbb U$                               | U                                                         | Ψ                         | 119 | W              | W                                                         | $\omega$         |
| 52                         | 4                                                 | 4                           | 4                | 86 | $\mathbb {V}$                             | V                                                         | ?                         | 120 | $\mathbb X$    | Ж                                                         | $\xi$            |
| 53                         | 5                                                 | 5                           | 5                | 87 | W                                         | W                                                         | Ω                         | 121 | У              | У                                                         | $\upsilon$       |
| 54                         | 6                                                 | 6                           | 6                | 88 | $\mathbb X$                               | Ж                                                         | $\Xi$                     | 122 | $\mathbb Z$    | $\boldsymbol{\boldsymbol{Z}}$                             | $\zeta$          |
| 55                         | 7                                                 | 7                           | 7                | 89 | Y                                         | Y                                                         | Υ                         | 123 | €              | €                                                         |                  |
| 56                         | 8                                                 | 8                           | 8                | 90 | $\mathbb Z$                               | $\mathbb Z$                                               | Z                         | 124 | I              | $\int$                                                    | I                |
| 57                         | 9                                                 | 9                           | 9                | 91 | [                                         | $\int$                                                    | [                         | 125 | }              | J                                                         | J                |
| 58                         | $\begin{smallmatrix} 0\\ 0\\ 0 \end{smallmatrix}$ | $\pmb{\sigma}$              | ۰<br>۰           | 92 | $\backslash$                              | I                                                         | $\mathbb{I}$              | 126 | æ              | w                                                         | ∞                |
| 59                         | Ş                                                 | $\mathcal{\mathcal{G}}$     | å                | 93 | <u>]</u>                                  | $\int$                                                    | <u> </u>                  | 127 | à<br>Ö         | Ä<br>Ö                                                    | ?                |
| 60                         | $\ll$                                             | $\ll$                       | $\ll$            | 94 |                                           |                                                           |                           | 128 |                |                                                           | P                |
| 61                         | $\equiv$                                          | =                           | =                | 95 |                                           |                                                           |                           | 129 | U              | U                                                         | P                |
| 62                         | $\gg$                                             | $\gg$                       | $\gg$            | 96 | G                                         | ß                                                         | G                         | 130 | ä              | ä                                                         | P                |
| 63                         | P                                                 | $\widehat{\mathscr{J}}$     | P                | 97 | a                                         | a                                                         | $\alpha$                  | 131 | ៉              | $\mathring{\mathcal{O}}$                                  | P                |
| 64                         | Q                                                 | 0                           | Q                | 98 | b                                         | b                                                         | β                         | 132 | ü              | ü                                                         | $\,2$            |
| 65                         | A                                                 | A                           | А                | 99 | $\mathbb{G}% _{n}^{X}\!\left( a,b\right)$ | $\mathcal C$                                              | $\gamma$                  | 133 | ß              | ß                                                         | Ž                |

Figure 6.9: HELVE Character Set

| <b>ASCII</b> | <b>CHAR</b>           | <b>ASCII</b> | <b>CHAR</b>               | <b>ASCII</b> | <b>CHAR</b>    | <b>ASCII</b> | <b>CHAR</b>               | <b>ASCII</b> | <b>CHAR</b>          |
|--------------|-----------------------|--------------|---------------------------|--------------|----------------|--------------|---------------------------|--------------|----------------------|
| 32           |                       | 63           | $\overline{?}$            | 94           | Λ              | 125          | $\}$                      | 156          | ó                    |
| 33           | İ                     | 64           | $\bm{\omega}$             | 95           |                | 126          |                           | 157          | ú<br>À               |
| 34           | $\mathbf{H}$          | 65           | A                         | 96           | $\pmb{\zeta}$  | 127          | $\tilde{\ddot{\text{A}}}$ | 158          |                      |
| 35           | #                     | 66           | B                         | 97           | $\mathbf{a}$   | 128          | Ö                         | 159          | È<br>Ì<br>Ò          |
| 36           | \$                    | 67           | $\mathsf{C}$              | 98           | b              | 129          | Ü                         | 160          |                      |
| 37           | $\%$                  | 68           | D                         | 99           | $\mathbf{C}$   | 130          | ä                         | 161          |                      |
| 38           | $\&$                  | 69           | E                         | 100          | d              | 131          | $\ddot{\mathrm{o}}$       | 162          | Ù                    |
| 39           | $\bullet$             | 70           | $\boldsymbol{F}$          | 101          | e              | 132          | ü                         | 163          | à                    |
| 40           |                       | 71           | G                         | 102          | f              | 133          | $\boldsymbol{\beta}$      | 164          | è                    |
| 41           | $\big)$               | 72           | H                         | 103          | g              | 134          | $\rm \AA$                 | 165          | ì                    |
| 42           | $\ast$                | 73           | $\mathbf I$               | 104          | h              | 135          | Ø                         | 166          | ò                    |
| 43           | $+$                   | 74           | J                         | 105          | $\mathbf{i}$   | 136          | Æ                         | 167          | ù<br>Â               |
| 44           | $\bullet$             | 75           | K                         | 106          | $\dot{j}$      | 137          | å                         | 168          |                      |
| 45           |                       | 76           | L                         | 107          | $\mathbf k$    | 138          | ø                         | 169          | Ê<br>Î<br>Ô          |
| 46           |                       | 77           | M                         | 108          | $\mathbf{1}$   | 139          | æ                         | 170          |                      |
| 47           |                       | 78           | N                         | 109          | m              | 140          | Ñ                         | 171          |                      |
| 48           | 0                     | 79           | O                         | 110          | $\mathbf n$    | 141          | $\tilde{\rm n}$           | 172          | Û                    |
| 49           | $\mathbf{1}$          | $80\,$       | $\mathbf P$               | 111          | $\mathbf{O}$   | 142          | Ç                         | 173          | â                    |
| 50           | $\overline{2}$        | 81           | Q                         | 112          | $\mathbf{p}$   | 143          | ç<br>Ê                    | 174          | ê                    |
| 51           | $\overline{3}$        | 82           | $\mathbf R$               | 113          | $\overline{q}$ | 144          |                           | 175          | $\hat{1}$            |
| 52           | $\overline{4}$        | 83           | $S_{\text{}}$             | 114          | $\mathbf{r}$   | 145          | Ï                         | 176          | ô                    |
| 53           | 5                     | 84           | T                         | 115          | S              | 146          | ë                         | 177          | û                    |
| 54           | 6                     | 85           | U                         | 116          | $\mathbf t$    | 147          | ï                         | 178          | Ã                    |
| 55           | 7                     | 86           | $\boldsymbol{\mathrm{V}}$ | 117          | u              | 148          | A                         | 179          | ã<br>Õ               |
| 56           | 8                     | 87           | W                         | 118          | $\mathbf{V}$   | 149          | É                         | 180          |                      |
| 57           | 9                     | 88           | X                         | 119          | W              | 150          | Í<br>Ó<br>Ú               | 181          | $\tilde{\mathrm{Y}}$ |
| 58           | $\ddot{\cdot}$        | 89           | Y                         | 120          | $\mathbf X$    | 151          |                           | 182          |                      |
| 59           | $\ddot{\phantom{0}},$ | 90           | Z                         | 121          | y              | 152          |                           | 183          | ý<br>ÿ               |
| 60           | $\lt$                 | 91           |                           | 122          | Z              | 153          | $\acute{\text{a}}$        | 184          |                      |
| 61           |                       | 92           |                           | 123          |                | 154          | $\acute{\mathrm{e}}$      | 185          |                      |
| 62           | >                     | 93           |                           | 124          |                | 155          | $\mathbf{i}$              | 186          | $\dot{\mathcal{L}}$  |

Times-Roman

Figure 6.10: Times-Roman Character Set

# **PostScript Fonts**

This is Times-Roman **This is Times-Bold** *This is Times-Italic This is Times-BoldItalic* This is Helvetica **This is Helvetica-Bold** *This is Helvetica-Oblique This is Helvetica-BoldOblique* This is Helvetica-Narrow **This is Helvetica-Narrow-Bold** *This is Helvetica-Narrow-Oblique This is Helvetica-Narrow-BoldOblique* This is NewCenturySchlbk-Roman *This is NewCenturySchlbk-Italic* **This is NewCenturySchlbk-Bold** *This is NewCenturySchlbk-BoldItalic This is ZapfChancery-MediumItalic*

This is Courier **This is Courier-Bold** *This is Courier-Oblique This is Courier-BoldOblique* This is AvantGarde-Book **This is AvantGarde-Demi** *This is AvantGarde-BookOblique This is AvantGarde-DemiOblique* This is Bookman-Light *This is Bookman-LightItalic* **This is Bookman-Demi** *This is Bookman-DemiItalic* This is Palatino-Roman *This is Palatino-Italic* **This is Palatino-Bold** *This is Palatino-BoldItalic* Τηισ ισ Σψµβολ

❁▼▲

Figure 6.11: PostScript Fonts

# **6.6 Indices and Exponents**

Indices and exponents can be plotted by using control characters in characters strings, or by using the TeX syntax described in paragraph 6.7. There are 3 predefined control characters in DISLIN which can be altered with the routines NEWMIX and SETMIX. The predefined character

- [ is used for exponents. The character height is reduced by the scaling factor FEXP and the pen is moved up FBAS \* NH plot coordinates where NH is the current character height.
- ] is used for indices. The pen is moved down FBAS \* NH plot coordinates and the character height is reduced by the scaling factor FEXP.
- \$ is used to move the pen back to the base-line. This will automatically be done at the end of a character string.

FBAS and FEXP have the default values 0.6 and 0.8, respectively, these values can be changed with the routines SETBAS and SETEXP.

#### **M I X A L F**

This routine instructs DISLIN to search for control characters in character strings.

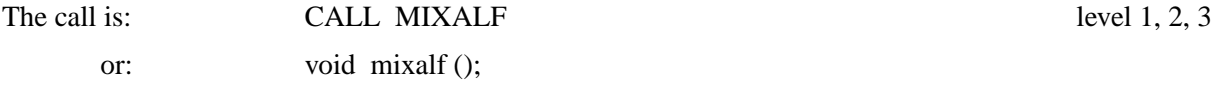

#### **S E T B A S**

SETBAS defines the position of indices and exponents. This routine also affects logarithmic axis labels.

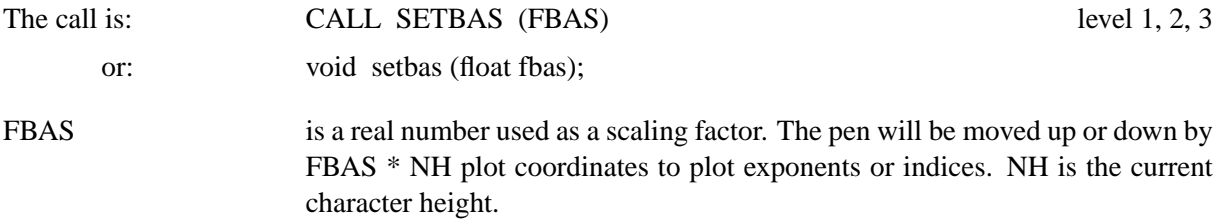

Default:  $FBAS = 0.6$ .

#### **S E T E X P**

SETEXP sets the character height of indices and exponents.

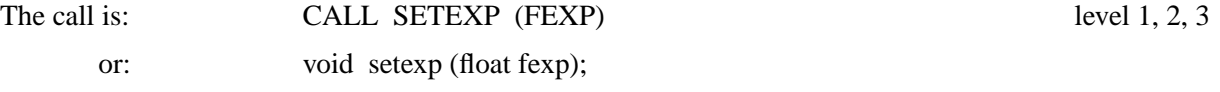

FEXP is a real number used as a scaling factor. The character height of indices and exponents is set to FEXP \* NH where NH is the current character height. Default:  $FEXP = 0.8$ 

#### **N E W M I X**

NEWMIX defines an alternate set of control characters for plotting indices and exponents. The default characters '[', ']' and '\$' are replaced by ' $\degree$ ', ' $\degree$  and '%'.

The call is: CALL NEWMIX level 1, 2, 3

or: void newmix ();

#### **S E T M I X**

SETMIX defines global control characters for plotting indices and exponents.

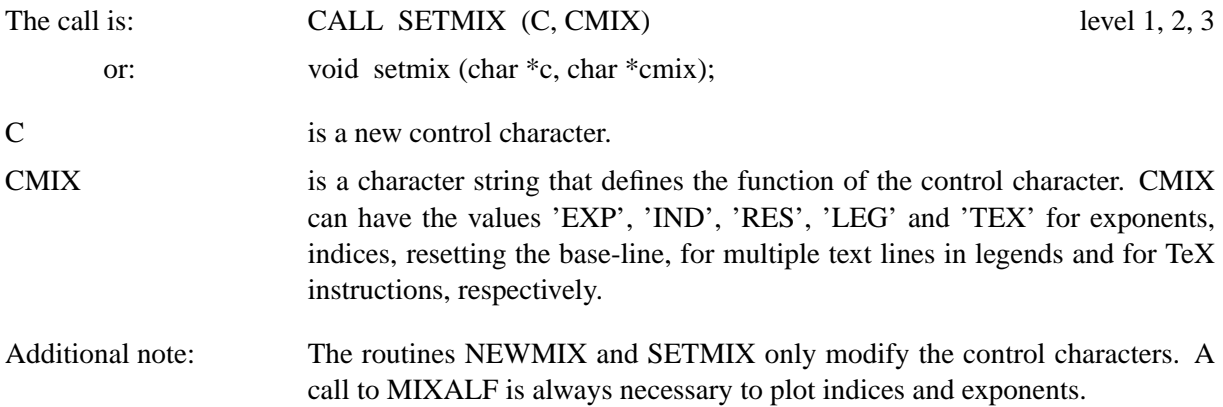

# **6.7 Instruction Alphabet**

The instruction alphabet contains commands that control pen movements and character sizes during the plotting of character strings. It is provided for the representation of complicated formulas. An alternate method for plotting of complicated formulas is described in paragraph 6.7, "TeX Instructions for Mathematical Formulas".

The instruction alphabet can be used in the same way as other alphabets in DISLIN. Shift characters must be defined with the routine SMXALF to switch between the base and the instruction alphabet.

The commands of the instruction alphabet consist of a single character and an optional parameter. If the parameter is omitted, DISLIN will use default values. A parameter can be a real number, an integer or the character 'X' which resets the parameter back to the entry value at the beginning of the character string.

Commands of the instruction alphabet can only change plot parameters temporarily within a character string. At the end of a character string, all parameters are reset to their entry values.

The following table summarizes all instruction commands. The character r means a real parameter and i an integer. The base-line of character strings is placed directly below them. Commands can be given in uppercase or lowercase letters. Real parameters can be specified without decimal points while integer parameters cannot have decimal points. Several commands can follow one another. Blanks between commands will be ignored.

# **Instruction-Alphabet**

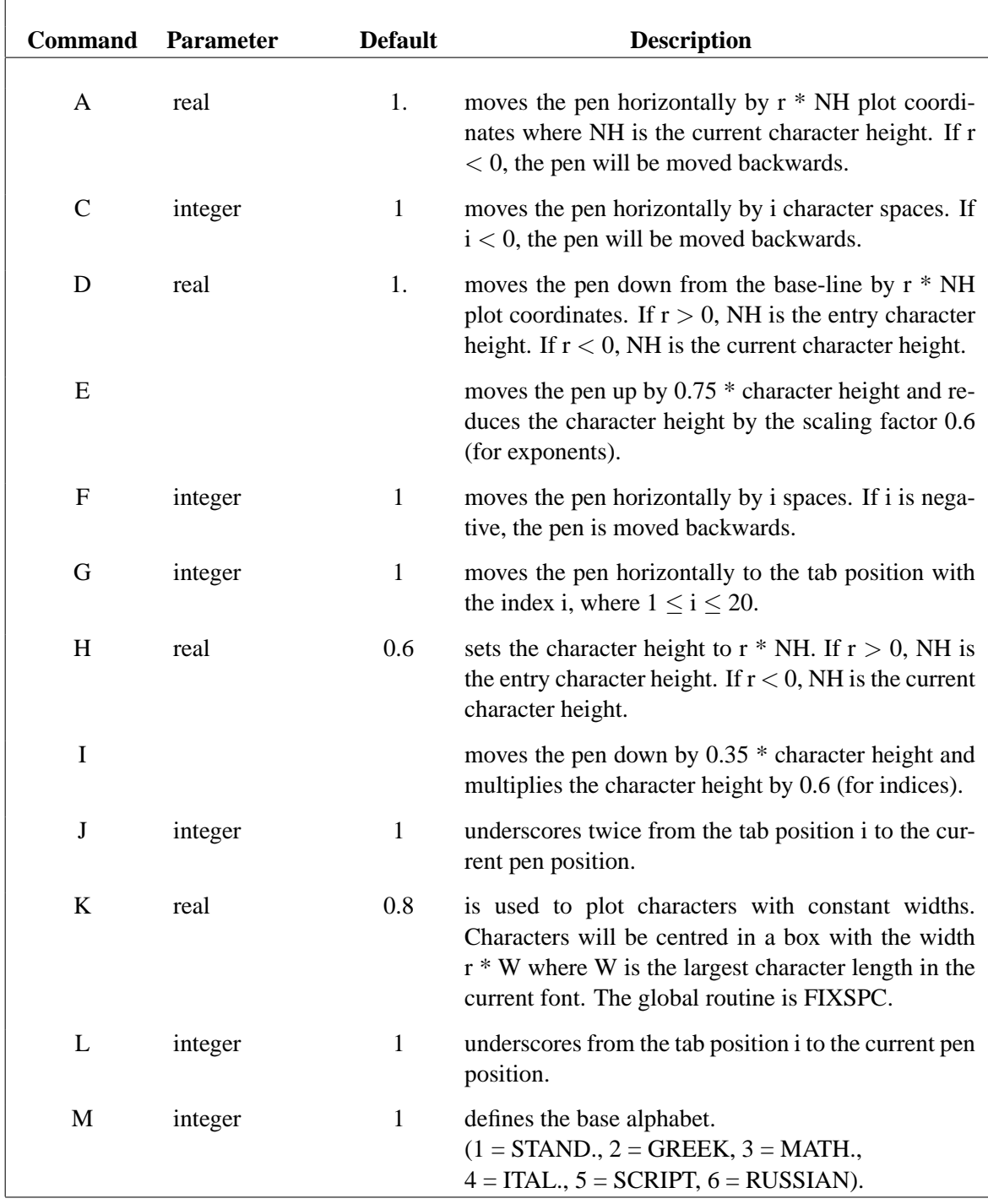

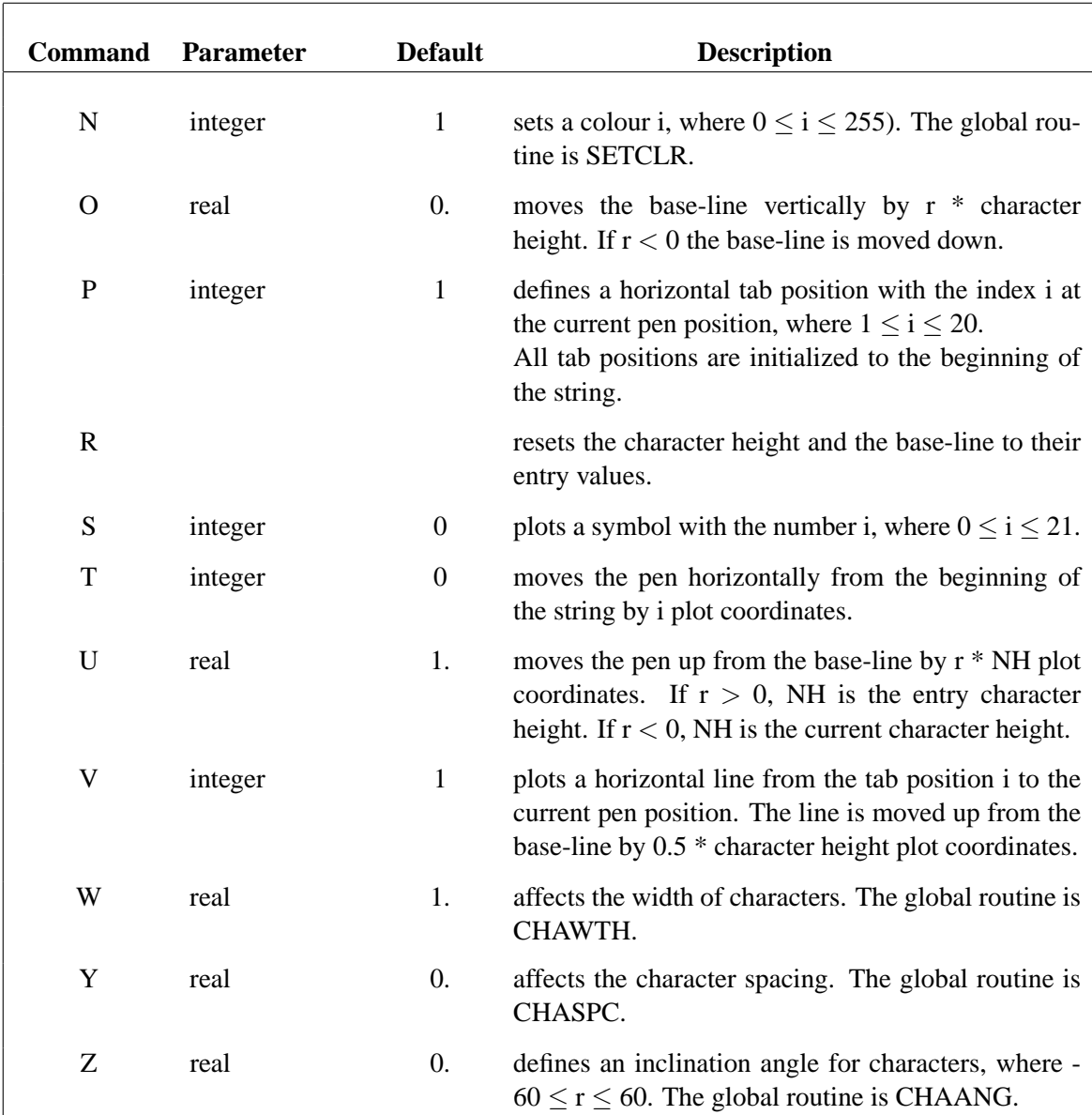

For the following examples, the characters '{' and '}' are defined with

CALL SMXALF ('INST', ' $\{\cdot,\cdot\}$ ', 1)

to switch between the instruction and the base alphabet.

|                          | Instruction Alphabet                                                                                                    |
|--------------------------|----------------------------------------------------------------------------------------------------|
| $\widehat{=}$            | $height\$ RZ-30} incli{Z30}nation {ZW0.5} ratio {WK} fixed width<br>Character meant inclined ratio fixed width<br>Character<br>HO.5<br><br><br><br><br><br><br><br>                                                                                                    |
| $\widehat{\omega}$       | vectors {PA8V}<br>vectors<br>$t$ wice<br>$P\text{twice}1$<br>$\overline{a}$<br>Underscorir<br>Underscoring $\{L\}$                                                                                                    |
| $\widehat{\mathfrak{S}}$ | $\{M2\}$ C $\{M4\}(x) = \{M3P\}v\{M4\}e\{E\} - t\{R\}(x_{11}^2 + t_{12}^2)$ dt $\{GDI0.4F-1\}O\{U1.4M3F3\}$ l<br>$f\mathcal{D}_{I-x}f_{2-}\partial f = (x)$                                                                                                    |
| $\widehat{4}$            | $\circ$<br>$\lim \{c\}\mathrm{DHC}\{x\}\mathrm{M3CD1.1}\{a\}\mathrm{C}\}1\{R\mathrm{M}\}\quad (1\ +\ \{P\,\mathrm{UH}\}\ 1\ \{R\,\mathrm{VGD0.5H}\}\ \mathrm{x\ \{R}\}\{U1.2H\}\mathrm{x}\{R\}\ =$<br>$\overline{\mathbb{Q}}$<br>$\left(1 + \frac{1}{x}\right)^{x}$<br>$\mathbf{X} \rightarrow \infty$<br>$\mathbb{I}$ i |
|                          |                                                                                                    |

Figure 6.12: Instruction Alphabet

# **6.8 TeX Instructions for Mathematical Formulas**

# **6.8.1 Introduction**

This paragraph presents an alternate method to the DISLIN instruction alphabet for plotting mathematical formulas. The text formatting language TeX has a very easy method for describing mathematical formulas. Since this method is well-known by many scientists, an emulation mode for TeX instructions is added to DISLIN with version 7.4.

TeX instructions can be enabled in DISLIN with the statement CALL TEXMOD ('ON'). If TeX mode is enabled, mixed alphabets defined with SMXALF and the control characters for indices and exponents described in paragraph 6.5 will be ignored.

Mathematical formulas in TeX mode are produced in DISLIN by some special descriptive text. This means that DISLIN must be informed that the following text is to be interpreted as a mathematical formula. The character \$ in a text switches from text to math mode, and from math to text mode. Therefore, mathematical formulas must be enclosed in a pair of dollar signs.

Numbers that appear within formulas are called constants, whereas simple variables are represented by single letters. The universal practice in mathematical typesetting is to put constants in Roman typeface and variables in italics. DISLIN uses this rule by default in math mode. The rule can be modified with the routine TEXOPT. Blanks are totally ignored in math mode and spaces are included automatically by DISLIN between constants, variables and operators.

The characters  $\$ ,  $\}$  and  $\}$  have a special meaning in TeX mode and therefore cannot act as printable characters. To include them in normal text, the commands  $\{\}, \{\}$  and  $\}\$  must be used. Additional, the characters  $\Box$  and  $\hat{ }$  have a special meaning in math mode and can be handled in the same way.

Note: Some Fortran compilers treat the character '\' as a special control character, so that an additional flag has to be used for compiling (i.e. -fno-backslash for g77), or the TeX control character '\' can be replaced by another character with the routine SETMIX.

# **6.8.2 Enabling TeX Mode and TeX Options**

#### **T E X M O D**

The routine TEXMOD can be used to enable TeX mode in DISLIN. In TeX mode, all character strings passed to DISLIN routines can contain TeX instructions for plotting mathematical formulas.

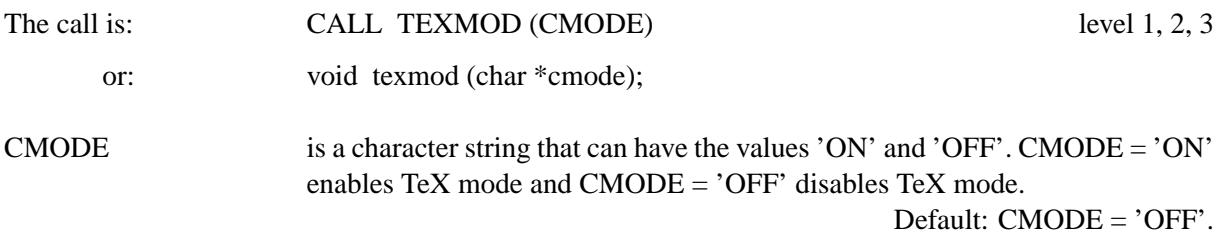

# **T E X O P T**

The routine TEXOPT sets some TeX options.

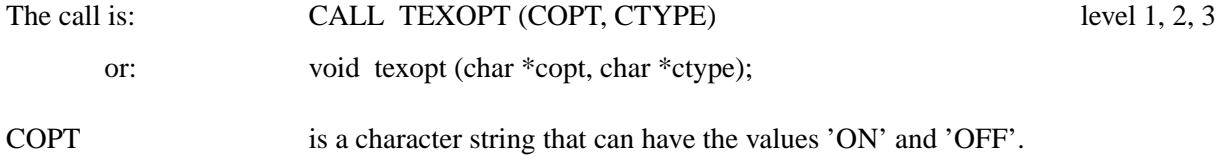

CTYPE is a character string that can contain the keywords 'LIMITS' and 'ITALIC'. 'LIMITS' means that the limits for sums and integrals will be placed above and below the sum and integral signs instead of following them. 'ITALIC' means that for math mode variables will be put in italics.

> Default: ('ON', 'LIMITS'), ('ON', 'ITALIC').

#### **6.8.3 Exponents and Indices**

Exponents and indices are characters that are either raised or lowered relative to the base line of the text. The character  $\hat{\ }$  sets the next character as an exponent, while the character  $\bar{\ }$  sets it as an index:

 $x^2$  $2 \times \hat{2}$  an an x n i  $x_i^n$ 

When exponents and indices occur together, their order is unimportant. If the exponent or index contains more than one character, the group of characters must be inclosed in braces { }:

 $x^{2n}$  $x^{\hat{ }}$ {2n}  $x_{2y}$   $x_{-\{2y\}}$  $\begin{cases} -n+2 \\ i,j,k \end{cases}$  A\_{i,j,k} ^{-n+2}

Multiple raisings and lowerings are generated by applying  $\hat{ }$  and  $\hat{ }$  to the exponents and indices:

$$
x^{y^2} \qquad \mathbf{x}^\wedge \{ \mathbf{y}^\wedge \mathbf{2} \}
$$

<sup>L</sup>

Additional note: The commands  $\hat{ }$  and  $\hat{ }$  are only allowed in math mode.

#### **6.8.4 Fractions**

The instruction  $\frac{\text{numerator}}{\text{denominator}}$  can be used in TeX math mode for plotting fractions. The numerator is plotted on top of the denominator with a horizontal fraction line between them.

$$
\frac{1}{x+y}
$$
\n
$$
\frac{a^2 - b^2}{a + b} = a - b
$$
\n
$$
\frac{a^2 - b^2}{a + b} = a - b
$$
\n
$$
\frac{a^2 - b^2}{a + b} = a - b
$$

Fractions may be nested to a depth of 8 within one another:

$$
\frac{\frac{a}{x-y} + \frac{b}{x+y}}{1 + \frac{a-b}{a+b}}
$$
\n
$$
\frac{\frac{a}{x-y} + \frac{b}{x+y}}{1 + \frac{a-b}{a+b}}
$$
\n
$$
\frac{a}{a+b}
$$

#### **6.8.5 Roots**

Roots can be plotted with the syntax  $\sqrt{\sqrt{n}}$  where the optional part [n] can be omitted. Examples:

$$
\sqrt[3]{8} = 2
$$
  
\n $\sqrt[3]{8} = 2$   
\n $\sqrt{x^2 + y^2 + 2xy} = x + y$   
\n $\sqrt[3]{8} = 2$   
\n $\sqrt[3]{8} = 2$   
\n $\sqrt[3]{8} = 2$   
\n $\sqrt[3]{8} = 2$ 

Roots may be nested inside one another to a depth of 8:

$$
\sqrt{-q + \sqrt{q^2 + p^2}}
$$
 \qquad \sqrt{-q + \sqrt{q^2 + p^2}}

#### **6.8.6 Sums and Integrals**

Summation and integral signs can be plotted with the two instructions  $\sum$  and  $\int$ . Sums and integrals can posses upper and lower limits that can be plotted with the exponent and index instructions ˆ and . By default, the limits are placed below and above the summation and integral signs. This can be modfified with the routine TEXMOD or with the instruction \nolimits following the summation and integral signs.

Examples:

$$
2 \sum_{i=0}^{n} a_i
$$
 \sum\_{i=1}^n a\_i  
\n
$$
\int_a^b f_i(x)g_i(x)dx
$$
 \int\nonlimits\_a^b f\_i(x)g\_i(x)dx

#### **6.8.7 Greek Letters**

The following Greek letters are available in text and in math mode. If they are used in text mode, the first blank character after the letter will be interpreted as a seperator and will be ignored.

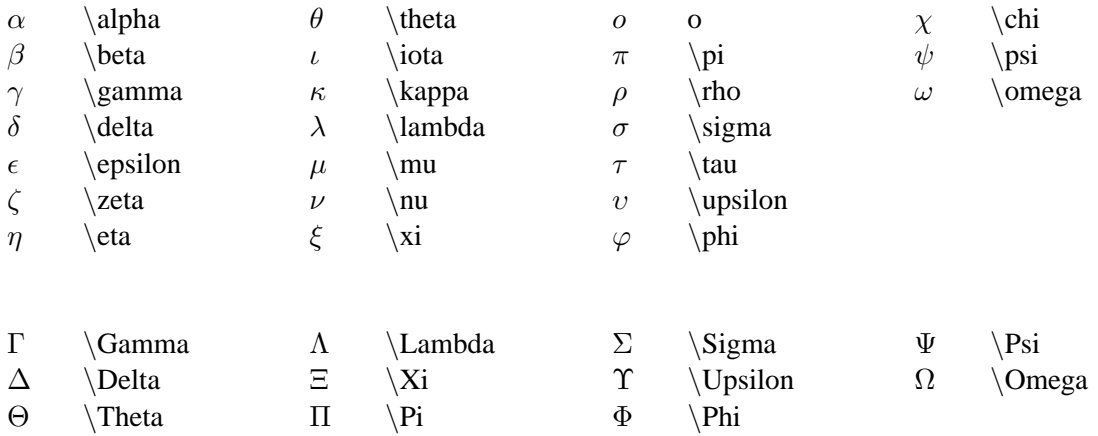

#### **6.8.8 Mathematical Symbols**

The following mathematical symbols are available in text and in math mode.

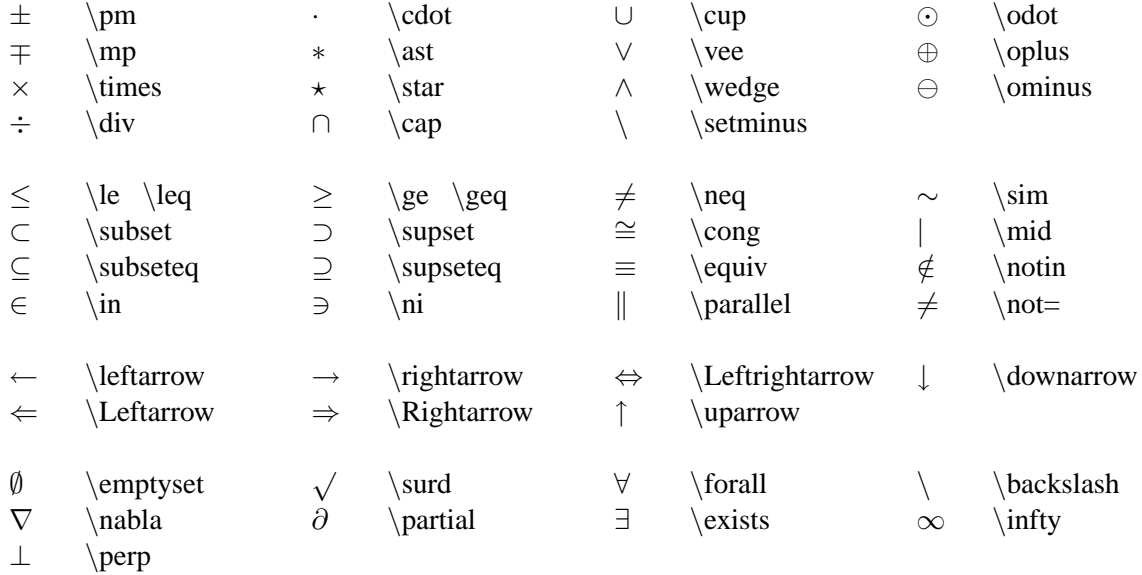

#### **6.8.9 Alternate Alphabets**

The DISLIN alphabets 'STANDARD', 'ITALIC', 'GREEK', 'SCRIPT' and 'RUSSIAN' can be used in TeX mode with the instructions \rm, \it, \gr, \cal and \ru.

#### **6.8.10 Function Names**

The standard for mathematical formulas is to set variable names in italics but the names of functions in Roman. The following function names will be recognized by DISLIN and plotted in Roman.

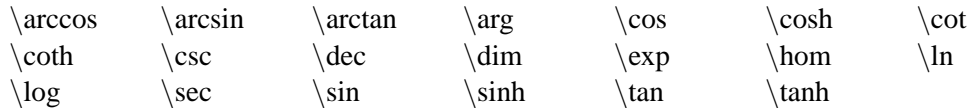

#### **6.8.11 Accents**

Accents are available in TeX mode in the same way as in normal DISLIN mode (see EUSHFT).

#### **6.8.12 Lines above and below Formulas**

The commands  $\overline{\arg}$  and  $\underline{\arg}$  can be used to draw lines over and under a formula. The command  $\vec{a}$  draws a vector over a formula. All commands can be used in TeX text and math mode.

#### **6.8.13 Horizontal Spacing**

Small amounts of horizontal spacing can be added in TeX mode with the following commands:

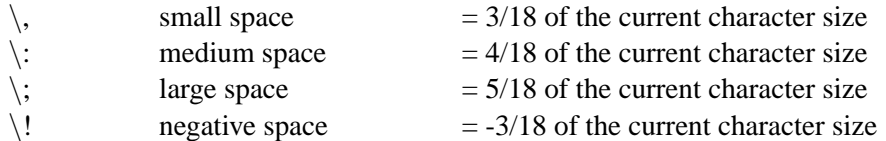

Larger amounts of horizontal spacing can be added with the commands:

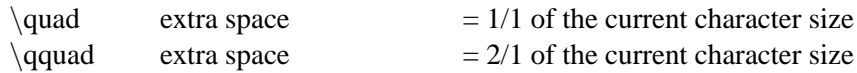

#### **6.8.14 Selecting Character Size in TeX Mode**

The commands  $\tiny \$ , \scriptsize,  $\footnotesize \mathrm{I,} \normal$ , \Large,  $\blacktriangle \$ , \LARGE, \huge and  $\H$ uge can be used in TeX mode for modifying the character size. The command  $\nonumber$  normalsize is corresponding to the current character size before the call of the text plotting routine. The character size is decreased or increased by a factor of 1.2 for neighbouring character size commands.

#### **6.8.15 Colours in TeX Mode**

The commands \black, \red, \green, \blue, \cyan, \yellow, \orange, \magenta, \white, \fore and \back set the corresponding colours in TeX mode.

#### **6.8.16 Example**

```
PROGRAM EX6_2
CHARACTER CSTR*80
CALL SETPAG('DA4P')
CALL DISINI
CALL PAGERA
CALL COMPLX
CALL HEIGHT(40)
CSTR='TeX Instructions for Mathematical Formulas'
NL=NLMESS(CSTR)
CALL MESSAG(CSTR, (2100 - nl)/2, 100)
CALL TEXMOD('ON')
CALL MESSAG('\frac{1}{x+y};', 150, 400)
CALL MESSAG('\frac{\arccosc}{2 - b^2}{a+b} = a - b; 1200, 400)
CALL MESSAG('\frac{r}{r} = \sqrt{x^2 + y^2}', 150, 700)
CALL MESSAG('\S\coloneqq \phi = \frac{x}{\sqrt{x^2 + y^2}}\',
             1200, 700)
CALL MESSAG('\zeta' \Gamma(x) = \int_0^\infty e^{-t}t^{x-1}dt$',
             150, 1000)
CALL MESSAG('$\lim_{x \to \infty} (1 + \frac{1}{x})^x = e$',
             1200, 1000)CALL MESSAG('\{\text{iv} \in \sum_{i=1}^n x_i p_i; 150, 1300)
CALL MESSAG('\{\n\u = \int_{-\infty}^ \infty x f(x) dx$',
             1200, 1300)
CALL MESSAG('$\overline{x} = \frac{1}{n} \sum_{i=1}^n x_i$',
             150, 1600)CALL MESSAG('\s^2 = \frac{1}{n-1} \sum {i=1}^n' //
             '(x_i - \overline\{x\})^2$', 1200, 1600)
CALL MESSAG('\sqrt{s\sqrt{m}} | {\frac{x^n - y^n}{1 + u^{2n}}}$',
             150, 1900)
CALL MESSAG('\sqrt{s\sqrt{3} - q + \sqrt{q^2 + p^3}};, 1200, 1900)
CALL MESSAG('\int \frac{dx}{1+x^2} = \arctan x + C',
             * 150, 2200)
CALL MESSAG('\int \frac{dx}{\sqrt{1+x^2}} = '  //' \{ \rm arsinh\} x + C\', 1200, 2200)
CALL MESSAG('$\overline{P_1P_2} = \sqrt{(x_2-x_1)^2 + '//
* '(y_2-y_1)<sup>2</sup>}$', 150,2500)
CALL MESSAG('\frac{x_1 + \lambda x_2}{1 + \lambda x_3 + \lambda x_4}',
             * 1200, 2500)
CALL DISFIN
END
```
Text Instruments for Mathematical Formulas

\n
$$
\frac{1}{x+y}
$$
\n
$$
\frac{a^{2}-b^{2}}{a+b} = a-b
$$
\n
$$
r = \sqrt{x^{2}+y^{2}}
$$
\n
$$
\cos \varphi = \frac{x}{\sqrt{x^{2}+y^{2}}}
$$
\n
$$
\Gamma(x) = \int_{0}^{\pi} e^{-t} t^{x-1} dt
$$
\n
$$
\lim_{x \to \infty} (1 + \frac{1}{x})^{x} = e
$$
\n
$$
\mu = \int_{x \to \infty}^{\pi} x f(x) dx
$$
\n
$$
\overline{x} = \frac{1}{n} \int_{t=1}^{n} x_{i}
$$
\n
$$
\int_{0}^{\infty} \frac{x^{n} - y^{n}}{1 + u^{2n}}
$$
\n
$$
\int_{0}^{\infty} \frac{dx}{1 + x^{2}} = \arctan x + C
$$
\n
$$
\int_{0}^{\infty} \frac{dx}{\sqrt{1 + x^{2}}} = \arcsin x + C
$$
\n
$$
\frac{dx}{\sqrt{1 + x^{2}}} = \arcsin x + C
$$
\n
$$
\overline{P_{1}P_{2}} = \sqrt{(x_{2} - x_{1})^{2} + (y_{2} - y_{1})^{2}}
$$
\n
$$
x = \frac{x_{1} + \lambda x_{2}}{1 + \lambda}
$$

Figure 6.13: TeX Instructions for Mathematical Formulas

# **6.9 Curve Attributes**

# **C H N C R V**

CHNCRV defines attributes that will be automatically changed by CURVE after a certain number of calls to the routine CURVE.

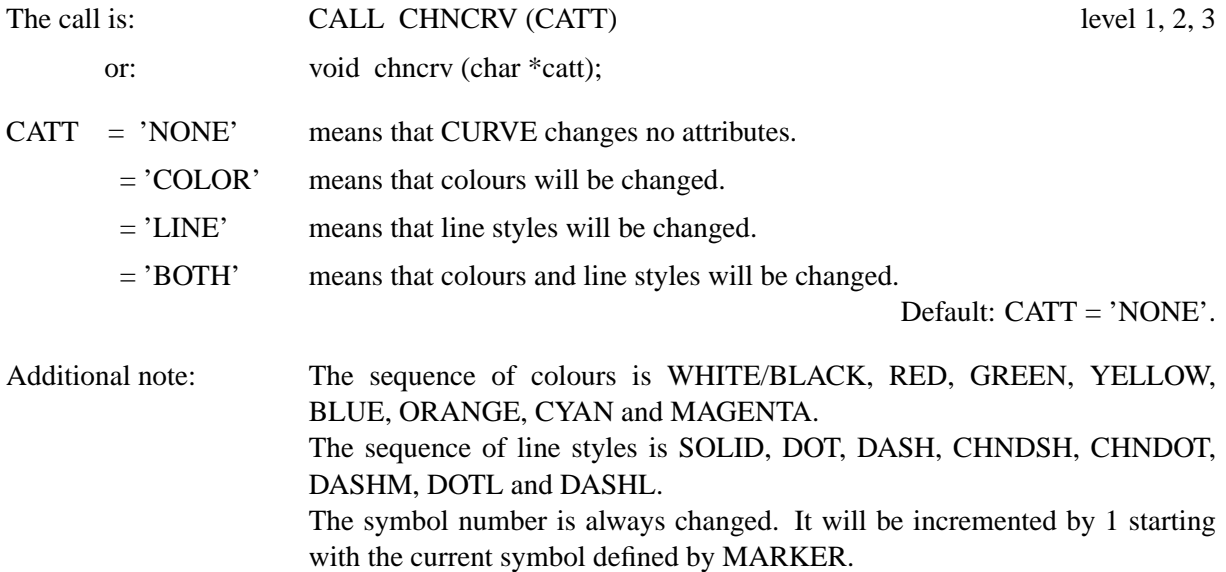

The following three routines are useful when automatic attribute setting is selected and the routine CURVE is called several times to plot a single curve.

#### **I N C C R V**

INCCRV defines the number of calls after which CURVE will automatically change attributes.

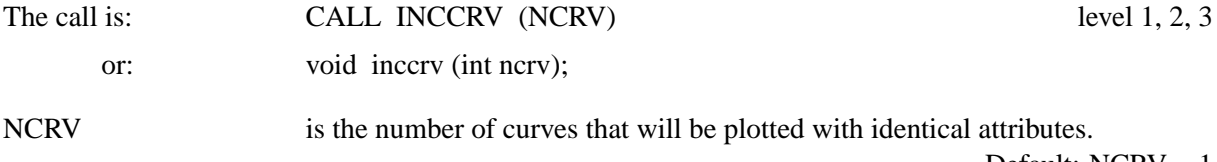

Default:  $NCRV = 1$ 

#### **C H N A T T**

CHNATT is an alternative routine to INCCRV. It is useful when the number of curves plotted with identical attributes varies. CHNATT defines new attributes that will be used by CURVE during the next call.

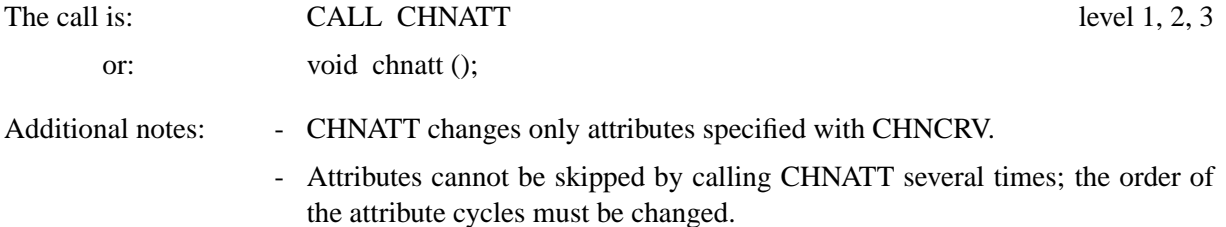

# **R E S A T T**

In general, curve attributes will be repeated after 8 changes. With the routine RESATT, the attributes can be reset earlier.

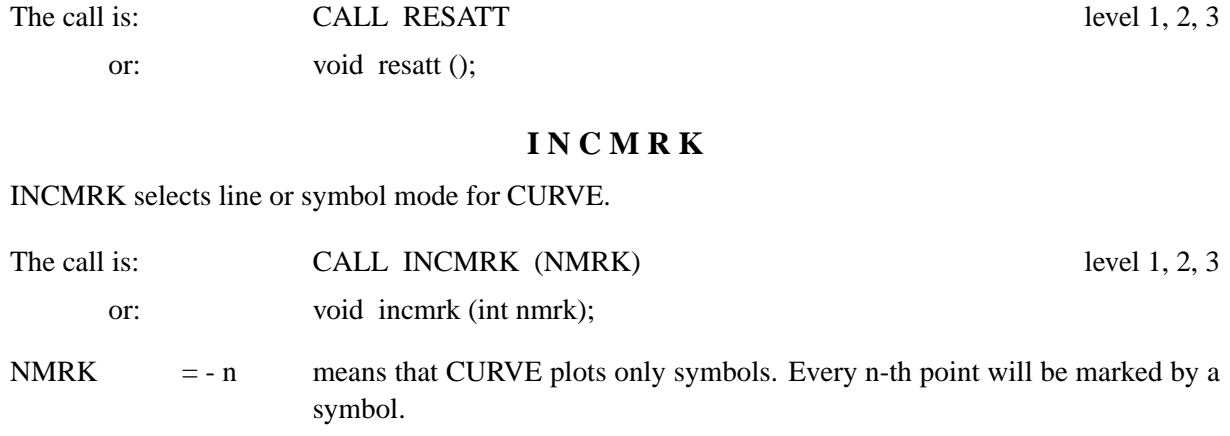

= 0 means that CURVE connects points with lines.

 $=$  n means that CURVE plots lines and marks every n-th point with a symbol.

Default:  $NMRK = 0$ 

#### **M A R K E R**

The symbols used to plot points can be selected with the routine MARKER. The symbol number will be incremented by 1 after a certain number of calls to CURVE defined by INCCRV.

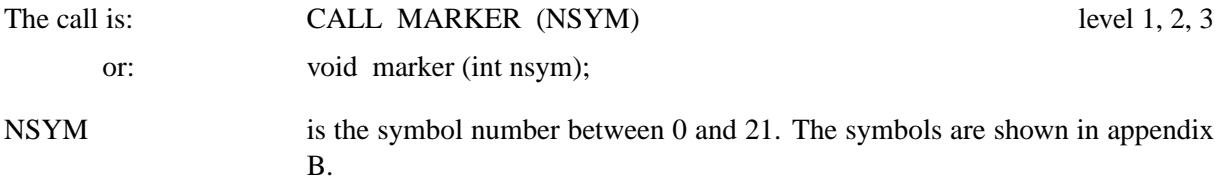

Default:  $NSYM = 0$ 

#### **H S Y M B L**

HSYMBL defines the size of symbols.

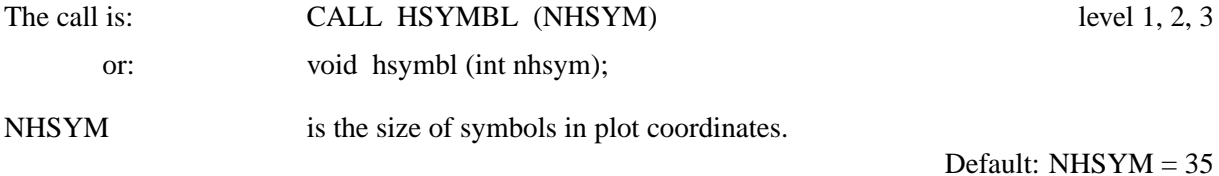

# **M Y S Y M B**

MYSYMB sets an user-defined symbol.

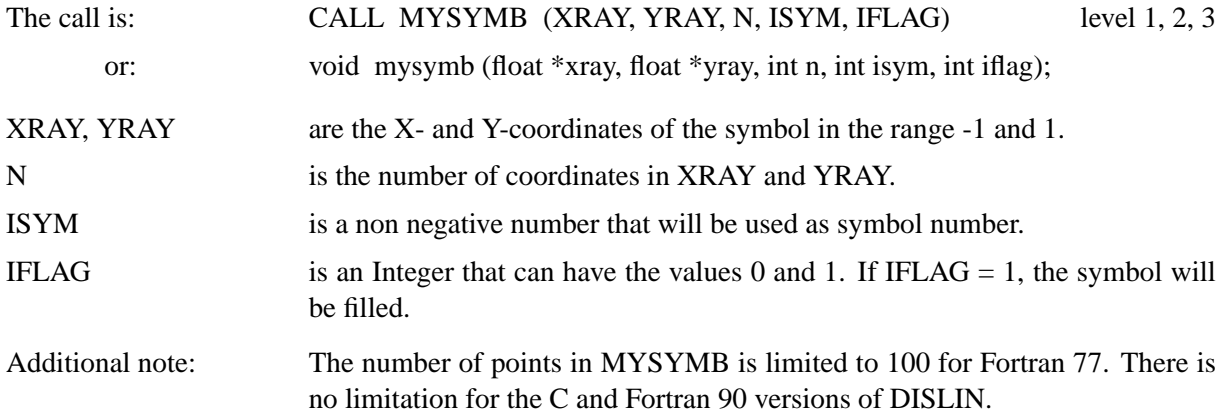

### **T H K C R V**

THKCRV defines the thickness of curves.

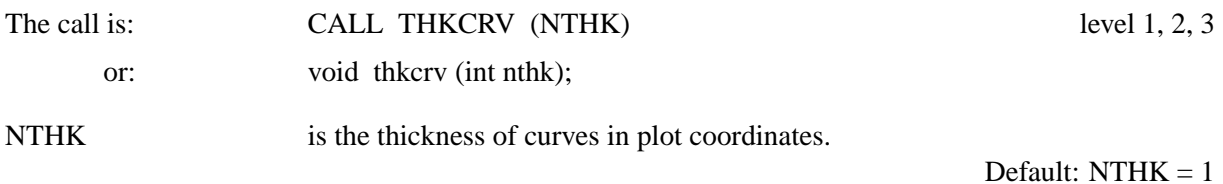

# **G A P C R V**

GAPCRV defines a data gap used in the routine CURVE. If the distance between two neightbouring X coordinates is greater than the gap value, CURVE will not connect these data points.

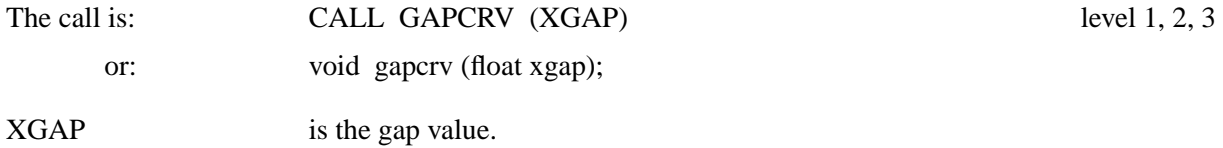

# **P O L C R V**

POLCRV defines an interpolation method used by CURVE to connect points.

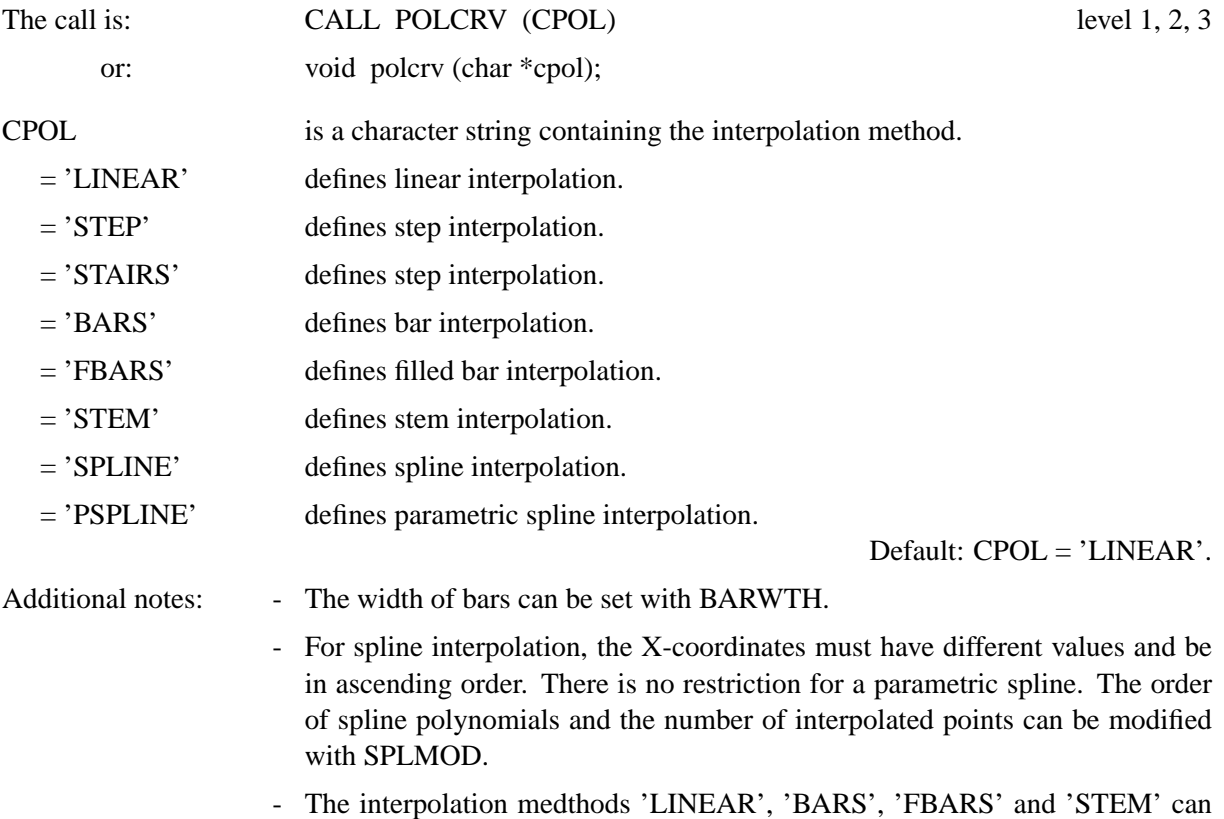

# also be used for polar scaling.

# **S P L M O D**

SPLMOD defines the order of polynomials and the number of interpolated points used for the interpolation methods 'SPLINE' and 'PSPLINE'.

The call is: CALL SPLMOD (NGRAD, NPTS) level 1, 2, 3

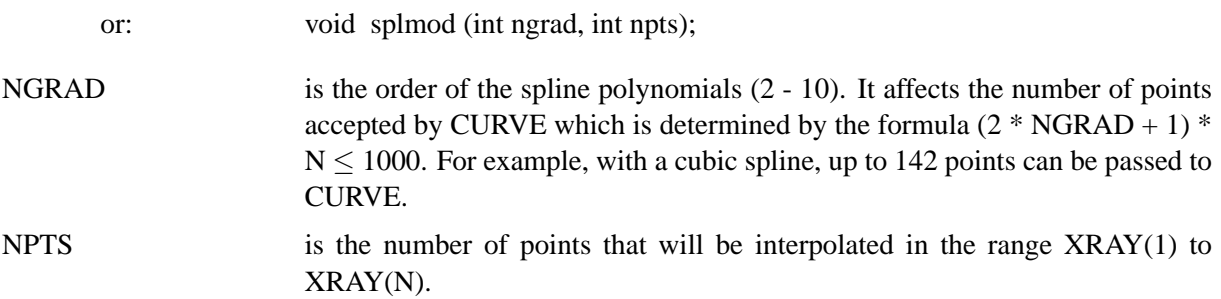

Default: (3, 200).

#### **B A R W T H**

BARWTH sets the width of bars plotted by CURVE.

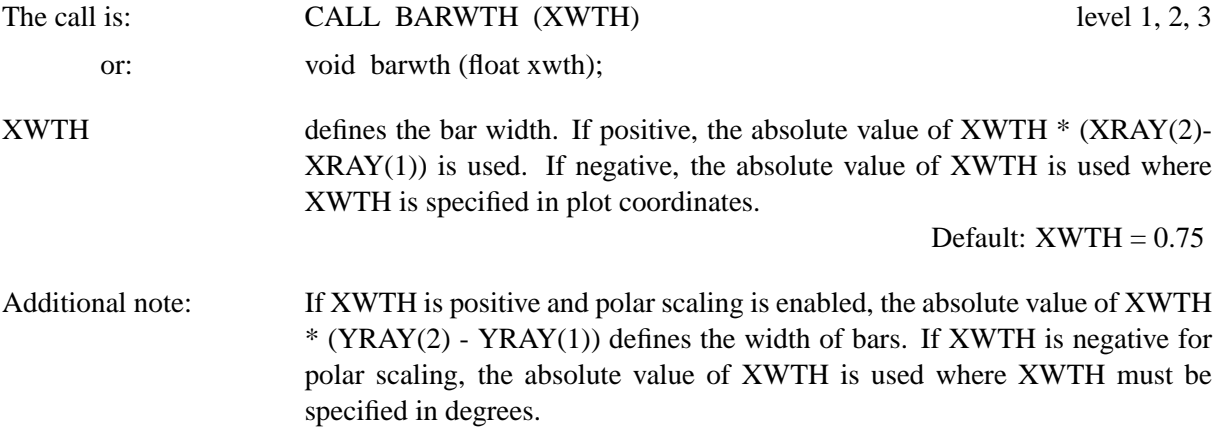

#### **N O C H E K**

The routine NOCHEK can be used to suppress the listing of points that lie outside of the axis scaling.

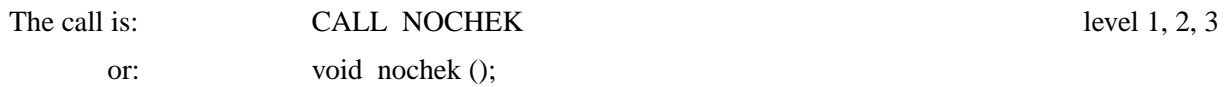

# **6.10 Line Attributes**

#### **L I N E S T Y L E S**

The routines SOLID, DOT, DASH, CHNDSH, CHNDOT, DASHM, DOTL and DASHL define different line styles. They are called without parameters. The routine LINTYP (NTYP) can also be used to set line styles where NTYP is an integer between 0 and 7 and corresponds to the line styles above. The routine MYLINE sets user-defined line styles.

#### **M Y L I N E**

MYLINE defines a global line style.

- The call is: CALL MYLINE (NRAY, N) level 1, 2, 3 or: void myline (int \*nray, int n);
- NRAY is an array of positive integers characterizing the line style. Beginning with pen-down, a pen-down and pen-up will be done alternately according to the specified lengths in NRAY. The lengths must be given in plot coordinates.

N is the number of elements in NRAY.

Examples: The values of NRAY for the predefined line styles are given below:

SOLID :  $NRAY = \{1\}$  $DOT: NRAY = \{1, 10\}$  $DASH: \qquad NRAY = \{10, 10\}$ CHNDSH: NRAY =  $\{30, 15, 10, 15\}$ CHNDOT: NRAY =  $\{1, 15, 15, 15\}$ DASHM : NRAY =  $\{20, 15\}$ DOTL :  $NRAY = \{1, 20\}$ DASHL :  $NRAY = \{30, 20\}$ 

#### **L I N W I D**

The routine LINWID sets the line width.

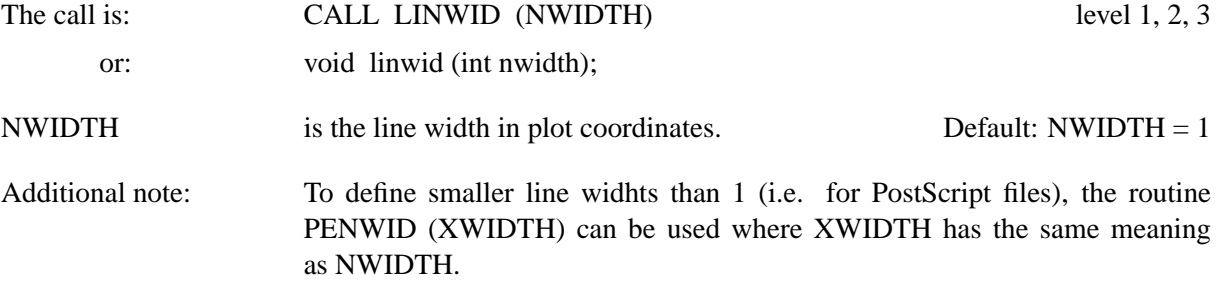

#### **L N C A P**

The routine LNCAP sets the current line cap parameter.

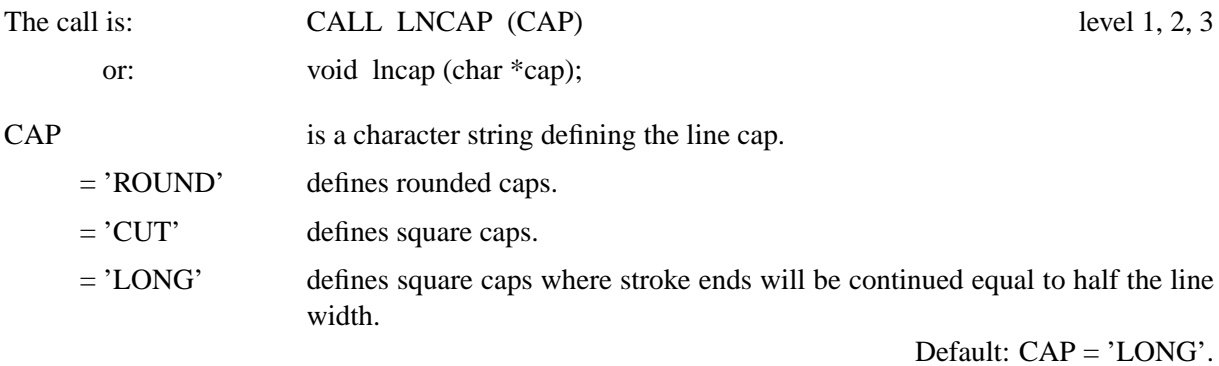

#### **L N J O I N**

The routine LNJOIN sets the current line join parameter.

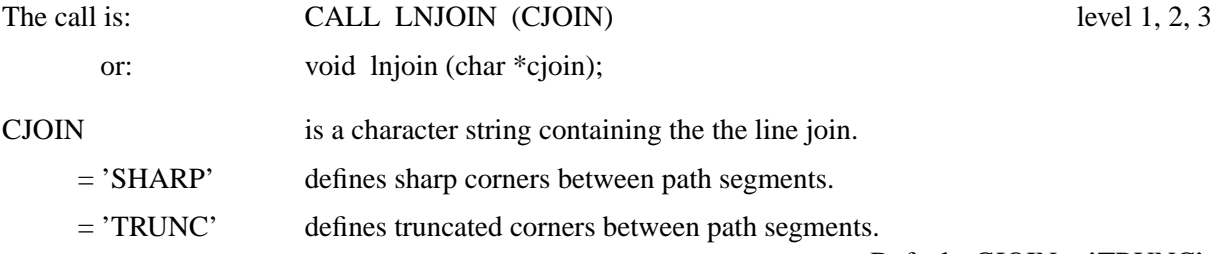

Default: CJOIN = 'TRUNC'.

#### **L N M L T**

The routine LNMLT sets the current miter limit parameter. This routine can be useful if the line join is set to 'SHARP'.

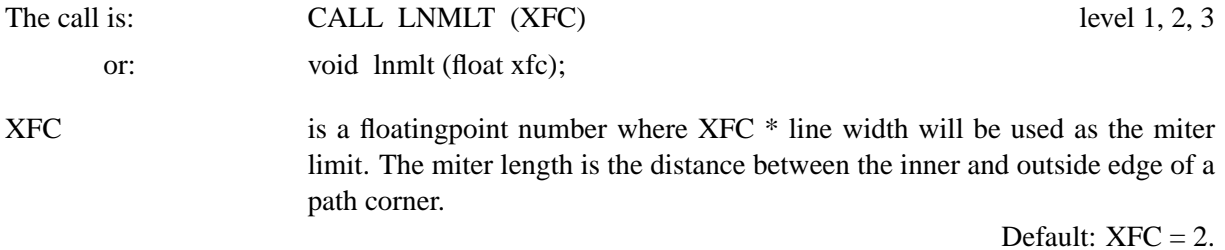

# **6.11 Shading**

# **S H D P A T**

SHDPAT selects shading patterns used by routines such as SHDCRV and AREAF.

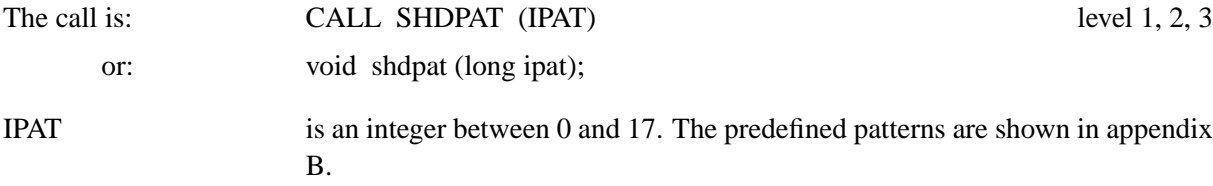

# **M Y P A T**

MYPAT defines a global shading pattern.

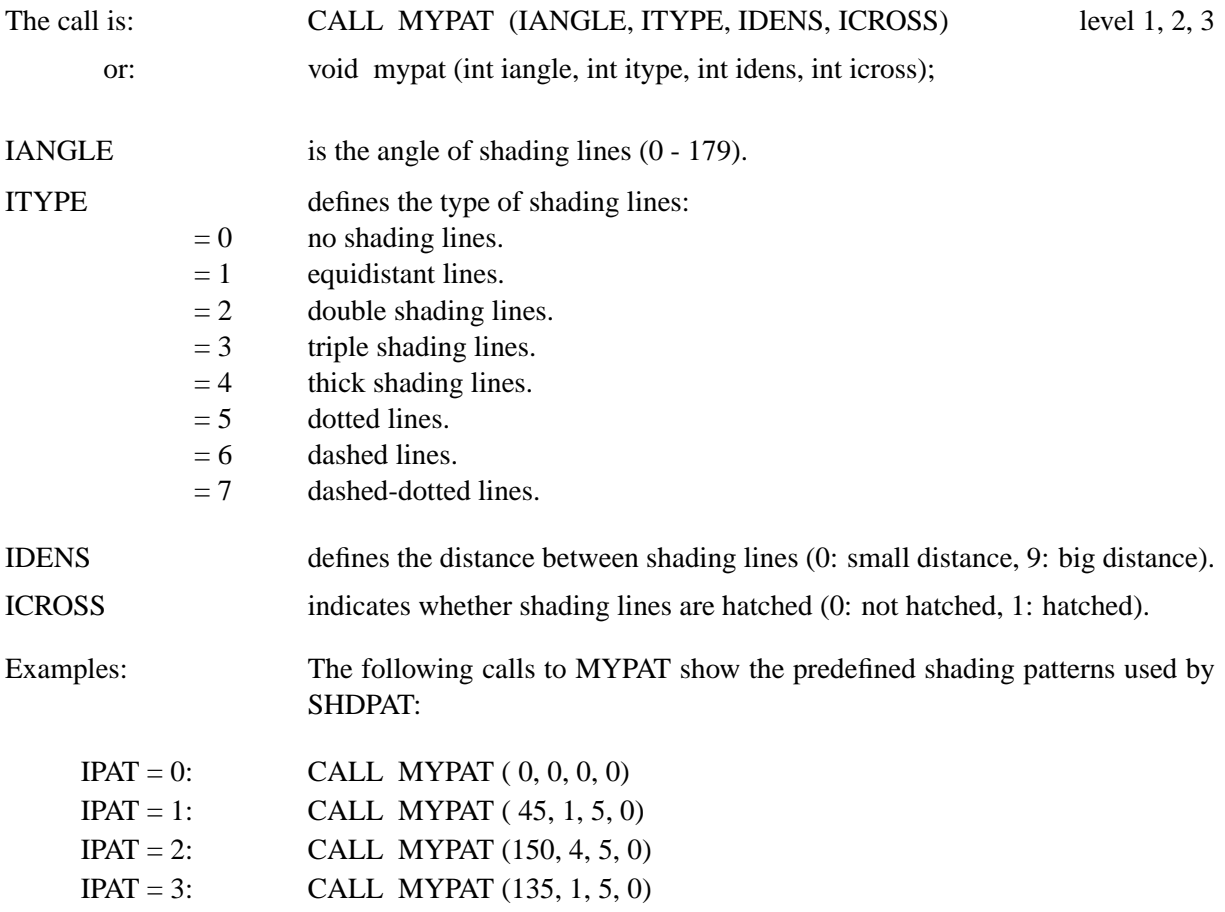

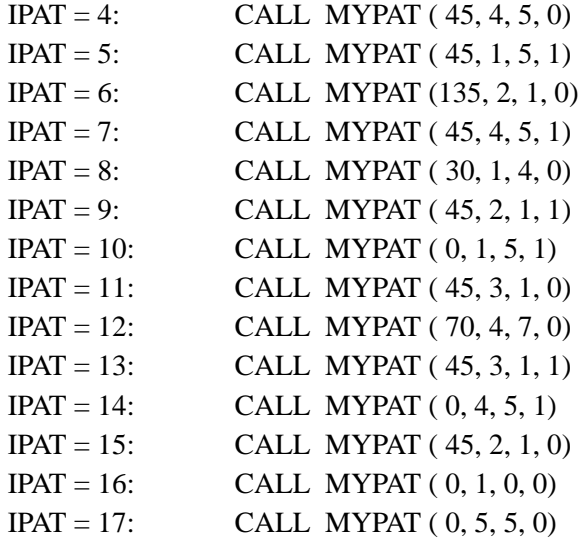

# **N O A R L N**

With the routine NOARLN the outlines of shaded regions can be suppressed.

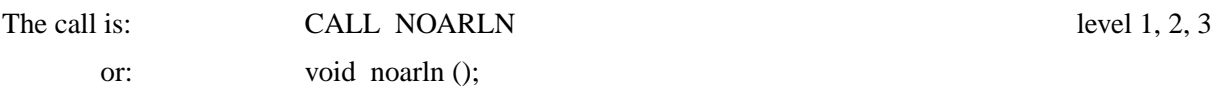

# **6.12 Attribute Cycles**

The attributes line style, colour and shading pattern can be changed automatically by routines such as CURVE, SHDCRV, BARS and PIEGRF according to a predefined cycle.

The cycles are:

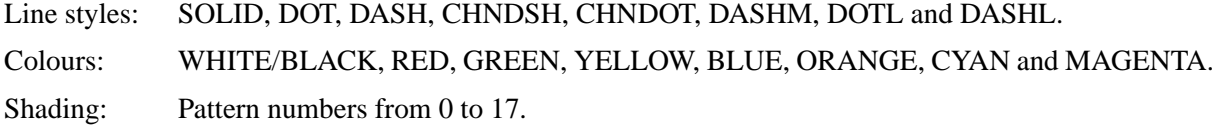

The following subroutines allow the redefining of cycles.

#### **L I N C Y C**

LINCYC changes the line style cycle.

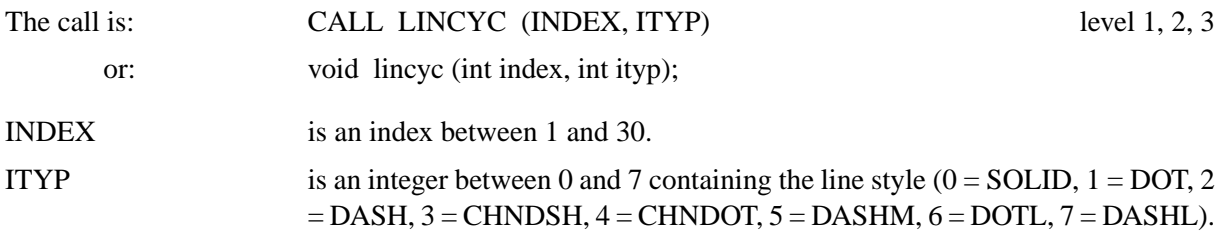

# **C L R C Y C**

CLRCYC changes the colour cycle.

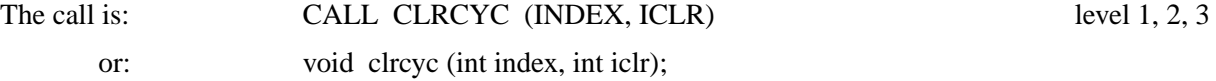

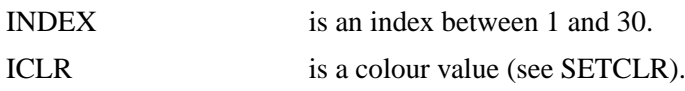

**P A T C Y C**

PATCYC changes the shading pattern cycle.

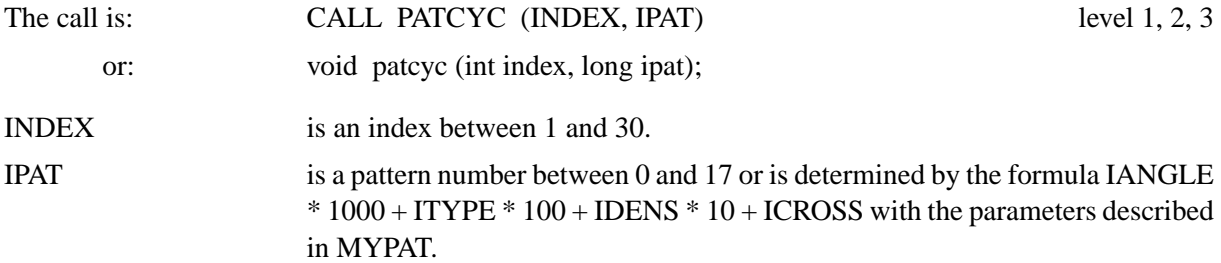

# **6.13 Base Transformations**

The following subroutines create a transformation matrix that affects plot vectors contained within page borders. Vectors may be scaled, shifted and rotated and the transformations can be combined in any order.

## **T R F S H F**

TRFSHF affects the shifting of plot vectors.

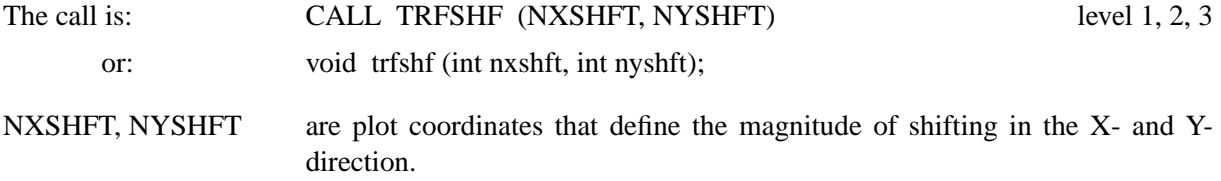

## **T R F S C L**

TRFSCL affects the scaling of plot vectors.

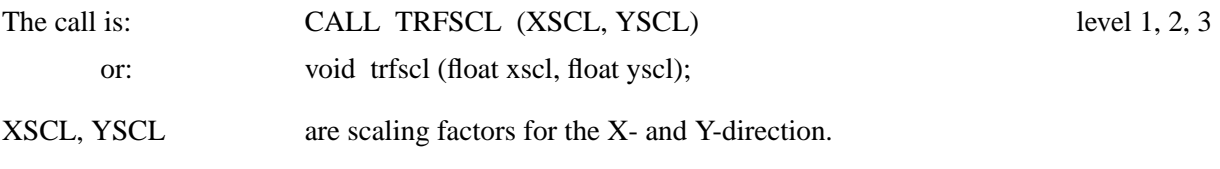

#### **T R F R O T**

TRFROT affects the rotation of plot vectors around a point.

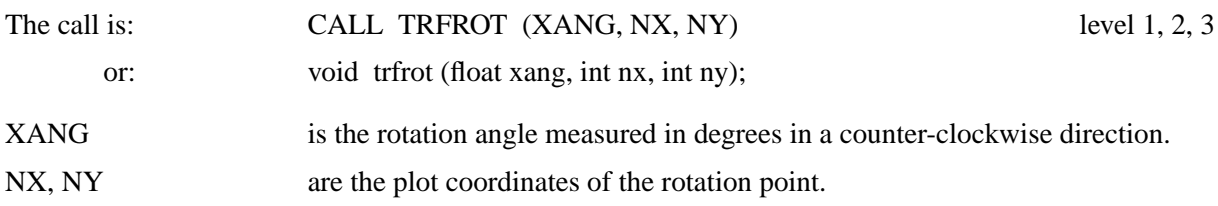

## **T R F R E S**

TRFRES resets base transformations.

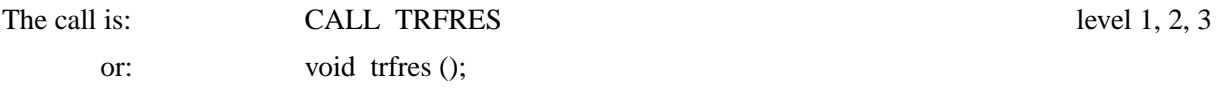

# **6.14 Shielded Regions**

This section describes how to protect regions from being overwritten. Shielded regions can be defined automatically by DISLIN or explicitly by the user. Shielded regions are stored in a buffer which can then be manipulated by the user.

# **S H I E L D**

SHIELD selects shielded regions which are set automatically by DISLIN.

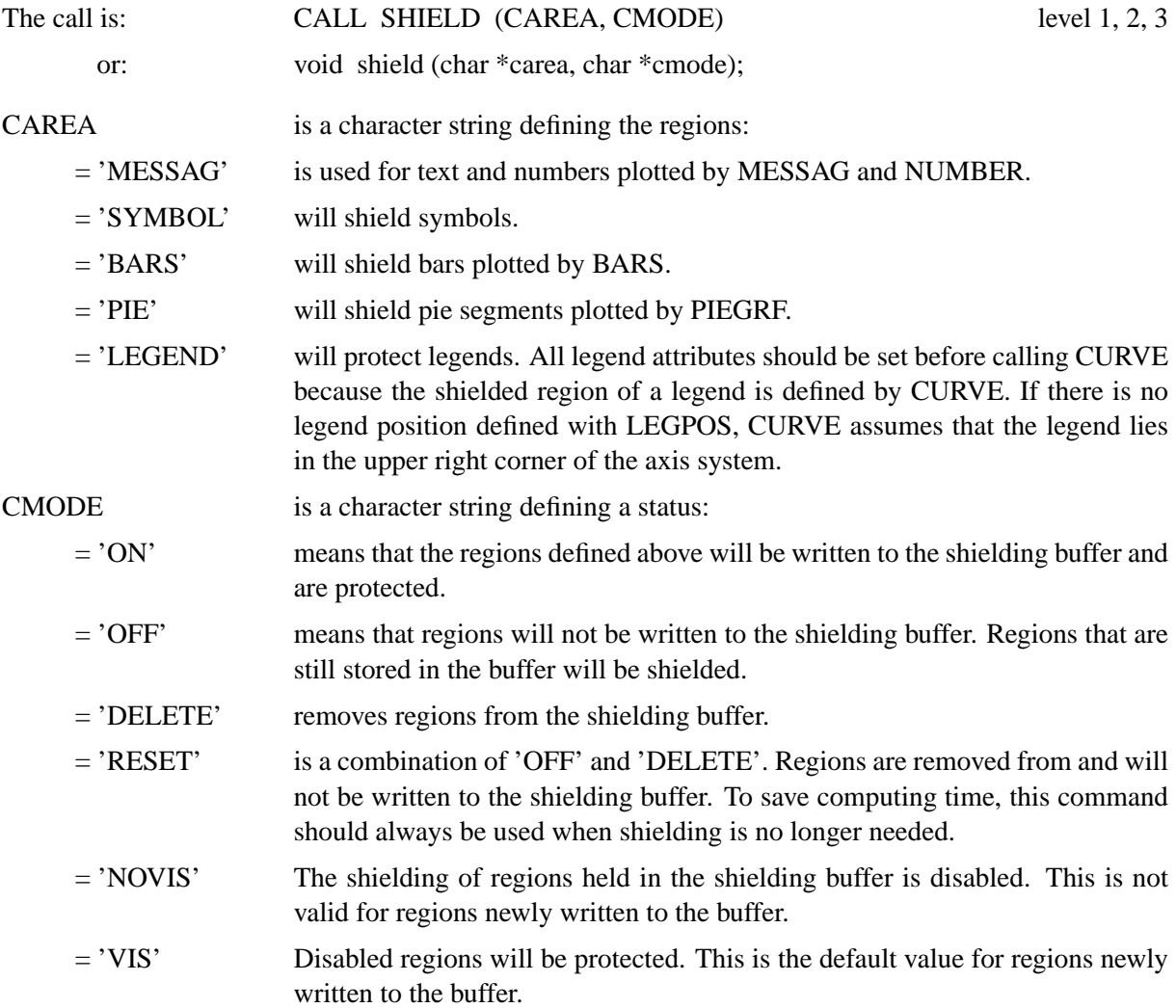

The following routines set user-defined regions:

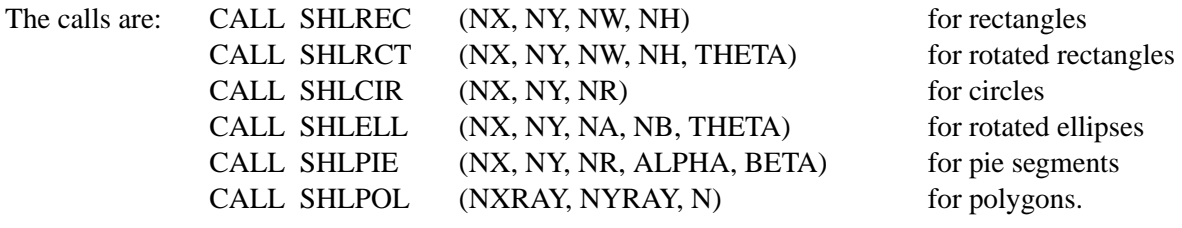

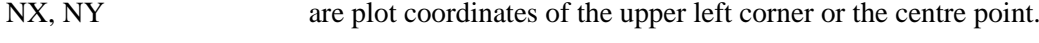

- NW, NH are the width and height of rectangles.
- NR, NA, NB are radii in plot coordinates.

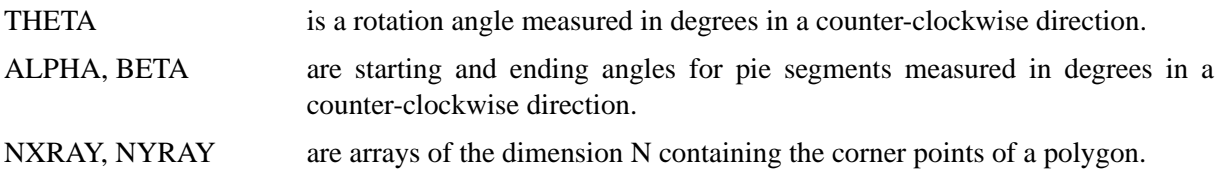

#### **S H L I N D**

The index of shielded regions in the buffer can be requested with SHLIND. It returns the index of the region last written to the buffer.

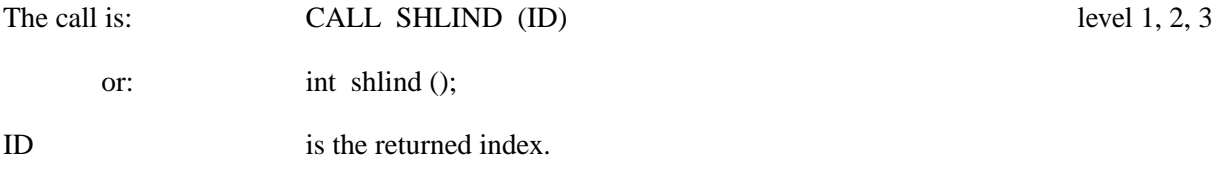

## **S H L D E L**

SHLDEL removes entries from the shielding buffer.

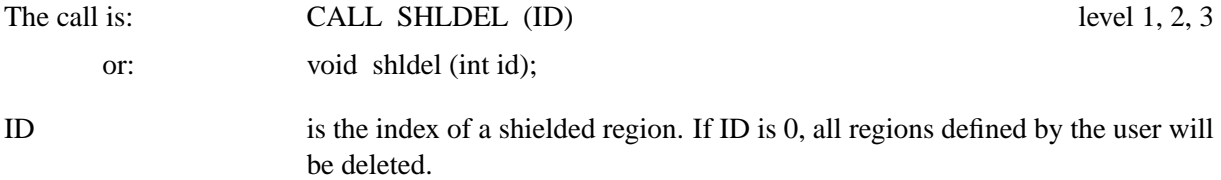

#### **S H L R E S**

SHLRES deletes regions last written to the shielding buffer.

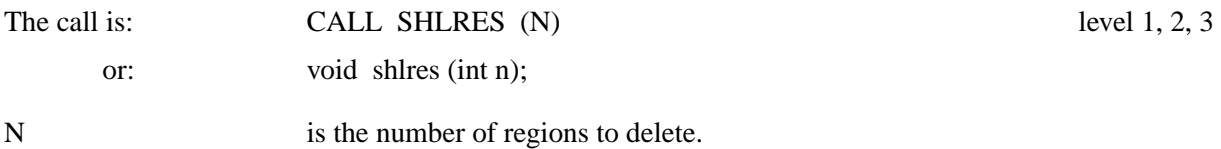

# **S H L V I S**

SHLVIS disables or enables shielded regions. Disabled regions are no longer protected but are still held in the shielding buffer.

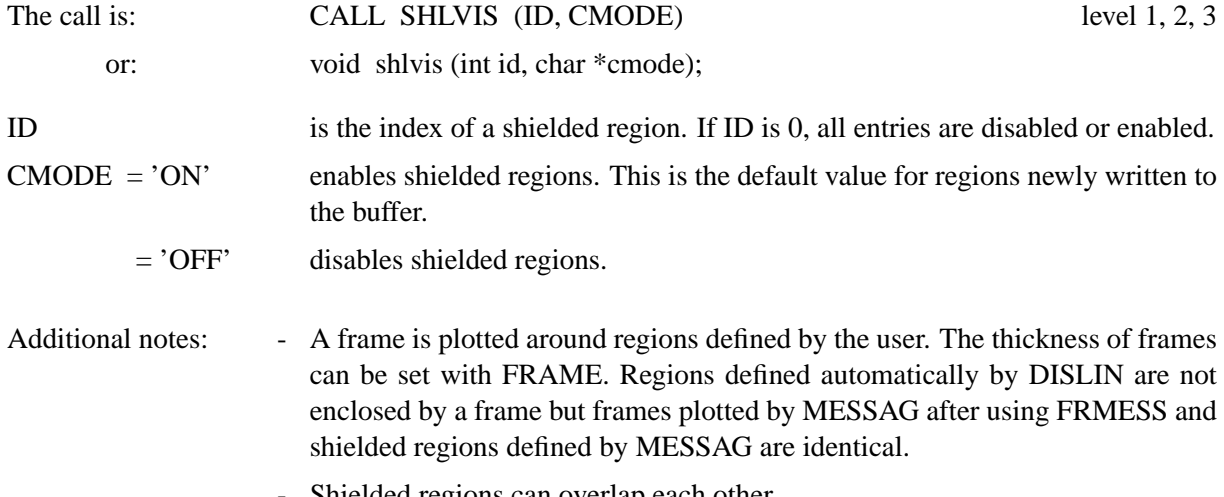

- Shielded regions can overlap each other.

- The statement CALL RESET ('SHIELD') resets shielding. All regions defined by DISLIN and the user are removed from the shielding buffer and no new regions will be written to the buffer.
- The number of shielded regions is limited to the size of the shielding buffer which is set to 1000 words. The number of words used by regions are: SHLREC = 6, SHLRCT = 7, SHLCIR = 5, SHLELL = 7, SHLPIE = 7 and  $SHLPOL = 2*N+3.$
- Shielding of regions is computer intensive. Therefore, shielding should be used very carefully and shielded regions should be deleted from the buffer when no longer needed.
- Base transformations do not affect the position of shielded regions.
- SHLPOL can be used between the routines GRFINI and GRFFIN. The shielded region will be projected into 3-D space. This is not valid for other shielded regions.

# **Chapter 7**

# **Parameter Requesting Routines**

This chapter describes subroutines that return the current values of plot parameters. All routines correspond to parameter setting routines described in the last chapter or handled in chapter 11, "3-D Colour Graphics". For a complete description of parameters, the user is referred to these chapters. If a character string is returned, it will appear in uppercase letters and be shortened to four characters.

#### **G E T P A G**

This routine returns the page size (see SETPAG, PAGE).

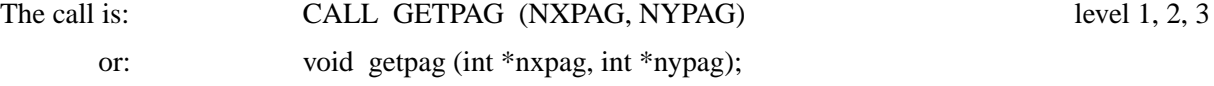

#### **G E T F I L**

The routine GETFIL returns the current plotfile name (see SETFIL).

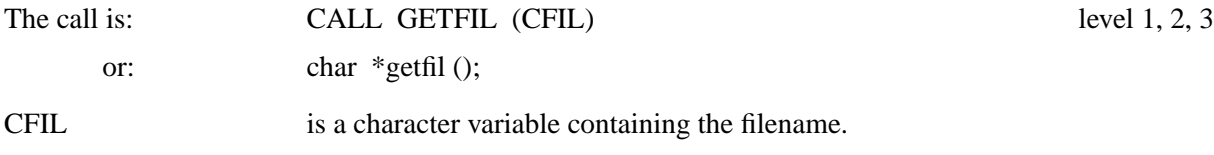

#### **G E T M F L**

GETMFL returns the file format (see METAFL).

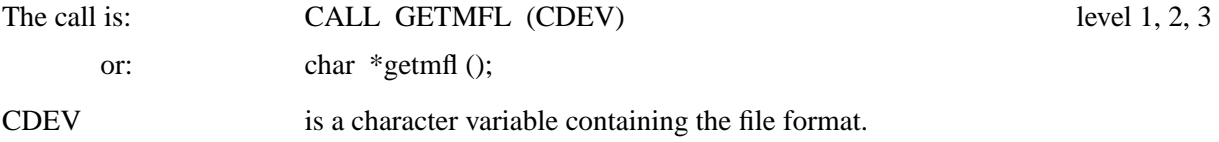

#### **G E T O R**

GETOR returns the coordinates of the origin (see ORIGIN).

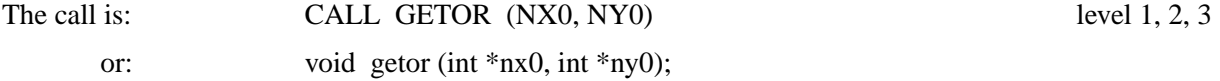

# **G E T P O S**

This routine returns the position of the lower left corner of an axis system in plot coordinates (see AXS-POS).

The call is: CALL GETPOS (NXA, NYA) level 1, 2, 3

or: void getpos (int \*nxa, int \*nya);

# **G E T L E N**

GETLEN returns the length of the X-, Y- and Z-axes (see AXSLEN, AX3LEN).

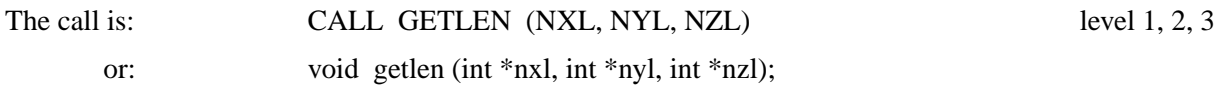

#### **G E T H G T**

GETHGT returns the character height (see HEIGHT).

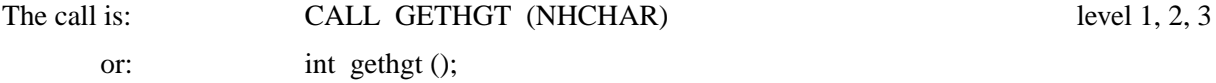

**G E T H N M**

GETHNM returns the character height of axis titles (see HNAME).

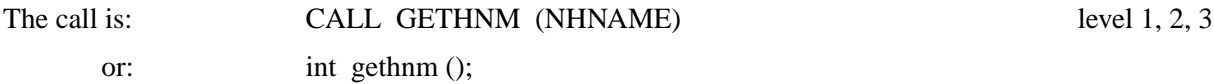

## **G E T A N G**

GETANG returns the current character angle used for text and numbers (see ANGLE).

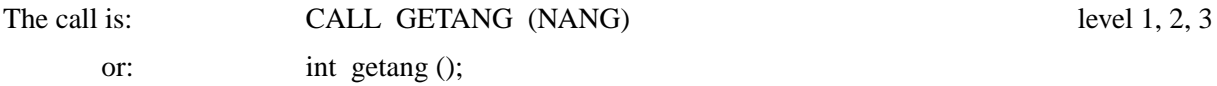

### **G E T A L F**

GETALF returns the base alphabet (see BASALF).

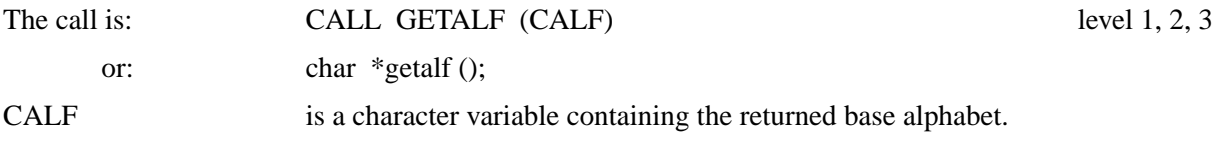

#### **G E T M I X**

GETMIX returns control characters used for plotting indices and exponents (see SETMIX, NEWMIX).

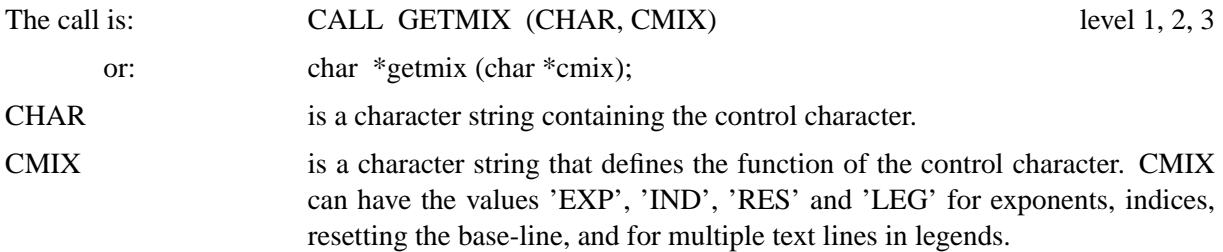

# **G E T S H F**

GETSHF returns shift characters used for plotting special European characters (see EUSHFT).

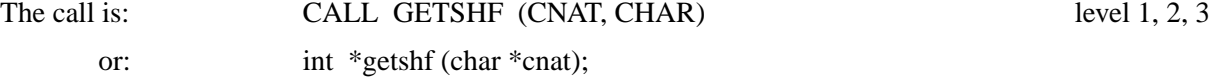

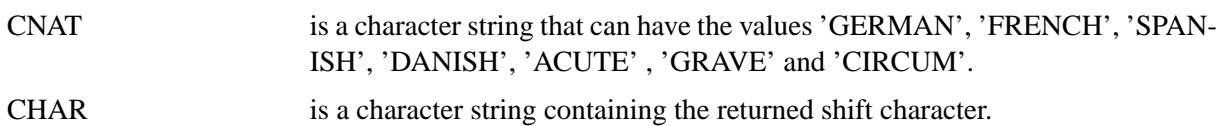

#### **G M X A L F**

GMXALF returns shift characters used for shifting between the base and an alternate alphabet (see SMXALF).

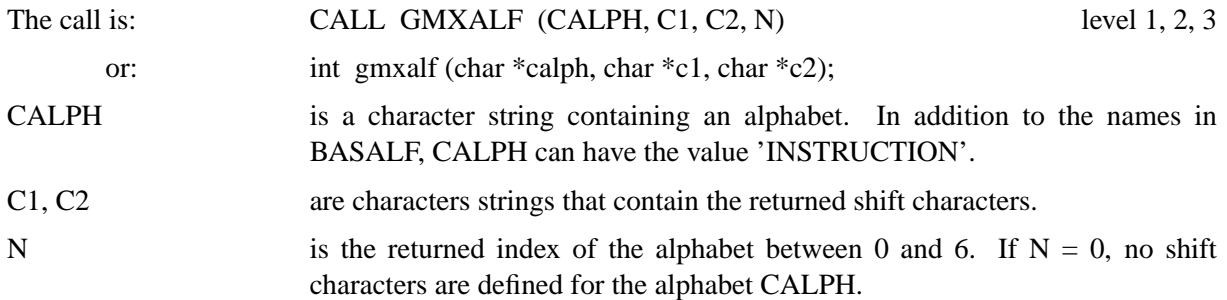

#### **G E T D I G**

This routine returns the number of decimal places that are displayed in axis labels (see LABDIG).

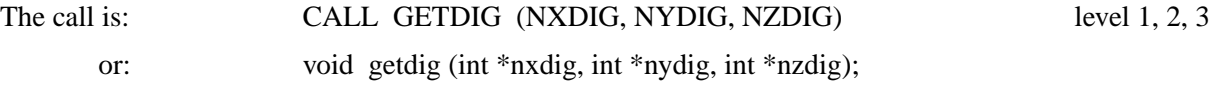

#### **G E T G R F**

The routine GETGRF returns the current scaling of an axis system.

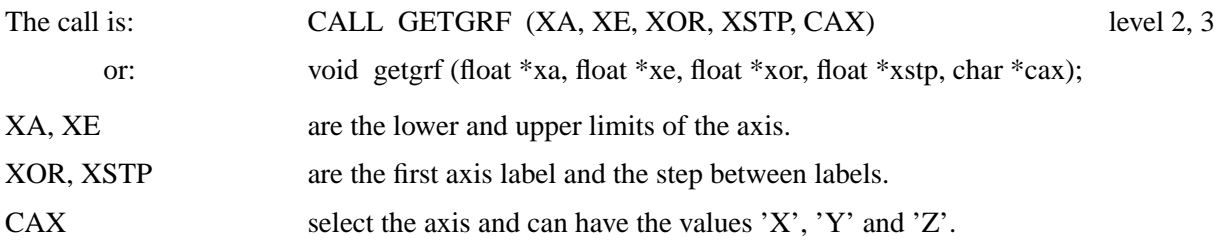

# **G E T T I C**

GETTIC returns the number of ticks that are plotted between axis labels (see TICKS).

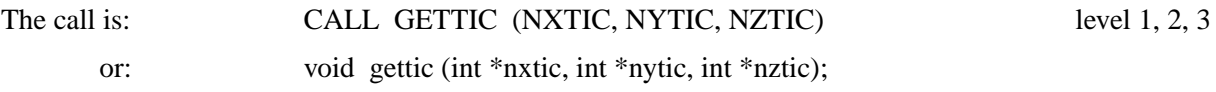

# **G E T T C L**

GETTCL returns tick lengths (see TICLEN).

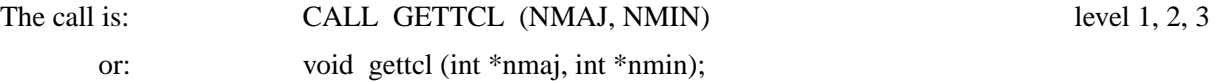

# **G E T S P 1**

GETSP1 returns the distance between axis ticks and labels (see LABDIS).

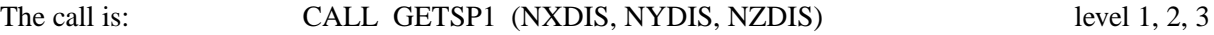

or: void getsp1 (int \*nxdis, int \*nydis, int \*nzdis);

## **G E T S P 2**

GETSP2 returns the distance between axis labels and names (see NAMDIS).

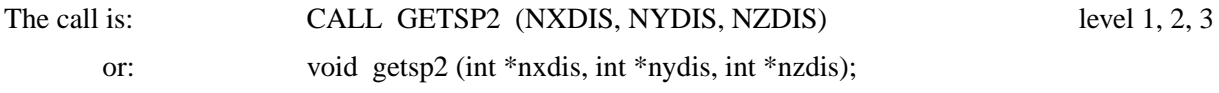

#### **G E T S C L**

This routine returns the type of axis scaling used. For linear scaling, the value 0 is returned and for logarithmic scaling, the value 1 is returned (see AXSSCL).

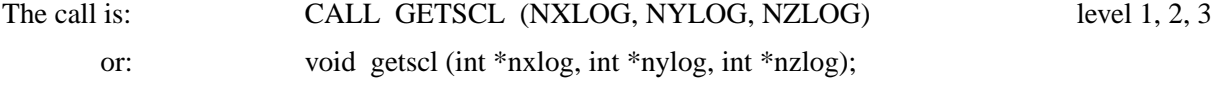

## **G E T L A B**

GETLAB returns the label types used for axis numbering (see LABELS).

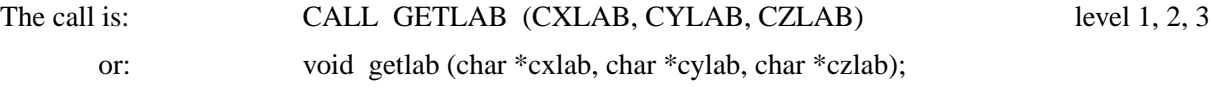

# **G E T C L R**

GETCLR returns the current colour as an index from the colour table (see SETCLR).

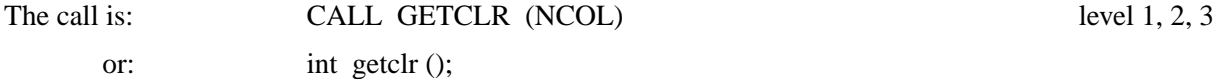

#### **G E T U N I**

GETUNI returns the logical unit used for error messages.

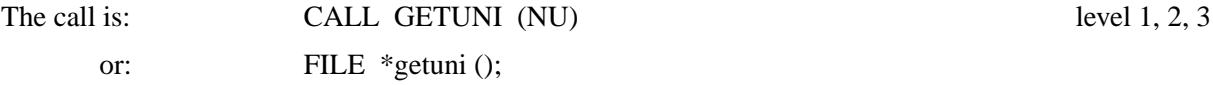

## **G E T V E R**

GETVER returns the version number of the currently used DISLIN library.

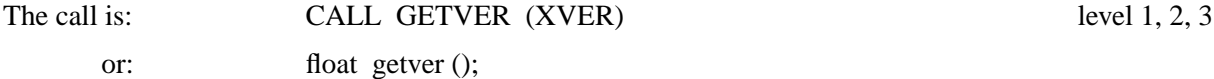

# **G E T P L V**

GETPLV returns the patch level of the currently used DISLIN library.

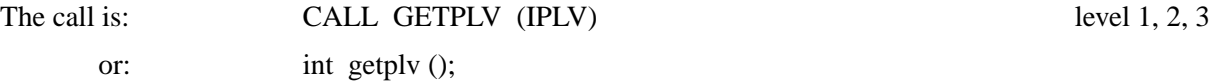

#### **G E T L E V**

GETLEV returns the level.

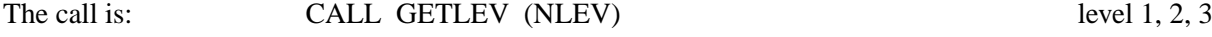

or: int getlev ();

# **G E T S Y M**

GETSYM returns the current symbol number and height of symbols.

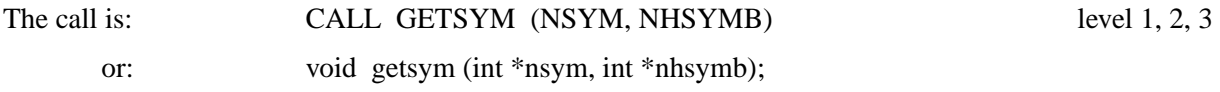

#### **G E T T Y P**

GETTYP returns the current line style (see LINTYP).

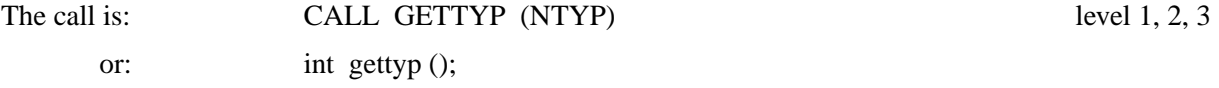

#### **G E T L I N**

The routine GETLIN returns the current line width (see LINWID).

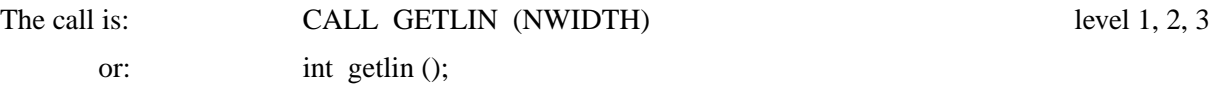

#### **G E T P A T**

The routine GETPAT returns the current shading pattern (see SHDPAT).

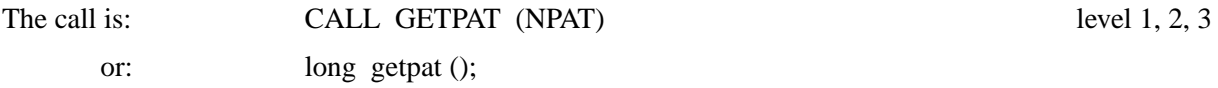

### **G E T R E S**

GETRES returns the width and height of rectangles plotted in 3-D colour graphics (see SETRES, AUTRES).

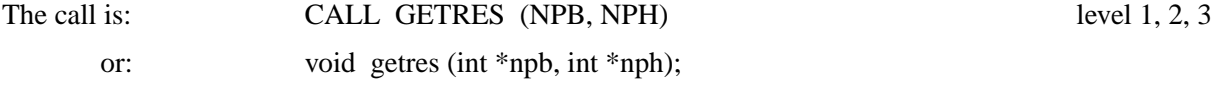

#### **G E T V L T**

GETVLT returns the current colour table (see SETVLT).

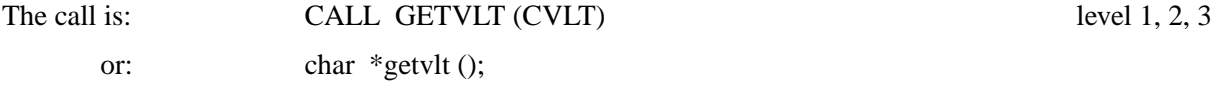

#### **G E T I N D**

For a colour index, the routine GETIND returns the corresponding RGB coordinates stored in the current colour table (see SETIND). If an explicit RGB value is specified, GETIND returns the RGB coordinates of the RGB value.

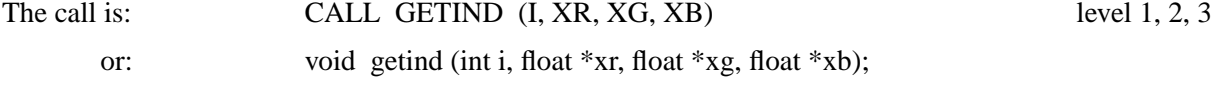

#### **G E T R G B**

GETRGB returns the RGB coordinates of the current colour.

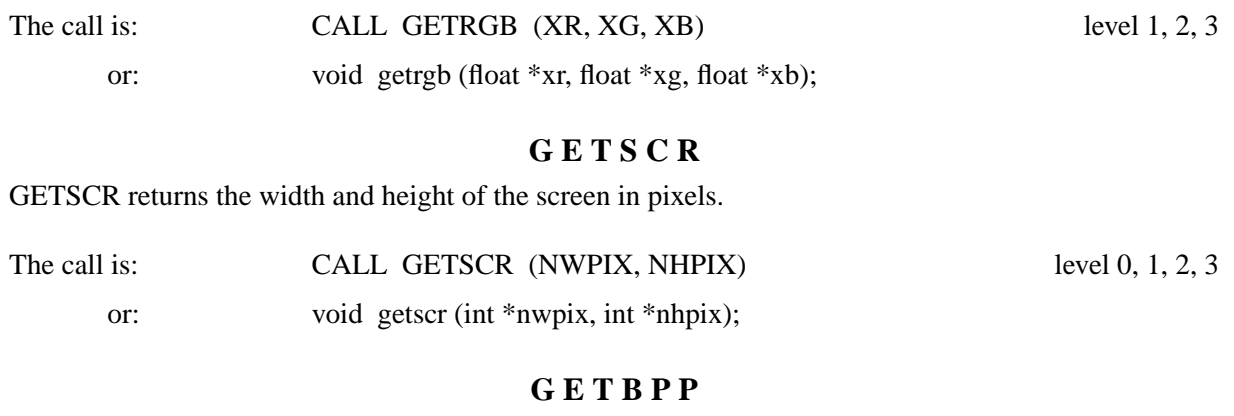

GETBPP returns the number of bits per pixel used by graphics card.

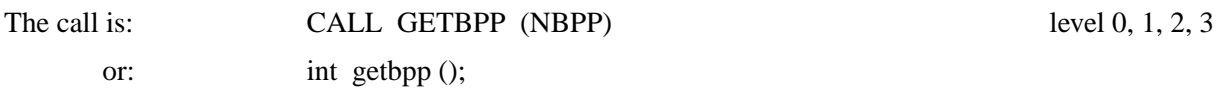

## **G E T D S P**

The routine GETDSP returns the terminal type.

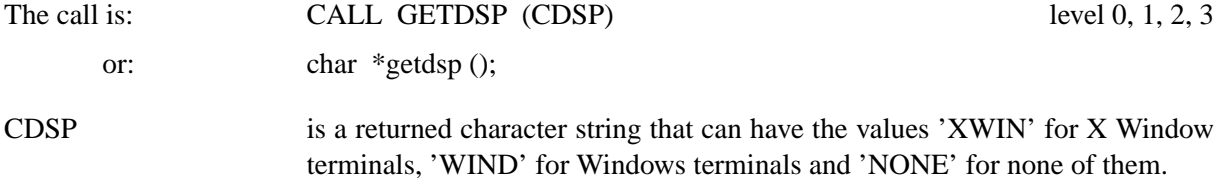

### **G E T R A N**

GETRAN returns the colour range of colour bars (see COLRAN).

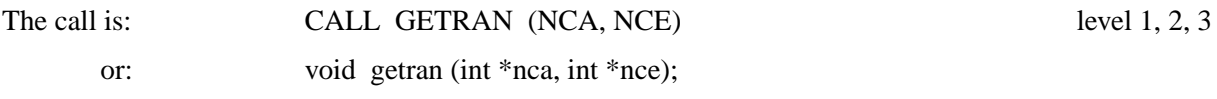

# **G E T W I D**

GETWID returns the width of the colour bar plotted in 3-D colour graphics (see BARWTH).

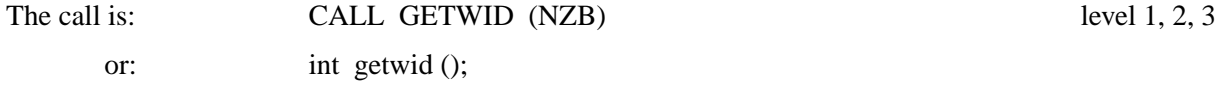

#### **G E T V K**

This routine returns the lengths used for shifting titles and colour bars (see VKYTIT, VKXBAR, VKY-BAR).

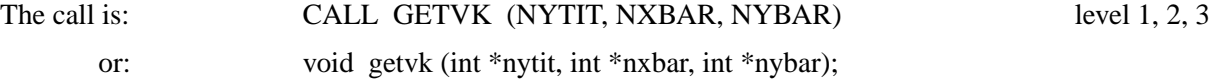

# **G E T W I N**

This routine returns the upper left corner and the size of the graphics window (see WINDOW, WINSIZ).

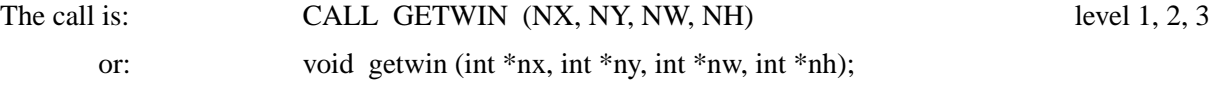

# **G E T C L P**

The routine GETCLP returns the upper left corner and the size of the current clipping window (see CLPWIN).

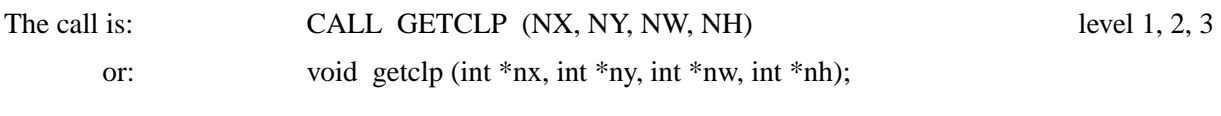

# **G E T X I D**

The routine GETXID returns the ID of the current X graphics window or pixmap.

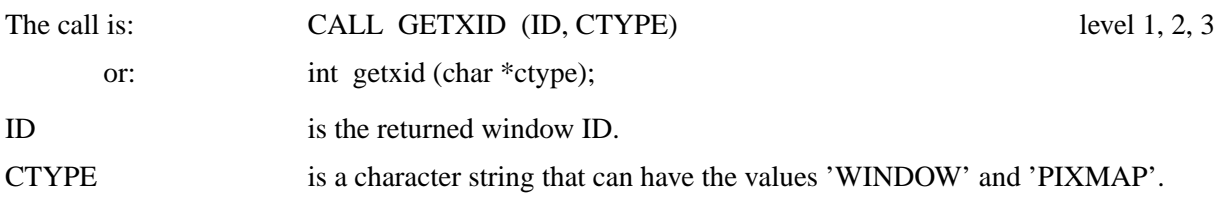
# **Chapter 8**

# **Elementary Plot Routines**

This chapter describes elementary subroutines that plot lines, vectors, circles, ellipses, pie segments and polygons. There are versions for plot and user coordinates; the routines for user coordinates begin with the keyword 'RL'. These routines can only be called from level 2 or 3 after an axis system has been defined.

## **8.1 Lines**

XMOVE and XDRAW are simple subroutines for plotting lines. They require absolute page coordinates and are, therefore, not affected by a call to ORIGIN. Different line styles cannot be used. The routine XMOVE moves the pen to a point while XDRAW draws a line to a point.

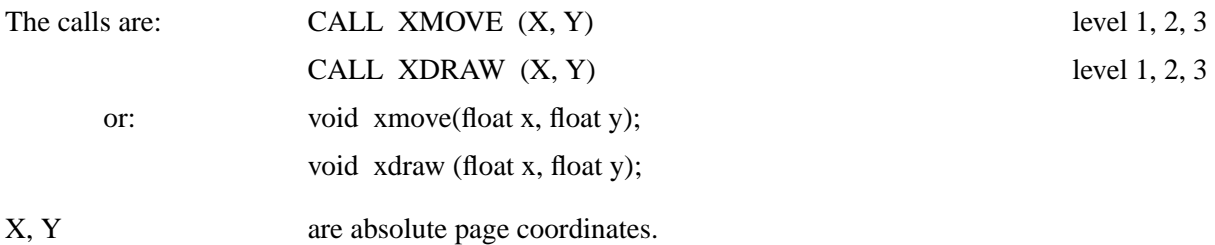

The subroutines STRTPT and CONNPT require plot coordinates as real numbers and allow different line styles to be used.

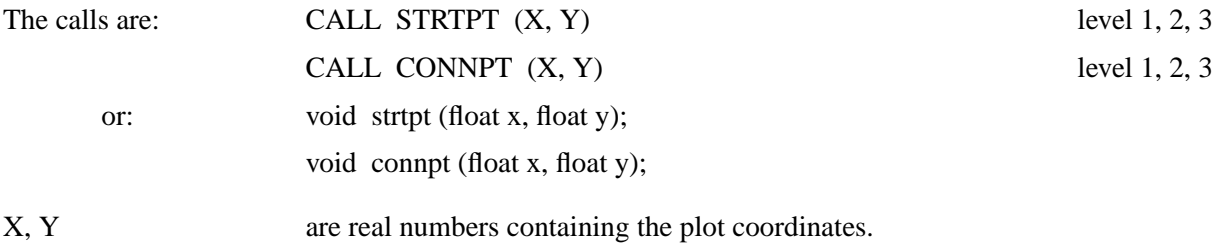

The corresponding routines for user coordinates are:

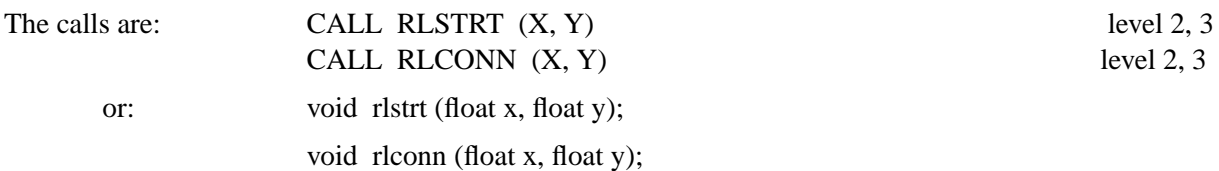

Additional note: Lines plotted with RLSTRT and RLCONN will not be cut off at the borders of an axis system. This can be enabled with the routine CLPBOR. Points lying outside of the axis scaling will not be listed by RLSTRT and RLCONN.

#### **L I N E**

LINE joins two points with a line. Different line styles can be used.

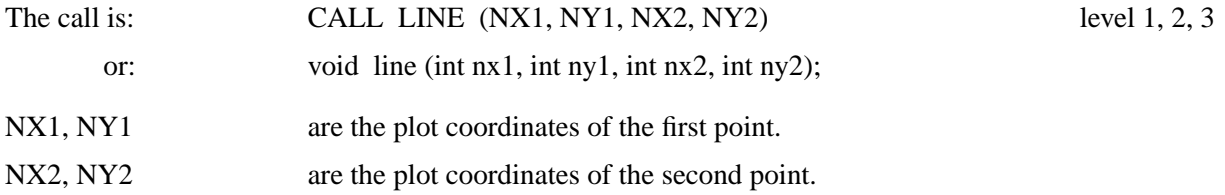

#### **R L I N E**

RLINE is the corresponding routine for user coordinates.

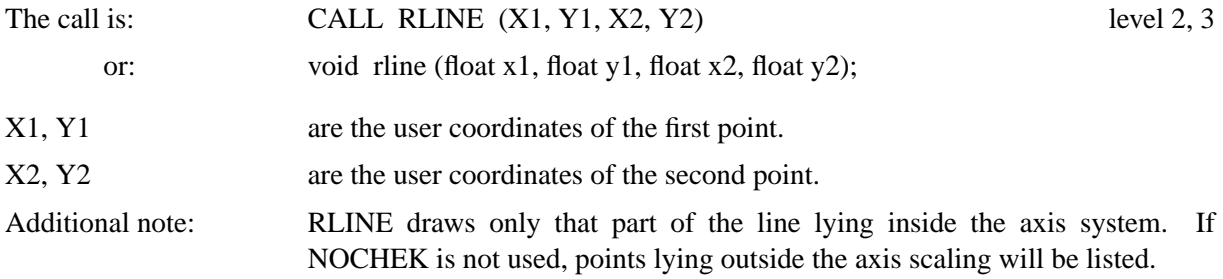

# **8.2 Vectors**

#### **V E C T O R**

VECTOR plots vectors with none, one or two arrow heads.

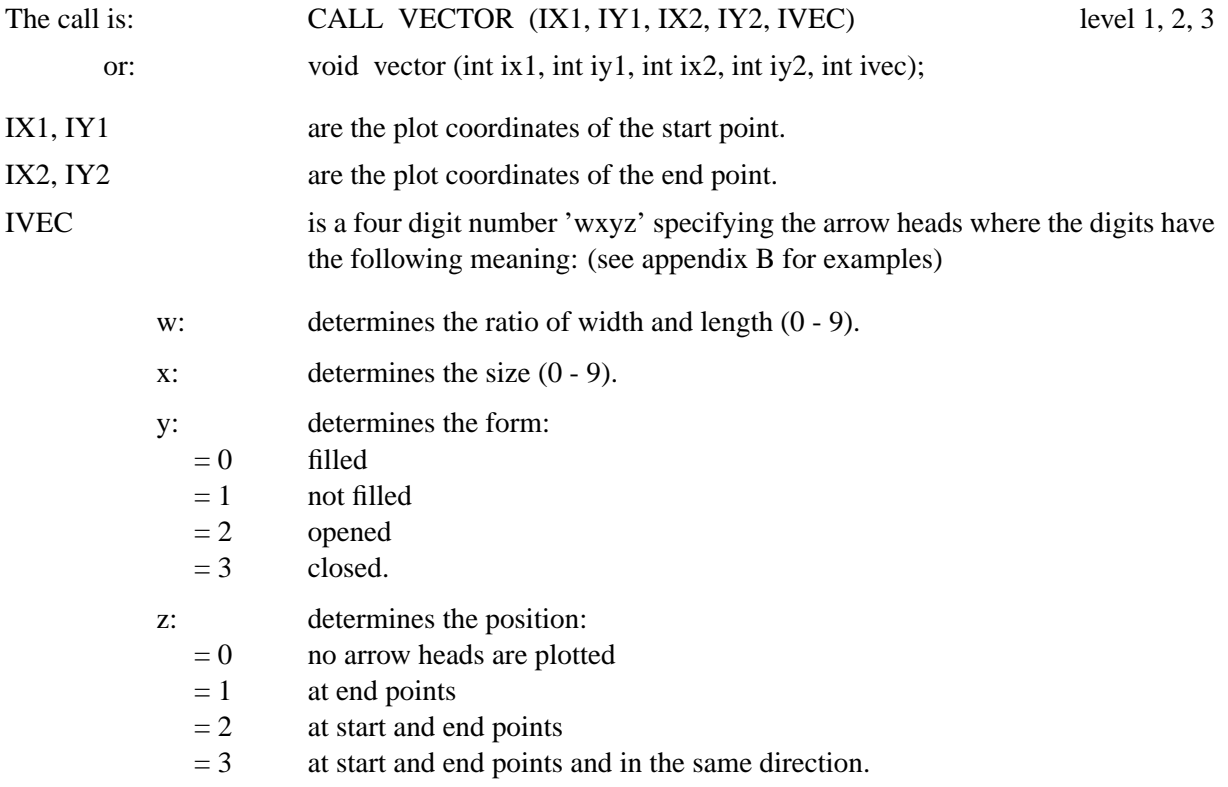

#### **R L V E C**

RLVEC is the corresponding routine for user coordinates.

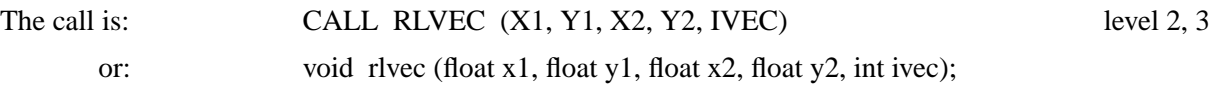

## **8.3 Filled Triangles**

#### **T R I F L L**

The routine TRIFLL plots solid filled triangles.

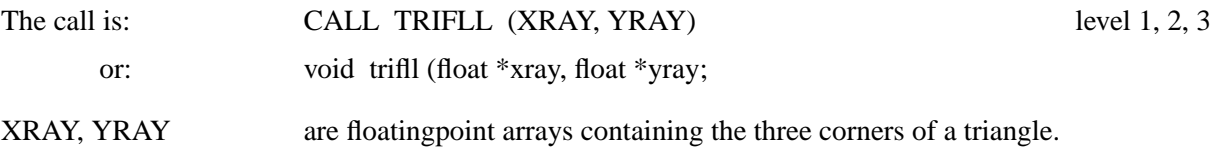

## **8.4 Wind Speed Symbols**

#### **W I N D B R**

The routine WINDBR plots wind speed symbols.

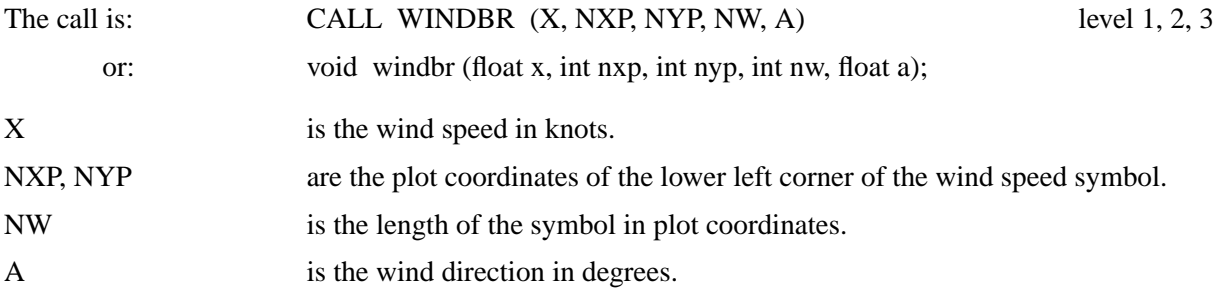

#### **R L W I N D**

RLWIND is the corresponding routine to WINDBR for user coordinates.

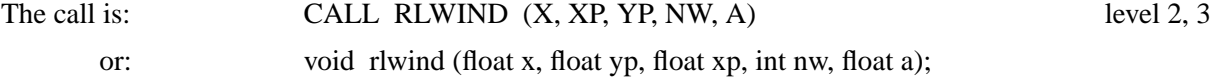

## **8.5 Geometric Figures**

The following subroutines plot geometric figures such as rectangles, circles, ellipses, pie segments and polygons. These routines can be used to plot only the outlines of figures or the figures can be filled in with shaded patterns.

#### **R E C T A N**

RECTAN plots rectangles.

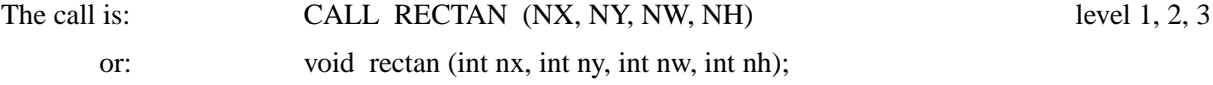

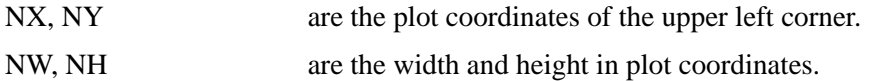

## **R N D R E C**

RECTAN plots an rectangle where the corners will be rounded.

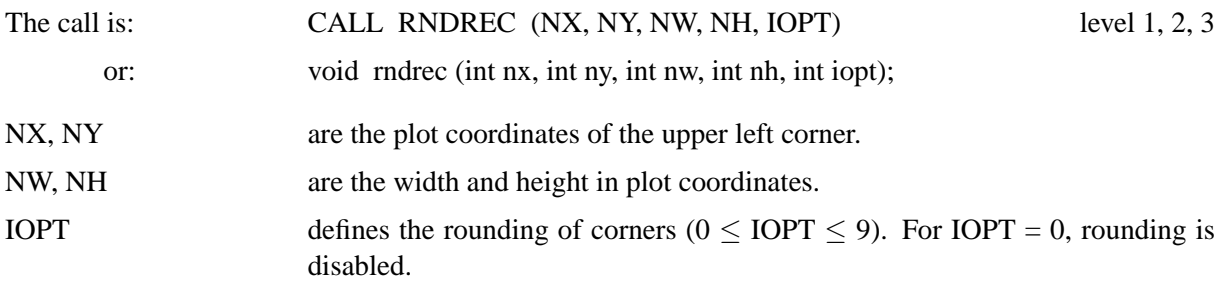

#### **C I R C L E**

## CIRCLE plots circles.

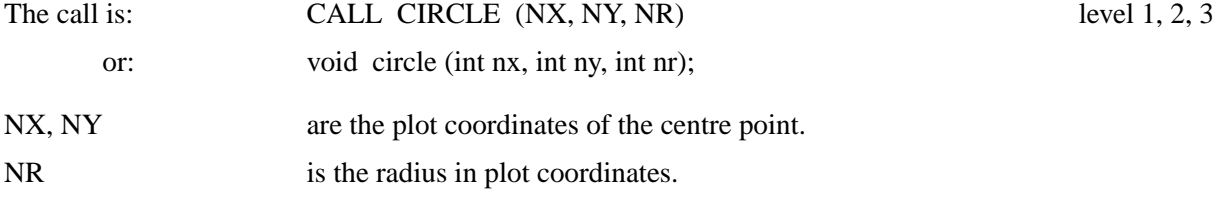

#### **E L L I P S**

#### ELLIPS plots ellipses.

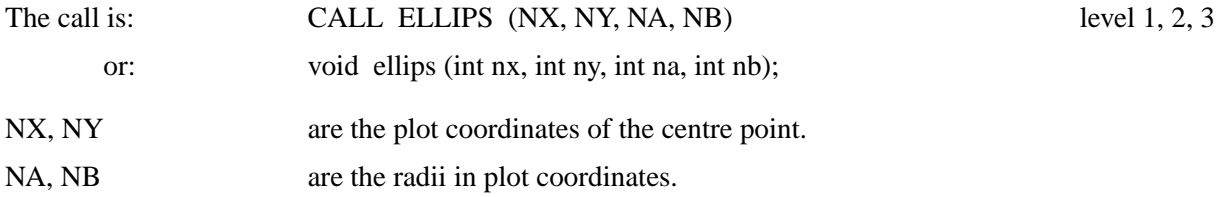

#### **P I E**

#### PIE plots pie segments.

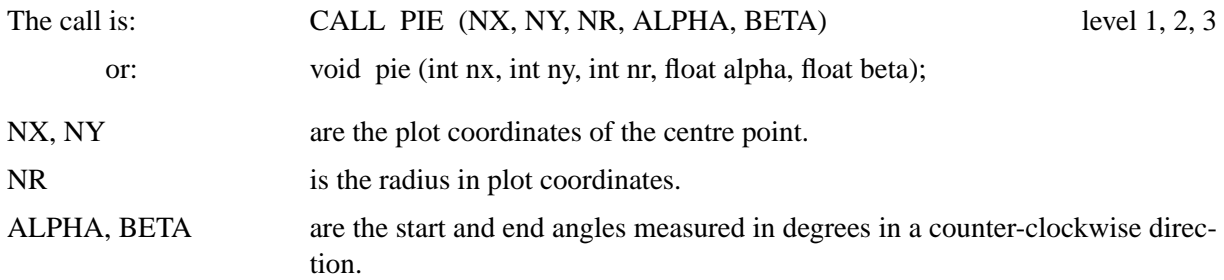

### **A R C E L L**

ARCELL plots elliptical arcs where the arcs can be rotated.

The call is: CALL ARCELL (NX, NY, NA, NB, ALPHA, BETA, THETA)

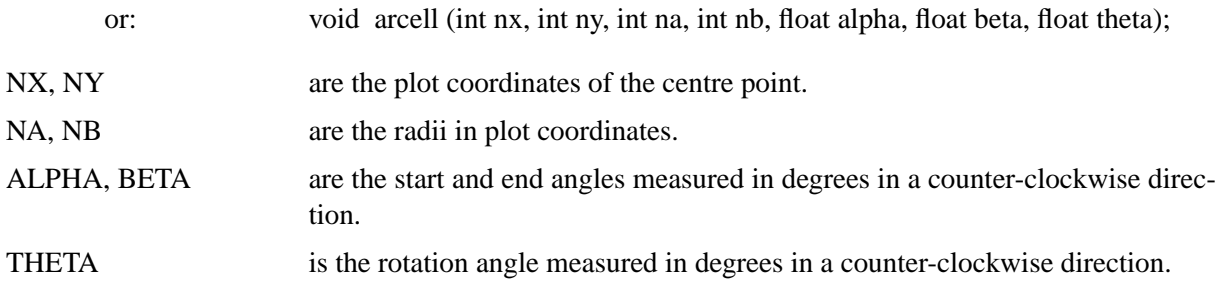

## **A R E A F**

## AREAF draws polygons.

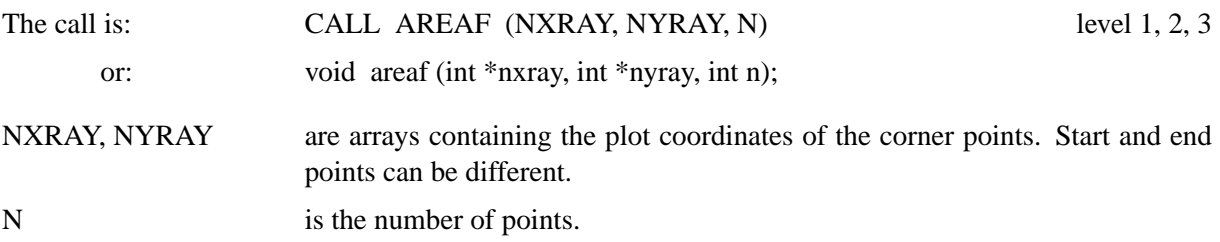

The corresponding routines for user coordinates are:

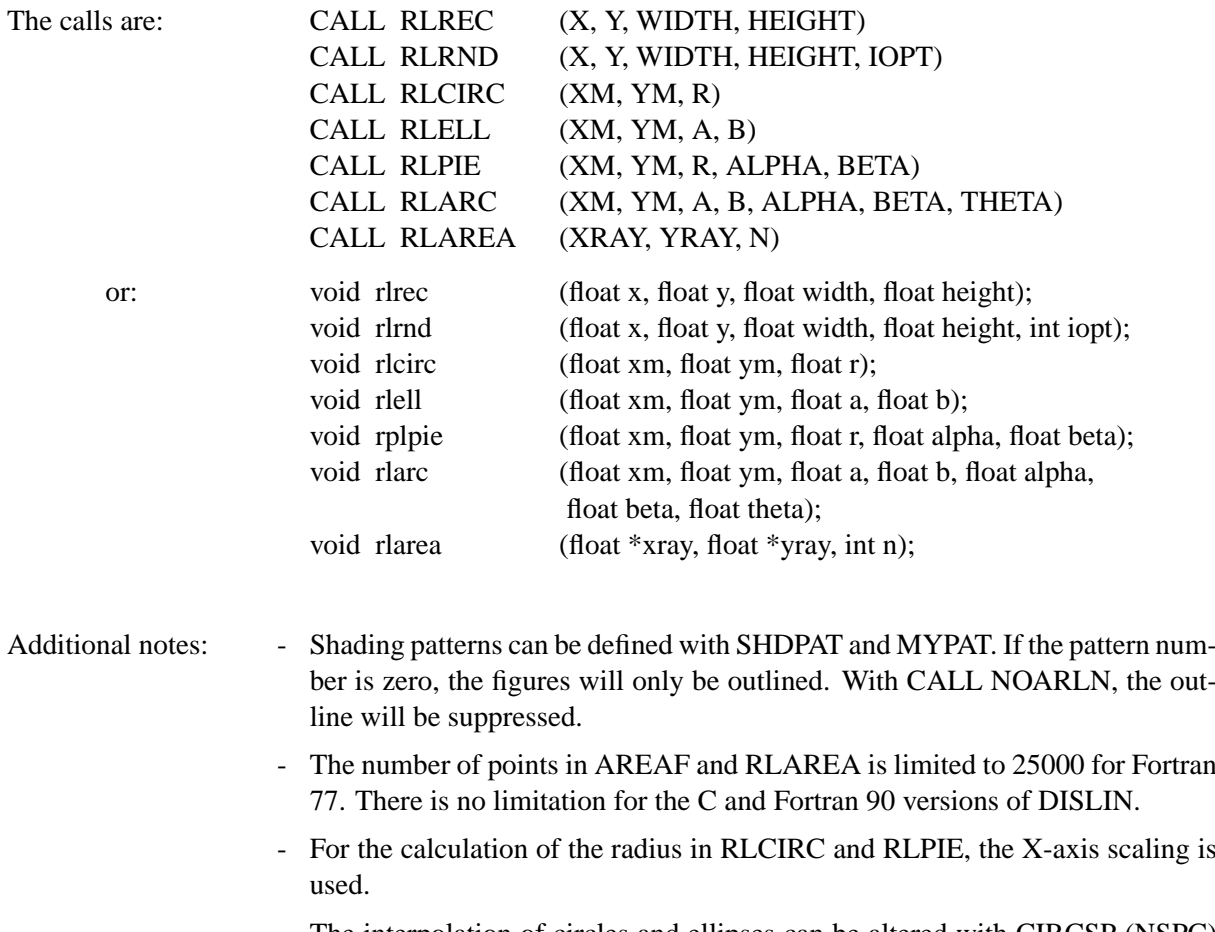

- The interpolation of circles and ellipses can be altered with CIRCSP (NSPC) where NSPC is the arc length in plot coordinates. The default value is 10.

# **Chapter 9**

# **Utility Routines**

This chapter describes the utilities available to transform coordinates, sort data and calculate the lengths of numbers and character strings.

# **9.1 Transforming Coordinates**

The following functions convert user coordinates to plot coordinates.

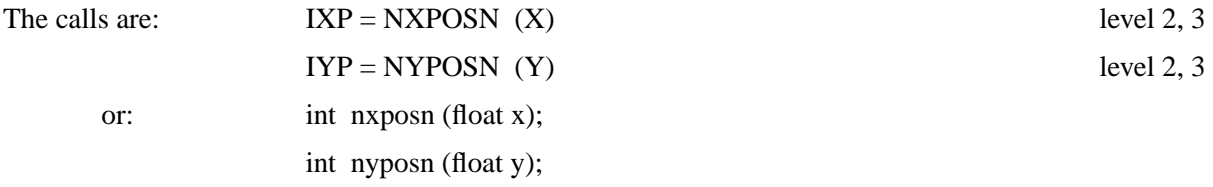

Plot coordinates can also be returned as real numbers.

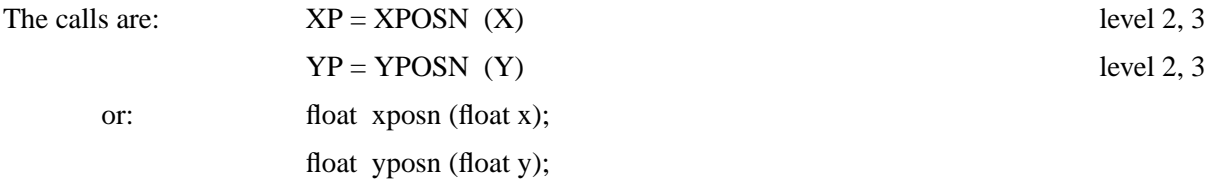

The following two functions convert plot coordinates to user coordinates.

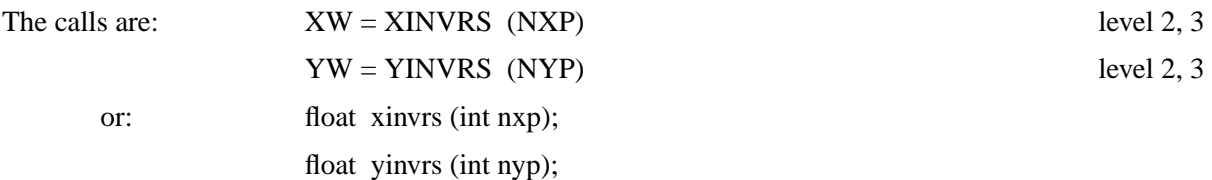

#### **T R F R E L**

The routine TRFREL converts arrays of user coordinates to plot coordinates.

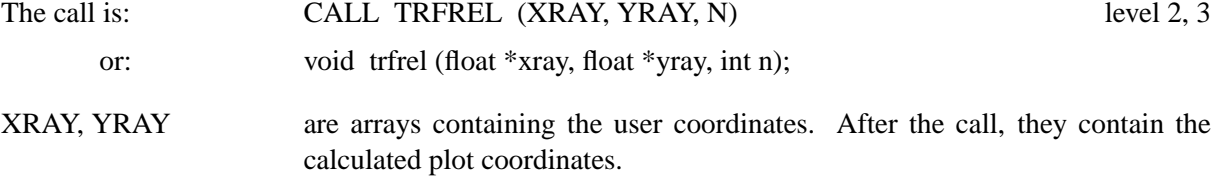

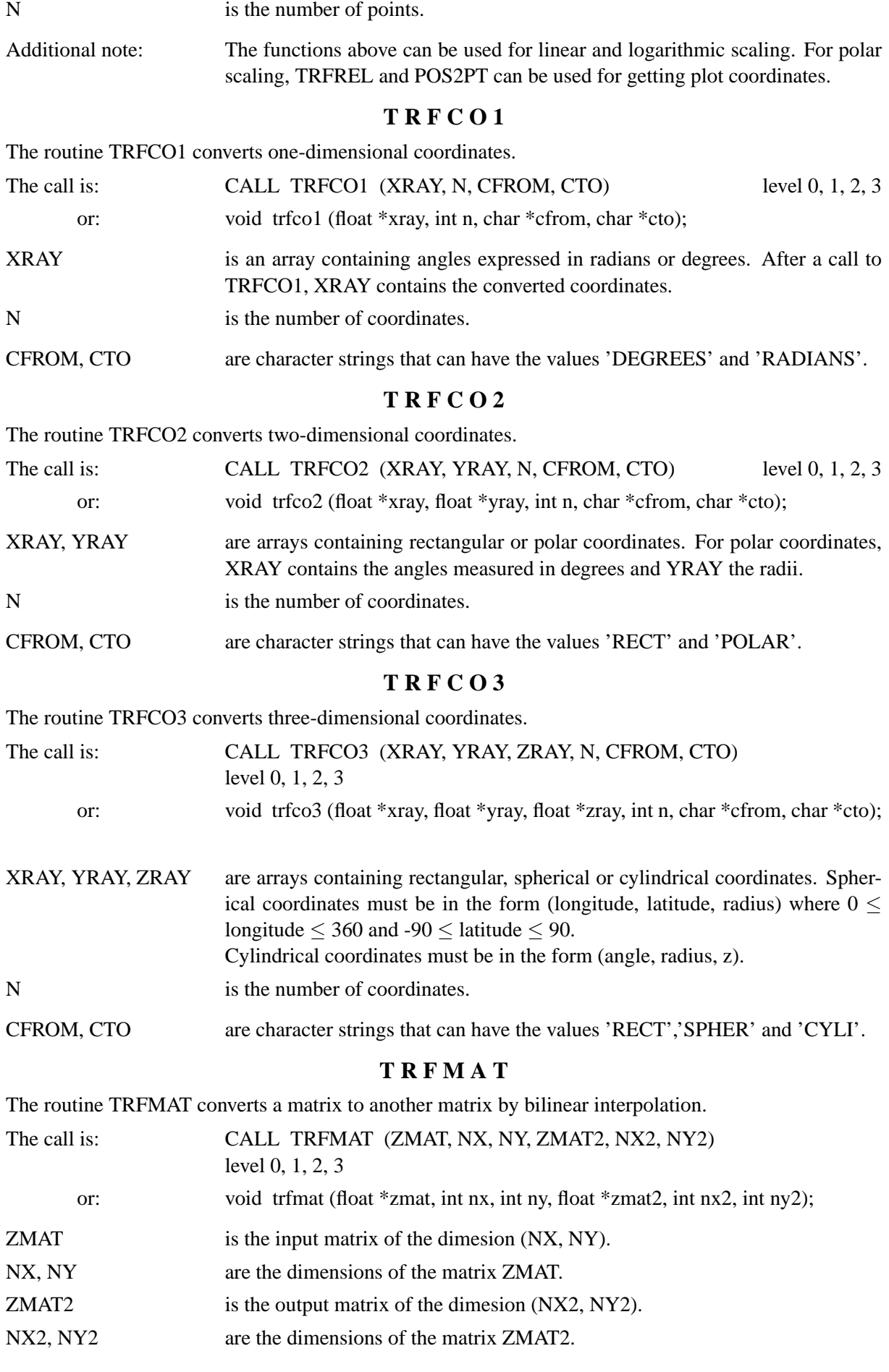

# **9.2 String Arithmetic**

## **N L M E S S**

The function NLMESS returns the length of text in plot coordinates.

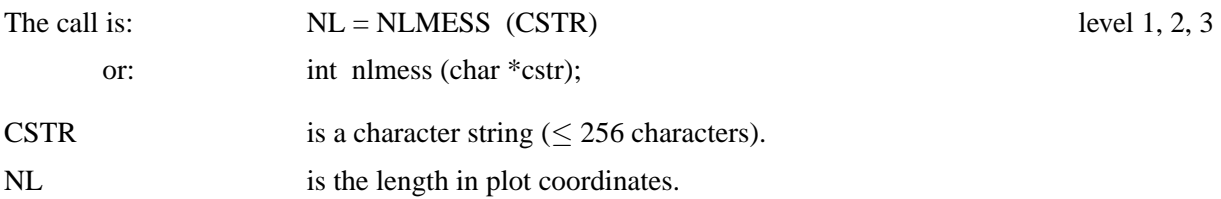

## **T R M L E N**

The function TRMLEN returns the number of characters in a character string.

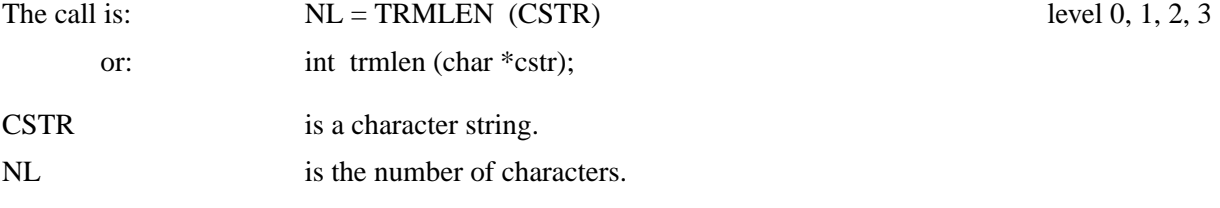

## **U P S T R**

UPSTR converts a character string to uppercase letters.

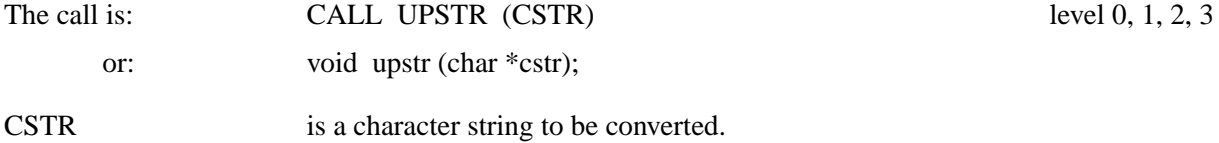

# **9.3 Number Arithmetic**

## **N L N U M B**

NLNUMB calculates the length of numbers in plot coordinates.

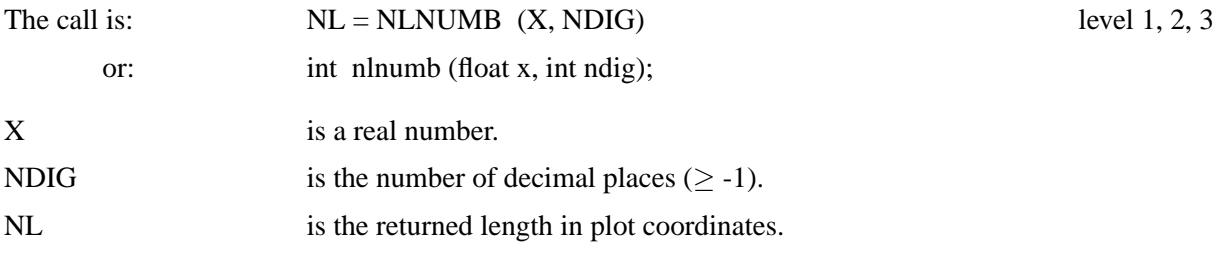

#### **I N T L E N**

INTLEN calculates the number of digits in integers.

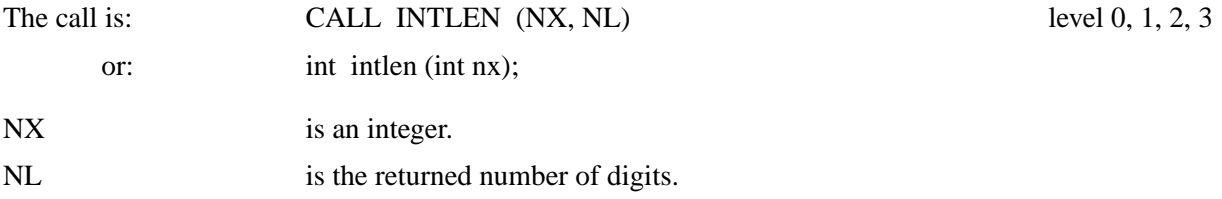

## **F L E N**

FLEN calculates the number of digits in real numbers.

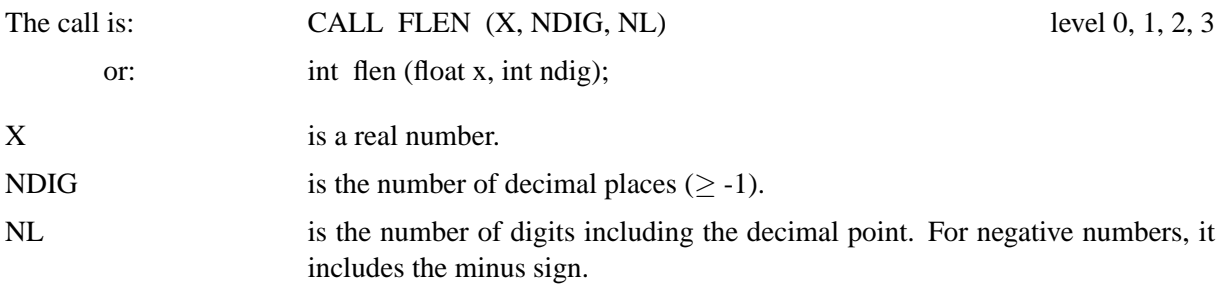

### **I N T C H A**

INTCHA converts integers to character strings.

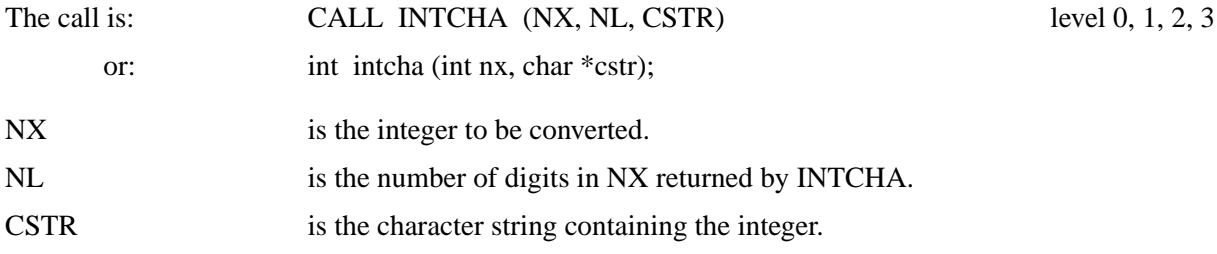

#### **F C H A**

FCHA converts real numbers to character strings.

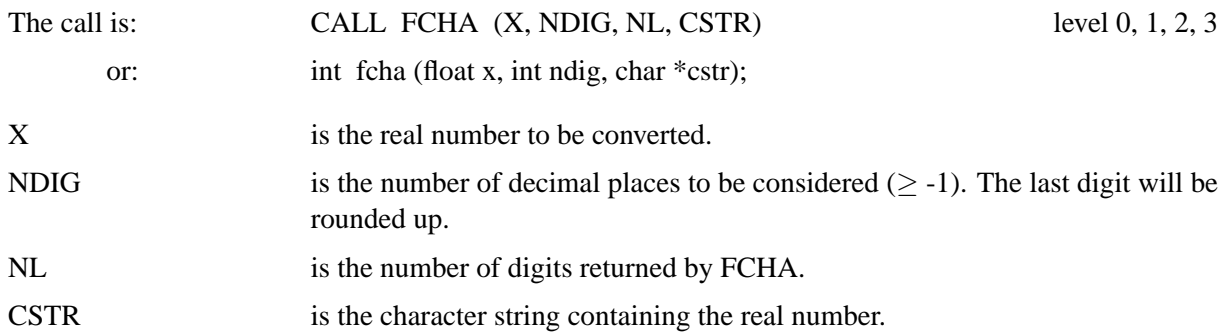

## **S O R T R 1**

SORTR1 sorts real numbers.

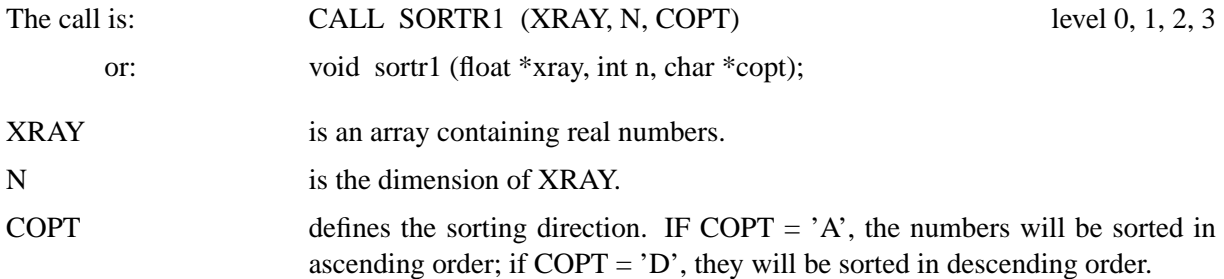

## **S O R T R 2**

SORTR2 sorts two-dimensional points in the X-direction.

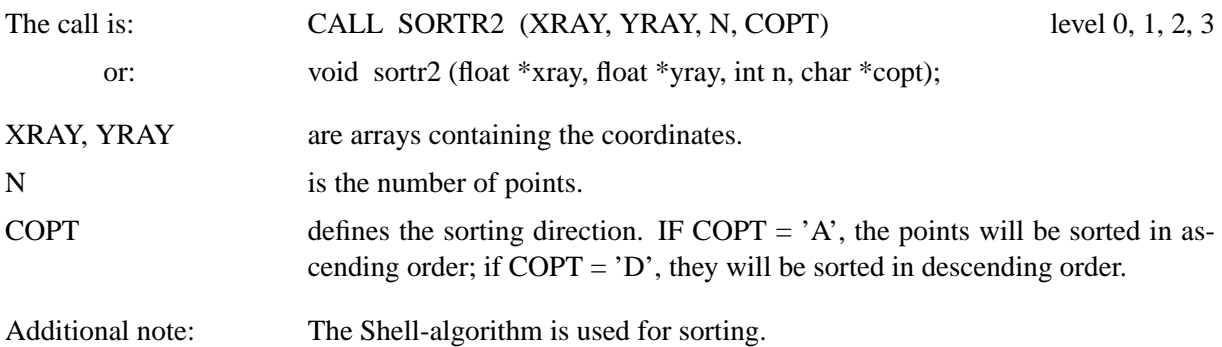

#### **S P L I N E**

SPLINE calculates splined points used in CURVE to plot a spline.

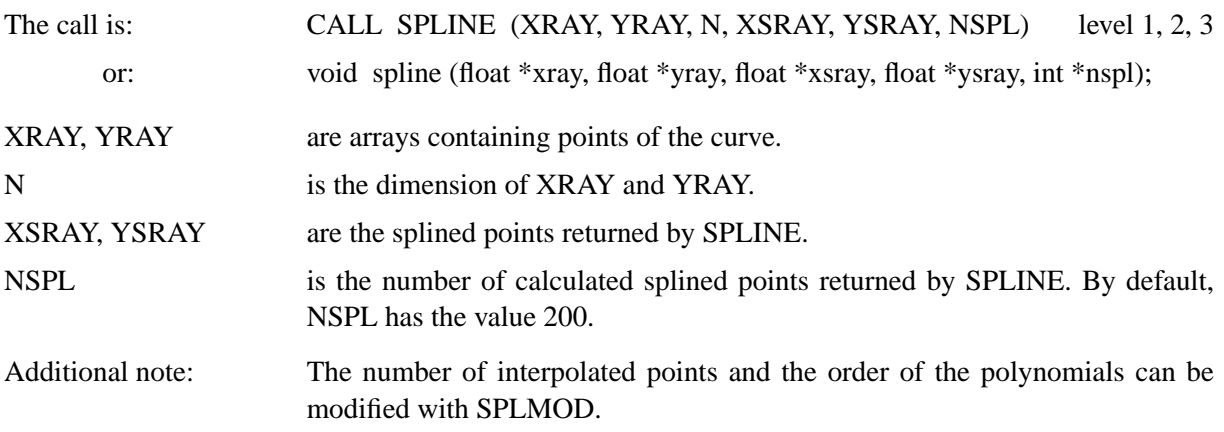

### **B E Z I E R**

The routine BEZIER calculates a Bezier interpolation.

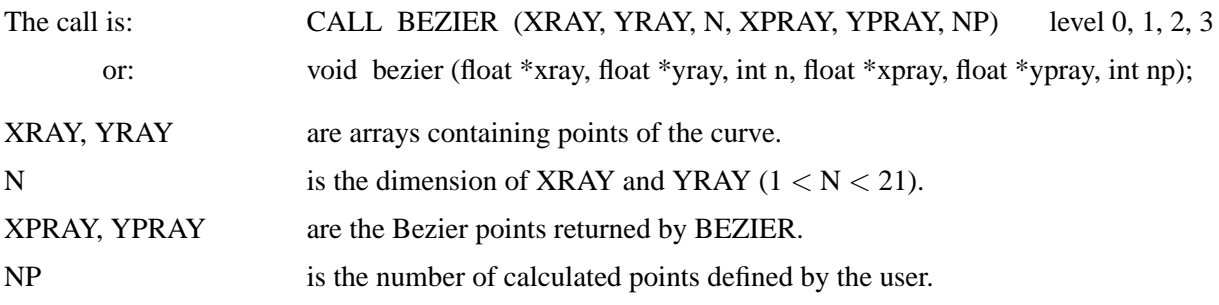

## **H I S T O G**

The routine HISTOG calculates a histogram.

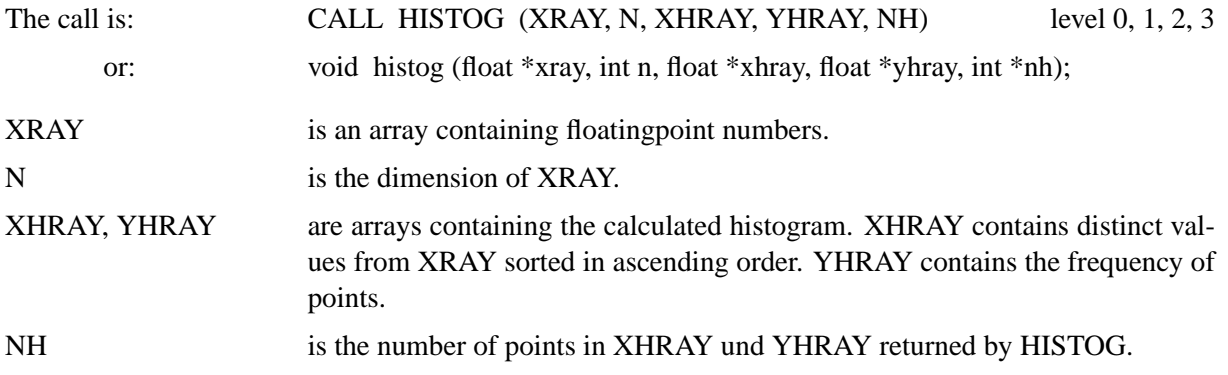

### **T R I A N G**

The routine TRIANG calculates the Delaunay triangulation of an arbitrary collection of points in the plane. The Delaunay triangulation can directly be used to display surfaces and contour lines of irregularily distributed data points.

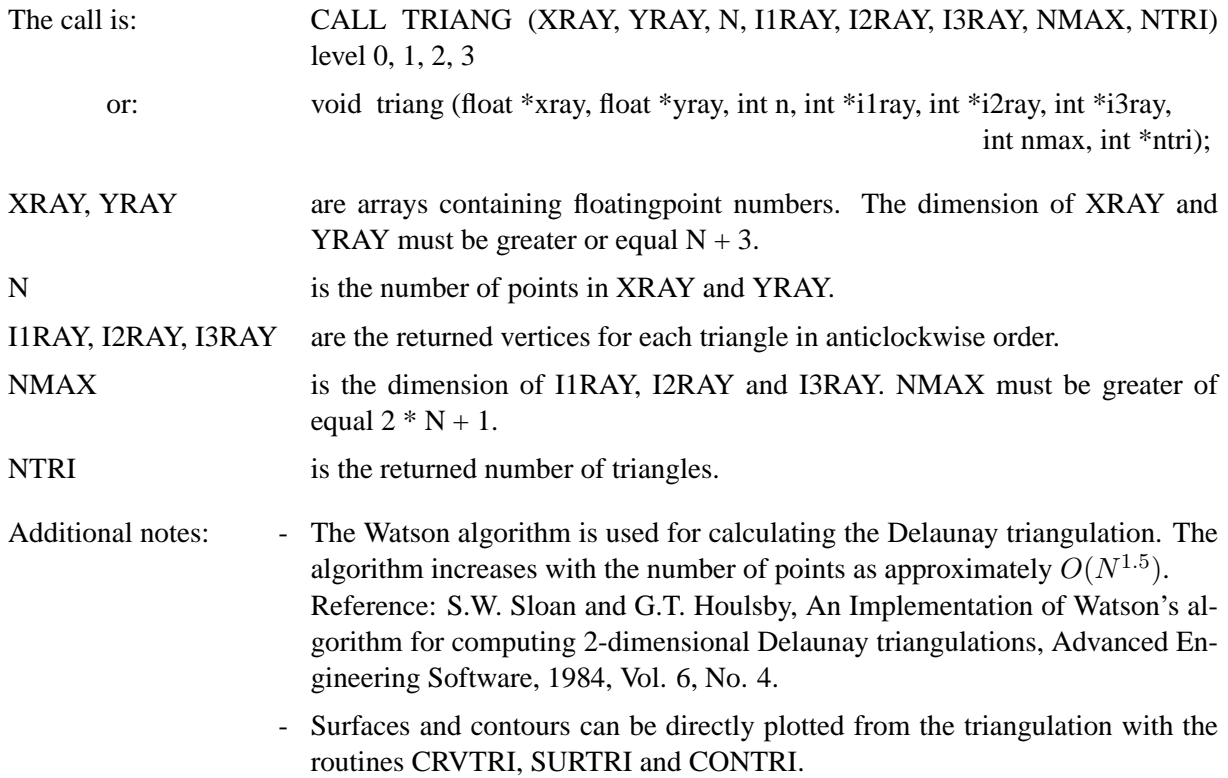

## **C I R C 3 P**

The routine CIRC3P calculates a circle specified by three points.

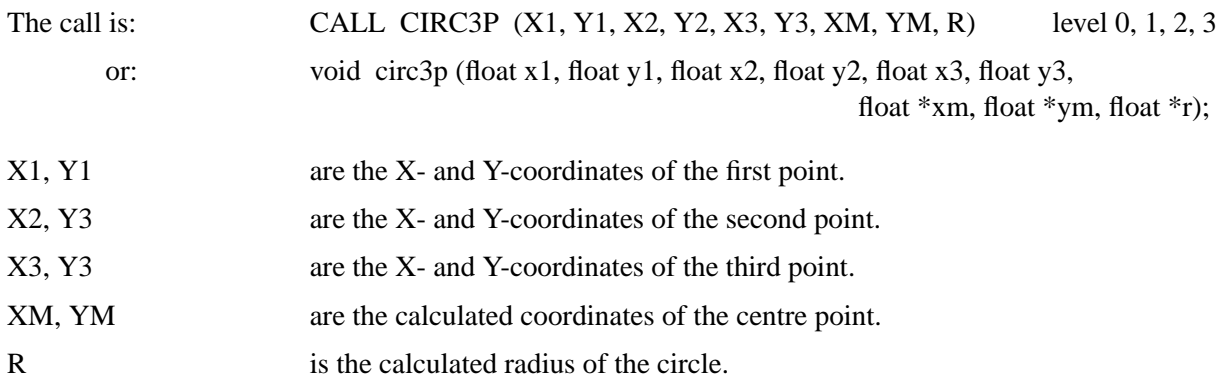

## **9.4 Date Routines**

## **B A S D A T**

The routine BASDAT defines the base date. This routine is necessary for plotting date labels and data containing date coordinates.

The call is: CALL BASDAT (IDAY, IMONTH, IYEAR) level 0, 1, 2, 3

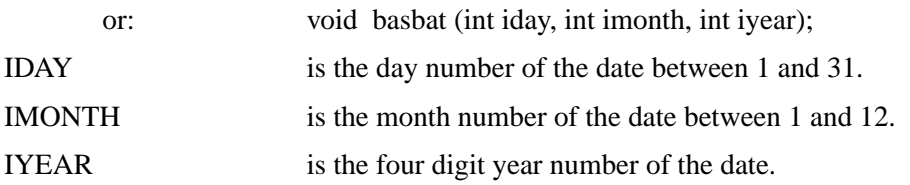

## **I N C D A T**

The function INCDAT returns the number of days between a specified date and the base date. This calculated days can be passed as parameters to the routine GRAF and as coordinates to data plotting routines such as CURVE.

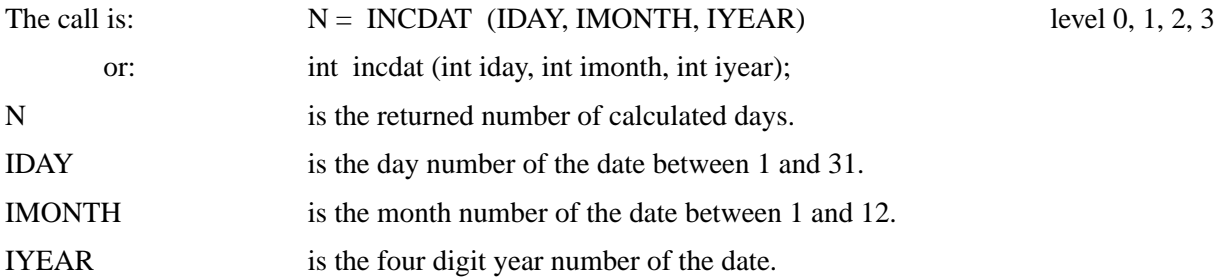

## **T R F D A T**

The routine TRFDAT calculates for a number of days the corresponding date.

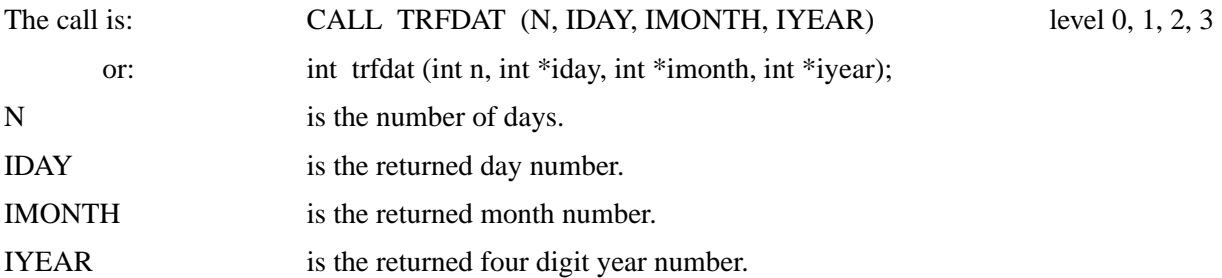

## **N W K D A Y**

The function NWKDAY returns the weekday for a given date.

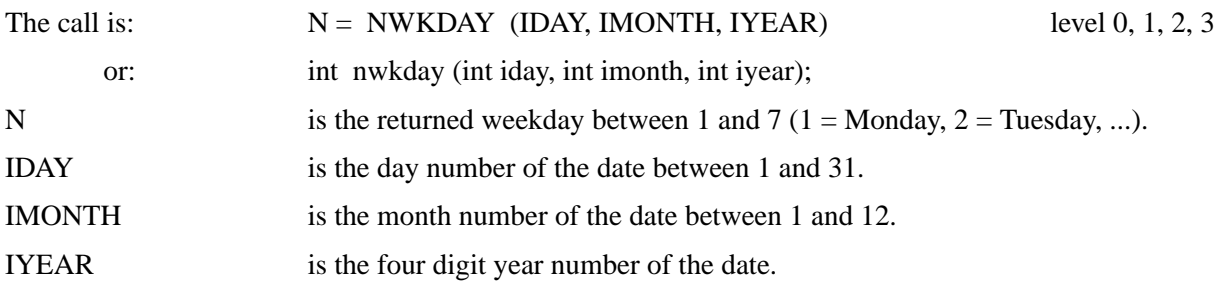

## **9.5 Bit Manipulation**

#### **B I T S I 2**

The routine BITSI2 allows bit manipulation on 16 bit variables.

The call is: CALL BITSI2 (NBITS, NINP, IINP, NOUT, IOUT, IOPT) level 0, 1, 2, 3

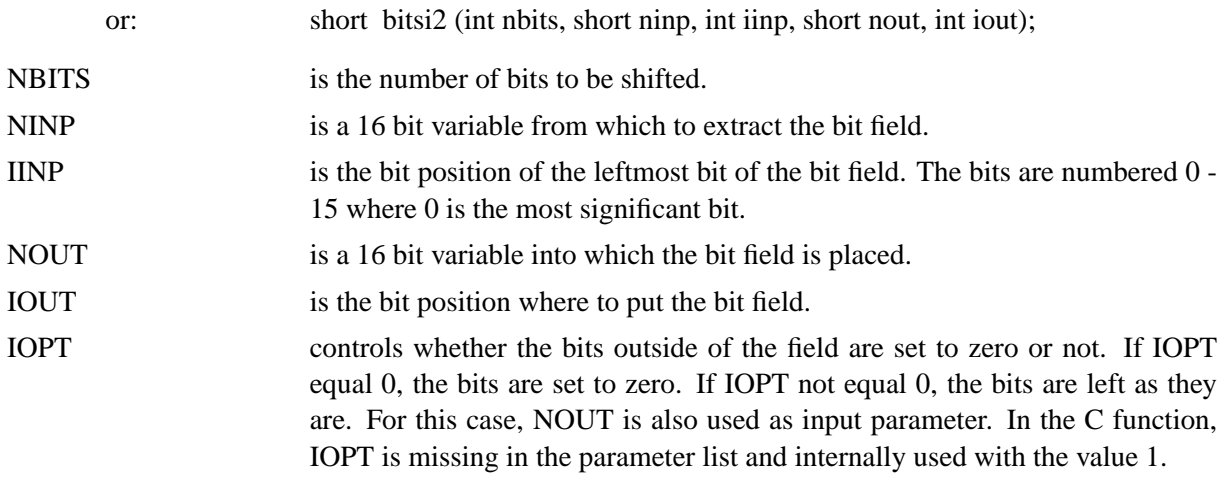

#### **B I T S I 4**

The routine BITSI4 allows bit manipulation on 32 bit variables.

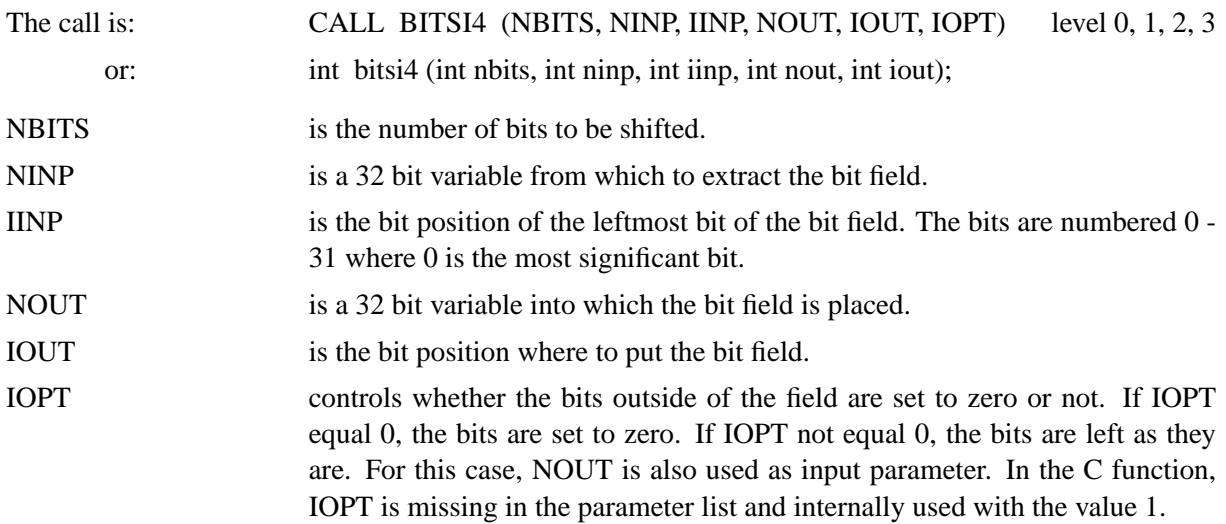

# **9.6 Byte Swapping**

### **S W A P I 2**

The routine SWAPI2 swaps the bytes of 16 bit integer variables.

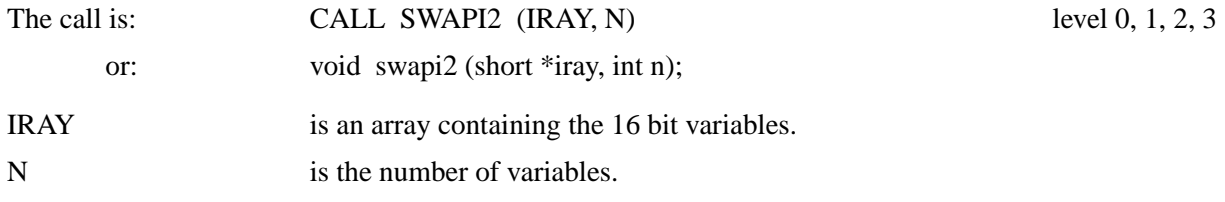

## **S W A P I 4**

The routine SWAPI4 swaps the bytes of 32 bit integer variables.

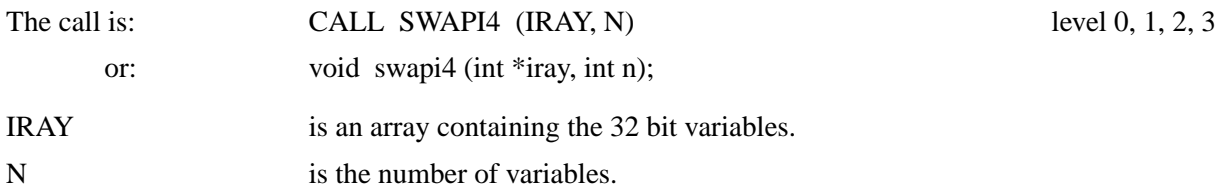

# **9.7 Binary I/O**

Binary I/O from Fortran can cause some problems: unformatted IO in Fortran is system-dependent and direct access I/O needs a fixed record length. Therefore, DISLIN offers some C routines callable from Fortran.

## **O P E N F L**

The routine OPENFL opens a file for binary I/O.

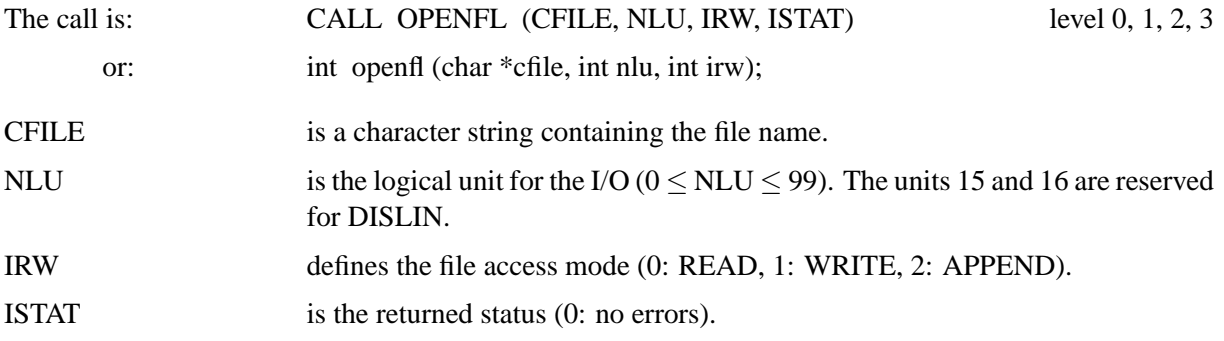

### **C L O S F L**

The routine CLOSFL closes a file.

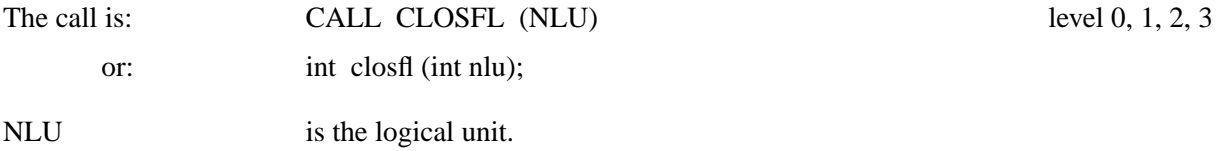

## **R E A D F L**

The routine READFL reads a given number of bytes.

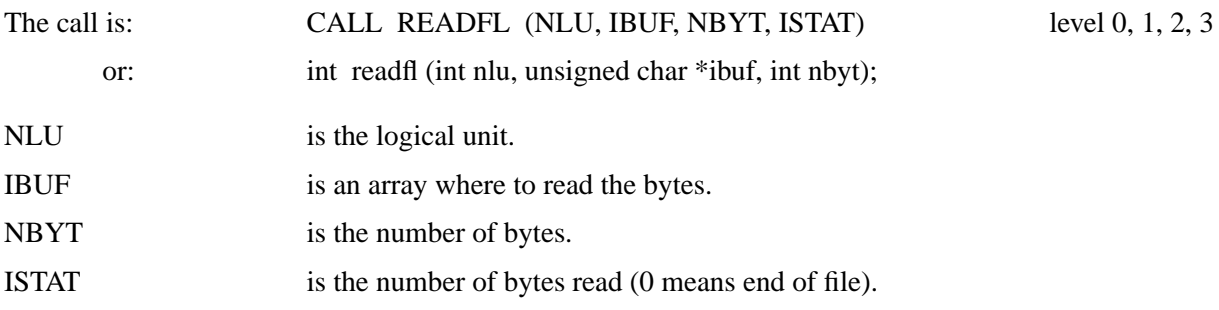

## **W R I T F L**

The routine WRITFL writes a number of bytes.

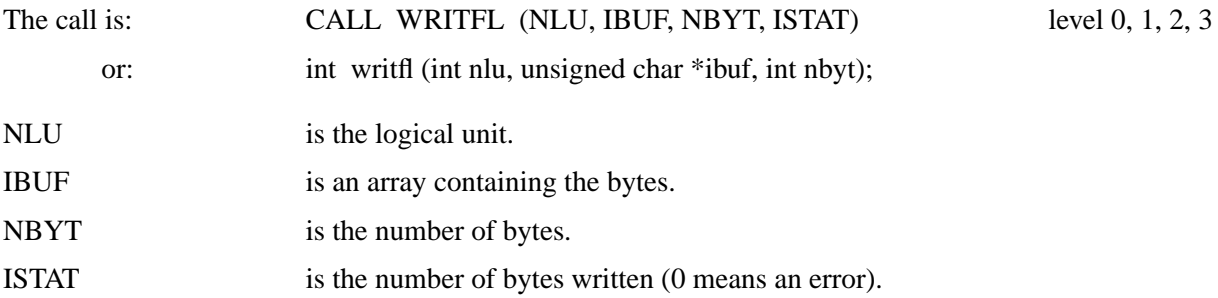

#### **S K I P F L**

The routine SKIPFL skips a number of bytes from the current position.

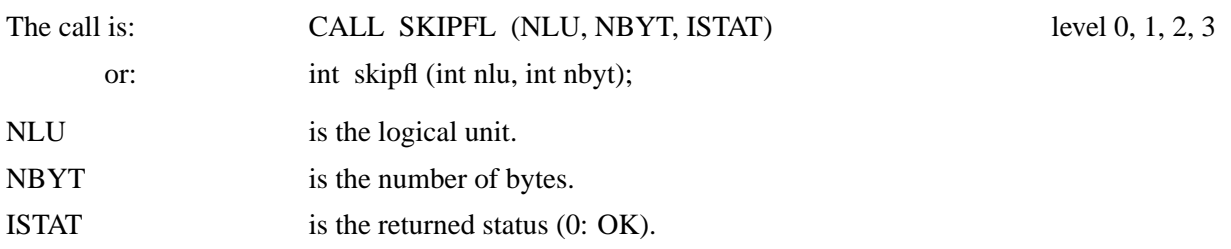

## **T E L L F L**

The routine TELLFL returns the current position in bytes.

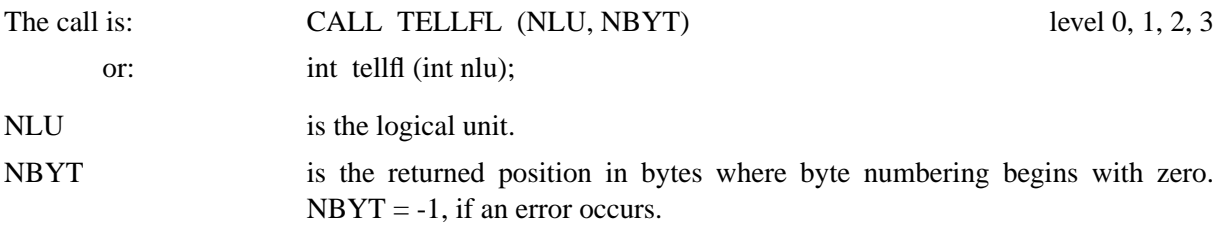

#### **P O S I F L**

The routine POSIFL skips to a certain position relative to the start.

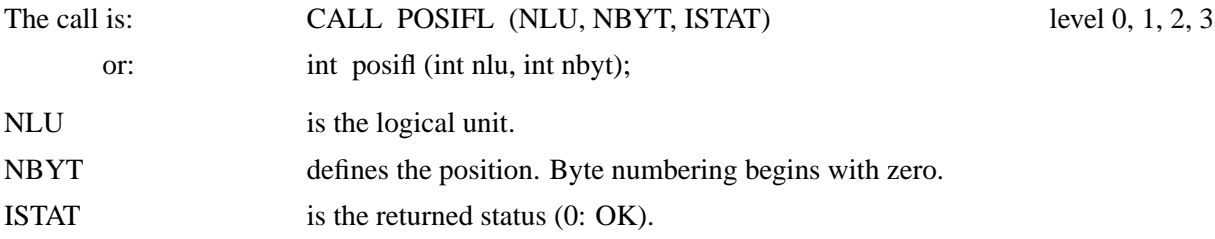

## **9.8 Window Terminals**

#### **9.8.1 Clearing the Screen**

#### **E R A S E**

The routine ERASE clears the screen, a graphics window or the page of a raster format such as TIFF, PNG, PPM and BMP. In general, this is done by DISINI at the beginning of a plot.

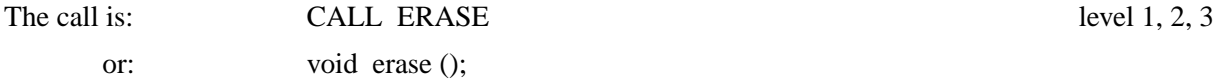

### **9.8.2 Clearing the Output Buffer**

## **S E N D B F**

Normally, the graphical output to the screen is buffered. To send the buffer to the screen, the routine SENDBF can be used.

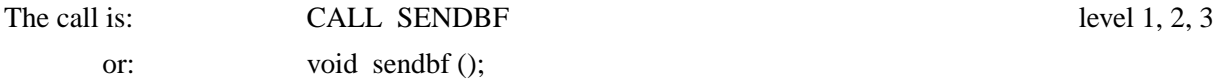

#### **9.8.3 Multiple Windows**

The following routines allow programs to create up to 8 windows for graphics output on X11 and Windows terminals. Note, that multiple windows can be used with graphic windows but are not compatible with other file formats in DISLIN.

#### **O P N W I N**

The routine OPNWIN creates a new window for graphics output on the screen.

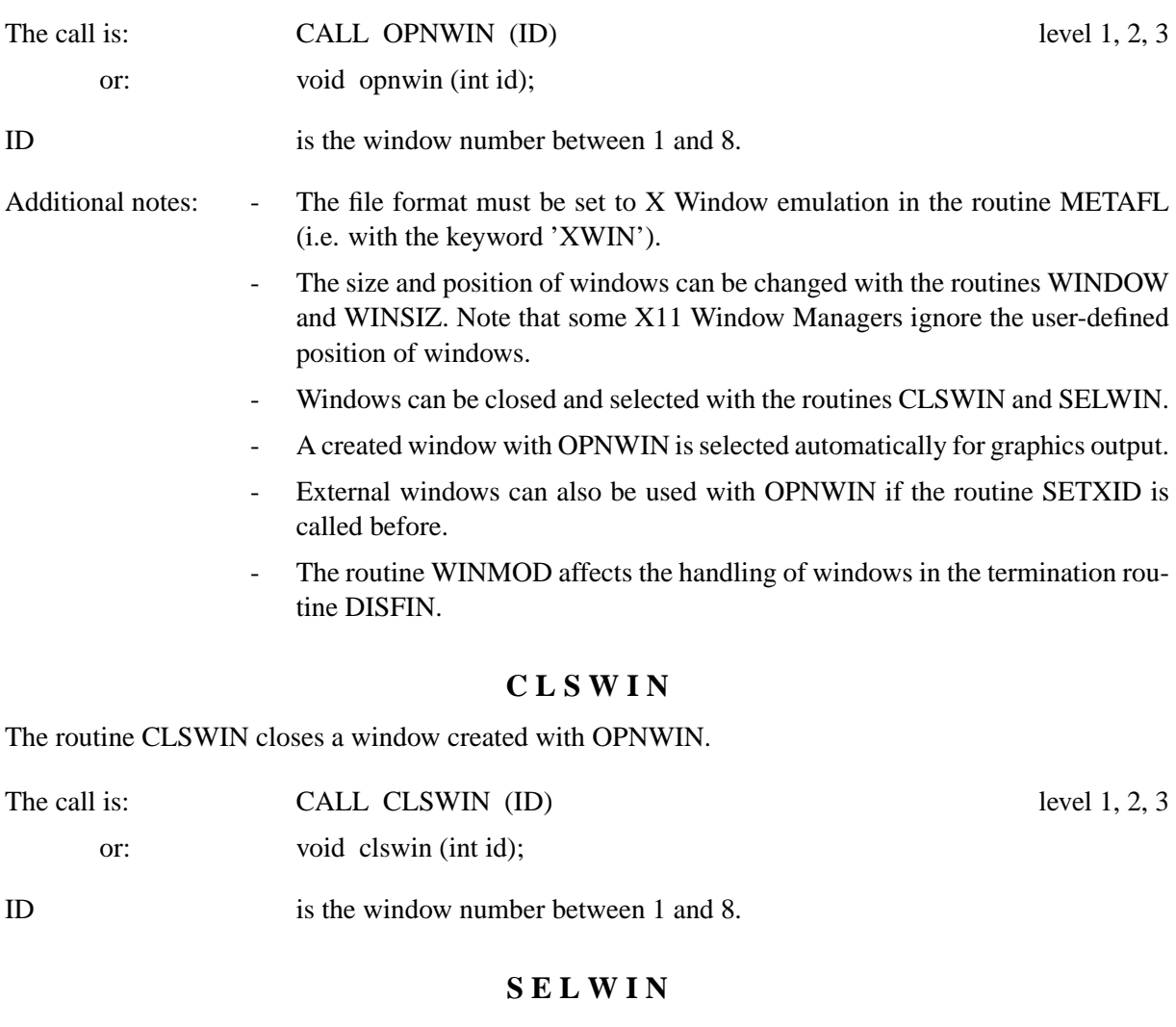

The routine SELWIN selects a window on the screen where the following graphics output will be sent to.

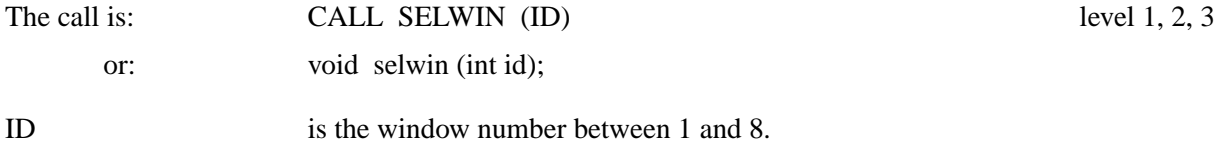

## **W I N I D**

The routine WINID returns the ID of the currently selected window.

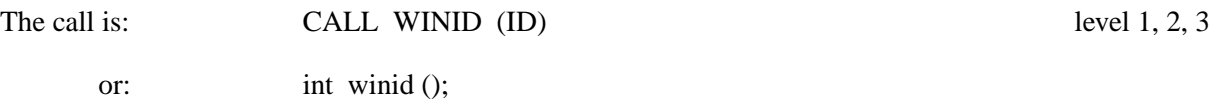

#### ID is the returned window number.

## **W I N T I T**

The routine WINTIT changes the window title of the currently selected window.

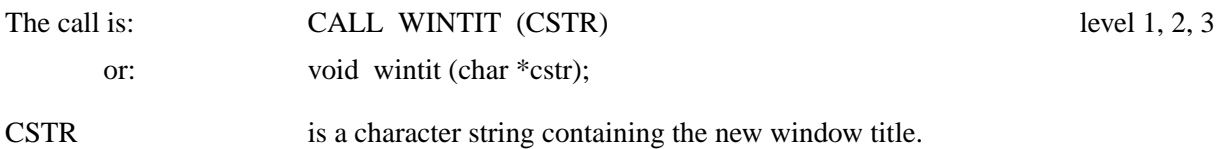

#### **9.8.4 Cursor Routines**

The following routines allow an user to collect some X- and Y-coordinates in a graphics window with the mouse. The coordinates can be returned in pixels and in DISLIN plot coordinates. All routines are also available in DISLIN draw widgets.

#### **C S R P O S**

The routine CSRPOS sets the position of the mouse pointer and returns the position if a character key or a mouse button is pressed. This routine can be used for cursor navigation.

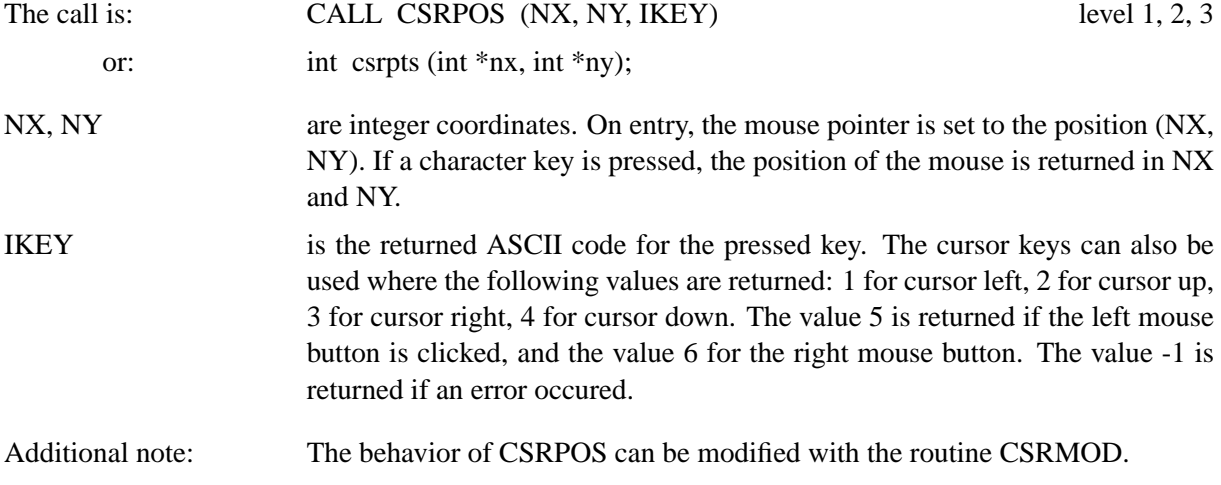

#### **C S R P T 1**

The routine CSRPT1 returns the position of the mouse pointer if the mouse button 1 is pressed. The mouse pointer is changed to a cross hair pointer in the graphics window if CSRPT1 is active.

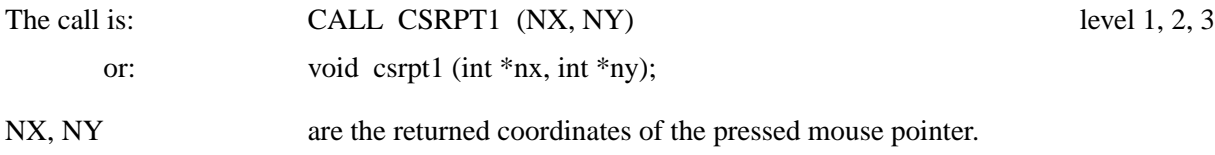

#### **C S R P T S**

The routine CSRPTS returns an array of mouse positions. The routine is waiting for mouse button 1 clicks and terminates if mouse button 2 is pressed. The mouse pointer is changed to a cross hair pointer in the graphics window.

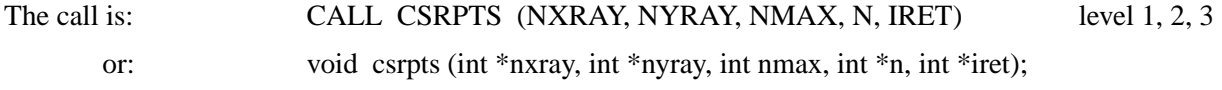

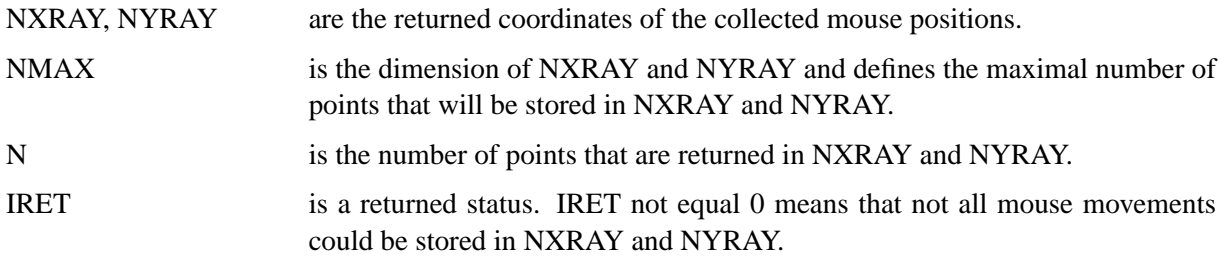

#### **C S R M O V**

The routine CSRMOV returns an array of mouse movements. The routine collects the mouse movements of mouse button 1 and terminates if mouse button 1 is released. The mouse pointer is changed to a cross hair pointer in the graphics window.

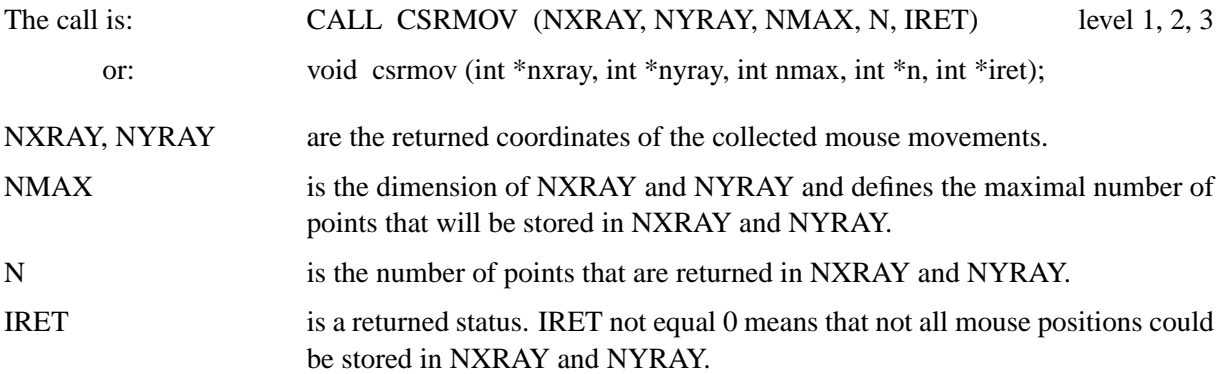

#### **C S R M O D**

The routine CSRMOD modifies the behavior of CSRPOS.

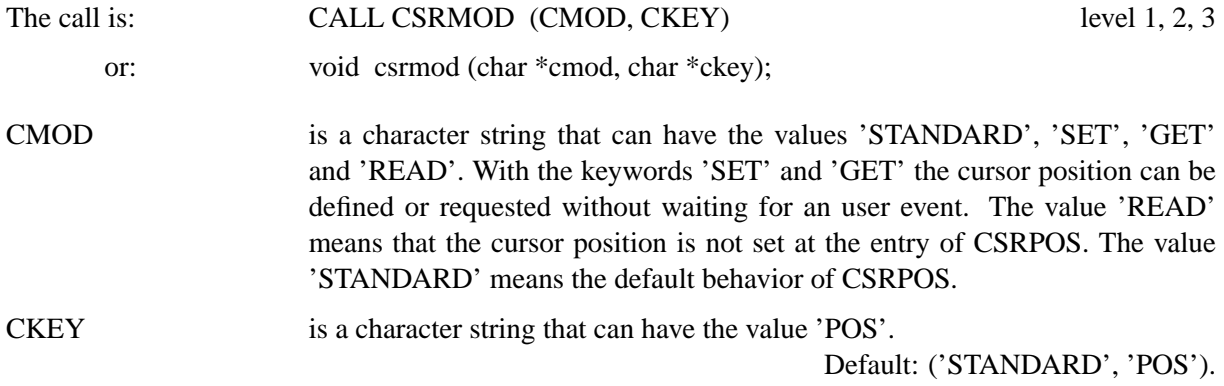

#### **C S R U N I**

The routine CSRUNI defines if pixels or plot coordinates are returned by the cursor routines.

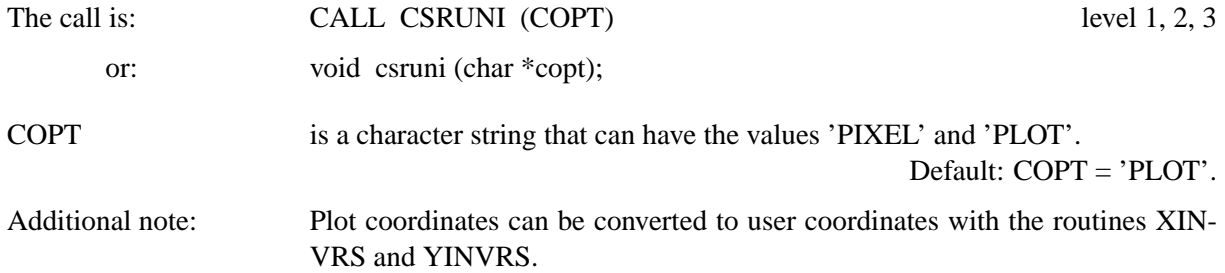

#### **C S R T Y P**

The routine CSRTYP defines the cursor used by the cursor routine.

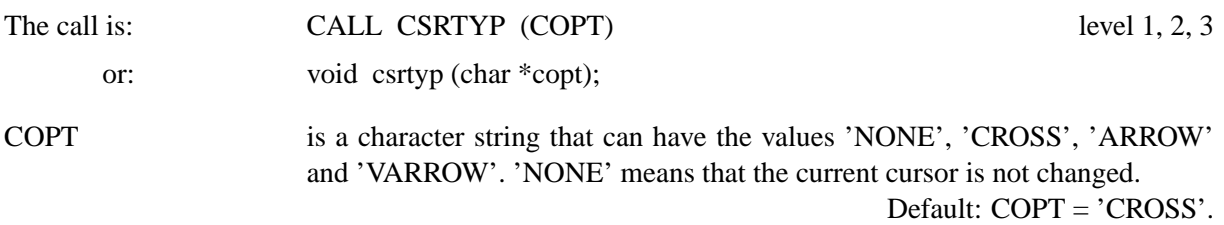

#### **S E T C S R**

The routine SETCSR defines the cursor that is used by the DISLIN graphics window.

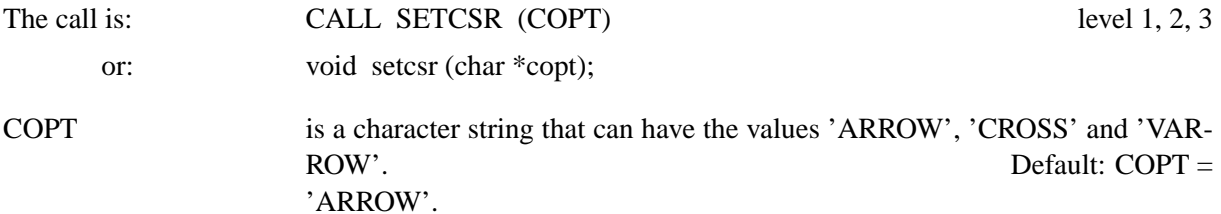

## **9.9 Elementary Image Routines**

The following routines allow transfering of image data between windows, files and arrays. The output format must be an image format such as CONS, TIFF, PNG, BMP and PPM, but the writing of image data to PostScript and PDF files is also supported. If the output format is PostScript or PDF, the size of images and the position of an image on the output page can be defined with the routines IMGSIZ and IMGBOX.

### **I M G I N I**

The routine IMGINI initializes transfering of image data with the routines RPIXEL, RPIXLS, RPXROW, WPIXEL, WPIXLS and WPXROW. If the output format is PostScript or PDF, IMGINI creates a virtual image where image data can be written to.

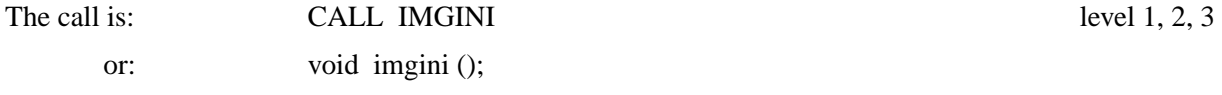

#### **I M G F I N**

The routine IMGFIN terminates transfering of image data with the routines RPIXEL, RPIXLS, RPXROW, WPIXEL, WPIXLS and WPXROW. If the output format is PostScript or PDF, the virtual image created in IMGINI is copied to the PostScript or PDF file.

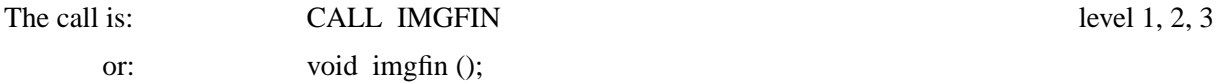

## **R P I X E L**

The routine RPIXEL reads one pixel from memory.

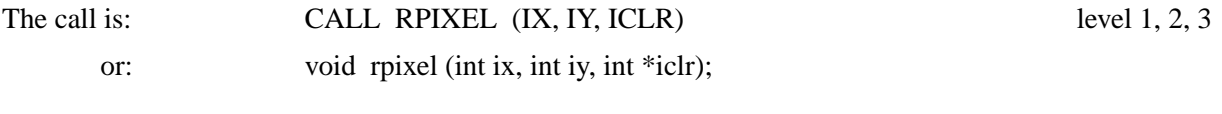

IX, IY is the position of the pixel in screen coordinates.

ICLR is the returned colour value of the pixel. If the parameter 'RGB' is used in the routine IMGMOD before, RPIXEL returns an explicit RGB value, otherwise an entry of the colour table.

#### **W P I X E L**

The routine WPIXEL writes one pixel into memory.

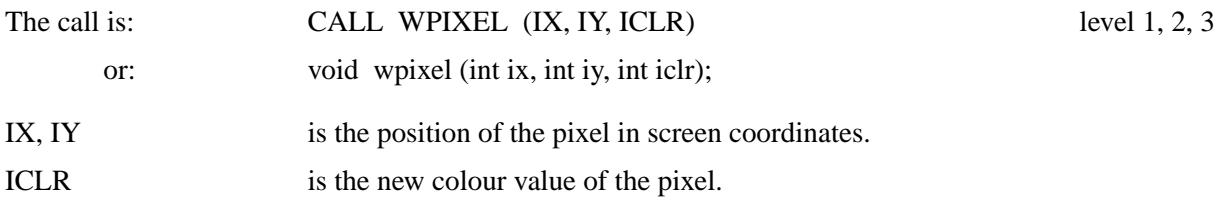

#### **R P I X L S**

The routine RPIXLS copies colour values from a rectangle in memory to an array.

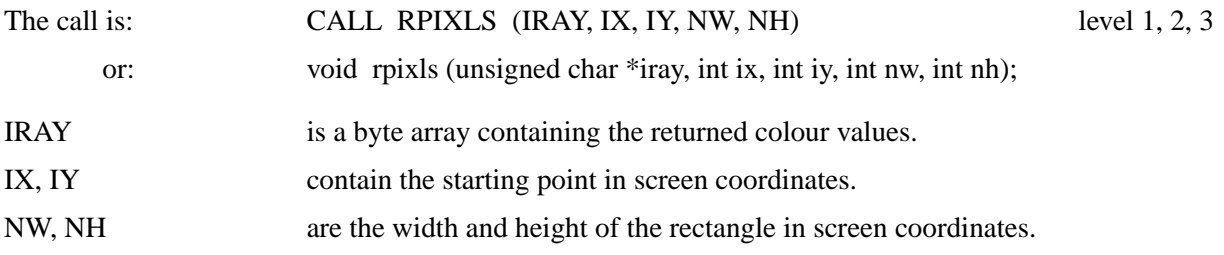

#### **W P I X L S**

The routine WPIXLS copies colour values from an array to a rectangle in memory.

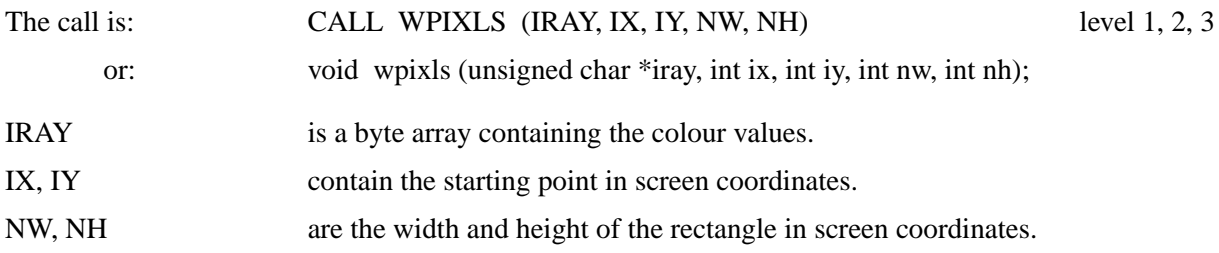

## **R P X R O W**

The routine RPXROW copies one line of colour values from memory to an array.

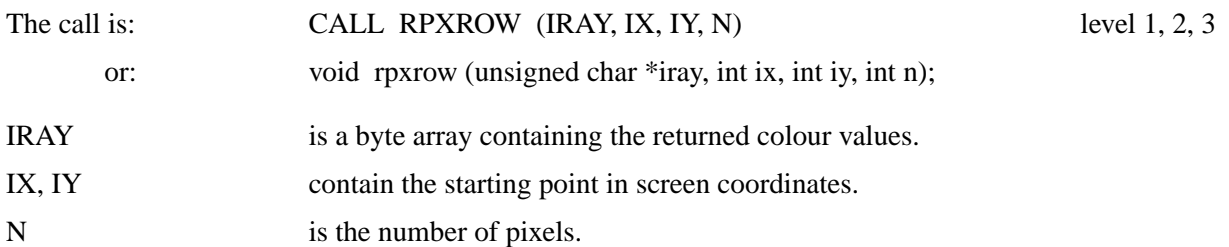

#### **W P X R O W**

The routine WPXROW copies colour values from an array to a line in memory.

The call is: CALL WPXROW (IRAY, IX, IY, N) level 1, 2, 3

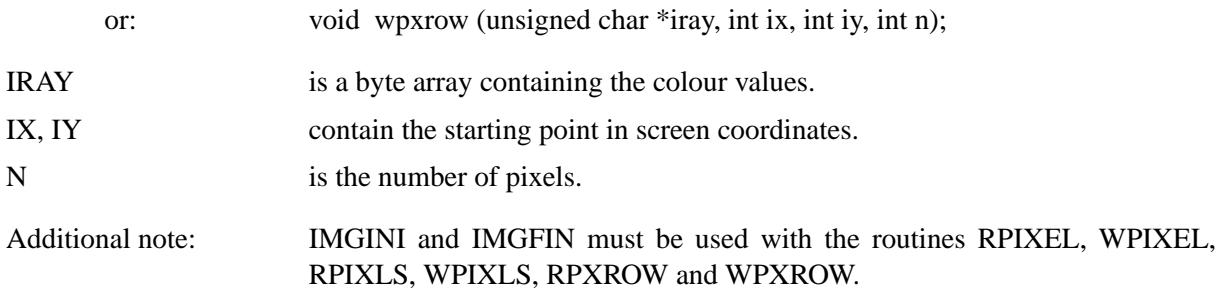

#### **I M G M O D**

The routine IMGMOD defines palette or truecolour mode for the routines RPIXLS, WPIXLS, RPXROW and WPXROW. For palette mode, the byte arrays in the routines above must contain colour indices between 0 and 255. For truecolour mode, the byte arrays must contain RGB values (8 bit for each value).

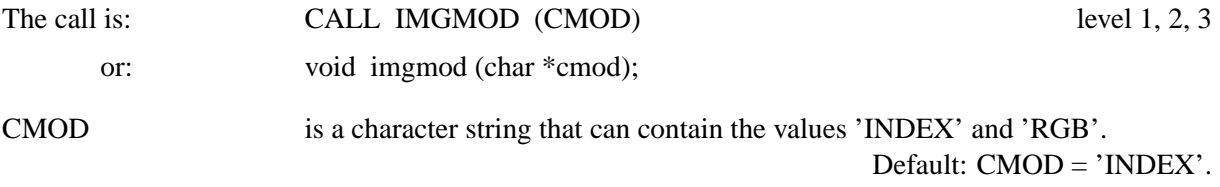

#### **I M G S I Z**

If the output format is PostScript or PDF, the size of images can be defined with the routine IMGSIZ. The routine must be called before IMGINI.

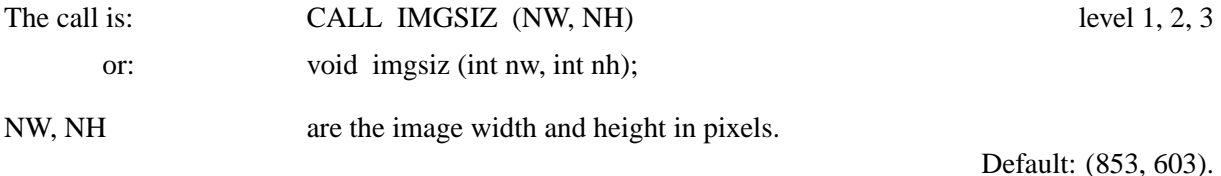

#### **I M G B O X**

If the output format is PostScript or PDF, a rectangle on the output page can be specified where the image is copied to. The routine IMGBOX must be called before IMGINI.

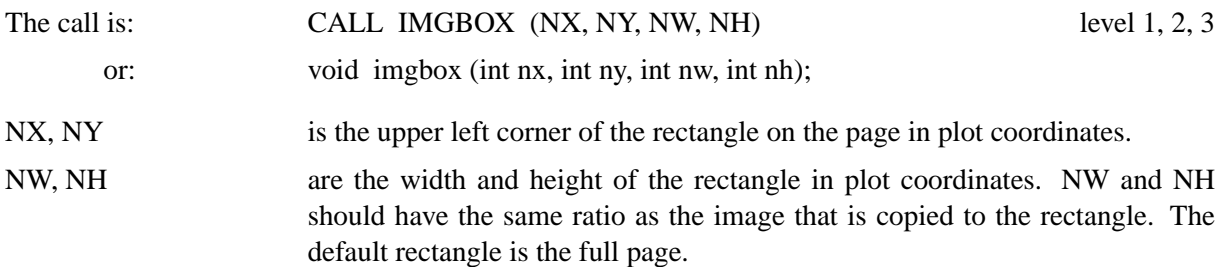

## **R I M A G E**

The routine RIMAGE copies an image from memory to a file.

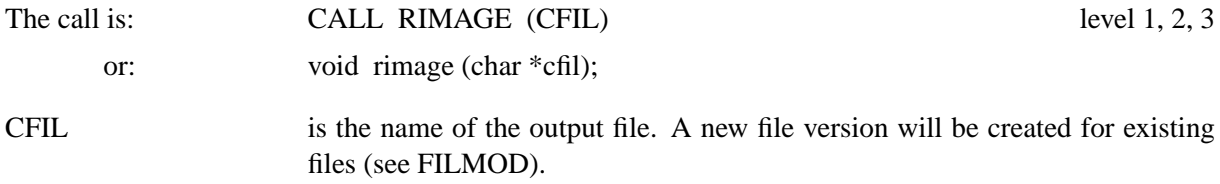

Additional notes: - Images are stored with an ASCII header of 80 bytes length followed by the binary image data. The format of the image data depends on the video mode and is therefore system-dependent.

> - A single image file can be displayed with the routine WIMAGE or with the utility program DISIMG. A sequence of image files can be displayed with the utility program DISMOV.

#### **W I M A G E**

The routine WIMAGE copies an image from a file to memory.

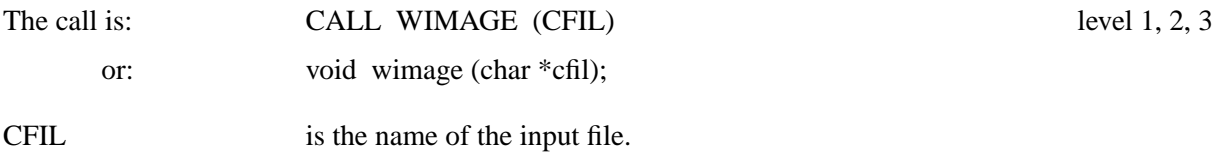

#### **R T I F F**

The routine RTIFF copies an image from memory to a file. The image is stored in the device-independent TIFF format.

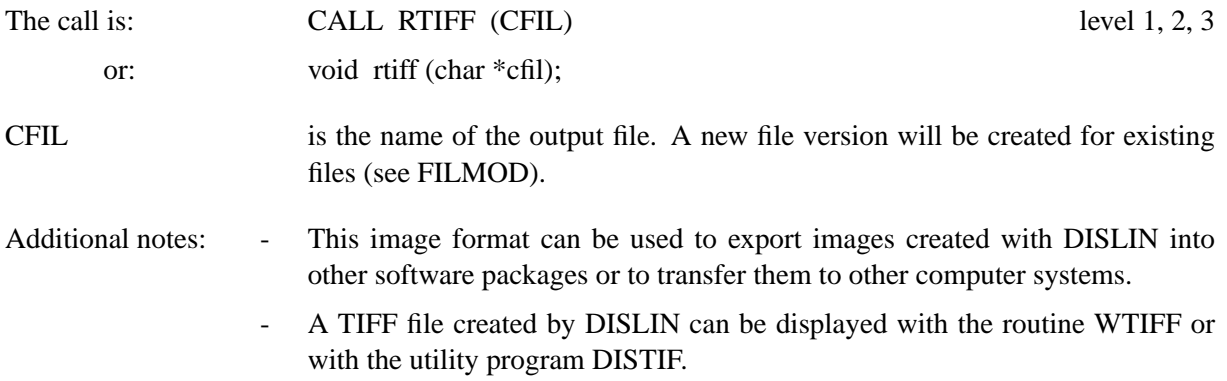

## **W T I F F**

The routine WTIFF copies a TIFF file created by DISLIN from a file to memory.

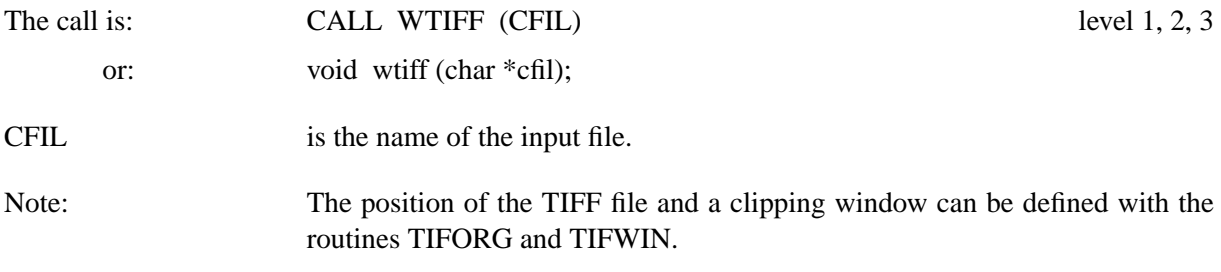

#### **T I F O R G**

The routine TIFORG defines the upper left corner of the screen where the TIFF file is copied to.

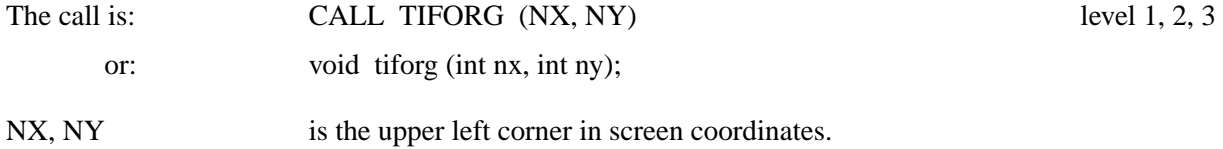

#### **T I F W I N**

The routine TIFWIN defines a clipping window of the TIFF file that can be copied with the routine WTIFF to the screen.

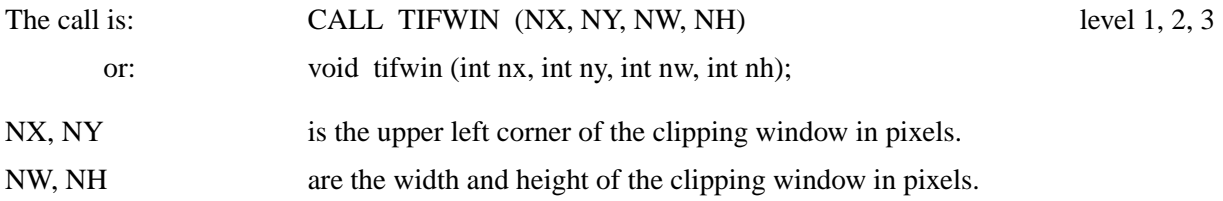

### **R G I F**

The routine RGIF copies an image from memory to a GIF file.

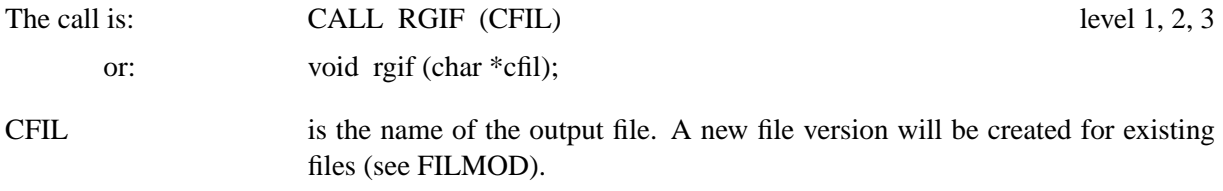

## **R P N G**

The routine RPNG copies an image from memory to a PNG file.

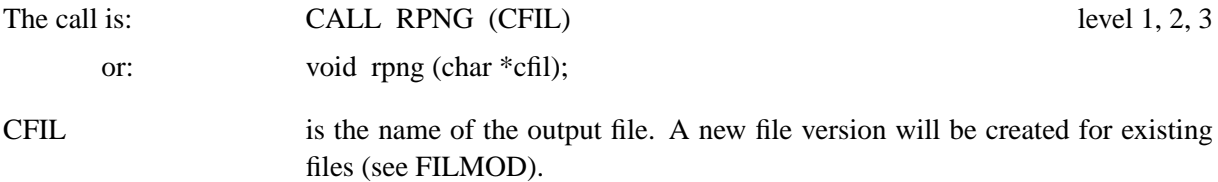

#### **R B F P N G**

The routine RBFPNG copies an image from memory as a PNG file to a buffer.

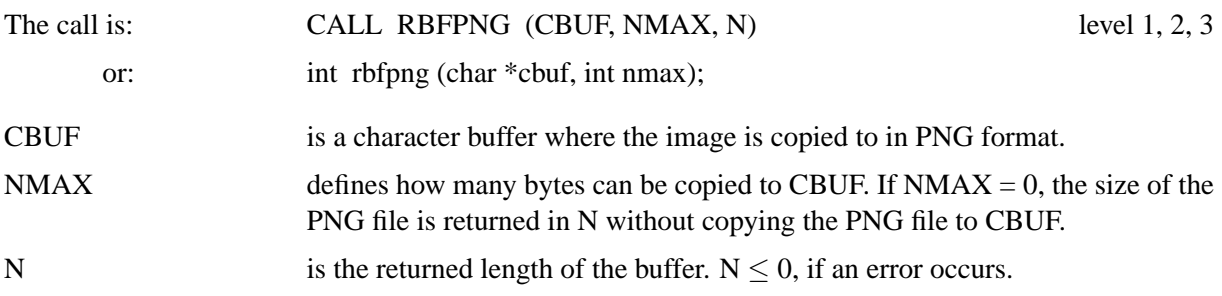

## **R P P M**

The routine RPPM copies an image from memory to a PPM file.

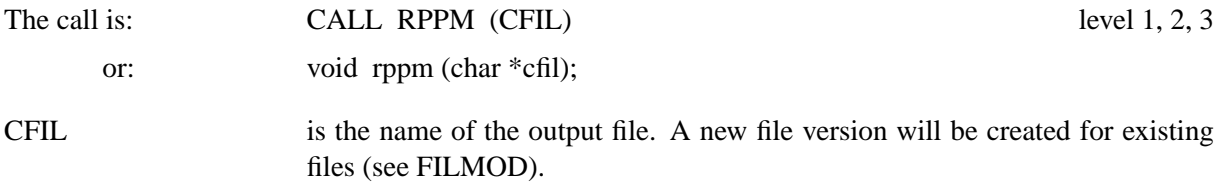

#### **R B M P**

The routine RBMP copies an image from memory to a BMP file.

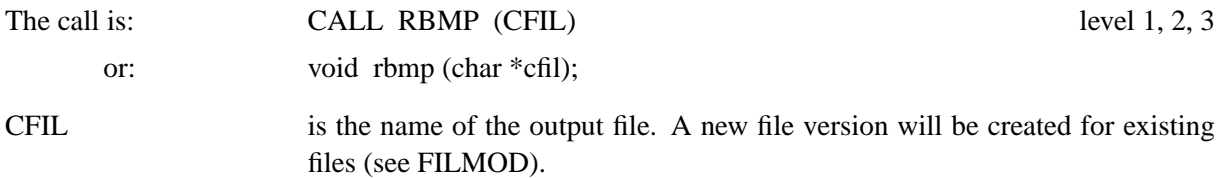

#### **I M G C L P**

The routine IMGCLP defines a clipping region for the routines RTIFF, RGIF, RPNG, RPPM and RBMP for copying the graphics window to an output file.

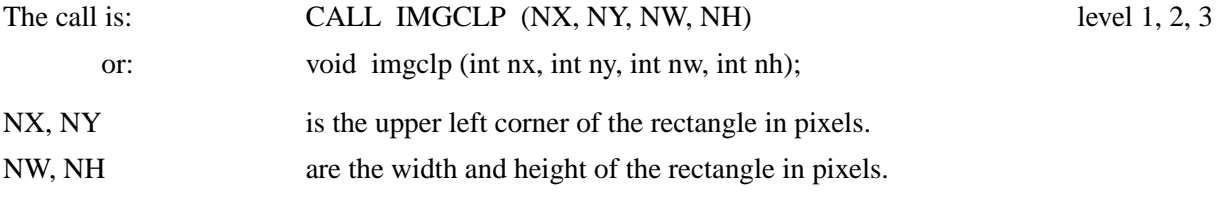

#### **P D F B U F**

The routine PDFBUF copies a PDF file from memory to an user buffer. The routine must be called after DISFIN and PDF buffer output must be enabled with the statment CALL PDFMOD ('ON', 'BUFFER') before DISINI.

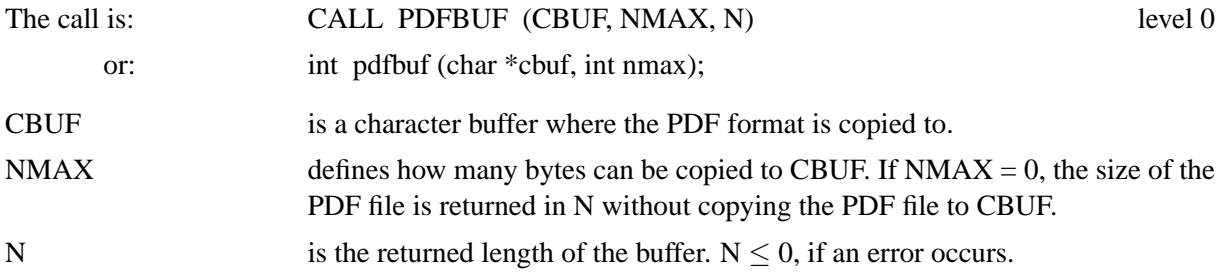

## **9.10 Plotting the MPS Logo**

Since the Max Planck Institute for Aeronomie was renamed to Max Planck Institute for Solar System Research in July 2004, DISLIN contains a routine for plotting the new MPS logo.

#### **M P S L O G O**

The routine MPSLOGO plots the new MPS logo.

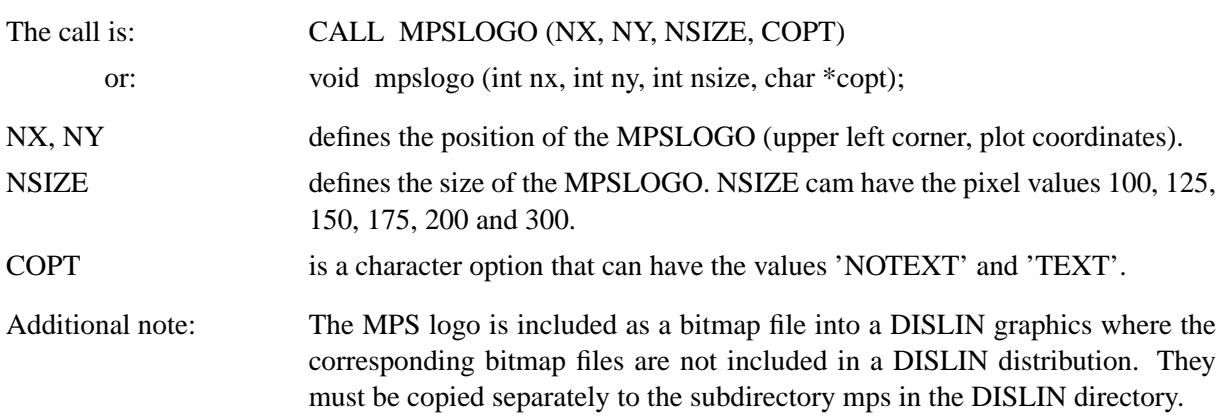

# **Chapter 10**

# **Business Graphics**

This chapter presents business graphic routines to create bar graphs and pie charts.

# **10.1 Bar Graphs**

## **B A R S**

BARS plots bar graphs.

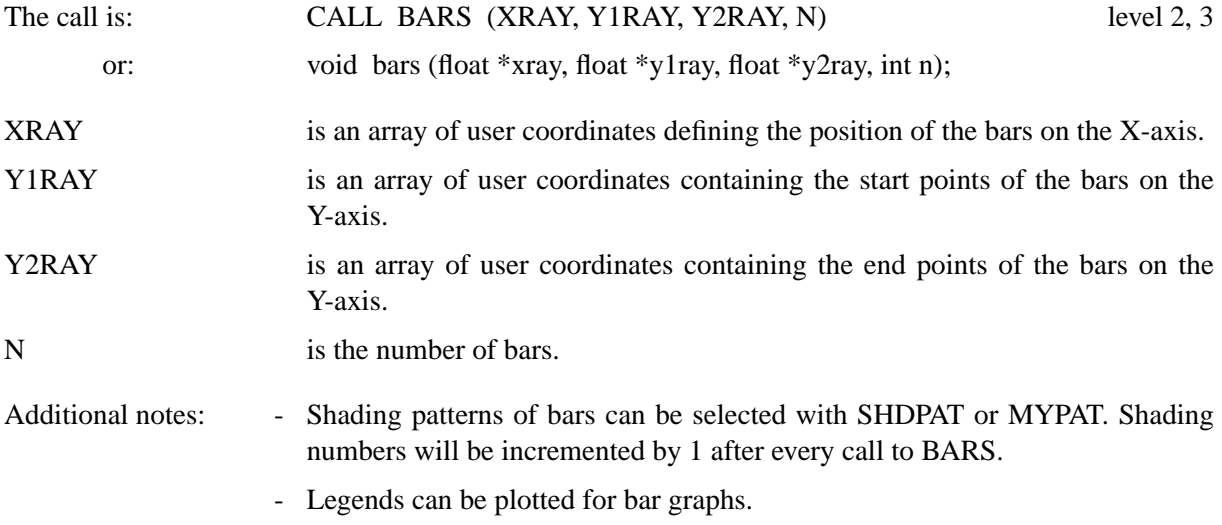

The following routines modify the appearance of bar graphs.

#### **B A R T Y P**

The routine BARTYP defines vertical or horizontal bars.

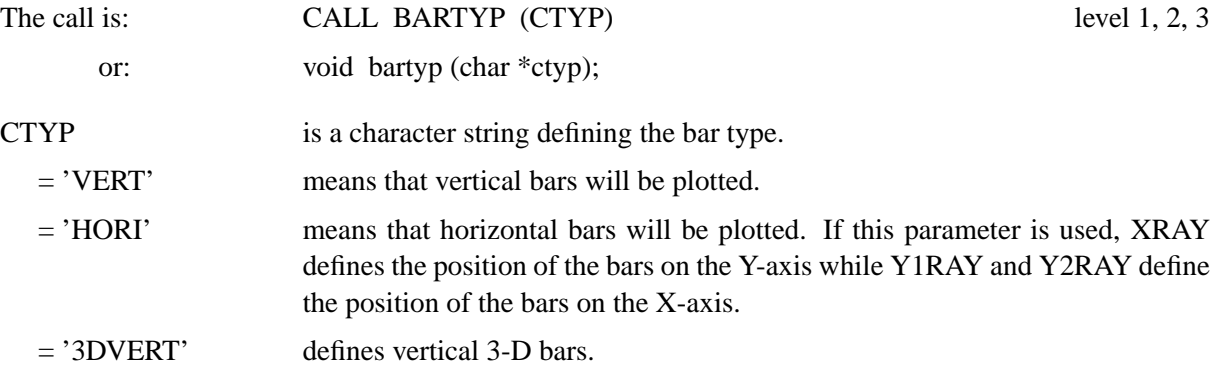

= '3DHORI' defines horizontal 3-D bars.

Default: CTYP = 'VERT'.

## **C H N B A R**

CHNBAR modifies colours and shading patterns for single bars.

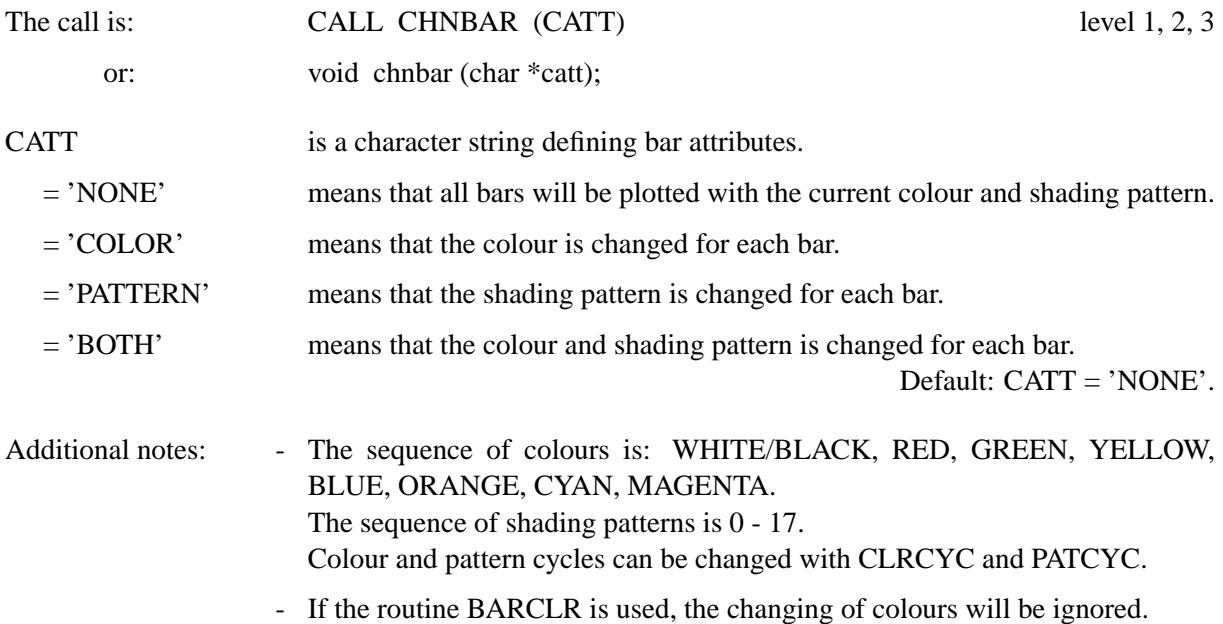

## **B A R W T H**

BARWTH defines the width of the bars.

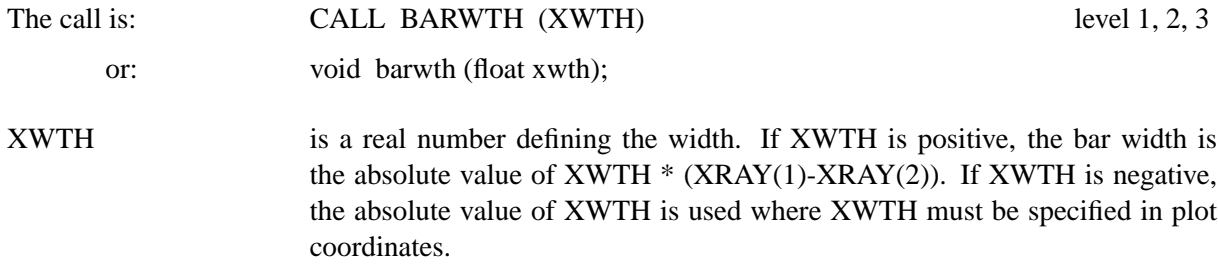

Default:  $XWTH = 0.75$ 

## **B A R M O D**

BARMOD modifies the width of bars.

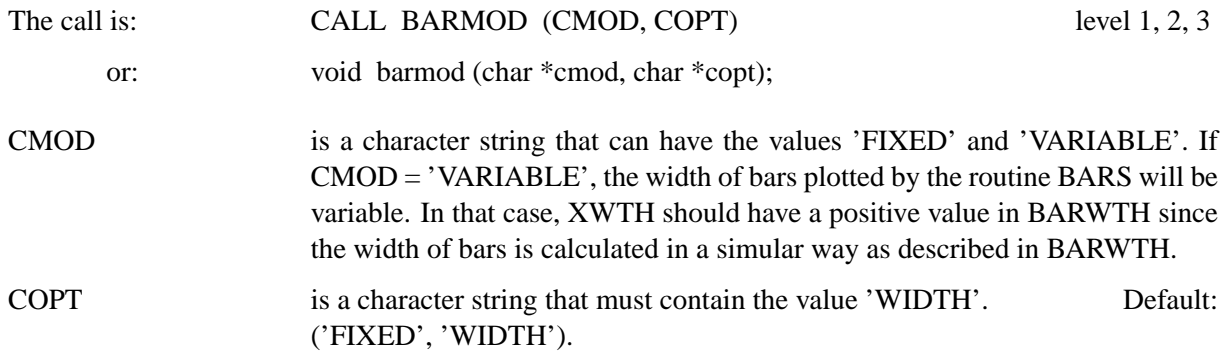

#### **B A R P O S**

The position of the bars is determined by the parameters XRAY, Y1RAY and Y2RAY. The routine BAR-POS can be used to select predefined positions. The parameters XRAY, Y1RAY and Y2RAY will contain the calculated positions.

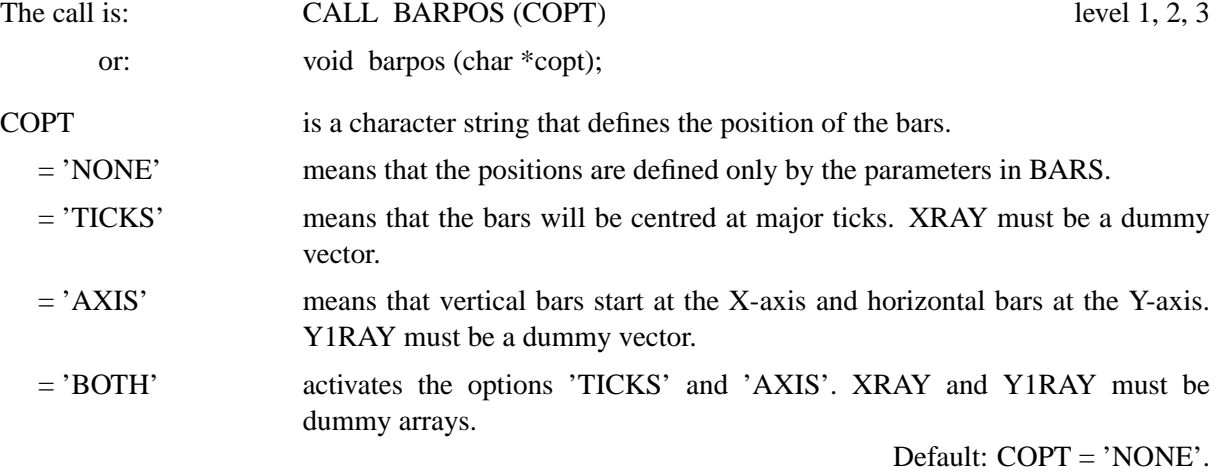

Bars can be plotted on top of one another if the routine BARS is called several times. To plot bars side by side in groups, the routine BARGRP can be used.

#### **B A R G R P**

The routine BARGRP puts bars with the same axis position into groups. The number of group elements should be the same as the number of calls to the routine BARS.

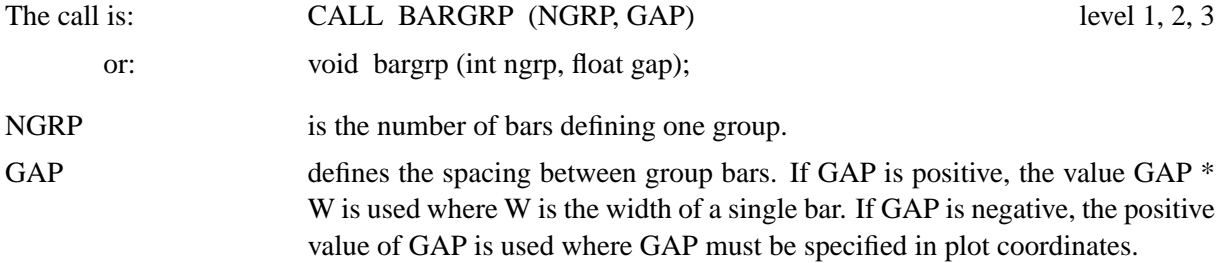

#### **B A R C L R**

The routine BARCLR defines the colours of bars. Different colours can be defined for the sides of 3-D bars.

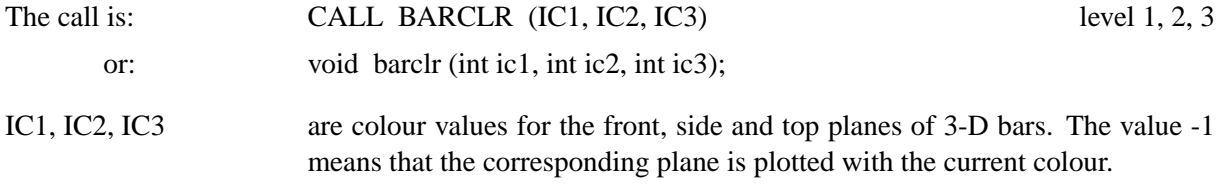

Default: (-1, -1, -1).

### **B A R B O R**

The routine BARBOR defines the colour of borders plotted around the bars. By default, a border in the current colour is plotted around 2-D bars, and borders in the foreground colour are plotted around 3-D bars.

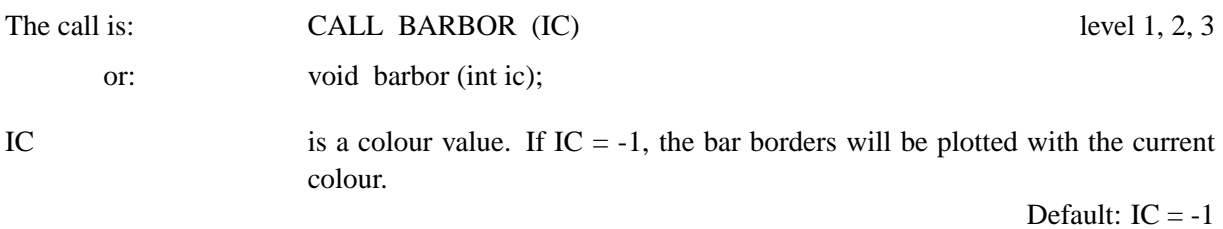

## **B A R O P T**

The routine BAROPT modifies the appearance of 3-D bars.

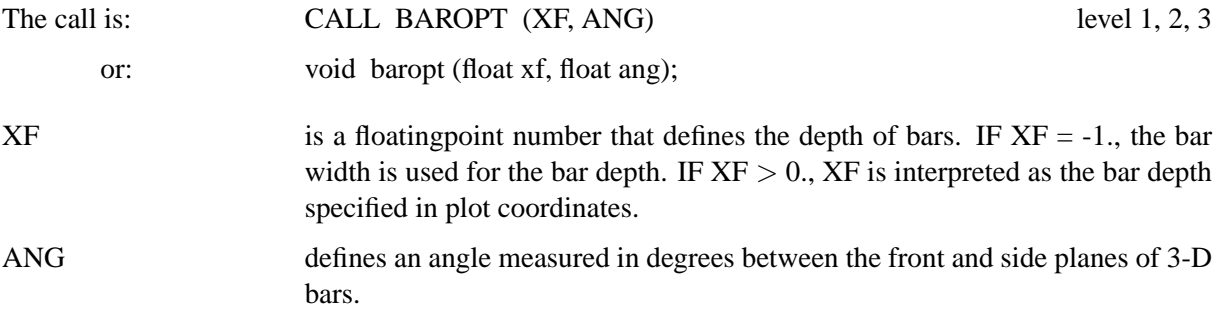

Default: (-1., 45.).

## **L A B E L S**

The routine LABELS defines labels for bar graphs.

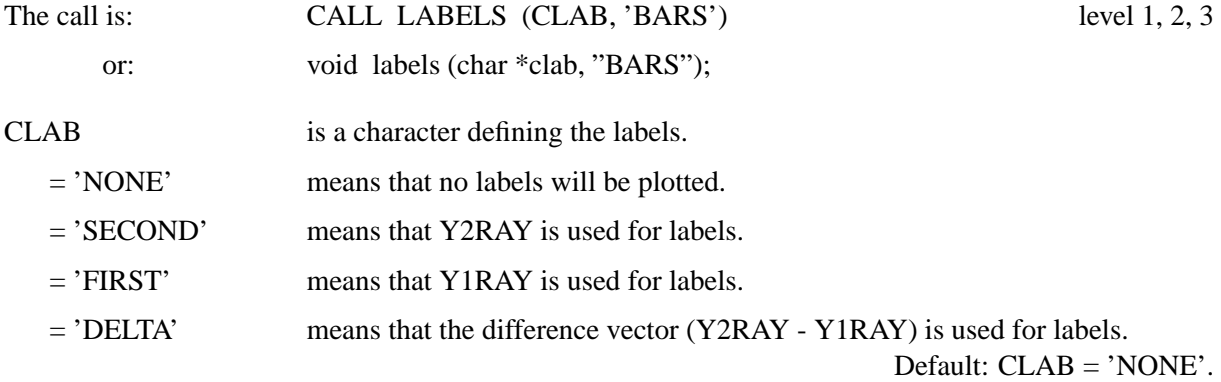

### **L A B P O S**

The routine LABPOS defines the position of the labels.

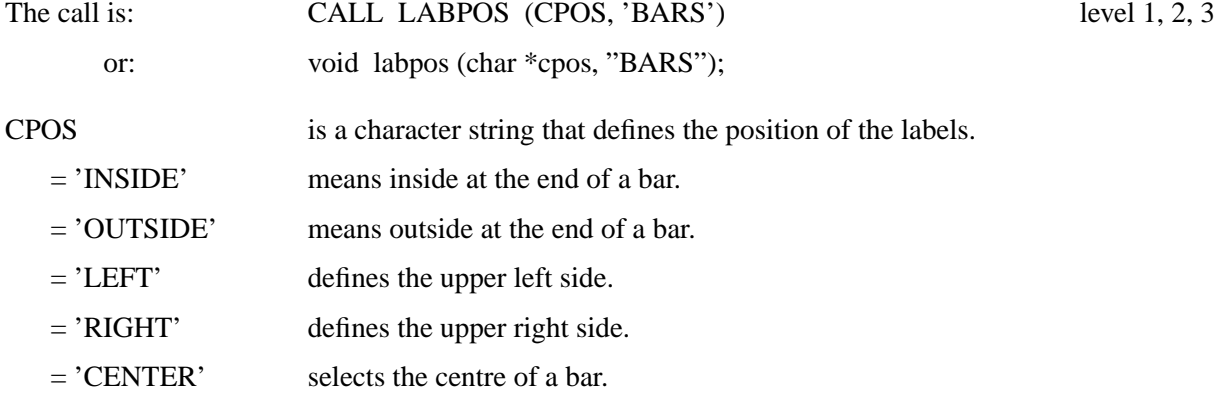

= 'AUTO' means 'INSIDE' if labels are smaller than the bar width, otherwise 'OUT-SIDE'.

Default: CPOS = 'AUTO'.

## **L A B D I G**

The routine LABDIG defines the number of decimal places in the labels.

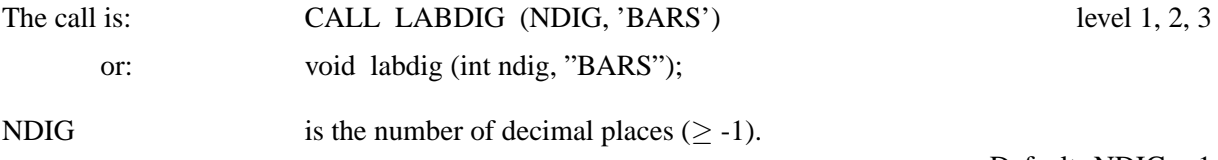

Default: NDIG = 1

## **L A B C L R**

The routine LABCLR defines the colour of labels.

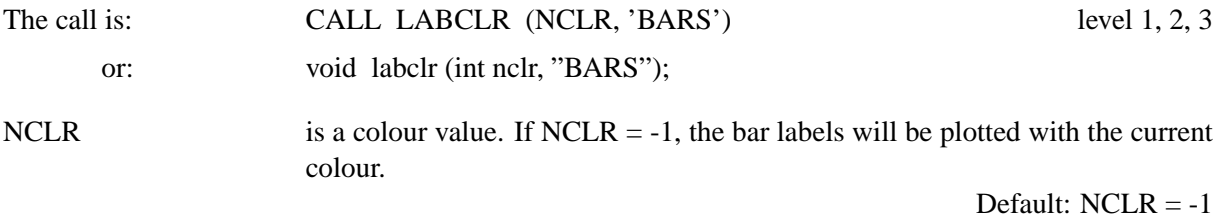

# **10.2 Pie Charts**

## **P I E G R F**

#### PIEGRF plots pie charts.

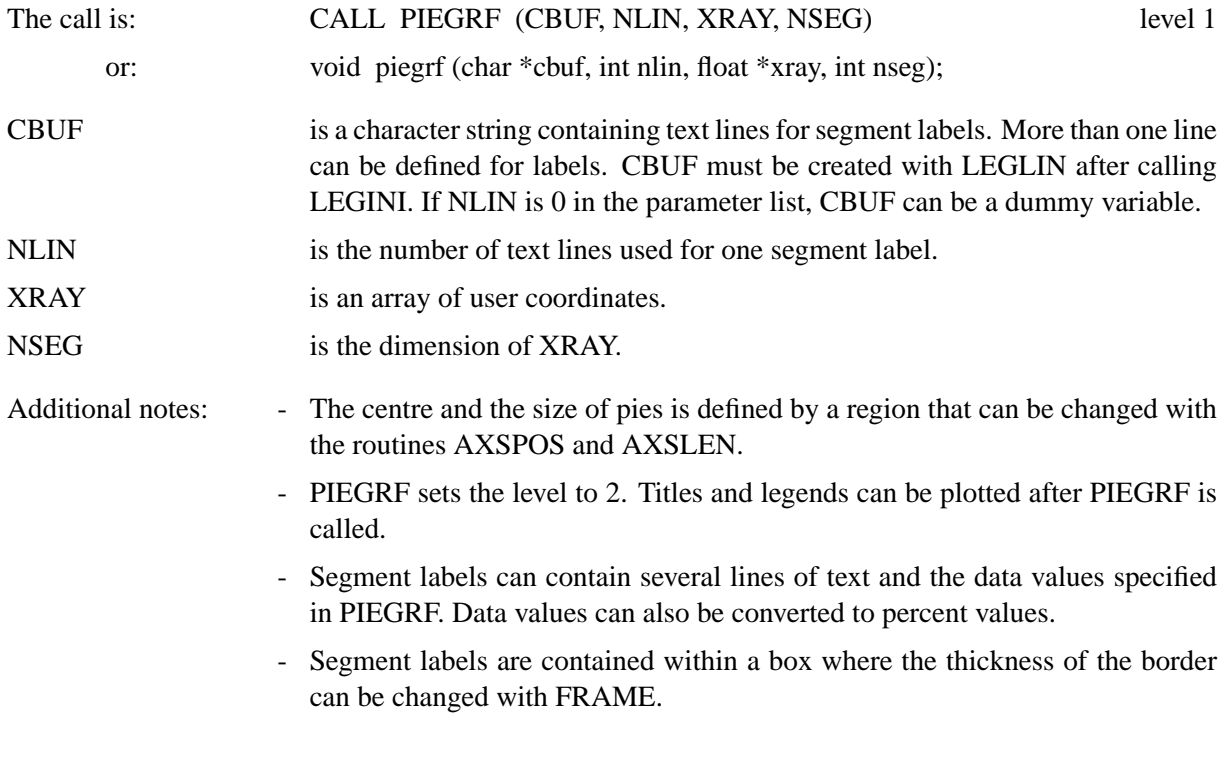

The following routines modify the appearance of pie charts.

## **P I E T Y P**

The routine PIETYP defines 2-D or 3-D pie charts.

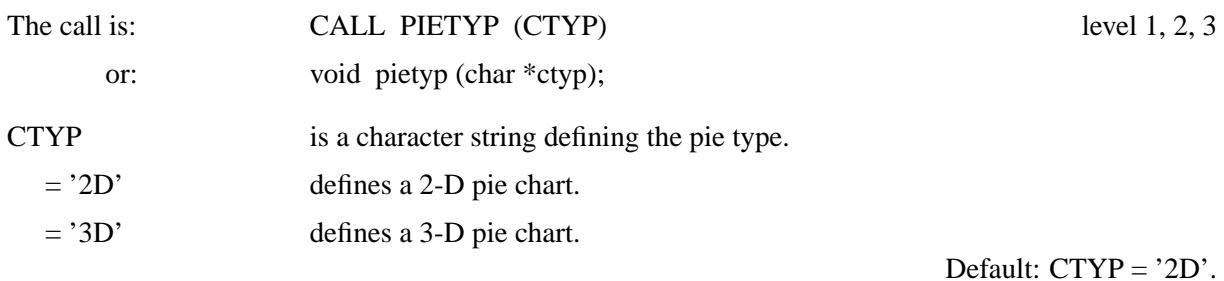

## **C H N P I E**

CHNPIE defines colours and shading patterns for pie graphs.

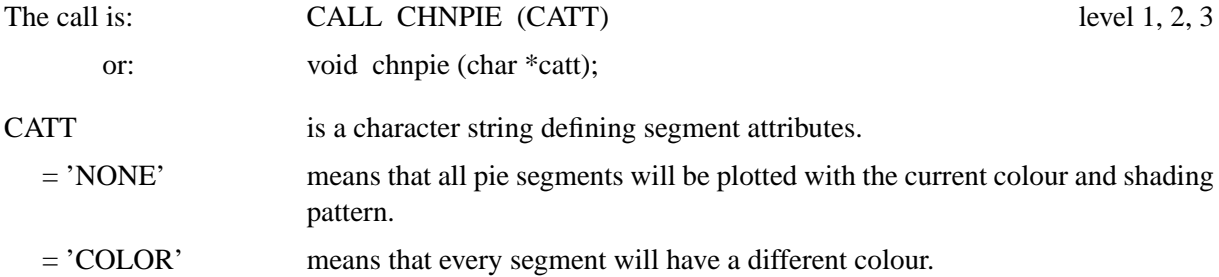

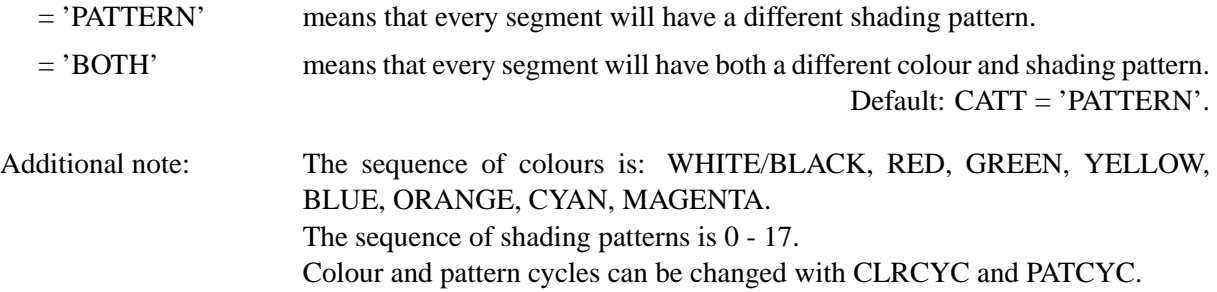

## **L A B E L S**

LABELS selects data or percent values used for segment labels.

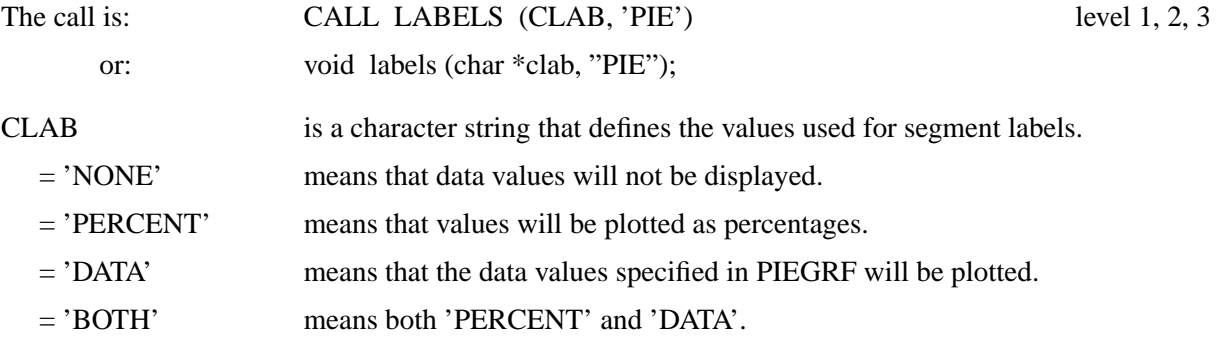

Default: CDOC = 'PERCENT'.

# **L A B P O S**

LABPOS determines the position of segment labels.

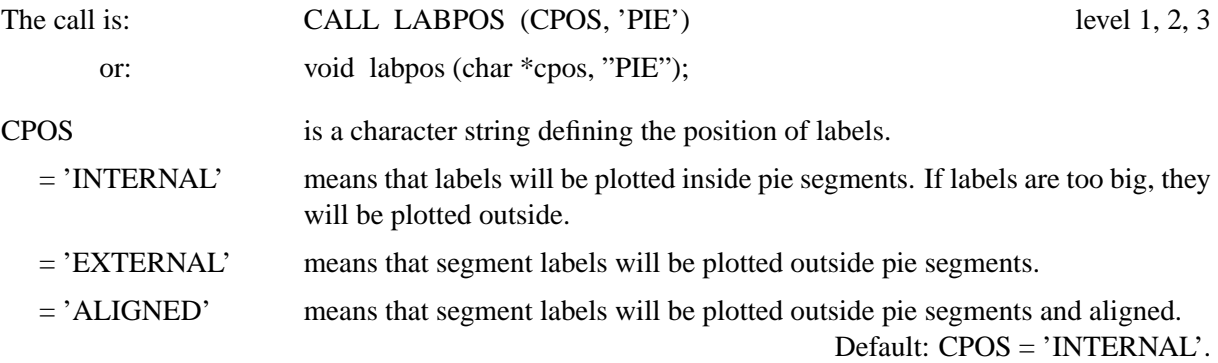

## **L A B T Y P**

LABTYP defines the position of text lines in segment labels.

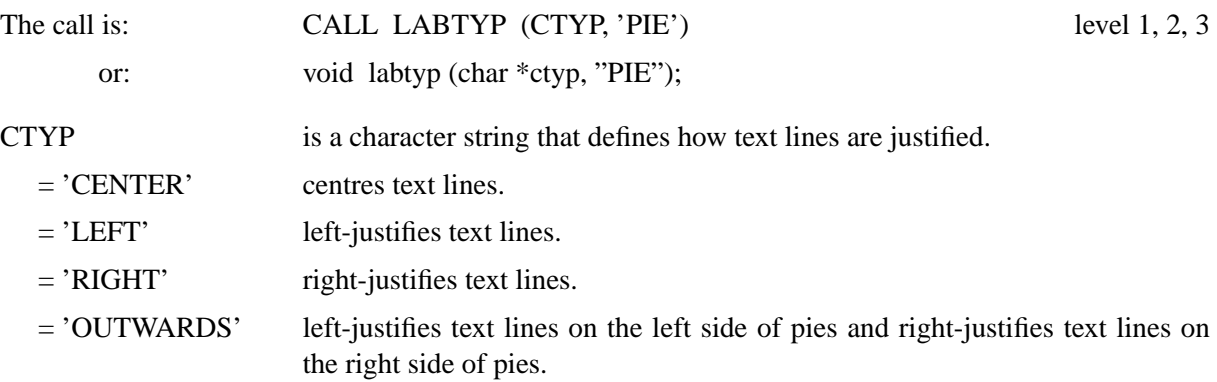

= 'INWARDS' right-justifies text lines on the left side of pies and left-justifies text lines on the right side of pies.

Default: CTYP = 'CENTER'.

#### **L A B D I G**

The routine LABDIG defines the number of decimal places used in segment labels.

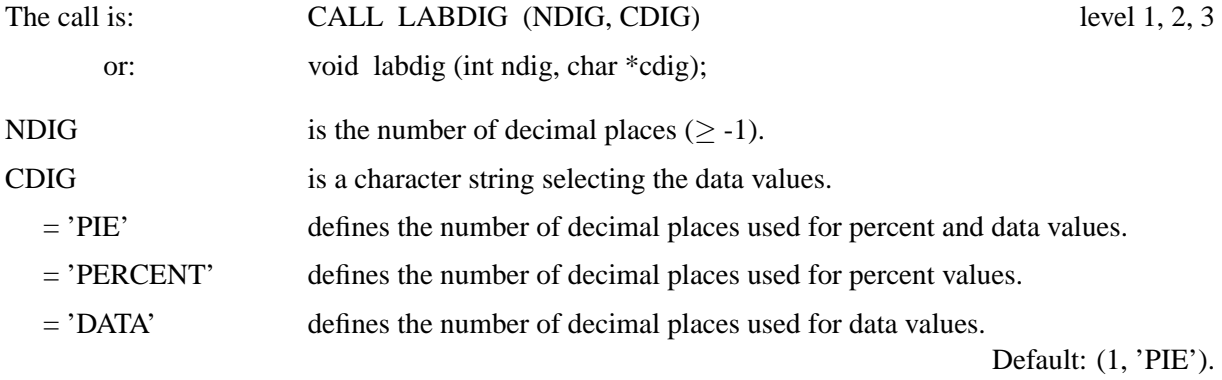

#### **L A B C L R**

The routine LABCLR defines the colour of labels.

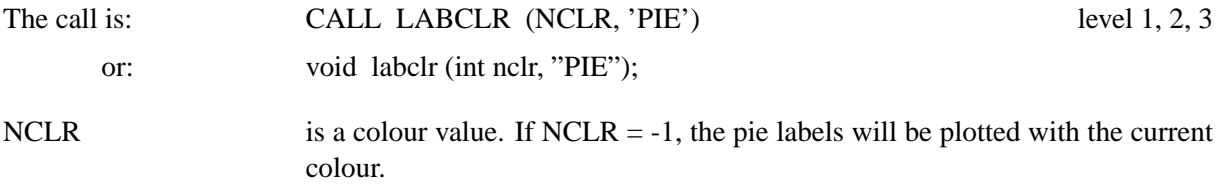

Default:  $NCLR = -1$ 

#### **P I E C L R**

The routine PIECLR defines colours for single pies. Different colours can be defined for the top and front sides of 3-D pies. PIECLR has no effect if the routine CHNPIE is called with the parameters 'COLOR' or 'BOTH'.

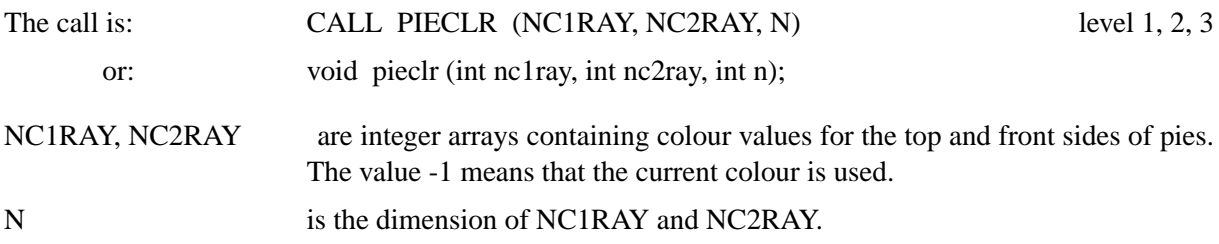

### **P I E B O R**

The routine PIEBOR defines the colour of borders plotted around the pies. By default, a border in the current colour is plotted around 2-D pies, and borders in the foreground colour are plotted around 3-D pies.

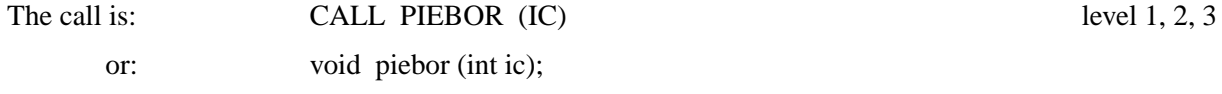

IC is a colour value. If  $IC = -1$ , the pie borders will be plotted with the current colour.

Default:  $IC = -1$ 

#### **P I E O P T**

The routine PIEOPT modifies the appearance of 3-D pies.

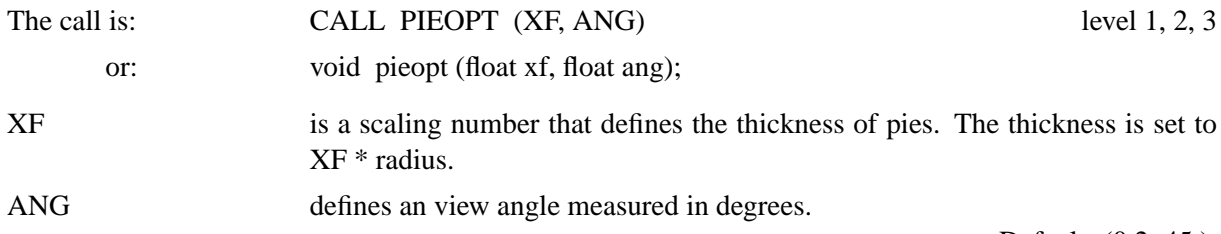

Default: (0.2, 45.).

#### **P I E L A B**

The routine PIELAB defines character strings that can be plotted on the left or right side of data values within segment labels.

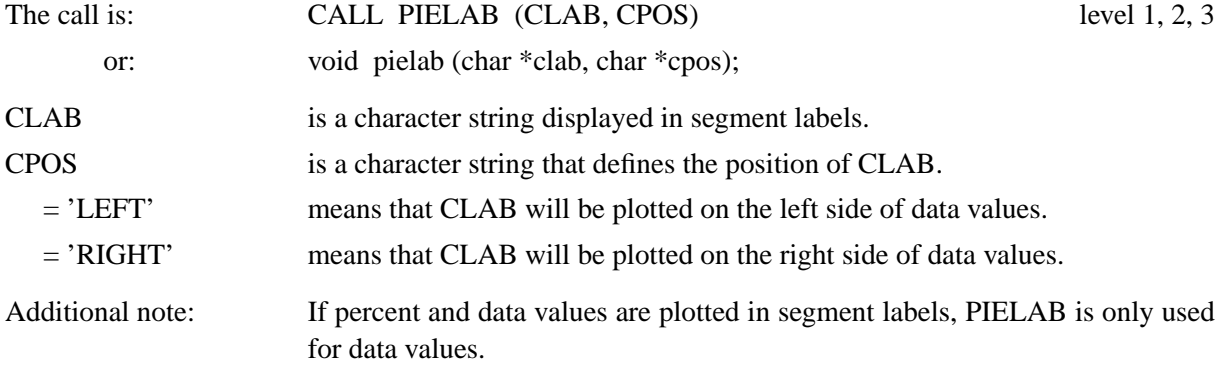

#### **P I E E X P**

Pie segments will be offset by 8% of the radius if PIEEXP is called.

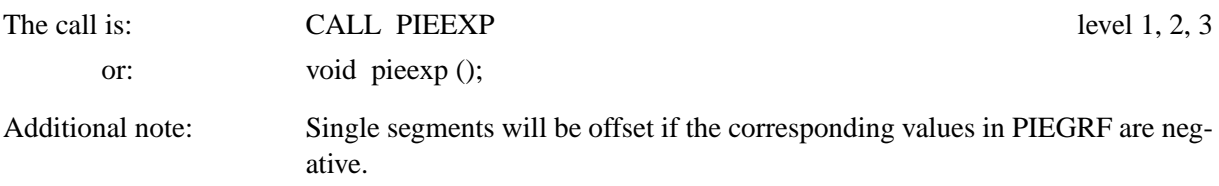

#### **P I E V E C**

PIEVEC modifies the arrows plotted between segments and labels that lie outside of segments.

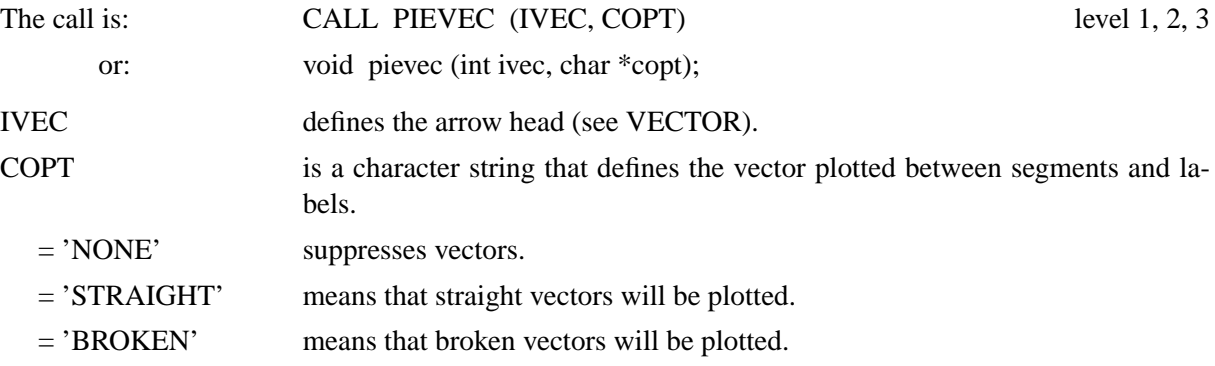

Default: (2301, 'BROKEN').

#### **U S R P I E**

USRPIE is a user-defined subroutine that can modify pie charts such as suppressing certain labels. US-RPIE is called by PIEGRF for each segment.

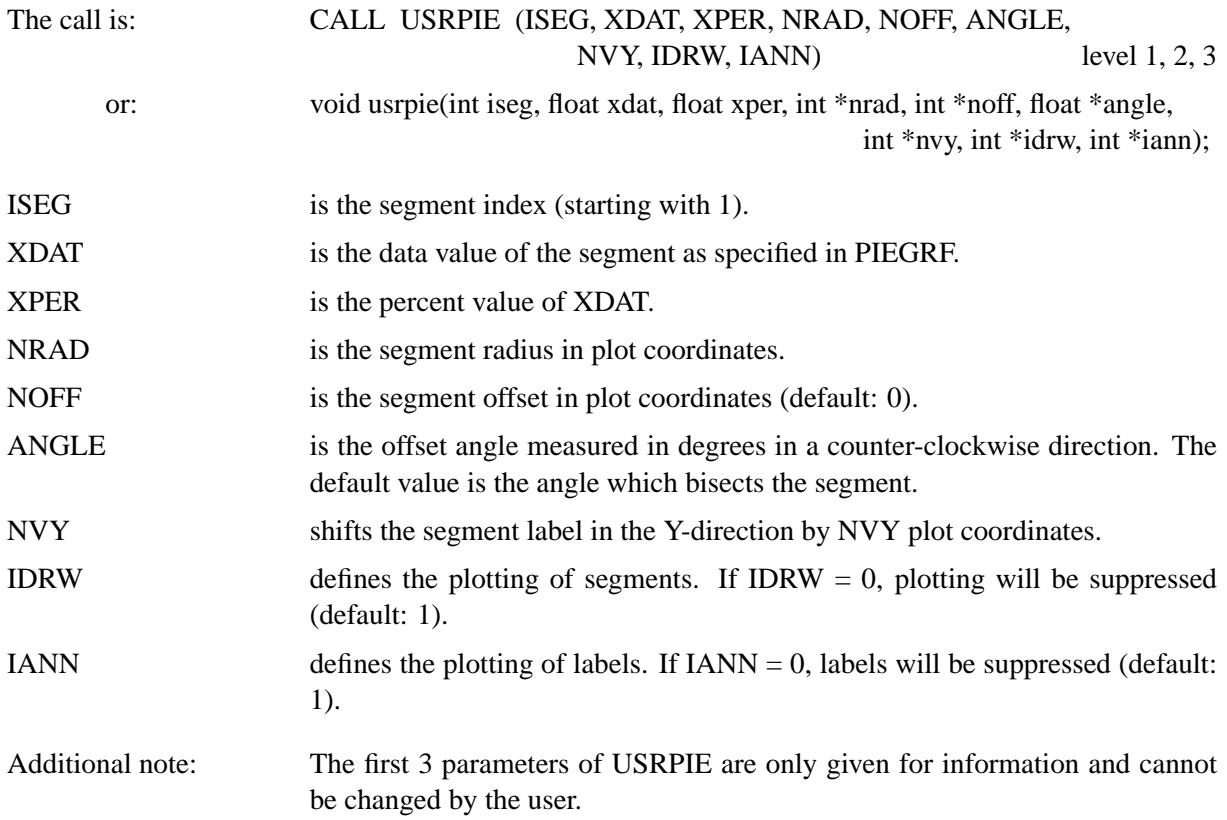

## **10.3 Examples**

```
PROGRAM EX10_1
DIMENSION X(9),Y(9),Y1(9),Y2(9),Y3(9)
CHARACTER*60 CTIT,CBUF*24
DATA X/1.,2.,3.,4.,5.,6.,7.,8.,9./ Y/9*0./
* Y1/1, 1.5, 2.5, 1.3, 2.0, 1.2, 0.7, 1.4, 1.1/* Y2/2.,2.7,3.5,2.1,3.2,1.9,2.0,2.3,1.8/
* Y3/4.,3.5,4.5,3.7,4.,2.9,3.0,3.2,2.6/
NYA=2700
CTIT='Bar Graphs (BARS)'
CALL SETPAG('DA4P')
CALL DISINI
CALL PAGERA
CALL COMPLX
CALL TICKS(1,'X')
CALL INTAX
CALL AXSLEN(1600,700)
CALL TITLIN(CTIT,3)
```
```
CALL LEGINI(CBUF,3,8)
CALL LEGLIN(CBUF,'FIRST',1)
CALL LEGLIN(CBUF,'SECOND',2)
CALL LEGLIN(CBUF,'THIRD',3)
CALL LEGTIT(' ')
CALL SHDPAT(5)
DO I=1,3
  IF(I.GT.1) CALL LABELS('NONE','X')
  CALL AXSPOS(300,NYA-(I-1)*800)
  CALL GRAF(0.,10.,0.,1.,0.,5.,0.,1.)
  IF(I.EQ.1) THEN
   CALL BARGRP(3,0.15)
    CALL BARS(X,Y,Y1,9)
   CALL BARS(X, Y, Y2, 9)CALL BARS(X,Y,Y3,9)
    CALL RESET('BARGRP')
  ELSE IF(I.EQ.2) THEN
    CALL HEIGHT(30)
    CALL LABELS('DELTA','BARS')
    CALL LABPOS('CENTER','BARS')
   CALL BARS(X,Y,Y1,9)
   CALL BARS(X,Y1,Y2,9)
    CALL BARS(X,Y2,Y3,9)
    CALL HEIGHT(36)
  ELSE IF(I.EQ.3) THEN
   CALL LABELS('SECOND','BARS')
    CALL LABPOS('OUTSIDE','BARS')
    CALL BARS(X,Y,Y1,9)
  END IF
  IF(I.NE.3) CALL LEGEND(CBUF,7)
  IF(I.EQ.3) THEN
    CALL HEIGHT(50)
    CALL TITLE
  END IF
  CALL ENDGRF
END DO
CALL DISFIN
END
```
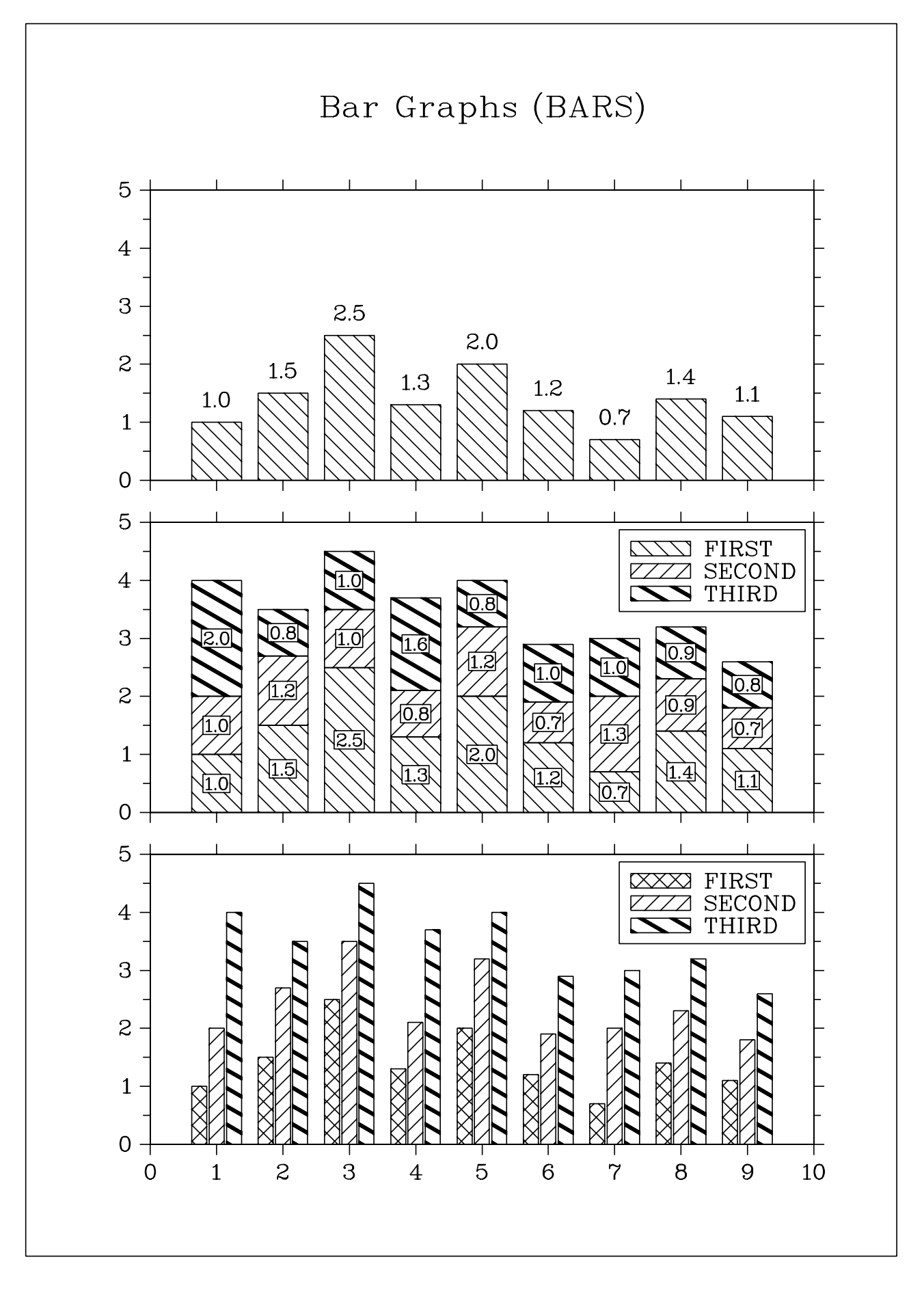

Figure 10.1: Bar Graphs

```
PROGRAM EX10_2
      DIMENSION XRAY(5)
      CHARACTER*60 CTIT,CBUF*40
      DATA XRAY/1.,2.5,2.,2.7,1.8/
      CTIT='Pie Charts (PIEGRF)'
      NYA=2800
      CALL SETPAG('DA4P')
      CALL DISINI
      CALL PAGERA
      CALL COMPLX
      CALL AXSLEN(1600,1000)
      CALL TITLIN(CTIT,2)
      CALL LEGINI(CBUF,5,8)
      CALL LEGLIN(CBUF,'FIRST',1)
      CALL LEGLIN(CBUF,'SECOND',2)
      CALL LEGLIN(CBUF,'THIRD',3)
      CALL LEGLIN(CBUF,'FOURTH',4)
      CALL LEGLIN(CBUF,'FIFTH',5)
C Selecting shading patterns
      CALL PATCYC(1,7)
      CALL PATCYC(2,4)
      CALL PATCYC(3,13)
      CALL PATCYC(4,3)
      CALL PATCYC(5,5)
      DO I=1,2
        CALL AXSPOS(250,NYA-(I-1)*1200)
        IF(I.EQ.2) THEN
          CALL LABELS('DATA','PIE')
          CALL LABPOS('EXTERNAL','PIE')
        END IF
        CALL PIEGRF(CBUF,1,XRAY,5)
        IF(I.EQ.2) THEN
          CALL HEIGHT(50)
          CALL TITLE
        END IF
        CALL ENDGRF
      END DO
      CALL DISFIN
      END
```
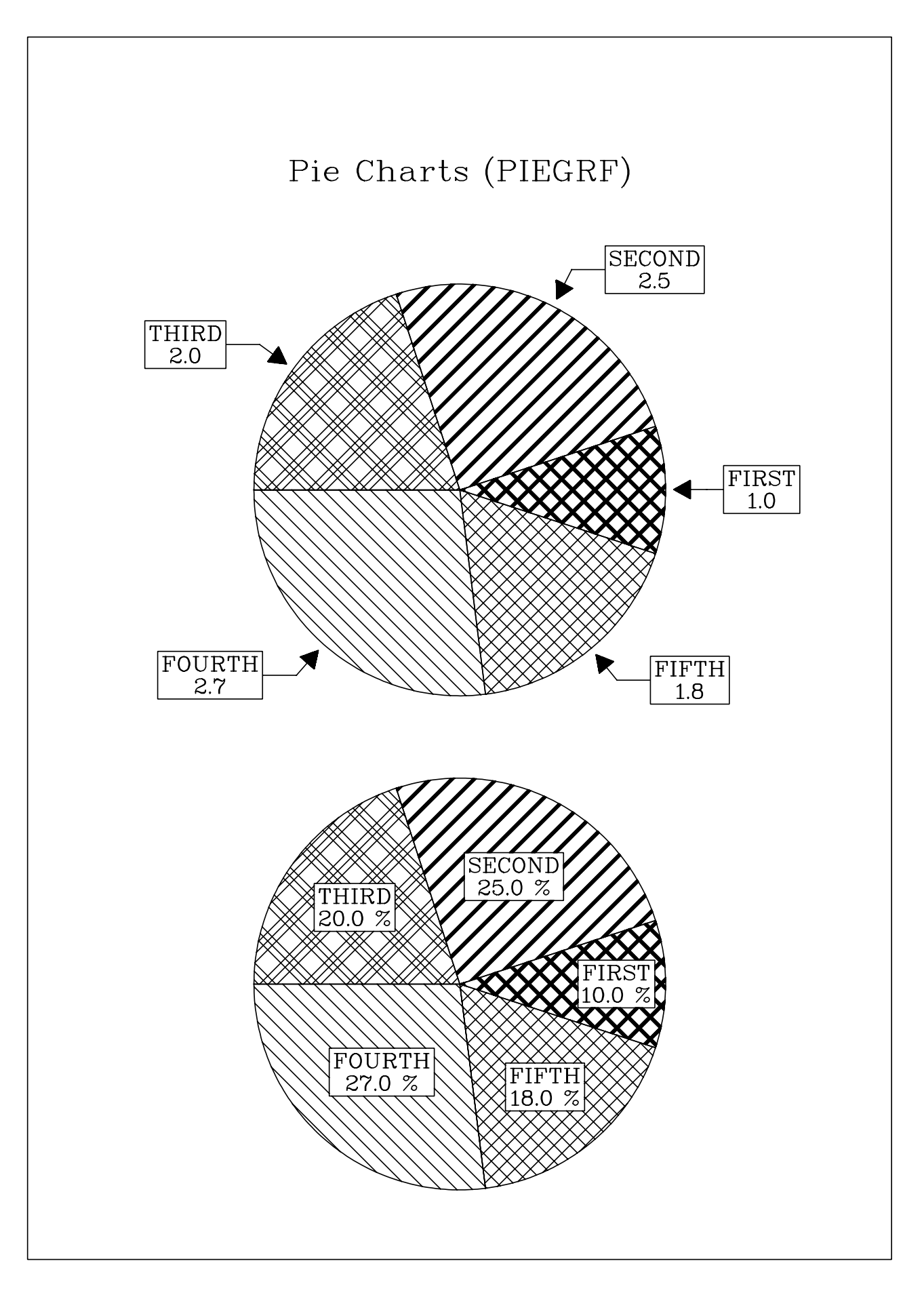

Figure 10.2: Pie Charts

# **Chapter 11**

# **3-D Colour Graphics**

# **11.1 Introduction**

This chapter presents subroutines that plot coloured surfaces in three dimensions. Coloured surfaces are easy to interpret and show the full range of data points. A data point is plotted as a coloured rectangle where the X- and Y-coordinates determine the position of the rectangle and the Z-coordinate defines the colour. Colours are calculated from a scaled colour bar which is, by default, arranged as a rainbow.

# **11.2 Plotting Coloured Axis Systems**

## **G R A F 3**

The routine GRAF3 plots a 3-D axis system where the Z-axis is plotted as a colour bar.

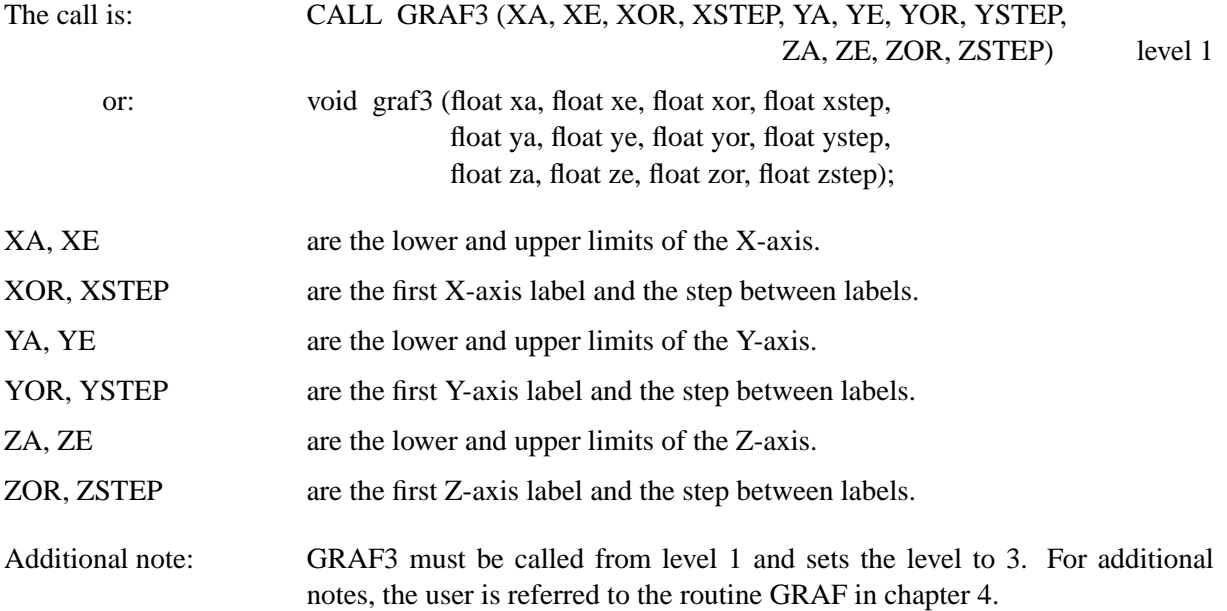

# **11.3 Secondary Colour Bars**

GRAF3 plots a vertical colour bar on the right side of a 3-D axis system which can be shifted with the routines VKXBAR and VKYBAR or suppressed with the routine NOBAR. To plot horizontal colour bars at global positions, the routines ZAXIS and ZAXLG can be used. ZAXIS plots a linearly and ZAXLG a logarithmically scaled colour bar.

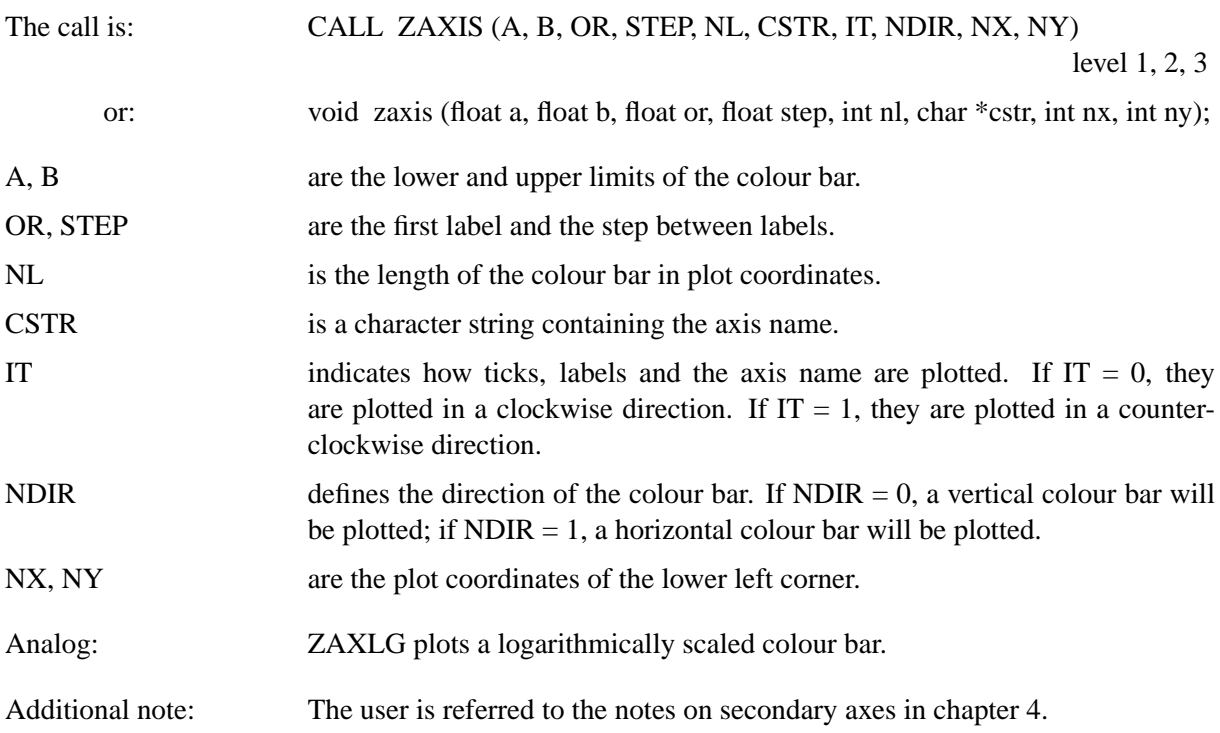

# **11.4 Plotting Data Points**

The routines CURVE3, CURVX3, CURVY3, CRVMAT and CRVTRI plot three-dimensional data points. CURVE3 plots random points from X-, Y- and Z-arrays, CURVY3 plots points as columns, CURVX3 plots data points as rows, CRVMAT plots a coloured surface according to a matrix while CRVTRI plots the surface of the Delaunay triangulation of the points.

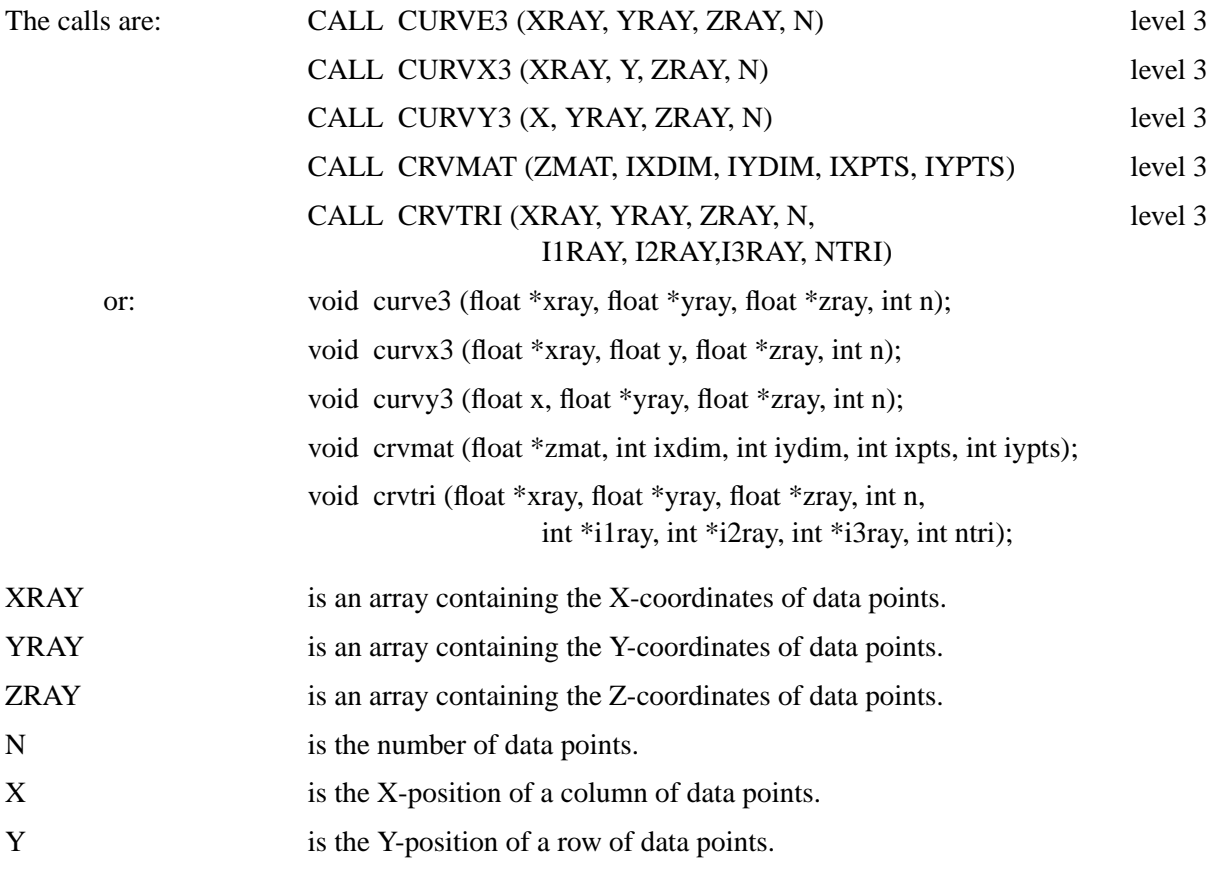

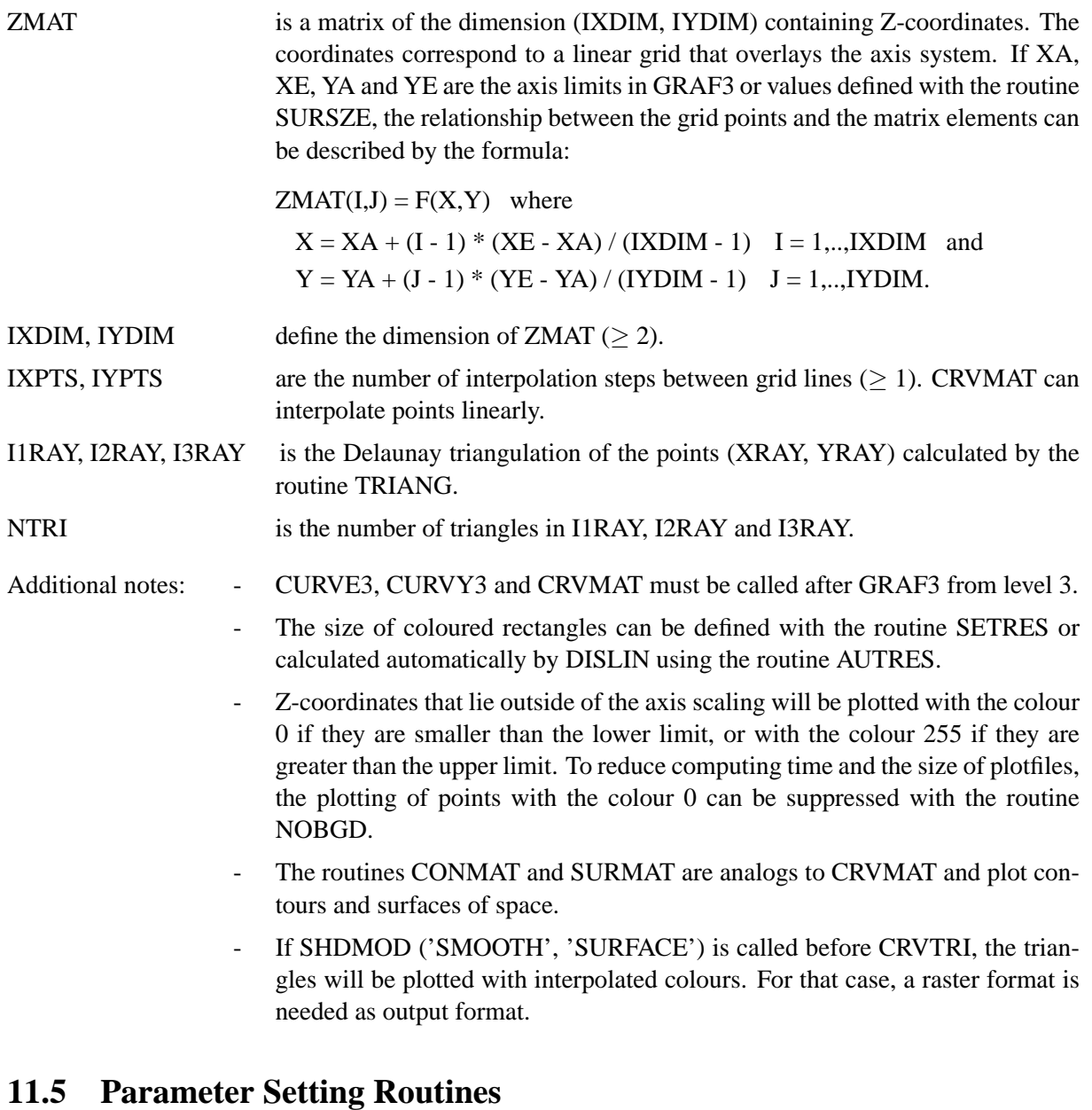

# **S E T R E S**

SETRES defines the size of rectangles plotted by CURVE3, CURVY3 and CRVMAT.

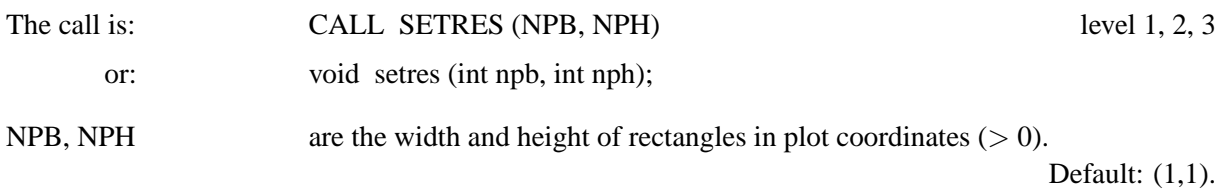

# **A U T R E S**

With a call to AUTRES, the size of coloured rectangles will be automatically calculated by GRAF3 or CRVMAT.

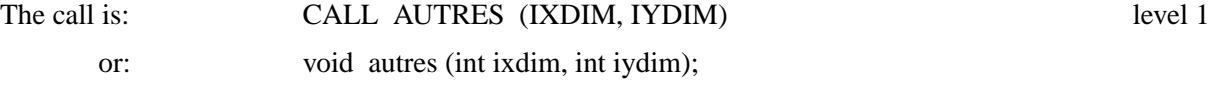

IXDIM, IYDIM are the number of data points in the X- and Y-direction.

# **S H D M O D**

Normally, the routines CURVE3, CURVX3, CURVY3 and CRVMAT plot coloured rectangles, but a symbol mode can be enabled with the routine SHDMOD. The symbols used by the routines above and the size of the symbols can be set with the routines MARKER and HSYMBL.

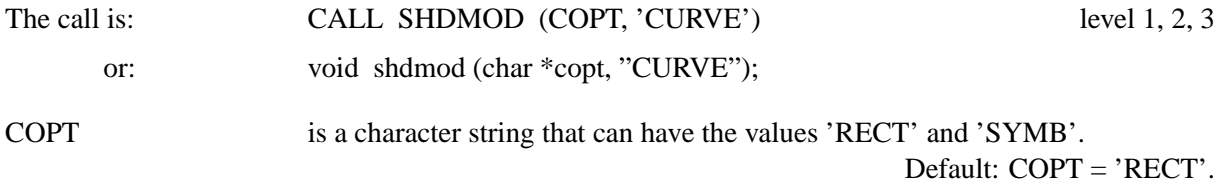

# **A X 3 L E N**

The routine AX3LEN defines the axis lengths of a coloured axis system.

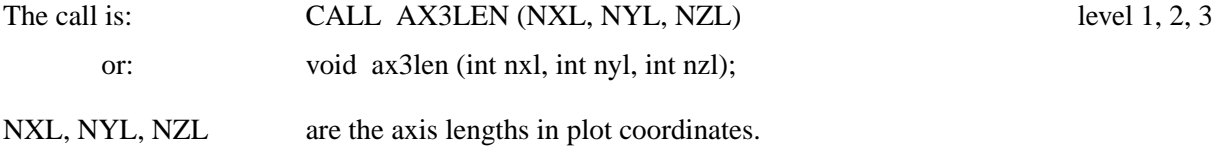

## **W I D B A R**

The routine WIDBAR defines the width of a colour bar.

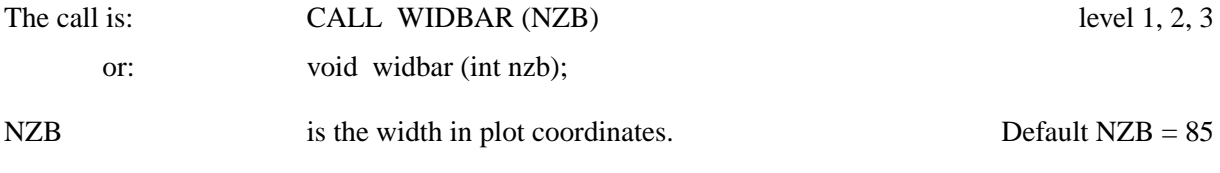

## **V K X B A R**

The routine VKXBAR defines horizontal shifting of colour bars. The distance between the colour bar and the axis system is, by default, 85 plot coordinates.

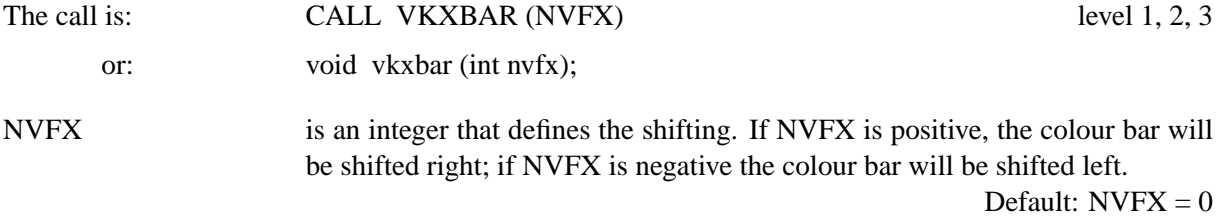

# **V K Y B A R**

The routine VKYBAR defines a vertical shifting of colour bars.

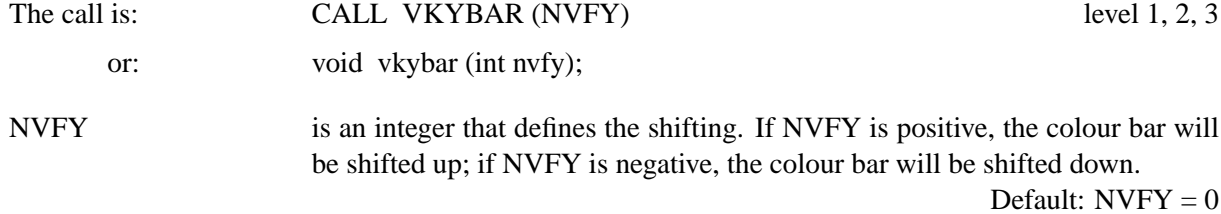

#### **N O B A R**

The routine NOBAR instructs DISLIN to suppress the plotting of colour bars.

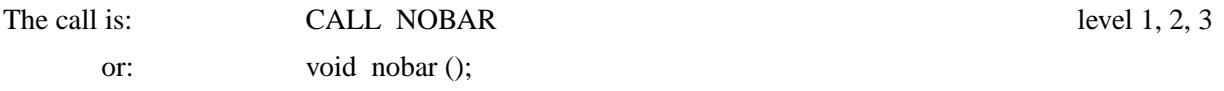

### **C O L R A N**

This routine defines the range of colours used for colour bars. By default, the range is 1 to 254.

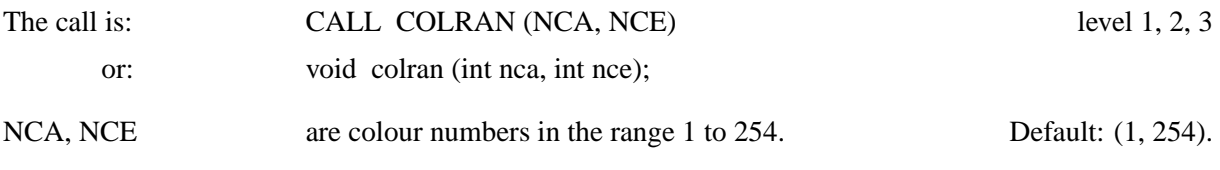

**N O B G D**

With a call to the routine NOBGD, the plotting of points with the colour 0 will be suppressed. This reduces plotting time and the size of plotfiles.

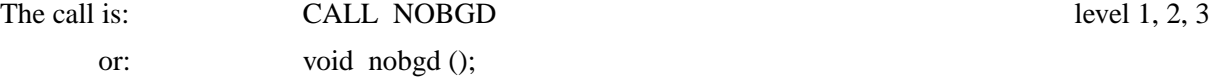

## **E X P Z L B**

The routine EXPZLB expands the numbering of a logarithmically scaled Z-axis to the next order of magnitude that lies up or down the axis limits. The scaling of the colour bar will not be changed. This routine is useful if the range of the Z-axis scaling is smaller than 1 order of magnitude.

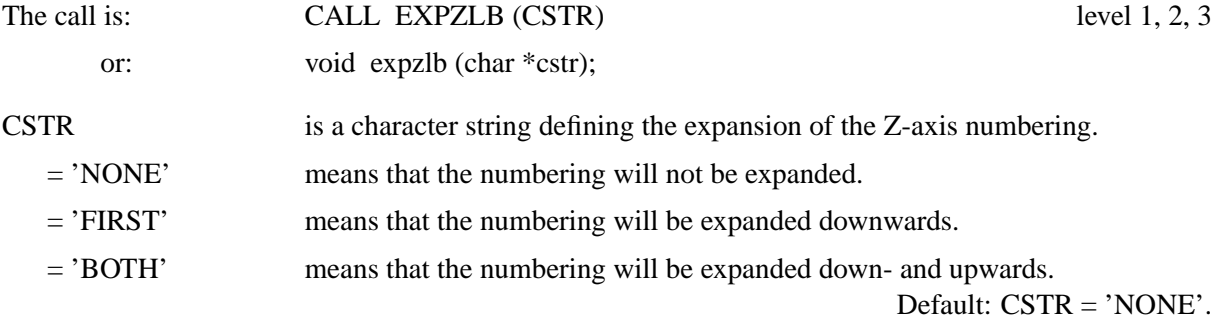

# **11.6 Elementary Plot Routines**

The following routines plot coloured rectangles and pie sectors. They use the hardware features of a colour graphics system or PostScript printer.

### **R E C F L L**

The routine RECFLL plots a coloured rectangle where the position is determined by the upper left corner.

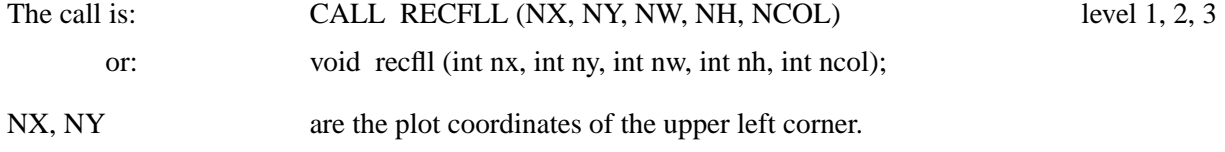

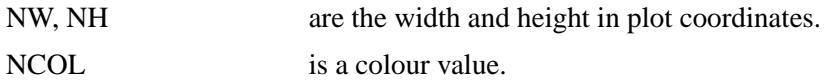

# **P O I N T**

The routine POINT plots a coloured rectangle where the position is determined by the centre.

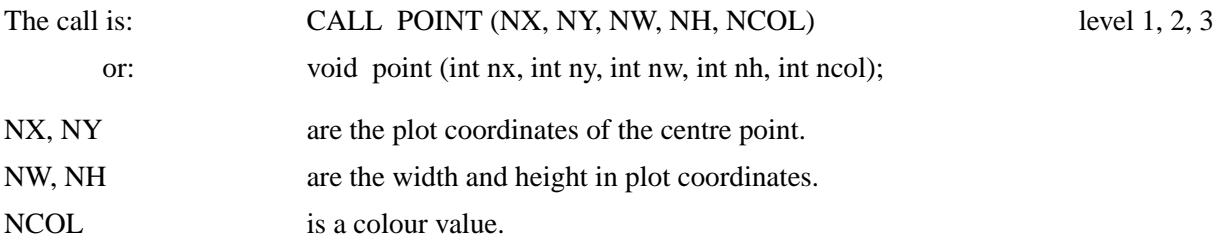

## **R L P O I N**

The routine RLPOIN plots a coloured rectangle where the position is specified in user coordinates.

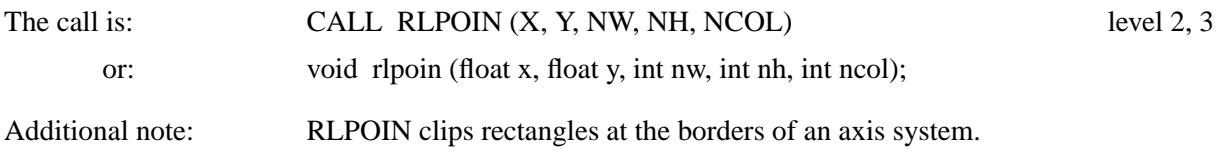

# **S E C T O R**

The routine SECTOR plots coloured pie sectors.

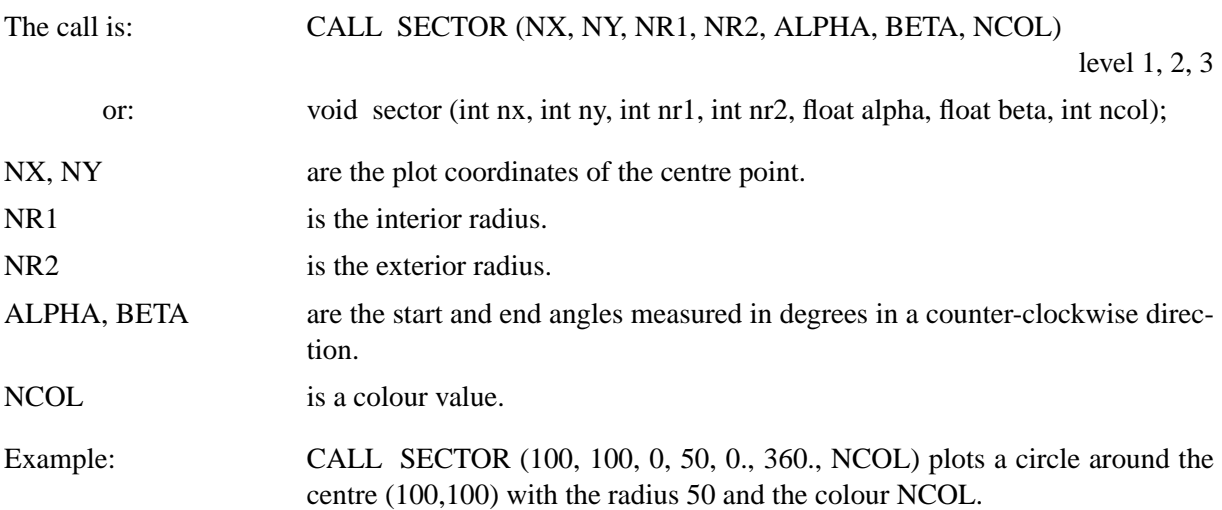

## **R L S E C**

The routine RLSEC plots coloured pie sectors where the centre and the radii are specified in user coordinates.

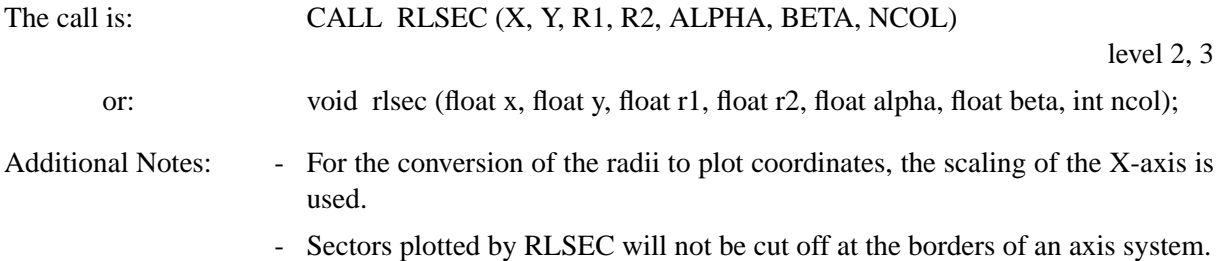

# **11.7 Conversion of Coordinates**

The function NZPOSN and the subroutine COLRAY convert user coordinates to colour values.

## **N Z P O S N**

The function NZPOSN converts a Z-coordinate to a colour number.

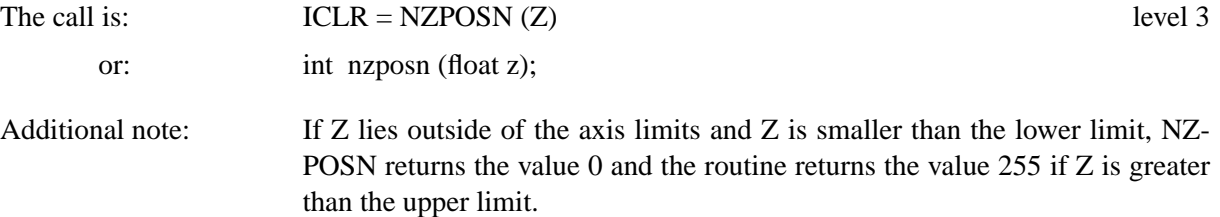

# **C O L R A Y**

The routine COLRAY converts an array of Z-coordinates to colour values.

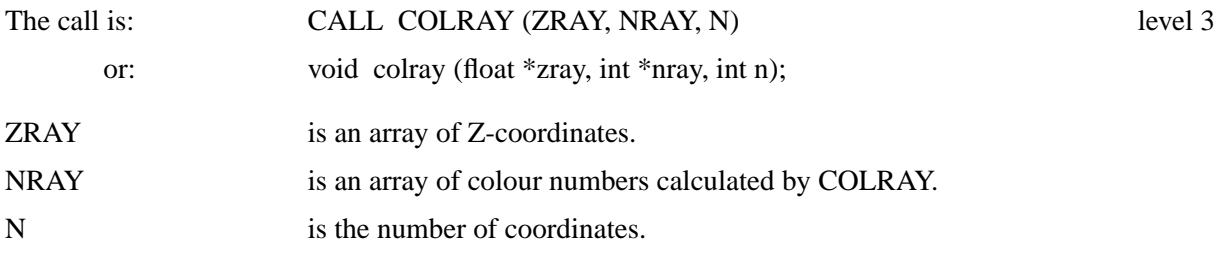

# **11.8 Example**

```
PROGRAM EX11_1
PARAMETER (N=100)
DIMENSION ZMAT(N,N)
FPI=3.1415927/180.
STEP=360./(N-1)
DO I=1,N
  X=(I-1.)*STEPDO J=1,NY=(J-1.)*STEPZMAT(I,J)=2*SIN(X*FPI)*SIN(Y*FPI)END DO
END DO
CALL METAFL('POST')
CALL DISINI
CALL PAGERA
CALL PSFONT('Times-Roman')
CALL TITLIN('3-D Colour Plot of the Function',1)
CALL TITLIN('F(X,Y) = 2 * SIN(X) * SIN(Y)',3)
CALL NAME('X-axis','X')
CALL NAME('Y-axis','Y')
CALL NAME('Z-axis','Z')
CALL INTAX
CALL AUTRES(N,N)
CALL AXSPOS(300,1850)
CALL AX3LEN(2200,1400,1400)
CALL GRAF3(0.,360.,0.,90.,0.,360.,0.,90.,
* -2, 2, -2, 1.CALL CRVMAT(ZMAT,N,N,1,1)
CALL HEIGHT(50)
CALL PSFONT('Palatino-BoldItalic')
CALL TITLE
CALL DISFIN
END
```
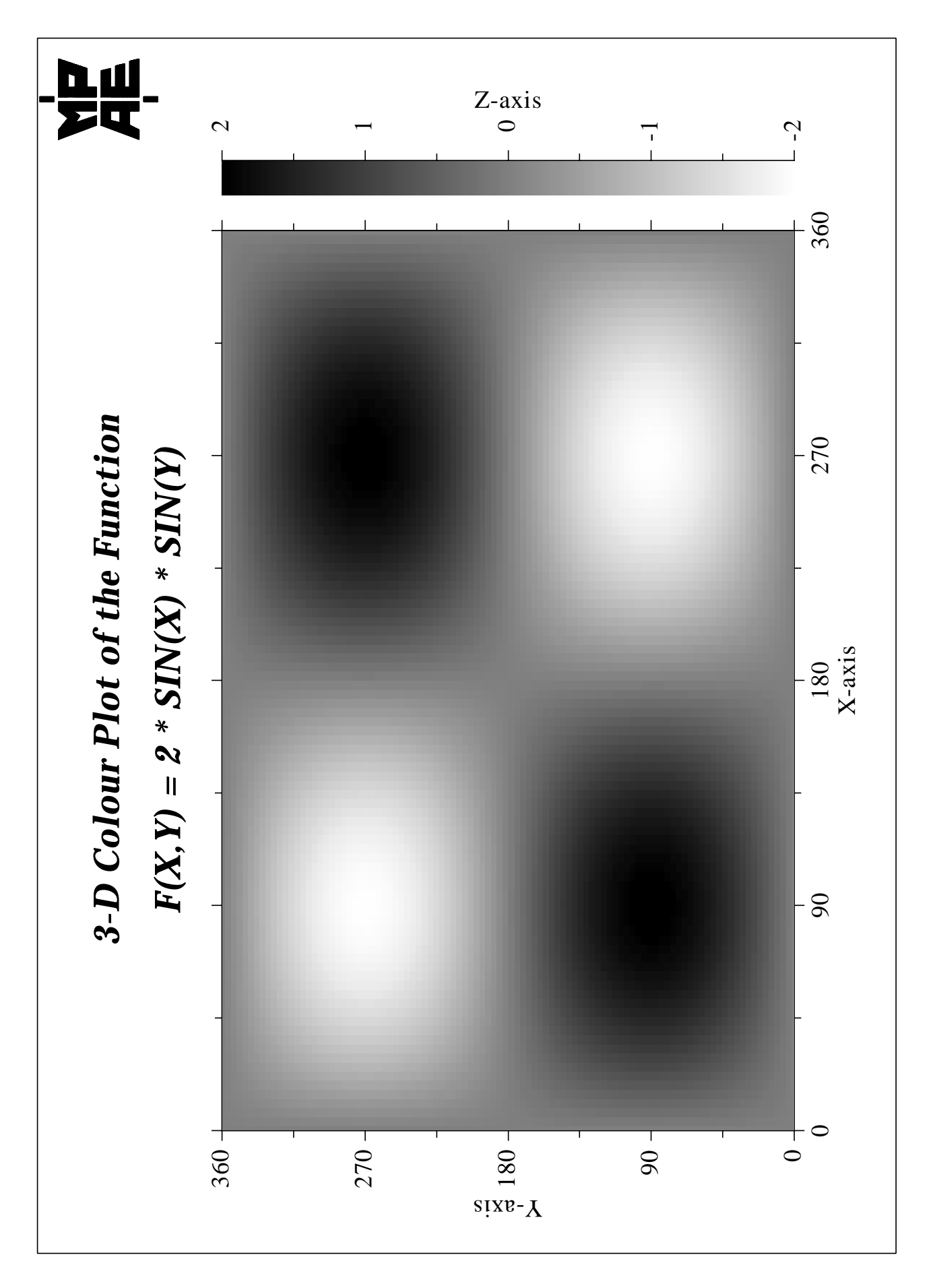

Figure 11.1: 3-D Colour Plot

# **Chapter 12**

# **3-D Graphics**

This chapter describes routines for 3-D coordinate systems. Axis systems, curves and surfaces can be drawn from various angular perspectives. All 2-D plotting routines can be used in a 3-D axis system.

# **12.1 Introduction**

Three-dimensional objects must be plotted in a 3-D box which is projected onto a two-dimensional region on the page. The 3-D box contains an X-, Y- and Z-axis with the Z-axis lying in the vertical direction. The units of the axes are called absolute 3-D coordinates. They are abstract and have no relation to any physical units. An axis system is used to scale the 3-D box with user coordinates and to plot axis ticks, labels and names.

The position and size of a projected 3-D box depends upon the position and size of the region onto which the box is projected, and the point from which the box is viewed. The region is determined by the routines AXSPOS and AXSLEN where the centre of the 3-D box will be projected onto the centre of the region.

#### **A X I S 3 D**

The routine AXIS3D defines the lengths of the 3-D box. For the lengths, any positive values can be specified; DISLIN uses only the ratio of the values to calculate the axis lengths.

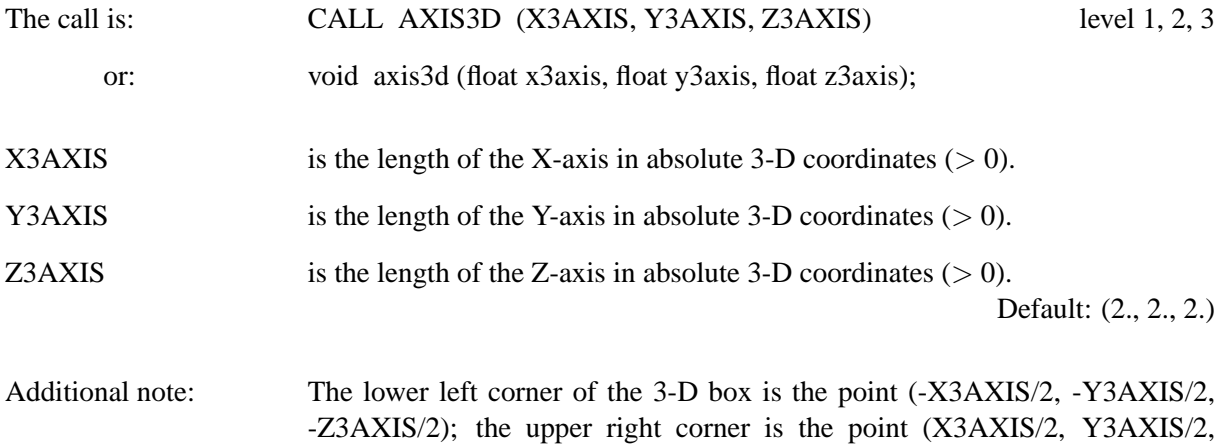

Z3AXIS/2). The centre point is  $(0., 0., 0.).$ 

The following figure shows the default 3-D box:

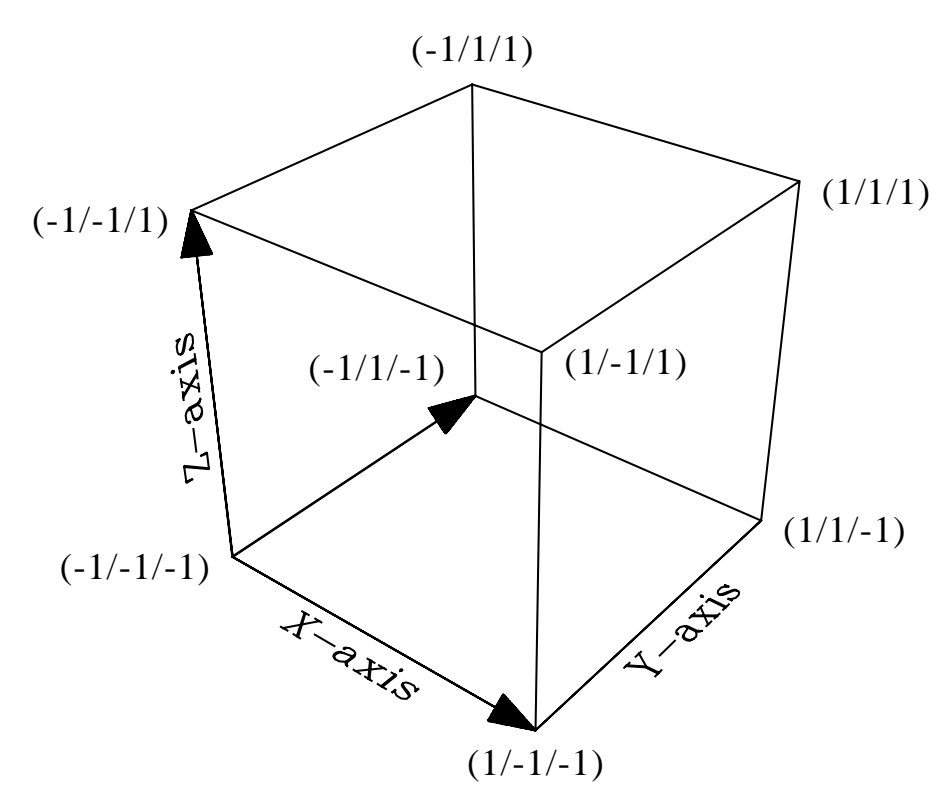

Figure 12.1: Default 3-D Box

# **12.2 Defining View Properties**

The following routines define view properties such as viewpoint, target point, view angle and view orientation.

#### **V I E W 3 D**

The routine VIEW3D defines the viewpoint. The viewpoint is a point in space from which the 3-D box is observed and determines how objects are projected onto a 2-D plane. Objects will appear small if the viewpoint is far away. As the viewpoint is moved closer to the 3-D box, the objects will appear larger.

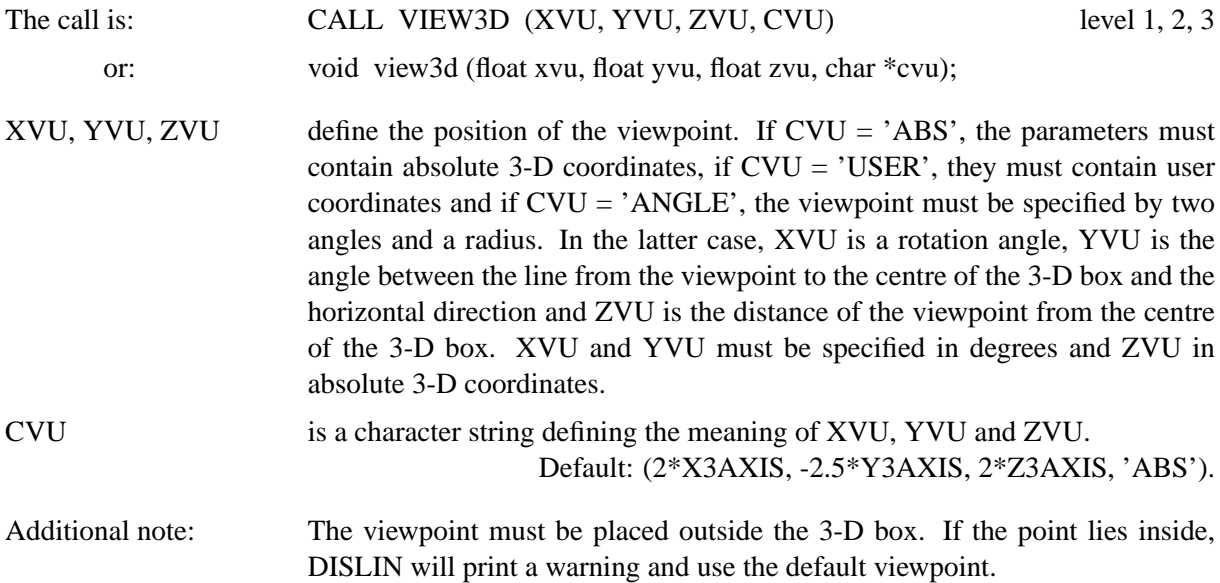

#### **V F O C 3 D**

The routine VFOC3D defines the focus point. It specifies the location in the 3-D box that the camera points to.

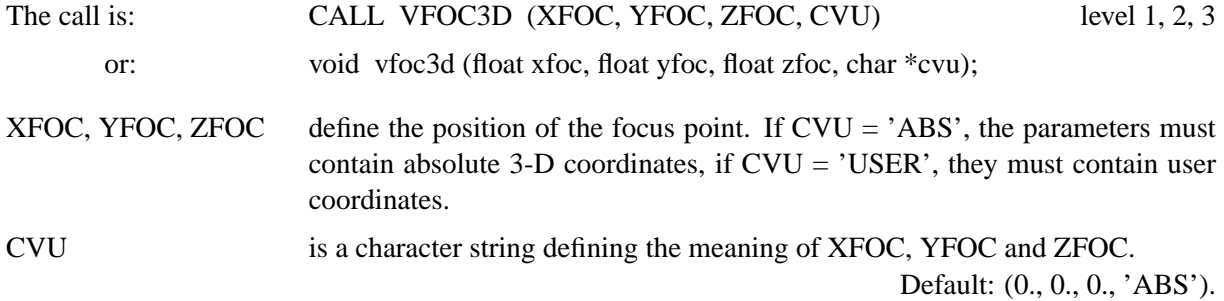

#### **V U P 3 D**

The rotation of the camera around the viewing axis is defined by an angle.

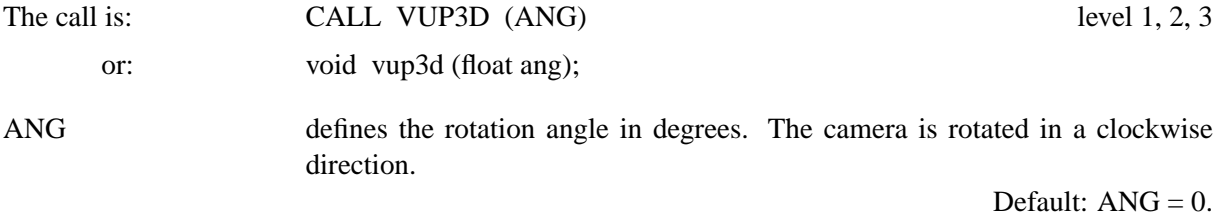

### **V A N G 3 D**

VANG3D defines the view angle. It specifies the field of view of the lens.

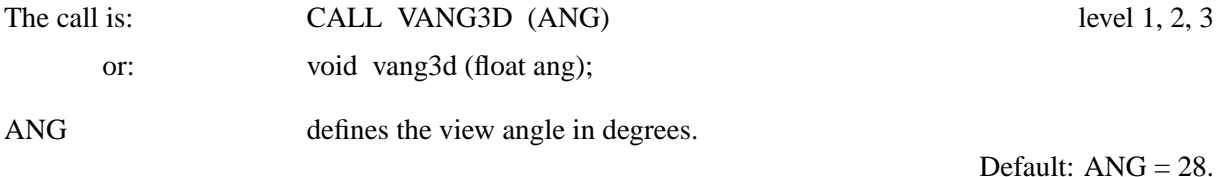

# **12.3 Plotting Axis Systems**

# **G R A F 3 D**

The routine GRAF3D plots a three-dimensional axis system. This routine must be called before any objects can be plotted in the 3-D box.

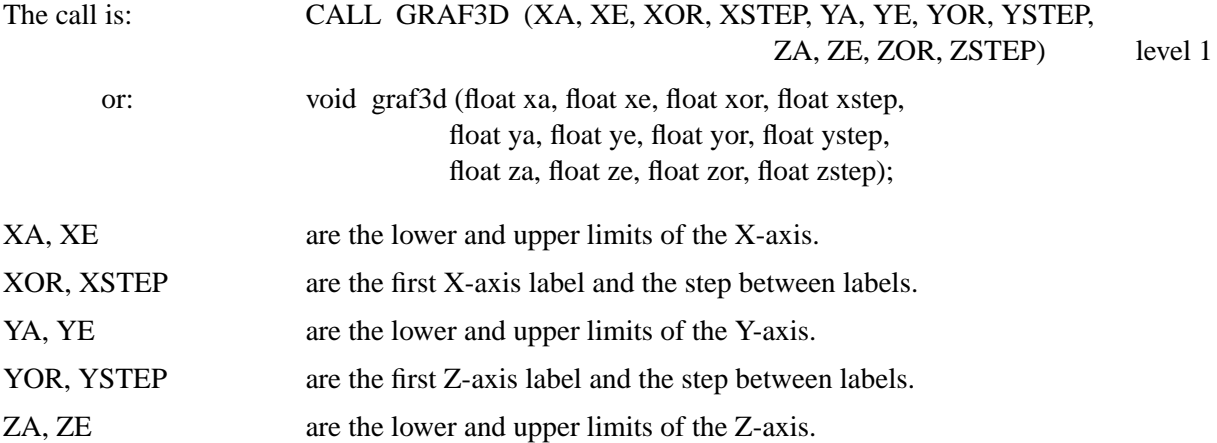

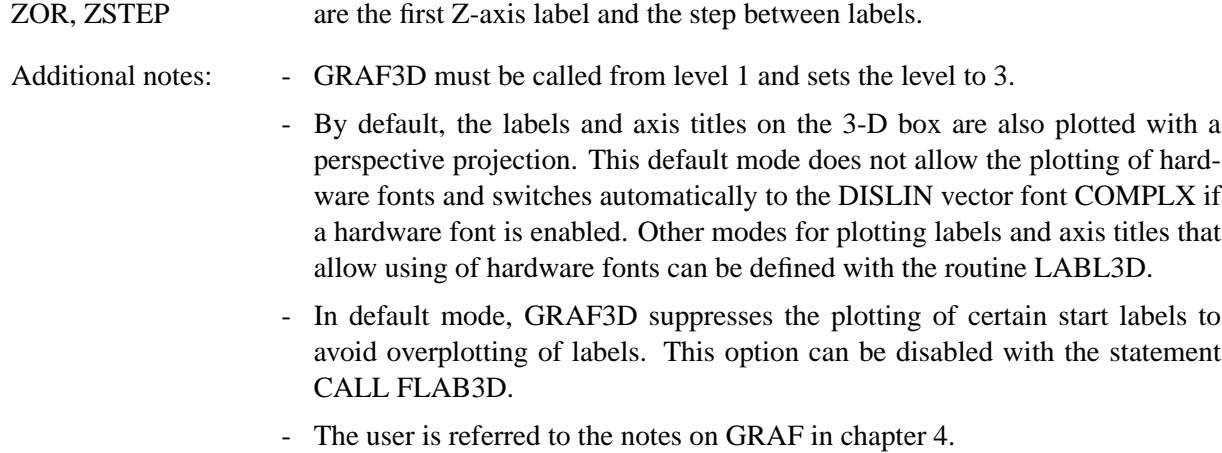

# **12.4 Plotting a Border around the 3-D Box**

#### **B O X 3 D**

The routine BOX3D plots a border around the 3-D box.

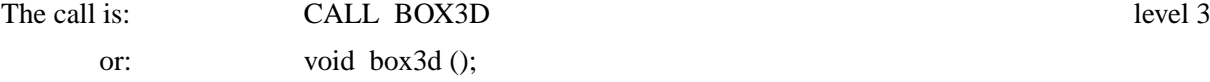

# **12.5 Plotting Grids**

## **G R I D 3 D**

The routine GRID3D plots a grid in the 3-D box.

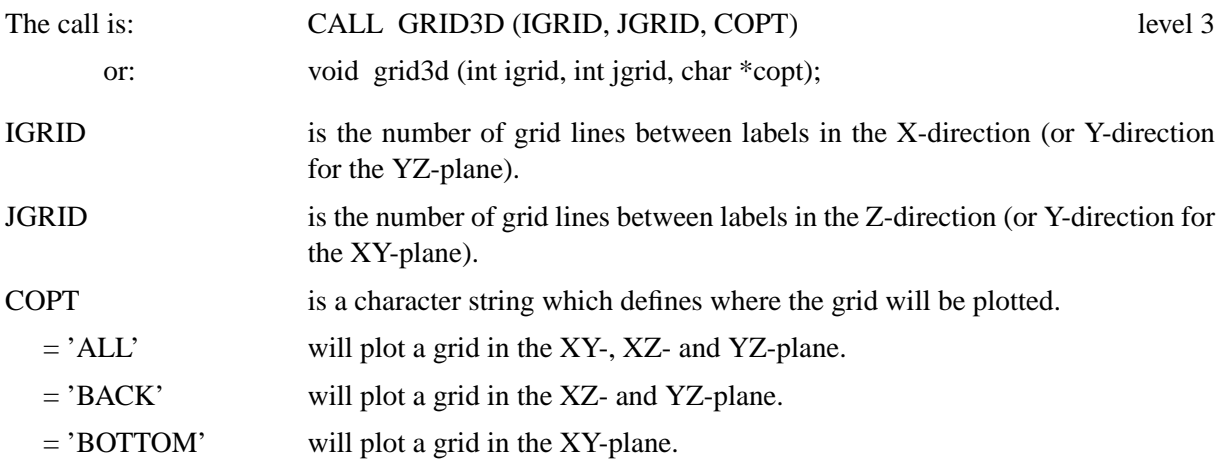

# **12.6 Plotting Curves**

# **C U R V 3 D**

The routine CURV3D is similar to CURVE and connects data points with lines or marks them with symbols.

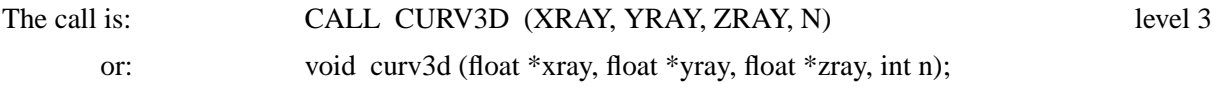

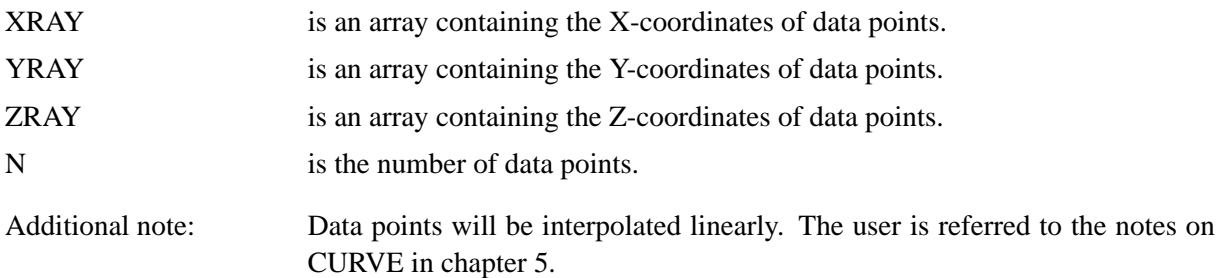

# **12.7 Plotting a Surface Grid from a Function**

### **S U R F U N**

The routine SURFUN plots a surface grid of the three-dimensional function  $Z = F(X, Y)$ .

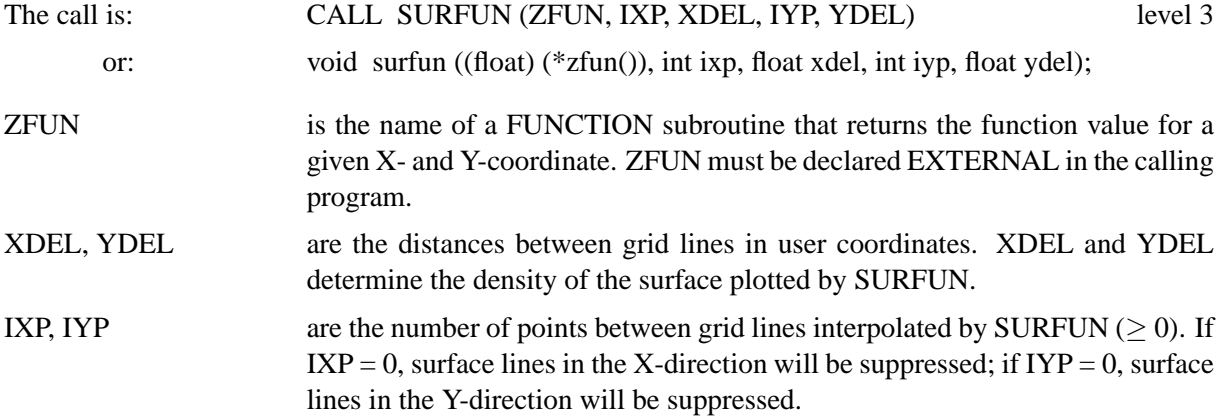

# **12.8 Plotting a Surface Grid from a Matrix**

The routines SURMAT and SURFCE plot surface grids of the three-dimensional function  $Z = F(X, Y)$ where the function values are given in the form of a matrix. SURMAT assumes that the function values correspond to a linear grid in the XY-plane while SURFCE can be used with non linear grids.

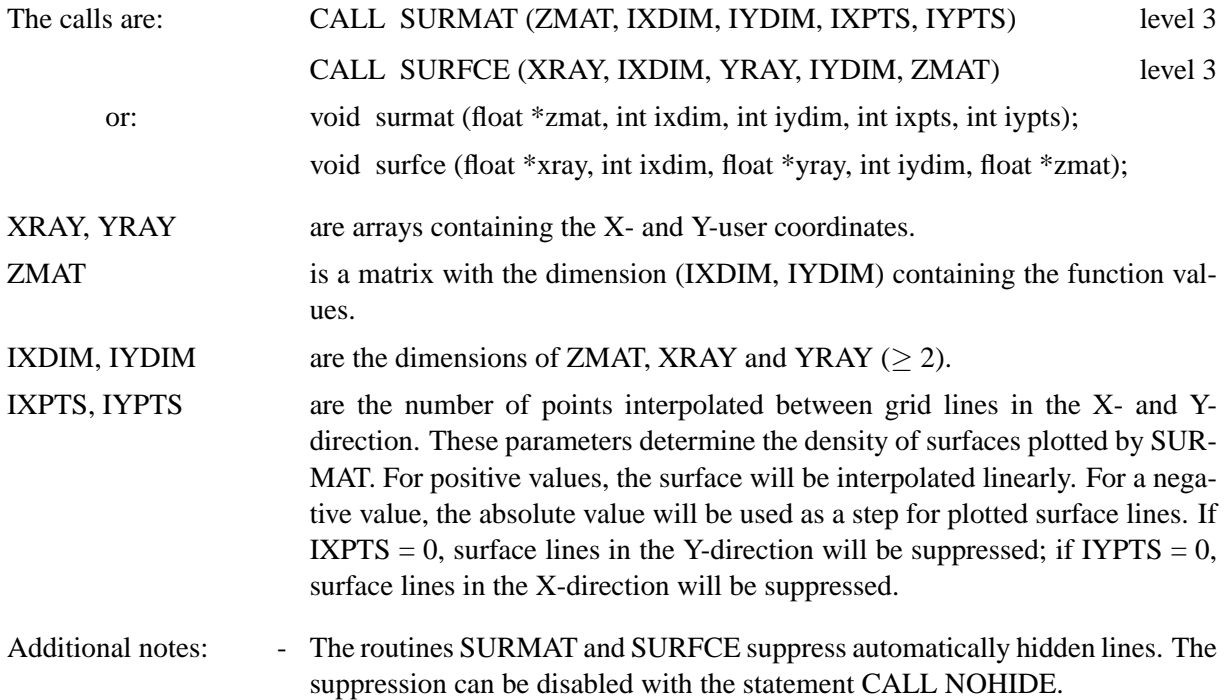

- SURMAT and SURFCE use a horizon line algorithm for suppressing hidden lines. This algorithm is efficient but may fail for some complex data structures. An alternate method for suppressing hidden lines can be used with the routine SURSHD if only mesh lines are enabled with the statement CALL SURMSH ('ONLY').
- Surfaces can be protected from overwriting with CALL SHLSUR if the hidden-line algorithm is not disabled.
- The limits of the base grid are determined by the parameters in GRAF3D or can be altered with SURSZE (XA, XE, YA, YE). If XA, XE, YA and YE are the axis limits in GRAF3D or defined with SURSZE, the connection of grid points and matrix elements can be described by the formula:

 $ZMAT(I,J) = F(X,Y)$  where

 $X = XA + (I - 1) * (XE - XA) / (IXDIM - 1) I = 1,..,IXDIM and$  $Y = YA + (J - 1) * (YE - YA) / (IYDIM - 1)$   $J = 1,..,IYDIM.$ 

- SURVIS (CVIS) determines the visible part of a surface where CVIS can have the values 'TOP', 'BOTTOM' and 'BOTH'. The default value is 'BOTH'.
- The statement CALL SURCLR (ICTOP, ICBOT) defines the colours of the upper and lower side of a surface where ICTOP and ICBOT contain colour values.

# **12.9 Plotting a Shaded Surface from a Matrix**

### **S U R S H D**

The routine SURSHD plots a shaded surface from a matrix where colour values are calculated from the Z-scaling in the routine GRAF3D or from the parameters of the routine ZSCALE.

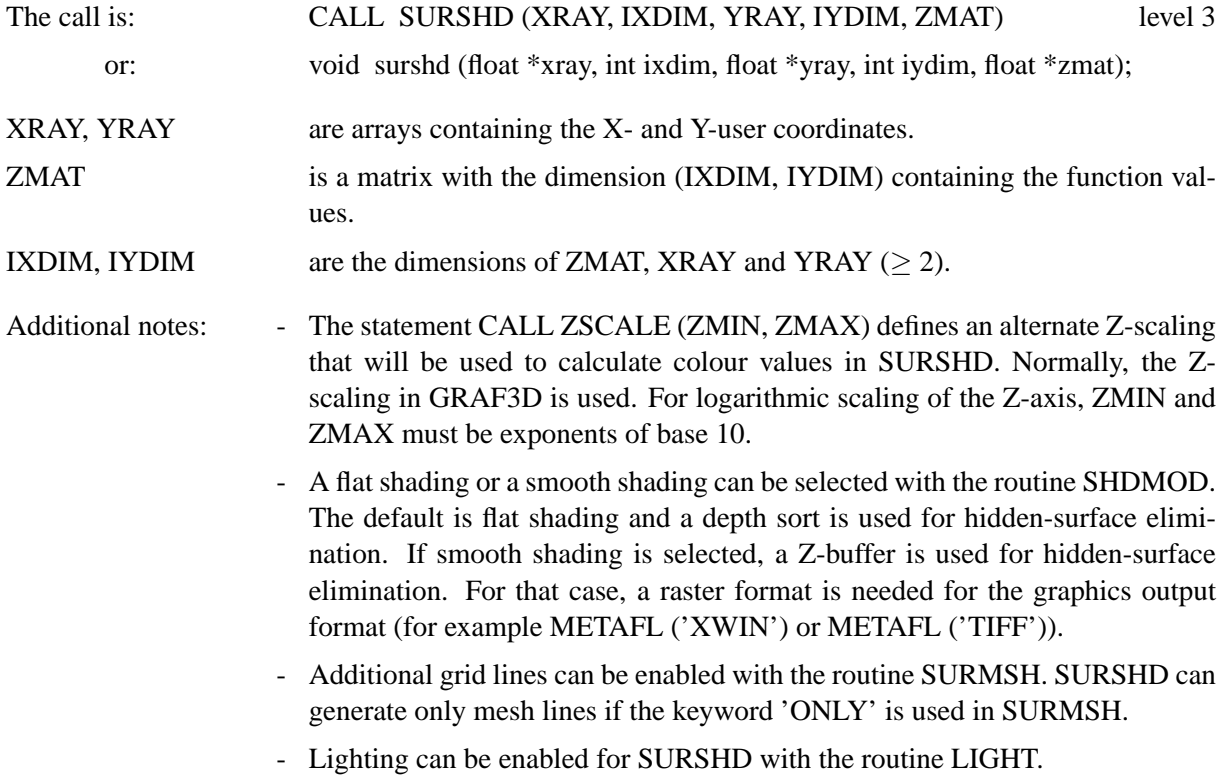

# **12.10 Plotting a Shaded Surface from a Parametric Function**

# **S U R F C P**

A three-dimensional parametric function is a function of the form  $(x(t, u), y(t, u), z(t, u))$  where tmin  $\leq t \leq$  tmax and umin  $\leq u \leq$  umax. The routine SURFCP plots a shaded surface from a parametric function. The colours of the surface are calculated from the Z-scaling in the routine GRAF3D or from the parameters of the routine ZSCALE.

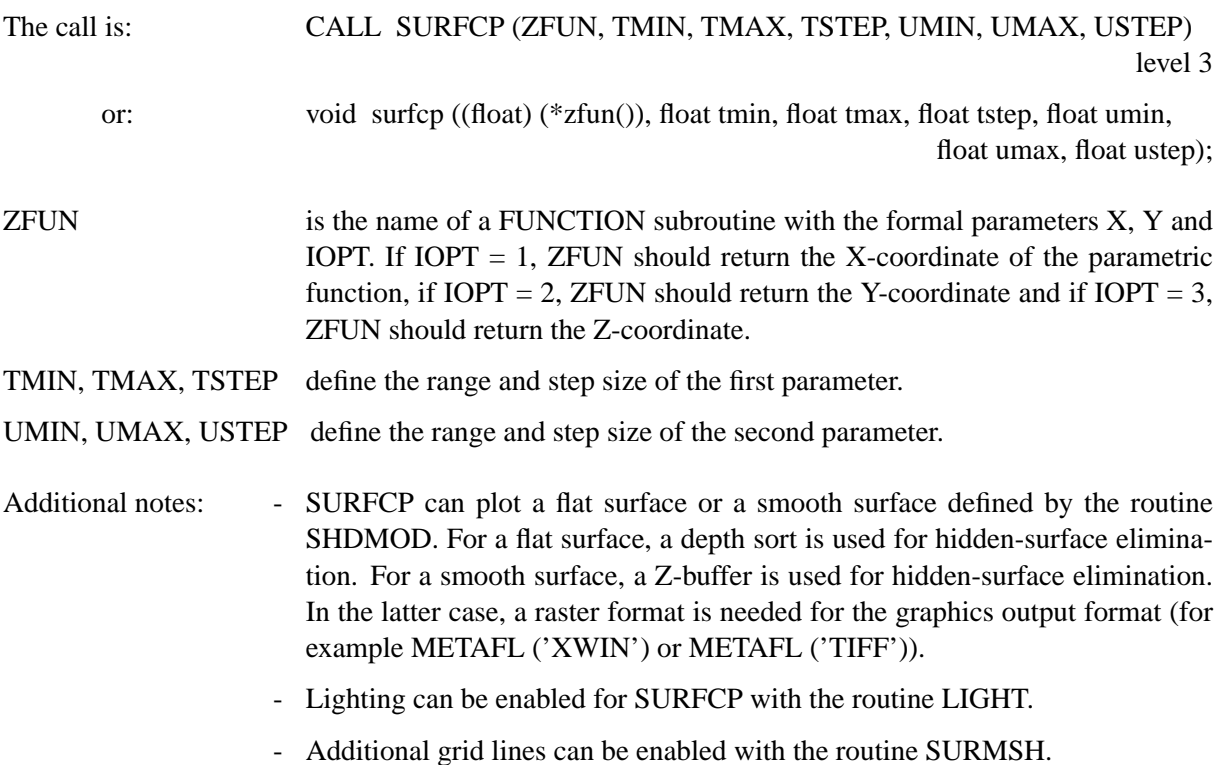

# **12.11 Plotting a Shaded Surface from Triangulated Data**

# **S U R T R I**

The routine SURTRI plots a shaded surface from triangulated data that can be calculated by the routine TRIANG from a set of irregularily distributed data points.

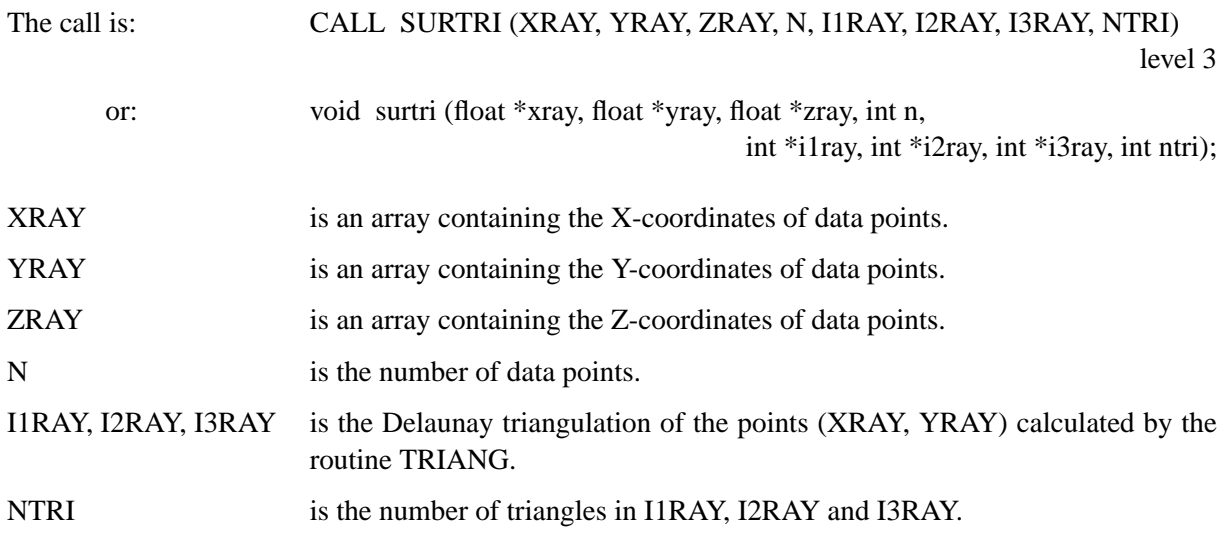

# **12.12 Plotting Isosurfaces**

## **S U R I S O**

The routine SURISO plots isosurfaces of the form  $f(x,y,z) = constant$ .

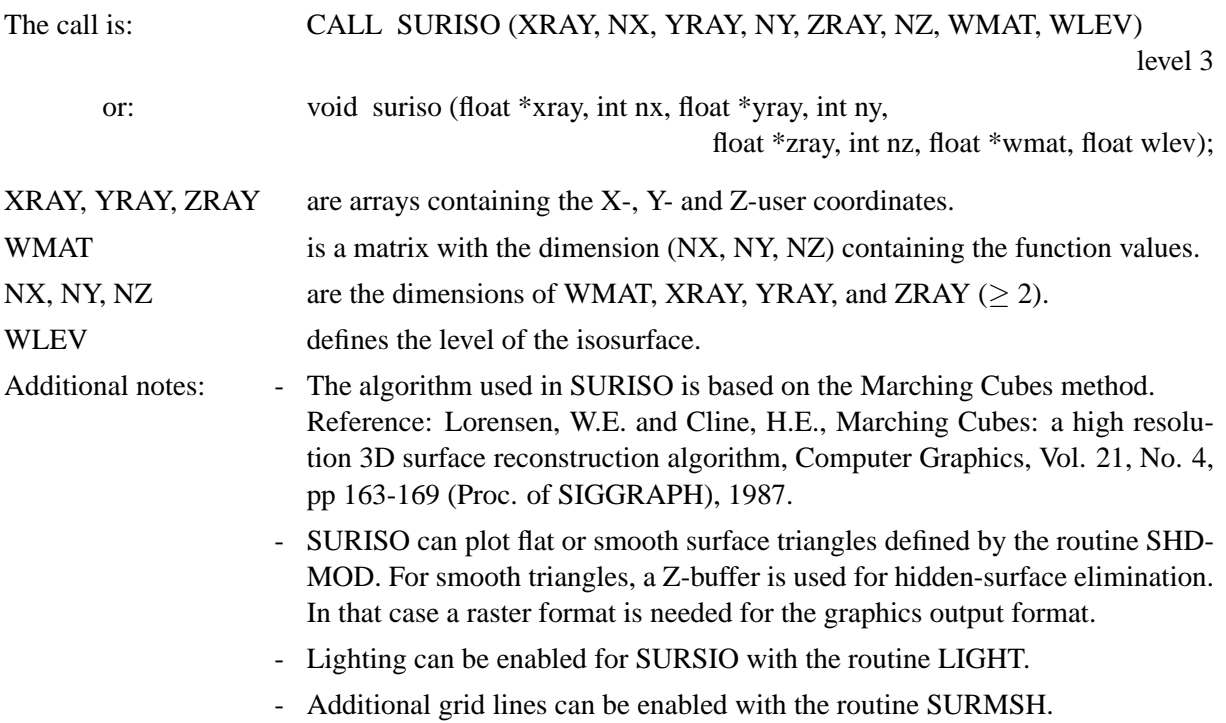

# **12.13 Plotting 3-D Bars**

# **B A R S 3 D**

BARS3D plots three-dimensional bars.

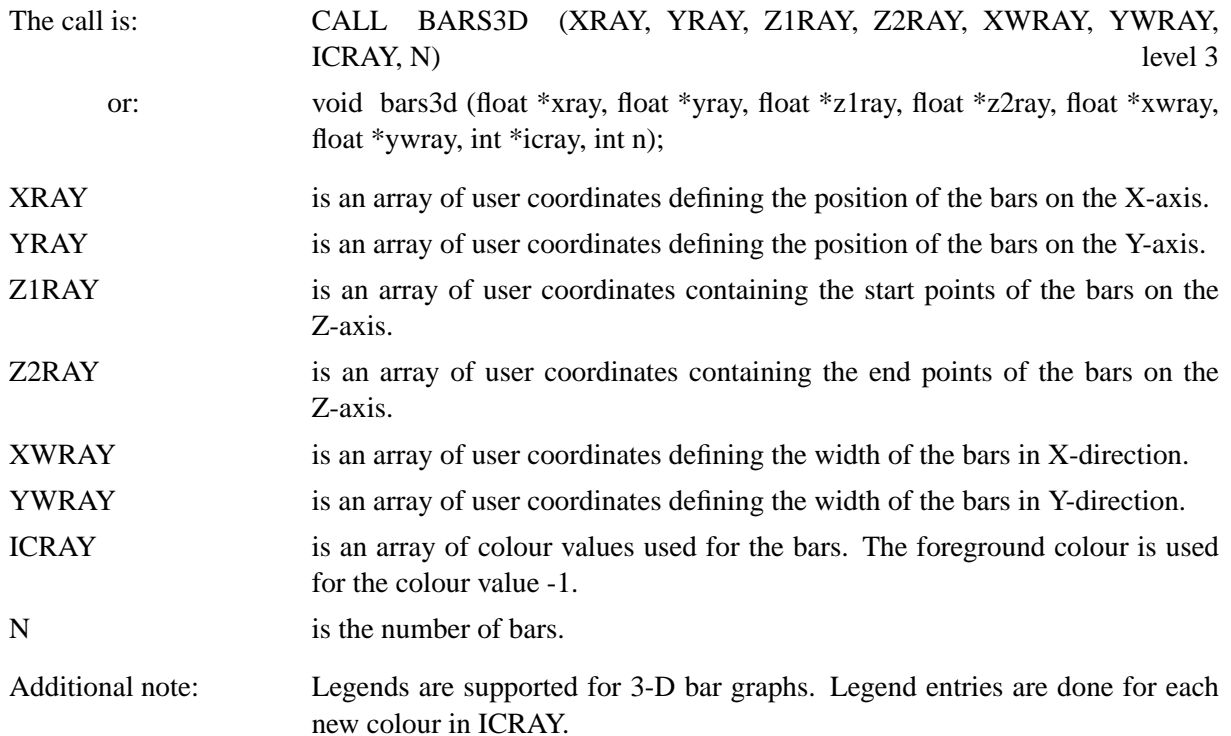

# **12.14 Additional Parameter Setting Routines**

## **L A B L 3 D**

The routine LABL3D modifies the appearance of labels and axis titles plotted on the 3-D box.

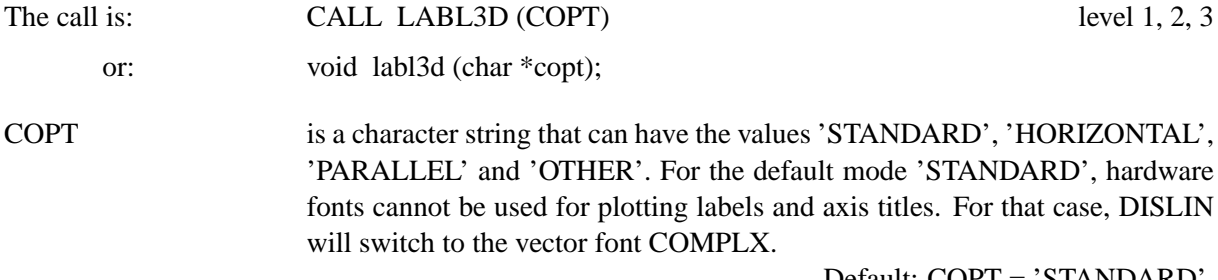

Default: COPT = 'STANDARD'.

# **N O H I D E**

The suppression of hidden lines in the routines SURFUN, SURMAT and SURFCE can be disabled with a call to NOHIDE.

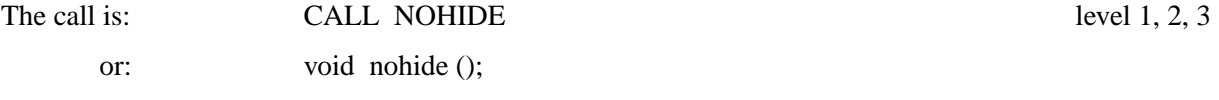

## **S H L S U R**

The surfaces plotted by the routines SURFUN, SURMAT and SURFCE can be protected from overwriting with the routine SHLSUR.

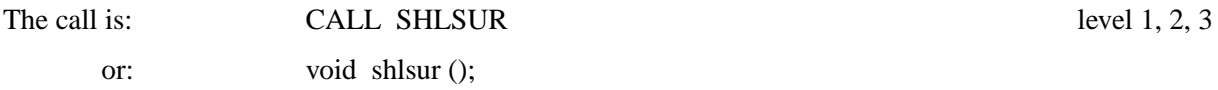

#### **S U R O P T**

Surface lines plotted with the routine SURFCE can be suppressed for the X- and Y-directions.

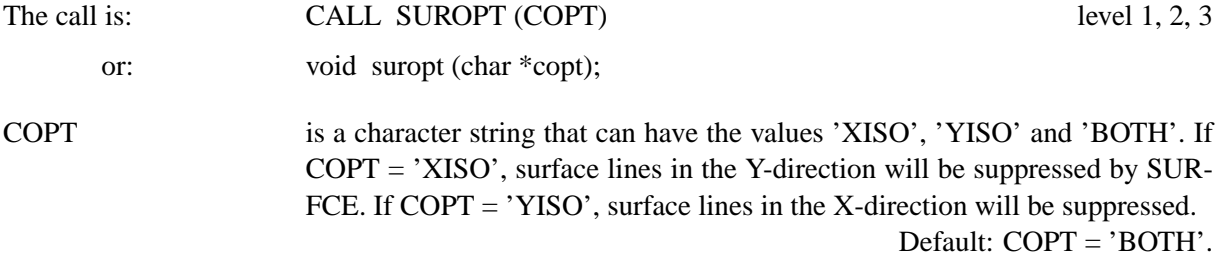

#### **S U R V I S**

The routine SURVIS determines the visible part of the surfaces plotted by the routines SURFUN, SUR-MAT and SURFCE.

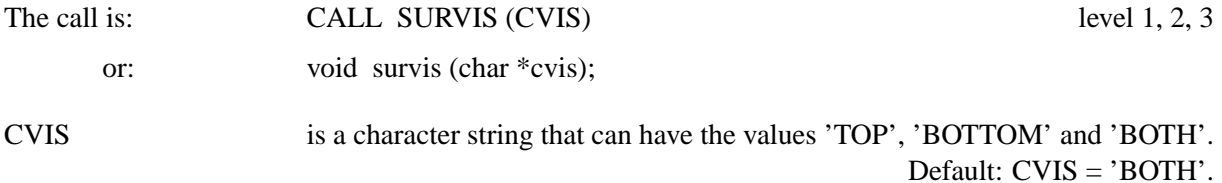

#### **S U R C L R**

The routine SURCLR defines the colours of the upper and lower side of surfaces plotted by the routines SURFUN, SURMAT and SURFCE.

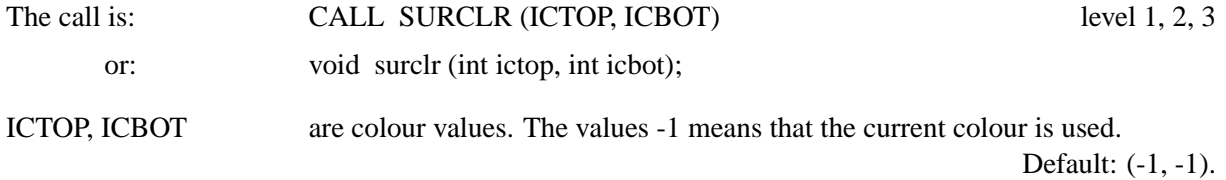

#### **S H D M O D**

The routine SHDMOD defines flat or smooth shading for the routine SURSHD. If smooth shading is selected, DISLIN uses a Z-buffer for hidden-surface elimination. This means that the graphics output format must be set to a raster format (for example: METAFL ('XWIN') or METAFL ('TIFF').

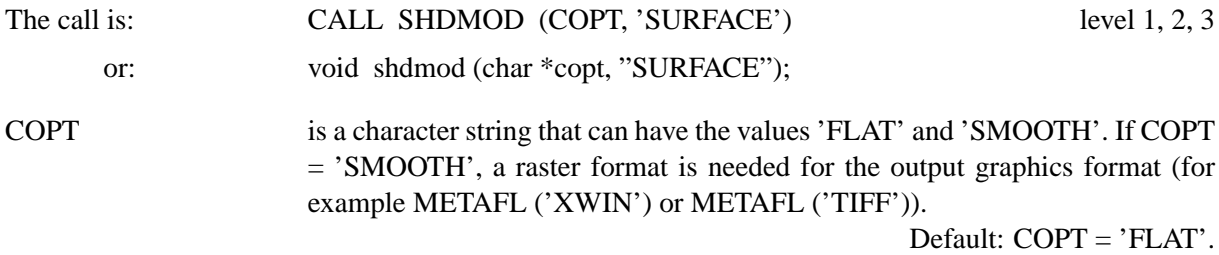

## **S U R M S H**

The routine SURMSH can enable additional grid lines for the routines SURSHD, SURFCP and SURISO.

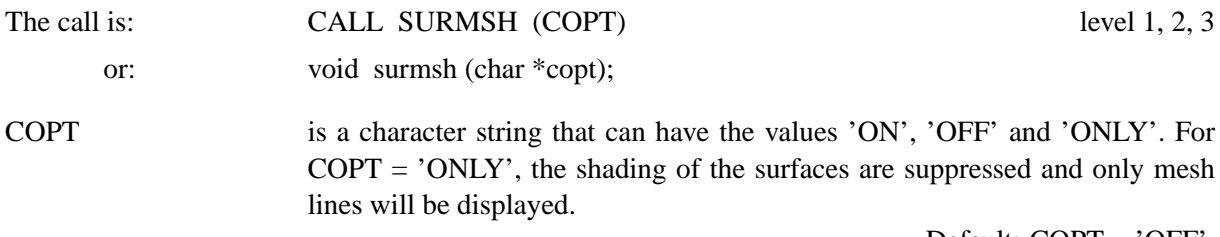

Default: COPT = 'OFF'.

#### **M S H C L R**

The routine MSHCLR sets the colour for grid lines.

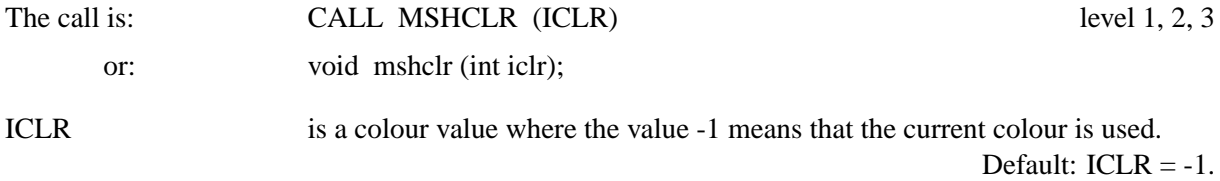

## **Z S C A L E**

The routine ZSCALE defines an alternate Z-scaling that will be used to calculate colour values in the routines SURTRI, SURSHD, SURFCP, CONSHD and CONTRI.

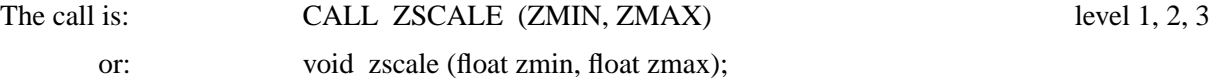

ZMIN,ZMAX define the range of the Z-scaling. For logarithmic scaling of the Z-axis, ZMIN and ZMAX must be exponents of base 10.

## **C L I P 3 D**

The routine CLIP3D defines 3-D clipping in the world coordinate system or in the eye coordinate system.

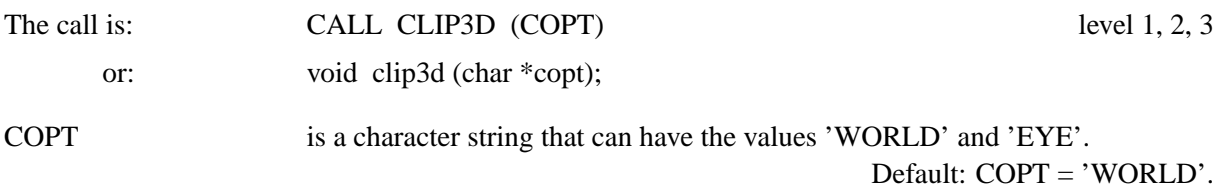

## **V C L P 3 D**

If 3-D clipping is done in the eye coordinate system, front and back clipping planes can be defined with the routine VCLP3D.

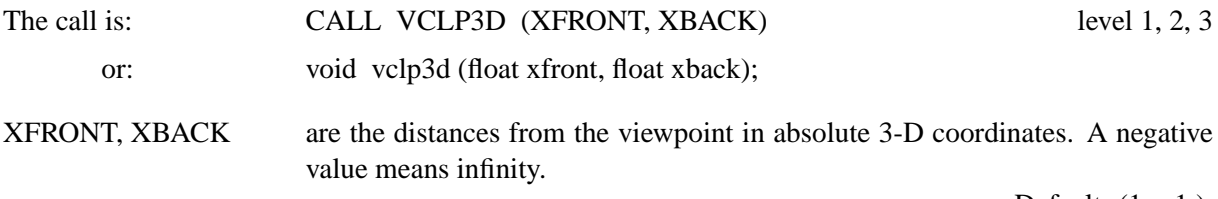

Default: (1., -1.).

# **12.15 Lighting**

Lighting can be enabled for some shading routines such as SURSHD, SURFCP, SURTRI and SURISO where up to 8 light sources can be defined. General lighting can be turned off or on in DISLIN with the routine LIGHT while single light sources can be turned off or on with the routine LITMOD. The routine LITPOS defines the position of light sources and the routines LITOP3 and MATOP3 modify lighting and material parameters. Finally, the routine GETLIT calculates the colour value for a specified point and normal.

#### **L I G H T**

The routine LIGHT enables lighting for shading routines such as SURSHD, SURFCP and SURISO.

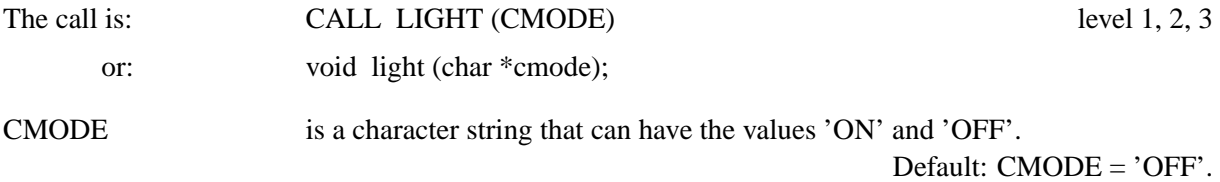

#### **L I T M O D**

Up to 8 light sources can be defined in DISLIN. The routine LITMOD enables or disables single light sources.

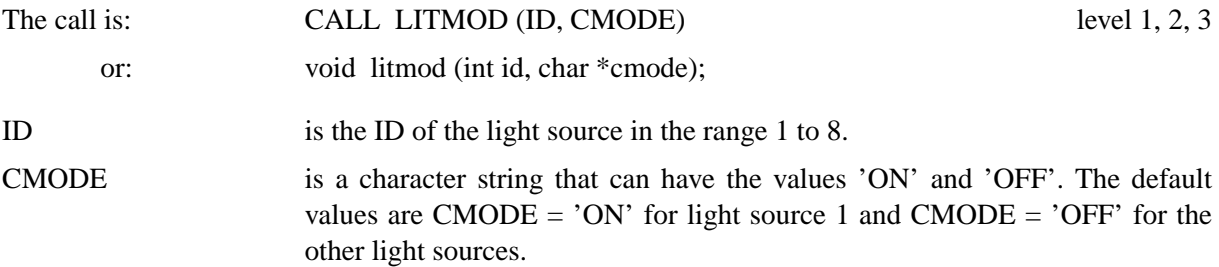

#### **L I T P O S**

The routine LITPOS defines the position of light sources.

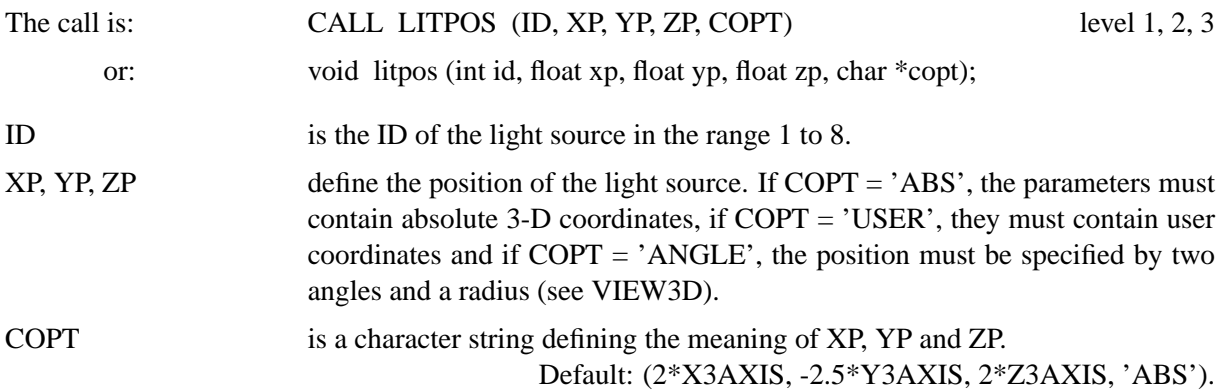

#### **L I T O P T**

The routine LITOPT modifies the constant, linear and quadratic attentuation factors of light sources.

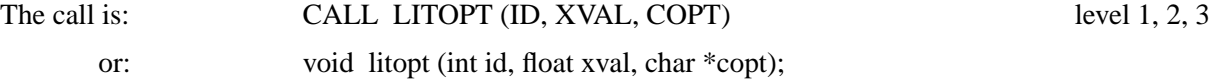

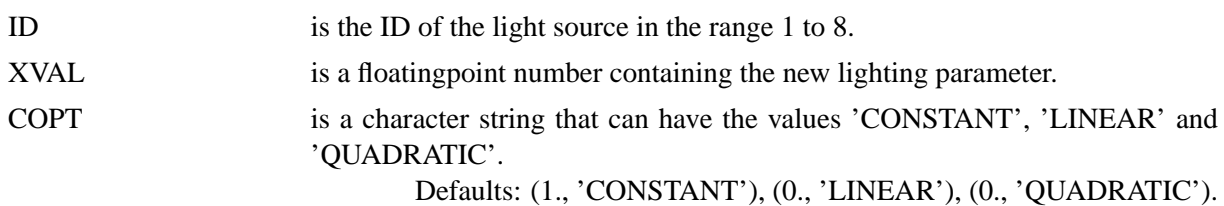

#### **L I T O P 3**

The routine LITOP3 modifies the ambient, diffuse and specular intensities of light sources.

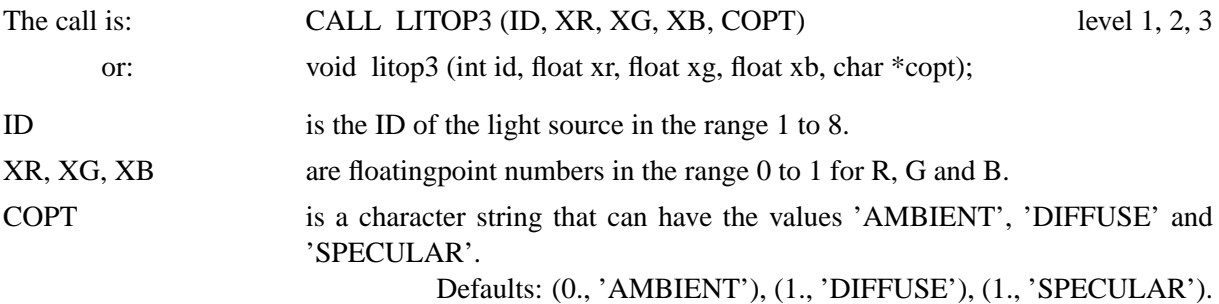

#### **M A T O P T**

The routine MATOPT modifies material parameters.

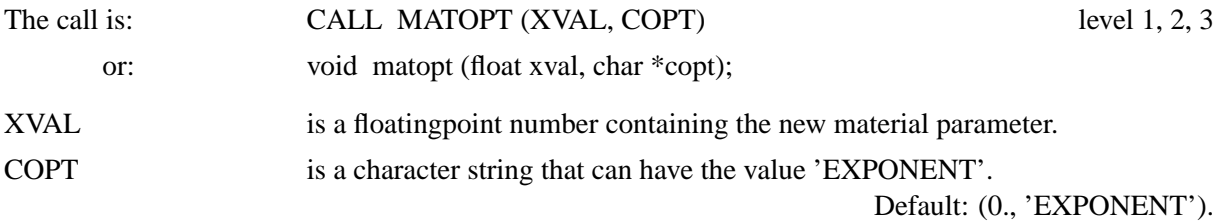

## **M A T O P 3**

The routine MATOP3 modifies material parameters such as ambient, diffuse and specular colour.

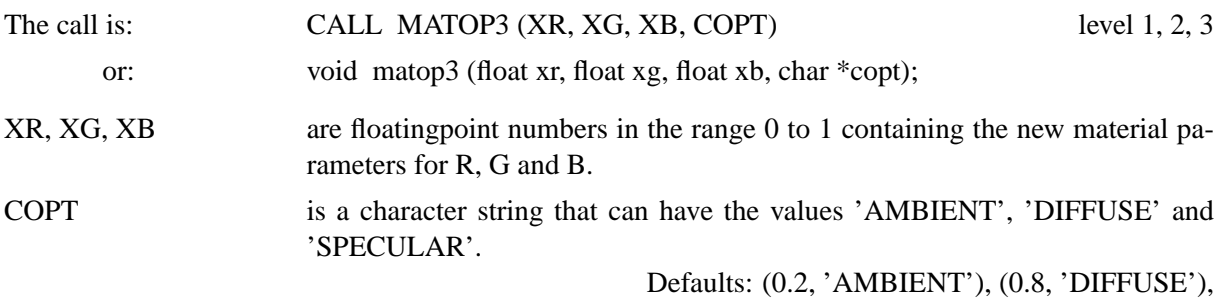

(0., 'SPECULAR').

## **G E T L I T**

The routine GETLIT calculates colour values for given points and their normals specified in absolute coordinates.

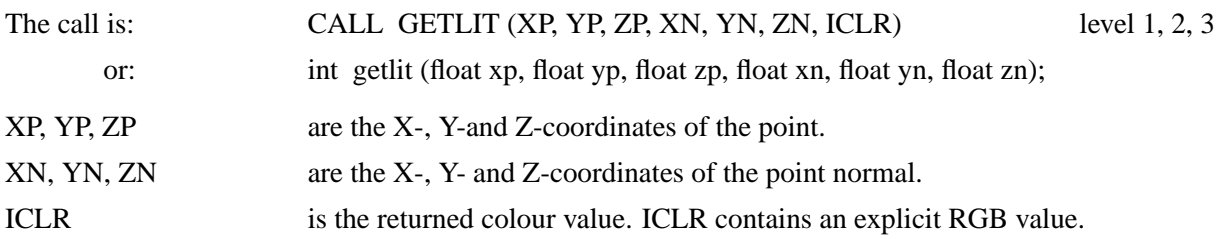

# **12.16 Surfaces from Randomly Distributed Points**

The routine SURMAT assumes that function values are in the form of a matrix and correspond to a linear grid in the XY-plane. If three-dimensional data points are given as randomly distributed points of the form  $X(N)$ ,  $Y(N)$  and  $Z(N)$ , the routine GETMAT can be used to calculate a function matrix.

## **G E T M A T**

The routine GETMAT calculates a function matrix for randomly distributed data points.

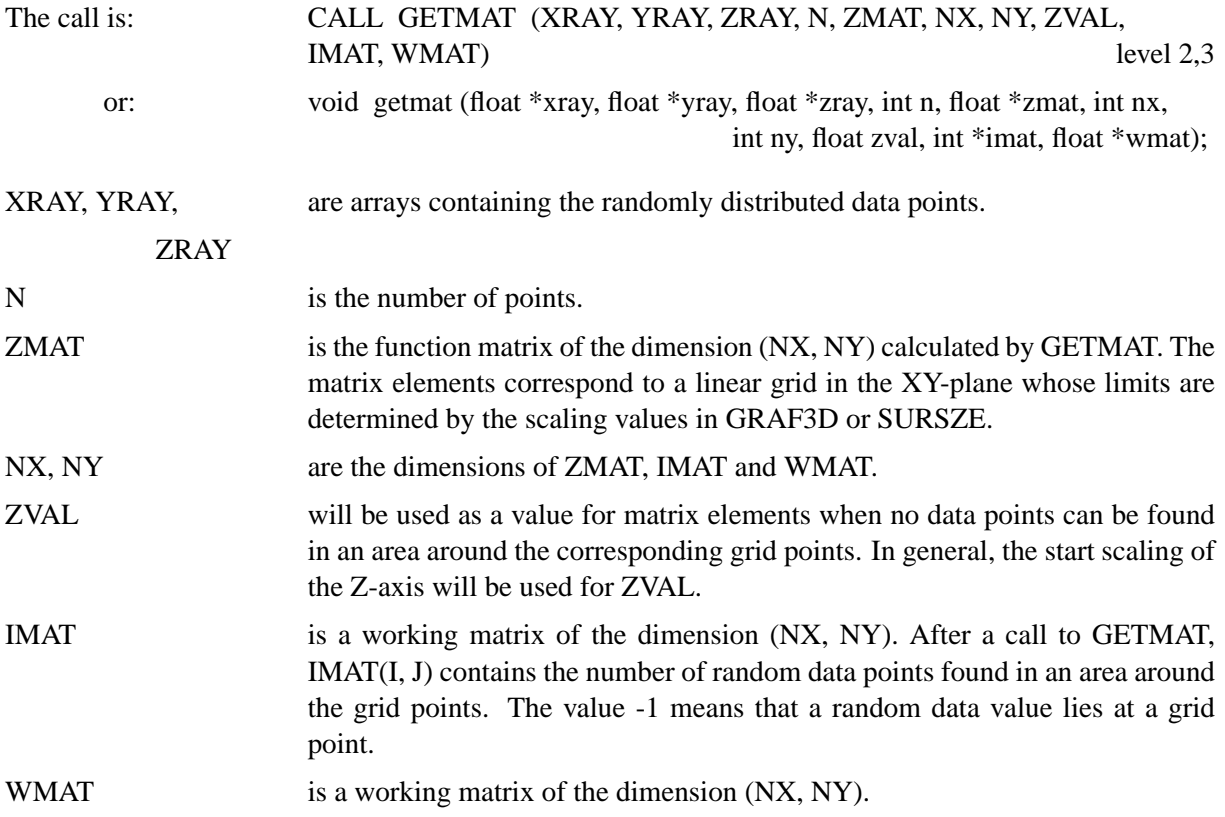

The value  $ZMAT(J, K)$  of the corresponding grid point  $(J, K)$  is calculated by the formula:

$$
ZMAT_{j,k} = \frac{\sum_{i=1}^{n} \frac{1}{D_i^w} Z_i}{\sum_{i=1}^{n} \frac{1}{D_i^w}}
$$

where:  $j, k$  are indices from 1 to NX and 1 to NY, respectively.

 $D_i$ is the distance of the grid point  $(i, k)$  from the point  $P_i$ .

- w is a weighting number (Default: 2.0).
- n is the number of data points lying in the area around the grid point  $(i, k)$ .

If  $P_i$  is a data point, the routine GETMAT finds the grid rectangle in the XY-plane in which the point lies. By default,  $P_i$  affects all grid points which lie up to 2 grid lines from  $P_i$ . A problem can arise when creating a large matrix from sparse data points because certain grid points may not lie near the actual random data points. Figure 12.2 shows the results of GETMAT using different values of IX and IY.

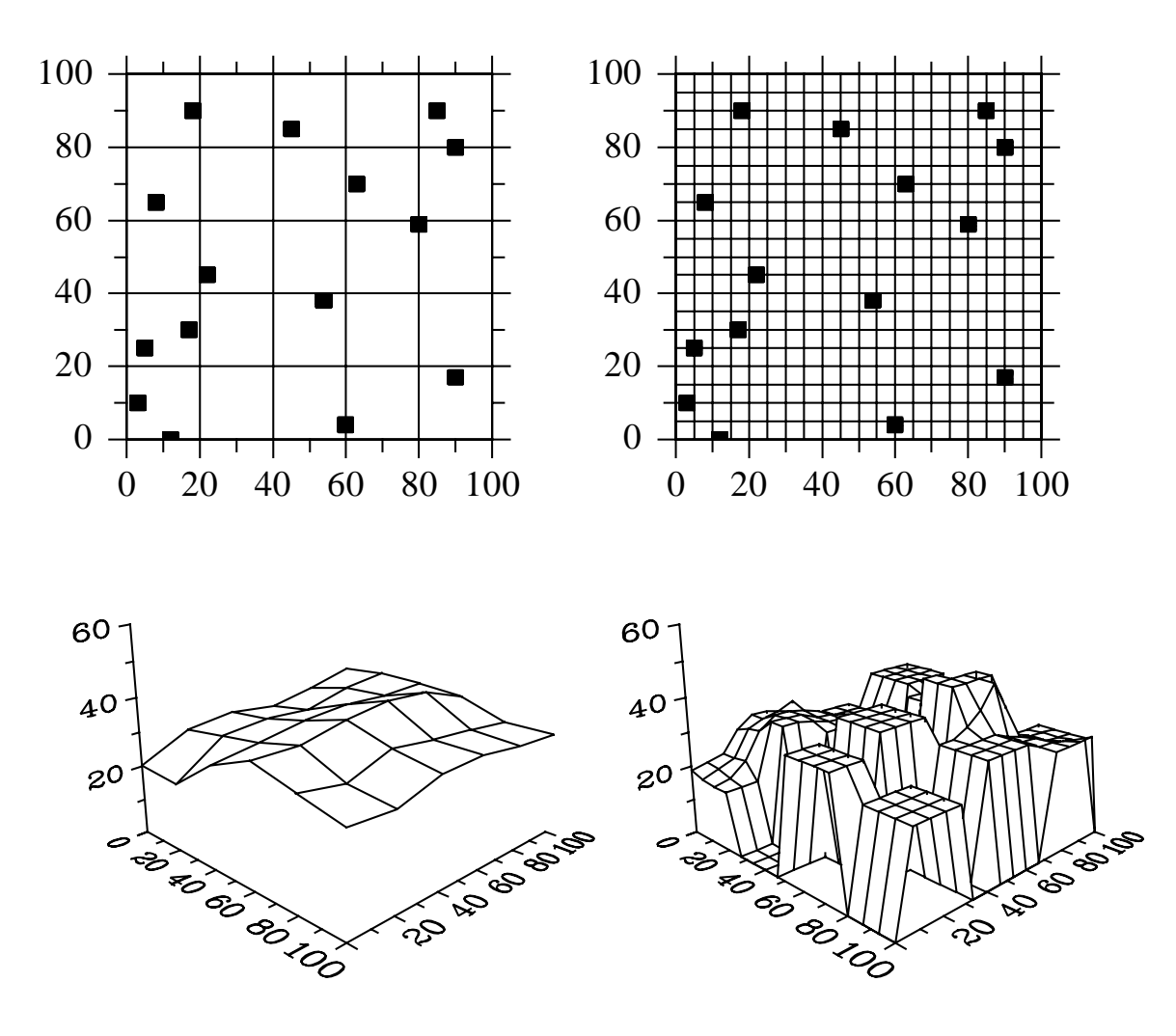

Figure 12.2: Results of GETMAT

An simple method to smooth surfaces from sparse data points is to enlarge the region around the randomly distributed data points where grid points are searched. This can be done using the routine MDF-MAT.

#### **M D F M A T**

The routine MDFMAT modifies the algorithm in GETMAT.

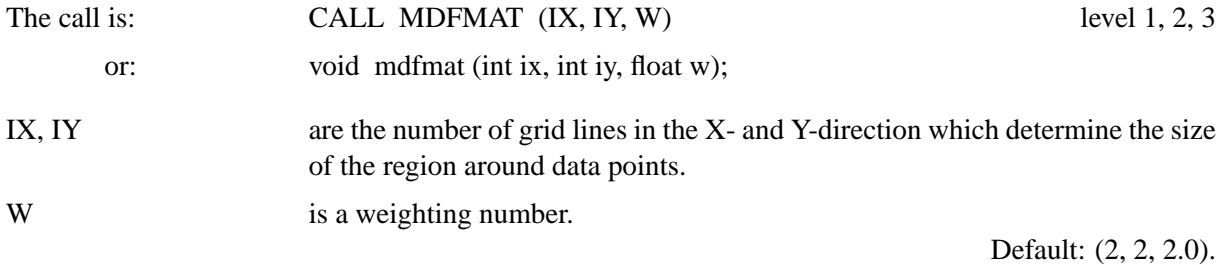

The following figure shows modifications of the above example:

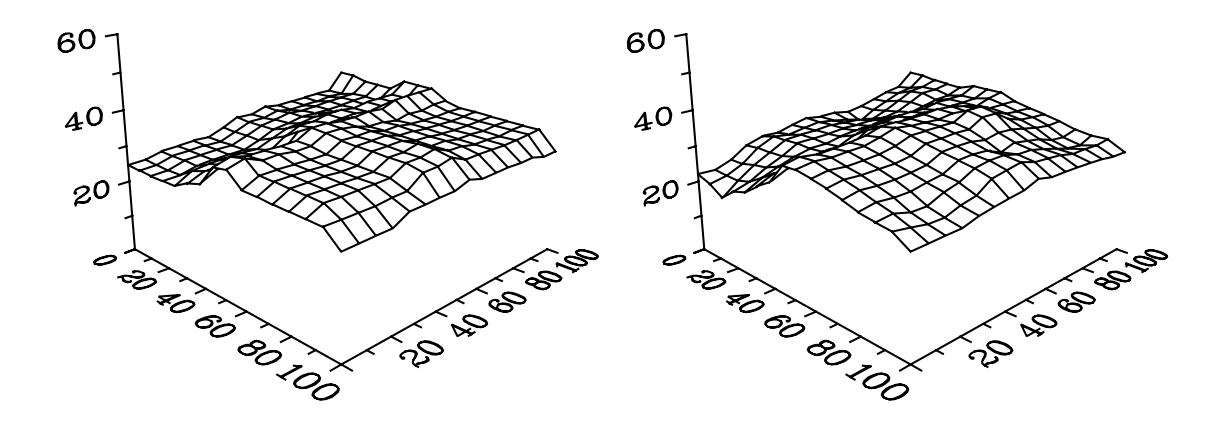

MDFMAT (5, 5, 0.1) MDFMAT (5, 5, 1.0)

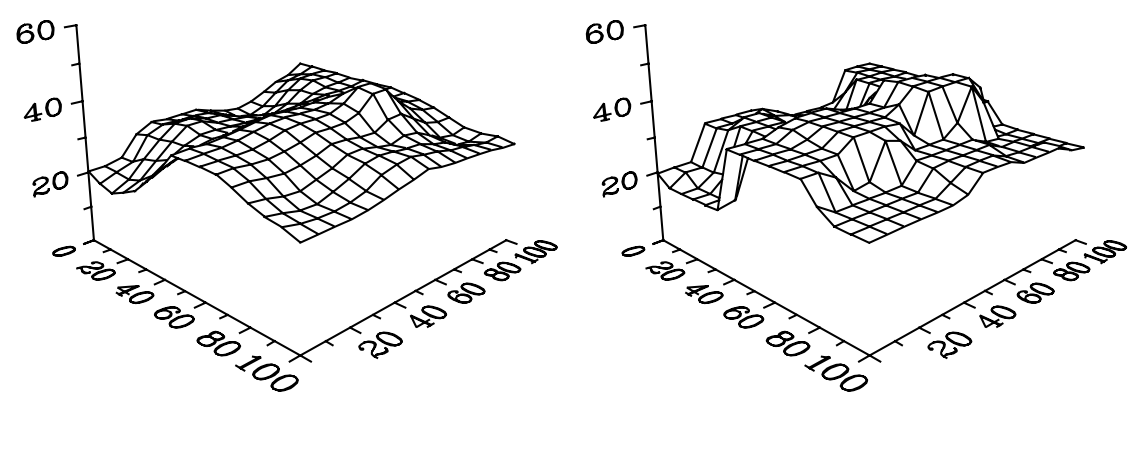

MDFMAT (5, 5, 2.0) MDFMAT (5, 5, 15.0)

Figure 12.3: Modification of GETMAT

# **12.17 Projection of 2-D-Graphics into 3-D Space**

Two-dimensional graphics in the XY-plane can be projected onto a plane in 3-D space. Therefore, all 2-D plot routines can be used in 3-D space.

#### **G R F I N I**

The routine GRFINI defines a plane in the 3-D box onto which all plot vectors will be projected. The plane in the 3-D box corresponds to a region in the XY-plane which is determined by AXSPOS and AXSLEN. GRFINI sets the level to 1.

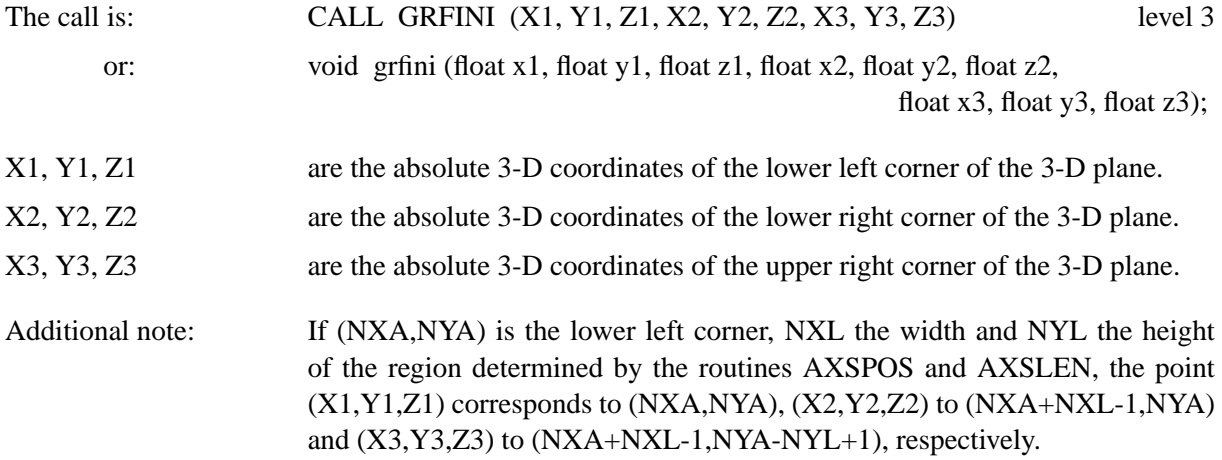

### **G R F F I N**

The routine GRFFIN terminates a projection into 3-D space. The level will be set back to 3.

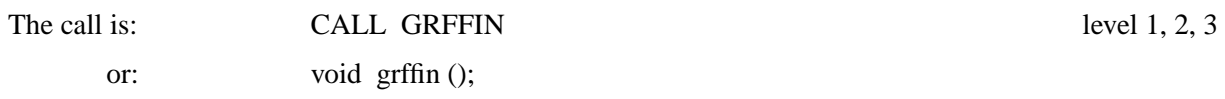

# **12.18 Using the Z-Buffer**

The DISLIN routines SURSHD and SURFCP use for smooth shading a 32-bit floating point Z-buffer for hidden-surface elimination. This Z-buffer can also be used by a programmer for creating shaded surfaces with elementary triangle routines.

#### **Z B F I N I**

The routine ZBFINI creates a Z-buffer. The graphics output format must be set to a raster format (for example METAFL ('XWIN') or METAFL ('TIFF')).

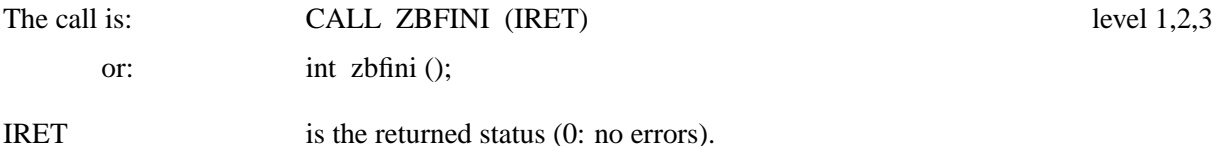

#### **Z B F F I N**

The routine ZBFFIN terminates writing to a Z-buffer and frees the allocated space.

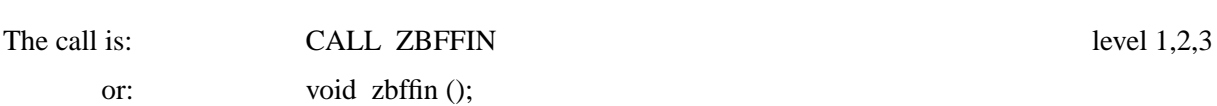

#### **Z B F T R I**

The routine ZBFTRI plots a smooth triangle where hidden-surface elimination is done with the Z-buffer.

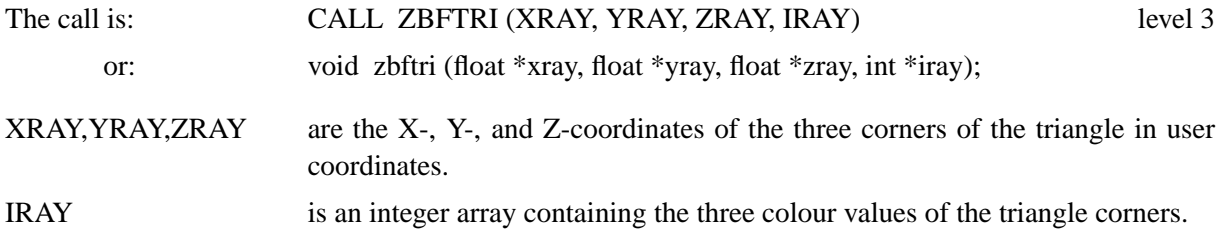

#### **Z B F L I N**

The routine ZBFLIN plots a line in the current colour where the Z-buffer is used for hiddenline elimination. This routine is used by SURSHD and SURFCP for drawing surface grids.

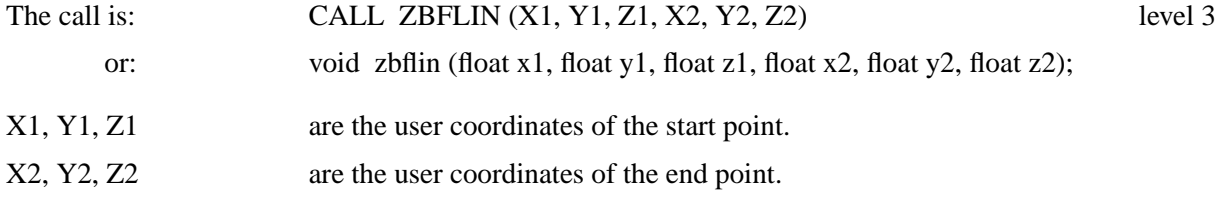

# **12.19 Elementary Plot Routines**

### **S T R T 3 D**

The routine STRT3D moves the pen to a three-dimensional point.

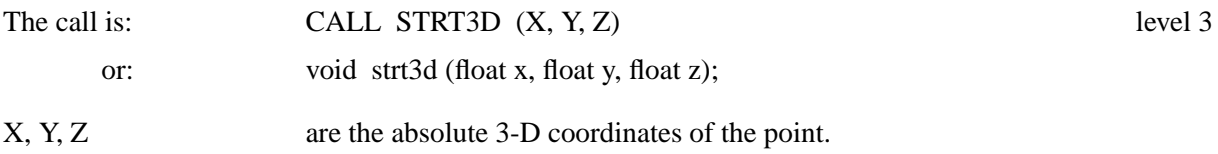

## **C O N N 3 D**

The routine CONN3D plots a line from the current pen position to a three-dimensional point. The line will be cut off at the sides of the 3-D box. Different line styles can be used.

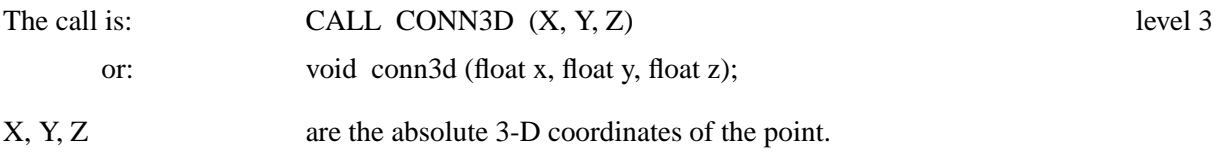

#### **V E C T R 3**

The routine VECTR3 plots a vector in the 3-D box.

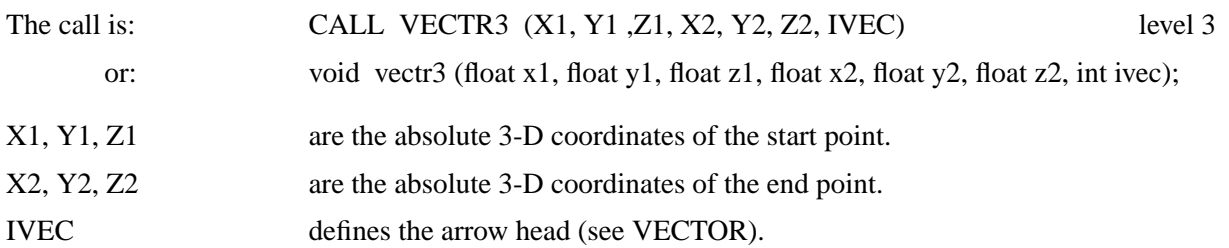

#### **S P H E 3 D**

The routine SPHE3D plots a sphere.

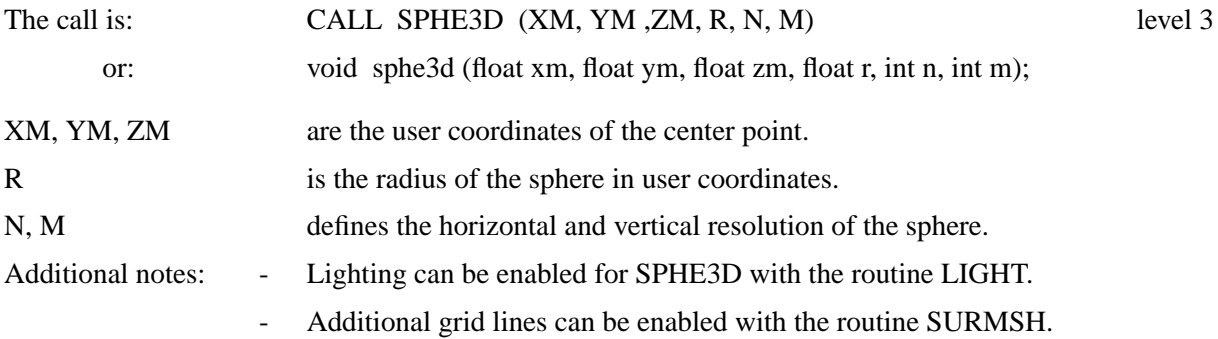

# **12.20 Transformation of Coordinates**

# **P O S 3 P T**

The routine POS3PT converts three-dimensional user coordinates to absolute 3-D coordinates.

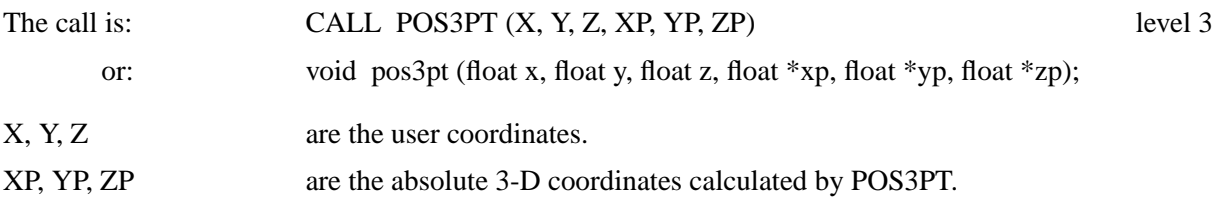

The absolute 3-D coordinates can also be calculated with the following functions:

 $XP = X3DPOS(X, Y, Z)$  $YP = Y3DPOS(X, Y, Z)$  $ZP = Z3DPOS(X, Y, Z)$ 

#### **R E L 3 P T**

The routine REL3PT converts user coordinates to plot coordinates.

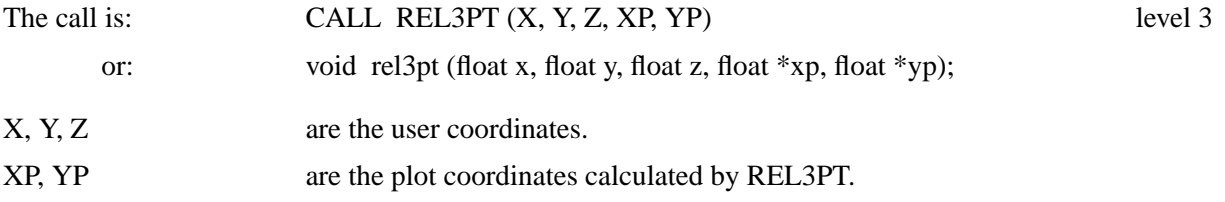

The corresponding functions are:

 $XP = X3DREL$   $(X, Y, Z)$  $YP = Y3DREL(X, Y, Z)$ 

# **A B S 3 P T**

The routine ABS3PT converts absolute 3-D coordinates to plot coordinates.

The call is: CALL ABS3PT (X, Y, Z, XP, YP) level 3

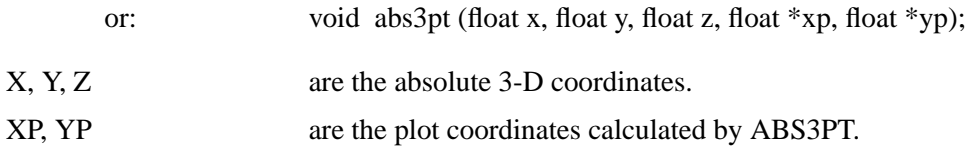

The corresponding functions are:

 $XP = X3DABS(X, Y, Z)$  $YP = Y3DABS(X, Y, Z)$ 

## **12.21 Examples**

```
PROGRAM EXA12_1
      DIMENSION IXP(4),IYP(4)
      DATA IXP/200,1999,1999,200/ IYP/2600,2600,801,801/
      EXTERNAL ZFUN
      CALL SETPAG('DA4P')
      CALL DISINI
      CALL PAGERA
      CALL COMPLX
      CALL AXSPOS(200,2600)
      CALL AXSLEN(1800,1800)
      CALL NAME('X-axis','X')
      CALL NAME('Y-axis','Y')
      CALL NAME('Z-axis','Z')
      CALL TITLIN('Surface Plot (SURFUN)',2)
      CALL TITLIN('F(X,Y) = 2*SIN(X)*SIN(Y)', 4)
      CALL GRAF3D(0.,360.,0.,90.,0.,360.,0.,90.,
     * -3.73.7-3.71.CALL HEIGHT(50)
      CALL TITLE
      CALL SHLSUR
      CALL SURFUN(ZFUN,1,10.,1,10.)
C Grid in the XY plane
      CALL GRFINI(-1.,-1.,-1.,1.,-1.,-1.,1.,1.,-1.)
      CALL NOGRAF
      CALL GRAF(0.,360.,0.,90.,0.,360.,0.,90.)
      CALL DASHL
      CALL GRID(1,1)
      CALL GRFFIN
C Grid in the YZ plane
      CALL GRFINI(-1.,-1.,-1.,-1.,1.,-1.,-1.,1.,1.)
      CALL GRAF(0.,360.,0.,90.,-3.,3.,-3.,1.)
      CALL GRID(1,1)
      CALL GRFFIN
C Shading in the XZ plane
      CALL GRFINI(-1., 1., -1., 1., 1., -1., 1., 1., 1., 1.)
      CALL SHDPAT(7)
      CALL SOLID
      CALL AREAF(IXP,IYP,4)
      CALL GRFFIN
      CALL DISFIN
      END
      FUNCTION ZFUN(X,Y)
      FPI=3.14159/180.
      ZFUN=2*SIN(X*FPI)*SIN(Y*FPI)
      END
```
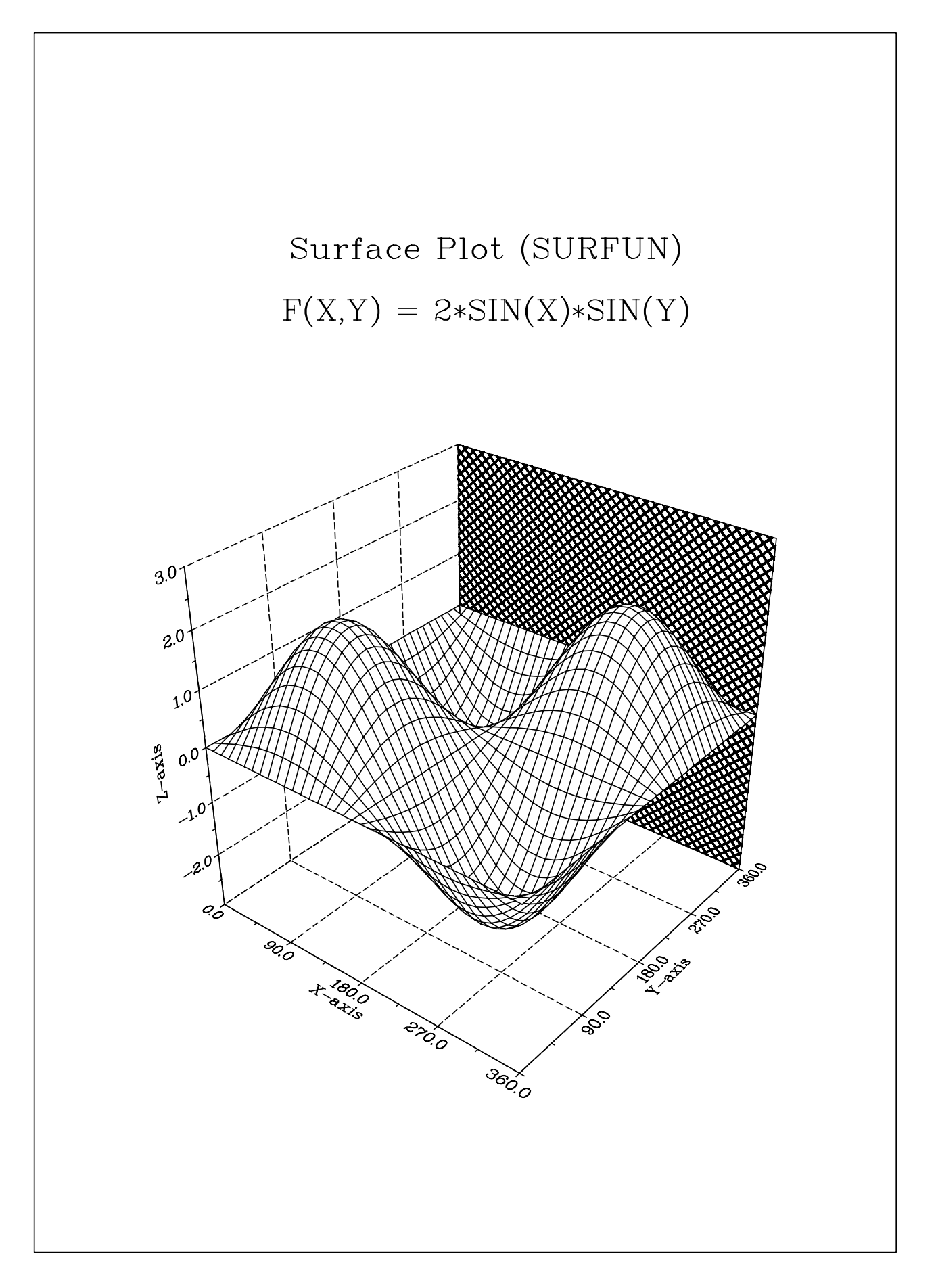

Figure 12.1: Surface Plot
```
PROGRAM EXA12_2
CHARACTER*60 CTIT1,CTIT2
EXTERNAL ZFUN
CTIT1='Surface Plot of the Parametric Function'
CTIT2='[COS(t)*(3+COS(u)), SIN(t)*(3+COS(u)), SIN(u)]'PI=3.14159
CALL SETPAG('DA4P')
CALL METAFL('POST')
CALL DISINI
CALL HWFONT
CALL PAGERA
CALL AXSPOS(200,2400)
CALL AXSLEN(1800,1800)
CALL INTAX
CALL TITLIN(CTIT1,2)
CALL TITLIN(CTIT2,4)
CALL NAME('X-axis','X')
CALL NAME('Y-axis','Y')
CALL NAME('Z-axis','Z')
CALL VKYTIT(-300)
CALL GRAF3D(-4.,4.,-4.,1.,-4.,4.,-4.,1.,-3.,3.,-3.,1.)
CALL HEIGHT(40)
CALL TITLE
CALL SURMSH('ON')
STEP = 2*PI/30.
CALL SURFCP(ZFUN,0.,2*PI,STEP,0.,2*PI,STEP)
CALL DISFIN
END
FUNCTION ZFUN(X,Y,IOPT)
IF(IOPT.EQ.1) THEN
 ZFUN=COS(X)*(3+COS(Y))ELSE IF(IOPT.EQ.2) THEN
  ZFUN=SIN(X)*(3+COS(Y))ELSE
  ZFUN=SIN(Y)
END IF
END
```
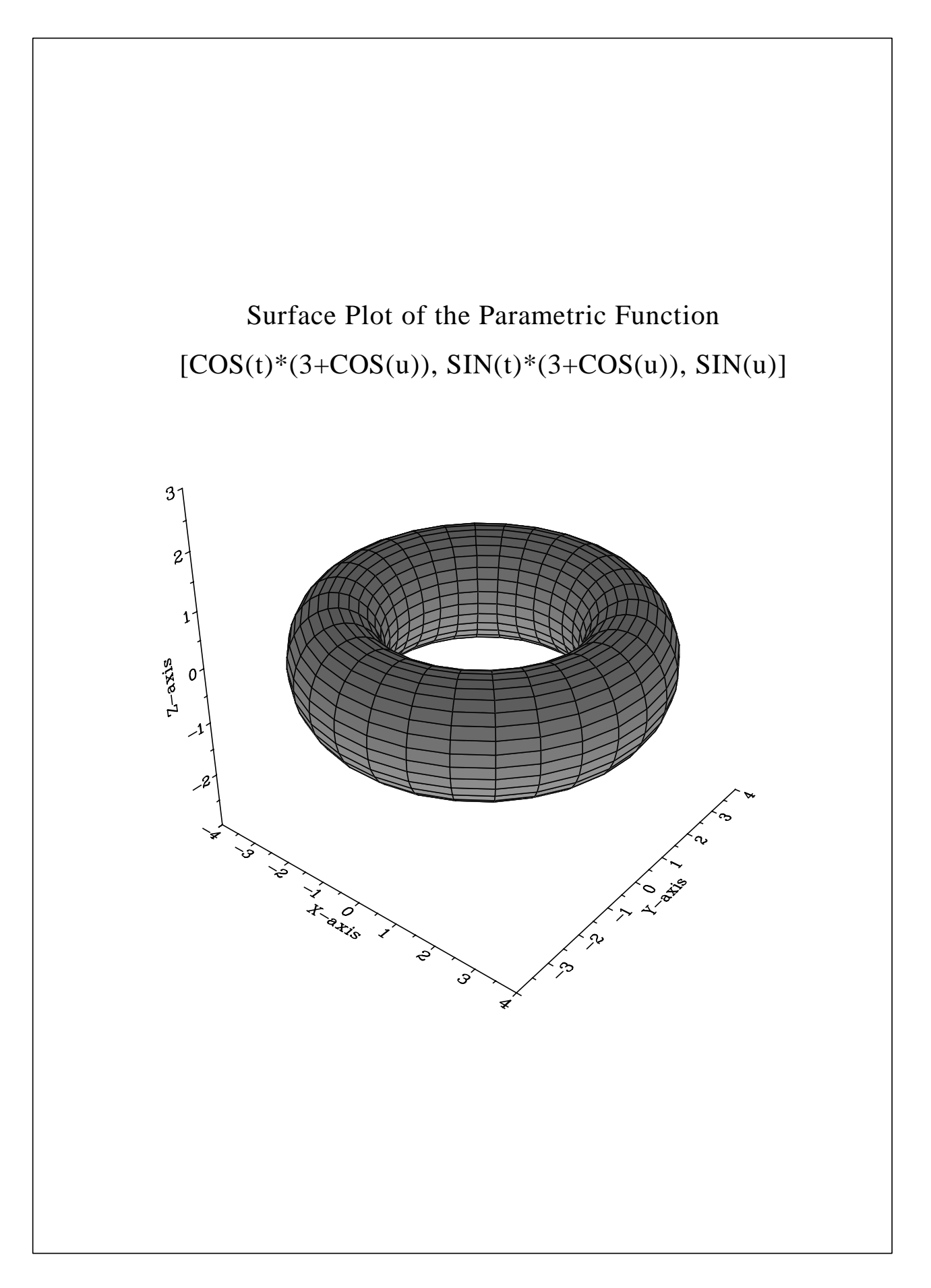

Figure 12.2: Surface Plot of a Parametric Function

```
PROGRAM EXA12_3
PARAMETER (N=18)
DIMENSION XRAY(N),YRAY(N),Z1RAY(N),Z2RAY(N),XWRAY(N),
* YWRAY(N),ICRAY(N)
CHARACTER*80 CBUF
DATA XRAY/1., 3., 8., 1.5, 9., 6.3, 5.8, 2.3, 8.1, 3.5,
          2.2, 8.7, 9.2, 4.8, 3.4, 6.9, 7.5, 3.8/DATA YRAY/5., 8., 3.5, 2., 7., 1.,4.3, 7.2, 6.0, 8.5,
          * 4.1, 5.0, 7.3, 2.8, 1.6, 8.9, 9.5, 3.2/
DATA Z1RAY/0., 0., 0., 0., 0., 0., 0., 0., 0., 0.,
           0., 0., 0., 0., 0., 0., 0., 0., 0./
DATA Z2RAY/4.,5.,3.,2.,3.5,4.5,2.,1.6,3.8,4.7,
            * 2.1, 3.5, 1.9, 4.2, 4.9, 2.8
DATA ICRAY/30, 30, 30, 30, 30, 30, 100, 100, 100, 100,
* 100, 100, 170, 170, 170, 170, 170, 170/
DO I=1,N
  XWRAY(I)=0.5YWRAY(I)=0.5END DO
CALL SETPAG('DA4P')
CALL METAFL('PS')
CALL DISINI
CALL PAGERA
CALL HWFONT
CALL AXSPOS(200,2600)
CALL AXSLEN(1800,1800)
CALL NAME('X-axis','X')
CALL NAME('Y-axis','Y')
CALL NAME('Z-axis','Z')
CALL TITLIN('3-D Bars / BARS3D',3)
CALL LABL3D('HORI')
CALL GRAF3D(0.,10.,0.,2.,0.,10.,0.,2.,0.,5.,0.,1.)
CALL GRID3D(1,1,'BOTTOM')
CALL BARS3D(XRAY,YRAY,Z1RAY,Z2RAY,XWRAY,YWRAY,ICRAY,N)
CALL LEGINI(CBUF,3,20)
CALL LEGTIT(' ')
CALL LEGPOS(1300,1100)
CALL LEGLIN(CBUF,'First',1)
CALL LEGLIN(CBUF,'Second',2)
CALL LEGLIN(CBUF,'Third',3)
CALL LEGEND(CBUF,3)
CALL HEIGHT(50)
CALL TITLE
CALL DISFIN
END
```
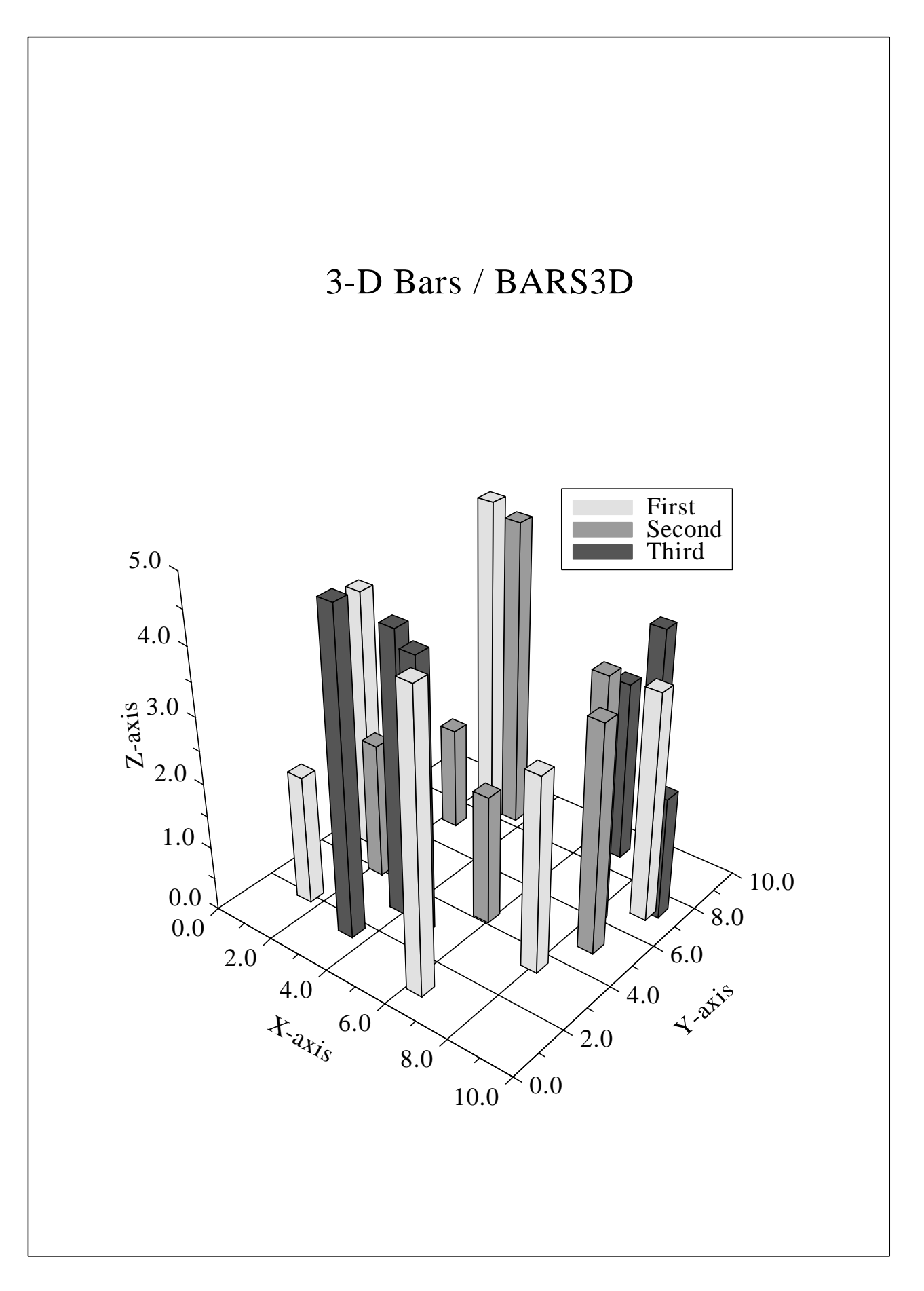

Figure 12.3: 3-D Bars / BARS3D

# **Chapter 13**

# **Geographical Projections and Plotting Maps**

This chapter presents different methods to project geographical coordinates onto a plane surface. Several base maps are stored in DISLIN for plotting maps.

# **13.1 Axis Systems and Secondary Axes**

### **G R A F M P**

The routine GRAFMP plots a geographical axis system.

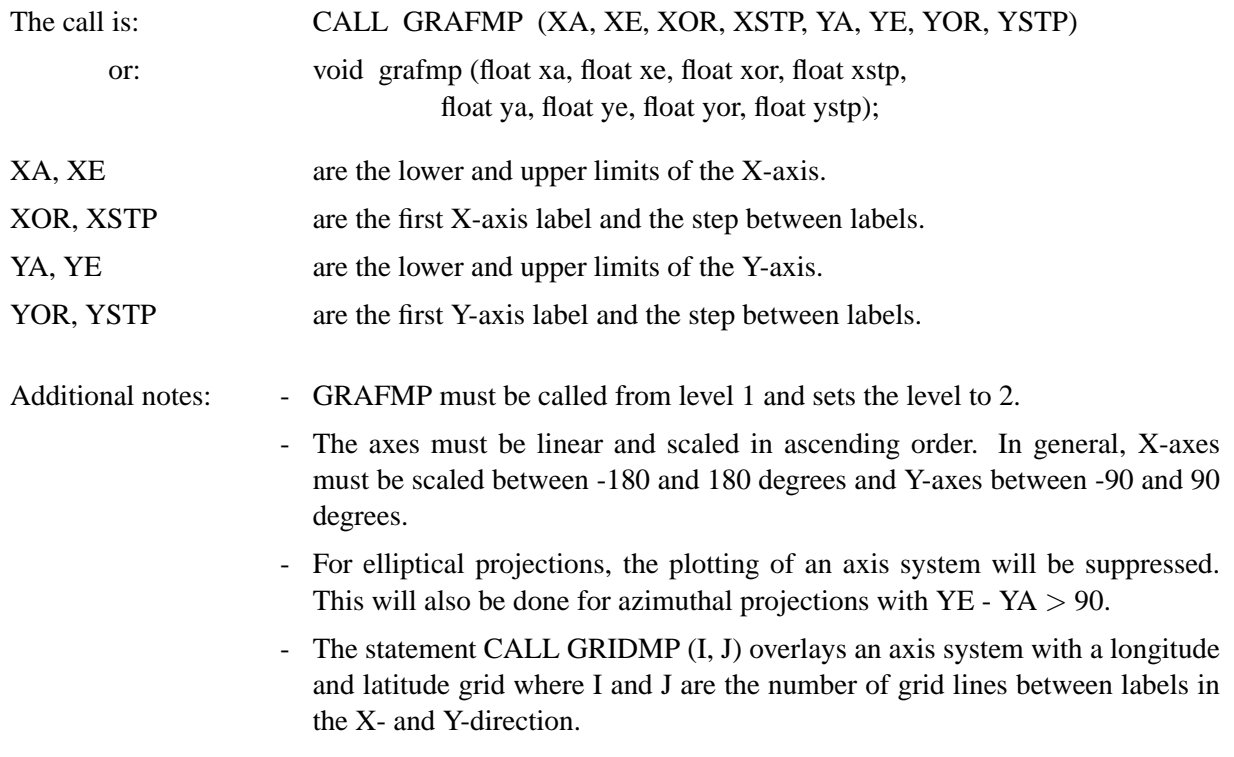

## **X A X M A P**

The routine XAXMAP plots a secondary X-axis.

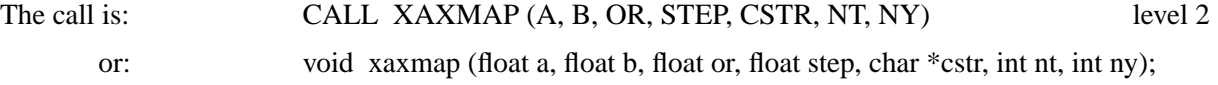

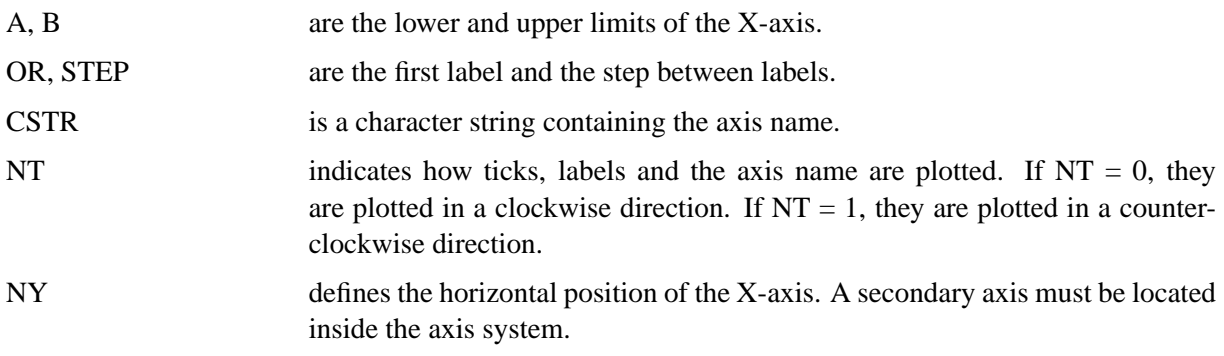

#### **Y A X M A P**

The routine YAXMAP plots a secondary Y-axis.

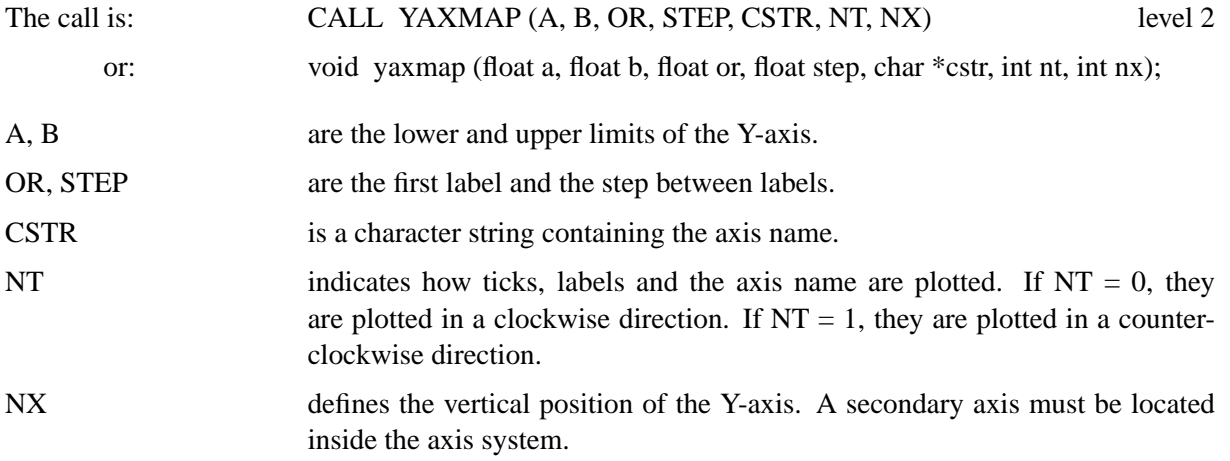

# **13.2 Defining the Projection**

Since a globe cannot be unfolded into a plane surface, many different methods have been developed to represent a globe on a plane surface. In cartography, there are 4 basic methods differentiated by attributes such as equal distance, area and angle.

The 4 basic methods are:

a) Cylindrical Projections

The surface of the globe is projected onto a cylinder which can be unfolded into a plane surface and touches the globe at the equator. The latitudes and longitudes of the globe are projected as straight lines.

b) Conical Projections

The surface of the globe is projected onto a cone which can also be unfolded into a plane surface. The cone touches or intersects the globe at two latitudes. The longitudes are projected as straight lines intersecting at the top of the cone and the latitudes are projected as concentric circles around the top of the cone.

c) Azimuthal Projections

For azimuthal projections, a hemisphere is projected onto a plane which touches the hemisphere at a point called the map pole. The longitudes and latitudes are projected as circles.

#### d) Elliptical Projections

Elliptical projections project the entire surface of the globe onto an elliptical region.

## **P R O J C T**

The routine PROJCT selects the geographical projection.

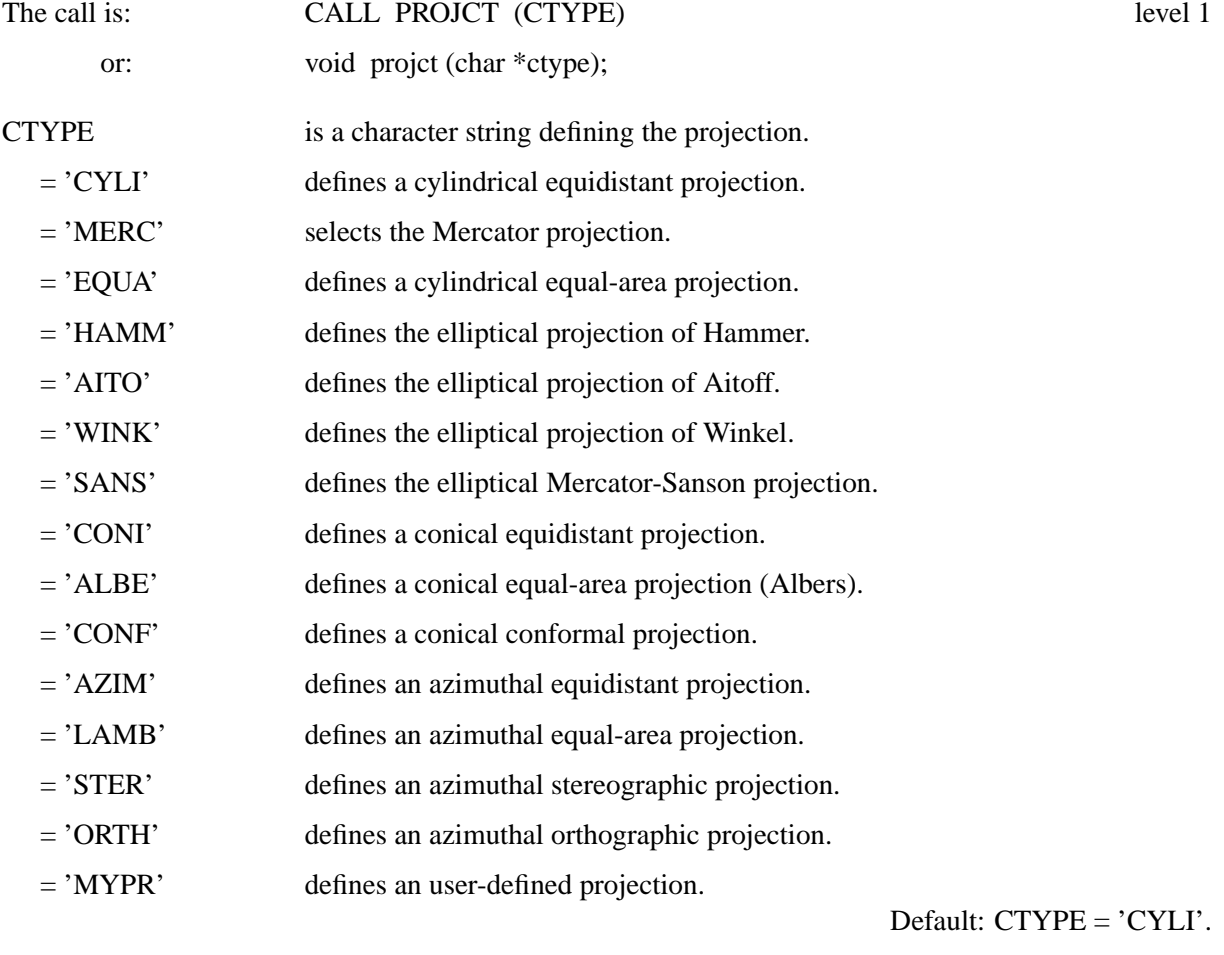

Additional notes: - For cylindrical equidistant projections, the scaling parameters in GRAFMP must be in the range:

> $-540 \leq XA \leq XE \leq 540$  $-180 \leq \text{YA} \leq \text{YE} \leq 180$

For Mercator projections:

 $-540 \leq XA \leq XE \leq 540$  $-85 < YA < YE < 85$ 

For cylindrical equal-area projections:

 $\textnormal{-}540 \leq \textnormal{XA} \leq \textnormal{XE} \leq 540$ -  $90 \leq YA \leq YE \leq 90$ 

For elliptical projections:

 $-180 \leq XA \leq XE \leq 180$ -  $90 \leq YA \leq YE \leq 90$ 

For conical projections:

-180 ≤ XA ≤ XE ≤ 180  $0 \leq \text{YA} \leq \text{YE} \leq 90$  or -  $90 \leq YA \leq YE \leq 0$ 

For azimuthal projections with  $YE - YA > 90$ , the hemisphere around the map pole is projected onto a circle. Therefore, the hemisphere can be selected with the map pole. The plotting of the axis system will be suppressed.

If YE - YA  $\leq$  90, the part of the globe defined by the axis scaling is projected onto a rectangle. The map pole will be set by GRAFMP to  $((XA+XE)/2)$ , (YE+YA)/2). The scaling parameters must be in the range:

$$
-180 \le XA \le XE \le 180
$$
 and  
 
$$
XE - XA \le 180
$$
  
- 90 \le YA \le YE \le 90

- For all projections except the default projection, longitude and latitude coordinates will be projected with the same scaling factor for the X- and Y-axis. The scaling factor is determined by the scaling of the Y-axis while the scaling of the X-axis is used to centre the map. The longitude  $(XA+XE)/2$  always lies in the centre of the axis system.
- Geographical projections can only be used for routines described in this chapter or routines that plot contours.

## **13.3 Plotting Maps**

#### **W O R L D**

The routine WORLD plots coastlines and lakes.

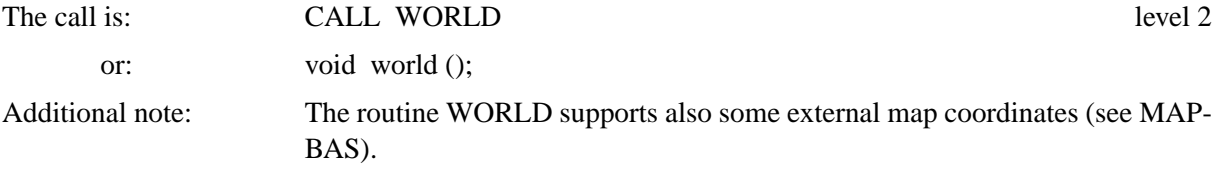

#### **S H D M A P**

The routine SHDMAP plots shaded continents.

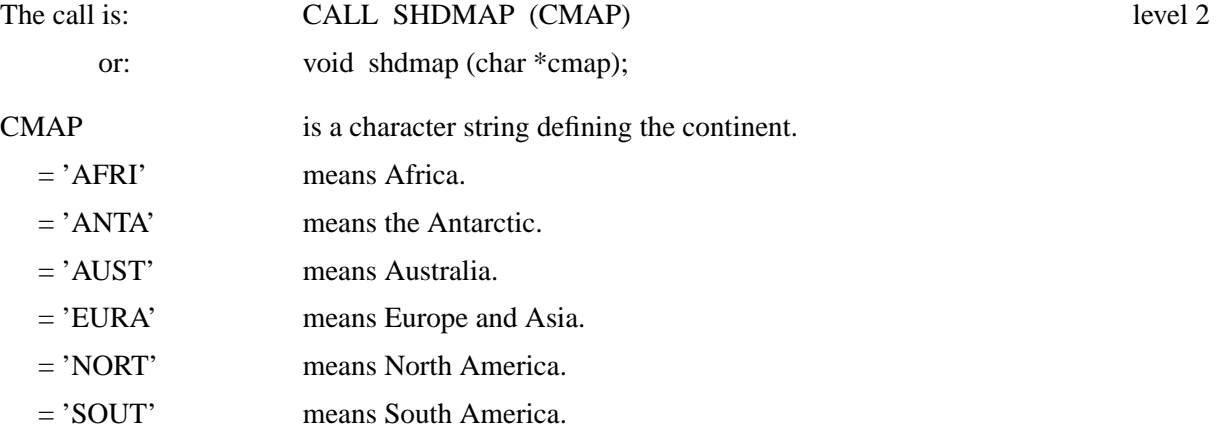

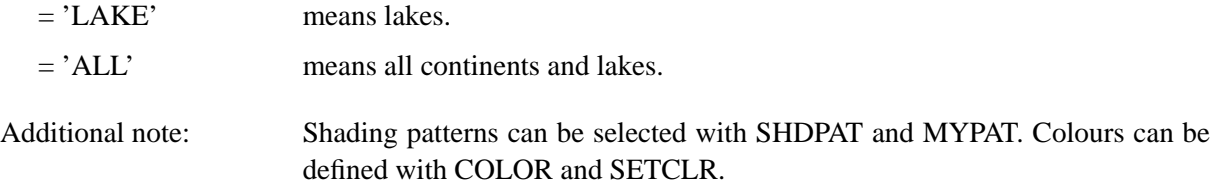

#### **S H D A F R**

## The routine SHDAFR plots shaded African countries.

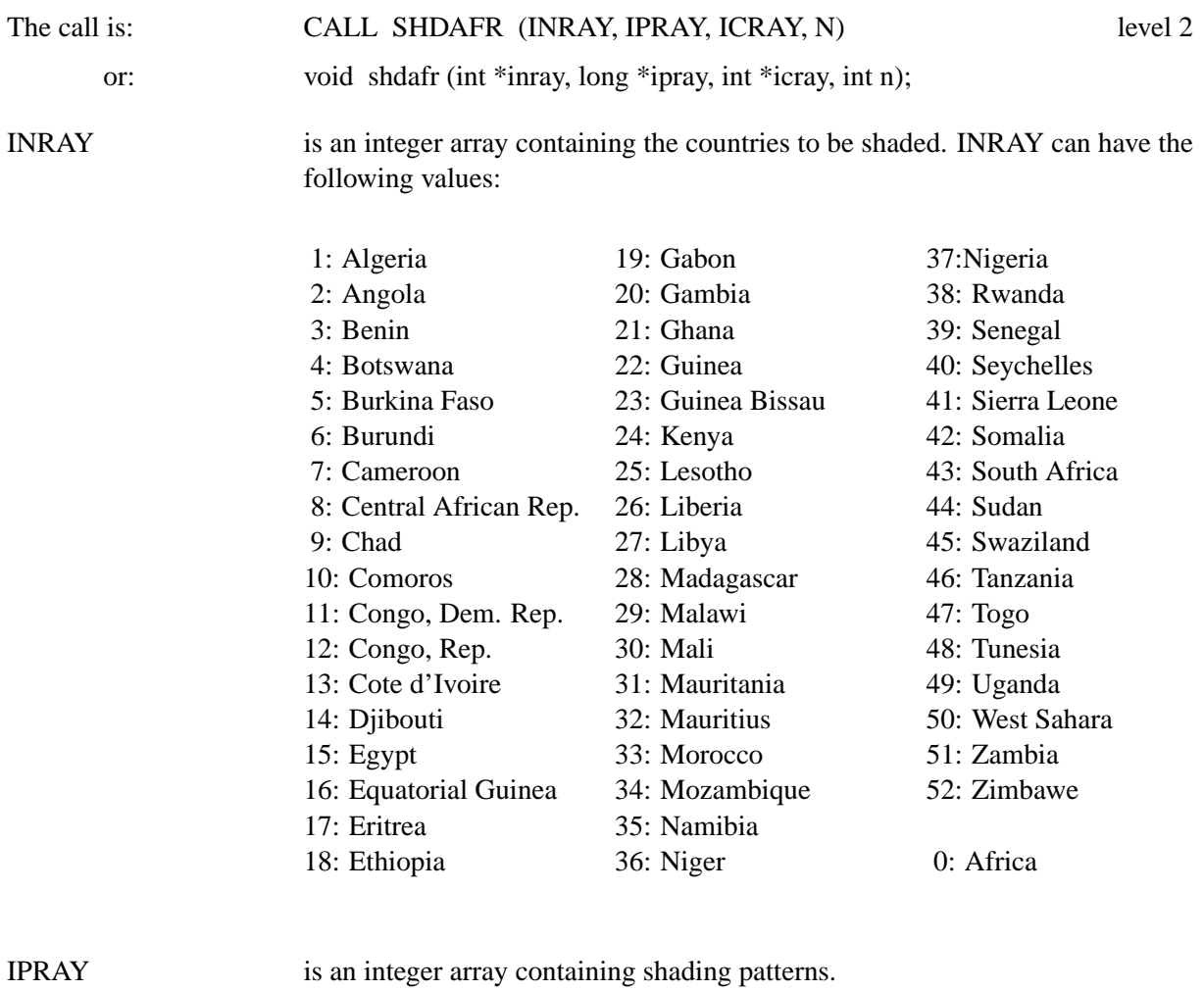

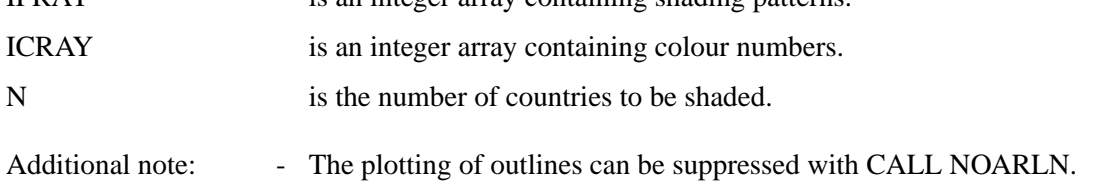

### **S H D E U R**

The routine SHDEUR plots shaded European countries.

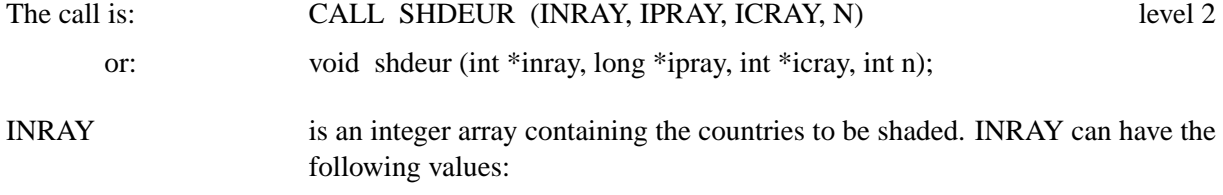

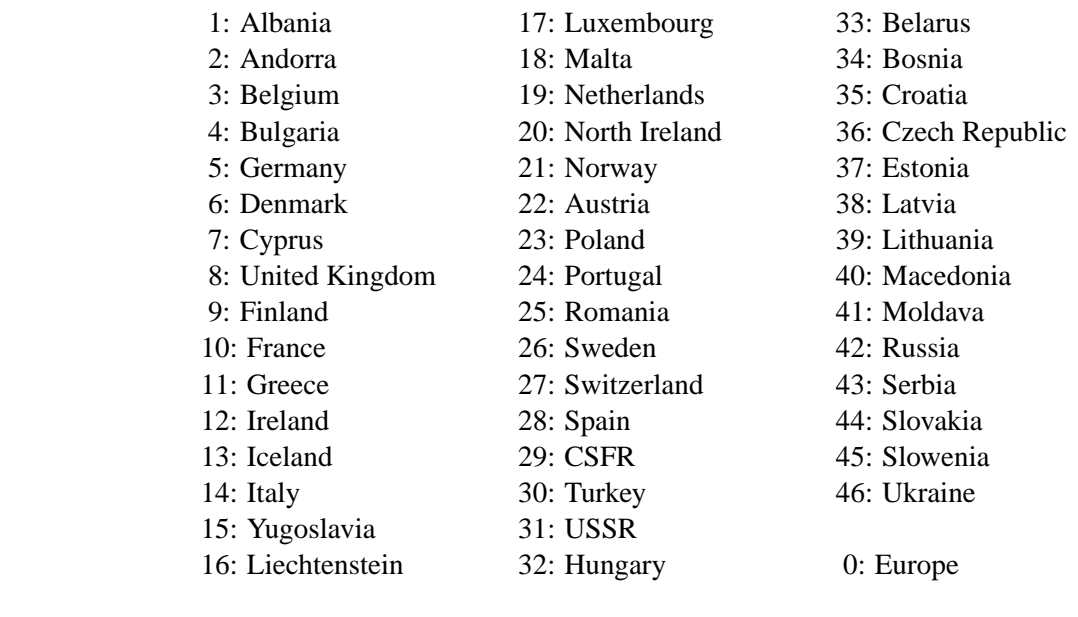

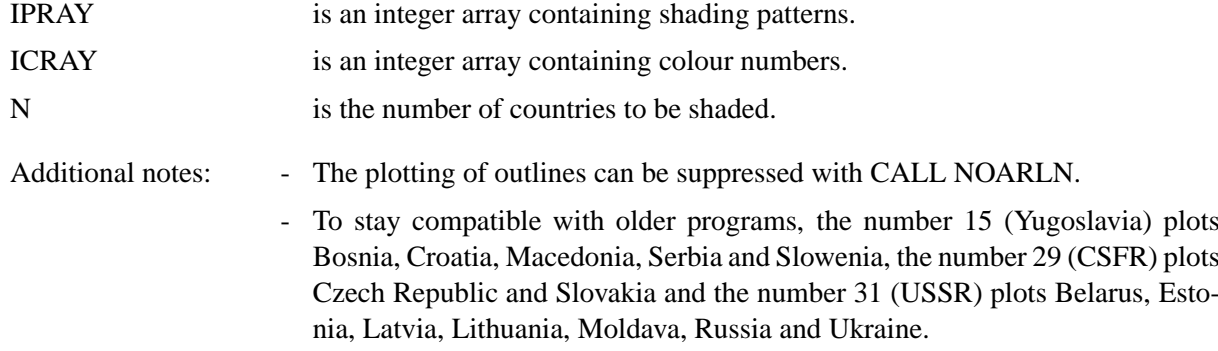

# **S H D U S A**

The routine SHDUSA plots shaded USA states.

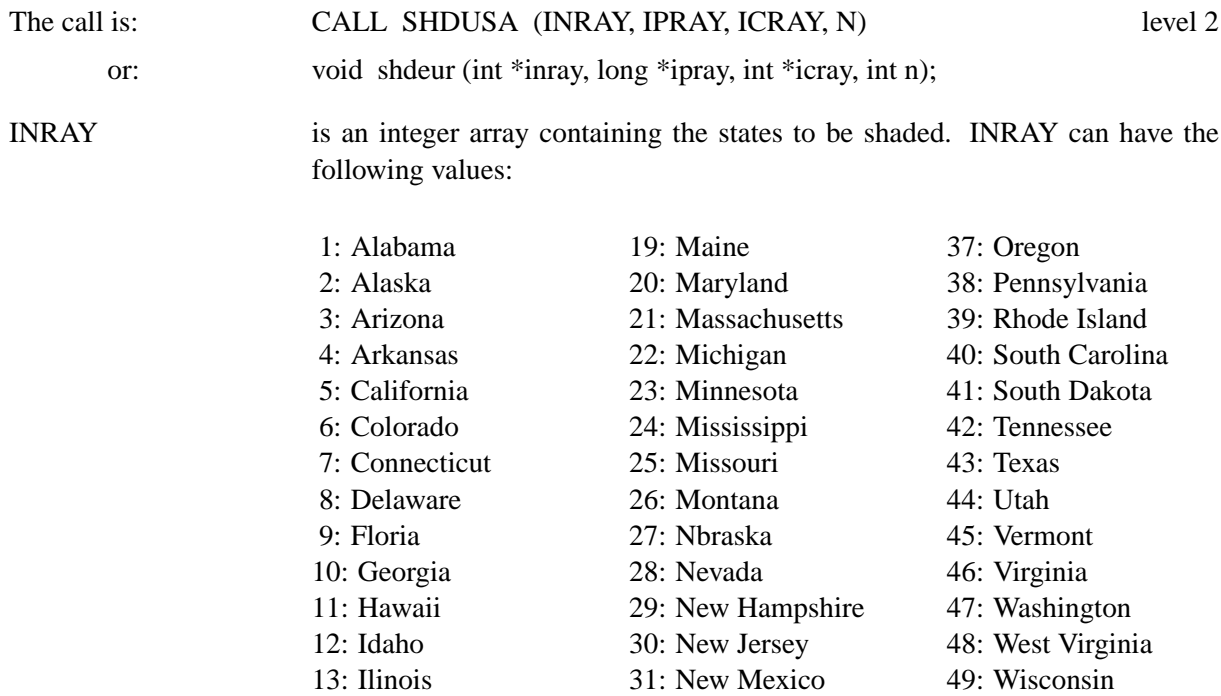

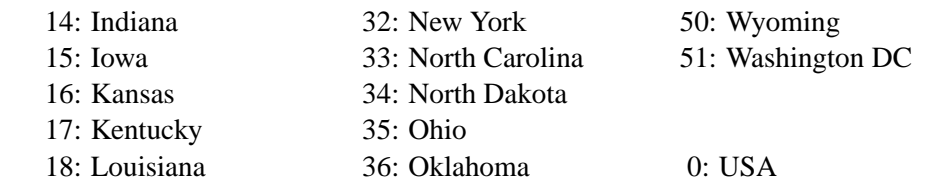

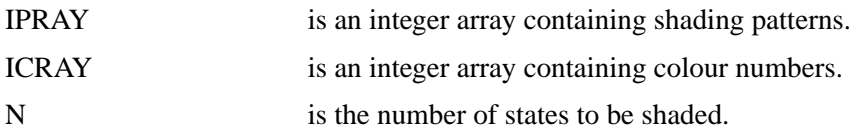

# **13.4 Plotting Data Points**

## **C U R V M P**

The routine CURVMP plots curves through data points or marks them with symbols.

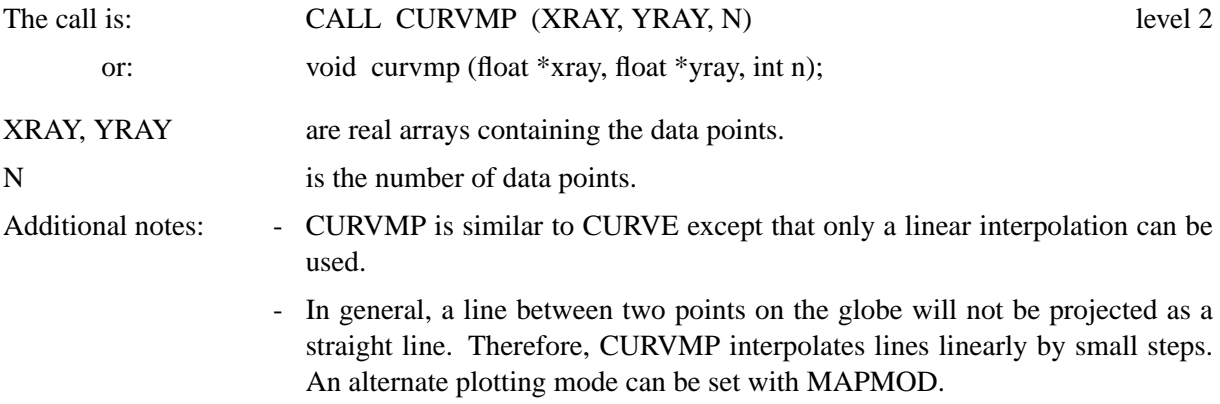

# **13.5 Parameter Setting Routines**

## **M A P B A S**

The routine MAPBAS defines the map data file used in the routine WORLD. An internal DISLIN map file, some external map files compiled by Paul Wessel and map files in Mapgen format can be used. The map files compiled by Paul Wessel can be copied via FTP anonymous from the servers

ftp://ftp.ngdc.noaa.gov/MGG/shorelines/ ftp://gmt.soest.hawaii.edu/pub/wessel/gshhs/.

The external map files 'gshhs l.b', 'gshhs i.b', 'gshhs h.b' and 'gshhs f.b' must be copied to the map subdirectory of the DISLIN directory, or the name of the map file must be specified with the routine MAPFIL.

Map files in Mapgen format are available from the Coastline Extractor:

http://rimmer.ngdc.noaa.gov/

The call is: CALL MAPBAS (CBAS) level 1, 2 or: void mapbas (char \*cbas);

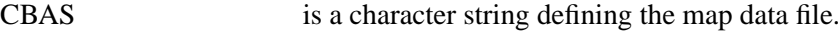

- = 'DISLIN' defines the DISLIN base map.
- $=$  'GSHL' defines 'gshhs  $\perp$ b' as base map.
- = 'GSHI' defines 'gshhs i.b' as base map.
- = 'GSHH' defines 'gshhs h.b' as base map.
- $=$  'GSHF' defines 'gshhs  $f.b$ ' as base map.
- = 'MAPFIL' defines an external map file as base map that is specified with the routine MAP-FIL.

Default: CBAS = 'DISLIN'.

## **M A P F I L**

The routine MAPFIL defines an external map file. The map file can be used as base map if the routine MAPBAS is called with the parameter 'MAPFIL'.

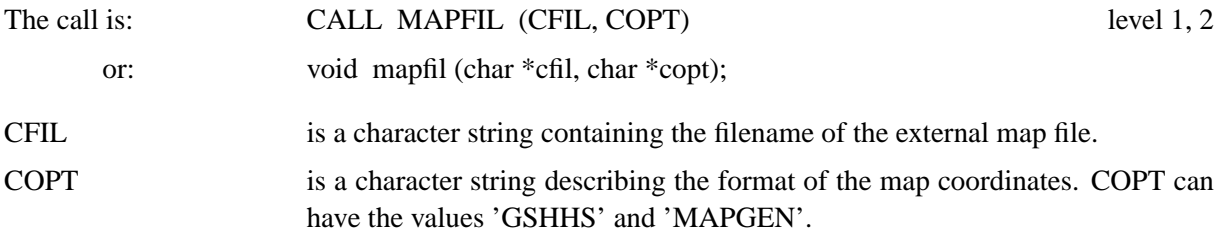

### **M A P L E V**

The routine MAPLEV defines land or lake coordinates for WORLD if the external map files from Paul Wessel are used.

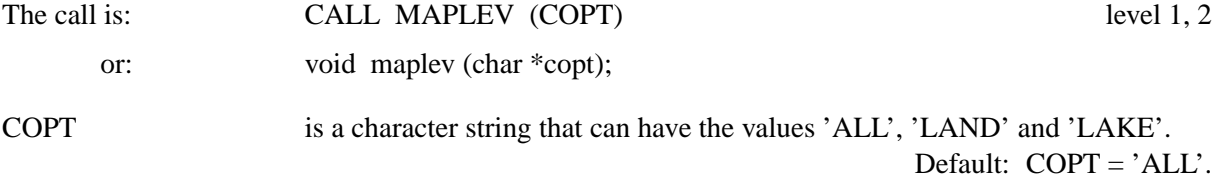

#### **M A P P O L**

MAPPOL defines the map pole used for azimuthal projections.

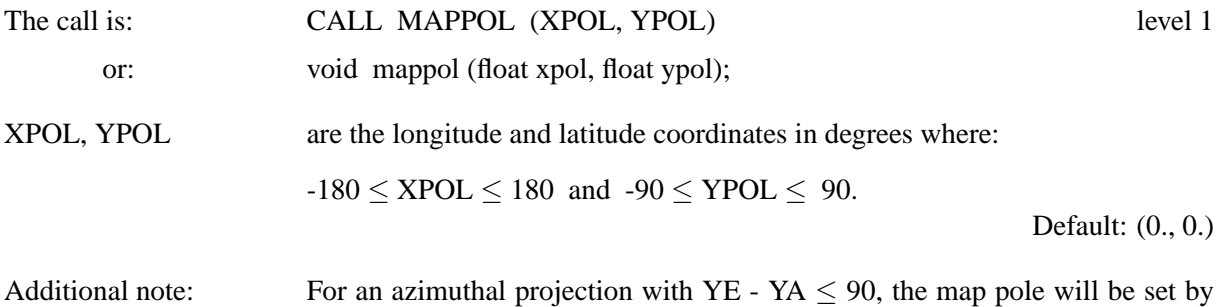

GRAFMP to  $((XA+XE)/2, (YA+YE)/2)$ .

## **M A P S P H**

For an azimuthal projection with YE - YA > 90, DISLIN automatically projects a hemisphere around the map pole onto a circle. The hemisphere can be reduced using MAPSPH.

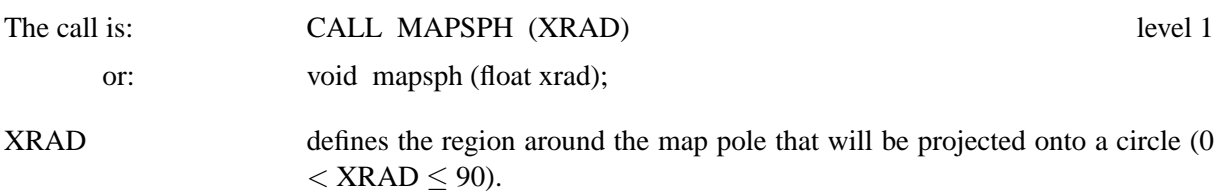

Default: XRAD = 90.

#### **M A P R E F**

The routine MAPREF defines, for conical projections, two latitudes where the cone intersects or touches the globe.

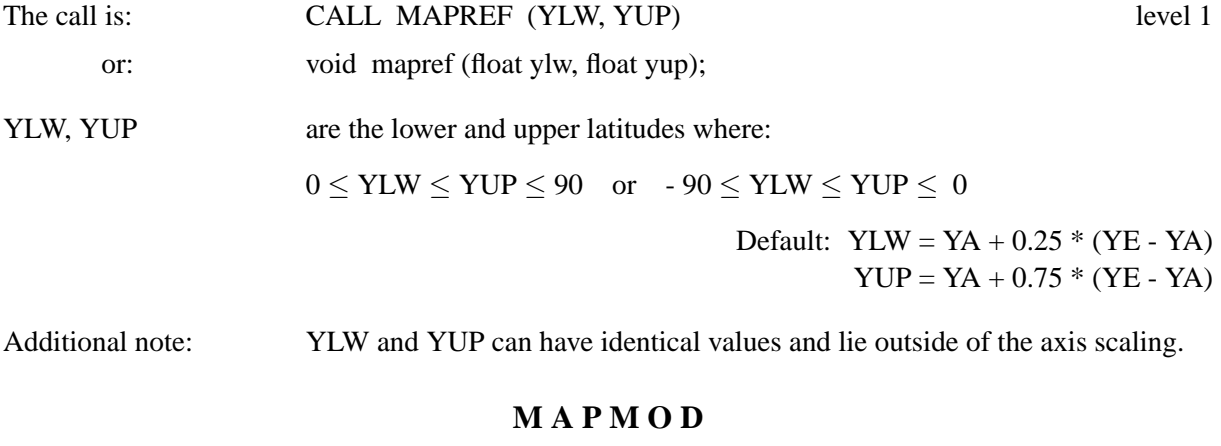

The routine MAPMOD determines how data points will be connected by CURVMP.

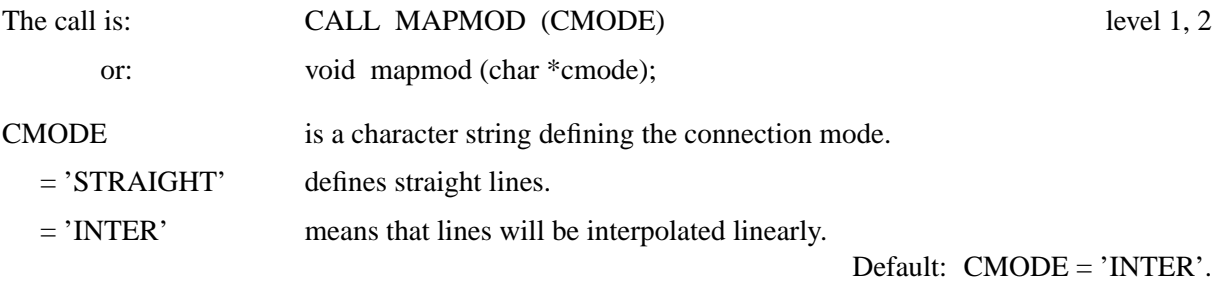

# **13.6 Conversion of Coordinates**

## **P O S 2 P T**

The routine POS2PT converts map coordinates to plot coordinates.

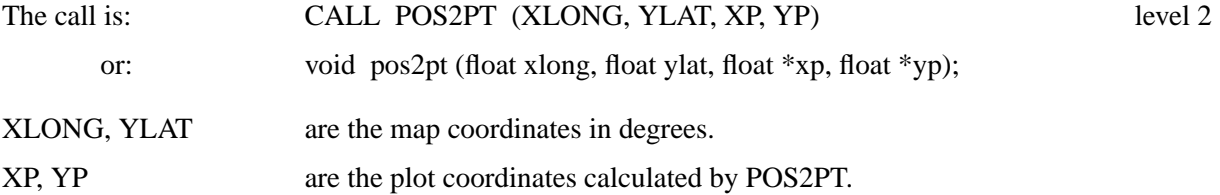

The corresponding functions are:

XP = X2DPOS (XLONG, YLAT) YP = Y2DPOS (XLONG, YLAT)

## **13.7 User-defined Projections**

An user-defined projection can be enabled with the keyword 'MYPR' in the routine PROJCT. For a user-defined projection, the user must write a routine that converts longitude and latitude coordinates to axis coordinates (plot coordinates relative to the origin of the axis system). The name of the user written routine must then passed to DISLIN with the routine SETCBK.

#### **S E T C B K**

The routine SETCBK defines a user written callback routine.

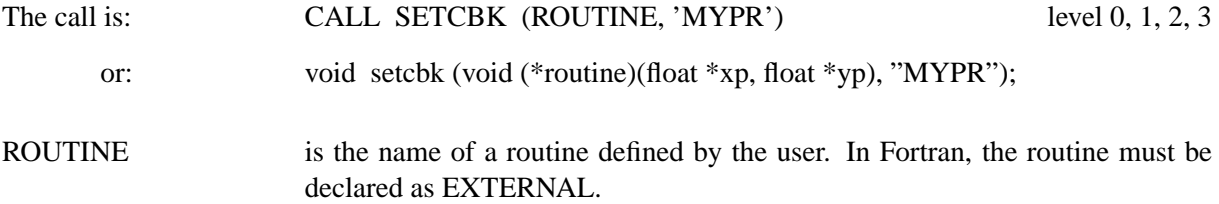

In the following example, a cylindrical projection is implemented as an user-defined projection:

PROGRAM MYPR EXTERNAL MYFUNC COMMON /MYCOMM/ XA,XE,YA,YE,NXL,NYL  $XA = -180.$  $XE = 180.$  $YA = -90.$  $YE = 90.$ NXL = 2400 NYL = 1200 CALL METAFL ('cons') CALL DISINI CALL PAGERA CALL COMPLX CALL AXSLEN (NXL, NYL) CALL PROJCT ('MYPR') CALL SETCBK (MYFUNC, 'MYPR') CALL GRAFMP (XA, XE, XA, 90., YA, YE, YA, 30.) CALL GRIDMP (1,1) CALL WORLD CALL DISFIN END SUBROUTINE MYFUNC (XP, YP) COMMON /MYCOMM/ XA,XE,YA,YE,NXL,NYL  $XP = (XP - XA)/(XE - XA) * (NXL - 1)$  $YP = (YP - YA)/(YE - YA) * (NYL - 1)$ END

# **13.8 Examples**

```
PROGRAM EX13_1
CALL SETPAG('DA4L')
CALL DISINI
CALL PAGERA
CALL COMPLX
CALL FRAME(3)
CALL AXSPOS(400,1850)
CALL AXSLEN(2400,1400)
CALL NAME('Longitude','X')
CALL NAME('Latitude','Y')
CALL TITLIN('World Coastlines and Lakes',3)
CALL LABELS('MAP','XY')
CALL GRAFMP(-180.,180.,-180.,90.,-90.,90.,-90.,30.)
CALL GRIDMP(1,1)
CALL WORLD
CALL HEIGHT(50)
CALL TITLE
CALL DISFIN
END
```
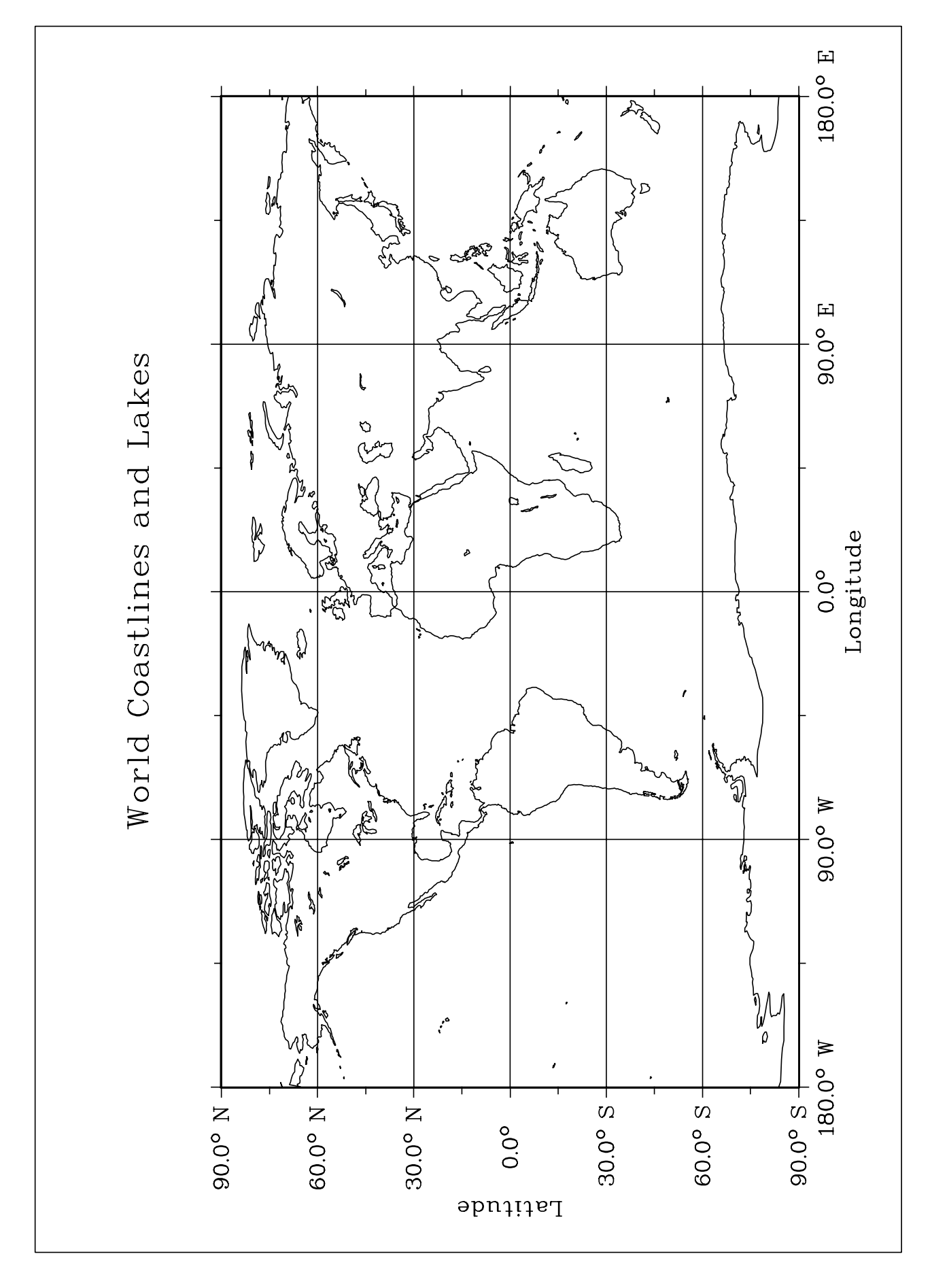

Figure 13.1: World Coastlines and Lakes

```
PROGRAM EX13_2
CHARACTER*6 CPROJ(3),CTIT*60
DATA CPROJ/'Sanson','Winkel','Hammer'/
CALL SETPAG('DA4P')
CALL DISINI
CALL PAGERA
CALL COMPLX
CALL HEIGHT(40)
CALL AXSLEN(1600,750)
NYA=3850
DO I=1,3
  NYA=NYA-950
  CALL AXSPOS(250,NYA)
  CALL PROJCT(CPROJ(I))
  CALL NOCLIP
  CALL GRAFMP(-180.,180.,-180.,30.,-90.,90.,-90.,15.)
  WRITE(CTIT,'(2A)') 'Elliptical Projection of ',
* CPROJ(I)
  CALL TITLIN(CTIT,4)
  CALL TITLE
  CALL WORLD
  CALL GRIDMP(1,1)
  CALL ENDGRF
END DO
CALL DISFIN
END
```
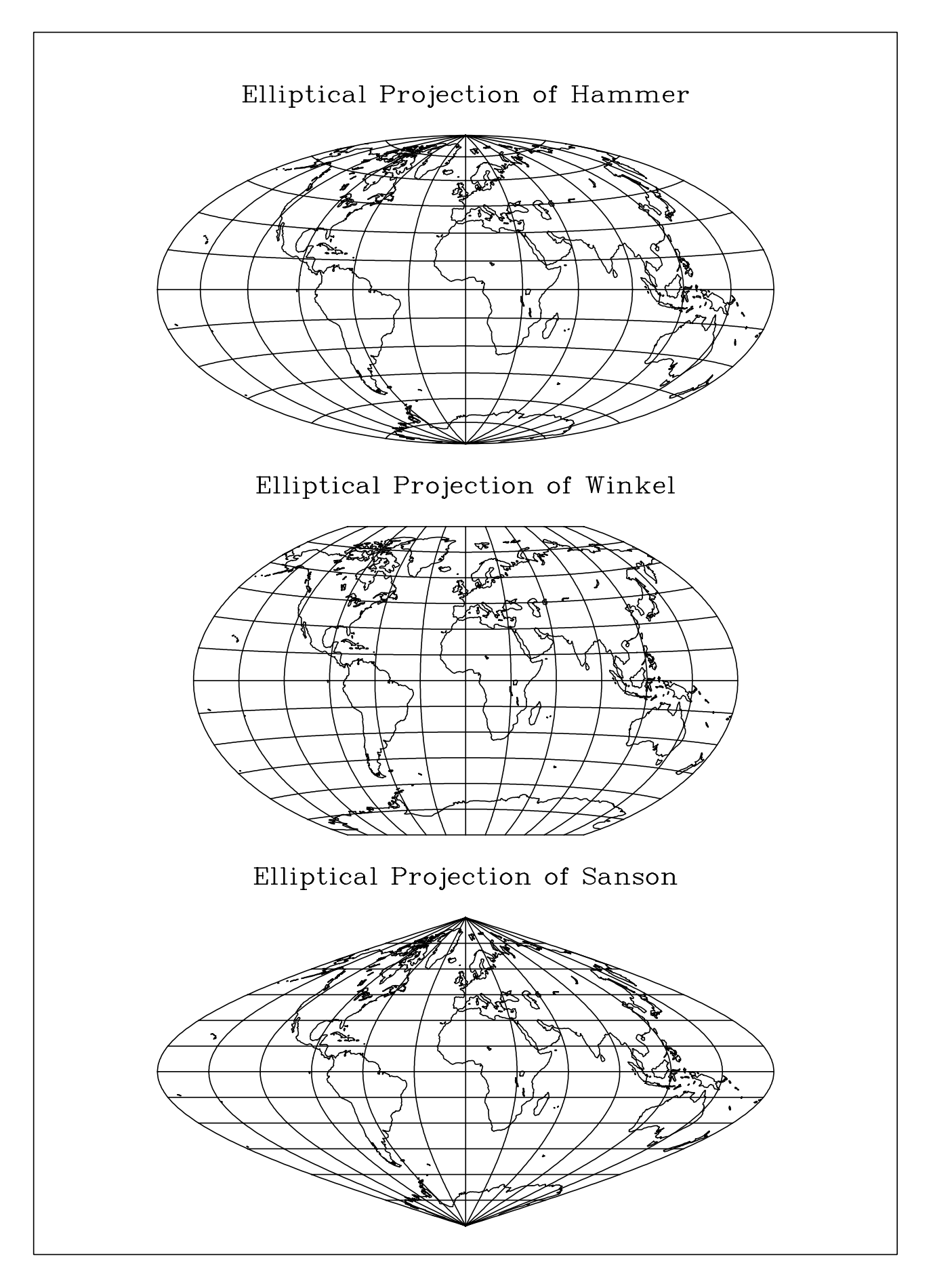

Figure 13.2: Elliptical Projections

```
PROGRAM EX13_3
DIMENSION NXA(4),NYA(4),XPOL(4),YPOL(4)
CHARACTER*60 CTIT
DATA NXA/200,1150,200,1150/NYA/1600,1600,2700,2700/
DATA XPOL/0.,0.,0.,0./YPOL/0.,45.,90.,-45./
CTIT='Azimuthal Lambert Projections'
CALL SETPAG('DA4P')
CALL DISINI
CALL PAGERA
CALL COMPLX
CALL HEIGHT(50)
NL=NLMESS(CTIT)
NX=(2250-NL)/2.
CALL MESSAG(CTIT,NX,300)
CALL AXSLEN(900,900)
CALL PROJCT('LAMBERT')
DO I=1,4
  CALL AXSPOS(NXA(I),NYA(I))
  CALL MAPPOL(XPOL(I),YPOL(I))
  CALL GRAFMP(-180.,180.,-180.,30.,-90.,90.,-90.,30.)
  CALL WORLD
  CALL GRIDMP(1,1)
  CALL ENDGRF
END DO
CALL DISFIN
END
```
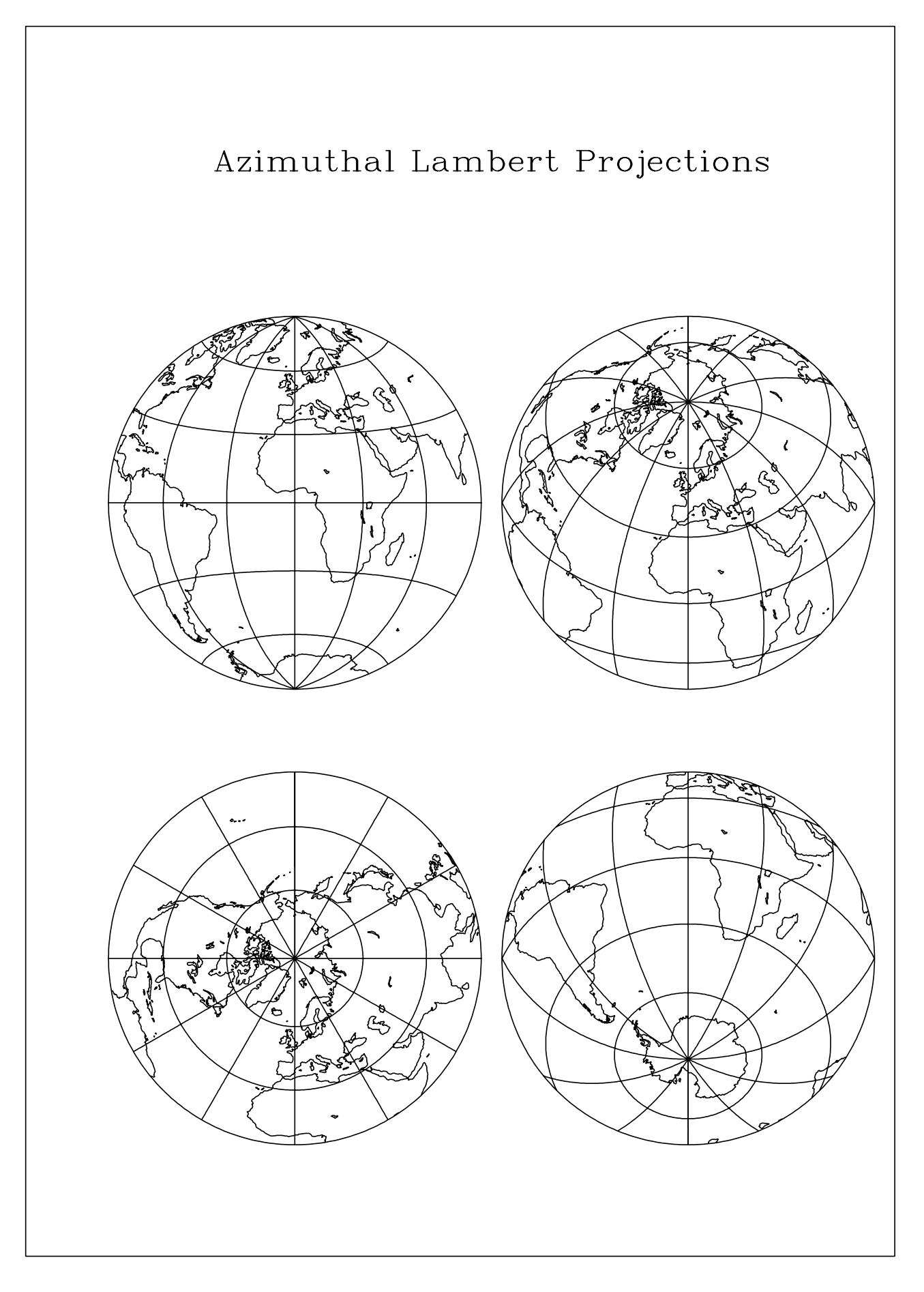

Figure 13.3: Azimuthal Lambert Projections

```
PROGRAM EX13_4
PARAMETER (N = 32)
DIMENSION INRAY(1),IPRAY(1),ICRAY(1)
INRAY(1)=0IPRAY(I)=0ICRAY(I)=255CALL SETPAG('DA4P')
CALL DISINI
CALL PAGERA
CALL COMPLX
CALL INTAX
CALL TICKS(1,'XY')
CALL FRAME(3)
CALL AXSLEN(1600,2200)
CALL AXSPOS(400,2700)
CALL NAME('Longitude','X')
CALL NAME('Latitude','Y')
CALL TITLIN('Conformal Conic Projection',3)
CALL LABELS('MAP','XY')
CALL PROJCT('CONF')
CALL GRAFMP(-10.,30.,-10.,5.,35.,70.,35.,5.)
CALL GRIDMP(1,1)
CALL SHDEUR(INRAY,IPRAY,ICRAY,N)
CALL HEIGHT(50)
CALL TITLE
CALL DISFIN
```

```
END
```
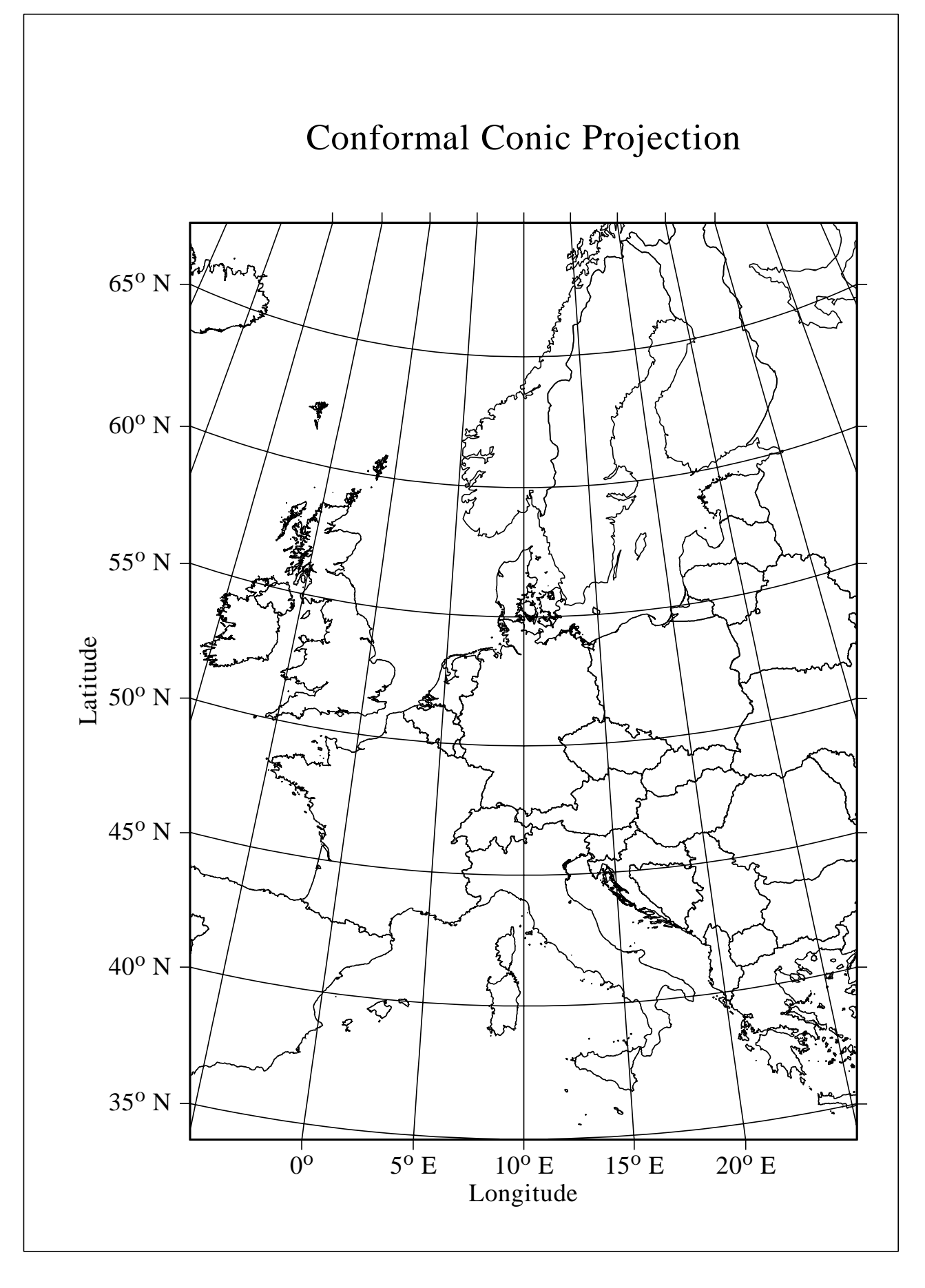

Figure 13.4: Conformal Conic Projection

# **Chapter 14**

# **Contouring**

This chapter describes routines for contouring three-dimensional functions of the form  $Z = F(X, Y)$ . Contours can be generated with the routine CONPTS or with other software packages and plotted with the routine CONCRV or can be calculated and plotted by DISLIN with the routines CONMAT, CONTUR and CONSHD.

# **14.1 Plotting Contours**

#### **C O N C R V**

CONCRV plots contours generated by other software packages.

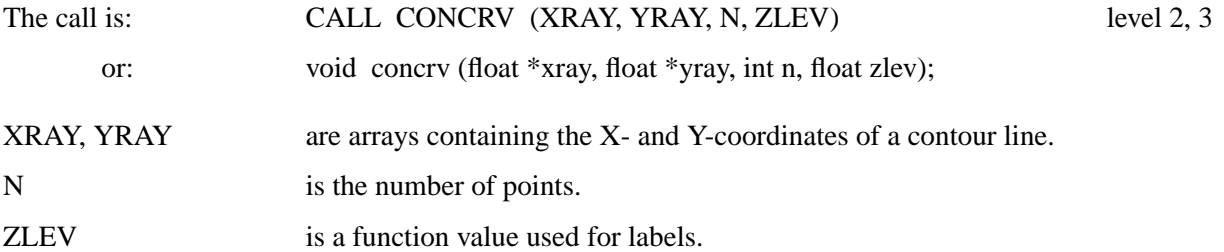

## **C O N T U R**

The routine CONTUR calculates and plots contours of the function  $Z = F(X, Y)$ .

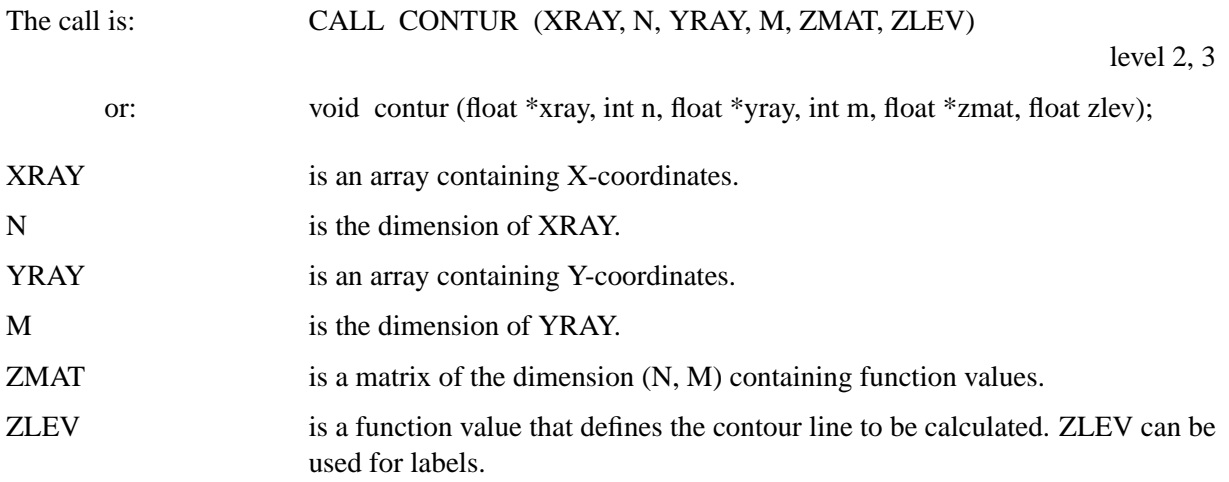

# **C O N M A T**

The routine CONMAT plots contours of the function  $Z = F(X, Y)$ . The function values correspond to a linear grid in the XY-plane.

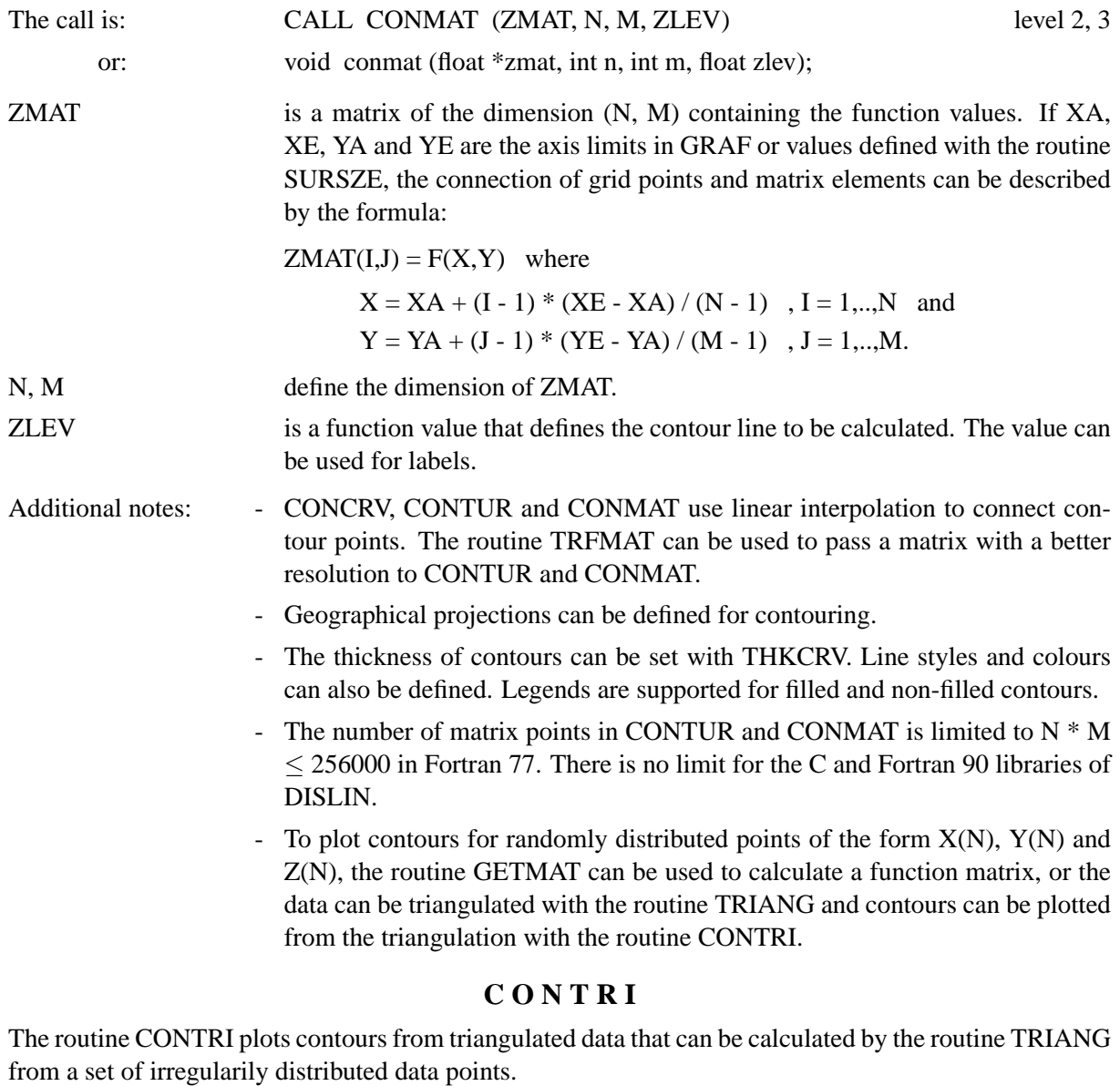

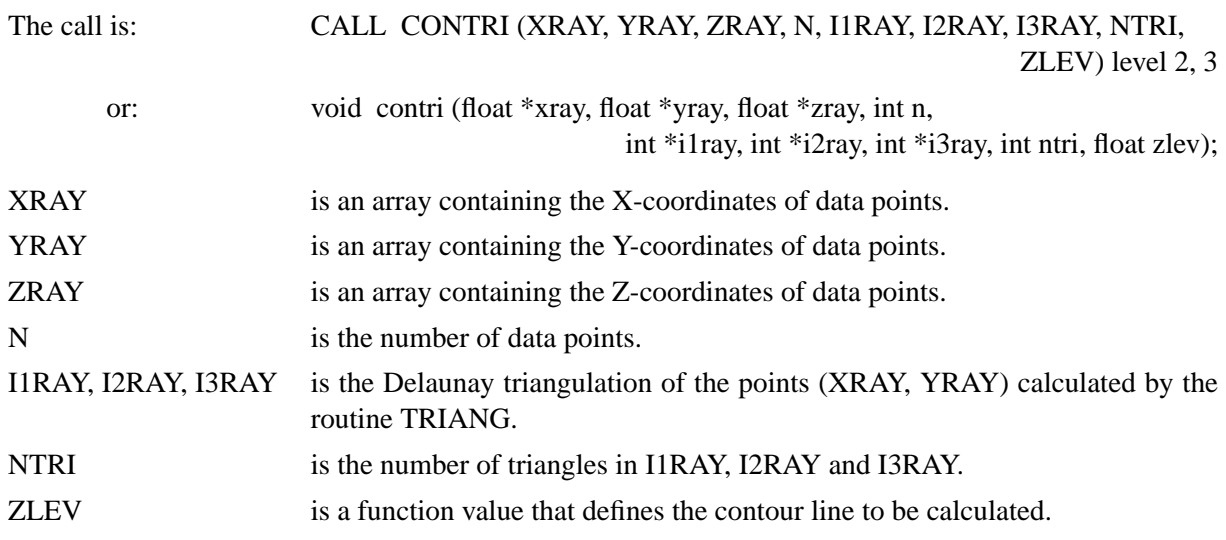

# **14.2 Plotting Filled Contours**

## **C O N S H D**

The routine CONSHD plots filled contours of the function  $Z = F(X, Y)$ . Two algorithms can be selected for contour filling: a cell filling algorithm and a polygon filling algorithm. For a polygon filling, only closed contours can be filled. The algorithm can be defined with the routine SHDMOD.

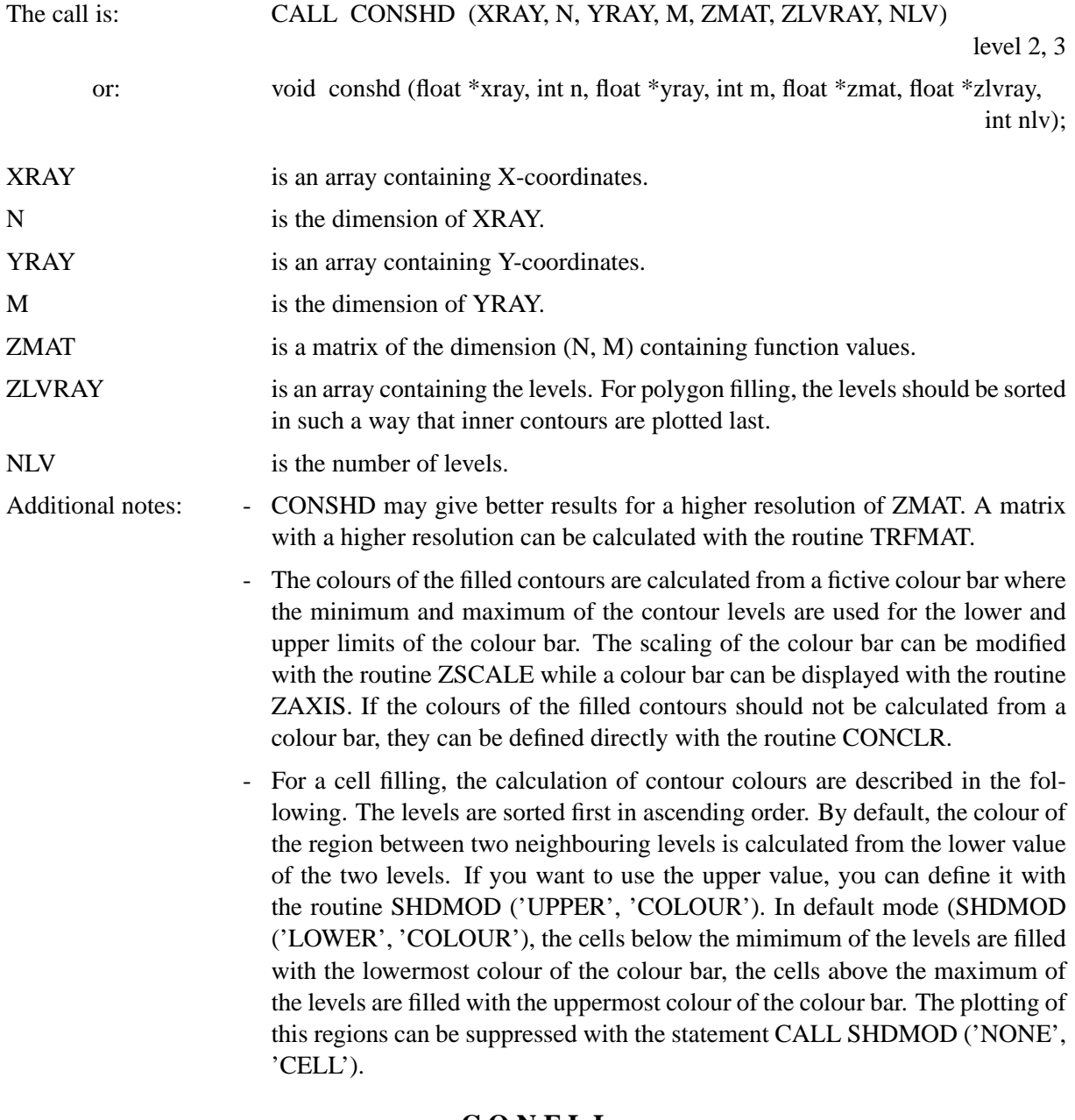

## **C O N F L L**

The routine CONFLL plots filled contours from triangulated data that can be calculated by the routine TRIANG from a set of irregularily distributed data points.

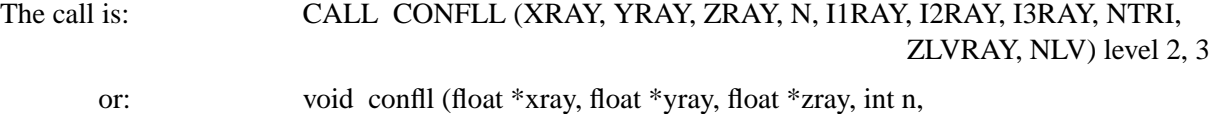

int \*i1ray, int \*i2ray, int \*i3ray, int ntri, float \*zlvray, int nlv);

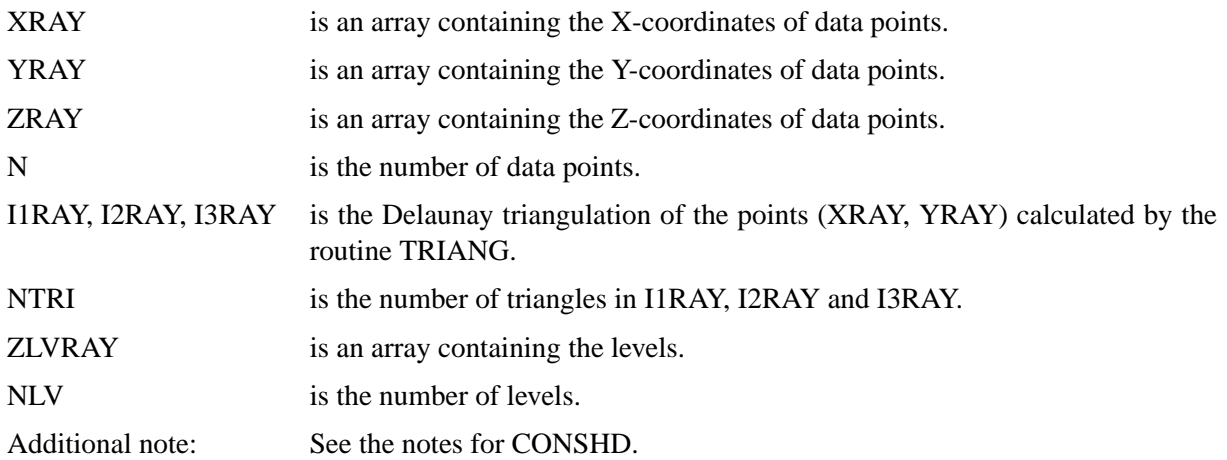

# **14.3 Generating Contours**

## **C O N P T S**

The routine CONPTS generates contours without plotting. Multiple curves can be returned for one contour level.

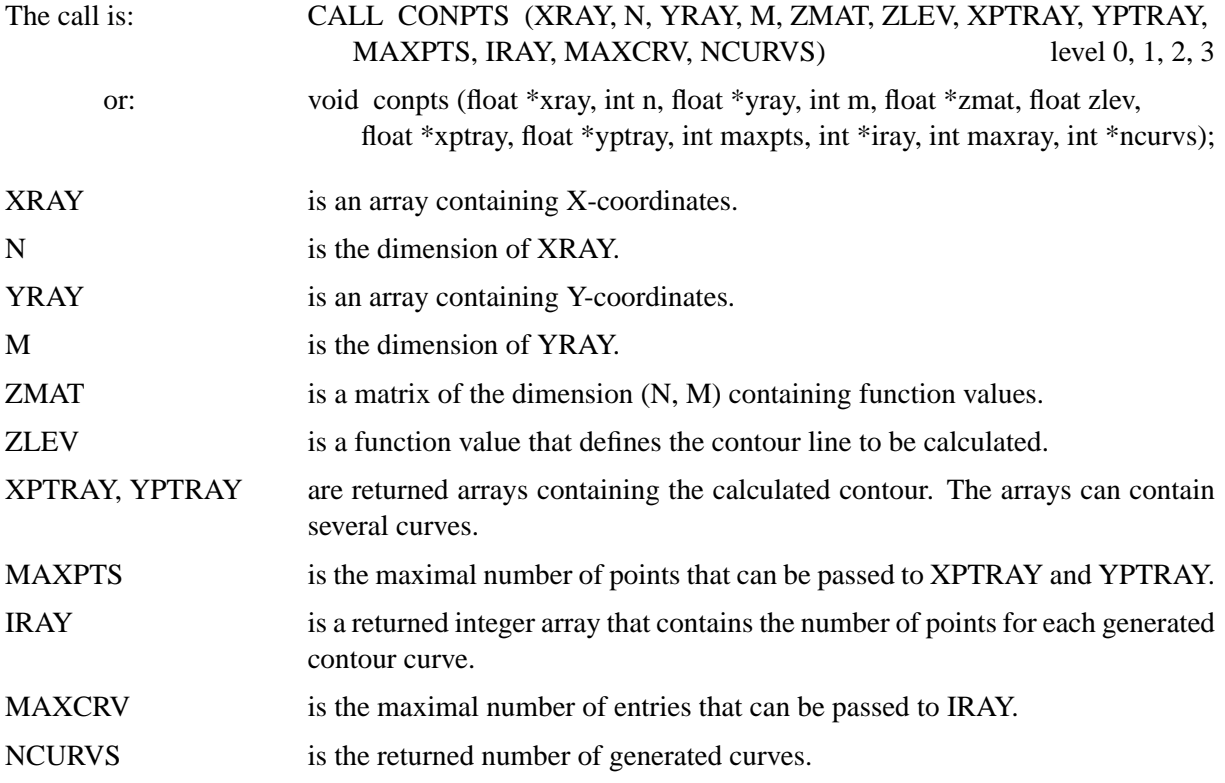

## Example:

The following statements generate from some arrays XRAY, YRAY and ZMAT contours and plot them with the routine CURVE.

```
PARAMETER (N=100, MAXPTS=1000,MAXCRV=10)
REAL ZMAT(N,N),XRAY(N),YRAY(N),XPTS(MAXPTS),YPTS(MAXPTS)
INTEGER IRAY(MAXCRV)
.....
```

```
DO I=1,12
  ZLEV=0.1+(I-1)*0.1
  CALL CONPTS(XRAY,N,YRAY,N,ZMAT,ZLEV,XPTS,YPTS,MAXPTS,
* IRAY,MAXCRV,NCURVS)
  K=1DO J=1,NCURVS
    CALL CURVE(XPTS(K),YPTS(K),IRAY(J))
    K=K+IRAY(J)
  END do
END DO
```
#### **T R I P T S**

The routine TRIPTS generates contours from triangulated data without plotting. Multiple curves can be returned for one contour level.

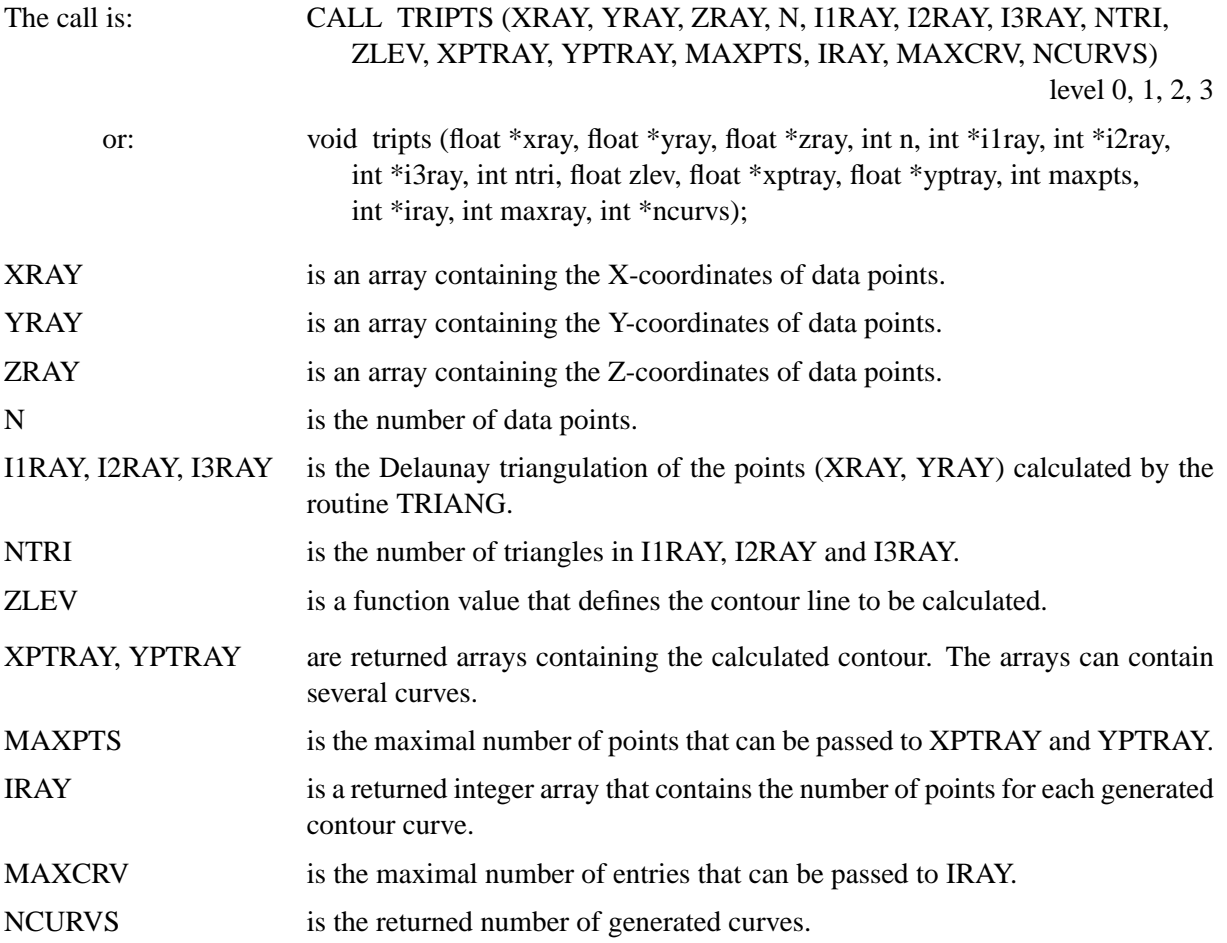

# **14.4 Parameter Setting Routines**

## **L A B E L S**

The routine LABELS defines contour labels.

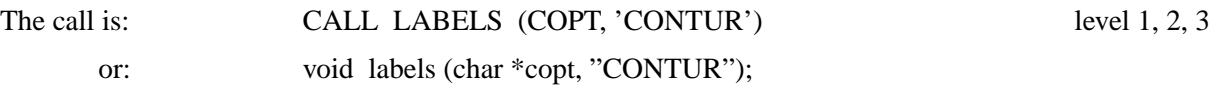

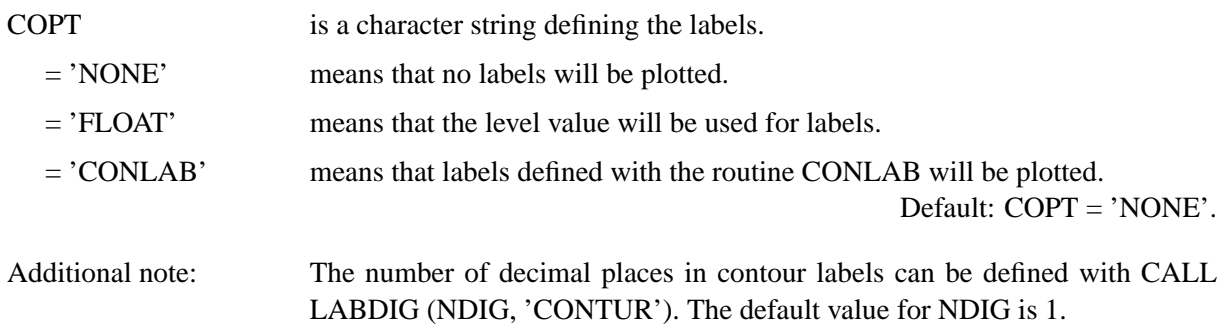

## **L A B D I S**

The routine LABDIS defines the distance between contour labels.

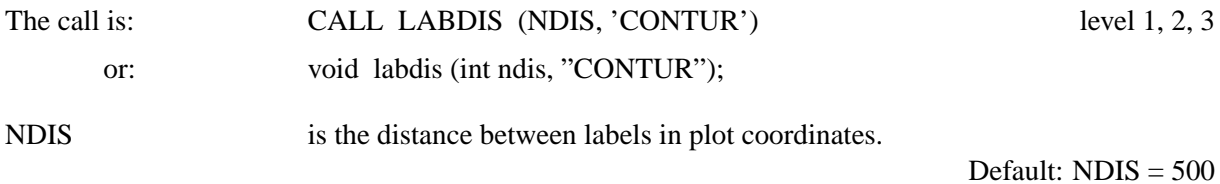

## **L A B C L R**

The routine LABCLR defines the colour of contour labels.

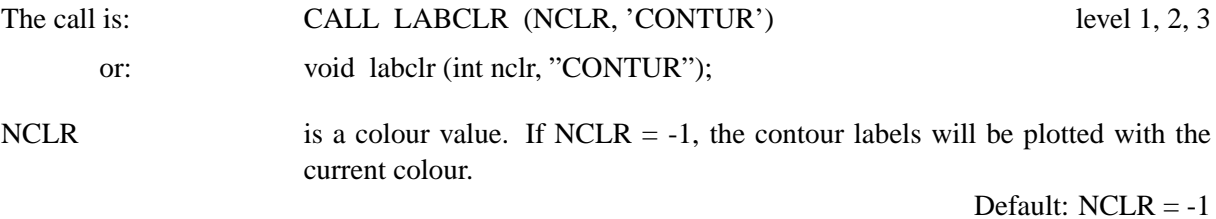

#### **C O N L A B**

The routine CONLAB defines a character string which will be used for labels if the routine LABELS is called with the parameter 'CONLAB'.

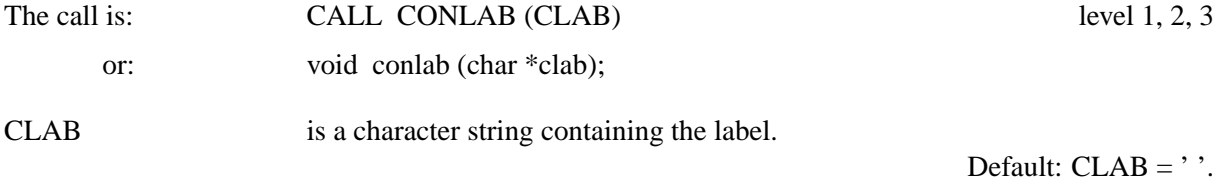

## **C O N M O D**

The routine CONMOD modifies the appearance of contour labels. By default, DISLIN suppresses the plotting of labels at a position where the contour is very curved. To measure the curvature of a contour for an interval, DISLIN calculates the ratio between the arc length and the length of the straight line between the interval limits. If the quotient is much greater than 1, the contour line is very curved in that interval.

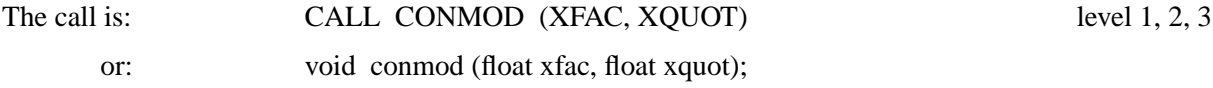

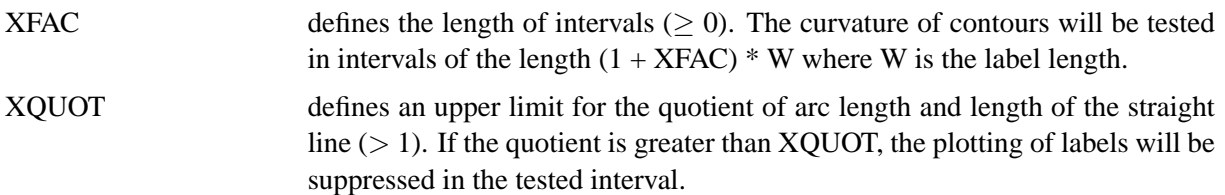

Default: (0.5, 1.5).

## **C O N G A P**

The routine CONGAP defines the distance between contour lines and labels.

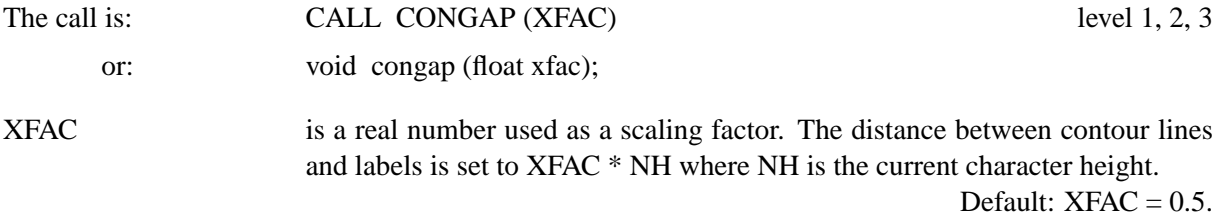

# **S H D M O D**

The routine SHDMOD selects the algorithm used for contour filling, or modifies options for cell filling.

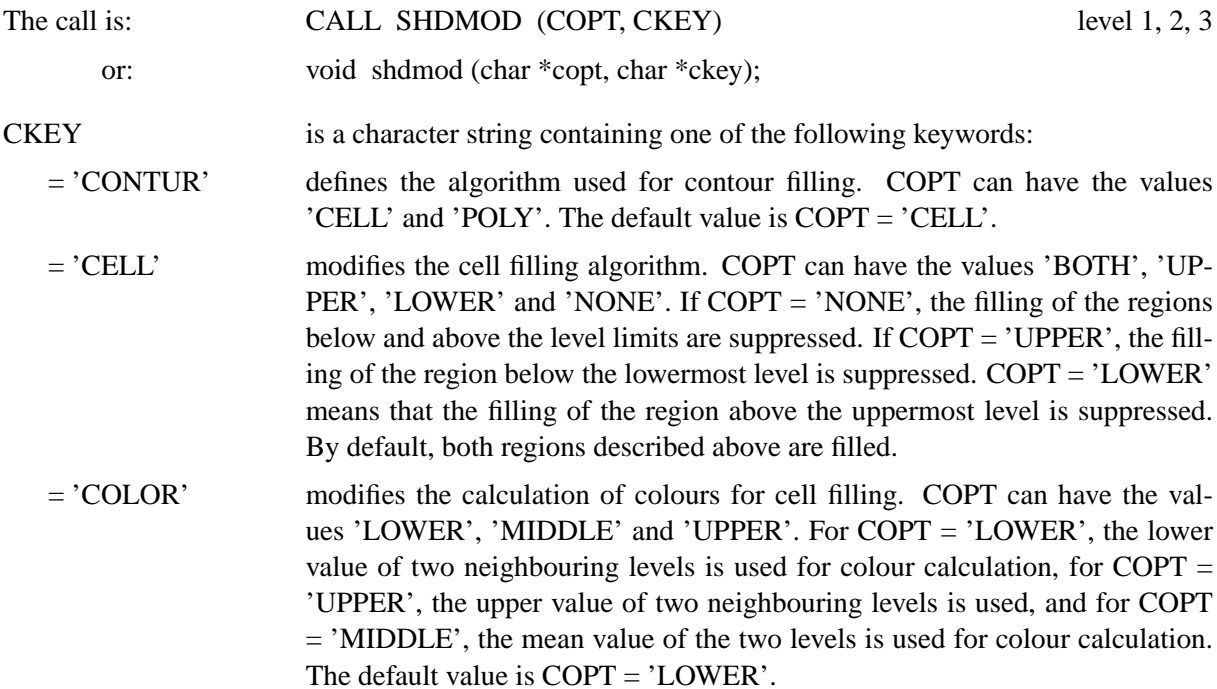

## **C O N C L R**

The routine CONCLR defines colours for filled contour lines.

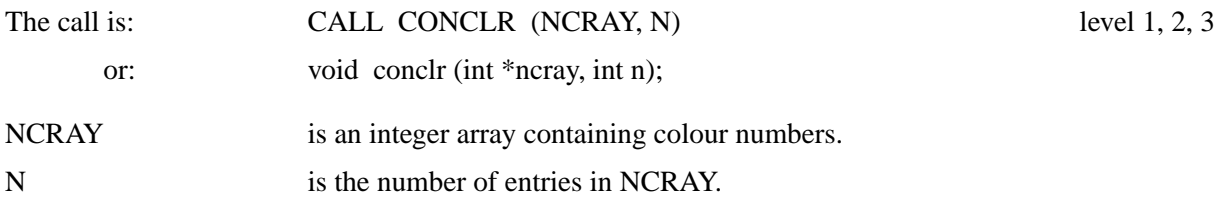

# **14.5 Examples**

```
PROGRAM EX14_1
PARAMETER (N=100)
DIMENSION X(N),Y(N),Z(N,N)
FPI=3.14159/180.
STEP=360./(N-1)
DO I=1,NX(I) = (I-1.)*STEPY(I) = (I-1.)*STEPEND DO
DO I=1,N
  DO J=1,N
    Z(I,J)=2*SIN(X(I)*FPI)*SIN(Y(J)*FPI)END DO
END DO
CALL SETPAG('DA4P')
CALL DISINI
CALL PAGERA
CALL COMPLX
CALL TITLIN('Contour Plot',1)
CALL TITLIN('F(X,Y) = 2 * \text{SIN}(X) * \text{SIN}(Y)', 3)
CALL NAME('X-axis','X')
CALL NAME('Y-axis','Y')
CALL INTAX
CALL AXSPOS(450,2670)
CALL GRAF(0.,360.,0.,90.,0.,360.,0.,90.)
CALL HEIGHT(30)
DO I=1,9
  ZLEV=-2.+(I-1)*0.5IF(I.EQ.5) THEN
    CALL LABELS('NONE','CONTUR')
  ELSE
     CALL LABELS('FLOAT','CONTUR')
  END IF
CALL CONTUR(X,N,Y,N,Z,ZLEV)
END DO
CALL HEIGHT(50)
CALL TITLE
CALL DISFIN
END
```
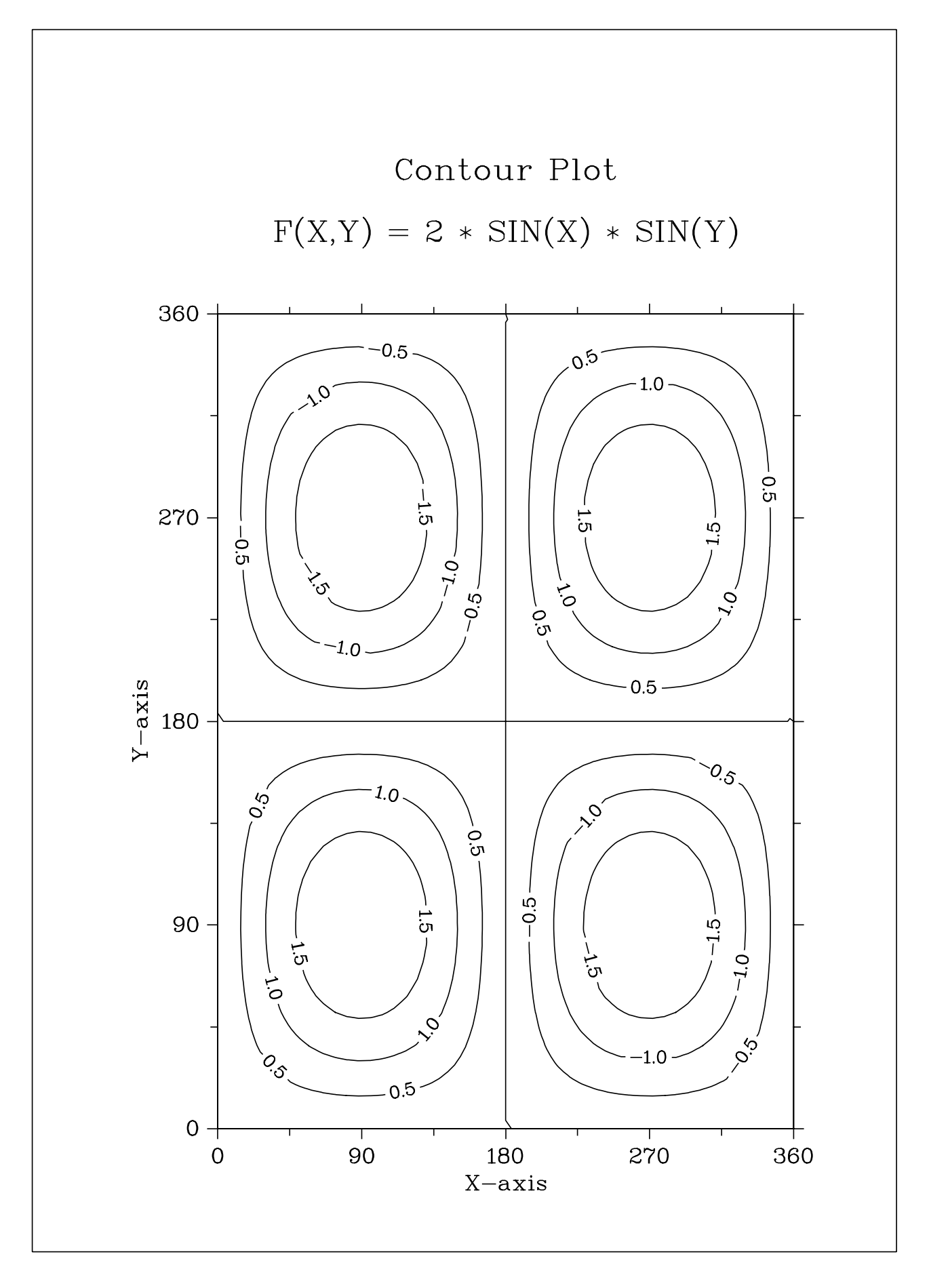

Figure 14.1: Contour Plot

```
PROGRAM EX14_2
PARAMETER (N=100)
DIMENSION ZMAT(N,N)
STEP = 1.2/(N-1)DO I=1,N
 X=0.4+(I-1)*STEPDO J=1,NY=0.4+(J-1)*STEPZMAT(I, J) = (X**2. -1.)**2. + (Y**2. -1.)**2.END DO
END DO
CALL SETPAG('DA4P')
CALL DISINI
CALL PAGERA
CALL COMPLX
CALL MIXALF
CALL TITLIN('Contour Plot',1)
CALL TITLIN('F(X,Y) = (X[2$ - 1)[2$ + (Y[2$ - 1)[2$', 3])CALL NAME('X-axis','X')
CALL NAME('Y-axis','Y')
CALL AXSPOS(450,2670)
CALL GRAF(0.4,1.6,0.4,0.2,0.4,1.6,0.4,0.2)
DO I=1,12
  ZLEY=0.1+(I-1)*0.1IF(MOD(I,3).EQ.1) THENCALL SOLID
    CALL THKCRV(3)
  ELSE IF(MOD(I,3).EQ.2) THEN
    CALL DASH
    CALL THKCRV(1)
  ELSE
    CALL DOT
   CALL THKCRV(1)
  END IF
  CALL CONMAT (ZMAT, N, N, ZLEV)
END DO
CALL HEIGHT(50)
CALL TITLE
CALL DISFIN
END
```
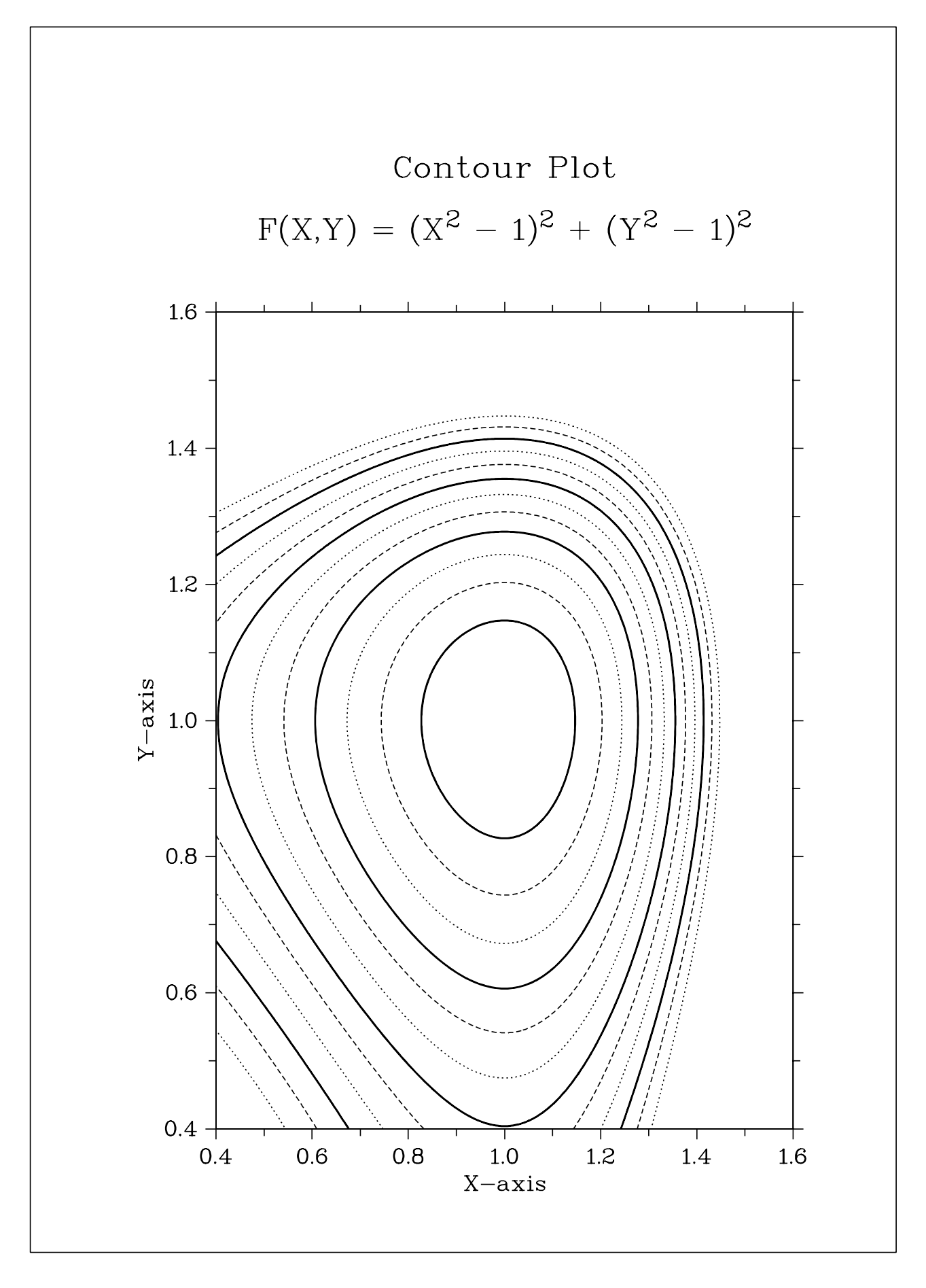

Figure 14.2: Contour Plot

```
PROGRAM EX14_3
PARAMETER (N=100)
DIMENSION ZMAT(N,N),XRAY(N),YRAY(N),ZLEV(12)
STEP = 1.6/(N-1)DO I=1,N
  XRAY(I)=0.0+(I-1)*STEPDO J=1,NYRAY(J)=0.0+(J-1)*STEPZMAT(\text{I},\text{J})=(XRAY(\text{I})**2.-1.)**2. +* (YRAY(J) * * 2, -1.)**2.END DO
END DO
CALL SETPAG('DA4P')
CALL DISINI
CALL PAGERA
CALL COMPLX
CALL MIXALF
CALL TITLIN('Shaded Contour Plot',1)
CALL TITLIN('F(X,Y) = (X[2$ - 1)[2$ + (Y[2$ - 1)[2$', 3)]CALL NAME('X-axis','X')
CALL NAME('Y-axis','Y')
CALL SHDMOD('POLY','CONTUR')
CALL AXSPOS(450,2670)
CALL GRAF(0.0,1.6,0.0,0.2,0.0,1.6,0.0,0.2)
DO I=1,12
  ZLEY(13-I)=0.1+(I-1)*0.1END DO
CALL CONSHD(XRAY,N,YRAY,N,ZMAT,ZLEV,12)
CALL HEIGHT(50)
CALL TITLE
CALL DISFIN
END
```
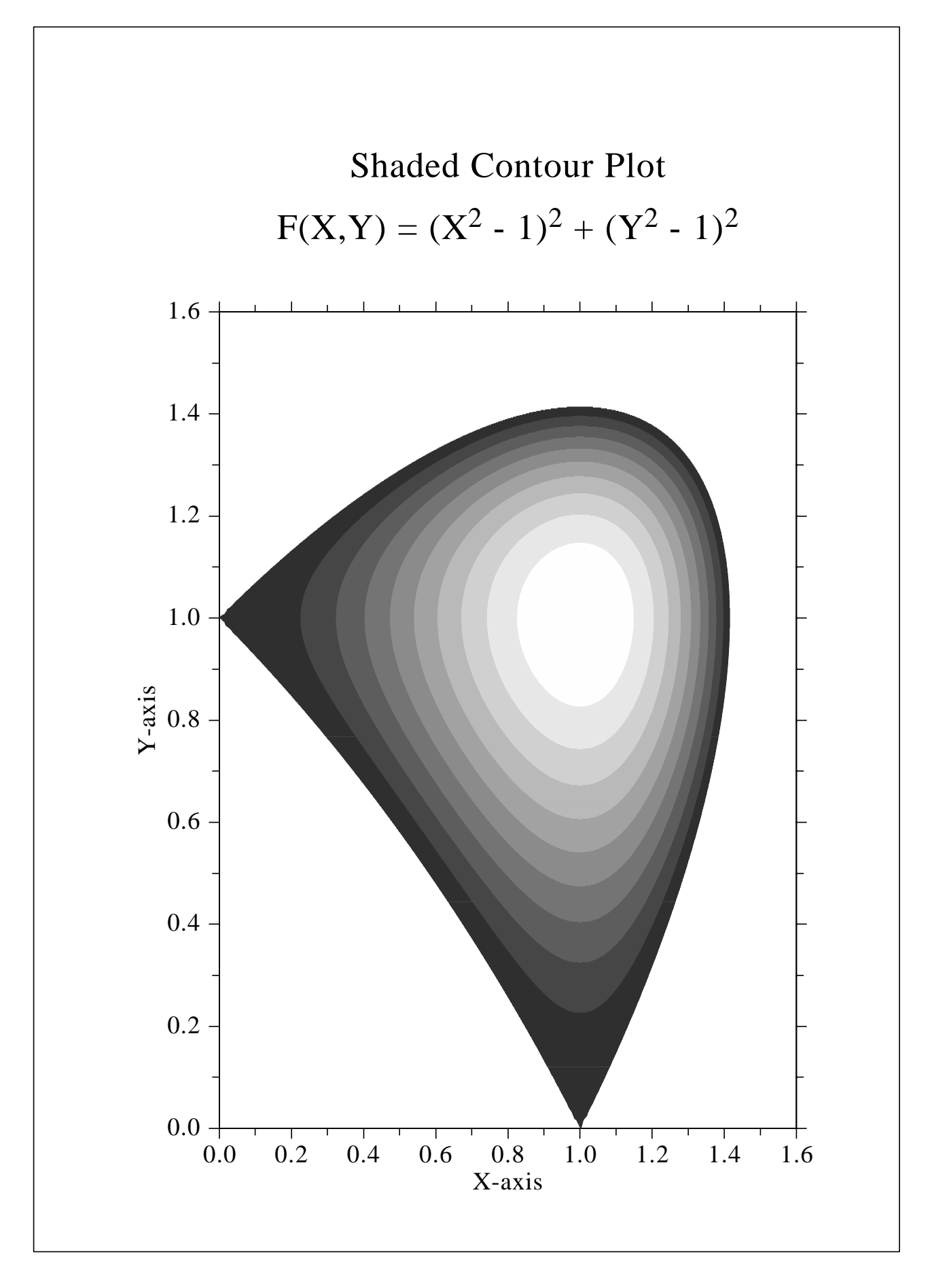

Figure 14.3: Shaded Contour Plot
## **Chapter 15**

# **Widget Routines**

DISLIN offers some routines for creating graphical user interfaces in Fortran and C programs. The routines are called widget routines and use the Motif widget libraries on X11 and the API functions on Windows 95/98/NT systems.

There are sets of routines in DISLIN for creating single widgets, for setting parameters, for requesting current widget values selected by the user and for creating dialogs.

Routines for creating single widgets begin with the characters 'WG', parameter setting routines with the characters 'SWG', requesting routines with the characters 'GWG' and dialog routines with the characters 'DWG'.

Normally, creating widget and parameter setting routines should be used between the routines WGINI and WGFIN while requesting routines can be called after WGFIN, or in a callback routine. Dialog routines can be used independently from the routines WGINI and WGFIN.

### **15.1 Widget Routines**

### **W G I N I**

The routine WGINI initializes the widget routines and creates a main widget.

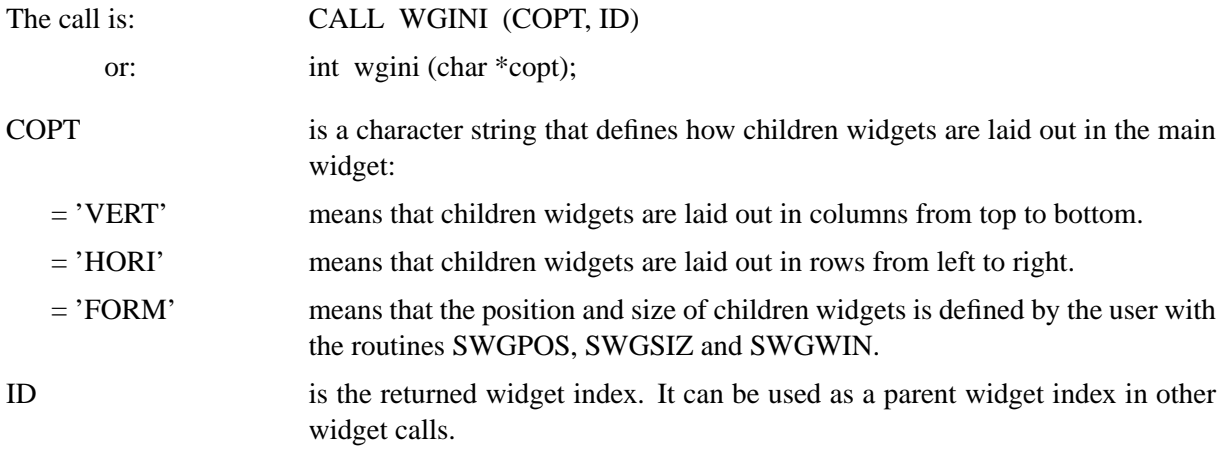

#### **W G F I N**

WGFIN terminates the widget routines. The widgets will be displayed on the screen. After choosing OK in the Exit menu, all widgets are deleted and the program is continued after WGFIN. After choosing Quit in the Exit menu, the program is terminated.

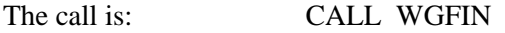

or: void wgfin ();

### **W G B A S**

The routine WGBAS creates a container widget. It can be used as a parent widget for other widgets.

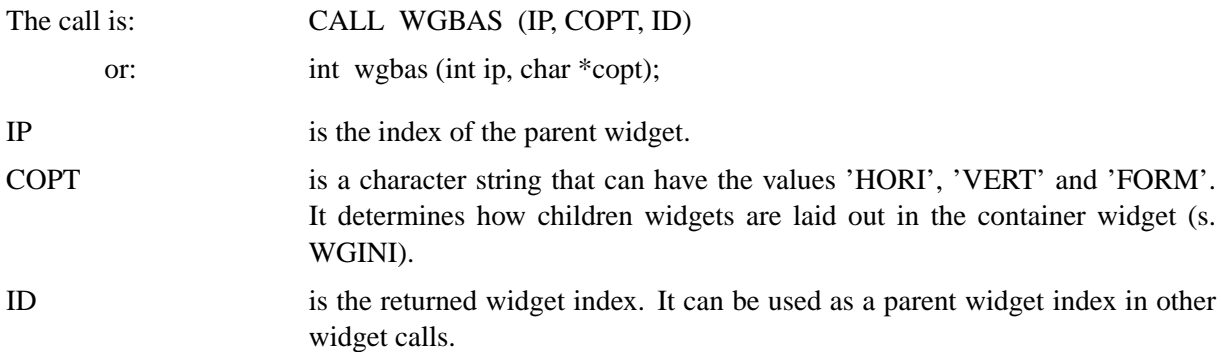

### **W G P O P**

The routine WGPOP creates a popup menu in the menubar of the main widget, or a popup submenu of a pop umenu. Entries in the popup menu must be created with WGAPP.

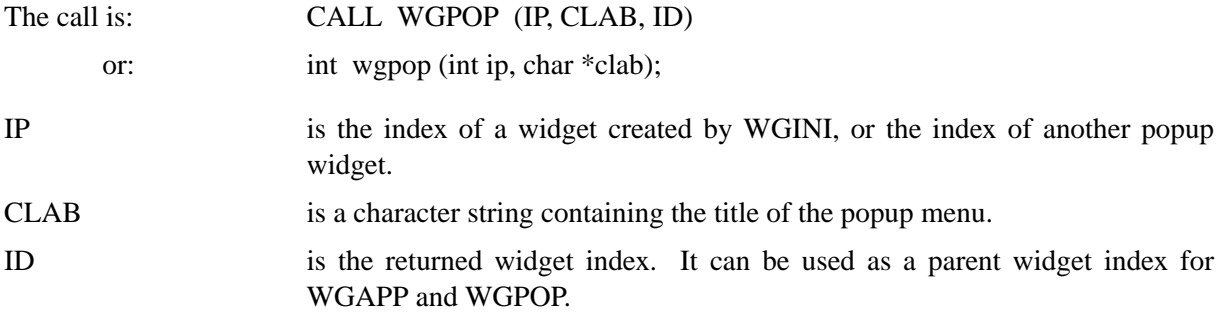

#### **W G A P P**

The routine WGAPP creates an entry in a popup menu. The popup menu must be created with the routine WGPOP.

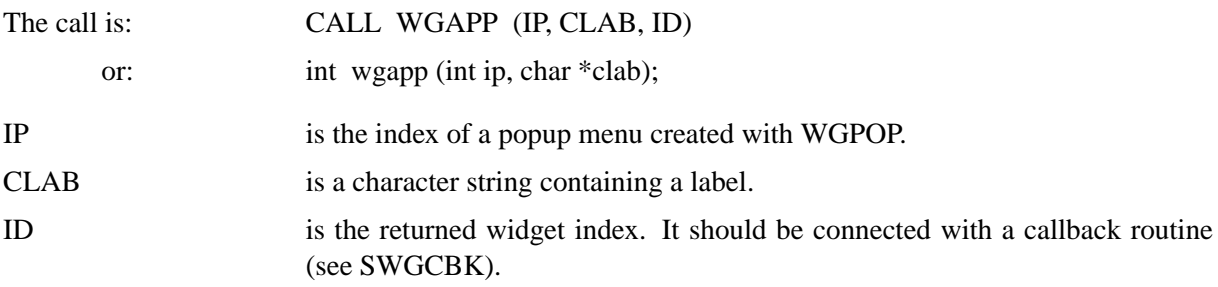

### **W G L A B**

The routine WGLAB creates a label widget. The widget can be used to display a character string.

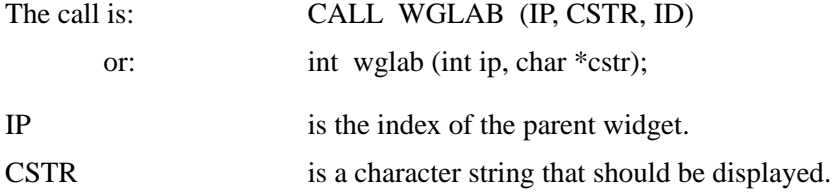

### **W G B U T**

The routine WGBUT creates a button widget. The widget represents a labeled button that the user can turn on or off by clicking.

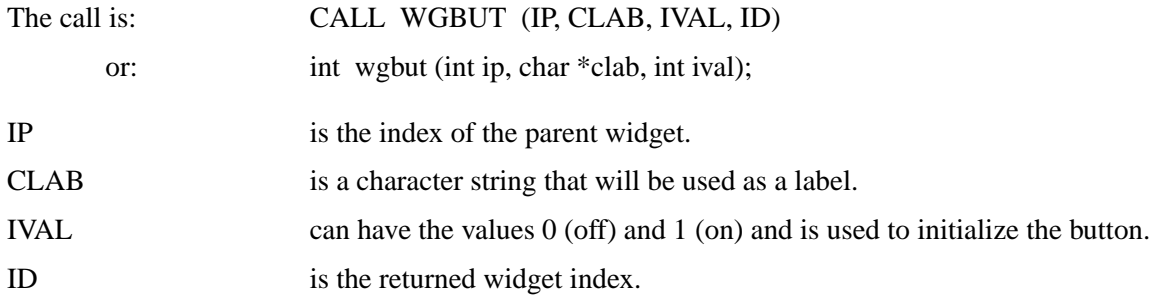

#### **W G S T X T**

The routine WGSTXT creates a scrolled widget that can be used for text output. The text cannot not be modified. Text entries in the widget can be made with the routine SWGTXT.

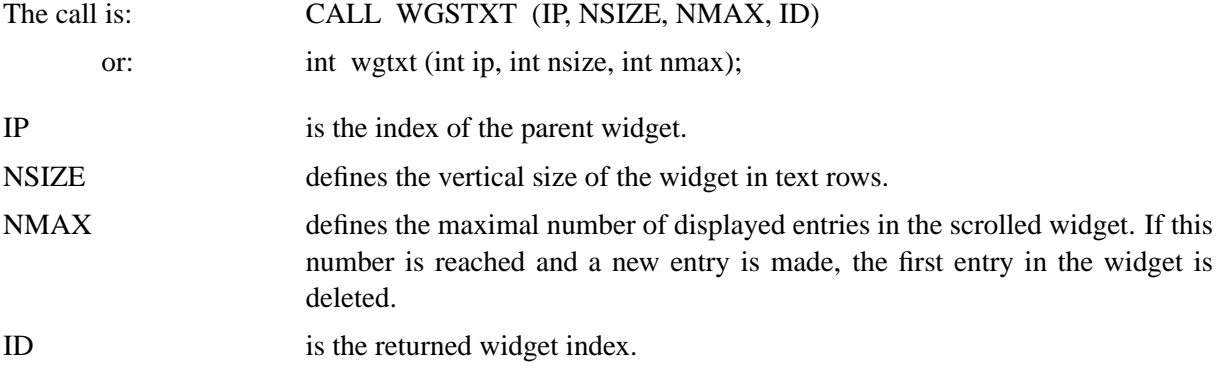

### **W G T X T**

The routine WGTXT creates a text widget. The widget can be used to get text from the keyboard.

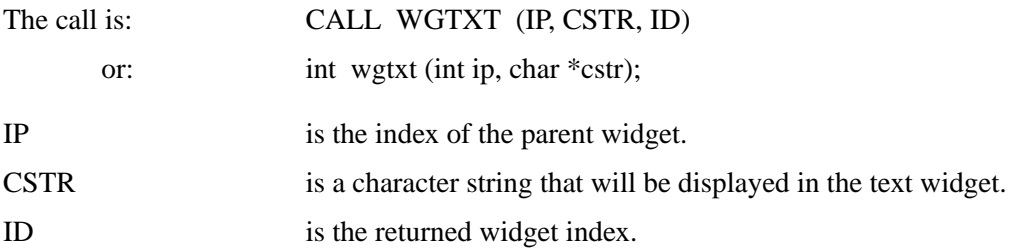

### **W G L T X T**

The routine WGLTXT creates a labeled text widget. The widget can be used to get text from the keyboard.

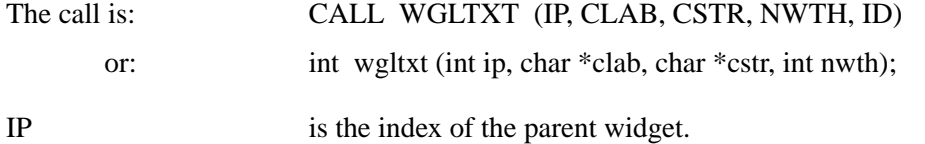

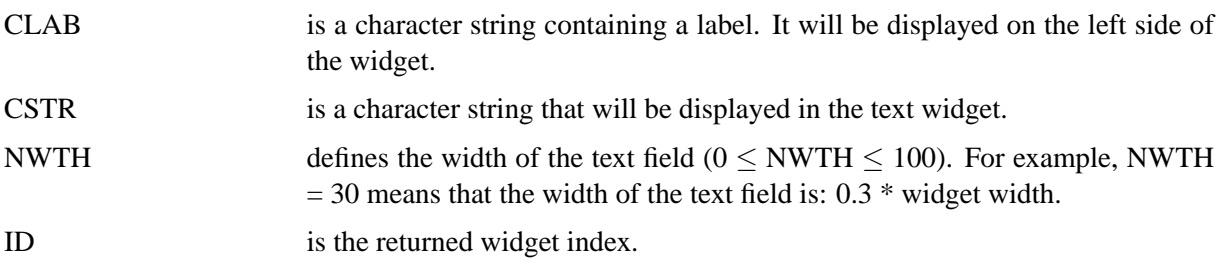

### **W G F I L**

The routine WGFIL creates a file widget. The widget can be used to get a filename from the keyboard. The filename can be typed directly into the file field or can be selected from a file selection box if an entry in the File menu is chosen.

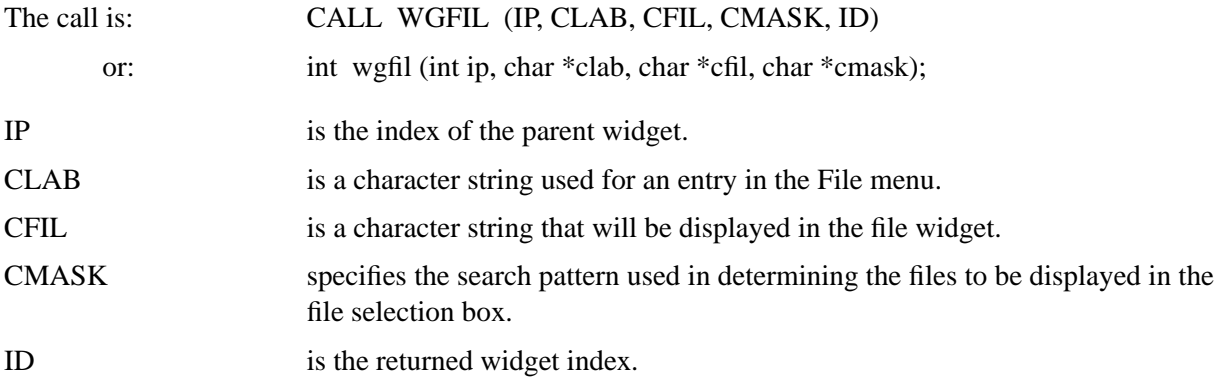

#### **W G L I S**

The routine WGLIS creates a list widget. This widget is used whenever an application must present a list of names from which the user can choose.

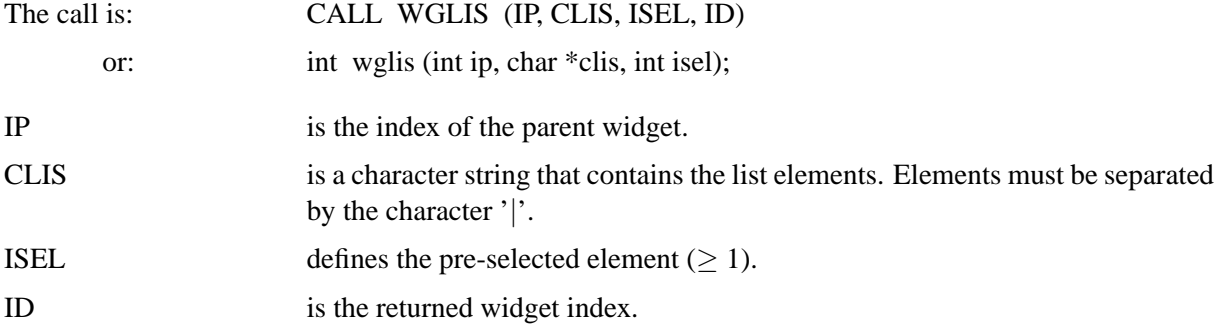

### **W G D L I S**

The routine WGDLIS creates a dropping list widget. This list widget can be used to save space in the parent widget.

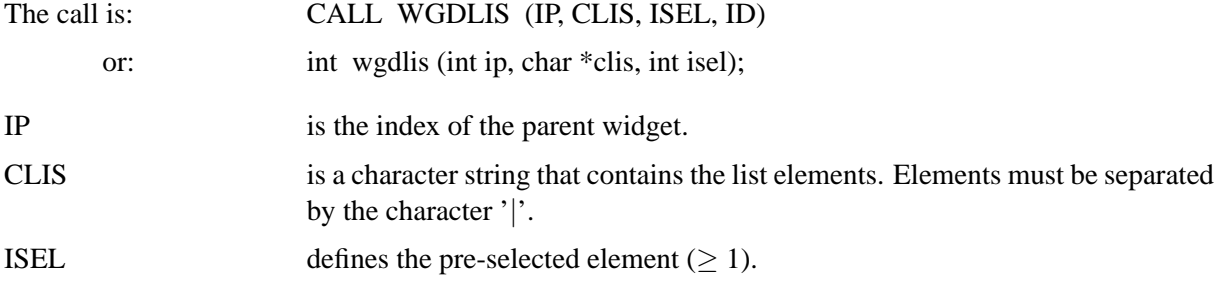

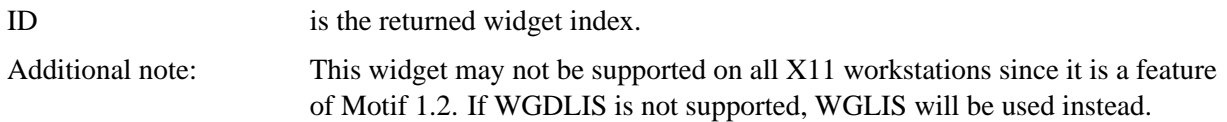

### **W G B O X**

The routine WGBOX creates a list widget where the list elements are displayed as toggle buttons.

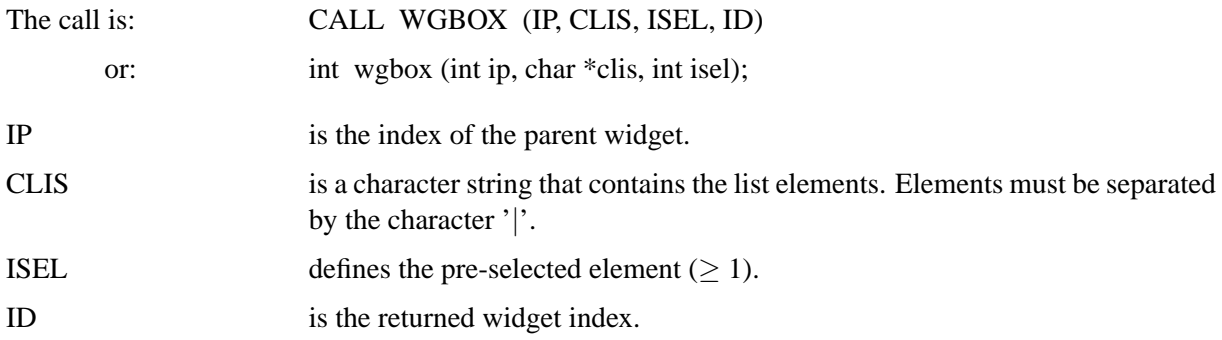

### **W G S C L**

The routine WGSCL creates a scale widget. The widget can be displayed in horizontal or vertical direction.

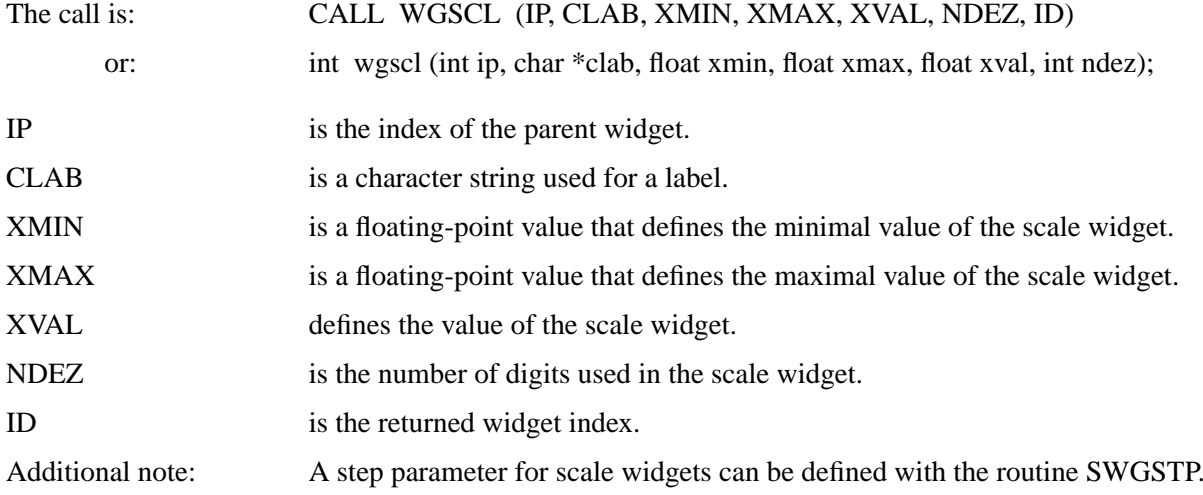

### **W G D R A W**

The routine WGDRAW creates a draw widget that can be used for graphical output from DISLIN plotting routines.

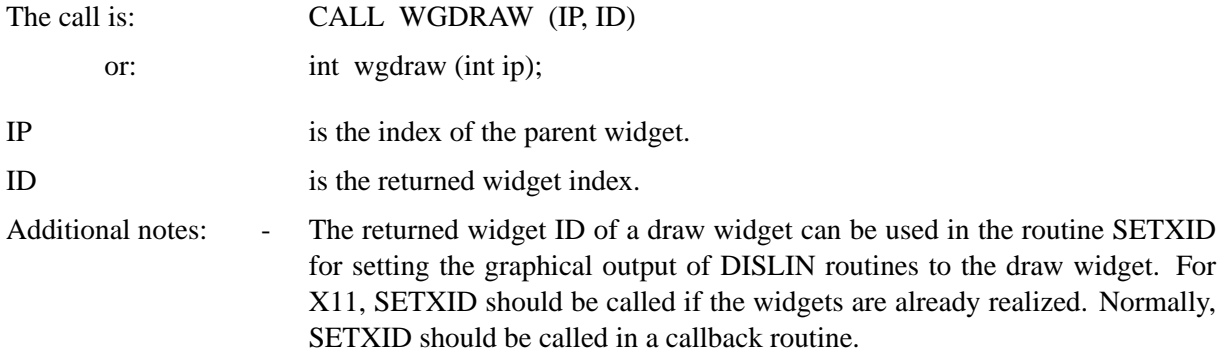

- By default, the height of a draw widget is identical width the width of the widget. The height of draw widgets can be modified with the routine SWGDRW.

### **W G O K**

The routine WGOK creates a push button widget where the button has the same meaning as the OK entry in the Exit menu. If the button is pressed, all widgets are deleted and the program is continued after WGFIN.

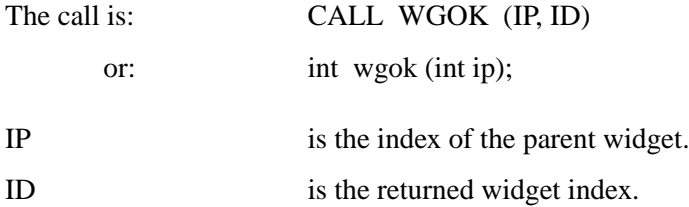

### **W G Q U I T**

The routine WGQUIT creates a push button widget where the button has the same meaning as the QUIT entry in the Exit menu. If the button is pressed, the program is terminated.

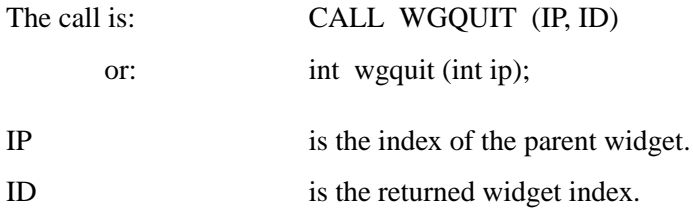

#### **W G P B U T**

The routine WGPBUT creates a push button widget.

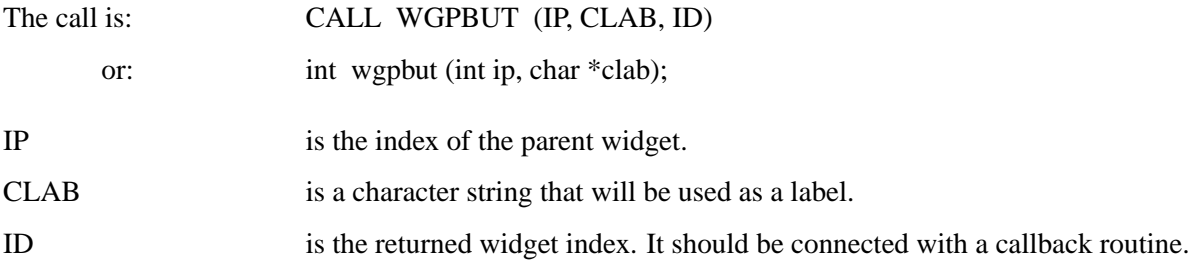

### **W G C M D**

The routine WGCMD creates a push button widget. A corresponding system command will be executed if the button is pressed.

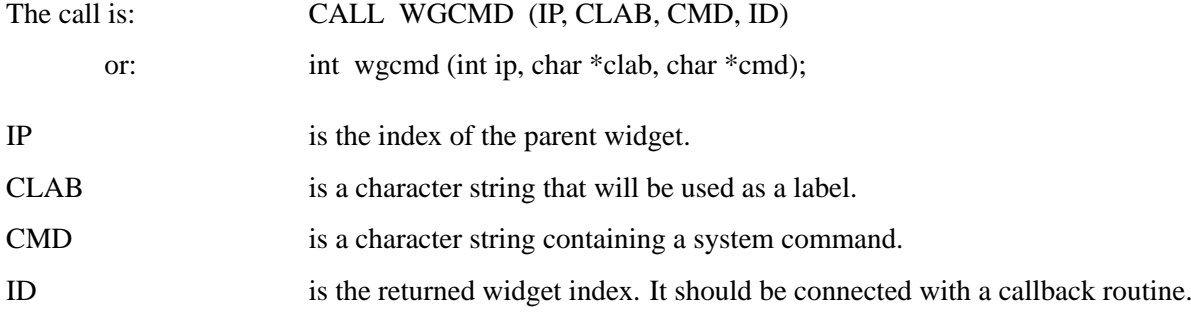

### **15.2 Parameter Setting Routines**

### **S W G W T H**

The routine SWGWTH sets the default width of horizontal and parent/base widgets.

- The call is: CALL SWGWTH (NWTH)
	- or: void swgwth (int nwth);

NWTH is an integer containing a positive number of characters or a negative number between -1 and -100. If NWTH  $<$  0, the widget width is set to ABS(NWTH) \* NWIDTH / 100 where NWIDTH is the screen width.

Default:  $NWTH = 20$ .

#### **S W G D R W**

The routine SWGDRW modifies the height of draw widgets.

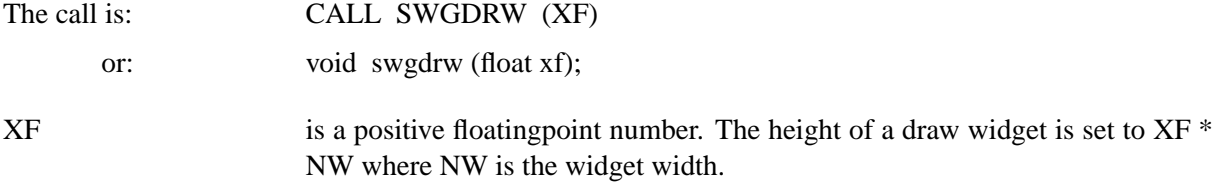

Default:  $XF = 1$ .

#### **S W G C L R**

The routine SWGCLR defines colours for widgets.

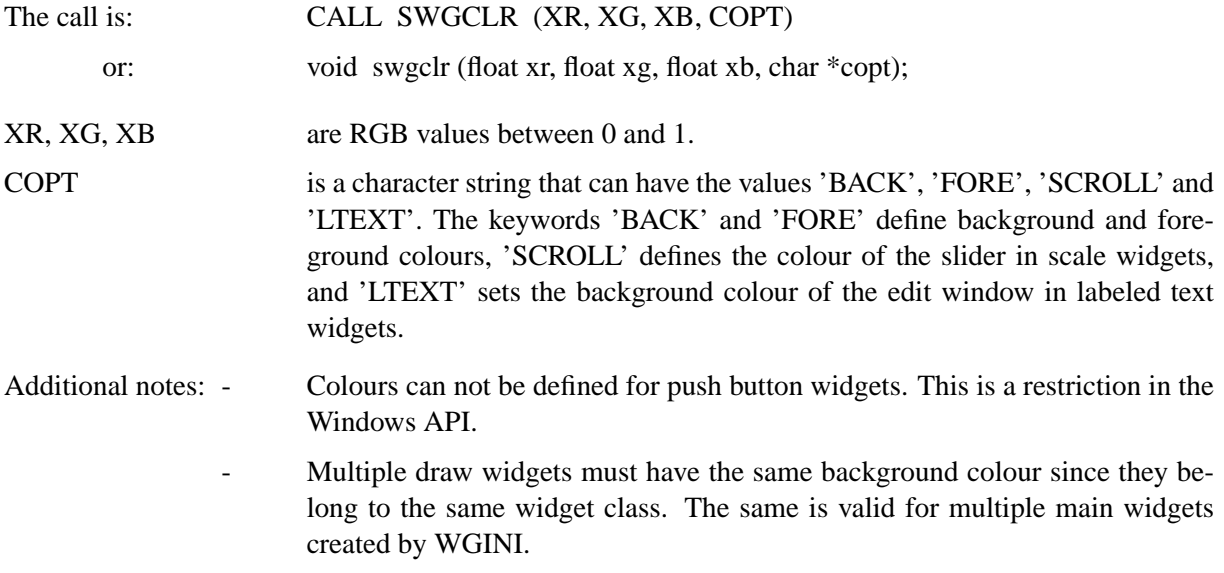

### **S W G F N T**

The routine SWGFNT defines fonts for widgets.

The call is: CALL SWGFNT (CFNT, NPTS) or: void swgfnt (char \*cfnt, int npts);

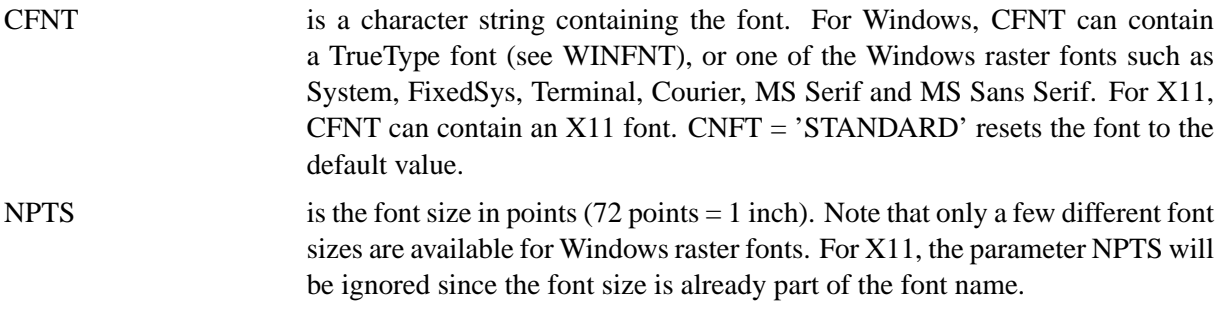

### **S W G F O C**

The routine SWGFOC sets the keyboard focus to the specified widget.

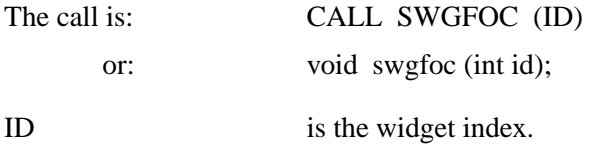

### **S W G O P T**

The routine SWGOPT sets widget options.

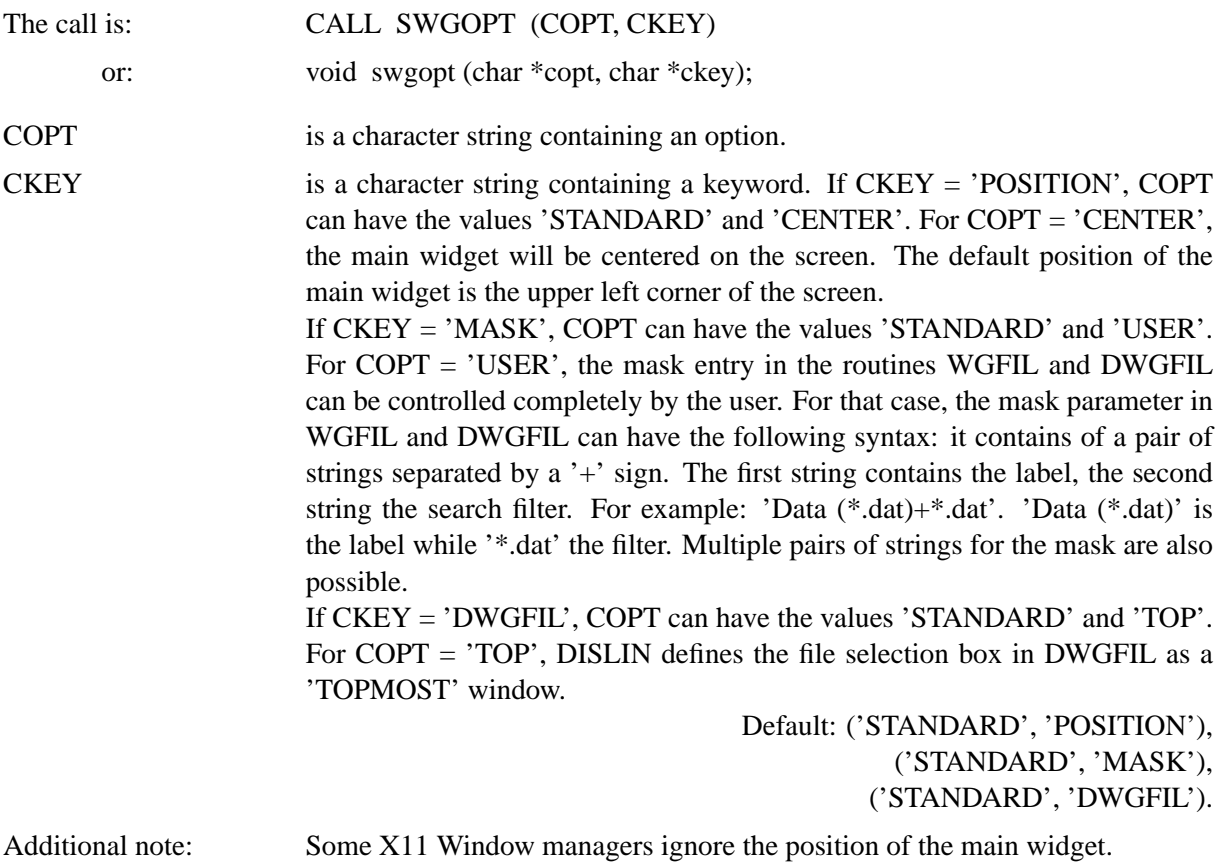

### **S W G P O P**

The routine SWGPOP modifies the appearance of the popup menubar.

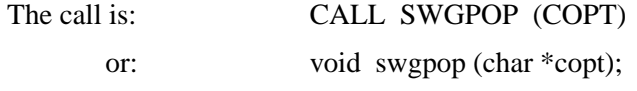

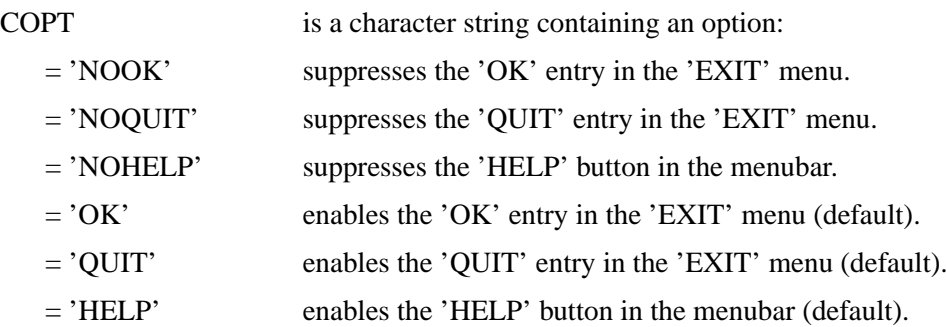

### **S W G T I T**

The routine SWGTIT defines a title displayed in the main widget.

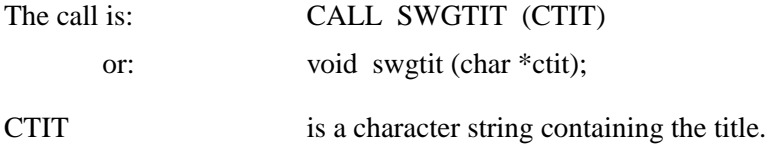

### **S W G H L P**

The routine SWGHLP sets a character string that will be displayed if the Help menu is clicked by the user.

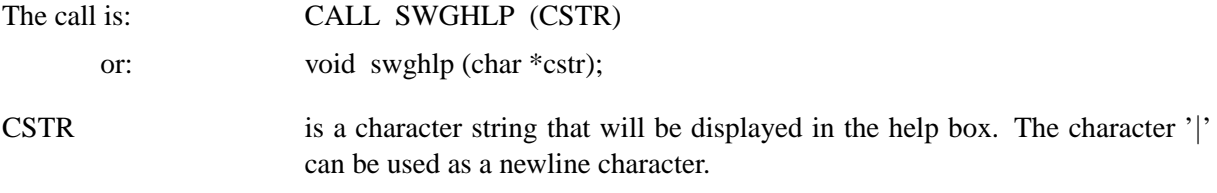

### **S W G S I Z**

The routine SWGSIZ defines the size of widgets.

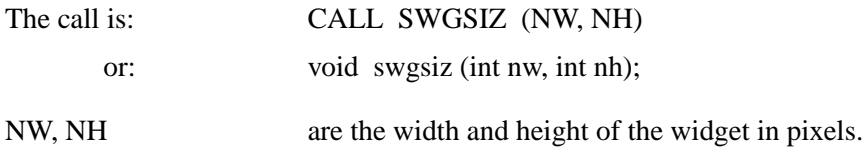

### **S W G P O S**

The routine SWGPOS defines the position of widgets.

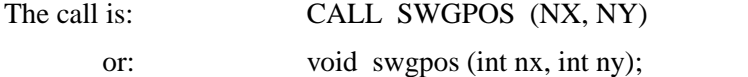

NX, NY are the upper left corner of the widget in pixels. The point is relative to the upper left corner of the parent widget.

#### **S W G W I N**

The routine SWGWIN defines the position and size of widgets.

The call is: CALL SWGWIN (NX, NY, NW, NH)

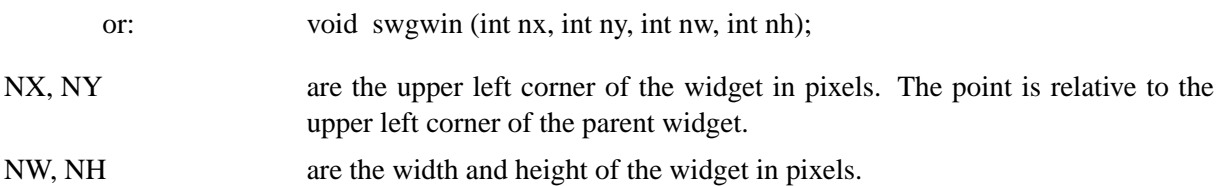

### **S W G T Y P**

The routine SWGTYP modifies the appearance of certain widgets.

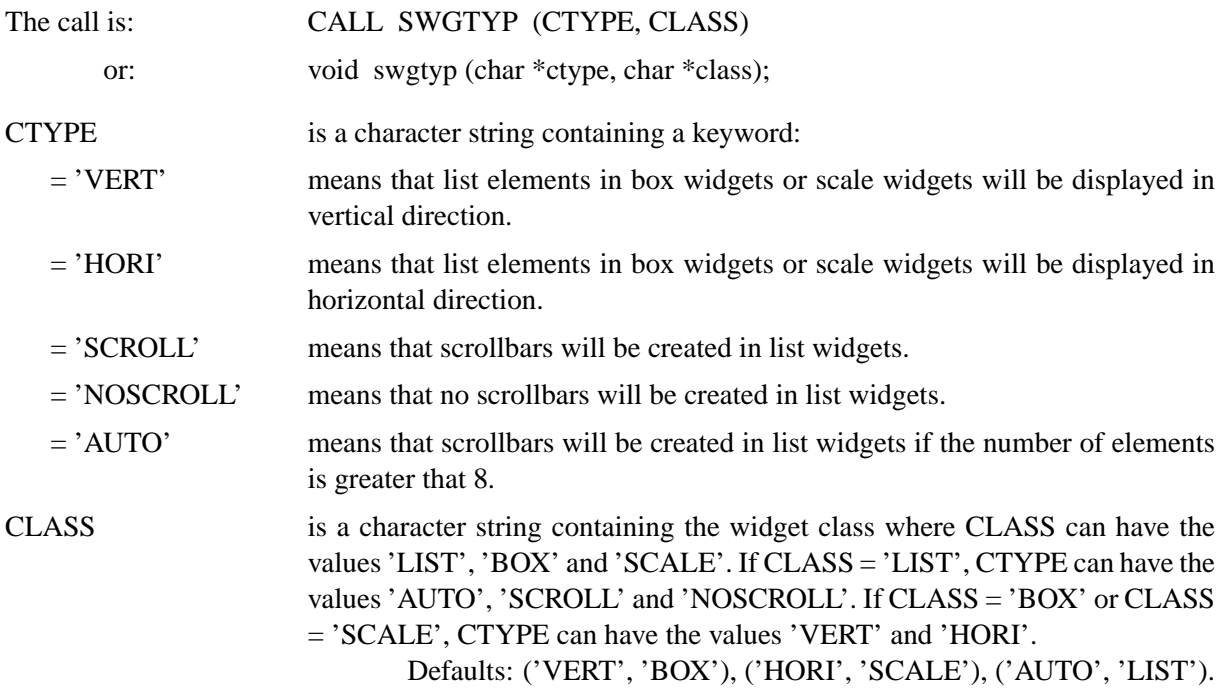

### **S W G J U S**

The routine SWGJUS defines the alignment of labels in label and button widgets.

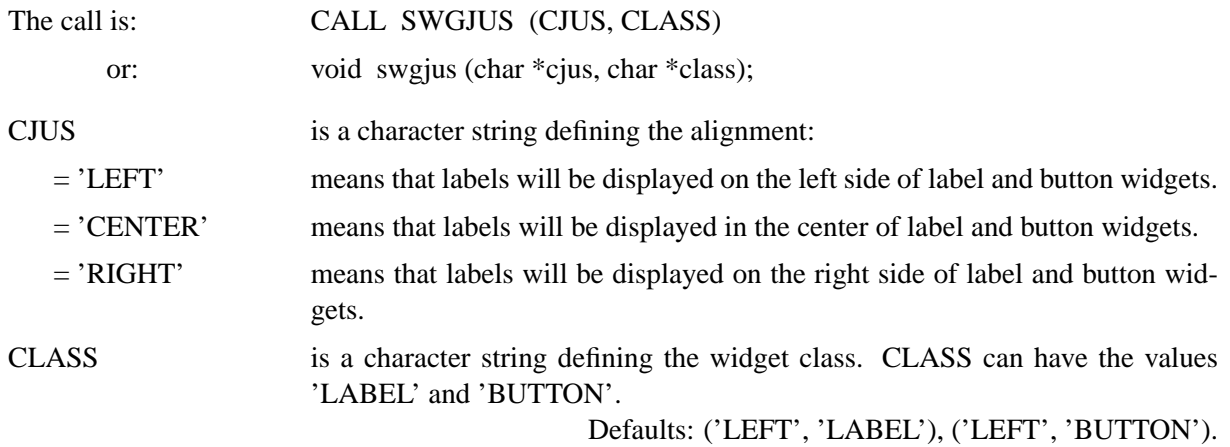

### **S W G S P C**

The routine SWGSPC defines horizontal and vertical space between widgets.

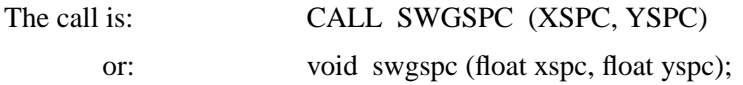

XSPC, YSPC are floating point numbers defining the space between widgets. For non negative values, the spaces XSPC \* NWCHAR and YSPC \* NHCHAR are used where NWCHAR and NHCHAR are the current character width and height. For negative values, the horizontal and vertical spaces are set to ABS(XSPC) \* NWIDTH / 100 and ABS (YSPC) \* NHEIGHT where NWIDTH and NHEIGHT are the width and height of the screen.

Default: (4.0, 0.5).

#### **S W G S T P**

The routine SWGSTP defines a step value for scale widgets.

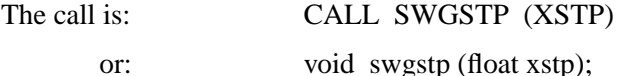

XSTP is a positive floating number defining the step value. The default value is (MAX - MIN) / 100.

#### **S W G M R G**

The routine SWGMRG defines margins for widgets.

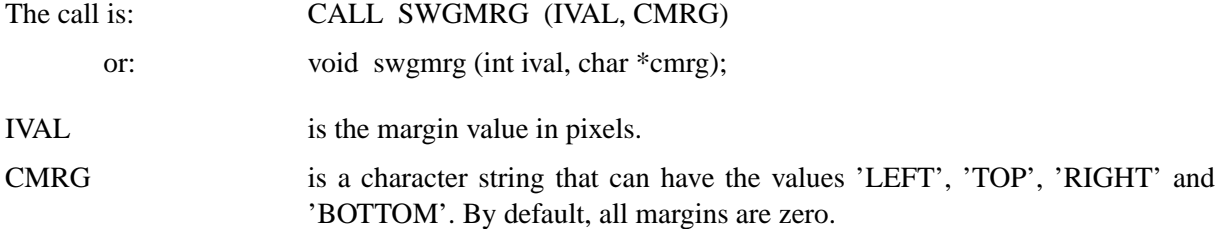

### **S W G M I X**

The routine SWGMIX defines control characters for separating elements in list strings.

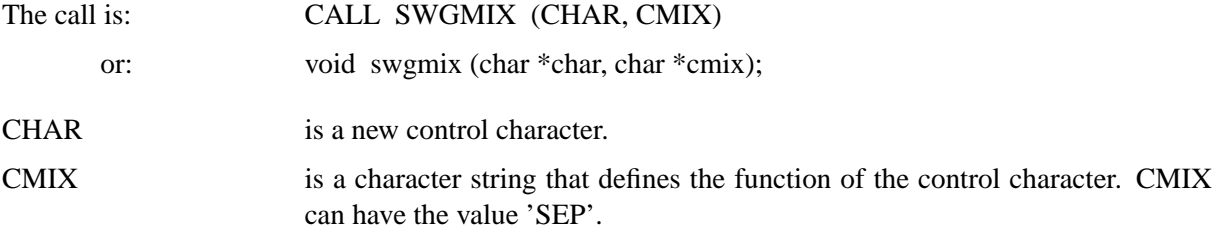

#### **S W G C B K**

The routine SWGCBK connects a widget with a callback routine. The callback routine is called if the status of the widget is changed. Callback routines can be defined for button, pushbutton, file, list, scale, box and text widgets, and for popup menu entries.

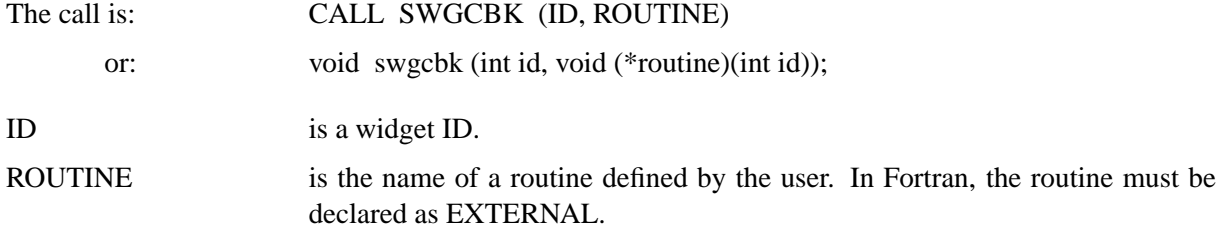

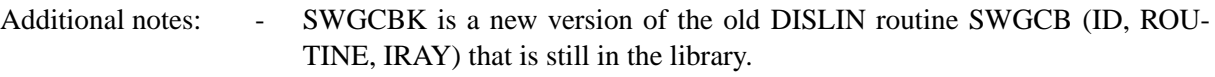

- See section 15.6 for examples.

### **S W G A T T**

The routine SWGATT sets widget attributes.

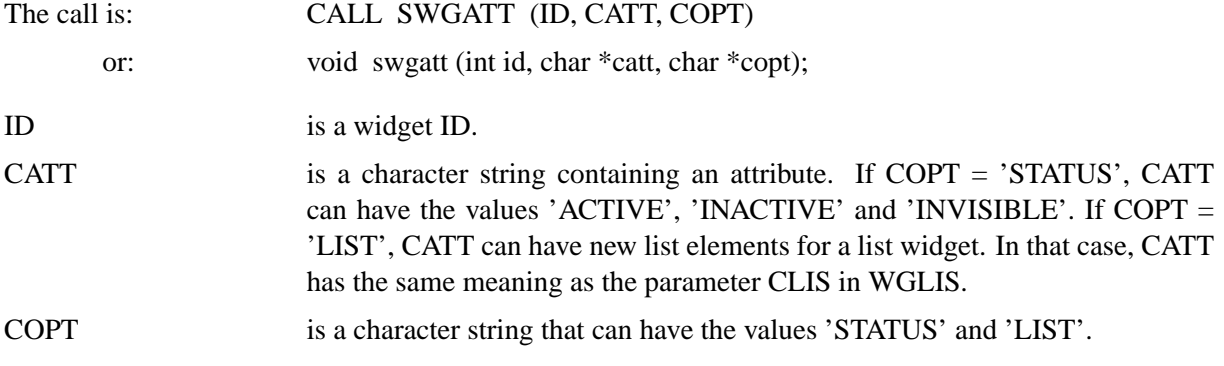

### **S W G B U T**

The routine SWGBUT sets the status of a button widget. If the widget is a push button widget, the connected callback routine will be executed if the status 1 is passed to SWGBUT.

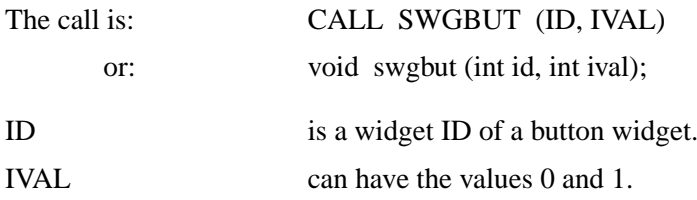

### **S W G L I S**

The routine SWGLIS changes the selection in a list widget.

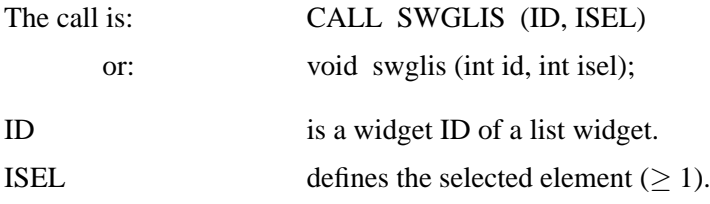

### **S W G B O X**

The routine SWGBOX changes the selection in a box widget.

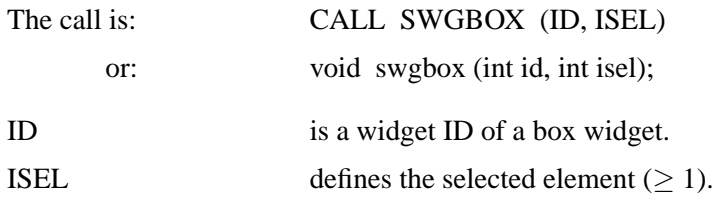

### **S W G T X T**

The routine SWGTXT changes the value of a text widget.

The call is: CALL SWGTXT (ID, CVAL)

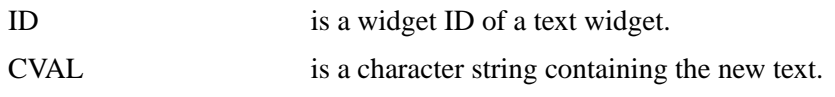

#### **S W G F I L**

The routine SWGFIL changes the value of a file widget.

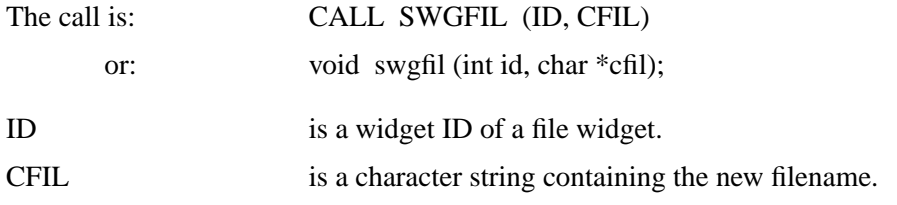

### **S W G S C L**

The routine SWGSCL changes the value of a scale widget.

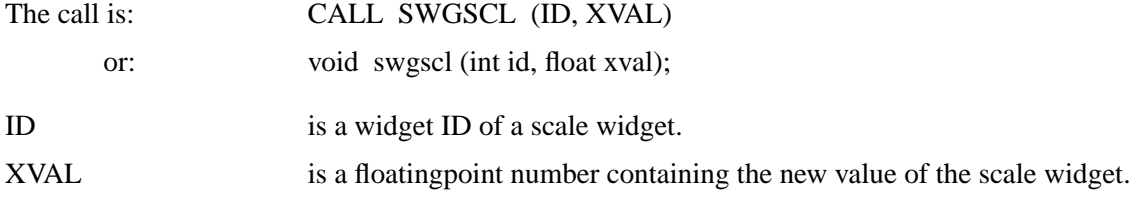

### **15.3 Requesting Routines**

Requesting routines can be used to request the current widget values selected by the user. The routines should be called after WGFIN, or in a callback routine.

### **G W G B U T**

The routine GWGBUT returns the status of a button widget.

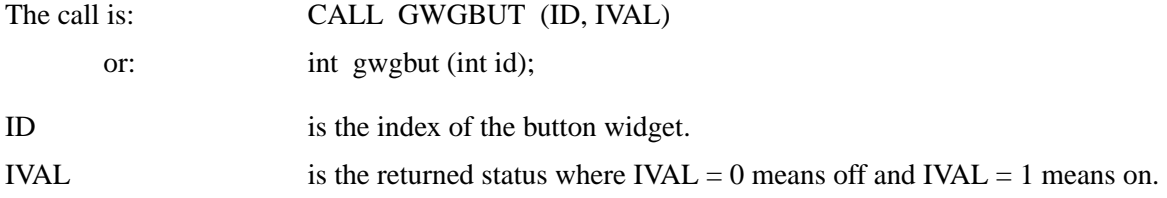

#### **G W G T X T**

The routine GWGTXT returns the input of a text widget.

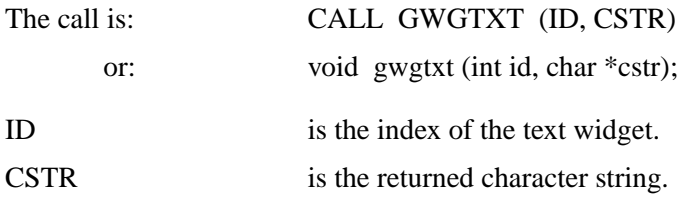

#### **G W G F I L**

The routine GWGFIL returns the input of a file widget.

The call is: CALL GWGFIL (ID, CFIL)

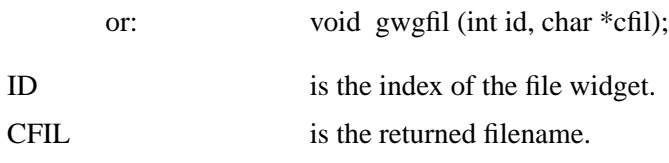

### **G W G L I S**

The routine GWGLIS returns the selected element of a list widget.

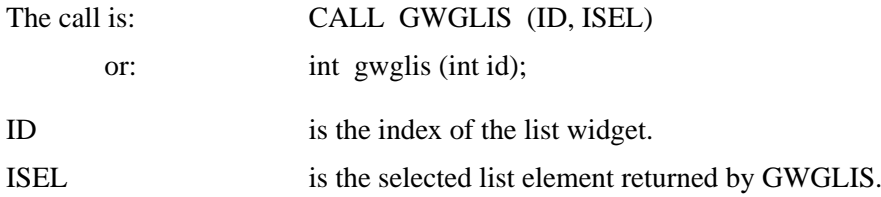

### **G W G B O X**

The routine GWGBOX returns the selected element of a box widget.

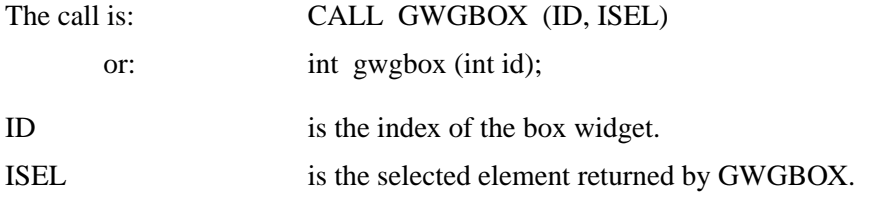

### **G W G S C L**

The routine GWGSCL returns the value of a scale widget.

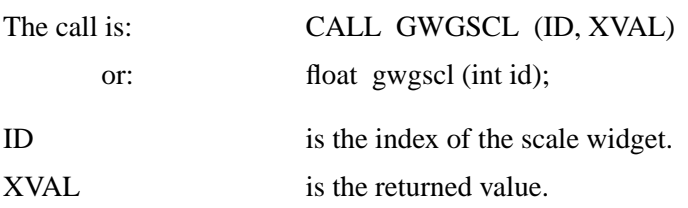

### **G W G A T T**

The routine GWGATT returns a widget attribute.

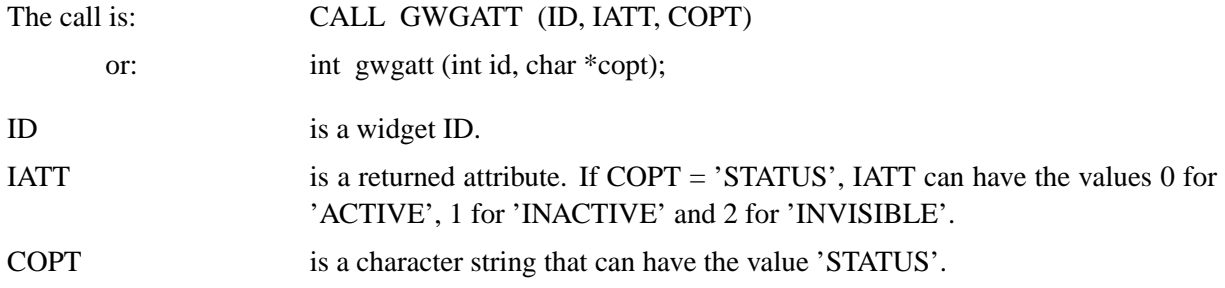

#### **G W G X I D**

The routine GWGXID returns the window ID for a specified widget ID.

The call is: CALL GWGXID (ID, IWINID)

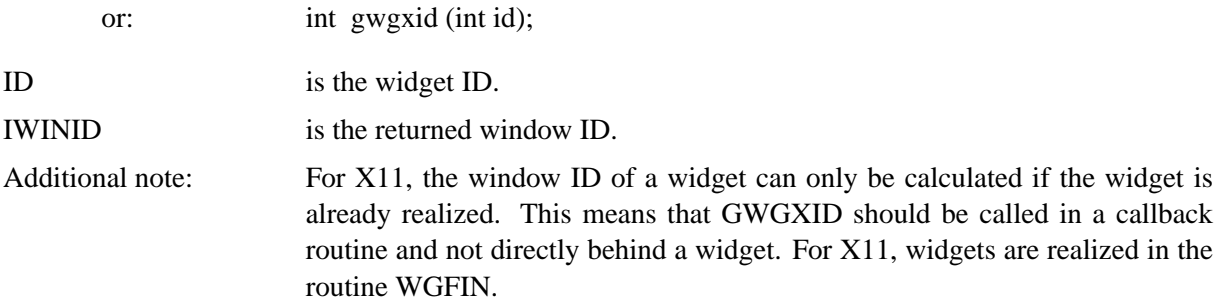

### **15.4 Utility Routines**

### **I T M S T R**

The routine ITMSTR extracts a list element from a list string.

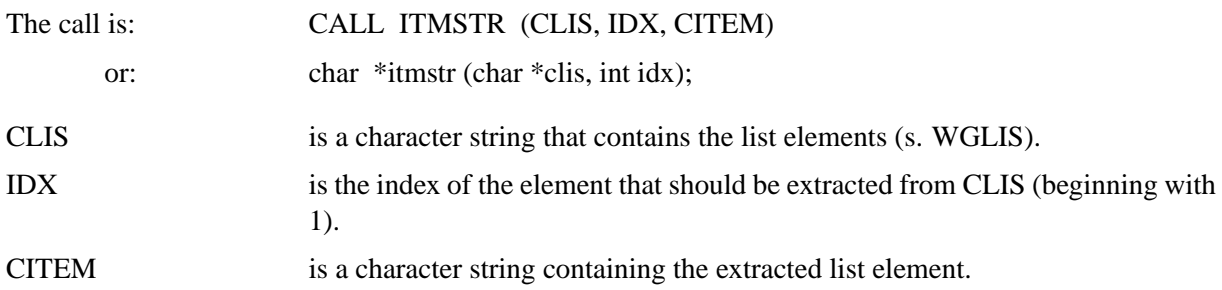

### **I T M C N T**

The routine ITMCNT returns the number of elements in a list string.

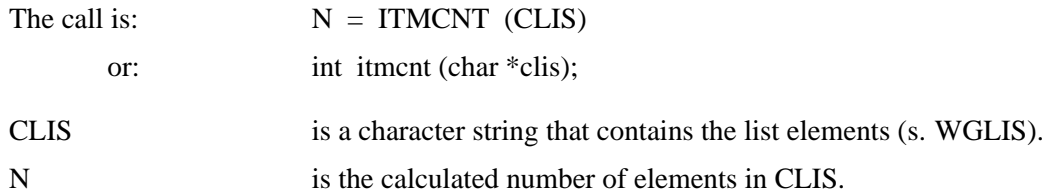

### **I T M C A T**

The routine ITMCAT concatenates an element to a list string.

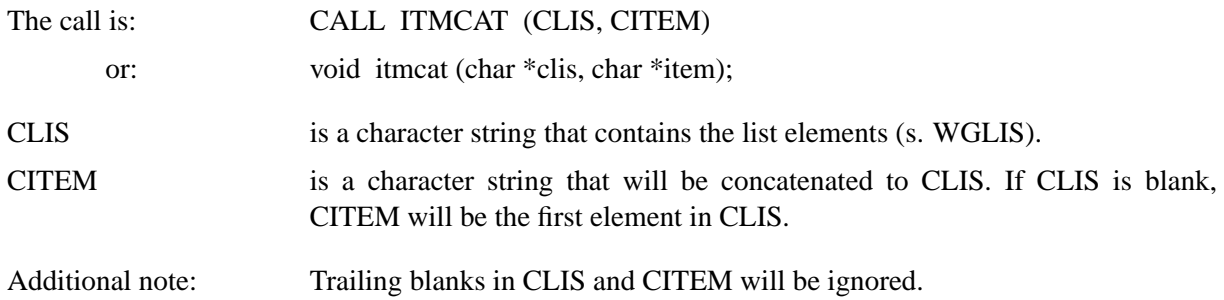

### **M S G B O X**

The routine MSGBOX displays a message in form of a dialog widget. It can be used to display messages in callback routines.

The call is: CALL MSGBOX (CSTR)

or: void msgbox (char \*cstr);

CSTR is a character string containing a message.

### **R E A W G T**

The routine REAWGT realizes a widget tree. Since the windows ID of a widget can only be calculated for X11 if the widget is already realized, this routine is useful if the windows ID of a widget is needed before WGFIN. Normally, the widget tree is realized in WGFIN.

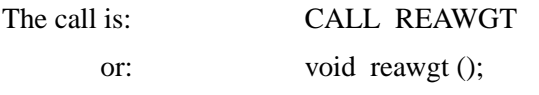

### **S E N D O K**

The routine SENDOK has the same meaning as when the OK entry in the Exit menu is pressed. All widgets are deleted and the program is continued after WGFIN.

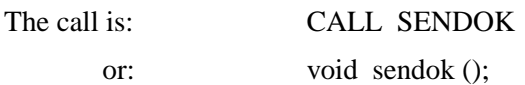

### **S E N D M B**

The routine SENDMB sends a mouse button 2 event to the DISLIN routine DISFIN. It can be used for closing the graphics window.

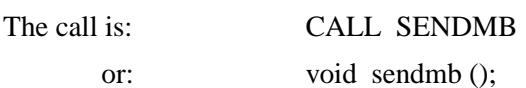

### **15.5 Dialog Routines**

Dialog routines are collections of widgets that can be used to display messages, to get text strings, to get filenames from a file selection box and to get selections from a list of items. Dialog routines can be used independently from the routines WGINI and WGFIN.

#### **D W G M S G**

The routine DWGMSG displays a message.

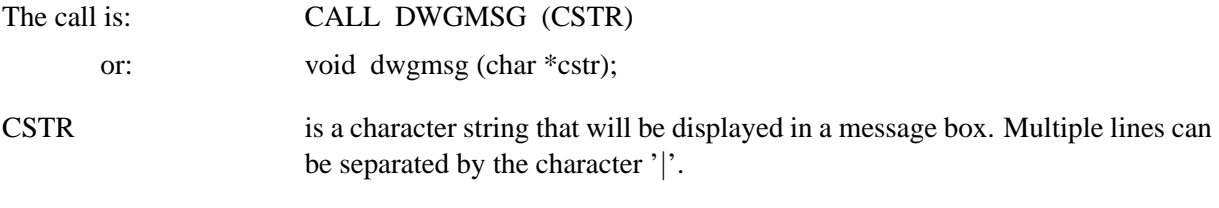

### **D W G B U T**

The routine DWGBUT displays a message that can be answered by the user with 'Yes' or 'No'.

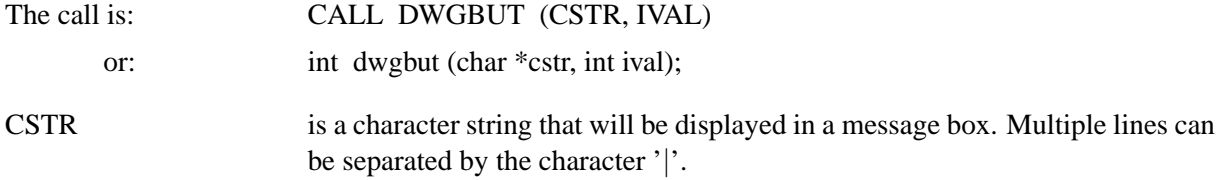

IVAL is the returned answer of the user. IVAL = 1 means 'Yes', IVAL = 0 means 'No'. IVAL is also used to initialize the button.

### **D W G T X T**

The routine DWGTXT creates a dialog widget that can be used to prompt the user for input.

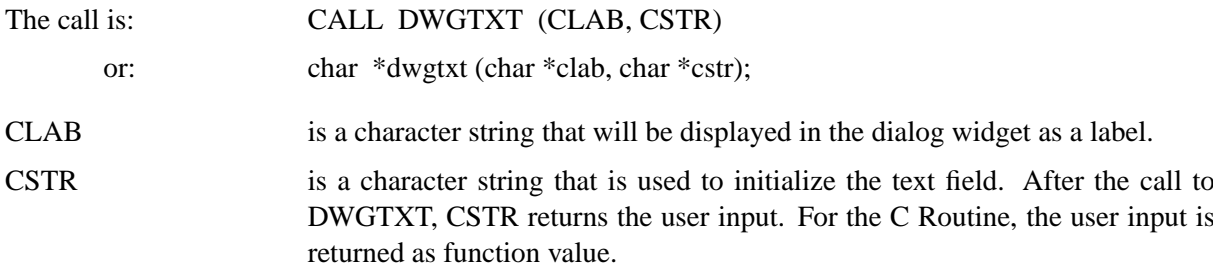

### **D W G F I L**

The routine DWGFIL creates a file selection box that can be used to get a filename.

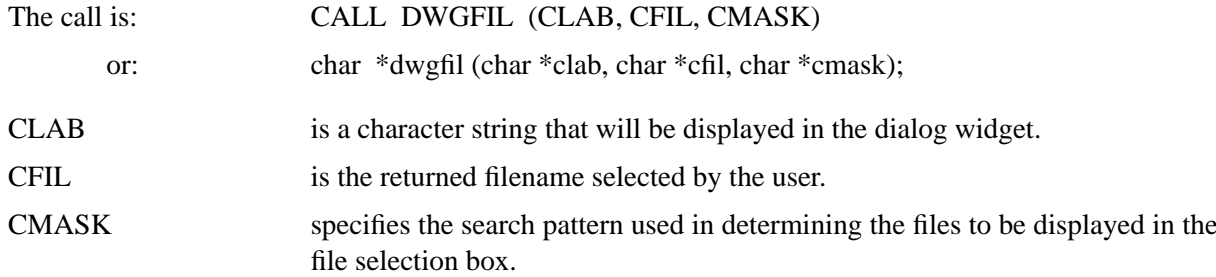

### **D W G L I S**

The routine DWGLIS creates a dialog widget that can be used to to get a selection from a list of items.

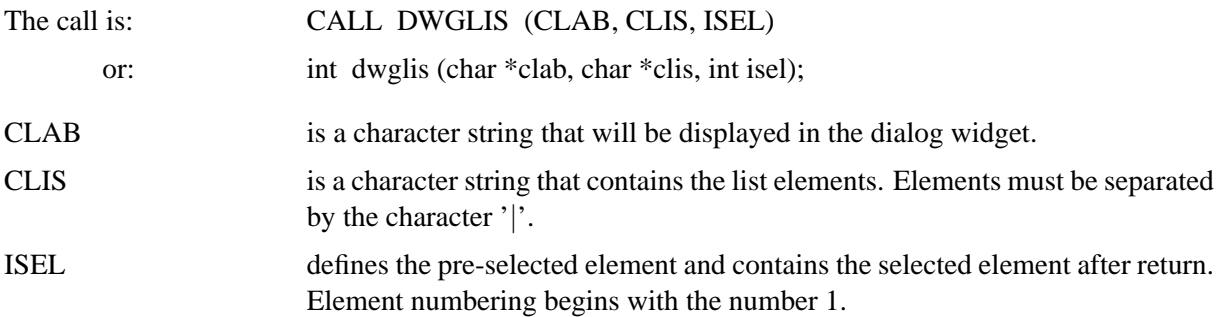

### **15.6 Examples**

The following short program creates some widgets and requests the values of the widgets.

```
PROGRAM EXA1
CHARACTER*80 CL1,CFIL
CL1='Item1|Item2|Item3|Item4|Item5'
CFIL=' '
CALL SWGTIT ('EXAMPLE 1')
CALL WGINI ('VERT', IP)
CALL WGLAB (IP, 'File Widget:', ID)
CALL WGFIL (IP, 'Open File', CFIL, '*.c', ID_FIL)
CALL WGLAB (IP, 'List Widget:', ID)
CALL WGLIS (IP, CL1, 1, ID_LIS)
CALL WGLAB (IP, 'Button Widgets:', ID)
CALL WGBUT (IP, 'This is Button 1', 0, ID_BUT1)
CALL WGBUT (IP, 'This is Button 2', 1, ID_BUT2)
CALL WGLAB (IP, 'Scale Widget:', ID)
CALL WGSCL (IP, ' ', 0., 10., 5., 1, ID_SCL)
CALL WGOK (IP, ID_OK)
CALL WGFIN
CALL GWGFIL (ID_FIL, CFIL)
CALL GWGLIS (ID_LIS, ILIS)
CALL GWGBUT (ID_BUT1, IB1)
CALL GWGBUT (ID_BUT2, IB2)
CALL GWGSCL (ID_SCL, XSCL)
END
```
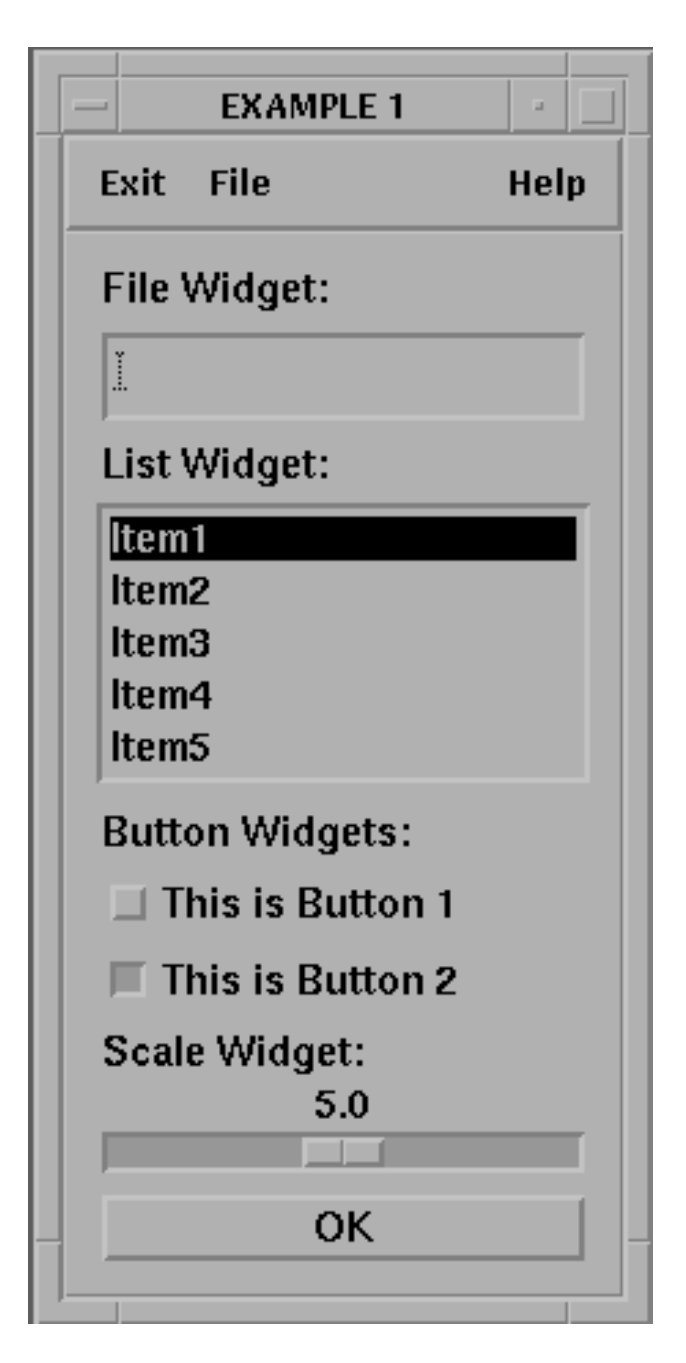

Figure 15.1: Widgets

The next example displays some widgets packed in two columns.

```
PROGRAM EXA2
CHARACTER*80 CL1,CSTR
CL1='Item1|Item2|Item3|Item4|Item5'
CSTR=' '
CALL SWGTIT ('EXAMPLE 2')
CALL WGINI ('HORI', IP)
CALL WGBAS (IP, 'VERT', IPL)
CALL WGBAS (IP, 'VERT', IPR)
CALL WGLAB (IPL, 'Text Widget:', ID)
CALL WGTXT (IPL, CSTR, ID_TXT1)
CALL WGLAB (IPL, 'List Widget:', ID)
CALL WGLIS (IPL, CL1, 1, ID_LIS)
CALL WGLAB (IPR, 'Labeled Text Widget:', ID)
CALL WGLTXT (IPR, 'Give Text:', CSTR, 40, ID_TXT2)
CALL WGLAB (IPR, 'Box Widget:', ID)
CALL WGBOX (IPR, CL1, 1, ID BOX)
CALL WGQUIT (IPL, ID_OK)
CALL WGOK (IPL, ID_OK)
CALL WGFIN
END
```
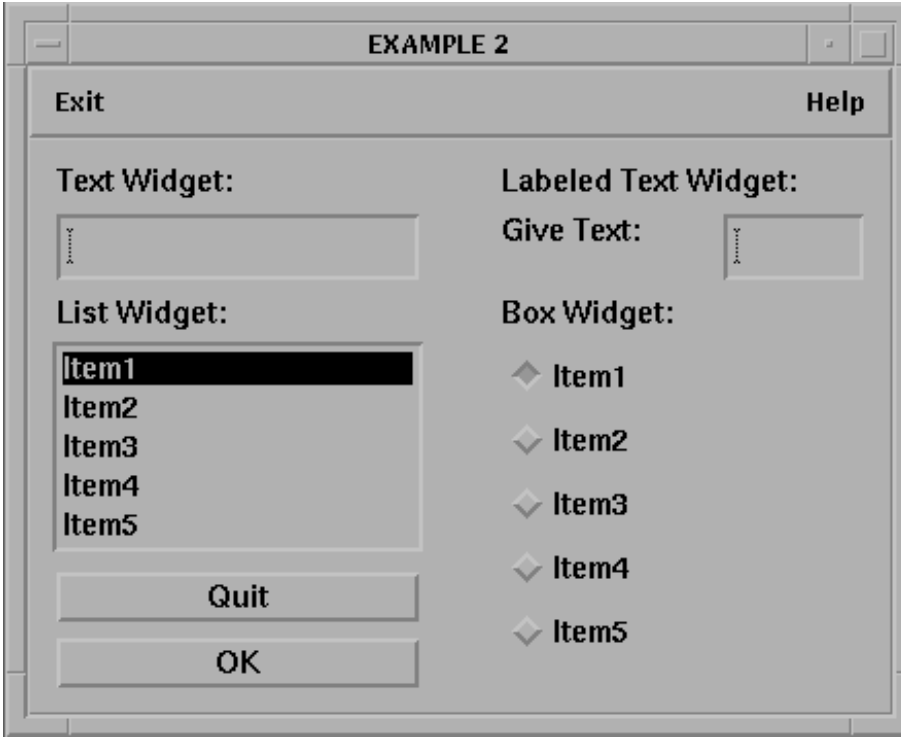

Figure 15.2: Widgets

The following example explains the use of callback routines. A list widget is created and the selected list element is displayed in a text widget.

```
PROGRAM EXA3
      COMMON /MYCOM1/ ID_LIS,ID_TXT
      COMMON /MYCOM2/ CLIS
      CHARACTER*80 CLIS
      EXTERNAL MYSUB
      CLIS = 'Item 1|Item 2|Item 3|Item 4|Item 5'
     CALL WGINI ('VERT', IP)
      CALL WGLIS (IP, CLIS, 1, ID_LIS)
     CALL SWGCBK (ID_LIS, MYSUB)
      CALL WGTXT (IP, ' ', ID_TXT)
      CALL WGFIN
      END
      SUBROUTINE MYSUB (ID)
C ID is the widget ID of WGLIS ( = ID_LIS)
      COMMON /MYCOM1/ ID_LIS,ID_TXT
      COMMON /MYCOM2/ CLIS
      CHARACTER*80 CLIS, CITEM
      CALL GWGLIS (ID_LIS, ISEL)
      CALL ITMSTR (CLIS, ISEL, CITEM)
      CALL SWGTXT (ID_TXT, CITEM)
      END
```
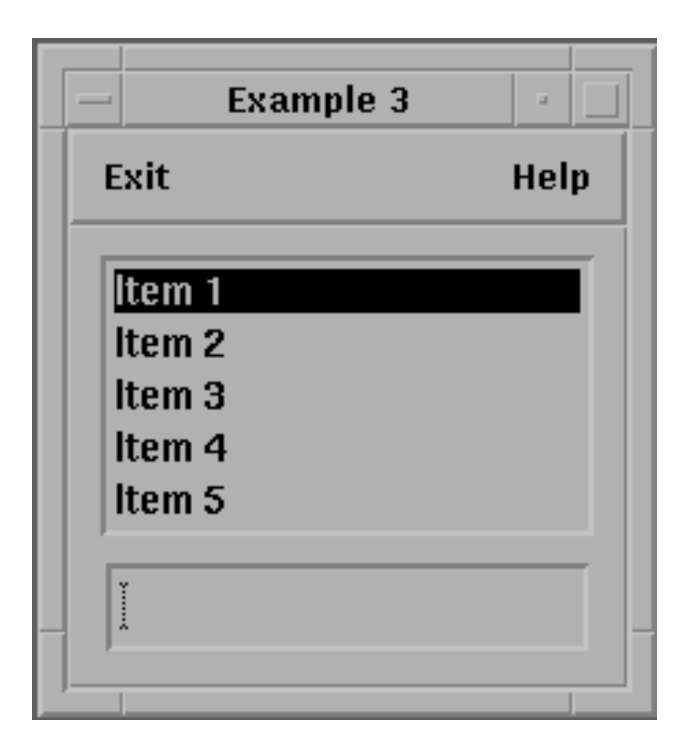

Figure 15.3: Widgets

```
The C coding of example 3 is given below:
#include <stdio.h>
#include "dislin.h"
void mysub (int ip);
static int id_lis, id_txt;
static char clis[] = "Item 1|Item 2|Item 3|Item 4|Item 5";
main()
{ int ip;
  swgtit ("Example 3");
  ip = wgini ("VERT");
  id\_lis = wglis (ip, clis, 1);swgcbk (id_lis, mysub);
  id_{\text{idx}} = wgtxt (ip, " ");wgfin ();
}
void mysub (int id)
{ int isel;
  char *citem;
 isel = gwglis (id_lis);
 citem = itmstr (clis, isel);
 swgtxt (id_txt, citem);
}
```
## **Chapter 16**

# **Quickplots**

This chapter presents some quickplots that are collections of DISLIN routines for displaying data with one statement. Axis scaling is done automatically by the quickplots. By default, graphical output is sent to the screen.

### **16.1 Plotting Curves**

### **Q P L O T**

QPLOT connects data points with lines.

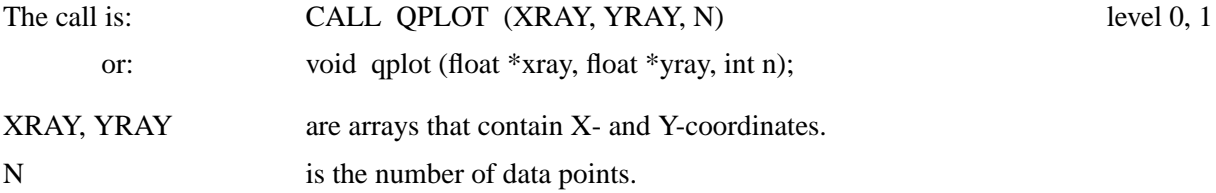

### **16.2 Scatter Plots**

### **Q P L S C A**

QPLSCA marks data points with symbols.

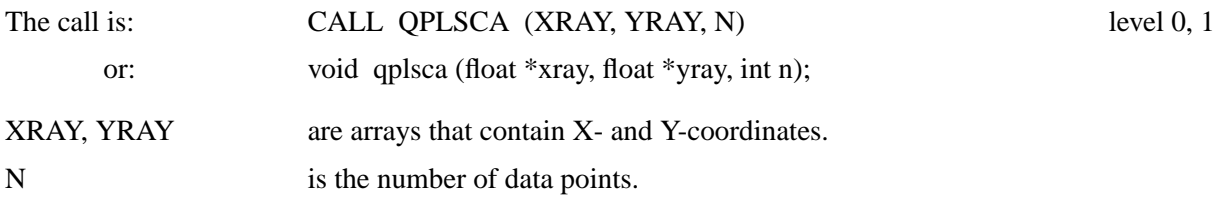

### **16.3 Bar Graphs**

### **Q P L B A R**

QPLBAR plots a bar graph.

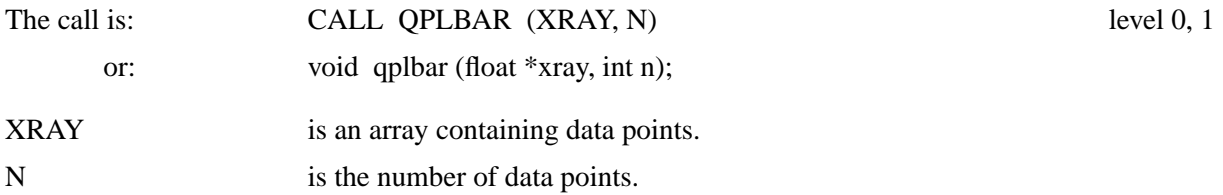

### **16.4 Pie Charts**

### **Q P L P I E**

QPLPIE plots a pie chart.

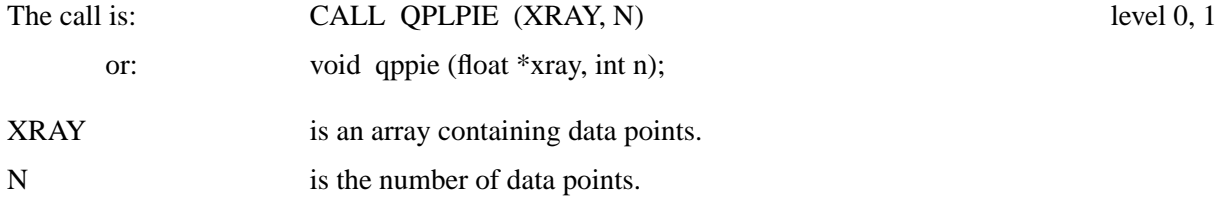

### **16.5 3-D Colour Plots**

### **Q P L C L R**

QPLCLR makes a 3-D colour plot of a matrix.

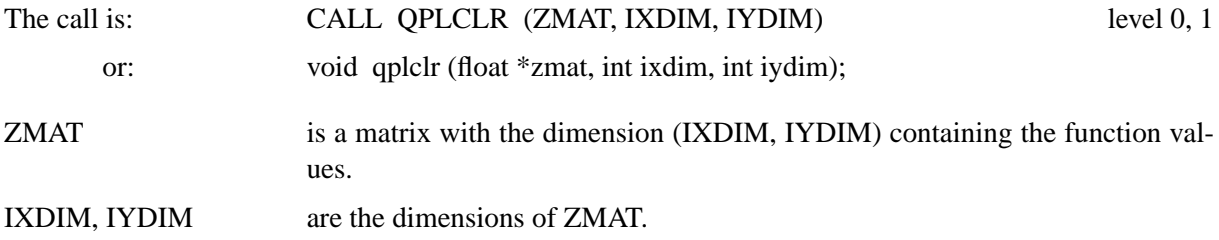

### **16.6 Surface Plots**

### **Q P L S U R**

QPLSUR makes a surface plot of a matrix.

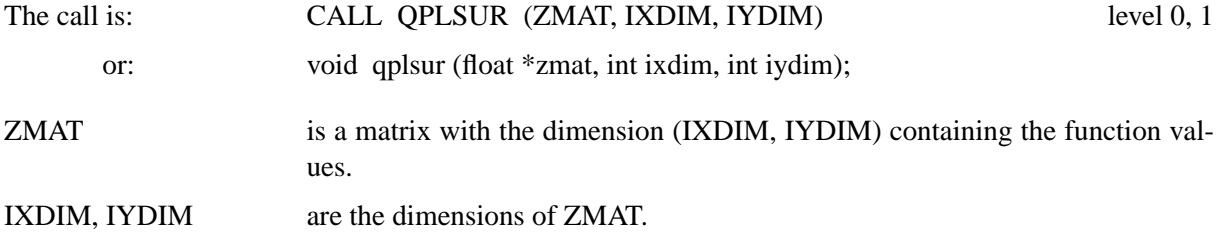

### **16.7 Contour Plots**

### **Q P L C O N**

QPLCON makes a contour plot of a matrix.

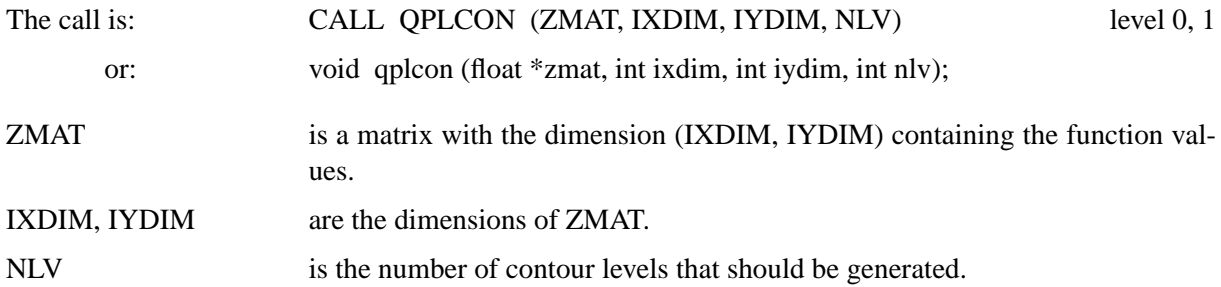

### **16.8 Setting Parameters for Quickplots**

Quickplots can be called in level 0 and in level 1 of DISLIN. If they are called in level 0, the statements CALL METAFL ('CONS') and CALL DISINI are executed by quickplots. If they are called in level 1, these statements will be suppressed. This means that programs can change the output device of quickplots and define axis names and titles if they call quickplots in level 1 after a call to DISINI.

The following example defines axis names and a title for QPLOT:

```
CALL METAFL ('CONS')
CALL DISINI
CALL NAME ('X-axis', 'X')
CALL NAME ('Y-axis', 'Y')
CALL TITLIN ('This is a Title', 2)
CALL QPLOT (XRAY, YRAY, N)
END
```
## **Appendix A**

# **Using DISLIN from Interpreting Languages**

The most DISLIN distributions contain plotting extensions for the interpreting languages Perl, Python and Java. This appendix gives a short description of how DISLIN can be called from this languages. For a complete description, the user is referred to the Perl, Python, Java and DISGCL manuals of DISLIN.

### **A.1 The DISLIN Interpreter DISGCL**

The DISLIN utility program DISGCL is an interpreter for DISLIN. All DISLIN statements can be written to a script file and then be executed with DISGCL, or can be entered in an interactive mode.

Similar to programming languages such as Fortran and C, high-level language elements can be used within DISGCL. These are variables, operators, expressions, array operations, loops, if and switch statements, user-defined subroutines and functions, and file I/O routines.

An easy to use interface for data input is given to include data into DISGCL jobs. The format of data files is very simple and useful for most DISLIN plotting routines.

Several quickplots are offered by DISGCL which are collections of DISLIN statements to display data with one command.

The DISGCL command has the following syntax:

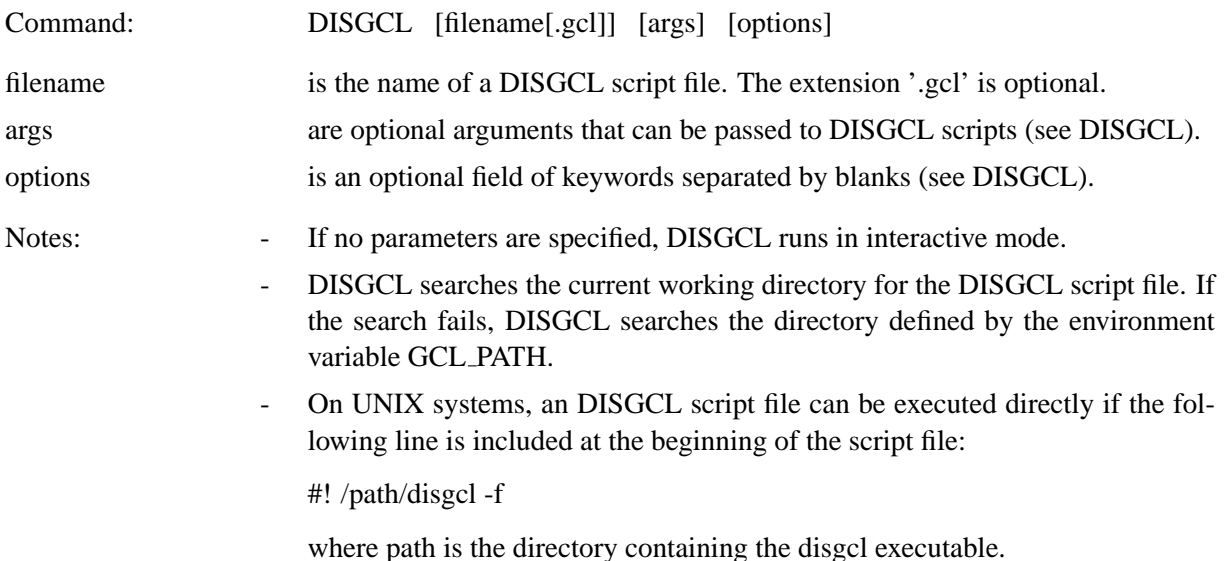

DISGCL script files must have the following syntax:

- A DISGCL script file must begin with the indentifier '%GCL'.
- Each line may contain up to 132 characters.
- The current statement can be continued on the next line if a masterspace (@) is used at the end of the line.
- Lines are allowed to carry trailing comment fields, following a double slash (//) or the '#' character. Empty lines are also be interpreted as comment lines.
- Keywords and routine names can be in upper and lowercase letters.
- String constants must be enclosed in a pair of either apostrophes or quotation marks.

Here is the example C.1 of appendix C coded as GCL script file:

```
%GCL
// Demonstration of CURVE
N=101PI = 3.1415926
XRAY = FALLOC (N)XRAY = (XRAY - 1.)*3.6YRAY1 = \text{SIN} (XRAY * PI / 180.)
YRAY2 = COS (XRAY * PI / 180.)METAFL ('CONS')
DISINI ()
COMPLX ()
PAGERA ()
AXSPOS (450, 1800)
AXSLEN (2200, 1200)
NAME ('X-axis', 'X')
NAME ('Y-axis', 'Y')
TITLIN ('Demonstration of CURVE', 1)
TITLIN ('SIN(X), COS(X)', 3)
TICKS (10, 'X')
LABDIG (-1, 'X')GRAF (0.,360.,0.,90.,-1.,1.,-1.,0.5)TITLE ()
COLOR ('RED')
CURVE (xray, yray1, n)
COLOR ('GREEN')
CURVE (xray, yray2, n)
COLOR ('FORE')
DASH ()
XAXGIT ()
DISFIN ()
```
### **A.2 Using DISLIN from Perl**

The Practical Extraction and Report Language is supported by DISLIN. Pre-compiled DISLIN modules for Perl are available for the most operating systems.

For passing parameters from Perl to DISLIN, the following rules are applied:

- Parameters can be passed from Perl to DISLIN routines as variables, constants and expressions.
- String constants must be enclosed in a pair of either apostrophes or quotation marks.
- Floatingpoint parameters can be passed from Perl as integer and floatingpoint numbers.
- Arrays can be passed from Perl to DISLIN with the starting characters ' $\setminus \omega$ '.
- Note: Normally, the number and meaning of parameters passed to DISLIN routines are identical with the syntax description of the routines in the DISLIN manual. DISLIN routines that return one scalar are implemented for Perl as functions. A description of all DISLIN routines that can be called from Perl is presented in the DISLIN manual for Perl.

Here is the example C.1 of appendix C in Perl coding:

```
#!/usr/bin/perl
use Dislin;
$n = 101;$pi = 3.1415926;$f = $pi / 180.;
$step = 360. / ($n - 1);for (\xi i = 0; \xi i < \xi n; \xi i++) {
    $xray[$i] = $i * $step;$x = $xray[$i] * $f;\frac{1}{2}xlray[\frac{1}{2}] = sin (\frac{1}{2}x);
    \frac{1}{2}y2ray[\frac{1}{2}]=\cos(\frac{1}{2}x);}
Dislin::metafl ('xwin');
Dislin::disini ();
Dislin::complx ();
Dislin::pagera ();
Dislin::axspos (450, 1800);
Dislin::axslen (2200, 1200);
Dislin::name ('X-axis', 'X');
Dislin::name ('Y-axis', 'Y');
Dislin::labdig (-1, 'X');
Dislin::ticks (10, 'XY');
Dislin::titlin ('Demonstration of CURVE', 1);
Dislin::titlin ('SIN (X), COS (X)', 3);
Dislin::graf (0., 360., 0., 90., -1., 1., -1., 0.5);
```

```
Dislin::title ();
Dislin::color ('red');
Dislin::curve (\@xray, \@y1ray, $n);
Dislin::color ('green');
Dislin::curve (\@xray, \@y2ray, $n);
Dislin::color ('foreground');
Dislin::dash ();
Dislin::xaxgit ();
Dislin::disfin ();
```
### **A.3 Using DISLIN from Python**

The programming language is also a popular interpreting language that is supported by DISLIN. The passing of parameters from Python to DISLIN routines is not so strict as in other programming languages. The following rules are applied:

- Parameters can be passed from Python to DISLIN routines as variables, constants and expressions.
- String constants must be enclosed in a pair of either apostrophes or quotation marks.
- Floatingpoint parameters can be passed from Python as integer and floatingpoint numbers.
- Integer parameters can be passed from Python as integer and floatingpoint numbers. If a floatingpoint number is passed for an integer parameter, the fractional part of the floatingpoint number will be truncated.
- Floatingpoint arrays can be passed from Python as floatingpoint and integer lists. They were copied to 32 bit C arrays before they are passed to DISLIN routines.
- Integer arrays must be passed as integer lists.
- Memory must be allocated for Arrays that are used from DISLIN routines as output parameters. For example, they can be created with the Python command 'range'.
- Note: Normally, the number and meaning of parameters passed to DISLIN routines are identical with the syntax description of the routines in the DISLIN manual. DISLIN routines that return one ore more scalars are implemented for Python as functions that return a tuple of scalars. For example, the statement 'nw,nh = getpag  $()$ ' returns the page size.

The example C.1 of appendix C has in Python the following coding:

```
#! /usr/bin/env python
import math
import dislin
n = 101f = 3.1415926 / 180.x = range (n)v1 = \text{range}(\text{n})y2 = range (n)for i in range (0,n):
 x[i] = i * 3.6v = i * 3.6 * f
```

```
y1[i] = math.sin (v)
 y2[i] = math.cos (v)
dislin.metafl ('xwin')
dislin.disini ()
dislin.complx ()
dislin.pagera ()
dislin.axspos (450, 1800)
dislin.axslen (2200, 1200)
dislin.name ('X-axis', 'X')
dislin.name ('Y-axis', 'Y')
dislin.labdig (-1, 'X')
dislin.ticks (10, 'XY')
dislin.titlin ('Demonstration of CURVE', 1)
dislin.titlin ('SIN (X), COS (X)', 3)
dislin.graf (0., 360., 0., 90., -1., 1., -1., 0.5)
dislin.title ()
dislin.color ('red')
dislin.curve (x, y1, n)
dislin.color ('green')
dislin.curve (x, y2, n)
dislin.color ('foreground')
dislin.dash ()
dislin.xaxgit ()
dislin.disfin ()
```
### **A.4 Using DISLIN from Java**

Pre-compiled interfaces for calling DISLIN from Java are available for the most operating systems. The following rules are applied for calling DISLIN routines from Java:

- Parameters can be passed from Java to DISLIN routines as variables, constants and expressions.
- String constants must be enclosed in a pair quotation marks.
- Floatingpoint parameters must be passed as float variables, constants and expressions. Floatingpoint constants are specified with an appending f or F.
- Integer parameters must be of type int.
- Two-dimensional arrays must be passed as one-dimensional arrays from Java to DISLIN. For example, if you have the two-dimensional array XMAT[N][M] in Java, you have to pass the one-dimensional array  $XRAY[N^*M]$  to DISLIN where  $XRAY[i^*M+j]$  corresponds to XMAT[i][j].
- The number and meaning of parameters passed to DISLIN routines are identical with the syntax description of the routines in the DISLIN manual except for routines that change parameters.

These routines are implemented in Java as functions with a return value. For example, the function getpag (&nw, &nh) returns in DISLIN the page width. In Java, this routine is implemented as  $nw = getpag(1)$  and  $nh = getpag(2)$ .

Example C.1 of appendix C coded in Java has the following form:

```
import de.dislin.Dislin;
public class curve {
 public static void main (String args []) {
     int n = 100, i;
    double x, fpi = 3.1415926/180., step = 360. / (n-1);
    float xray [] = new float [n];
    float ylray [] = new float [n];
    float y2ray [] = new float [n];
    for (i = 0; i < n; i++) {
       xray[i] = (float) (i * step);x = xray[i] * fpi;y1ray[i] = (float) Math,sin (x);y2ray[i] = (float) Math.cos(x);}
    Dislin.metafl ("cons");
    Dislin.disini ();
    Dislin.pagera ();
    Dislin.complx ();
    Dislin.axspos (450, 1800);
    Dislin.axslen (2200, 1200);
    Dislin.name ("X-axis", "x");
    Dislin.name ("Y-axis", "y");
    Dislin.labdig (-1, "x");
    Dislin.ticks (10, "xy");
    Dislin.titlin ("Demonstration of CURVE", 1);
    Dislin.titlin ("SIN(X), COS(X)", 3);
    Dislin.graf (0.f, 360.f, 0.f, 90.f,
                     -1.f, 1.f, -1.f, 0.5f);Dislin.title ();
    Dislin.color ("red");
    Dislin.curve (xray, y1ray, n);
    Dislin.color ("green");
    Dislin.curve (xray, y2ray, n);
    Dislin.color ("fore");
    Dislin.dash ();
    Dislin.xaxgit ();
    Dislin.disfin ();
 }
}
```
# **Appendix B**

# **Short Description of Routines**

### **Initialization and Introductory Routines**

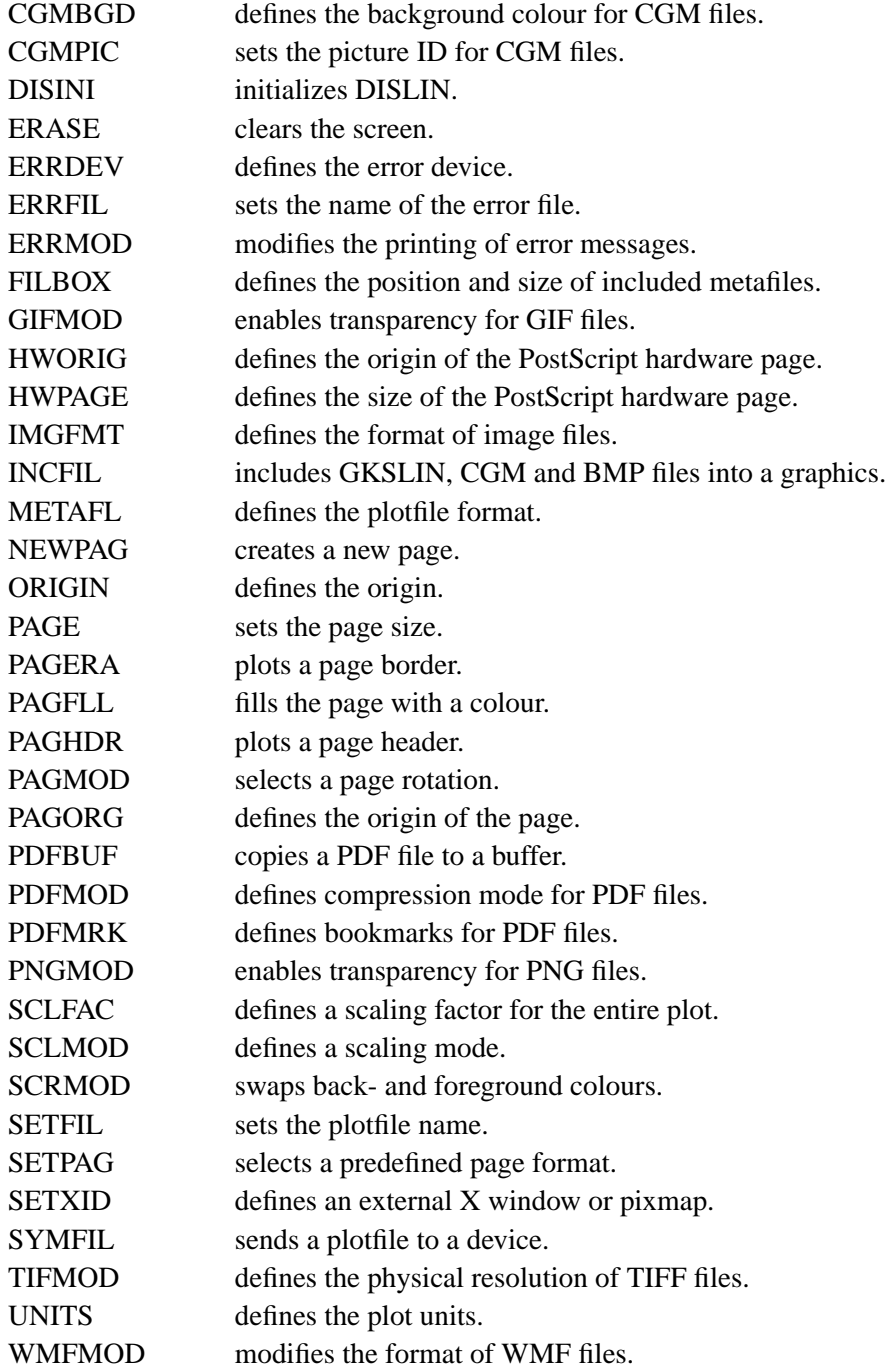

### **Termination and Parameter Resetting**

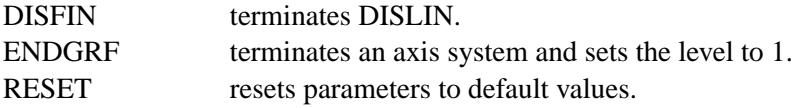

### **Plotting Text and Numbers**

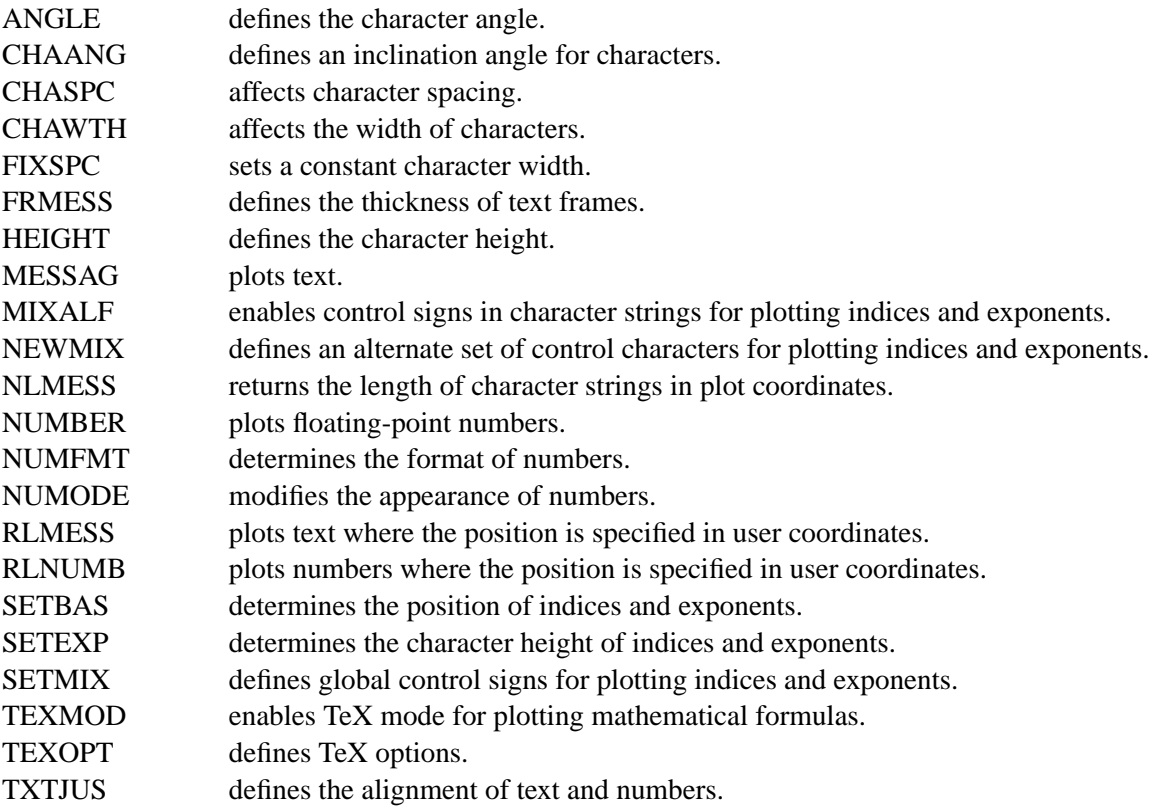

### **Colours**

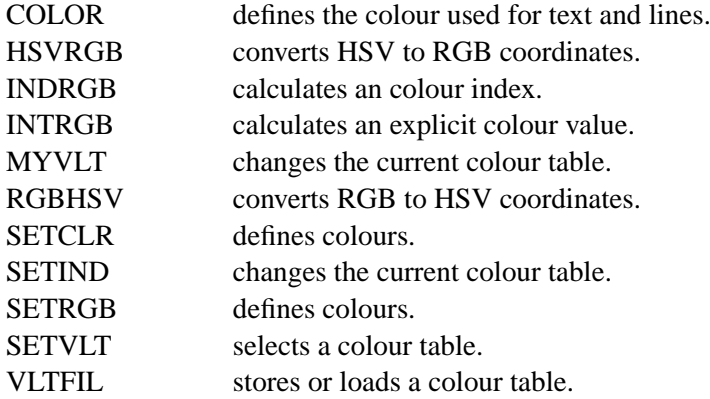

### **Fonts**

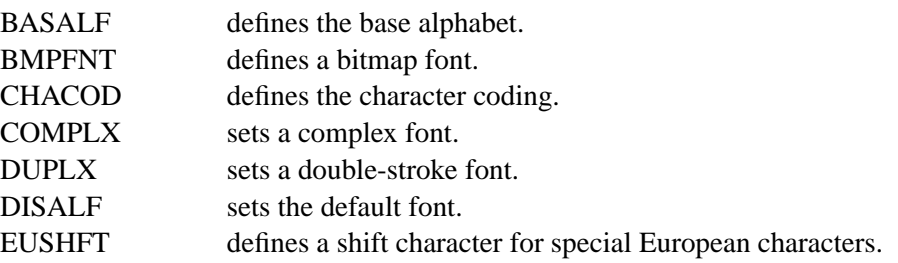

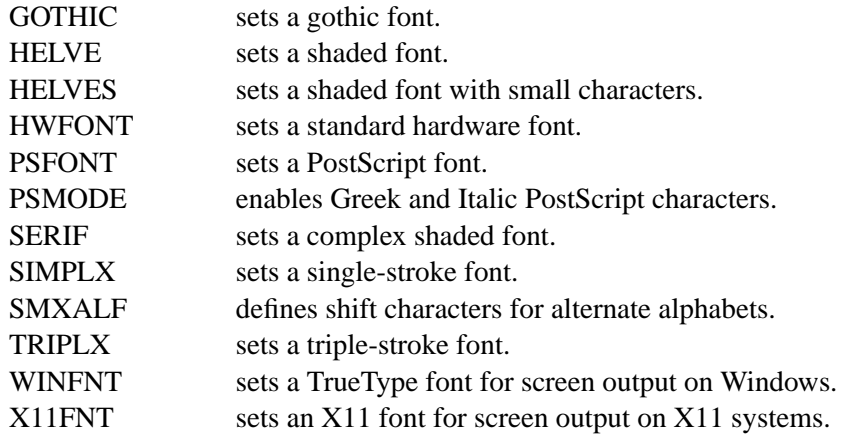

## **Symbols**

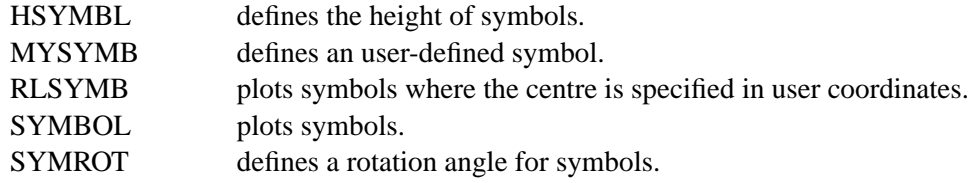

## **Axis Systems**

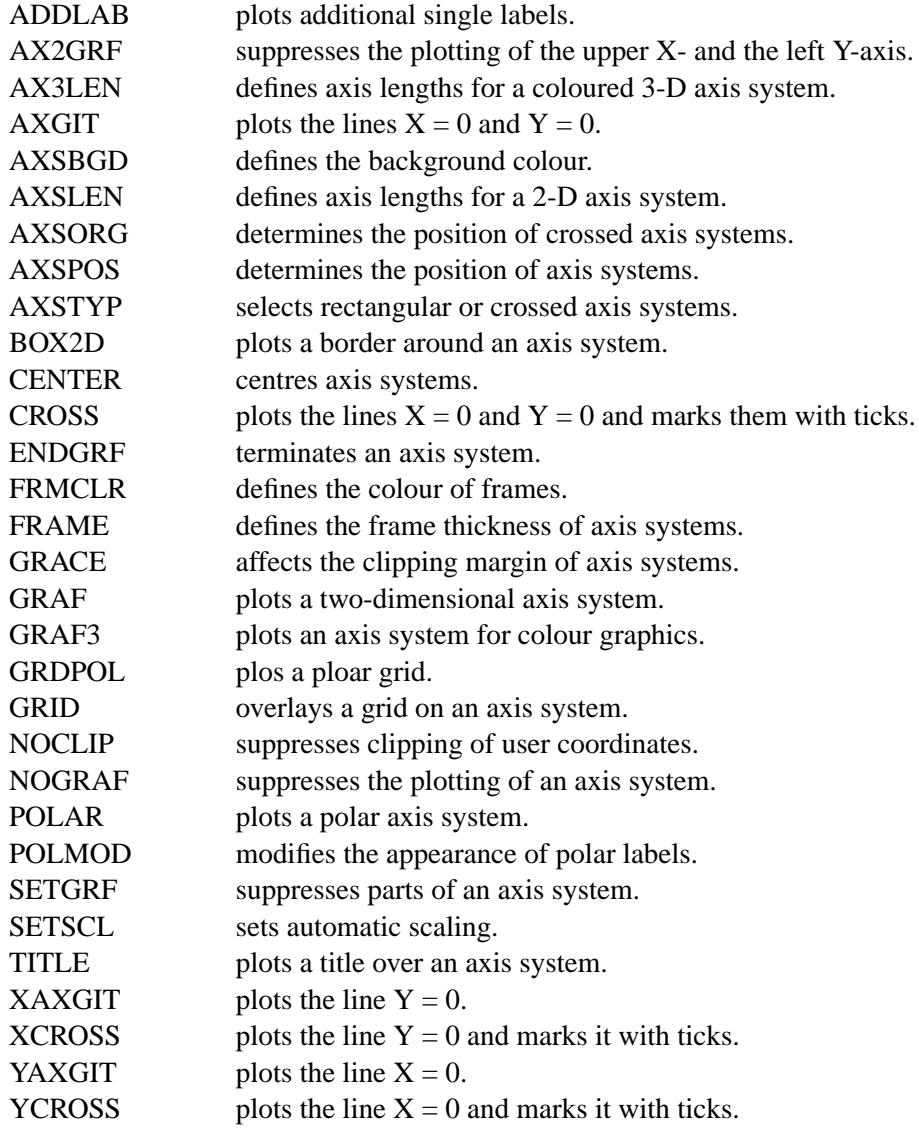

## **Secondary Axes**

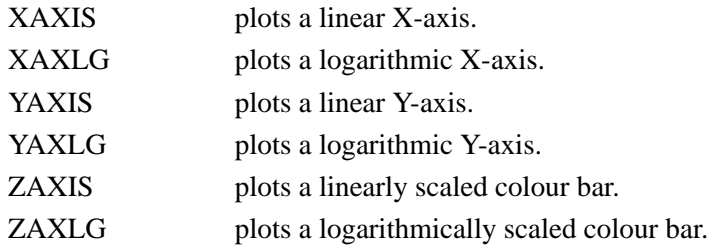

### **Modification of Axes**

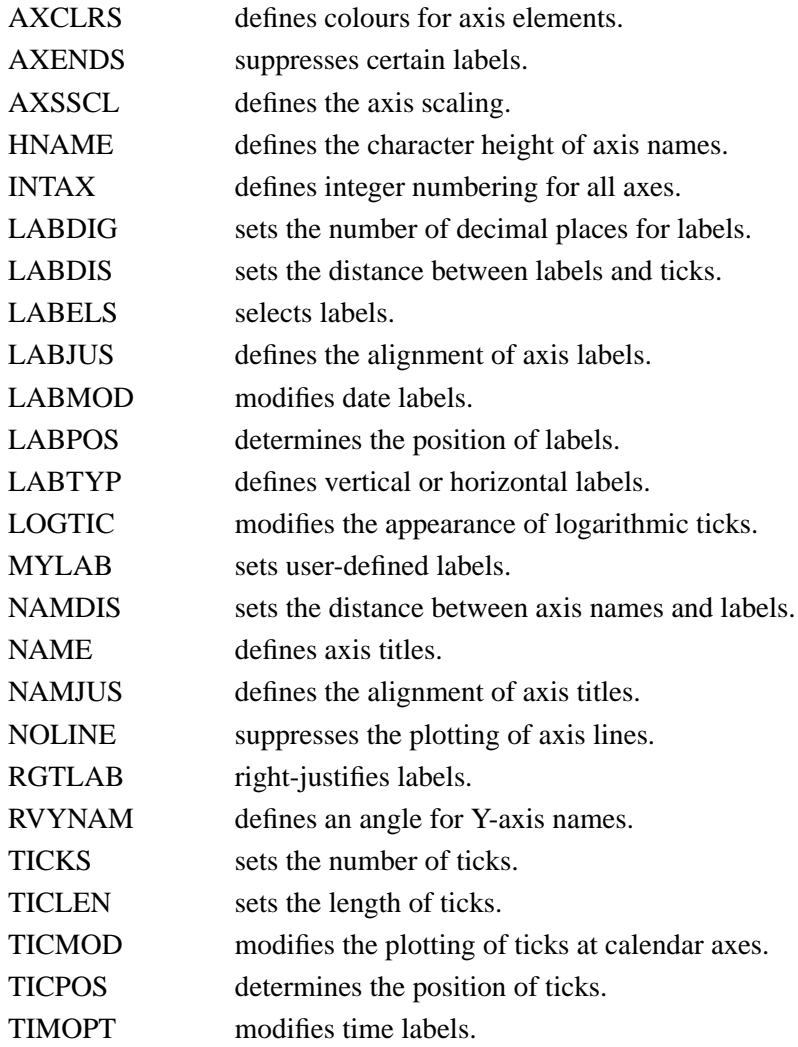

## **Axis System Titles**

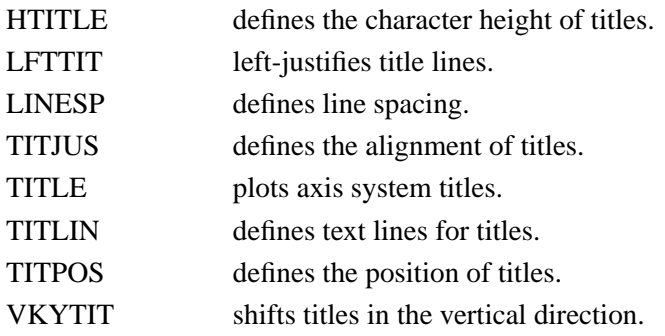
# **Plotting Data Points**

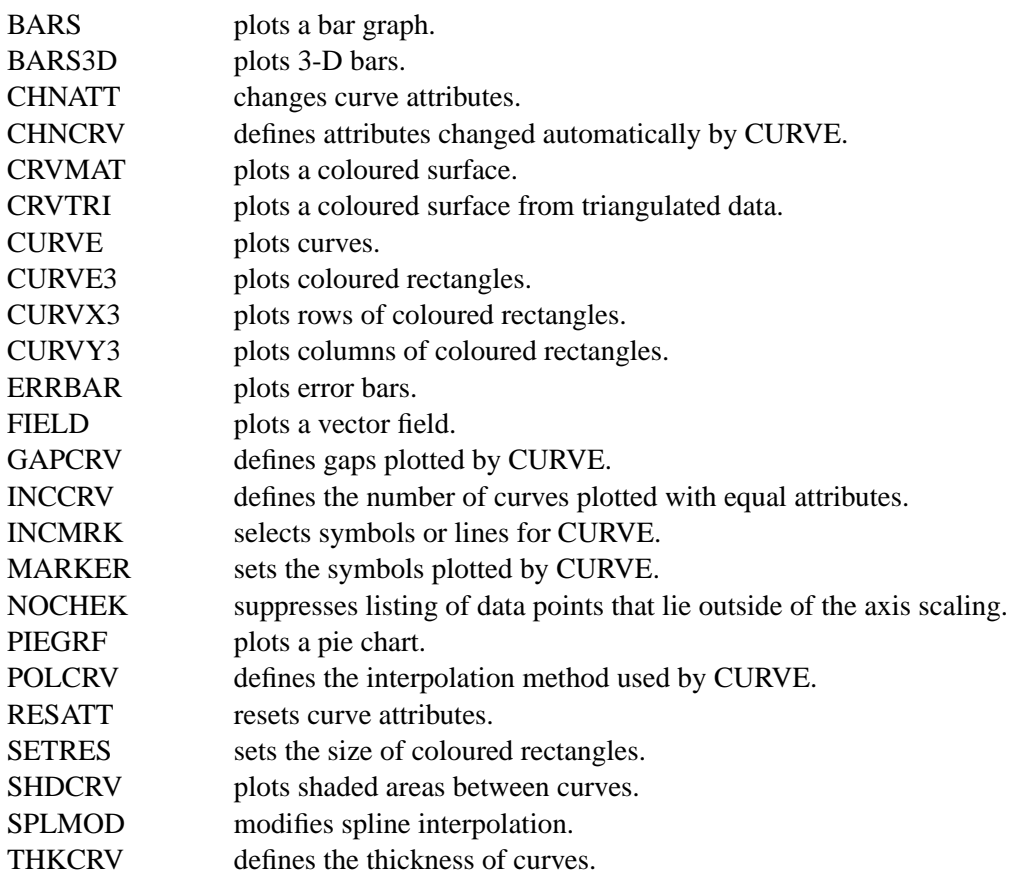

# **Legends**

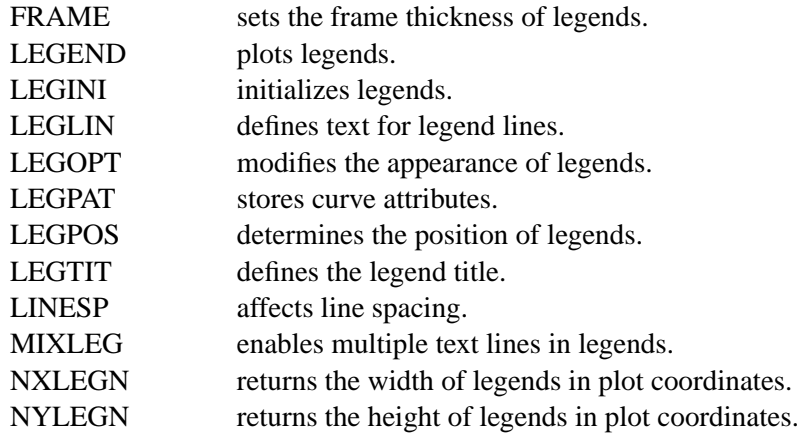

## **Line Styles and Shading Patterns**

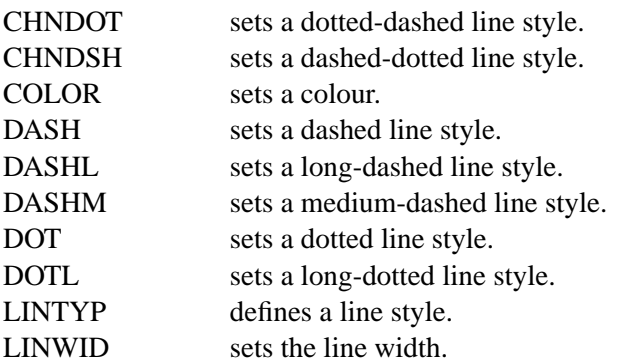

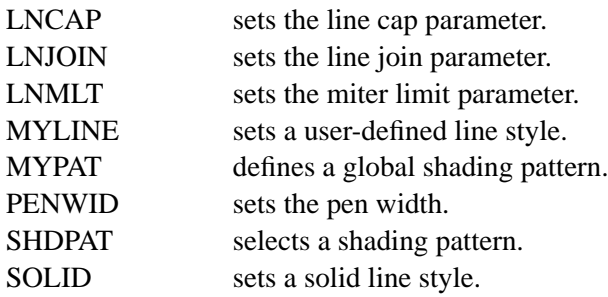

# **Cycles**

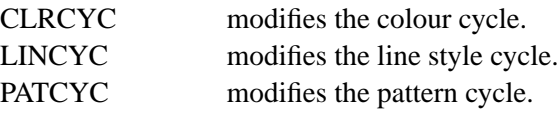

#### **Base Transformations**

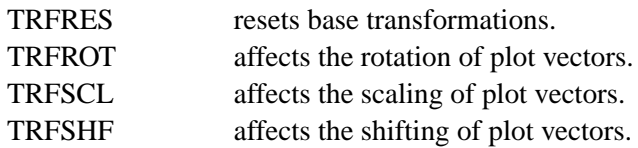

## **Shielding**

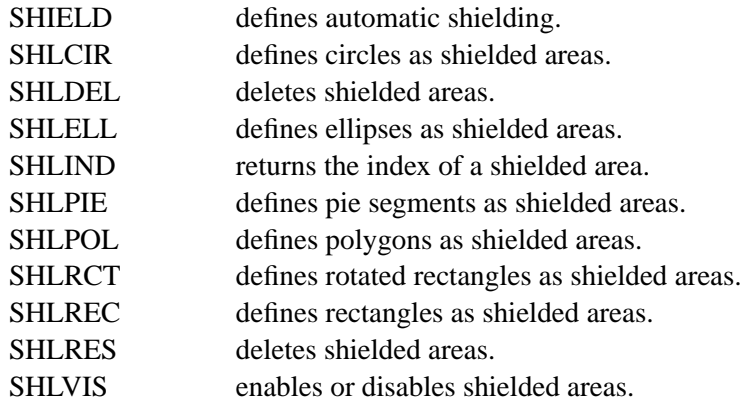

# **Parameter Requesting Routines**

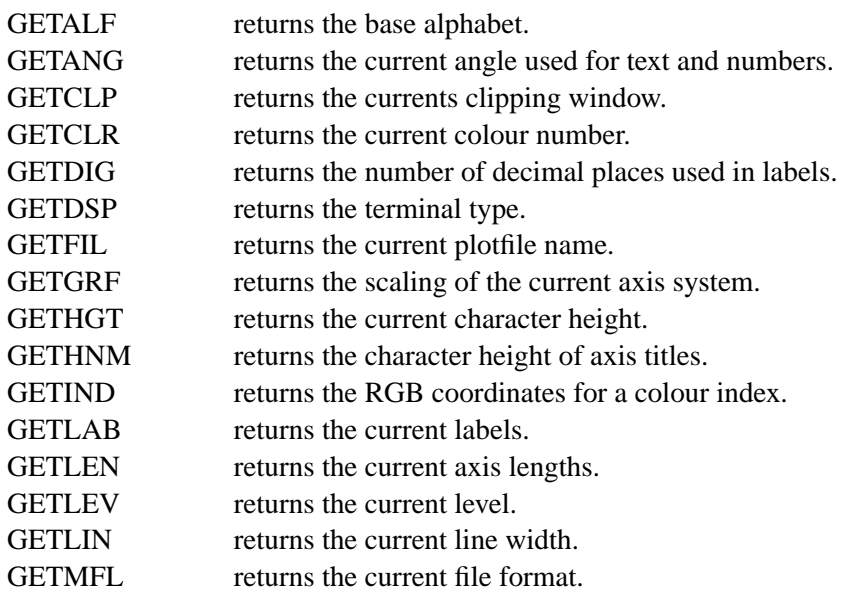

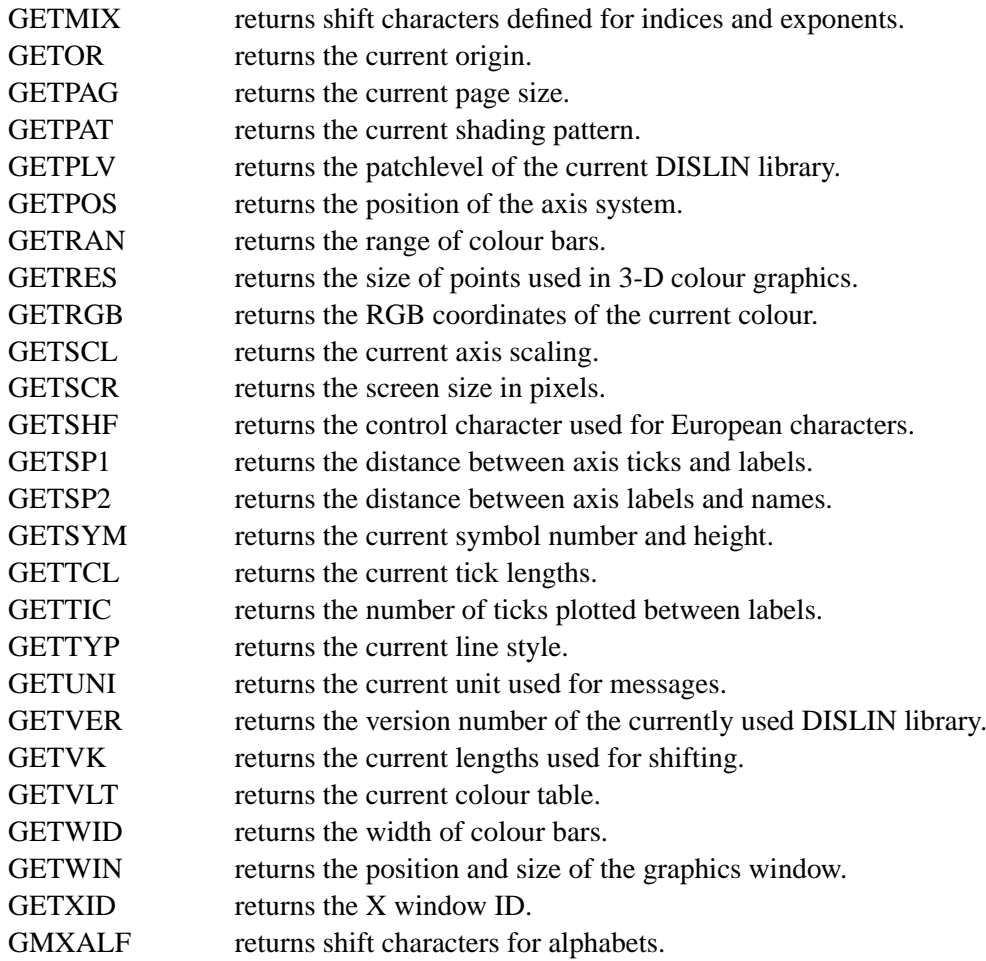

## **Elementary Plot Routines**

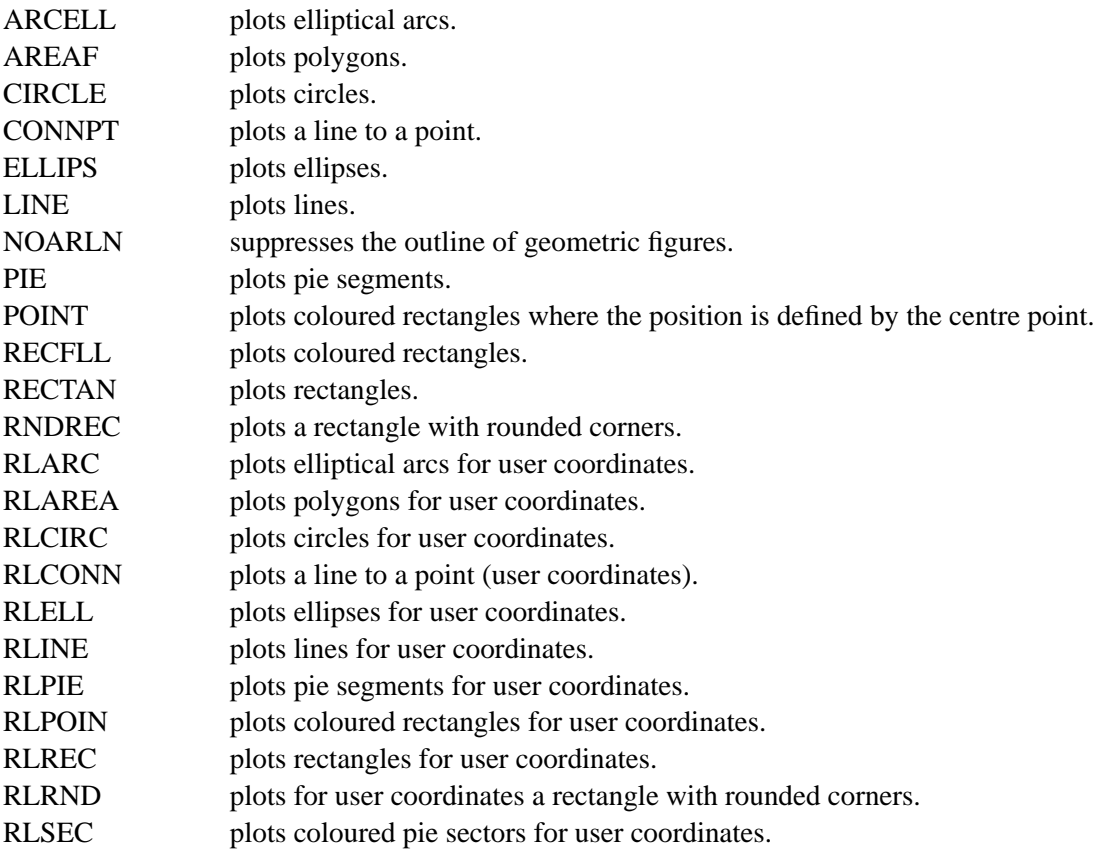

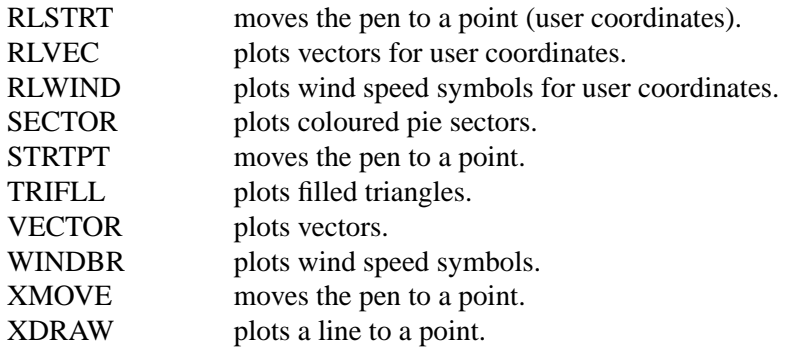

### **Conversion of Coordinates**

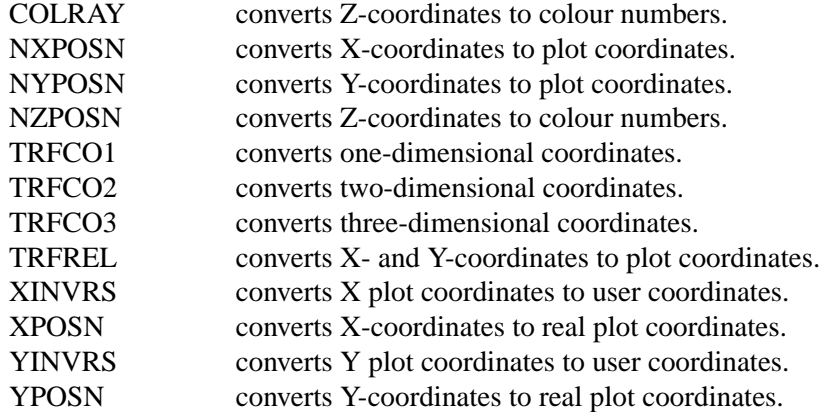

## **Utility Routines**

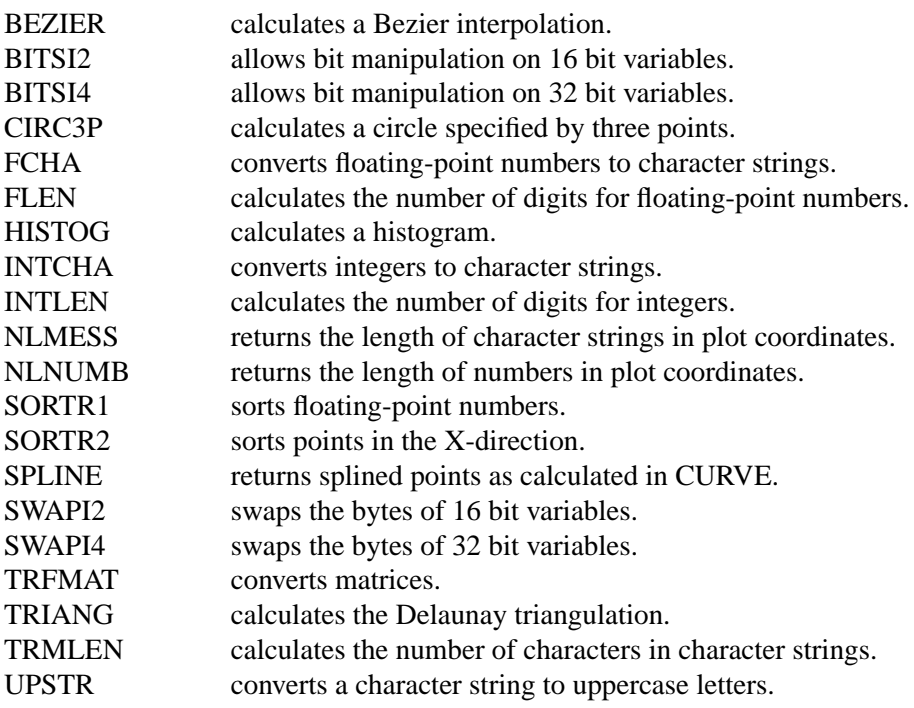

### **Binary File I/O**

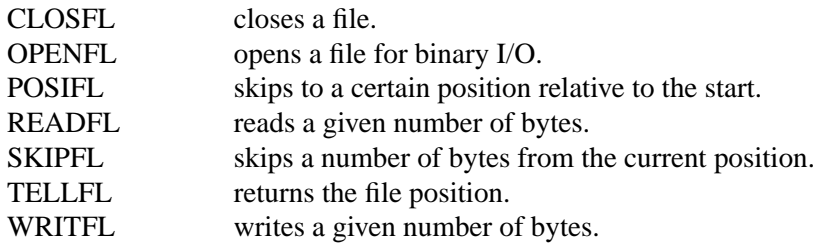

#### **Date Routines**

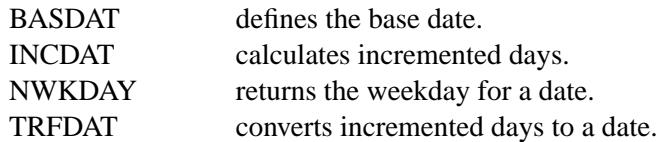

#### **Window Routines**

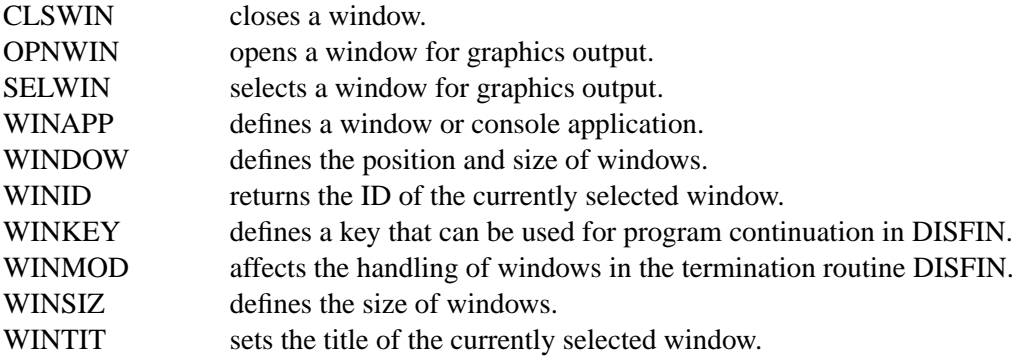

#### **Cursor Routines**

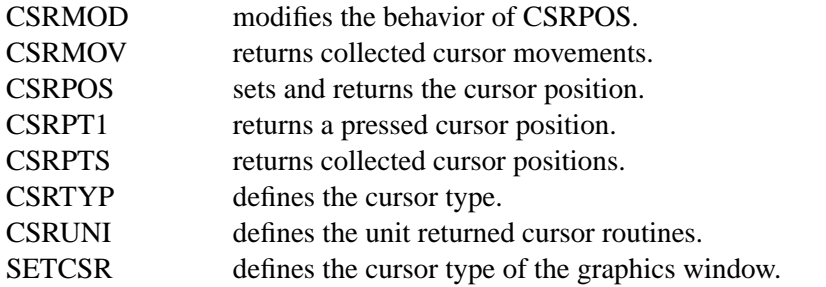

### **Image Routines**

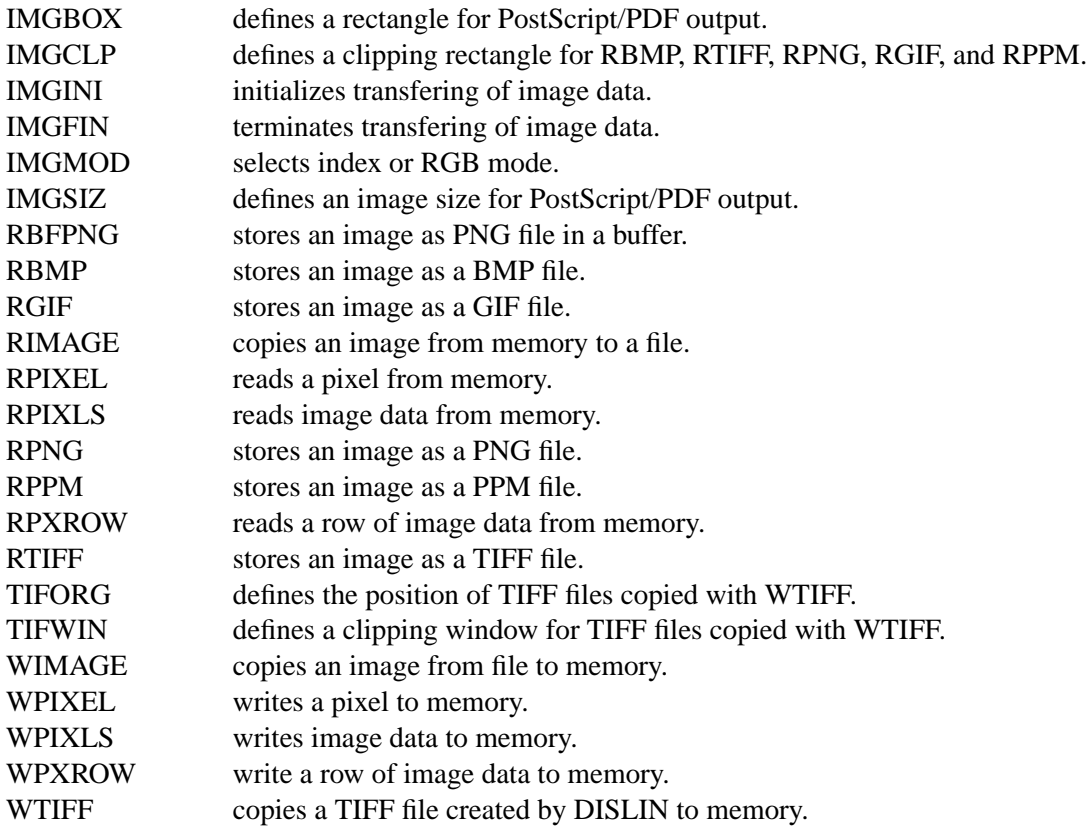

## **Bar Graphs**

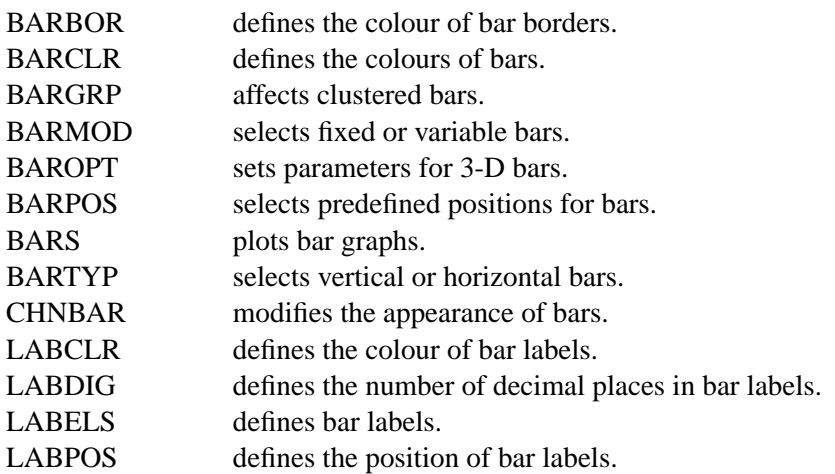

#### **Pie Charts**

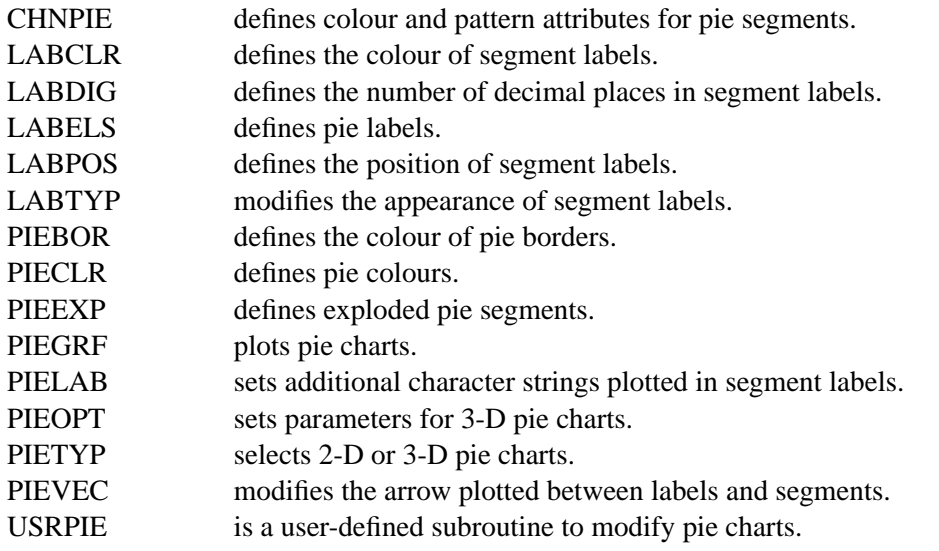

## **Coloured 3-D Graphics**

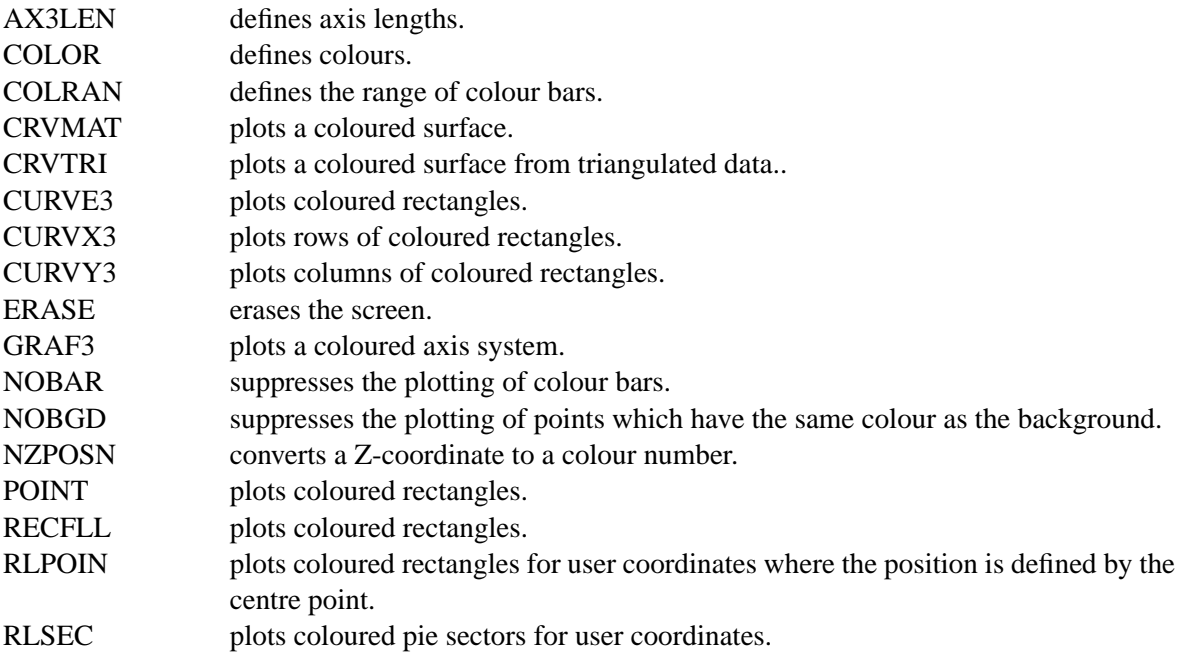

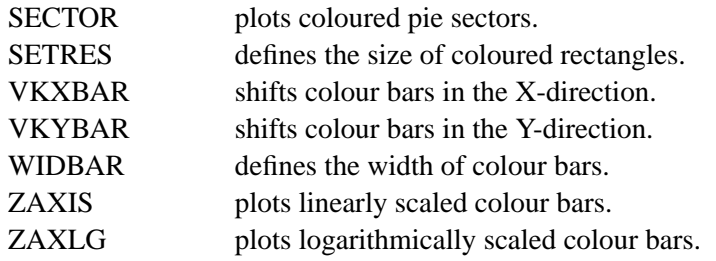

# **3-D Graphics**

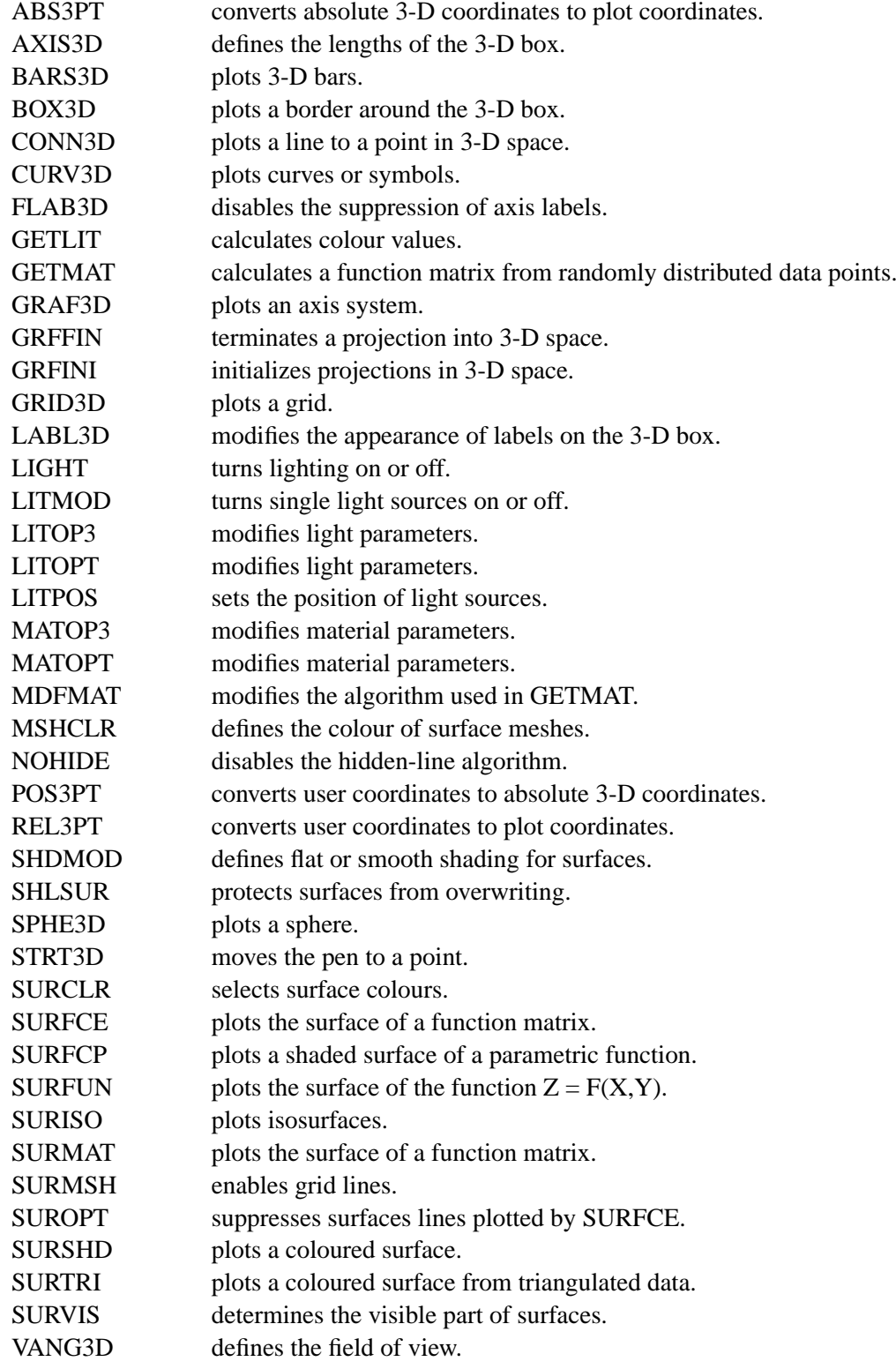

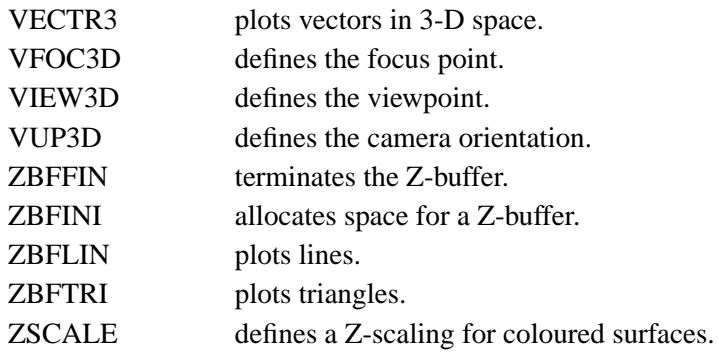

# **Geographical Projections**

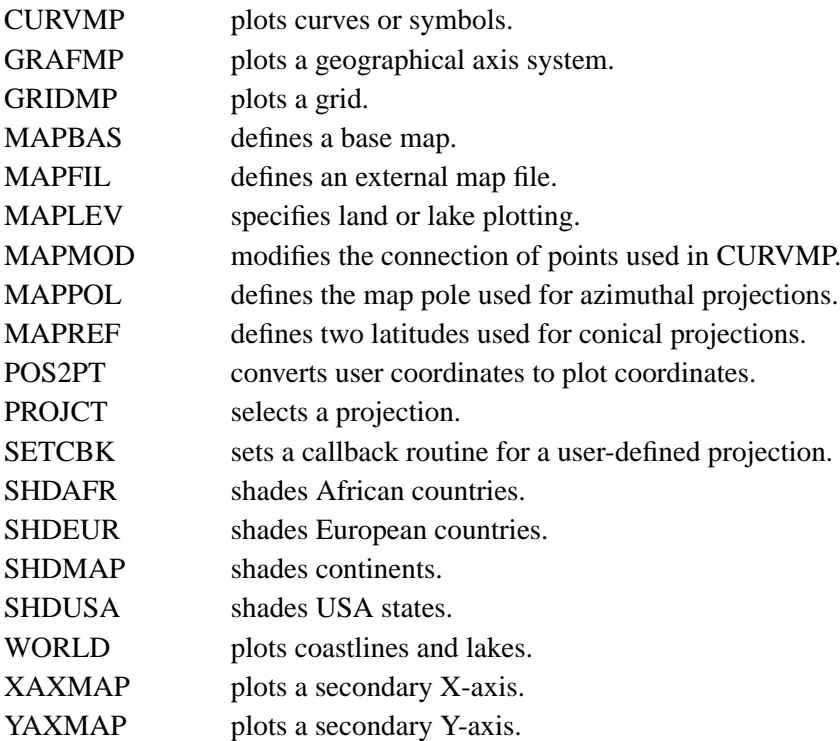

# **Contouring**

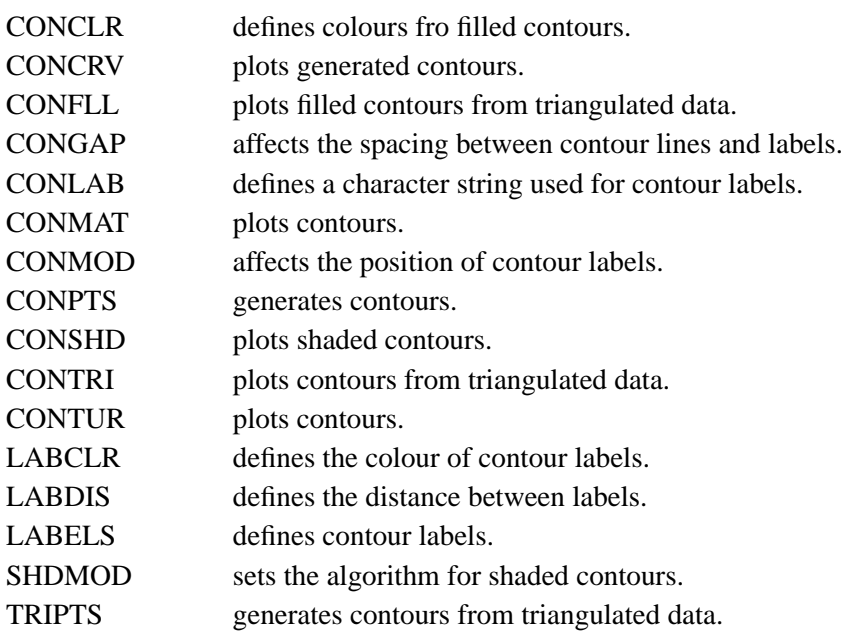

# **Widget Routines**

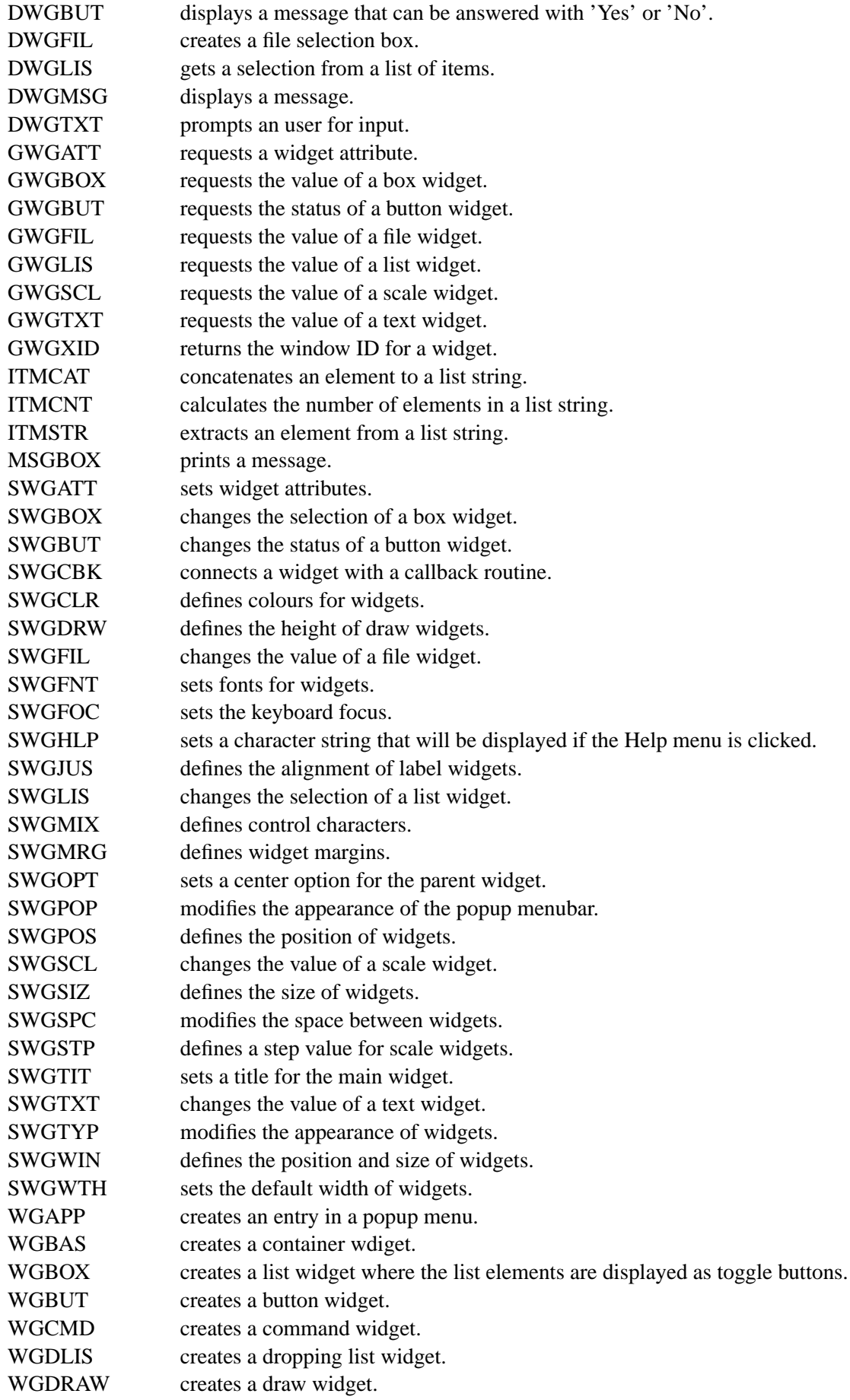

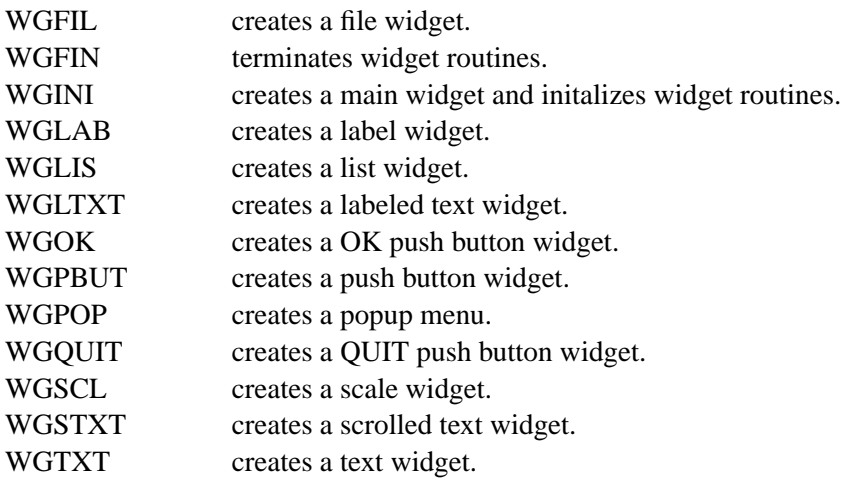

# **Quickplots**

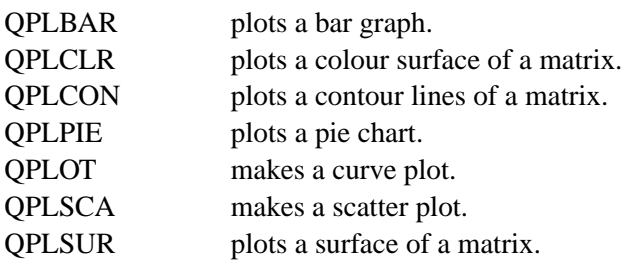

# **MPS Logo**

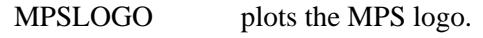

**Appendix C**

# **Examples**

#### **C.1 Demonstration of CURVE**

```
PROGRAM EXA_1
C USE DISLIN for Fortran 90!
     PARAMETER (N=301)
     DIMENSION XRAY(N),Y1RAY(N),Y2RAY(N)
     PI=3.1415926
     FPI=PI/180.
     STEP=360./(N-1)
     DO I=1,N
       XRAY(I)=(I-1)*STEPX=XRAY(I)*FPI
       Y1RAY(I)=SIM(X)YZRAY(I)=COS(X)END DO
     CALL DISINI
     CALL PAGERA
     CALL COMPLX
     CALL AXSPOS(450,1800)
     CALL AXSLEN(2200,1200)
     CALL NAME('X-axis','X')
     CALL NAME('Y-axis','Y')
     CALL LABDIG(-1,'X')
     CALL TICKS(10,'XY')
     CALL TITLIN('Demonstration of CURVE',1)
     CALL TITLIN('SIN(X), COS(X)', 3)
     CALL GRAF(0.,360.,0.,90.,-1.,1.,-1.,0.5)
     CALL TITLE
     CALL CURVE(XRAY,Y1RAY,N)
     CALL CURVE(XRAY,Y2RAY,N)
     CALL DASH
     CALL XAXGIT
     CALL DISFIN
     END
```
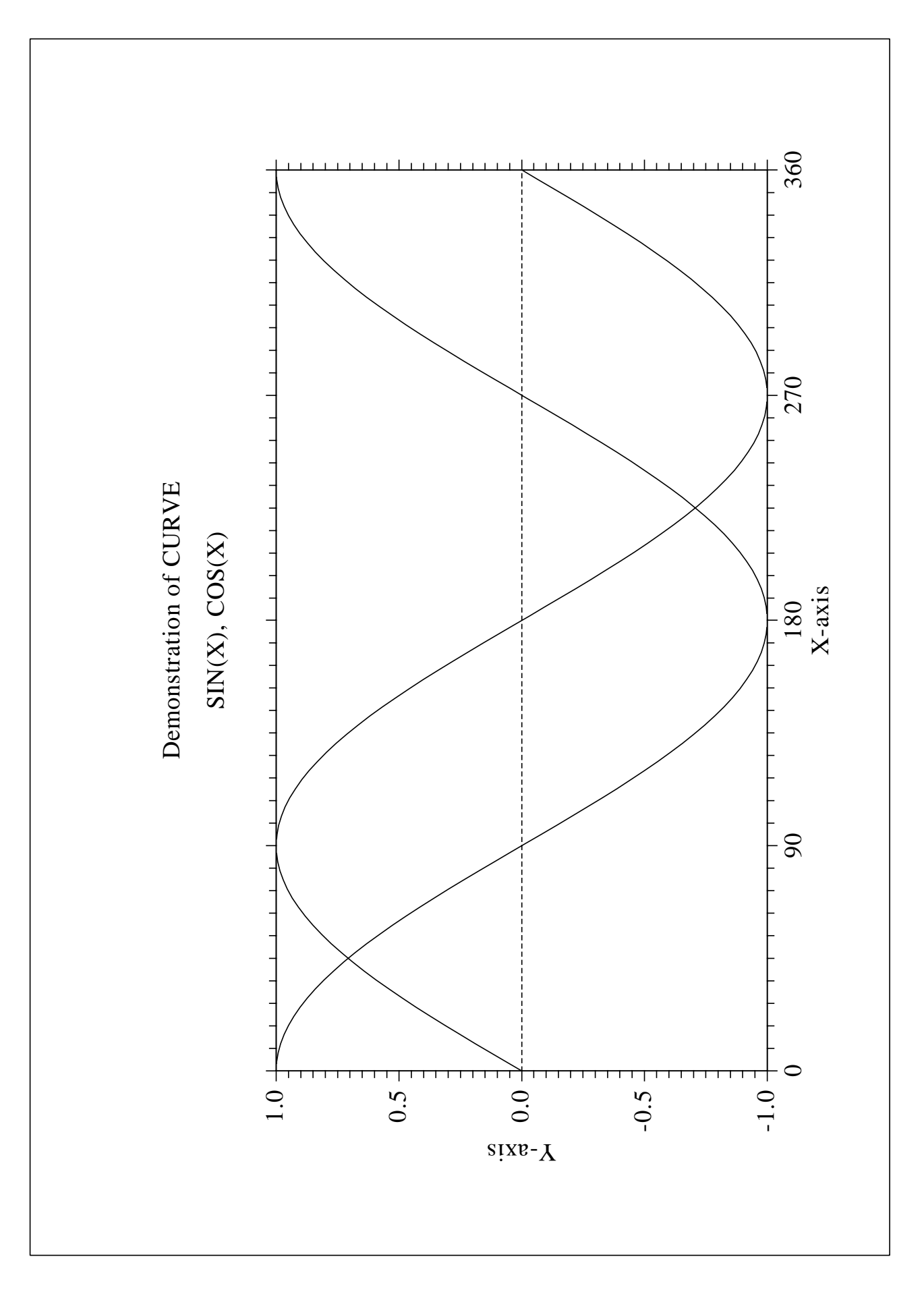

Figure B.1: Demonstration of CURVE

#### **C.2 Polar Plots**

```
PROGRAM EXA_2
C USE DISLIN for Fortran 90!
     PARAMETER (N=300, M=10)
     REAL XRAY1(N),YRAY1(N),XRAY2(M),YRAY2(M)
     XPI=3.1415927
     STEP=360./(N-1)
     DO I=1,NA = (I - 1) * STEPA=A*XPI/180
       YRAY1(I)=AXRAY1(I)=SIM(5*A)END DO
     DO I=1,M
       XRAY2(I)=IYRAY2(I)=IEND DO
     CALL SETPAG('DA4P')
     CALL METAFL('CONS')
     CALL DISINI
     CALL PAGERA
     CALL HWFONT
     CALL TITLIN ('Polar Plots', 2)
     CALL TICKS(3,'Y')
     CALL AXENDS('NOENDS','X')
     CALL LABDIG(-1,'Y')
     CALL AXSLEN(1000,1000)
     CALL AXSORG(1050,900)
     CALL POLAR(1.,0., 0.2, 0., 30.)
     CALL CURVE(XRAY1,YRAY1,N)
     CALL HTITLE(50)
     CALL TITLE
     CALL ENDGRF
     CALL LABDIG(-1,'X')
     CALL AXSORG(1050,2250)
     CALL LABTYP('VERT','Y')
     CALL POLAR(10.,0.,2.,0.,30.)
     CALL BARWTH(-5.)
     CALL POLCRV('FBARS')
     CALL CURVE(XRAY2,YRAY2,M)
     CALL DISFIN
     END
```
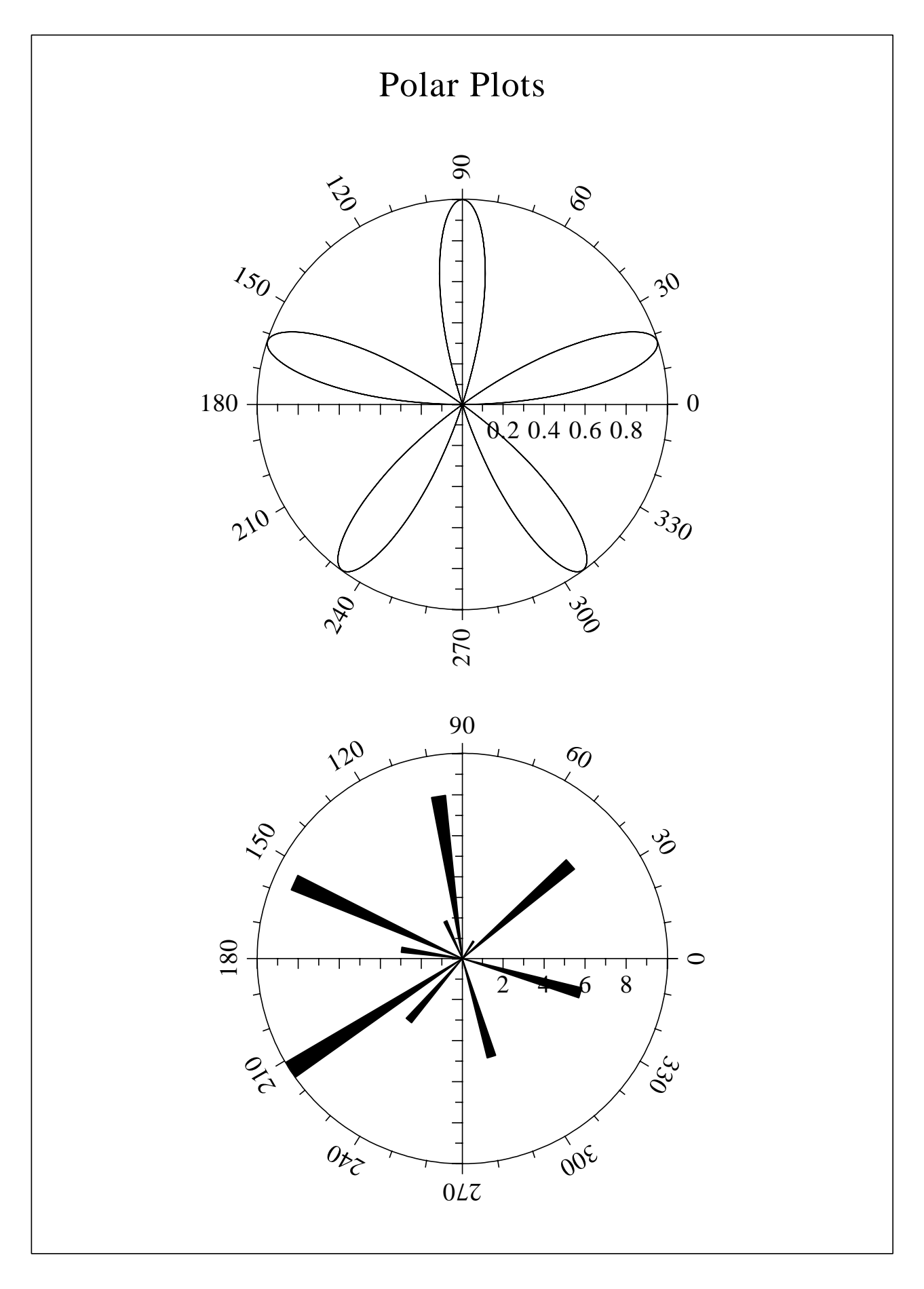

Figure B.2: Polar Plots

#### **C.3 Symbols**

```
PROGRAM EXA_3
C USE DISLIN for Fortran 90!
     CHARACTER*20 CTIT,CSTR*2
     CTIT='Symbols'
     CALL SETPAG('DA4P')
     CALL DISINI
     CALL COMPLX
     CALL PAGERA
     CALL PAGHDR('H. Michels (',')',2,0)
     CALL HEIGHT(60)
     NL=NLMESS(CTIT)
     CALL MESSAG(CTIT,(2100-NL)/2,200)
     CALL HEIGHT(50)
     CALL HSYMBL(120)
     NY=150
     DO I=0,21
        IF(MOD(I,4).EQ.0) THEN
         NY=NY+400
         NXP=550
        ELSE
         NXP=NXP+350
       END IF
        IF(I.LT.10) THEN
         WRITE(CSTR,'(I1)') I
        ELSE
         WRITE(CSTR,'(I2)') I
        END IF
       NL=NLMESS(CSTR)/2
       CALL MESSAG(CSTR,NXP-NL,NY+150)
       CALL SYMBOL(I,NXP,NY)
     END DO
     CALL DISFIN
     END
```
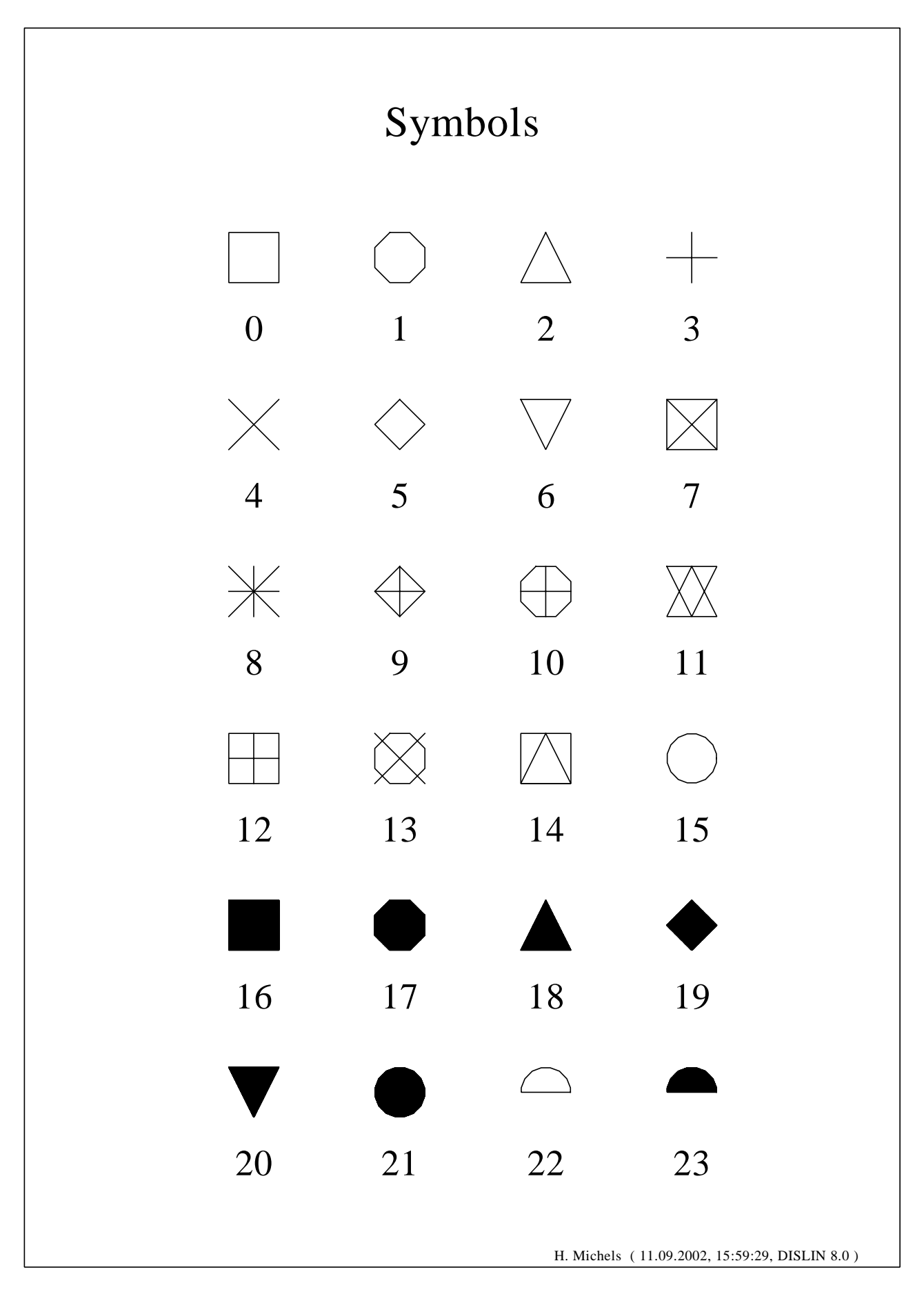

Figure B.3: Symbols

#### **C.4 Logarithmic Scaling**

```
PROGRAM EXA_4
C USE DISLIN for Fortran 90!
      CHARACTER*60 CTIT,CLAB(3)*5
     DATA CLAB/'LOG','FLOAT','ELOG '/
     CTIT='Logarithmic Scaling'
     CALL SETPAG('DA4P')
     CALL DISINI
     CALL PAGERA
     CALL COMPLX
     CALL AXSLEN(1400,500)
     CALL NAME('X-axis','X')
     CALL NAME('Y-axis','Y')
     CALL AXSSCL('LOG','XY')
     CALL TITLIN(CTIT,2)
     DO I=1, 3NYA=2650-(I-1)*800
       CALL LABDIG(-1,'XY')
       IF(I.EQ.2)THEN
         CALL LABDIG(1,'Y')
         CALL NAME(' ','X')
        END IF
       CALL AXSPOS(500,NYA)
       CALL MESSAG('Labels: '//CLAB(I),600,NYA-400)
       CALL LABELS(CLAB(I),'XY')
       CALL GRAF(0.,3.,0.,1.,-1.,2.,-1.,1.)IF(I.EQ.3) THEN
         CALL HEIGHT(50)
         CALL TITLE
        END IF
       CALL ENDGRF
      END DO
      CALL DISFIN
      END
```
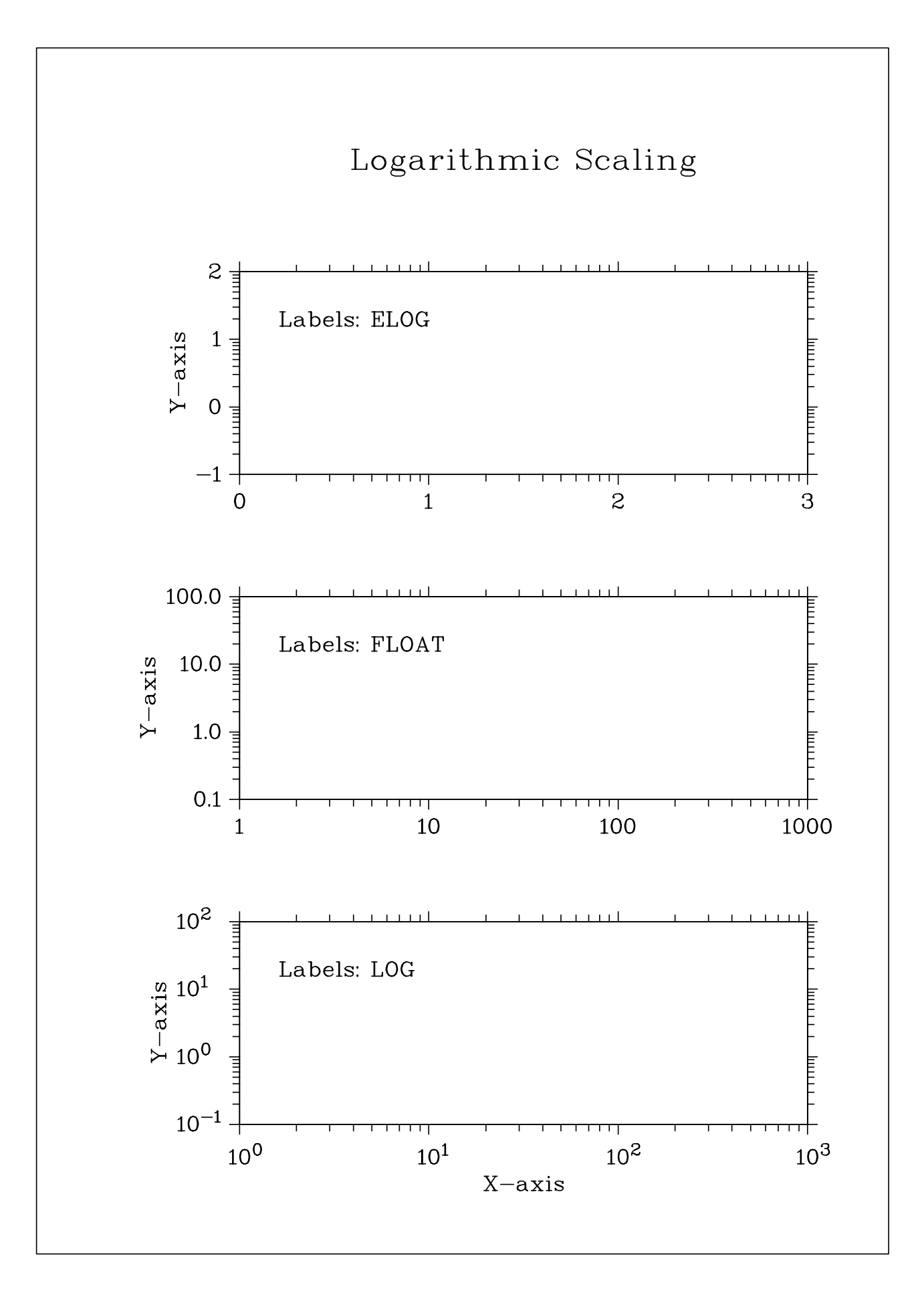

Figure B.4: Logarithmic Scaling

#### **C.5 Interpolation Methods**

```
PROGRAM EXA_5
C USE DISLIN for Fortran 90!
     DIMENSION X(16), Y(16)
     CHARACTER*8 CPOL(6),CTIT*60
     DATA X/0.,1.,3.,4.5,6.,8.,9.,11.,12.,12.5,13.,
     * 15.,16.,17.,19.,20./,* Y/2.,4.,4.5,3.,1.,7.,2.,3.,5.,2.,2.5,2.,4.,6.,
        5.5, 4./* CPOL/'SPLINE','STEM','BARS','STAIRS','STEP,'LINEAR'/
     * NYA/2700/
     CTIT='Interpolation Methods'
     CALL SETPAG('DA4P')
     CALL DISINI
     CALL PAGERA
     CALL COMPLX
     CALL INCMRK(1)
     CALL HSYMBL(25)
     CALL TITLIN(CTIT,1)
     CALL AXSLEN(1500,350)
     CALL SETGRF('LINE','LINE','LINE','LINE')
     DO I=1,6CALL AXSPOS(350,NYA-(I-1)*350)
       CALL POLCRV(CPOL(I))
        CALL MARKER(0)
        CALL GRAF(0.,20.,0.,5.,0.,10.,0.,5.)
       NX=NXPOSN(1.)
       NY=NYPOSN(8.)
        CALL MESSAG(CPOL(I),NX,NY)
        CALL CURVE(X,Y,16)
        IF(I.EQ.6) THEN
         CALL HEIGHT(50)
         CALL TITLE
        END IF
        CALL ENDGRF
     END DO
     CALL DISFIN
     END
```
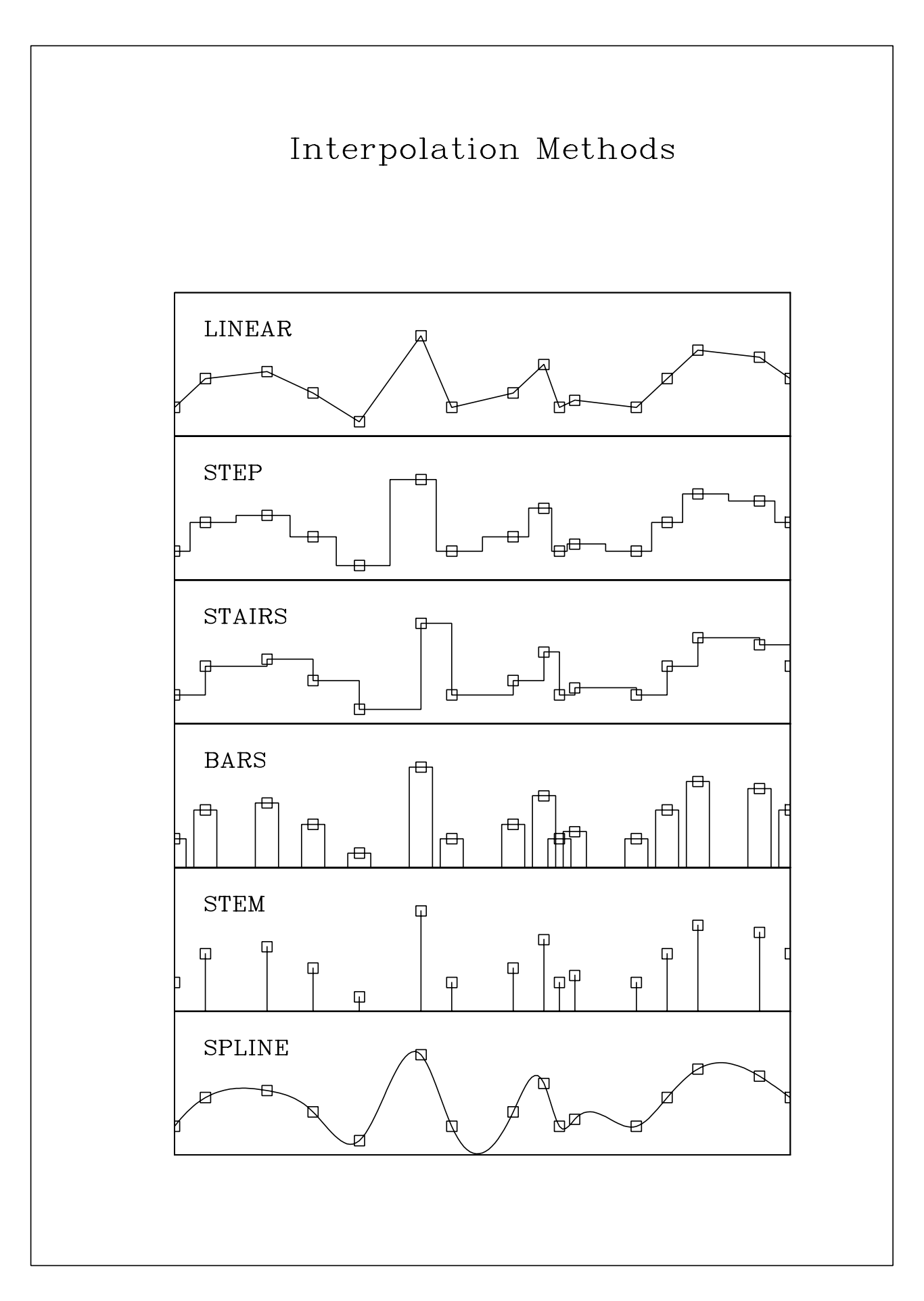

Figure B.5: Interpolation Methods

#### **C.6 Line Styles**

```
PROGRAM EXA_6
C USE DISLIN for Fortran 90!
      DIMENSION X(2),Y(2)
      CHARACTER*6 CTYP(8)
      DATA X/3.,9./CTYP/'SOLID','DOT','DASH','CHNDSH',
* 'CHNDOT','DASHM','DOTL','DASHL'/
      CALL SETPAG('DA4P')
      CALL DISINI
      CALL PAGERA
      CALL COMPLX
      CALL CENTER
      CALL CHNCRV('LINE')
      CALL NAME('X-axis','X')
      CALL NAME('Y-axis','Y')
      CALL TITLIN('Demonstration of CURVE',1)
      CALL TITLIN('Line Styles',3)
      CALL GRAF(0.,10.,0.,2.,0.,10.,0.,2.)
      CALL TITLE
      DO I=1, 8Y(1)=9.5-IY(2)=9.5-INY=NYPOSN(Y(1))
        NX=NXPOSN(1.0)
        CALL MESSAG(CTYP(I),NX,NY-20)
        CALL CURVE(X,Y,2)
      END DO
      CALL DISFIN
```
END

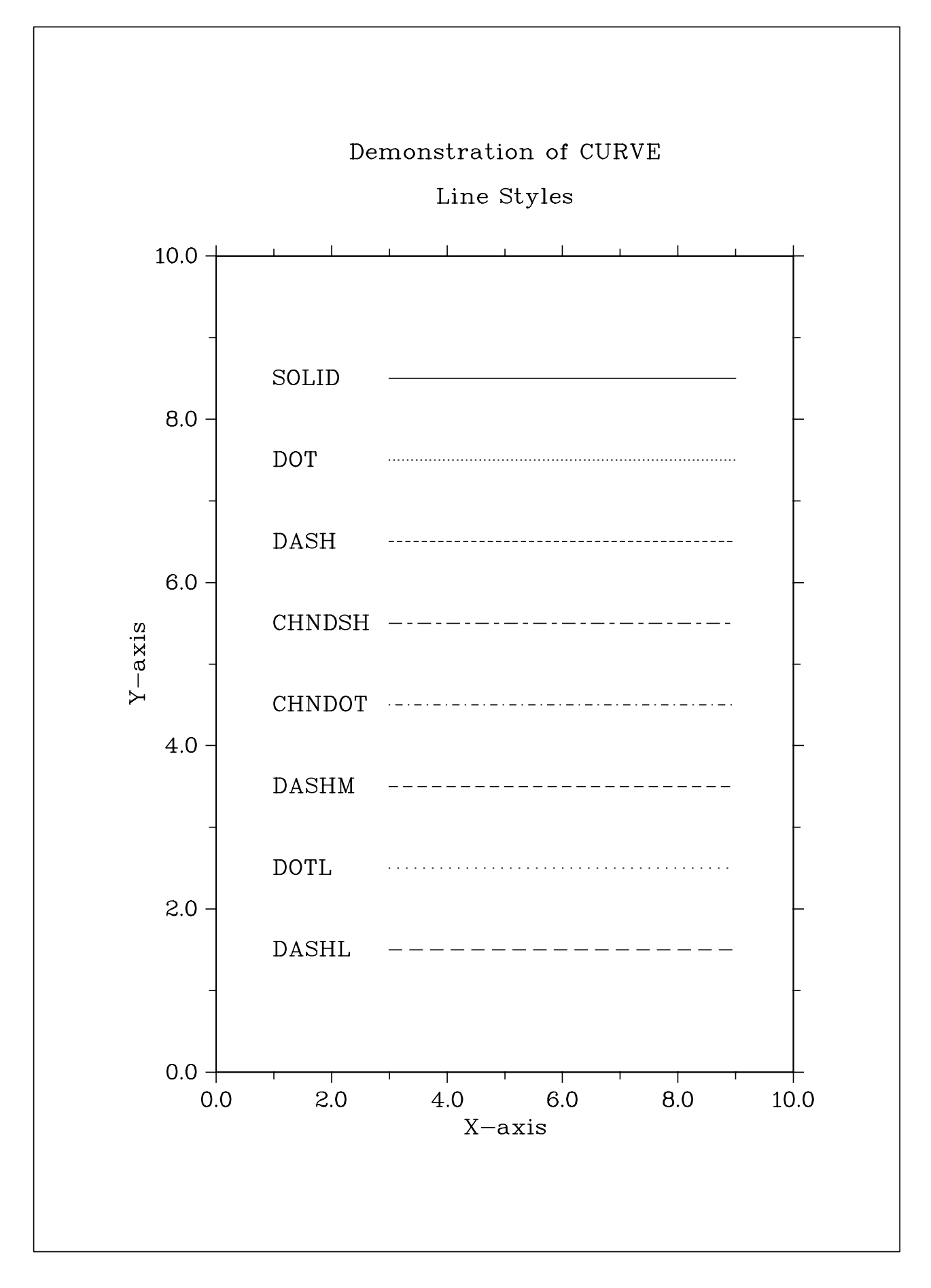

Figure B.6: Line Styles

#### **C.7 Legends**

```
PROGRAM EXA_7
C USE DISLIN for Fortran 90!
     PARAMETER(N=301)
     DIMENSION XRAY(N),Y1RAY(N),Y2RAY(N)
     CHARACTER*14 CBUF
     FPI=3.1415926/180.
     STEP=360./(N-1)
     DO I=1,NXRAY(I)=(I-I)*STEPX=XRAY(I)*FPI
       Y1RAY(I)=SIM(X)YZRAY(I)=COS(X)END DO
     CALL DISINI
     CALL PAGERA
     CALL COMPLX
     CALL AXSPOS(450,1800)
     CALL AXSLEN(2200,1200)
     CALL NAME('X-axis','X')
     CALL NAME('Y-axis','Y')
     CALL TITLIN('Demonstration of CURVE',1)
     CALL TITLIN('Legend',3)
     CALL LABDIG(-1,'X')CALL TICKS(10,'XY')
     CALL GRAF(0.,360.,0.,90.,-1.,1.,-1.,0.5)
     CALL TITLE
     CALL XAXGIT
     CALL CHNCRV('LINE')
     CALL CURVE(XRAY,Y1RAY,N)
     CALL CURVE(XRAY,Y2RAY,N)
     CALL LEGINI(CBUF,2,7) ! Legend statements
     NX=NXPOSN(190.)
     NY=NYPOSN(0.75)
     CALL LEGPOS(NX,NY)
     CALL LEGLIN(CBUF,'sin (x)',1)
     CALL LEGLIN(CBUF,'cos (x)',2)
     CALL LEGTIT('Legend')
     CALL LEGEND(CBUF,3)
     CALL DISFIN
     END
```
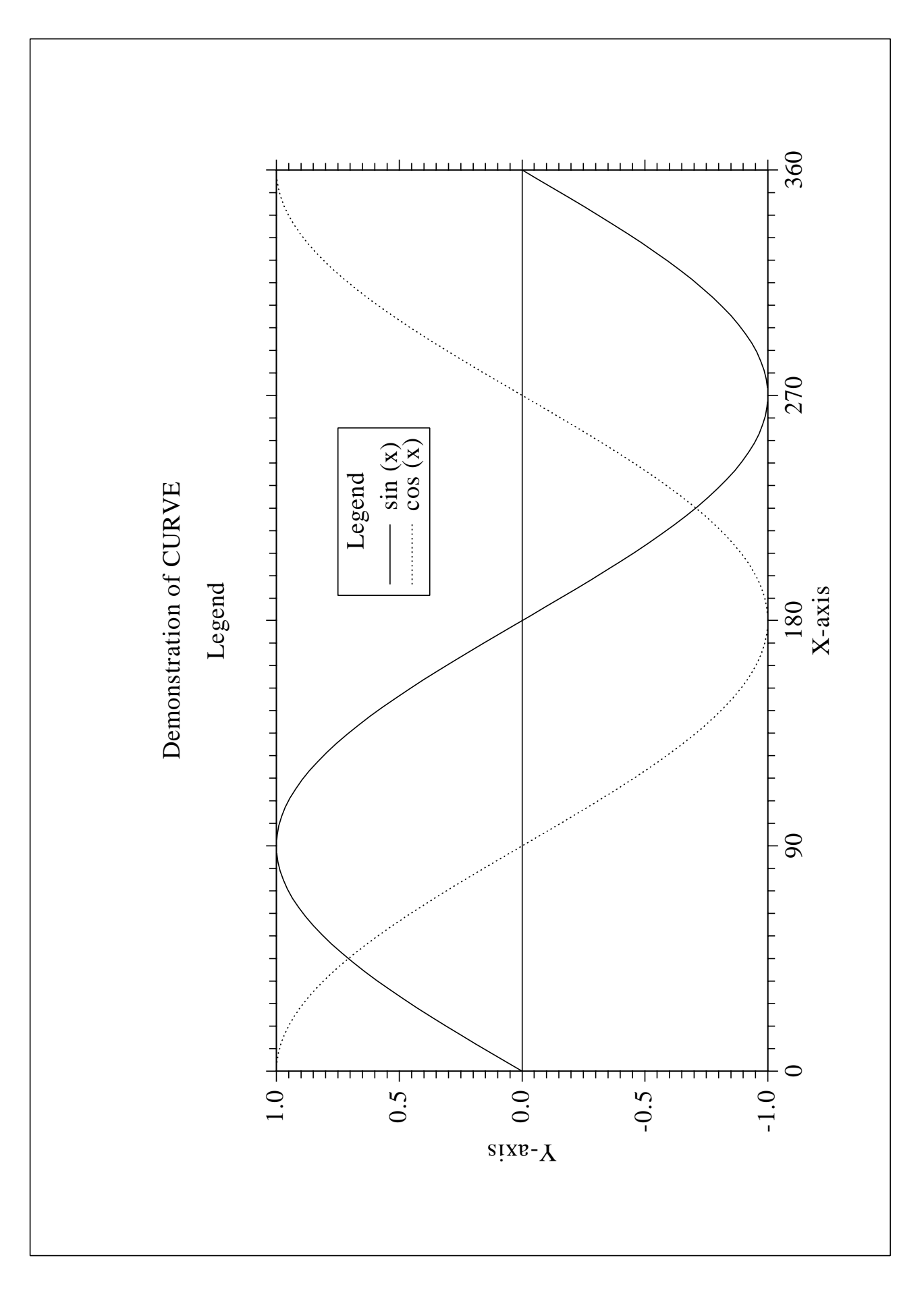

Figure B.7: Legends

#### **C.8 Shading Patterns (AREAF)**

```
PROGRAM EXA_8
C USE DISLIN for Fortran 90!
     DIMENSION IXP(4),IYP(4),IX(4),IY(4)
      CHARACTER*60 CTIT,CSTR*2
     DATA IX/0,300,300,0/IY/0,0,400,400/
     CTIT='Shading Patterns (AREAF)'
     CALL DISINI
      CALL PAGERA
      CALL COMPLX
     CALL HEIGHT(50)
     NL=NLMESS(CTIT)
     NX=(2970-NL)/2
     CALL MESSAG(CTIT,NX,200)
     NX0=335
     NY0=350
     DO I=1, 3NY=NY0+(I-1)*600
       DO J=1,6
         NX=NX0+(J-1)*400
          II = (I-1) * 6 + J-1CALL SHDPAT(II)
          WRITE(CSTR,'(I2)') II
          DO K=1,4
            IXP(K)=IX(K)+NXIYP(K)=IY(K)+NYEND DO
          CALL AREAF(IXP,IYP,4)
          NL=NLMESS(CSTR)
         NX=NX+(300-NL)/2
          CALL MESSAG(CSTR,NX,NY+460)
        END DO
      END DO
      CALL DISFIN
      END
```
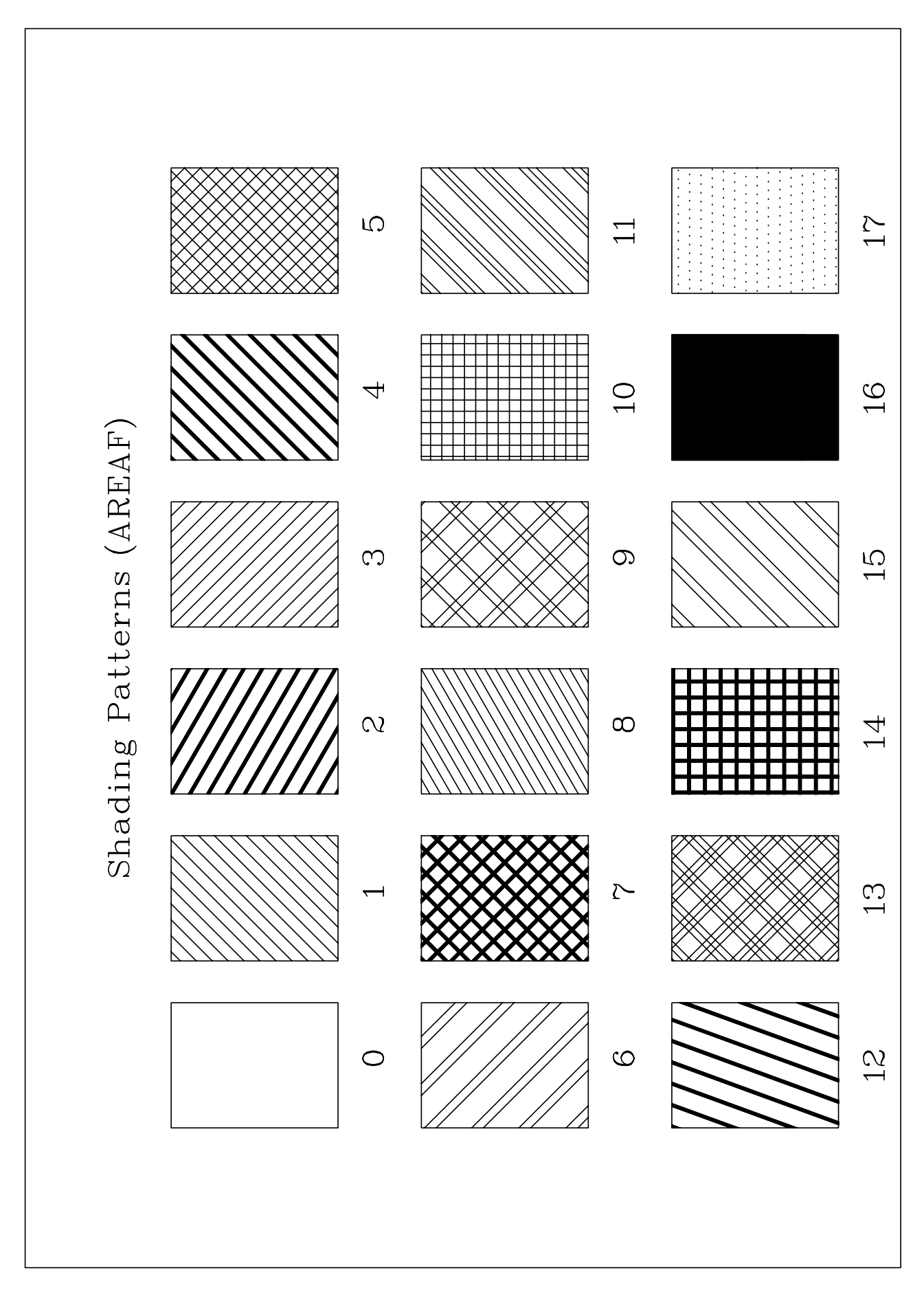

Figure B.8: Shading Patterns

#### **C.9 Vectors**

```
PROGRAM EXA_8
C USE DISLIN for Fortran 90!
     DIMENSION IVEC(20)
     CHARACTER*60 CTIT,CNUM*4
     DATA IVEC/0,1111,1311,1421,1531,1701,1911,
     * 3111,3311,3421,3531,3703,4221,4302,
     * 4413,4522,4701,5312,5502,5703/
     CTIT='Vectors'
     CALL DISINI
     CALL PAGERA
     CALL COMPLX
     CALL HEIGHT(60)
     NL=NLMESS(CTIT)
     NX=(2970-NL)/2
     CALL MESSAG(CTIT,NX,200)
     CALL HEIGHT(50)
     NX=300
     NY=400
     DO I=1,20
       IF(I.EQ.11) THEN
         NX=NX+2970/2
         NY=400
       END IF
       WRITE(CNUM,'(I4)') IVEC(I)
       NL=NLMESS(CNUM)
       CALL MESSAG(CNUM,NX-NL,NY-25 )
       CALL VECTOR(NX+100,NY,NX+1000,NY,IVEC(I))
       NY=NY+160
     END DO
     CALL DISFIN
     END
```
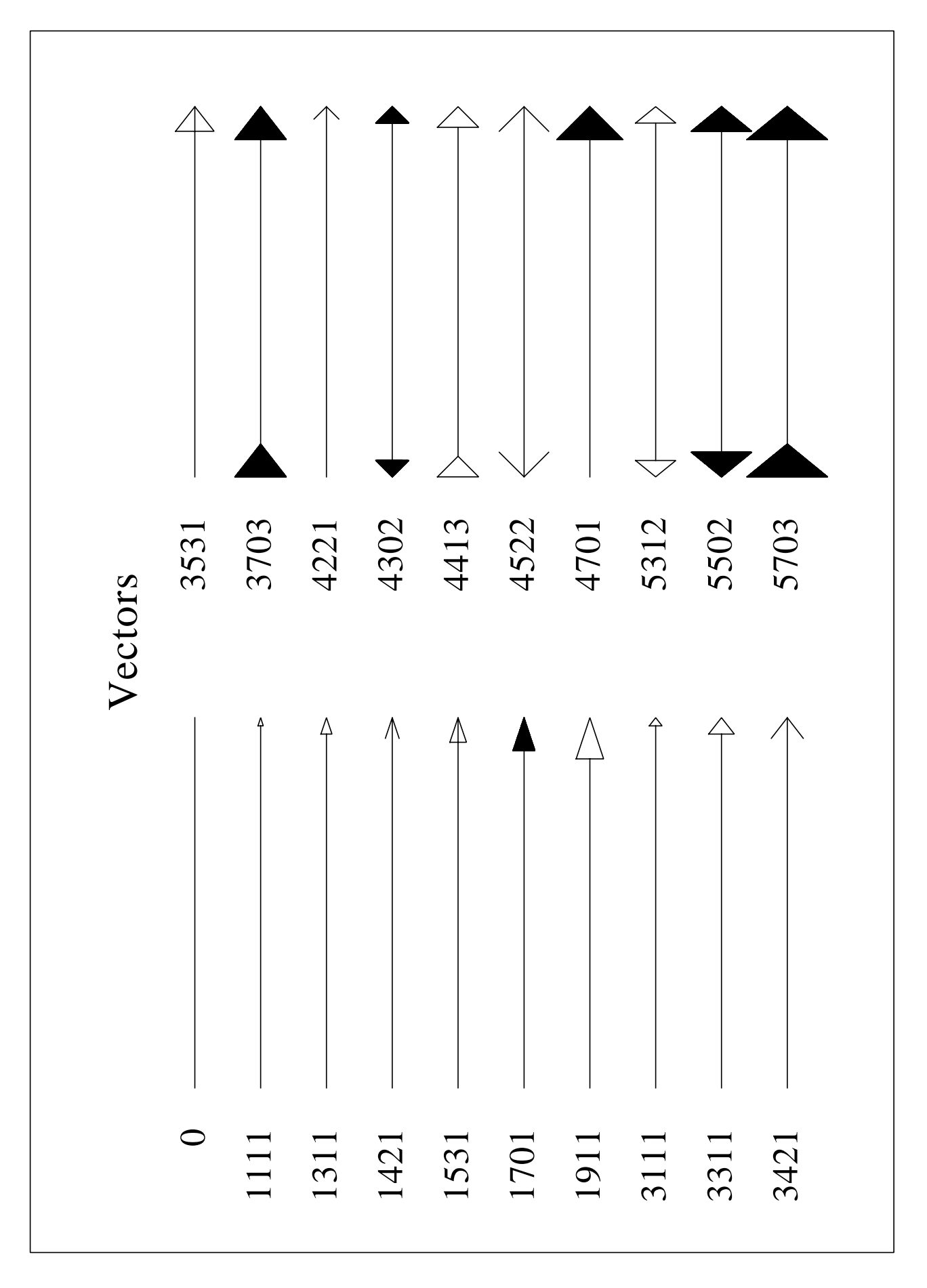

Figure B.9: Vectors

#### **C.10 Shading Patterns (PIEGRF)**

PROGRAM EXA\_10 C USE DISLIN for Fortran 90! DIMENSION XRAY(18) CHARACTER\*60 CTIT,CBUF\*36,CSTR\*2 DATA XRAY/18\*1./ CTIT='Shading Patterns (PIEGRF)' CALL SETPAG('DA4P') CALL DISINI CALL PAGERA CALL COMPLX CALL AXSPOS(250,2700) CALL AXSLEN(1600,2200) CALL TITLIN(CTIT,3) CALL HEIGHT(50) CALL LEGINI(CBUF,18,2) DO I=1,18 WRITE(CSTR,'(I2)') I-1 CALL LEGLIN(CBUF,CSTR,I) END DO CALL LABELS('NONE','PIE') CALL PIEGRF(CBUF,1,XRAY,18) CALL TITLE CALL DISFIN END

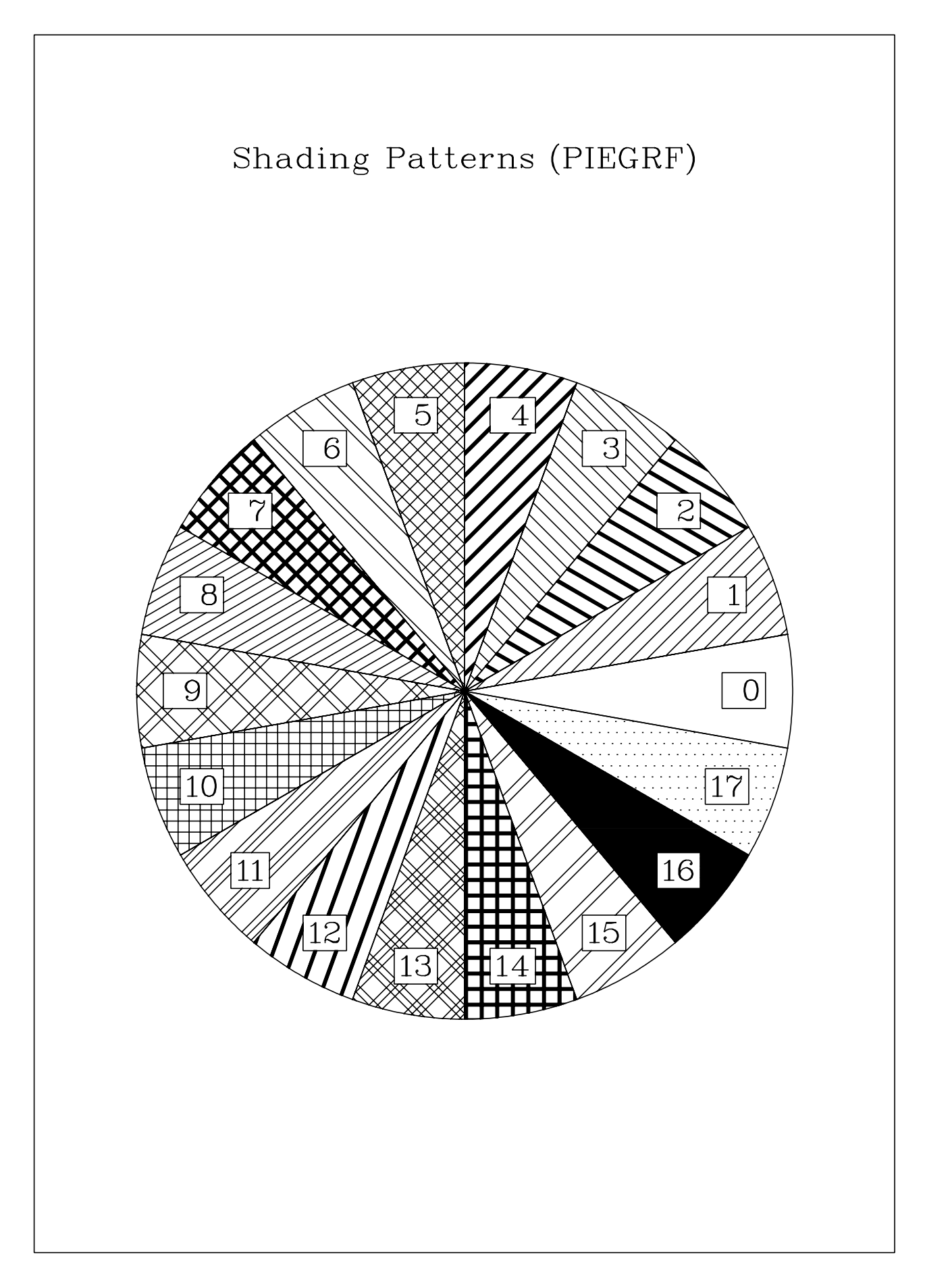

Figure B.10: Shading Patterns

#### **C.11 3-D Bar Graph / 3-D Pie Chart**

```
PROGRAM EXA_11
C USE DISLIN for Fortran 90!
     CHARACTER*80 CBUF
     REAL XRAY(5),Y1RAY(5),Y2RAY(5)
     INTEGER IC1RAY(5),IC2RAY(5)
     DATA XRAY/2.,4.,6.,8.,10./,Y1RAY/0.,0.,0.,0.,0./,
     * Y2RAY/3.2,1.5,2.0,1.0,3.0/
     DATA IC1RAY/50,150,100,200,175/,
           IC2RAY/50,150,100,200,175/
     CALL METAFL('POST')
     CALL SETPAG('DA4P')
     CALL DISINI
     CALL PAGERA
     CALL HWFONT
     CALL TITLIN('3-D Bar Graph / 3-D Pie Chart', 2)
     CALL HTITLE(40)
     CALL SHDPAT(16)
     CALL AXSLEN(1500,1000)
     CALL AXSPOS(300,1400)
     CALL BARWTH(0.5)
     CALL BARTYP('3DVERT')
     CALL LABELS('SECOND','BARS')
     CALL LABPOS('OUTSIDE','BARS')
     CALL LABCLR(255,'BARS')
     CALL GRAF(0.,12.,0.,2.,0.,5.,0.,1.)
     CALL TITLE
     CALL COLOR('RED')
     CALL BARS(XRAY,Y1RAY,Y2RAY,5)
     CALL ENDGRF
     CALL SHDPAT(16)
     CALL LABELS('DATA','PIE')
     CALL LABCLR(255,'PIE')
     CALL CHNPIE('NONE')
     CALL PIECLR(IC1RAY,IC2RAY,5)
     CALL PIETYP('3D')
     CALL AXSPOS(300,2700)
     CALL PIEGRF(CBUF,0,Y2RAY,5)
     CALL DISFIN
     END
```
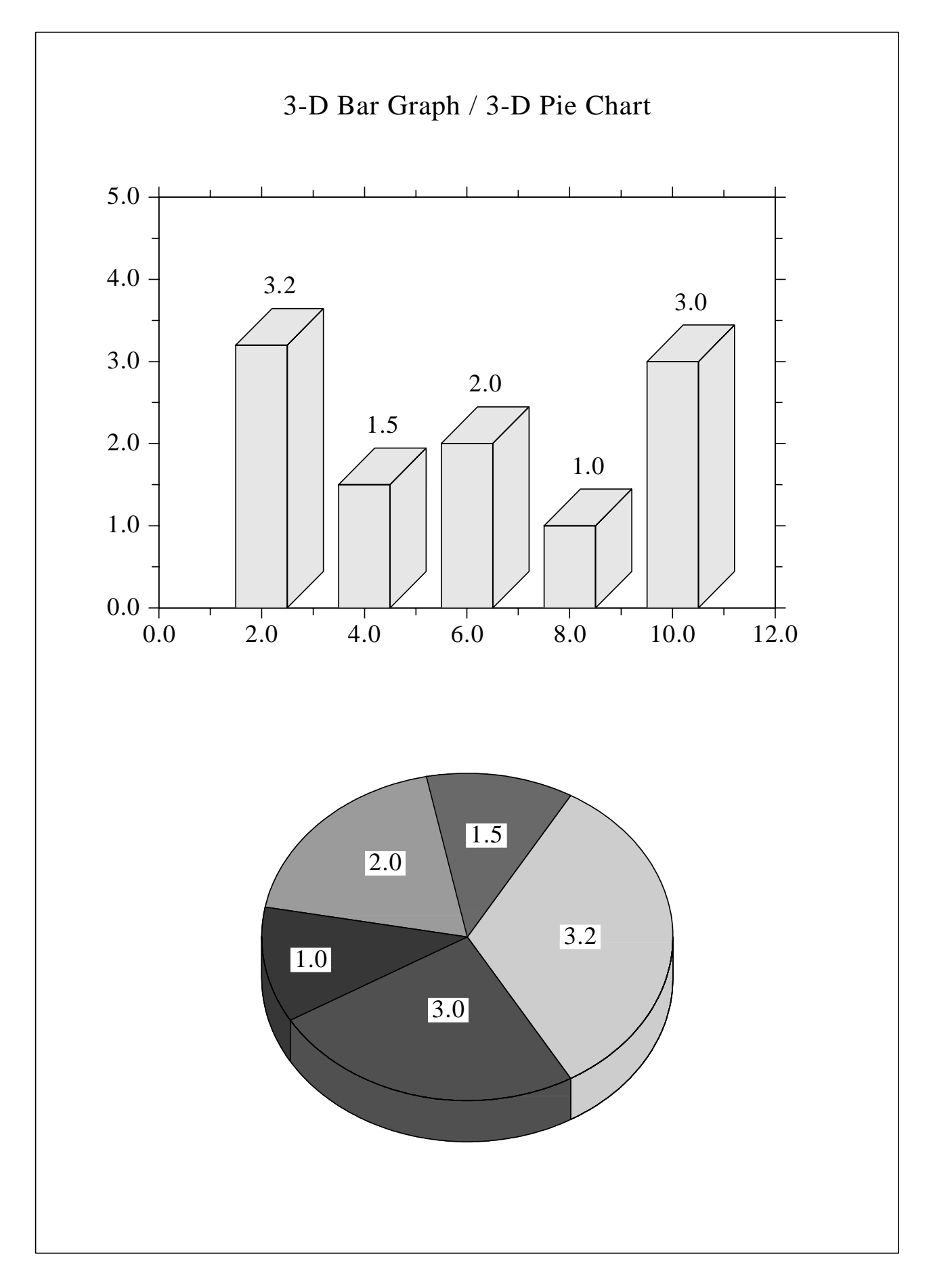

Figure B.11: 3-D Bar Graph / 3-D Pie Chart

#### **C.12 Surface Plot (SURFUN)**

```
PROGRAM EXA_12
C USE DISLIN for Fortran 90!
     CHARACTER*60 CTIT1,CTIT2
     EXTERNAL ZFUN
     CTIT1='Surface Plot (SURFUN)'
     CTIT2='F(X,Y) = 2*SIN(X)*SIN(Y)'CALL SETPAG('DA4P')
     CALL DISINI
     CALL PAGERA
     CALL COMPLX
     CALL AXSPOS(200,2600)
     CALL AXSLEN(1800,1800)
     CALL NAME('X-axis','X')
     CALL NAME('Y-axis','Y')
     CALL NAME('Z-axis','Z')
     CALL TITLIN(CTIT1,2)
     CALL TITLIN(CTIT2,4)
     CALL VIEW3D(-5.,-5.,4.,'ABS')
     CALL GRAF3D(0.,360.,0.,90.,0.,360.,0.,90.,
     * -3.73.7-3.71.CALL HEIGHT(50)
     CALL TITLE
     CALL SURFUN(ZFUN,1,10.,1,10.)
     CALL DISFIN
     END
     FUNCTION ZFUN(X,Y)
     FPI=3.14159/180.
     ZFUN=2*SIN(X*FPI)*SIN(Y*FPI)
     END
```
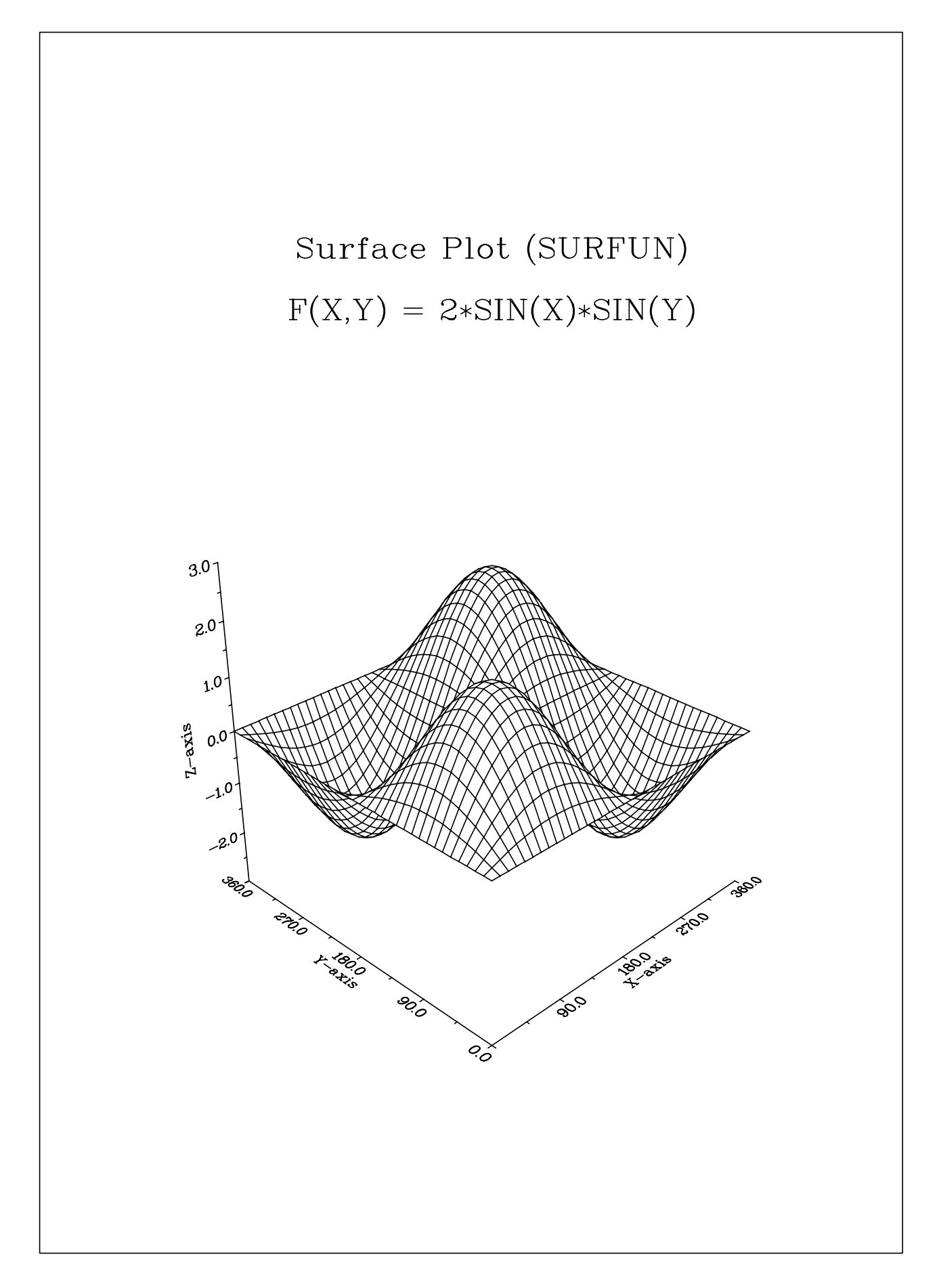

Figure B.12: Surface Plot

#### **C.13 Map Plot**

```
PROGRAM EXA_13
C USE DISLIN for Fortran 90!
     DIMENSION XC(9),YC(9)
     CHARACTER*12 CSTR(9)
     DATA XC/-22.,18.,37.5,0.,2.5,12.5,23.5,-3.75,14.25/
     * YC/64.,59.6,56.,51.5,48.5,42.,38.,40.3,50.1/
     * CSTR/'Reykjavik','Stockholm','Moskau','London',
              * 'Paris','Rom','Athen','Madrid','Prag'/
     CALL METAFL('POST')
     CALL DISINI
     CALL PAGERA
     CALL HWFONT
     CALL AXSPOS(500,1850)
     CALL AXSLEN(2200,1400)
     CALL LABDIG(-1,'xy')
     CALL TICKS(1,'xy')
     CALL NAME('Longitude','x')
     CALL NAME('Latitude','y')
     CALL TITLIN('Map Plot',3)
     CALL INCMRK(-1)
     CALL LABELS('MAP','xy')
     CALL PROJCT('LAMBERT')
     CALL FRAME(3)
     CALL GRAFMP(-40.,60.,-40.,20.,35.,70.,40.,10.)
     CALL WORLD
     CALL CURVMP(XC,YC,9)
     DO I=1,9
       CALL POS2PT(XC(I),YC(I),XP,YP)
       NXP=XP+30
       NYP=YP
       CALL MESSAG(CSTR(I),NXP,NYP)
     END DO
     CALL GRIDMP(1,1)
     CALL HEIGHT(50)
     CALL TITLE
     CALL DISFIN
     END
```
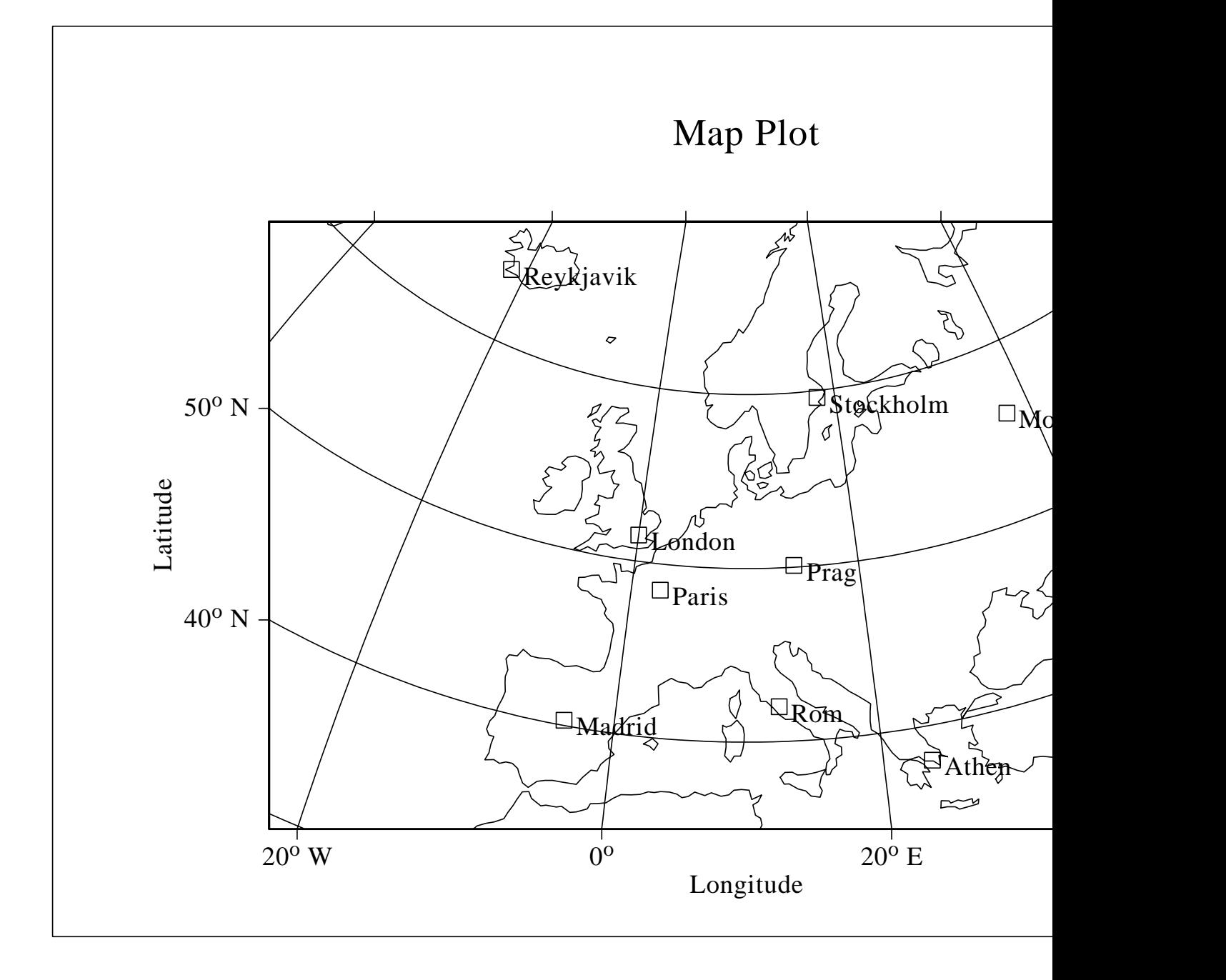

Figure B.13: Map Plot

## **Appendix D**

## **Index**

This appendix presents all routines in the graphics library in alphabetical order. For parameters, the following conventions are used:

- INTEGER variables begin with the character N or I
- CHARACTER variables begin with the character C
- other variables are REAL
- arrays end with the keyword 'RAY'.

The abbreviations have the meaning:

- ps denotes a parameter setting routine
- rq denotes a parameter requesting routine
- p denotes a plot routine.
- w denotes a widget routine.

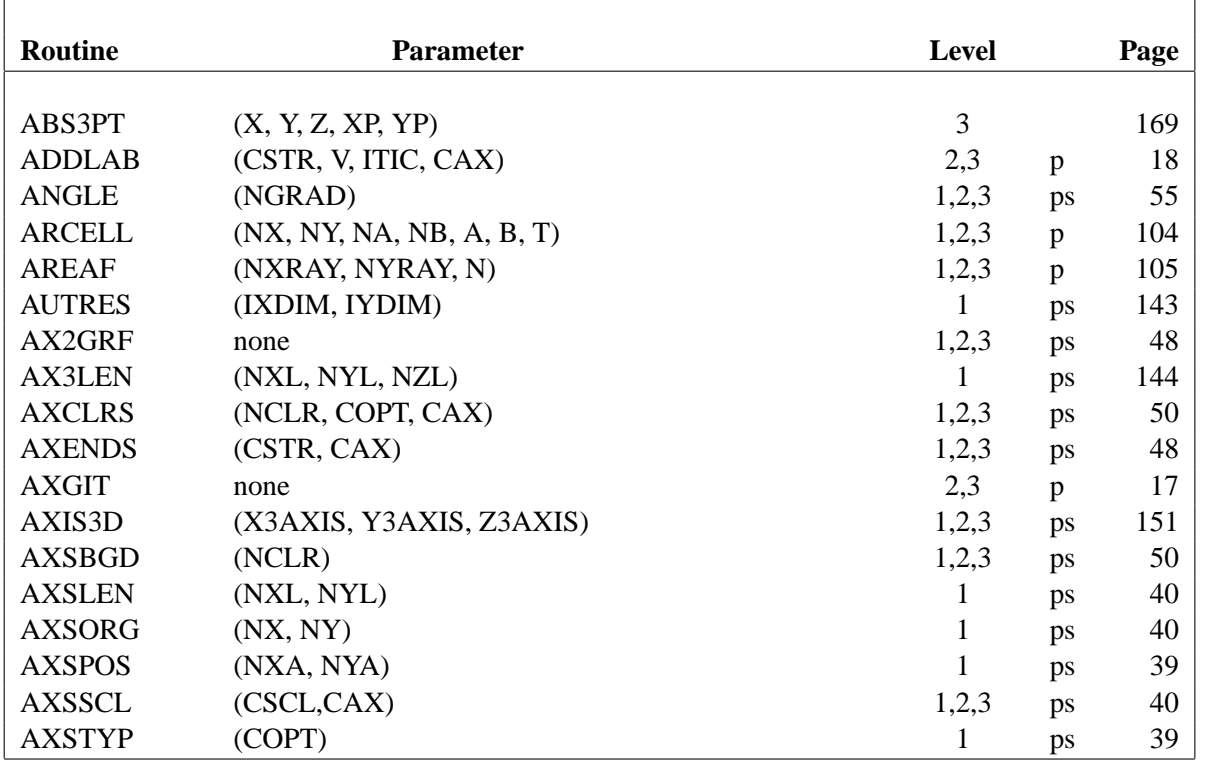

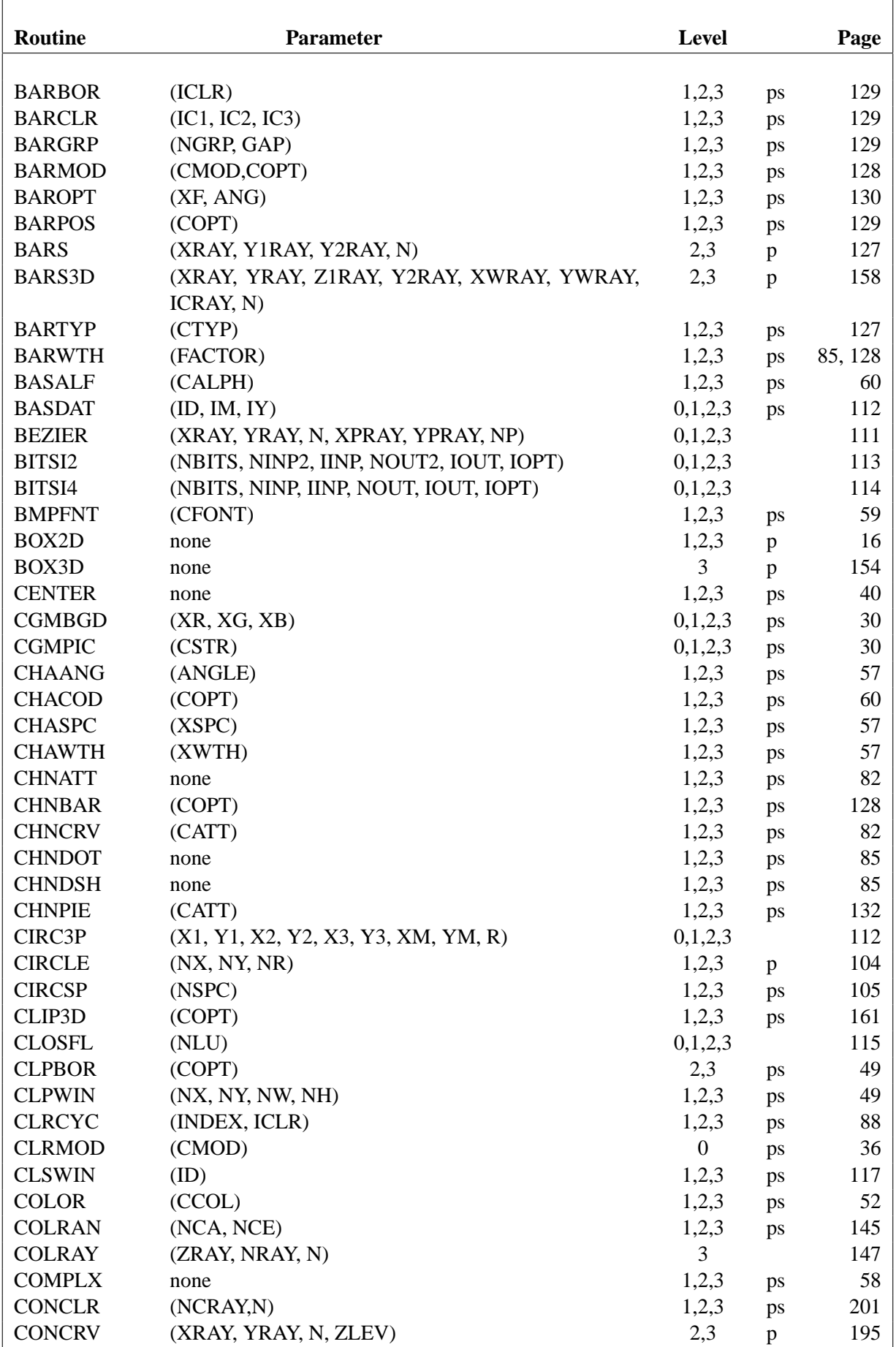

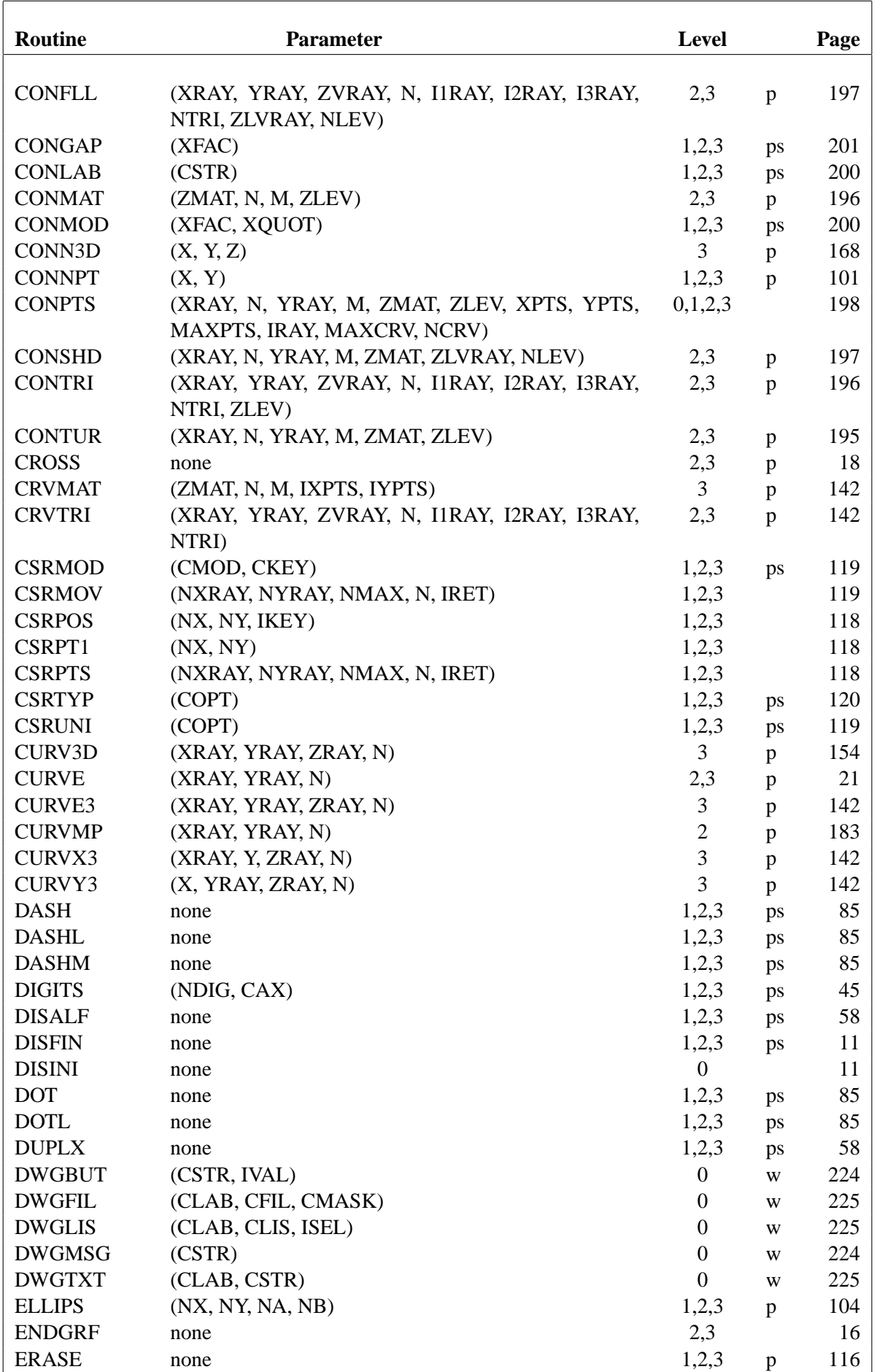

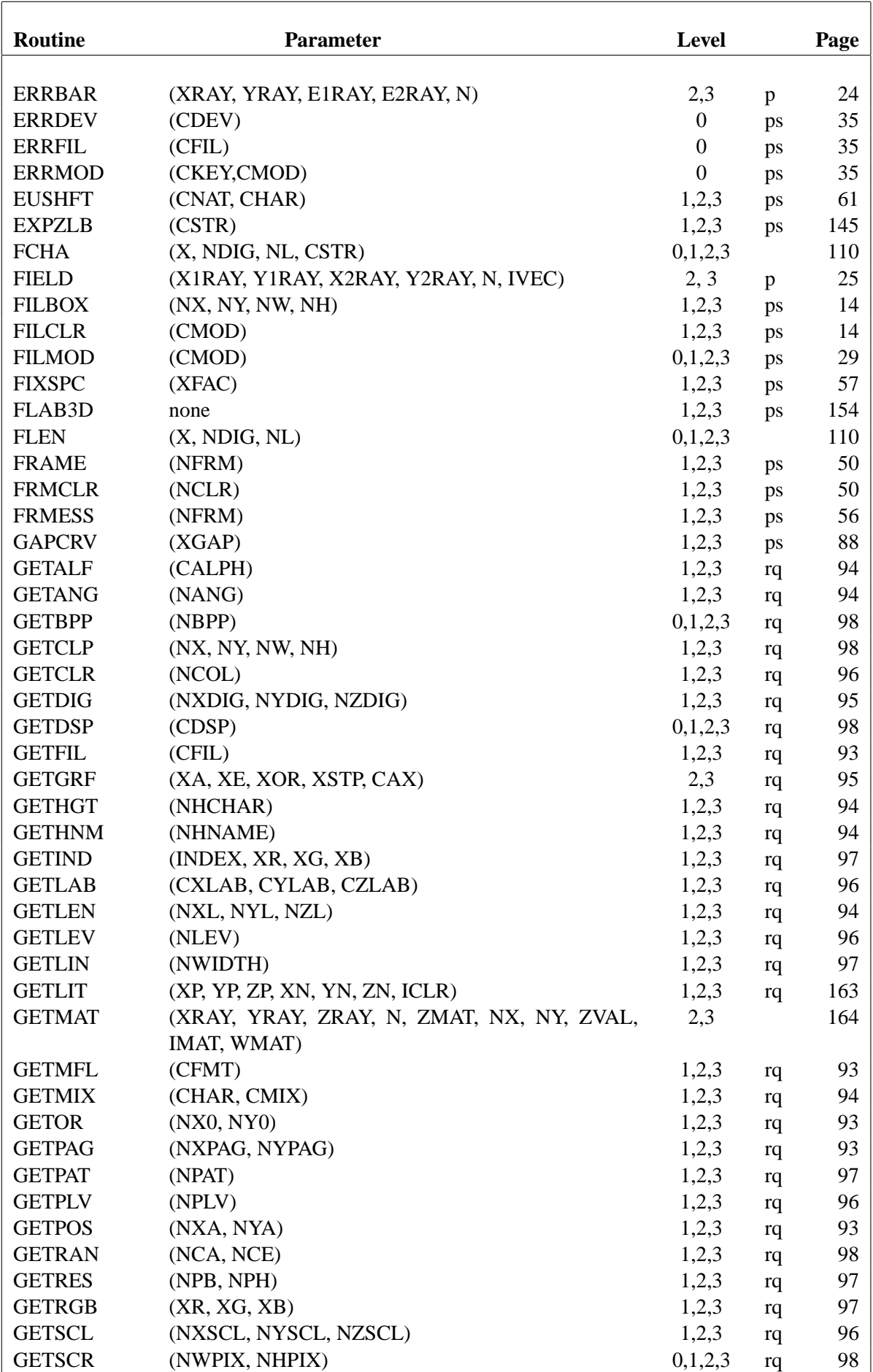

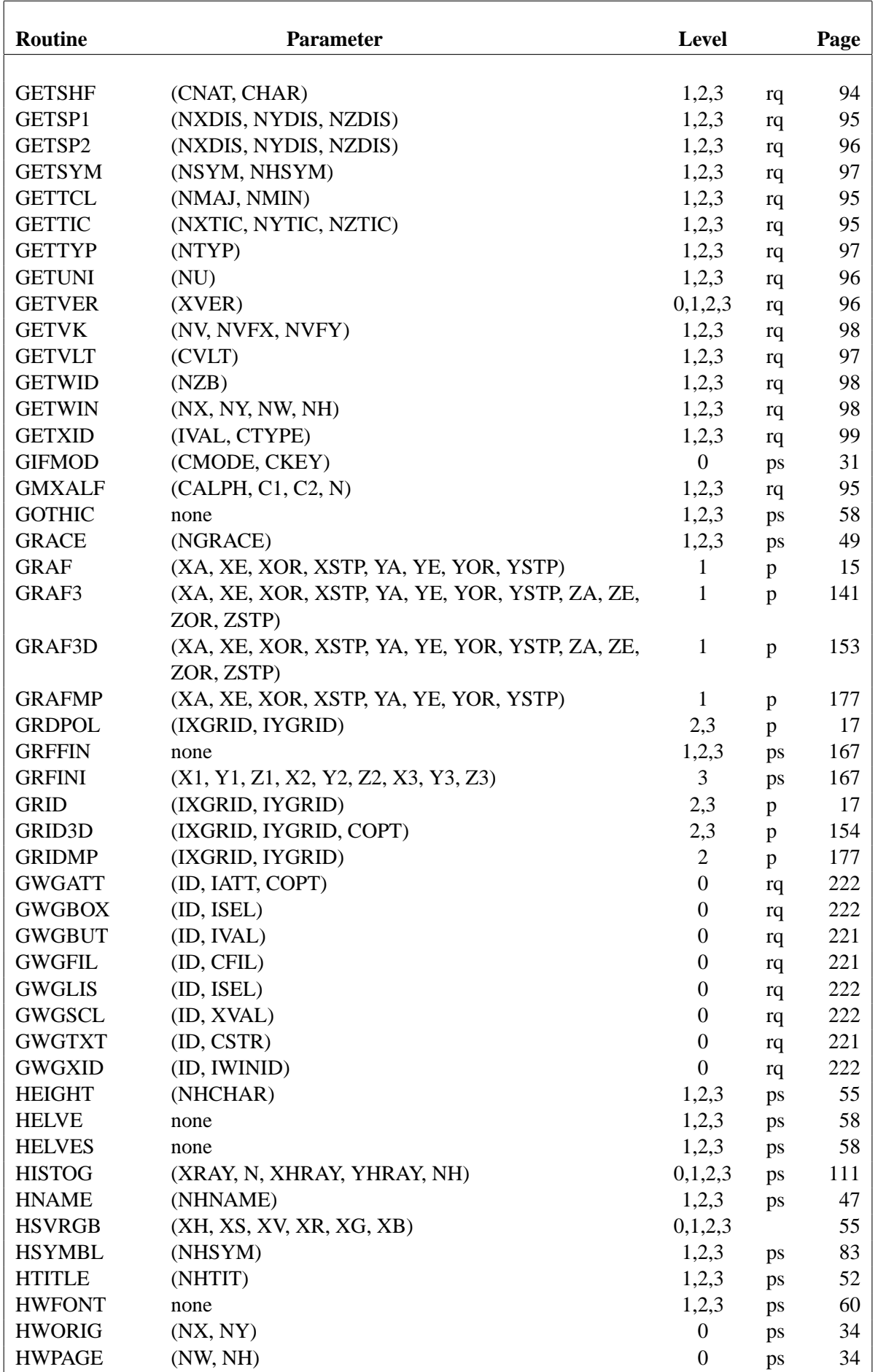

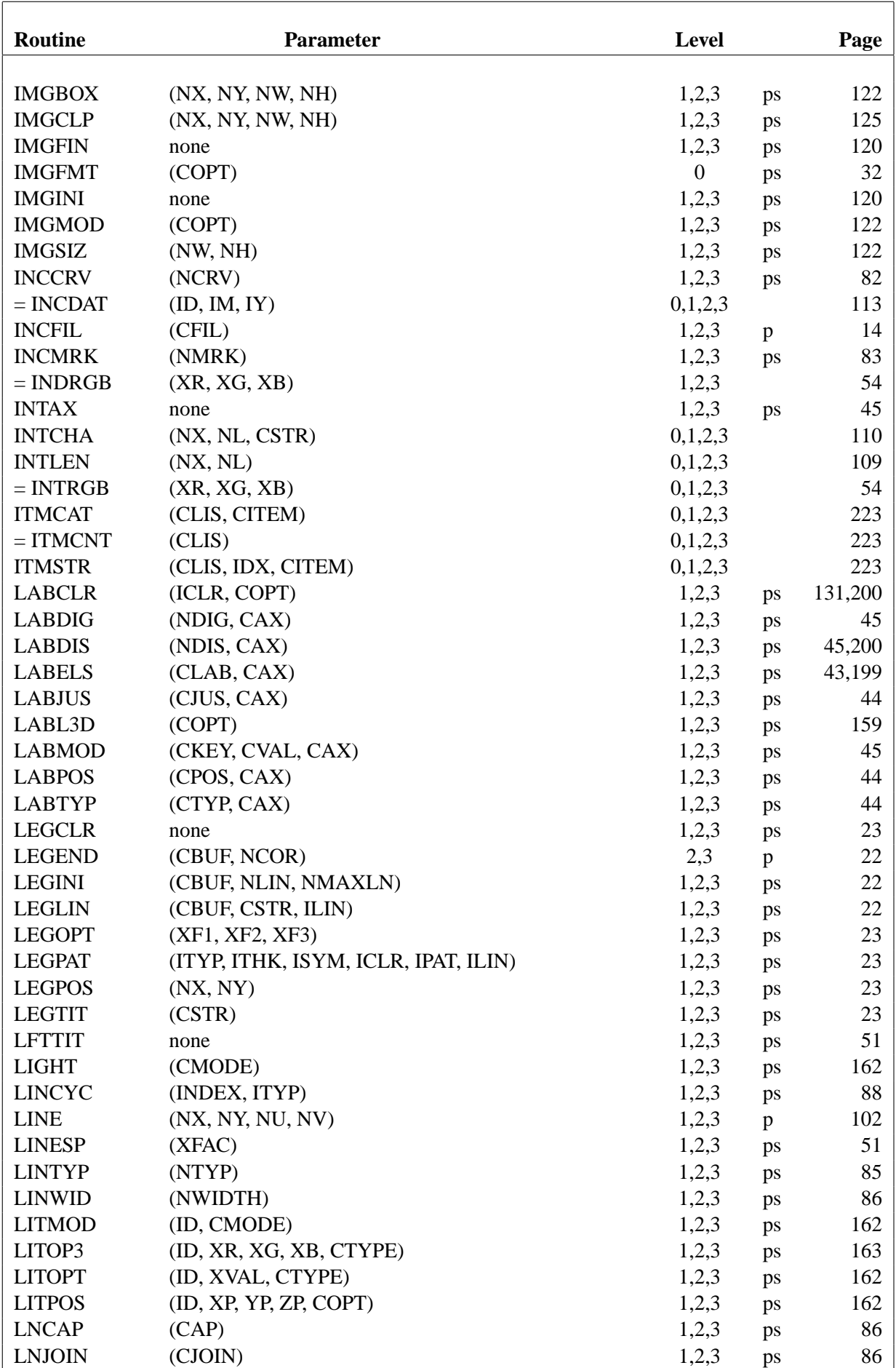

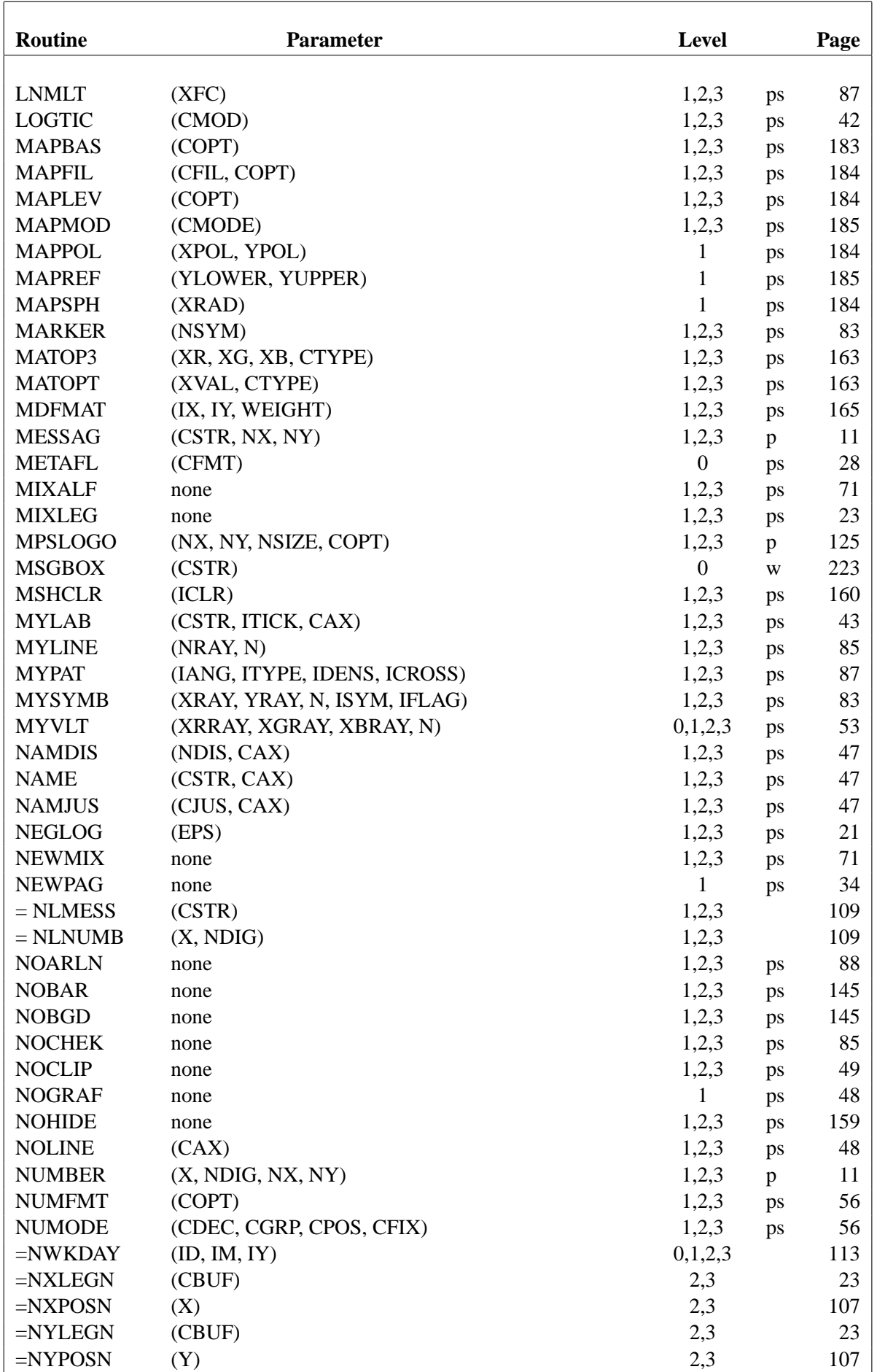

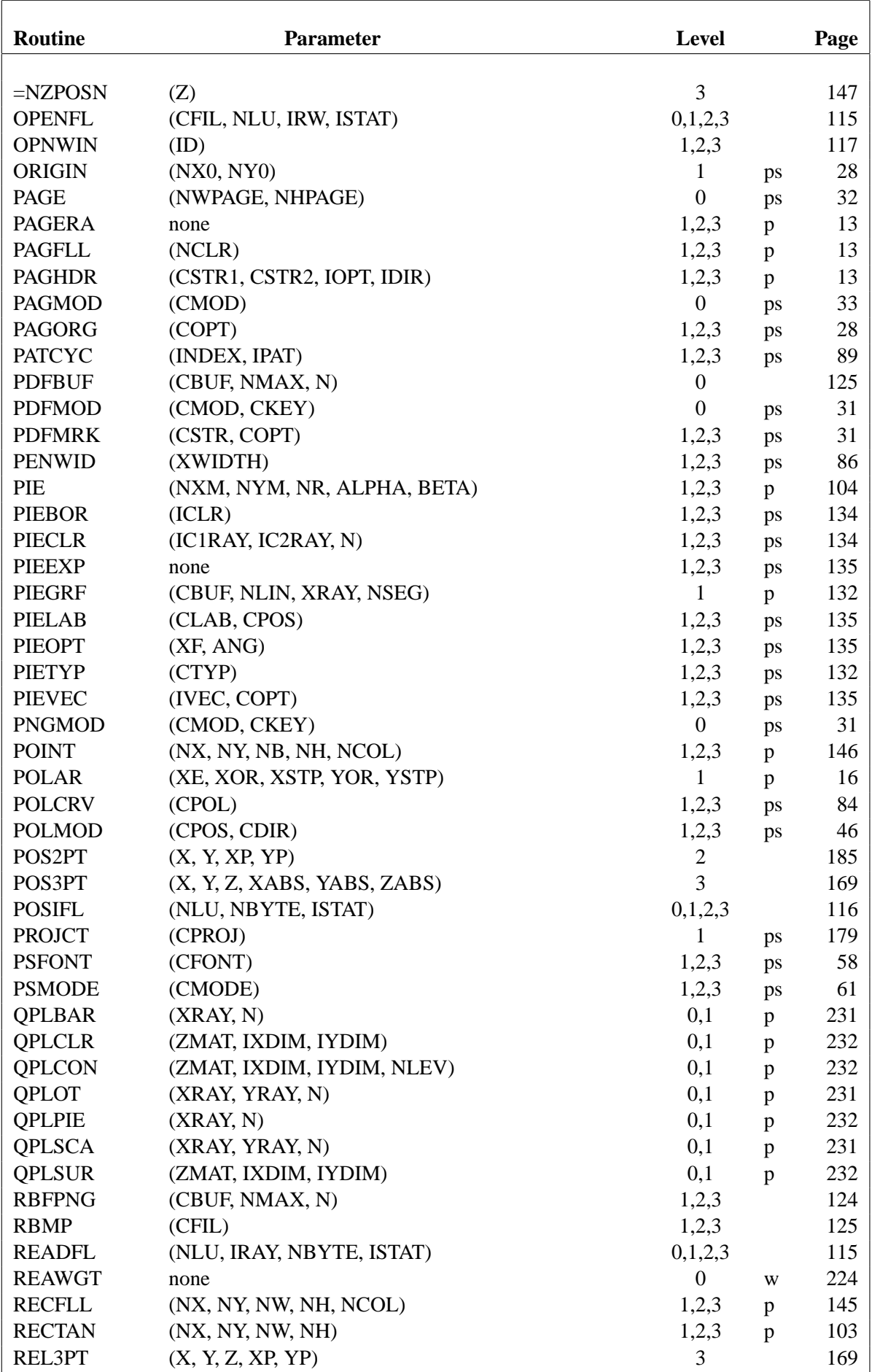

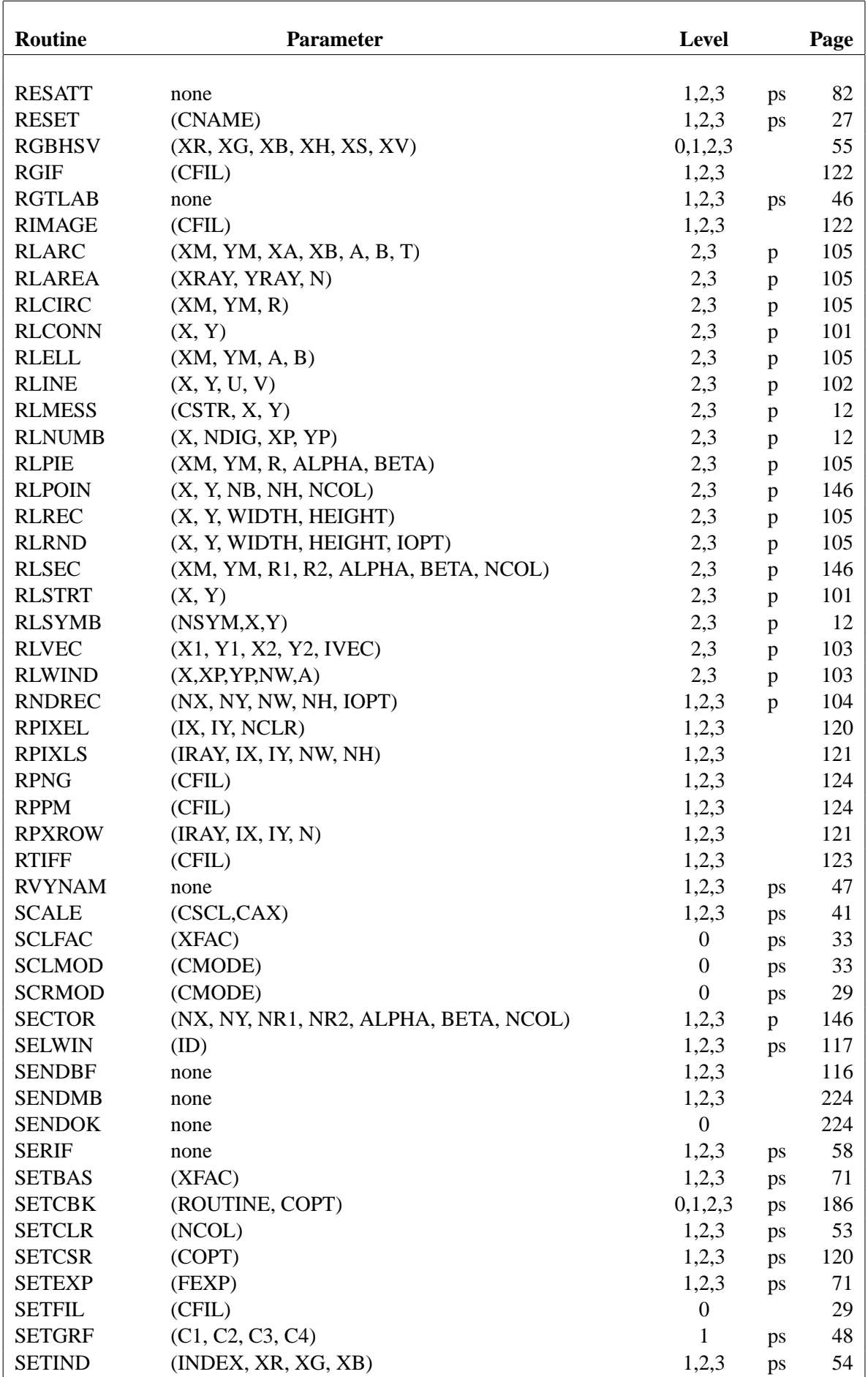

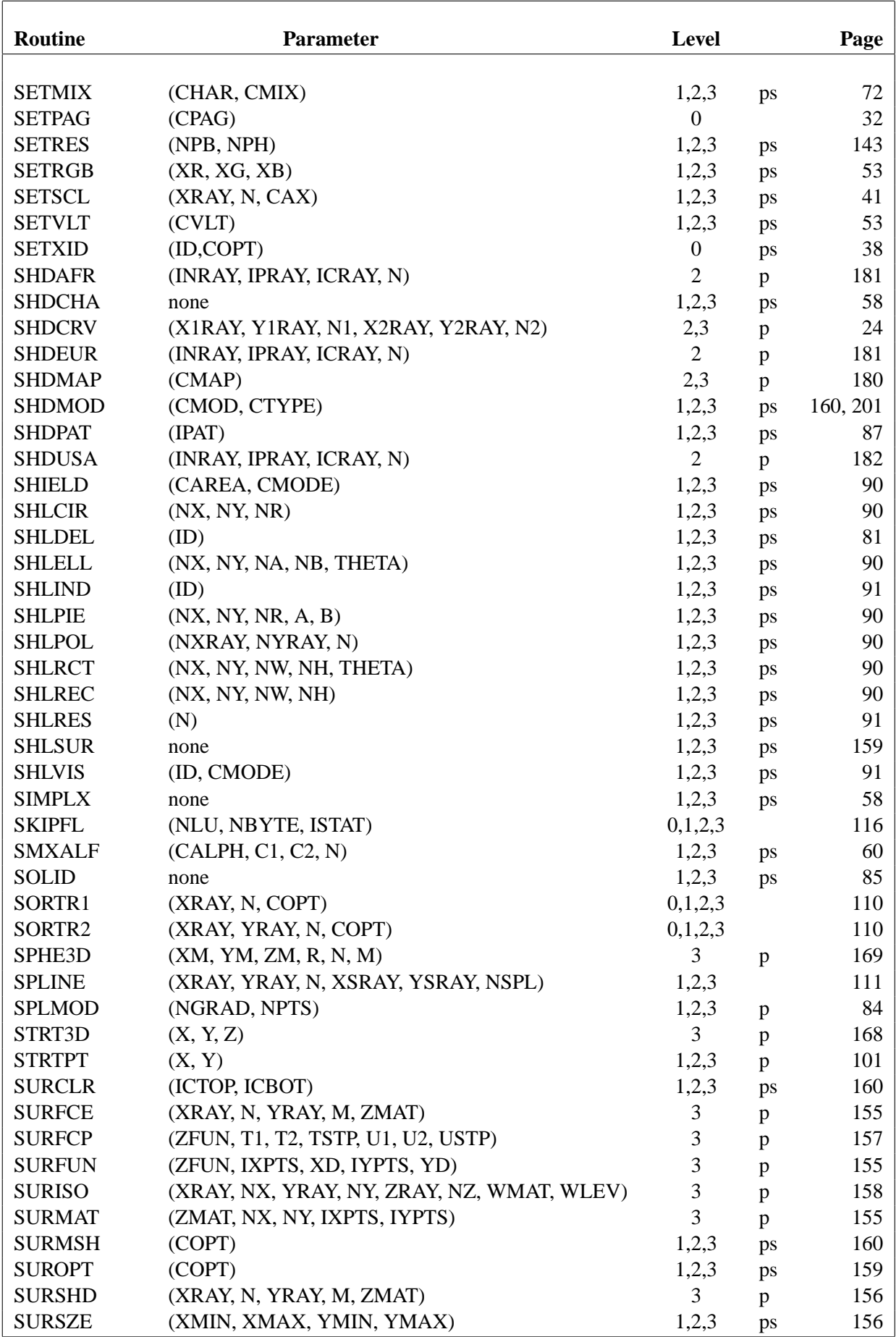

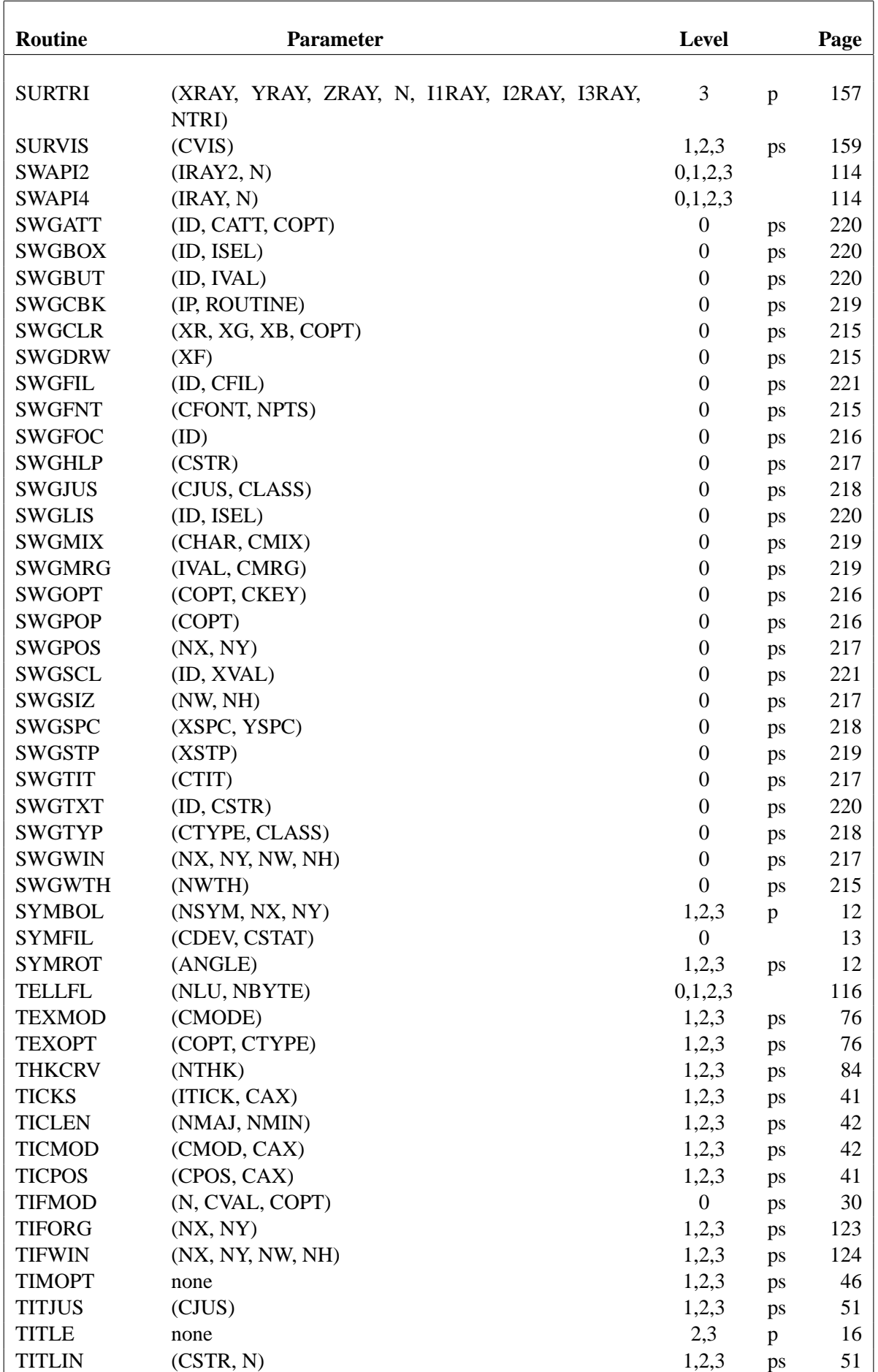

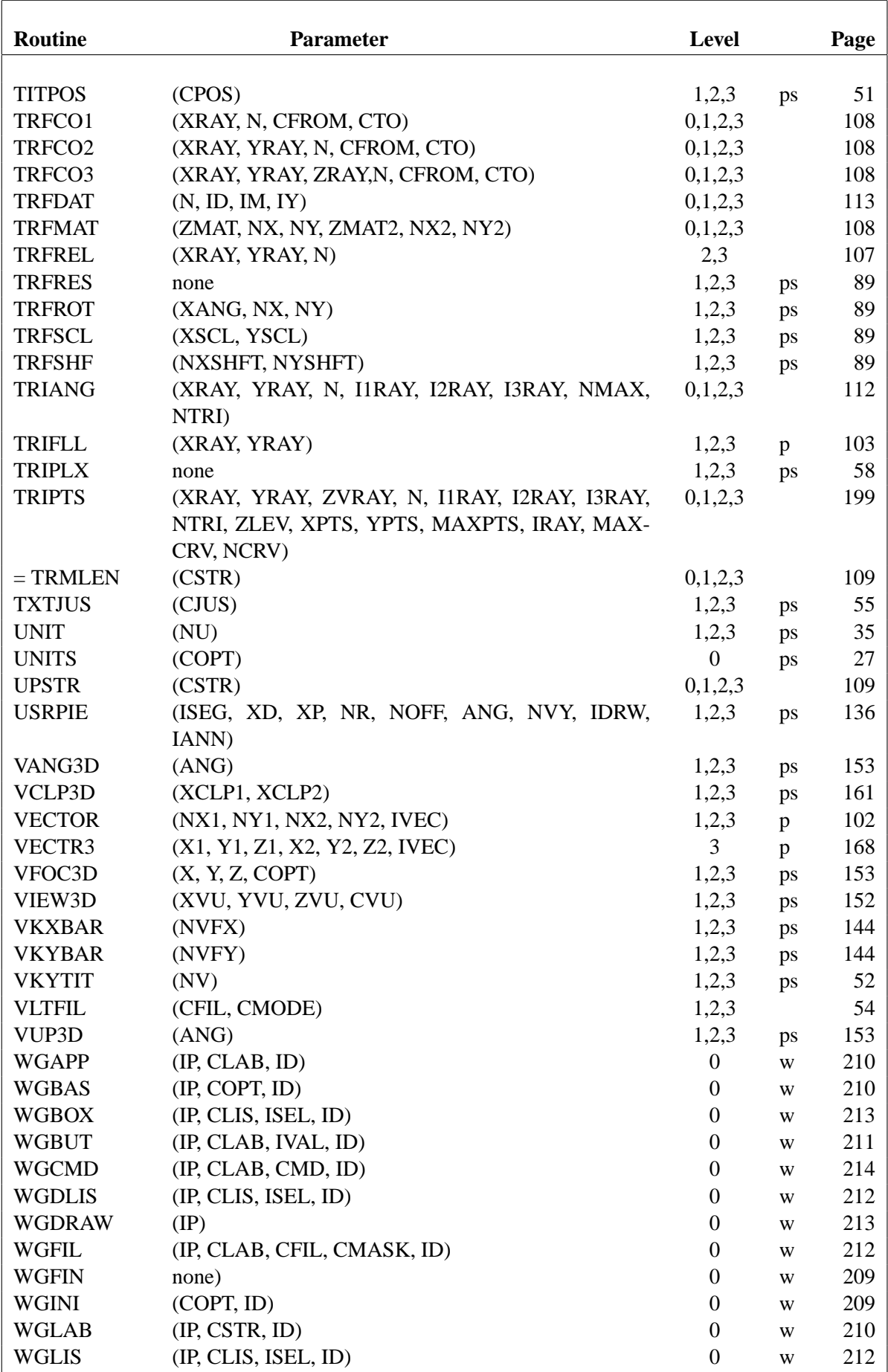

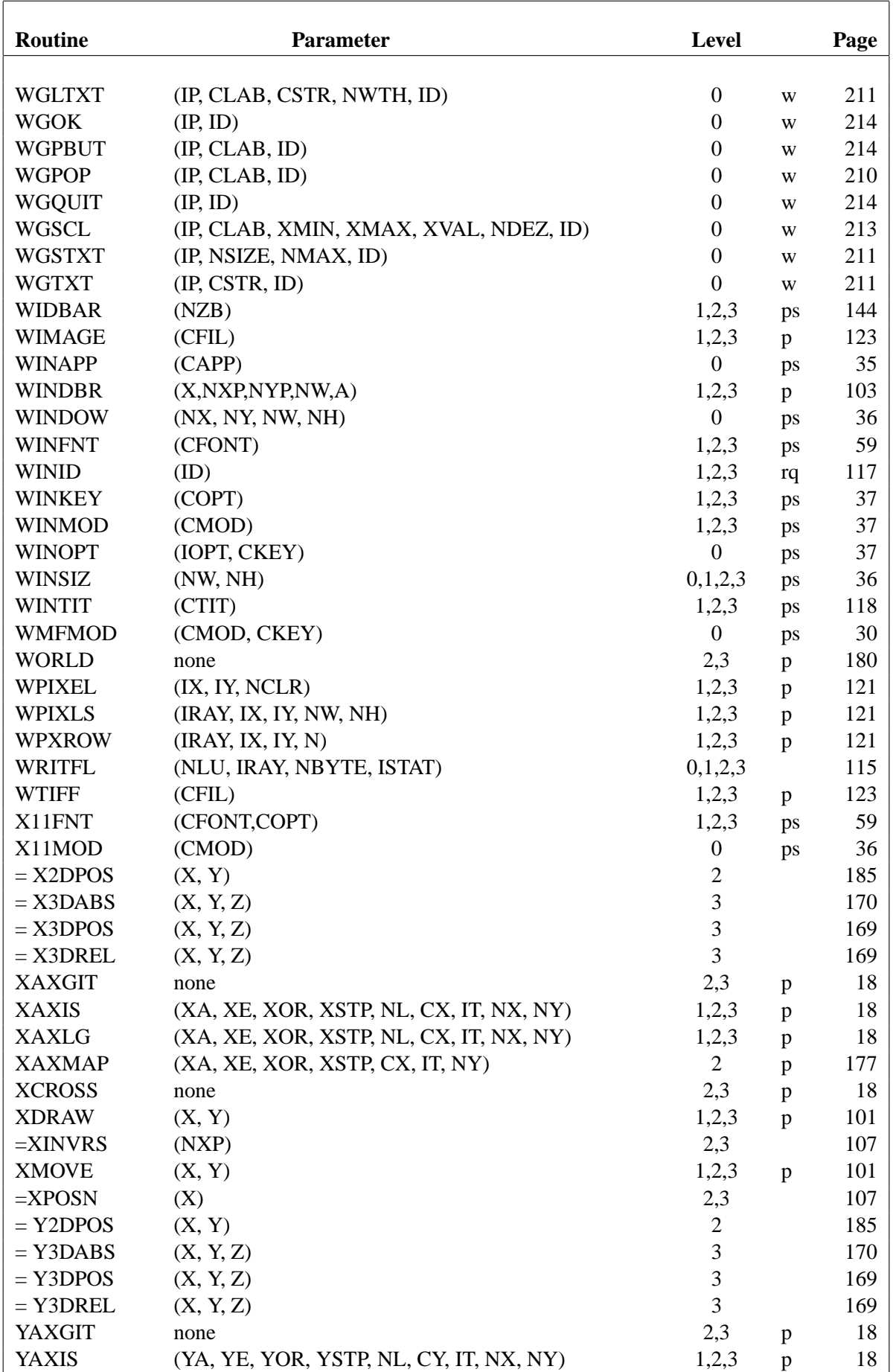

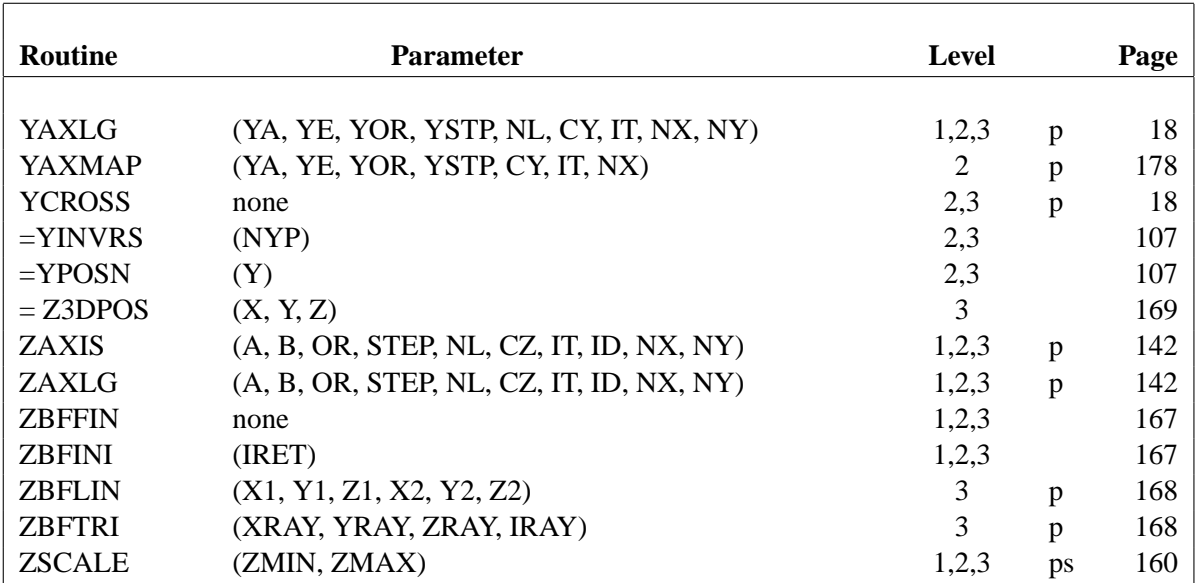